# **N E X T 2 0 1 7**

# Π Ρ Ο Γ Ρ Α Μ Μ Α Σ Τ Α Τ Ι Κ Η Σ **&** ∆ Υ Ν Α Μ Ι Κ Η Σ Α Ν Α Λ Υ Σ Η Σ Κ Α Ι ∆ Ι Α Σ Τ Α Σ Ι Ο Λ Ο Γ Η Σ Η Σ

1 .

<sup>R</sup> E F E R E N C E M A N U A L

ΕΙΣΑΓΩΓΗ

## ΕΙΣΑΓΩΓΗ

Το **Next** είναι ένα γενικό πρόγραµµα στατικής και δυναµικής αναλύσεως καθώς και διαστασιολογήσεως γραµµικών ελαστικών συστηµάτων µε µέλη από πεντε διαφορετικά υλικά: σκυρόδεµα (οπλισµένο και προεντεταμένο), φέρουσα τοιχοποιία, χάλυβα, αλουμίνιο και ξύλο. Επίσης έχει την δυνατότητα εκτέλεσης μη γραµµικής ανάλυσης για τον έλεγχο υφισταµένων κτιρίων σε σεισµό (pushover) και για τον αυτόµατο υπολογισµό της σεισµικής µόνωσης κτιρίων.

## ΚΑΝΟΝΙΣΜΟΙ ΥΛΙΚΩΝ

## **1.** ΟΠΛΙΣΜΕΝΟ ΚΑΙ ΠΡΟΕΝΤΕΤΑΜΕΝΟ ΣΚΥΡΟ∆ΕΜΑ

- 1. Οι Ευρωκώδικες EC2 -1 , EC2-2
- 2. Ο Ελληνικός Κανονισµός ΕΚΩΣ 2000
- 3. Ο Γερµανικός Κανονισµός DIN Fachbericht 102 Mar 2003

## **2.** ΑΟΠΛΗ ΚΑΙ ΟΠΛΙΣΜΕΝΗ ΤΟΙΧΟΠΟΙΙΑ

Ευρωκώδικας EC6

## **3.** ΣΙ∆ΗΡΕΣ ΚΑΤΑΣΚΕΥΕΣ

Ευρωκώδικας EC3-1, EC3-1-3, EC3-1-8

## **4.** ΣΥΜΜΙΚΤΕΣΚΑΤΑΣΚΕΥΕΣ

Ευρωκώδικας EC4

## **5.** ΚΑΤΑΣΚΕΥΕΣ ΑΠΟ ΑΛΟΥΜΙΝΙΟ

Ευρωκώδικας EC9

## **6.** ΞΥΛΙΝΕΣ ΚΑΤΑΣΚΕΥΕΣ

Ευρωκώδικας EC5

## **7.** ∆ΡΑΣΕΙΣ ΑΝΕΜΟΥ ΚΑΙ ΧΙΟΝΙΟΥ

Ευρωκώδικας EC1-1-3, EC1-1-4

## ΑΝΤΙΣΕΙΣΜΙΚΟΙ ΚΑΝΟΝΙΣΜΟΙ

EC8-1 , EC8-2 , EC8-3 , ΕΑΚ 2000 ΚΑΝΕΠΕ 2013,/ FEMA 356,FEMA 440

Το ΝΕΧΤ µπορεί να λειτουργήσει µε τους παρακάτω τέσσερις διαφορετικούς τρόπους( modes ):

- 1. s-mode : Για στατική και δυναμική ανάλυση φορέων τυχούσης μορφής. Στη δυναμική ανάλυση η συγκέντρωση των µαζών γίνεται στους κόµβους.
- 2. d-mode : Για στατική και δυναμική ανάλυση κτιρίων με διαφραγματική λειτουργία πλακών και χρήση συνιστωσών τυχούσης µορφής( substructures ). Συγκέντρωση µαζών στα διαφράγµατα.
- 3. r-mode : Για στατική και δυναµική ανάλυση κτιρίων µε διαφραγµατική λειτουργία και δεδοµένα ανά όροφο. Συγκέντρωση µαζών στα διαφράγµατα.

4. g-mode : Για στατική και δυναμική ανάλυση κτιρίων χωρίς διαφρανματική λειτουργία και δεδομένα ανά όροφο. Συγκέντρωση µαζών στους κόµβους.

Ο **s-mode** συµπίπτει µε τον τρόπο που λειτουργούν τα γενικά προγράµµατα πεπερασµένων στοιχείων.

Ο **d-mode** χρησιµοποιεί ως στατικό µοντέλο ένα σύστηµα πλακών ορόφων, απαραµόρφωτων εντός του επιπέδου τους (διαφραγµάτων), οι οποίες συνδέονται καθ' οιονδήποτε τρόπο µε ένα αριθµό ελαστικών συνιστωσών διαφόρων τύπων.

Σύµφωνα µε την ορολογία του Ρουσόπουλου, το µοντέλο αυτό είναι ένα 'µή διακλαδωµένο ελαστικό σύµπλεγµα', όπου τον ρόλο των στερεών σωµάτων έχουν τα διαφράγµατα και των πολυδέτων ελαστικών συνδέσµων οι ελαστικές συνιστώσες( substructures ).

Ο **r-mode** βασίζεται σε ένα εξειδικευµένο µοντέλο του d-mode. Χρησιµοποιεί µια µοναδική ελαστική συνιστώσα, ένα χωρικό πλαίσιο, που αποτελείται κυρίως από οριζόντιες δοκούς και κατακόρυφους στύλους. Αν και ο r-mode δεν έχει τη γενικότητα του d-mode, µπορεί να ανταποκριθεί στις ανάγκες της όλων σχεδόν των κτιρίων της καθηµερινής πράξης µε λιγότερο κόπο εξ αιτίας της απλούστερης δοµής των δεδοµένων του. Τόσο τα δεδοµένα όσο και τα αποτελέσµατα στον r-mode είναι οργανωµένα µε βάση τον όροφο. Υπάρχει δηλαδή η έννοια της στάθµης επί της οποίας και µόνον µπορούν να διαταχθούν δοκοί.

Ο **q-mode** βασίζεται στον s-mode αλλά τα δεδοµένα είναι οργανωµένα µε βάση τον όροφο, ακριβώς όπως στον r-mode, χωρίς όµως να ορίζονται διαφράγµατα. Υπάρχει πλήρης συµβατότητα δεδοµένων µεταξύ του rmode και του q-mode του προγράµµατος, έτσι ώστε µε το ίδιο αρχείο δεδοµένων να µπορεί να γίνει ανάλυση ενός κτιρίου, είτε στον r-mode, είτε στον q-mode, είτε και στους δύο. Επίσης, υπάρχει µηχανισµός ανταλλαγής φορτίσεων( π.χ. θερµοκρασίας και σεισµού ) µεταξύ r- και q- mode του προγράµµατος.

Ο d-mode, ο r-mode και ο q-mode του **n e x t** προσφέρουν ένα ρεαλιστικό µοντέλο για την ανάλυση και διαστασιολόγηση ενός κτιρίου στο σύνολό του.

## Τύποι φορέων που αναλύονται στον **s-mode**

επίπεδο δικτύωµα - δίσκος (nf=2) nf: αριθµός ελευθεριών κόµβου επίπεδο πλαίσιο - δίσκος (nf=3) επίπεδη εσχάρα - πλάκα χωροδικτύωµα - µεµβράνη χωρικό πλαίσιο - κέλυφος

## Τύποι φορέων που µπορεί να είναι συνιστώσες στον **d-mode**

επίπεδο δικτύωµα - δίσκος (nf=2) επίπεδο πλαίσιο - δίσκος (nf=3) χωροδικτύωµα - µεµβράνη χωρικό πλαίσιο - κέλυφος πυρήνας σε στρέψη καµπυλώσεως

## ∆ιατιθέµενα στοιχεία

- 1. Ράβδος επιπέδου δικτυώµατος και χωροδικτυώµατος
- 2. ∆οκός επιπέδου πλαισίου/εσχάρας σταθερής διατοµής
- 3. Δοκός επιπέδου πλαισίου/εσχάρας μεταβλητής διατομής
- 4. ∆οκός επιπέδου πλαισίου/εσχάρας επί ελαστικής εδράσεως 'winkler' ή 'vlasov'
- 5. ∆οκός στο χώρο σταθερής διατοµής
- 6. ∆οκός στο χώρο µεταβλητής διατοµής
- 7. ∆οκός στο χώρο επί ελαστικής εδράσεως 'winkler' ή 'vlasov
- 8. Τριγωνικό στοιχείο επίπεδης έντασης ή παραµόρφωσης
- 9. Ορθογωνικό στοιχείο επίπεδης έντασης ή παραµόρφωσης
- 10. Τετραπλευρικό στοιχείο επίπεδης έντασης ή παραµόρφωσης
- 11. Τριγωνικό στοιχείο πλάκας
- 12. Τριγωνικό στοιχείο πλάκας επί ελαστικής εδράσεως winkler' ή 'vlasov'
- 13. Ορθογωνικό στοιχείο πλάκας
- 14. Ορθογωνικό στοιχείο πλάκας επί ελαστικής εδράσεως winkler' ή 'vlasov'
- 15. Τετραπλευρικό στοιχείο πλάκας
- 16. Τετραπλευρικό στοιχείο πλάκας επί ελαστικής εδράσεως 'winkler' ή 'vlasov'
- 17. Τριγωνικό στοιχείο µεµβράνης στο χώρο
- 18. Ορθογωνικό στοιχείο µεµβράνης στο χώρο
- 19. Τετραπλευρικό στοιχείο µεµβράνης στο χώρο
- 20. Τριγωνικό στοιχείο κελύφους
- 21. Τριγωνικό στοιχείο κελύφους επί ελαστικής εδράσεως 'winkler' ή 'vlasov'
- 22. Ορθογωνικό στοιχείο κελύφους
- 23. Ορθογωνικό στοιχείο κελύφους επί ελαστικής εδράσεως 'winkler' ή 'vlasov'
- 24. Τετραπλευρικό στοιχείο κελύφους
- 25. Τετραπλευρικό στοιχείο κελύφους επί ελαστικής εδράσεως 'winkler' ή 'vlasov'
- 26. Στερεό σώµα επί ελαστικής εδράσεως 'winkler' µε επιφάνεια εδράσεως ορθογωνική.
- 27. Συνοριακό στοιχείο επιρροής του 'εδάφους εκτός' της φορτιζόµενης επιφανείας στο µοντέλο 'vlasov.
- 28. Πυρήνας σε στρέψη καµπυλώσεως( warping torsion )
- 29. Γενικό στοιχείο δύο κόµβων µε δεδοµένο πίνακα ακαµψίας E, ο οποίος πρέπει να είναι ένας µη αρνητικά ορισµένος πίνακας διαστάσεων nf\*nf

Όλα τα επιφανειακά στοιχεία µπορεί να είναι ισότροπα ή ανισότροπα.

## Πρόγραµµα τετραερείστων πλακών

Επιπλέον, στον r-mode και q-mode του n e x t, υπάρχει η δυνατότητα επιλύσεως των πλακών σε όλες τις στάθµες του κτιρίου µε δυσµενείς φορτίσεις και αυτόµατη µεταφορά των αντιδράσεων των πλακών στις δοκούς.

Το πρόγραµµα των πλακών µπορεί να επιλύσει ολόσωµες πλάκες, πλάκες µε νευρώσεις και πλάκες sandwich, οι οποίες µπορεί να έχουν οποιεσδήποτε συνθήκες στηρίξεως( τετραέρειστες, τριέρειστες, διέρειστες, πρόβολοι κλπ ).

## ∆υναµική διαχείριση της µνήµης

Τα δεδοµένα ενός συγκεκριµένου προβλήµατος στοιβάζονται το ένα µετά το άλλο, χωρίς κενά, έτσι ώστε όλος ο εναποµένων χώρος της µνήµης είναι διαθέσιµος για τον σχηµατισµό των εξισώσεων και την επίλυσή τους.

## Επίλυση **in-core** και **out-of-core**

Αν ένα πρόβληµα χωράει στην διατιθέµενη για τα δεδοµένα µνήµη, τότε η επίλυση γίνεται 'in core'. Αλλιώς το πρόγραµµα επιλέγει αυτόµατα µια επίλυση 'out of core' µε το µέγιστο δυνατό µέγεθος 'block'. Όλες οι πράξεις γίνονται µε διπλή ακρίβεια και αποφεύγονται οι πράξεις µε µηδενικά στοιχεία( skyline solution ).

## ∆υνατότητες επιλύσεως µεγάλων φορέων

∆εν υπάρχει περιορισµός από το πρόγραµµα στον αριθµό των κόµβων, στον αριθµό των ράβδων/στοιχείων, στον αριθµό των περιπτώσεων φορτίσεως ή το µέγιστο 'bandwidth' του πίνακα ακαµψίας µιας κατασκευής που µπορεί να αναλυθεί, µε την προϋπόθεση να διατίθεται λογική µνήµη και ελεύθερος χώρος στο σκληρό δίσκο.

## Αυτόµατη γένεση δεδοµένων

Συντεταγµένες κόµβων, συνδεσµολογία ράβδων και πεπερασµένων στοιχείων, φορτία ράβδων/στοιχείων, φορτία κόµβων κλπ., γεννιούνται αυτόµατα από το πρόγραµµα από ένα ελάχιστο αριθµό αρχικών δεδοµένων.

## Εισαγωγή δεδοµένων

Ο χρήστης ετοιµάζει ένα σκίτσο της προς ανάλυση κατασκευής µε όλες τις απαιτούµενες πληροφορίες σηµειωµένες( αρίθµηση κόµβων και ράβδων, γεωµετρικές διαστάσεις, φορτία κλπ ).

Ακολούθως, τα δεδοµένα δίδονται µε ένα από τους παρακάτω δύο διαφορετικούς τρόπους ή συνδυασµό αυτών.

## α**.** Με ένα **editor**

Μπορεί να ετοιµάσει κανείς, µε την βοήθεια ενός editor, ένα αρχείο δεδοµένων το οποίο αποτελείται από ένα αριθµό ανεξαρτήτων οµάδων οµοειδών δεδοµένων τα περισσότερα των οποίων είναι κοινά για όλα τα είδη των κατασκευών.

Κάθε οµάδα δεδοµένων έχει ως πρώτη γραµµή ένα όνοµα που την χαρακτηρίζει, µια ή περισσότερες γραµµές δεδοµένων απλής δοµής και τελειώνει µε µια ή περισσότερες κενές γραµµές.

Όλες οι ομάδες δεδομένων είναι γενικές ομάδες με την έννοια ότι δεν υπάρχουν ομάδες που να αναφέρονται σε ένα συγκεκριµένο τύπο στοιχείου ή κατασκευής. Παραδείγµατος χάριν, δεν υπάρχει οµάδα δεδοµένων η οποία να καλείται 'shells' γιατί όλες οι πληροφορίες για το στοιχείο κελύφους περιέχονται στις γενικές οµάδες δεδοµένων:

Materials - Υλικά Coordinates - Συντεταγµένες Incidences - Συνδεσµολογία Properties - Ιδιότητες Member loads - Φορτία µελών Output selection etc - Επιλεκτική εκτύπωση κλπ οι οποίες χρησιµοποιούνται για να περιγράψουν όλα τα είδη των στοιχείων, ραβδόµορφα ή επιφανειακά, στο επίπεδο ή το χώρο.

Ραβδόµορφα ή επιφανειακά στοιχεία µπορούν να αναµιχθούν τόσο στην εισαγωγή όσο και στα αποτελέσµατα. Ακόµη, πουθενά στα δεδοµένα δεν δηλώνεται ο τύπος των στοιχείων, επειδή το **n e x t** µπορεί εύκολα να αναγνωρίζει τον τύπο τους.

Όλες οι οµάδες δεδοµένων( εντολές ) εµφανίζονται στην οθόνη µε την προσήκουσα σειρά µε επικεφαλίδες ενδεικτικές των πεδίων των προς συµπλήρωση δεδοµένων.

Το αρχείο των δεδοµένων είναι ευκόλως αναγνώσιµο. Εξετάζοντας το µπορεί κανείς να ελέγξει οποιαδήποτε πληροφορία του προβλήµατος.

## β**.** Με γραφικό τρόπο **(interactive graphics input)**

Σε µια γραφική οθόνη σχεδιάζονται από τον χρήστη όλοι οι ξυλότυποι του κτιρίου. Οι γραφικές πληροφορίες µετατρέπονται αυτόµατα από το πρόγραµµα σε αριθµητικά δεδοµένα( πρόγραµµα WNEXT ) . Το WNEXT αυτόµατα δηµιουργεί το αρχείο των δεδοµένων του προβλήµατος, το οποίο είναι συµβατό µε το αρχείο που προκύπτει µε την συµπλήρωση των δεδοµένων µε τη βοήθεια ενός editor.

## Έλεγχος δεδοµένων από το πρόγραµµα**.**

Το πρόγραµµα εκτελεί ένα µεγάλο αριθµό ελέγχων για την καταλληλότητα και συµβατότητα των δεδοµένων και εµφανίζει στην οθόνη σχετικά µηνύµατα, τα οποία βοηθούν τον χρήστη στον εντοπισµό και διόρθωση των λαθών.

## Γραφικές δυνατότητες

Το στατικό µοντέλο της κατασκευής στο χώρο (γράφηµα φορέα) µπορεί να παρασταθεί γραφικά στην οθόνη, όπως µπορεί να το ιδεί κανείς από διάφορες οπτικές γωνίες, και να µεταφερθεί στο χαρτί µε την βοήθεια ενός printer ή ενός plotter. Το παραπάνω γράφηµα µπορεί να γίνει τόσο στον απαραµόρφωτο φορέα, όσο και στον παραµορφωµένο ένεκα µιας συγκεκριµένης φορτίσεως, µε δυνατότητα µεγεθύνσεως τµήµατος του φορέα.

Επίσης, τα αποτελέσµατα µπορεί να δοθούν και µε γραφική µορφή (διαγράµµατα δυνάµεων, ροπών, περιβαλλουσών, οπλισµών κλπ.), κατ' επιλογήν του χρήστη.

## Ελαστική έδραση ράβδων**/**στοιχείων

Όλες οι ράβδοι και όλα τα πεπερασµένα στοιχεία σε όλους τους τρόπους( modes ) λειτουργίας του προγράµµατος µπορούν να έχουν συνεχή ελαστική έδραση επί εδάφους Winkler( µια ελαστική σταθερά ) ή Vlasov (δύο ελαστικές σταθερές ).

Λόγω της φύσεως τους, συνεχή ελαστική έδραση δεν µπορούν να έχουν οι ράβδοι δικτυώµατος, και τα µεµβρανικά στοιχεία στο επίπεδο( δίσκος ) και στο χώρο( µεµβράνη ).

Χρησιµοποιώντας ράβδους και πεπερασµένα στοιχεία επί ελαστικής εδράσεως, είναι δυνατόν σε ένα και το αυτό µοντέλο να περιλάβουµε τόσο την ανωδοµή, όσο και την θεµελίωση, σε πλήρη αλληλεπίδραση.

## Ανενεργοί ράβδοι**/**στοιχεία

Οιοσδήποτε αριθµός ράβδων µπορεί να δηλωθούν ως ανενεργοί. Το ίδιο ισχύει και για τα πεπερασµένα στοιχεία, οιοσδήποτε αριθµός των οποίων µπορεί να δηλωθούν ως ανενεργά. Οι ανενεργοί ράβδοι και τα ανενεργά στοιχεία, αν και στα δεδοµένα ορίζονται κανονικά και ενδεχοµένως φορτίζονται, αγνοούνται από το πρόγραµµα σε όλες τις φάσεις αναλύσεως και διαστασιολογήσεως.

Η χρήση ανενεργών ράβδων και στοιχείων εξυπηρετεί δύο σκοπούς:

- 1. Σε ορισµένες περιπτώσεις διευκολύνει σε µεγάλο βαθµό την αυτόµατη γένεση των δεδοµένων προσοµοιώνοντας µια, άλλως ανύπαρκτη, κανονικότητα στο στατικό µοντέλο.
- 2. Καθιστά δυνατή την ανάλυση ενός ολόκληρου φορέα και οιουδήποτε ευσταθούς τµήµατός του µε το ίδιο αρχείο δεδοµένων. Για παράδειγµα, ένα κτίριο µε µια µελλοντική επέκταση µπορεί να µελετηθεί µε και χωρίς την επέκταση σχεδόν χωρίς επί πλέον κόστος.

## Ράβδοι µε µεταβλητή διατοµή

Ράβδοι στο επίπεδο ή στο χώρο, χωρίς ελαστική έδραση, µπορούν να έχουν γραµµική µεταβολή της διατοµής τους κατά µήκος του άξονά τους.

## ∆ιατοµές ράβδων που µπορούν να περιγραφούν

Μια µεγάλη ποικιλία διατοµών που συναντώνται στην πράξη µπορούν να περιγραφούν απλά από τις γεωµετρικές τους διαστάσεις. Οι ελαστικές σταθερές A,J2,J3,Jt,.. υπολογίζονται εσωτερικά. Και το σπουδαιότερο οι διατοµές εκείνες που µπορούν να περιγραφούν µπορούν επίσης και να οπλισθούν. Για τις µεταλλικές και ξύλινες διατοµές χρησιµοποιούνται έτοιµες βιβλιοθήκες διατοµών.

## Φορτία που µπορούν να περιγραφούν

Όλα τα είδη των φορτίων, διανεµηµένα και συγκεντρωµένα, για ραβδόµορφα και επιφανειακά στοιχεία µπορούν να περιγραφούν απλά, τόσο στο τοπικό, όσο και στο γενικό σύστηµα. Τα διανεµηµένα φορτία που περιγράφονται στο γενικό σύστηµα µπορούν να δοθούν, είτε ανά µονάδα µήκους/επιφανείας προβολής, είτε ανά µονάδα µήκους/επιφανείας κατά µήκος του άξονα της ράβδου ή της επιφανείας του στοιχείου. Αυτόµατη γένεση φορτίου µάζης µπορεί να ζητηθεί κατά τις διευθύνσεις X, Y, και Z του γενικού συστήµατος. Κάνοντας χρήση της δυνατότητας αυτής, το πρόγραμμα μπορεί να γεννήσει το ίδιο βάρος του φορέα.

## Προένταση

Η χάραξη των καλωδίων προέντασης καθορίζεται δίνοντας τµηµατικά τα στοιχεία των παραβολών και ευθειών εκ των οποίων αυτά αποτελούνται. Το πρόγραµµα υπολογίζει τις απώλειες από τις τριβές και την ολίσθηση των αγκυρώσεων καθώς επίσης και τα ισοστατικά και υπερστατικά εντατικά µεγέθη της προέντασης.

## Περιβάλλουσες

Για όλους τους φορείς, επίπεδους ή στο χώρο, για όλα τα στοιχεία, ραβδόµορφα ή επιφανειακά, και για όλους τους τρόπους( modes ) λειτουργίας του προγράµµατος, µπορούν να ζητηθούν περιβάλλουσες (µέγιστες και ελάχιστες τιµές) για :

- 1. Μετακινήσεις κόµβων
- 2. Αντιδράσεις στηρίξεων
- 3. Εσωτερικές δυνάµεις σε όλα τα ζητούµενα εσωτερικά σηµεία

Οι περιβάλλουσες, είτε εκτυπούµενες είτε όχι, αποτελούν σε όλες τις περιπτώσεις τη βάση για τον έλεγχο των διατοµών και την εύρεση του οπλισµού.

## Γραµµές επιρροής και περιβάλλουσες για κίνηση οχήµατος

Στην περίπτωση φορτίων κινουµένων επί δεδοµένης ραβδοσειράς, το ΝΕΧΤ υπολογίζει τις γραµµές επιρροής όλων των εντατικών µεγεθών και για κίνηση οποιουδήποτε οχήµατος ή συρµού επί της ραβδοσειράς, δηµιουργεί αυτόµατα τις περιβάλλουσες όλων των εντατικών µεγεθών.

## Επιλεκτική εκτύπωση αποτελεσµάτων

Τα αποτελέσµατα που εκτυπώνονται για µια συγκεκριµένη ράβδο/στοιχείο ή οµάδα ράβδων/στοιχείων µπορεί να είναι µια επιλογή από τα παρακάτω:

- 1. Αποτελέσµατα επιλύσεως πλακών
- 2. ∆υνάµεις στα άκρα των ράβδων ή στο κέντρο βάρους των στοιχείων
- 3. ∆ιαγράµµατα εσωτερικών δυνάµεων ράβδων
- 4. Περιβάλλουσες µερικών ή όλων των εσωτερικών δυνάµεων
- 5. Kύριες δυνάµεις και ροπές πεπερασµένων στοιχείων
- 6. Περιβάλλουσες οπλισµού κάµψεως δοκών και στύλων
- 7. Περιβάλλουσες οπλισµού διατµήσεως και στρέψεως δοκών και στύλων
- 8. Μεµβρανικός οπλισµός πεπερασµένων στοιχείων
- 9. Καµπτικός οπλισµός πεπερασµένων στοιχείων

10. Συνδυασµένος καµπτικός και µεµβρανικός οπλισµός πεπερ. στοιχείων

- 11. Μέγιστες σχετικές µετακινήσεις πλακών ορόφων λόγω σεισµού
- 12. Μετακινήσεις κόµβων
- 13. Μέγιστα και ελάχιστα µετακινήσεων κόµβων
- 14. Αντιδράσεις στηρίξεων
- 15. Μέγιστα και ελάχιστα αντιδράσεων
- 16. ∆ιαστάσεις και οπλισµός πεδίλων
- 17. Ιδιοπερίοδοι και ιδιοµορφές
- 18. Αναπτύγµατα οπλισµού δοκών, στύλων, τοιχωµάτων και πεδίλων
- 19. Ποσότητες σκυροδέµατος, οπλισµού και ξυλοτύπων

## Έκκεντρες συνδέσεις ράβδων και στοιχείων

Το πρόγραµµα δέχεται κόµβους πεπερασµένων διαστάσεων( στερεούς κόµβους ) τυχούσης µορφής. Κάνοντας χρήση των στερεών κόµβων, είναι δυνατή η περιγραφή έκκεντρης σύνδεσης µεταξύ ράβδων ή ακόµη και µεταξύ ράβδων και πεπερασµένων στοιχείων.

Μια τυπική εφαρµογή των στερεών κόµβων είναι στο µοντέλο σύζευξης τοιχωµάτων µε υποστυλώµατα ή τοιχωµάτων µεταξύ τους.

## ∆ιαφραγµατική λειτουργία πλακών

Η διαφραγµατική λειτουργία των πλακών των ορόφων ενός κτιρίου αποτελεί συστατικό στοιχείο του µοντέλου στον d-mode και r-mode του προγράµµατος. Θεωρούνται δηλαδή οι πλάκες απαραµόρφωτες εντός του επιπέδου τους, παραδοχή σχεδόν αναγκαία για την ανάλυση ενός κτιρίου σε σεισµό, στατικό ή δυναµικό. Για µια δε ρεαλιστική αντιµετώπιση του δυναµικού αντισεισµικού προβλήµατος των κτιρίων στην καθ' ηµέραν πράξη η παραδοχή της διαφραγµατικής λειτουργίας των πλακών είναι εκ των ων ουκ άνευ. Αλλιώς το πρόβληµα ευρέσεως των ιδιοτιµών περιέχει πολύ µεγάλο αριθµό δυναµικών βαθµών ελευθερίας οι περισσότεροι των οποίων είναι περιττοί.

Η ελάττωση του µεγέθους του προβλήµατος( απαίτηση µνήµης, χρόνος επιλύσεως ) είναι θεαµατική σε σύγκριση µε µια συµβατική λύση χωρικού πλαισίου.

## Στατική σεισµική ανάλυση

Οι απαιτούµενες στατικές σεισµικές φορτίσεις δηµιουργούνται από τις µάζες των κόµβων του φορέα ή τις µάζες και τα κέντρα βάρους των διαφραγµάτων. Οι µάζες των κόµβων καθώς και τα κέντρα βάρους, οι µάζες και οι ροπές αδρανείας µαζών των διαφραγµάτων, είτε δίδονται από το χρήστη, είτε υπολογίζονται αυτόµατα από ένα αριθµό κατακορύφων φορτίσεων, κάθε µια των οποίων συµβάλει µε ένα ορισµένο ποσοστό των περιεχοµένων φορτίων της.

Η δυσµενέστερη διεύθυνση της σεισµικής δράσης επιλέγεται αυτόµατα για κάθε ράβδο ή στοιχείο του κτιρίου. Η µέγιστη σχετική µετακίνηση µεταξύ των πλακών των ορόφων ενός κτιρίου υπολογίζεται εντός οιουδήποτε κατακορύφου επιπέδου, που καθορίζει ο χρήστης.

## ∆υναµική σεισµική ανάλυση

Όλα τα είδη των φορέων µπορούν να αναλυθούν µε το **n e x t**, σε όλους τους modes, για δυναµικά σεισµικά φορτία. Σε όλες τις περιπτώσεις χρησιµοποιείται ακριβής ιδιοµορφική φασµατική ανάλυση.

Η µεγίστη σχετική δυναµική µετακίνηση µεταξύ των πλακών των ορόφων ενός κτιρίου µπορεί να υπολογισθεί εντός οιουδήποτε κατακορύφου επιπέδου, όπως ακριβώς γίνεται και για τον στατικό σεισµό. Ĩ.

## Σεισµική µόνωση

Το ΝΕΧΤ έχει την δυνατότητα µε αυτοµατοποιηµένη µη γραµµική ανάλυση να υπολογίσει µια σεισµικά µονωµένη κατασκευή (κτίριο ,γέφυρα , δεξαµενή ) κάνοντας χρήση µονωτήρων FPS , HDRB και LBR .

## ΚΑΤΑΣΚΕΥΕΣ ΑΠΟ ΟΠΛΙΣΜΕΝΟ ΣΚΥΡΟ∆ΕΜΑ

## Α**.** ΝΕΕΣ ΚΑΤΑΣΚΕΥΕΣ

## ∆ιαστασιολόγηση οπλισµού

### **(i)** ∆οκοί**/**υποστυλώµατα I

Ο οπλισµός κάµψεως και διατµήσεως/στρέψεως µπορεί να υπολογισθεί για όλες τις ράβδους που επιλέγονται στην εντολή output selection, σε όσες διατοµές επιθυµεί ο χρήστης, µε την µέθοδο της συνολικής αντοχής. Από απόψεως κανονισµών µπορεί να γίνει επιλογή µεταξύ του ΕΚΩΣ 2000 και του Ευρωκώδικα 2.

Για τον υπολογισµό του οπλισµού χρησιµοποιούνται οι µέγιστες και ελάχιστες τιµές( περιβάλλουσες ) των εσωτερικών δυνάµεων τις οποίες το πρόγραµµα υπολογίζει εσωτερικά. Με αυτόν τον τρόπο, περιβάλλουσες, τόσο του οπλισµού κάµψεως, όσο και του οπλισµού διατµήσεως µπορούν να προκύψουν σε µερικές ή και όλες τις ράβδους. 'Όλες οι διατοµές που µπορούν να περιγραφούν στην εντολή sections µπορούν και να οπλισθούν.

Σε όλες τις δοκούς µπορεί να εκτελεσθεί αυτόµατα έλεγχος ρηγµάτωσης στην κατάσταση λειτουργικότητας. Το πρόγραµµα υπολογίζει τον απαιτούµενο οπλισµό, αν ο οπλισµός αντοχής δεν επαρκεί, ώστε το εύρος των ρωγµών να µη υπερβαίνει δεδοµένη τιµή σε συνδυασµό µε την µεγίστη χρησιµοποιούµενη διάµετρο των ράβδων οπλισµού.

### **(ii)** Πεπερασµένα στοιχεία I

Μπορεί να υπολογισθεί ο µεµβρανικός και ο καµπτικός οπλισµός κατά δύο κάθετες µεταξύ τους διευθύνσεις για όλους τους τύπους των πεπερασµένων στοιχείων. Περιβάλλουσες των nx,ny,nxy ή/και των mx, my,mxy για όλες τις περιπτώσεις φορτίσεως αποτελούν την βάση της διαστασιολογήσεως του οπλισµού. Η διαστασιολόγηση του οπλισµού των πεπερασµένων στοιχείων καλύπτει όλα τα είδη ορθοτροπίας( πλάκες και κελύφη µε νευρώσεις ή sandwich, εσχάρες δοκών κλπ ).

Σε όλα τα πεπερασµένα στοιχεία µπορεί να εκτελεσθεί αυτόµατα έλεγχος ρηγµάτωσης σε κατάσταση λειτουργικότητας όπως στις δοκούς.

## ∆ιαστασιολόγηση µεµονωµένων πέδιλων

Οι διαστάσεις των µεµονωµένων πεδίλων µπορούν να καθορισθούν από το ίδιο το πρόγραµµα έτσι, ώστε να µην ξεπερνιέται η φέρουσα ικανότητα του εδάφους ή η επιτρεπόµενη τάση του αφ' ενός, αλλά και να αποτρέπεται ο κίνδυνος διατρήσεως αφ' ετέρου. Ο οπλισµός των πεδίλων ευρίσκεται µε τις ίδιες παραδοχές, όπως και για τα άλλα στοιχεία του φορέα.

## Αναπτύγµατα οπλισµού

Αναπτύγµατα οπλισµού µπορούν να ζητηθούν για δοκούς, υποστυλώµατα, τοιχώµατα, πεδιλοδοκούς και µεµονωµένα πέδιλα. Για κάθ' ένα από τα παραπάνω δοµικά στοιχεία, εκλέγονται οι διάµετροι των ράβδων τόσο του διαµήκους, όσο και του εγκαρσίου οπλισµού και συντάσσεται ένας λεπτοµερής κατάλογος των ράβδων µε όλες τις χρήσιµες διαστάσεις για την κοπή και τοποθέτησή τους.

Βεβαίως, τα αναπτύγµατα οπλισµού µπορούν να σχεδιασθούν τόσο στον printer, όσο και στον plotter.

## Ποσότητες υλικών

Οι ποσότητες σκυροδέµατος και οπλισµού, καθώς και του ξυλοτύπου µπορούν να υπολογισθούν από το πρόγραµµα µε ικανοποιητική ακρίβεια.

## **B.** ΥΠΑΡΧΟΥΣΕΣ ΚΑΤΑΣΚΕΥΕΣ

## Ανελαστική ανάλυση **- Pushover Analysis (**ΚΑΝΕΠΕ **/ EC8-3 / FEMA 356)**

Στις υπάρχουσες κατασκευές ο οπλισµός είναι δεδοµένος( γνωστός ) και για την αποτίµηση της αντοχής τους ή τυχόν ενίσχυσή τους για δεδοµένη σεισµική φόρτιση εκτελείται µη γραµµική στατική ανάλυση( pushover

analysis). Σ' αυτήν η οριζόντια σεισμική φόρτιση εφαρμόζεται σταδιακά σε μια σειρά βημάτων. Σε κάθε βήμα µια ή περισσότερες ράβδοι( δοκοί, στύλοι, τοιχώµατα ) φθάνουν στην διαρροή κατά ένα των άκρων τους στο οποίο εισάγεται πλαστική άρθρωση.

Για δεδοµένη σεισµική δράση και στάθµη επιτελεστικότητας( προστασία ζωής ή αποφυγή κατάρρευσης ) προσδιορίζεται το κρίσιµο βήµα της ανάλυσης και οι ανελαστικές παραµορφώσεις και τα εντατικά µεγέθη που αντιστοιχούν σε αυτό. Για πλάστιµους τρόπους αστοχίας οι παραµορφώσεις αυτές( π.χ. γωνίες στροφής χορδής ή γωνίες πλαστικής στροφής ) δεν πρέπει να υπερβαίνουν τις αντίστοιχες παραµορφώσεις αστοχίας µειωµένες µε κατάλληλους συντελεστές ασφαλείας, ενώ για ψαθυρούς τρόπους αστοχίας η ασφάλεια ελέγχεται σε όρους εντατικών µεγεθών.

Η κατανοµή της σεισµικής δύναµης καθ' ύψος του κτιρίου µπορεί να είναι:

- 1 Ορθογωνική
- 2. Τριγωνική
- 3. Ιδοµορφική
- 4. Πολυ-ιδιοµορφική αναπροσαρµοζόµενη

Η Πολυ-ιδιοµορφική αναπροσαρµοζόµενη κατανοµή προκύπτει κατόπιν εκτελέσεως σε κάθε βήµα δυναµικής ιδιοµορφικής ανάλυσης λαµβάνοντας υπόψη όλες τις ιδιοµορφές.

Σε όλες τις περιπτώσεις, σε κάθε βήµα η ανάλυση βασίζεται στην παραµορφωµένη θέση του κτιρίου, ώστε οι στατικές επιρροές 2ας τάξεως να λαµβάνονται αυτόµατα υπόψη.

Pushover εκτελείται και σε νέες κατασκευές για την εύρεση του λόγου au/a1, ο οποίος χρειάζεται για τον υπολογισµό του παράγοντα συµπεριφοράς qo κατά τον EC8. Επίσης για τον έλεγχο επάρκειας του πλαστικού µηχανισµού του κτιρίου και για την εκτίµηση της επιρροής των τοιχοπληρώσεων.

## Ελαστική ανάλυση κατά ΚΑΝΕΠΕ**/FEMA 356**

Ο έλεγχος καµπτικής αστοχίας σε σεισµό σε µια δυναµική ελαστική ανάλυση γίνεται µε την βοήθεια των τοπικών δεικτών πλαστιµότητας m ( m-factors ).

Επίσης το πρόγραμμα ελαστικής δυναμικής ανάλυσης κατά ΚΑΝΕΠΕ υπολογίζει τους δείκτες ανεπάρκειας λ και κάνει έλεγχο για την ύπαρξη καµπτοδιατµητικώς ασθενούς και στρεπτικώς ασθενούς ορόφου .

## Αποτίµηση και Ενίσχυση διατοµών κατά τον **EC8-3**

Η αποτίµηση και η ενίσχυση υπαρχουσών διατοµών οπλισµένου σκυροδέµατος κατά τον EC8-3 γίνεται µε την βοήθεια του προγράµµατος ενίσχυσης διατοµών RETROFIT.

Προβλέπεται ενίσχυση διατοµών δοκών, στύλων και τοιχωµάτων ( α) σε κάµψη µε προσθήκη σκυροδέµατος( π.χ. µανδύας σκυροδέµατος ), (β) σε διάτµηση µε µανδύα σκυροδέµατος, µανδύα FRP ή µεταλλικών πλακών.

Επίσης, µπορεί να γίνει αύξηση της ικανότητας γωνίας στροφής χορδής ( πλαστιµότητας ) των άκρων των δοκών και στύλων µε µανδύα FRP.

Τέλος, προβλέπεται περίσφιγξη µε FRP ανεπαρκών µηκών επικάλυψης οπλισµού στύλων στη βάση τους.

## ΚΑΤΑΣΚΕΥΕΣ ΑΠΟ ΠΡΟΕΝΤΕΤΑΜΕΝΟ ΣΚΥΡΟ∆ΕΜΑ

Οι διατοµές προεντεταµένων δοκών, τυχούσης µορφής ελέγχονται αυτόµατα σε αστοχία και λειτουργικότητα µε ένα από τους κανονισµούς: ΕΚΩΣ 2000, EC2-2 Dec 2002, DIN Fachbericht 102 - Mar 2003.

## Έλεγχος αστοχίας

Ο έλεγχος αστοχίας σε κάµψη µε ορθή δύναµη γίνεται αυτόµατα σε όλες τις προεντεταµένες διατοµές και για όλους τους συνδυασµούς φορτίσεων και εκτυπώνονται οι σχετικοί συντελεστές ασφαλείας.

Στην περίπτωση που δεν επαρκούν οι τένοντες, το πρόγραµµα υπολογίζει τον απαιτούµενο µαλακό οπλισµό.

Κατά τον έλεγχο αστοχίας σε διάτµηση και στρέψη υπολογίζονται οι µέγιστες διατµητικές τάσεις και ο οπλισµός διάτµησης και στρέψης.

Στις γέφυρες εκτελείται έλεγχος κόπωσης.

## Έλεγχος λειτουργικότητας

Κατά τον έλεγχο λειτουργικότητας υπολογίζονται οι ορθές τάσεις πριν και µετά τις απώλειες από συστολή ξήρανσης, ερπυσµό και χαλάρωση του χάλυβα, ο οπλισµός ρηγµάτωσης και οι κύριες τάσεις για όλους τους συνδυασµούς φορτίσεων.

## ΚΑΤΑΣΚΕΥΕΣ ΑΠΟ ΦΕΡΟΥΣΑ ΤΟΙΧΟΠΟΙΙΑ

Σύµφωνα µε τον ευρωκώδικα 6 γίνονται οι παρακάτω έλεγχοι:

## Άοπλη τοιχοποιία

- 1. Έλεγχος της αντοχής του τοίχου σε απλή εκκεντρότητα για αξονική Ν και ροπή Μ κατά µήκος του τοιχώµατος στην οριακή κατάσταση αστοχίας. 'Αν από τον έλεγχο αυτό προκύπτει οπλισµός, τότε ο τοίχος δεν επαρκεί ως άοπλος και πρέπει να θεωρείται οπλισµένος( EC6 παράγρ. 4.7.1.6 ).
- 2. Έλεγχος άοπλου τοίχου για κατακόρυφα φορτία, λυγισµό και εγκάρσια εκκεντρότητα (EC6 παράγρ. 4.4.2).
- 3. Έλεγχος άοπλου τοίχου σε τέµνουσα δύναµη( EC6 παράγρ. 4.5.3 ).

## Οπλισµένη τοιχοποιία

- 1. Έλεγχος οπλισµένων τοίχων και δοκών σε κάµψη µε αξονική δύναµη στην οριακή κατάσταση αστοχίας ( EC6 παράγρ. 4.7.1 ).
- 2. Έλεγχος οπλισµένων τοίχων και δοκών σε διάτµηση( EC6 παράγρ. 4.7.2 ).

Ικανοτικοί έλεγχοι δεν προβλέπονται στα µέλη από τοιχοποιία.

## ΜΕΤΑΛΛΙΚΕΣ ΚΑΙ ΣΥΜΜΙΚΤΕΣ ΚΑΤΑΣΚΕΥΕΣ

## Α**.** ΚΤ**I**ΡΙΑ ΚΑΙ ΓΕΝΙΚΟΙ ΦΟΡΕΙΣ

## ∆ιαστασιολόγηση ράβδων

Το ΝΕΧΤ δεν έχει µόνο τη δυνατότητα να εκτελέσει όλους τους ελέγχους των ευρωκωδίκων 3 , 4 και 9 στα µεταλλικά µέλη µιας κατασκευής, αλλά ακόµη να επιλέξει, µε αυτόµατη διαδικασία, από τις βιβλιοθήκες τις οικονοµικότερες διατοµές.

Οι έλεγχοι που γίνονται είναι σε: εφελκυσµό, θλίψη, µονοαξονική και διαξονική κάµψη, διάτµηση, στρέψη, λυγισµό, στρεπτοκαµπτικό λυγισµό και διατµητικό λυγισµό. Οι παραπάνω έλεγχοι γίνονται συνδυασµένοι σύµφωνα µε το κεφάλαιο 6.0 των EC3 / EC4 / EC9.

Επίσης, αυτόµατα εκτελείται και ο έλεγχος του βέλους κάµψεως των δοκών( EC3 παραγρ.7.2.1 και το Εθνικό Προσάρτηµα ) πριν από την τελική επιλογή της διατοµής, όταν δεν υπάρχουν ενδιάµεσοι κόµβοι.

Τα µεταλλικά και σύµµικτα κτίρια µπορούν να αντιµετωπισθούν:

1) Ως κατασκευές χαµηλής πλαστιµότητας µε q<= 1.50

2) Ως κατασκευές µε πλάστιµη συµπεριφορά ( q > 2.0 ) κατά τον EC8-1 κεφ. 6. και 7.

Σε κτίρια µε µεταλλικά πλαίσια εκτελούνται αυτόµατα οι προβλεπόµενοι από τον ΕC8 ή τον ΕΑΚ 2000 ικανοτικοί έλεγχοι.

## Υπολογισµός συνδέσεων

Το ΝΕΧΤ µπορεί να υπολογίσει και να σχεδιάσει όλες τις συνήθεις συνδέσεις( κόµβους ) σύµφωνα µε τον EC3 - Part 1-8.

Μετά την διαστασιολόγηση των µεταλλικών ράβδων, οι προς υπολογισµό συνδέσεις αναγνωρίζονται και υπολογίζονται αυτόµατα από ένα ελάχιστο αριθµό πρόσθετων δεδοµένων. Τα πρόσθετα δεδοµένα είναι, κατά κανόνα, το είδος της σύνδεσης:( κοχλιωτή - συγκολλητή ), ( Rigid- Nominally pinned ), ( Χρήση: µετωπικής πλάκας προεξέχουσας ή µη, γωνιακών στήριξης πελµάτων, γωνιακών κορµού, λεπίδων κορµού, κοµβοελασµάτων ) και ενδεχοµένως η διάµετρος του κοχλία.

Βεβαίως ο χρήστης, τόσο κατά τον αρχικό υπολογισµό όσο και σε διαδοχικούς επανυπολογισµούς µιας σύνδεσης, µπορεί να καθορίσει πλήθος παραµέτρων, όπως διάφορους τύπους ενισχύσεων της σύνδεσης, πάχη πλακών, σειρές και στήλες κοχλιών, εκκεντρότητες, αποστάσεις, πάχη συγκολλήσεων κλπ.

Ακόµη, χωρίς καθόλου δεδοµένα, είναι δυνατόν να υπολογισθούν όλες οι συνδέσεις του κτιρίου, εν συνεχεία της ανάλυσης και της επιλογής των διατοµών των δοκών και στύλων, µε την γενική εντολή :

 - Όλες οι συνδέσεις των δοκών στα πέλµατα των στύλων είναι συνδέσεις ροπής µε προεξέχουσα ή µη µετωπική πλάκα.

 - Όλες οι άλλες συνδέσεις των δοκών στους κορµούς στύλων ή δοκών είναι συνδέσεις τεµνούσης µε λεπίδα κορµού( ή γωνιακά κορµού ή εύκαµπτη µετωπική πλάκα ).

Κάθε υπολογισµένος κόµβος µπορεί να εµφανισθεί στην οθόνη µε τις συνδέσεις αµφοτέρων των εννοιών µε όλες τις διαστάσεις και εφόσον είναι αποδεκτός να εκτυπωθεί( ploter/printer/dxf ) ή να τροποποιηθεί, να επαναϋπολογισθεί και εν συνεχεία να εκτυπωθεί.

Τέλος, στο γραφικό περιβάλλον των συνδέσεων του ΝΕΧΤ µπορεί να υπολογισθεί αυτοτελώς οποιοσδήποτε κόµβος δίνοντας όλα τα σχετικά δεδοµένα.

## Β**.** ΧΩΡΟ∆ΙΚΤΥΩΜΑΤΑ

## α**.** Βελτιστοποίηση

Με στόχο την ελαχιστοποίηση του συνολικού βάρους του χωροδικτυώµατος, αυτόµατη εύρεση µε διαδοχικές αναλύσεις :

- 1. Των διατοµών των ράβδων( κοιλοδοκών κυκλικής διατοµής CHS )
- 2. Των σφαιρικών κόµβων
- 3. Των κοχλιών κάθε ράβδου( παραλαμβάνουν την εφελκυστική δύναμη της ράβδου)
- 4. Των εξαγώνων παρεµβληµάτων( παραλαµβάνουν την θλιπτική δύναµη της ράβδου )
- 5. Των κώνων κάθε ράβδου
- 6.

Τούτο επιτυγχάνεται µε τη χρήση των βιβλιοθηκών:

- CHS
- NODES
- BOLTS
- CONES
- **HEXAGONS**

Στις βιβλιοθήκες περιλαµβάνονται οι διαστάσεις, οι ελαστικές σταθερές, οι αντοχές και τα βάρη των διαφόρων µερών.

Σε κάθε ανάλυση γίνεται έλεγχος σύγκρουσης των κοχλιών εντός του σφαιρικού κόµβου και των σωλήνων των ράβδων µεταξύ τους. Αν διαπιστωθεί σύγκρουση κοχλιών αυξάνεται η διάµετρος του σφαιρικού κόµβου, ενώ αν διαπιστωθεί σύγκρουση σωλήνων αυξάνεται το µήκος του εξαγώνου.

## β**.** Αποτελέσµατα

1. ∆ιαστάσεις και µήκη σωλήνων ράβδων

- 2. ∆ιαστάσεις κώνων, κοχλιών και εξαγώνων για κάθε ράβδο
- 3. ∆ιάµετροι σφαιρικών κόµβων
- 4. Πλήθος ράβδων που συντρέχουν σε κάθε κόµβο µε τις αντίστοιχες γωνίες και τις διαµέτρους των κοχλιών

Για την παραγωγή των ράβδων και κόμβων στο εργοστάσιο και την επί τόπου συναρμολόγηση του χωροδικτυώµατος, το πρόγραµµα κωδικοποιεί τα όµοια στοιχεία( ράβδοι, κόµβοι ) σε αντίστοιχους βοηθητικούς πίνακες.

## Γ**.** ΕΠΙΠΕ∆Α ∆ΙΚΤΥΩΜΑΤΑ

Εκλογή µε αυτόµατη διαδικασία διαδοχικών αναλύσεων των ράβδων του δικτυώµατος. Οι ράβδοι του δικτυώµατος µπορεί να είναι : είτε κοιλοδοκοί συγκολλούµενες µεταξύ τους στους κόµβους κατά τον EC3 1-8, είτε γωνιακά συνδεόµενα στους κόµβους µέσω κοµβοελασµάτων δια συγκολλήσεως.

## ΞΥΛΙΝΕΣ ΚΑΤΑΣΚΕΥΕΣ

Ο έλεγχος των µελών από ξύλο γίνεται σύµφωνα µε τον Ευρωκώδικα 5 κάνοντας χρήση βιβλιοθηκών µε τρόπο εντελώς ανάλογο µε εκείνο που εφαρµόζεται στις µεταλλικές κατασκευές. Επιλέγονται δηλαδή µε αυτόµατη διαδικασία από τις βιβλιοθήκες οι οικονοµικότερες διατοµές.

Οι έλεγχοι που γίνονται είναι σε: εφελκυσµό, θλίψη, µονοαξονική και διαξονική κάµψη, διάτµηση, λυγισµό και στρεπτοκαµπτικό λυγισµό. Οι παραπάνω έλεγχοι γίνονται συνδυασµένοι σύµφωνα µε την παράγρ. 5 του EC5.

Επίσης, αυτόµατα εκτελείται και ο έλεγχος του βέλους κάµψεως των δοκών (EC5 παραγρ.4.3) πριν από την τελική επιλογή της διατοµής.

## Υπολογιστές στους οποίους είναι εγκατεστηµένο το **N e x t**

Το **N e x t** έχει ως στόχο µικροϋπολογιστές µε τουλάχιστον 1 GB µνήµη Ram, οι οποίοι έχουν ως λειτουργικό σύστηµα: Windows XP, Windows 7 και Windows 8.

Η ανάπτυξη του **N e x t** άρχισε το 1970 σε ένα IBM/370 mainframe σε VS Fortran. Η τρέχουσα έκδοση του προγράµµατος είναι γραµµένη σε Fortran 90 και C++ γλώσσες κοινές σε όλους τους µικροεπεξεργαστές και όλα τα λειτουργικά συστήµατα.

**M O D E S T O Y N E X T** 

## ∆ΥΝΑΤΟΤΗΤΕΣ ΚΑΙ ΠΕΡΙΟΡΙΣΜΟΙ ΤΩΝ ∆ΙΑΦΟΡΩΝ **MODES** ΤΟΥ **N E X T**

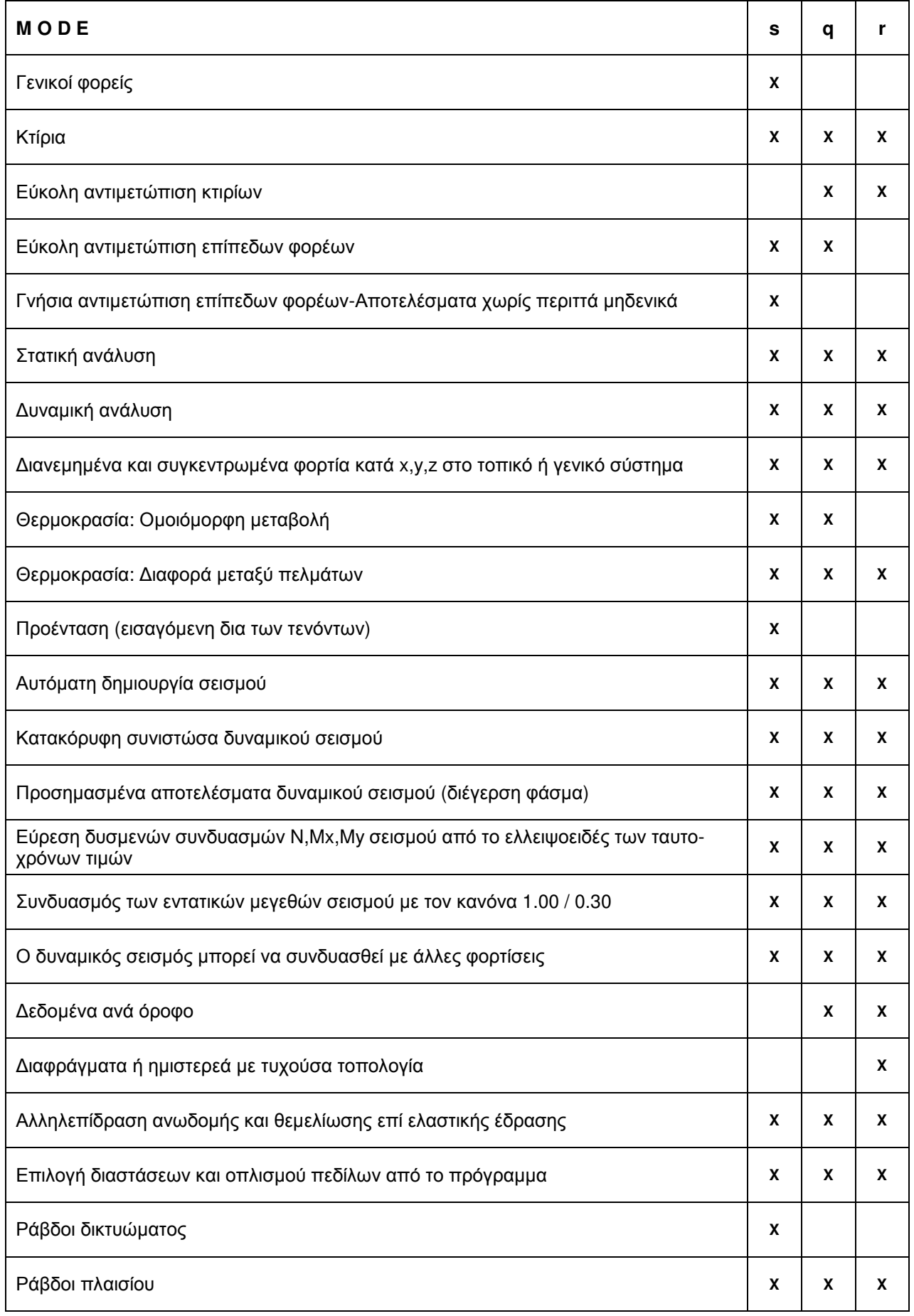

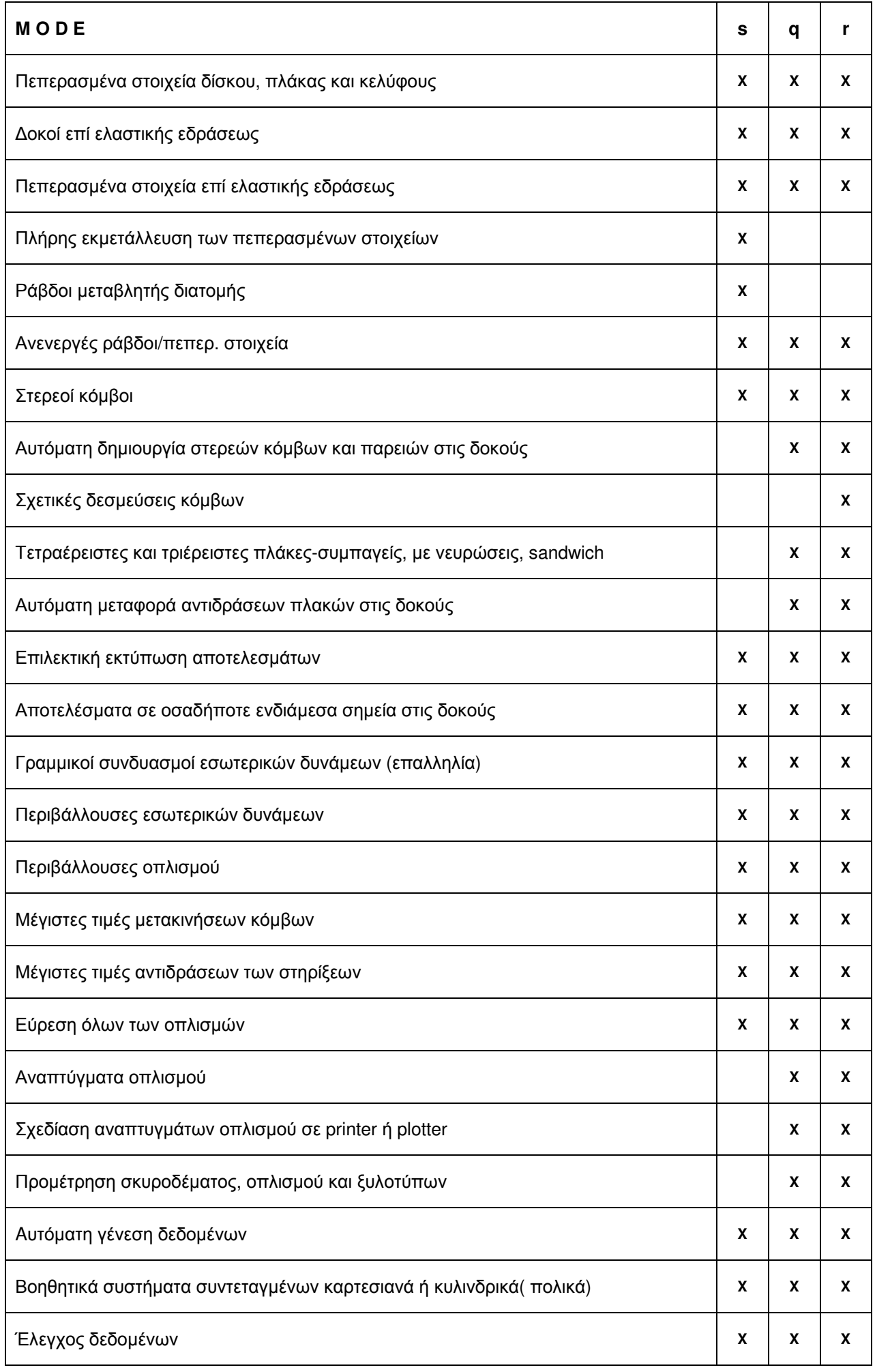

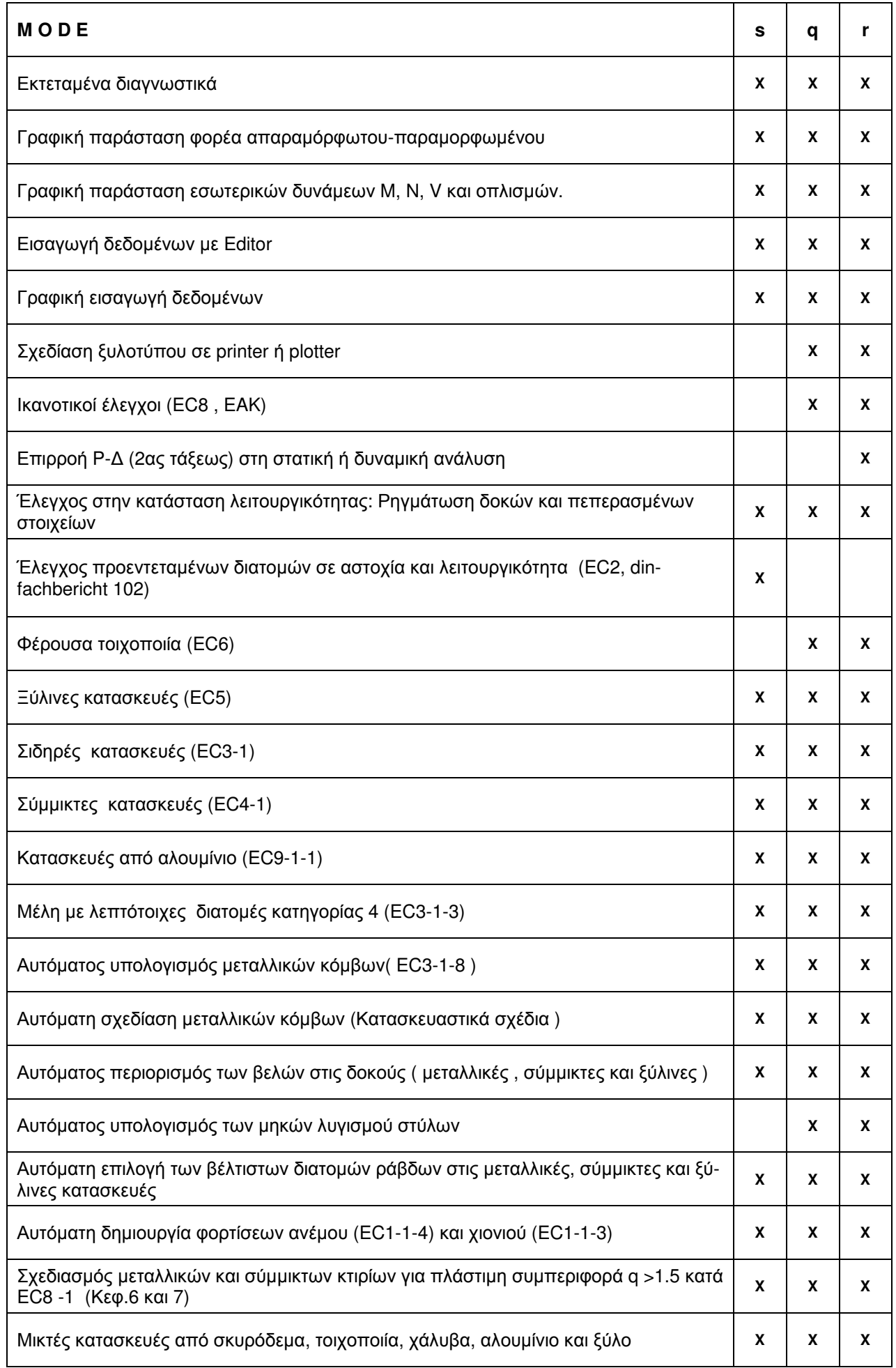

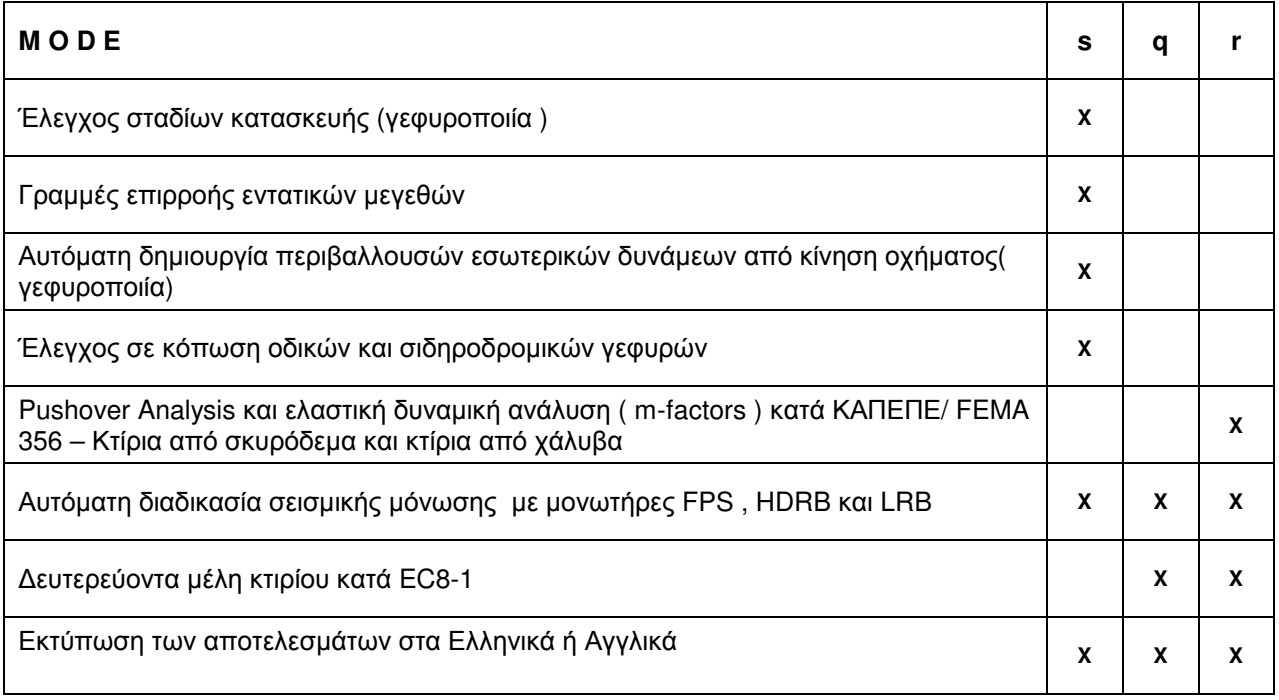

∆ Ο Μ ΗΤ Ω Ν∆ Ε ∆ Ο Μ Ε Ν Ω Ν

## **ΔΟΜΗ ΤΟΥ FILE ΤΩΝ ΔΕΔΟΜΕΝΩΝ**

Για κάθε πρόβλημα, ετοιμάζουμε ένα file δεδομένων, το οποίο περιλαμβάνει τις αναγκαίες εντολές δεδομένων, από τον κατάλογο των εντολών που αντιστοιχούν σε κάθε ένα mode λειτουργίας του προγράμματος, με την προσήκουσα σειρά.

Μεταξύ δύο διαδοχικών εντολών δεδομένων, πρέπει να υπάρχει μία τουλάχιστον κενή γραμμή. Μεταξύ των 'last' και 'end' δεν μεσολαβεί κενή γραμμή.

Οι εντολές δεδομένων που σημειώνονται με αστερίσκο στους καταλόγους που προηγούνται είναι υποχρεωτικές, ενώ οι υπόλοιπες περιλαμβάνονται μόνον, αν το συγκεκριμένο πρόβλημα το απαιτεί.

Η πρώτη γραμμή μιας εντολής δεδομένων αρχίζει με το όνομα της εντολής από την στήλη 1. Επειδή όμως το πρόγραμμα διαβάζει μόνο τα τρία πρώτα γράμματα του ονόματος της εντολής (στήλες 1 έως 3), είναι δυνατόν οι εντολές να δίνονται συγκεκομμένες δια των τριών πρώτων γραμμάτων τους.

Γραμμές σχολίων, με κενές τις τρεις πρώτες στήλες, μπορούν να παρεμβάλλονται μεταξύ της κενής γραμμής που δηλώνει το πέρας των δεδομένων μιας εντολής δεδομένων και της πρώτης γραμμής της επόμενης εντολής.

## **ΔΗΜΙΟΥΡΓΙΑ FILE ΔΕΔΟΜΕΝΩΝ**

Για να ετοιμάσουμε ένα datafile, το **N e x t** καλείται ως ακολούθως

**nexti -mode datafile** 

όπου:

mode : Επιλογή mode προγράμματος ( s, q, r, d) .

datafile : Όνομα του file των δεδομένων.

Η εντολή αυτή εμφανίζει στην οθόνη, σε editor mode, το σύνολο των εντολών δεδομένων, με τη σωστή τους σειρά, για άμεση συμπλήρωση.

Εντολές δεδομένων, όταν αρχίζουν από την 1η στήλη, είναι ενεργές (αναγνωρίζονται δηλαδή ως εντολές δεδομένων) και πρέπει να συμπληρώνονται με δεδομένα.

Μια εντολή δεδομένων μπορεί να απενεργοποιηθεί με την παρεμβολή κενών διαστημάτων στις τρεις πρώτες στήλες (αν δηλαδή αρχίζει από τη στήλη 4,αντί από τη στήλη 1), ανεξαρτήτως αν έχουν συμπληρωθεί δεδομένα ή όχι. Είναι φανερό, ότι μη χρησιμοποιούμενες εντολές δεδομένων μπορεί να διαγράφονται από το datafile.

## **FILES ΑΠΟΤΕΛΕΣΜΑΤΩΝ**

Δημιουργούνται διάφορα files αποτελεσμάτων με πιο σημαντικά τα παρακάτω:

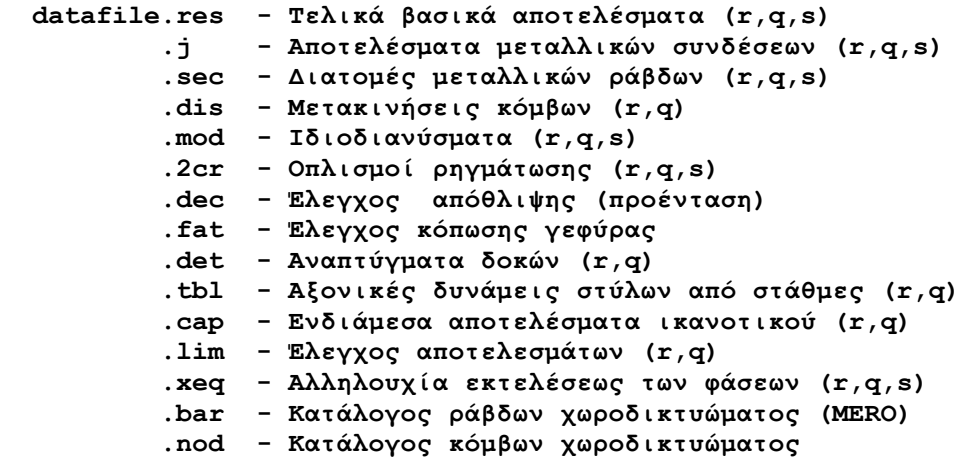

Το datafile.res (r,q) περιλαμβάνει τα παρακάτω files:

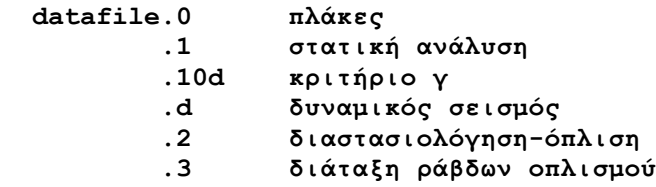

Όλα τα παραπάνω files είναι ASCII και μπορούν να εκτυπωθούν.

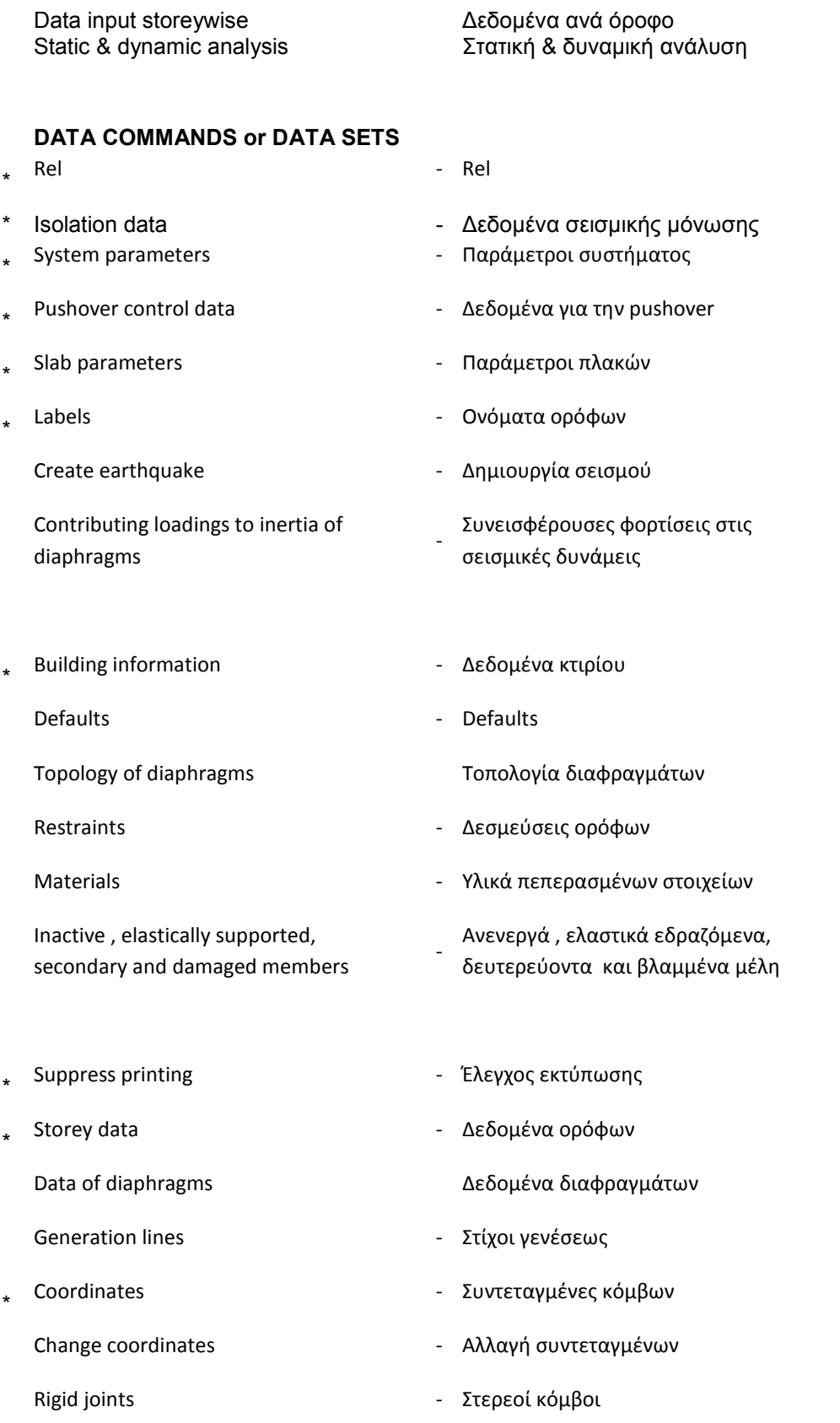

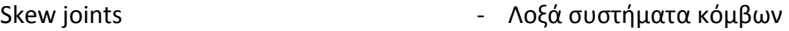

- \* Sections - Διατομές
- \* Incidences of beams/elements - Συνδεσμολογία μελών
- \*

- \*
- \*

Composite members - Σύμμικτα μέλη Springs - Ελατήρια κόμβων

- \* Loading cases identification - Υπόμνημα φορτίσεων
- \*

Inertia of diaphragms

\*

Timber data Δεδομένα ξύλου

\* Detailing of reinforcement - Αναπτύγματα οπλισμού

\*

- 
- 
- Incidences of slabs Συνδεσμολογία πλακών
- Bracings Συνδετήρια μέλη
- Columns Στύλοι
- Properties Ιδιότητες μελών
- Releases Λύσεις συνεχείας ράβδων
	-
	-
	-
- Slab loads Φορτία πλακών
- Member loads Φορτία μελών
- Node loads and displacements Φορτία και μετακινήσεις κόμβων

Αδρανειακές σταθερές διαφραγμάτων

Forces of diaphragms Δυνάμεις διαφραγμάτων

- Quality specifications  **Ποιότητες υλικών**
- Cracking control **Cracking** control  **Έλεγχος ρηγμάτωσης**

Masonry data Δεδομένα τοιχοποιίας

Steel data **Δεδομένα σιδηρών ράβδων** 

- Aluminium members Δεδομένα ράβδων αλουμινίου
	-
- Capacity design Ικανοτικός έλεγχος κόμβων
- Soil data Δεδομένα εδάφους
- Envelopes Περιβάλλουσες
- Serviceability envelopes Γιεριβάλλουσες λειτουργικότητας

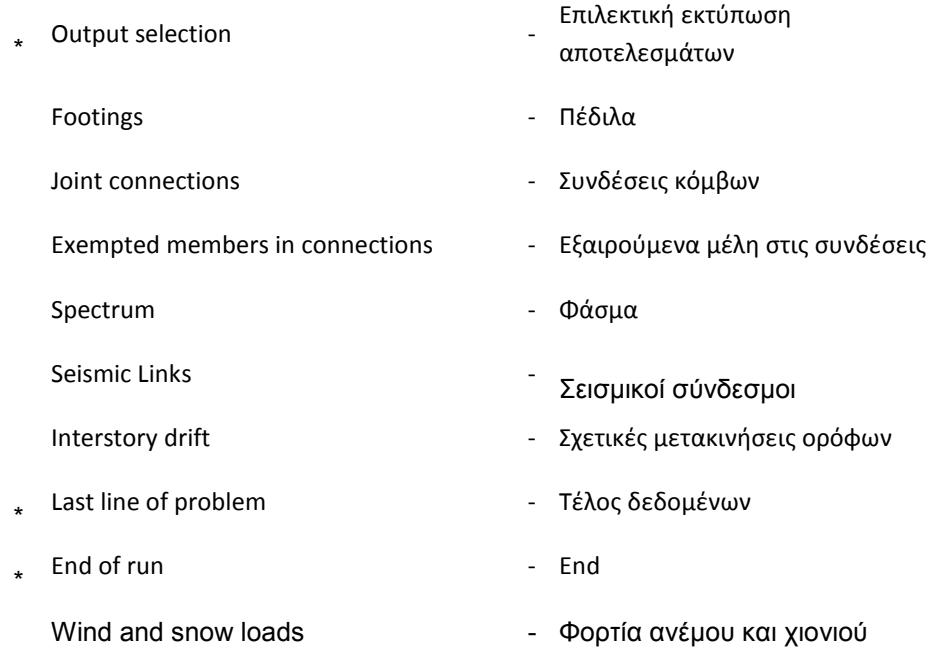

Structure of any type Static & dynamic analysis

## **DATA COMMANDS or DATA SETS ΕΝΤΟΛΕΣ**

- 
- 
- 
- Structure type  $\overline{\phantom{a}}$  Τύπος φορέα Defaults - Defaults - Defaults

- Suppress printing  $-$  Έλεγχος εκτύπωσης
- Inactive or elastically supported members Activated construction stage members Generation lines - Στίχοι γενέσεως
- Coordinates Συντεταγμένες κόμβων Rigid joints - Στερεοί κόµβοι
- \* Sections <sup>Διατομές</sup>

- 
- Composite members Σύμμικτα μέλη
- Loading cases identification Υπόμνημα φορτίσεων Member and element loads - Φορτία μελών Vehicle loads - Όχημα κανονισμού Positions of vehicle - Θέσεις οχήματος Beam-series - Ραβδοσειρά
	-
	-
	-
- \* Quality specifications or Guality specifications of The State of The Theorem - Ποιότητες υλικών<br>Design specifications Fatigue data - Γιατρόφης - Έλεγχος κόπωσης
	-
	-
	-
	-
- Soil data 2000 Δεδομένα εδάφους
- 

Φορέας γενικής µορφής Στατική & δυναµική ανάλυση

- \* sel sel sel sel sel sel sel sel sel sel sel sel sel sel sel sel sel sel sel sel sel sel sel sel sel sel sel sel sel sel sel sel sel sel sel sel sel
	- Isolation data 2εδομένα σεισμικής μόνωσης
	- Parameters Παράμετροι
		-
		-
	- Create earthquake Δημιουργία σεισμού
	- Contributing loads to inertia Συνεισφέρουσες φορτίσεις στις
		- σεισµικές δυνάµεις
		-
	- Materials **Materials** Υλικά πεπερασμένων στοιχείων
	- Restraints Δεσμεύσεις κόμβων
		- Ανενεργά ή ελαστικά εδραζόµενα µέλη
		- Ενεργοποιηµένα µέλη σταδίου κατασκευής
		-
		-
		-
		-
	- Skew joints Λοξά συστήματα κόμβων
	- Arbitrary sections Διατομές τυχούσης μορφής
		-
	- Effective flange width sections ∆ιατοµές µε συνεργαζόµενα πλάτη πελµάτων
	- Incidences Συνδεσμολογία μελών
	- Properties Ιδιότητες μελών
	- Releases Λύσεις συνεχείας ράβδων
		-
	- Springs Ελατήρια κόμβων
		-
		-
	- Node loads and displacements Φορτία και μετακινήσεις κόμβων
		-
		-
		-
	- Prestressing data <sup>2</sup> Δεδομένα προέντασης
	- Deactivated cables Απενεργοποιημένα καλώδια
	- Cable definition Καθορισμός καλωδίων
		-
		-
	- Cracking control **Cracking** control Έλεγχος ρηγμάτωσης
	- Steel data 2εδομένα σιδηρών ράβδων
	- Aluminium members Δεδομένα ράβδων αλουμινίου
	- Timber data ∆εδοµένα ξύλου Detailing of reinforcement - Διάμετροι ράβδων οπλισμού στύλων
		-
	- Envelopes Γιεριβάλλουσες

Displacements printing selection - Επιλεκτική εκτύπωση

- - Footings Πέδιλα
	- Joint connections Συνδέσεις κόµβων

Eξαιρούμενα μέλη στις<br>
Exempted members in connections<br>
Figure 6 αινδέσεις

Seismic Links/ Bracings/ Columns/ <sub>Γ</sub>Σεισμικοί σύνδεσμοι<br>Beams

- 
- \* End of run End
- Serviceability envelopes Γιεριβάλλουσες λειτουργικότητας
	- µετακινήσεων
- εταλυτισεων<br>- Επιλεκτική εκτύπωση<br>- επρακτική εκτύπωση
	- αποτελεσµάτων
	-
	-
	- συνδέσεις
	- Spectrum Φάσμα
		-
- \* Last line of problem Τέλος δεδομένων
	-
	- Wind and snow loads Φορτία ανέμου και χιονιού

## **ΚΛΗΣΗ ΤΟΥ NEXT**

## **ΑΠΛΗ ΕΠΙΛΥΣΗ – ΧΩΡΙΣ ΙΚΑΝΟΤΙΚΟΥΣ**

## **1. ΟΛΕΣ ΟΙ ΚΑΤΑΣΚΕΥΕΣ ΠΛΗΝ ΕΠΙΠΕ∆ΩΝ ∆ΙΚΤΥΩΜΑΤΩΝ ΚΑΙ ΧΩΡΟ∆ΙΚΤΥΩΜΑΤΩΝ ΤΥΠΟΥ MERO**

Το **next** καλείται για εκτέλεση ως ακολούθως:

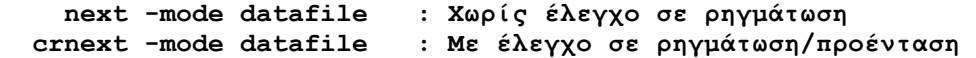

Αποτελέσµατα στο : datafile.res

Όπου η παράµετρος 'mode' µπορεί να πάρει µια από τις παρακάτω τιµές:

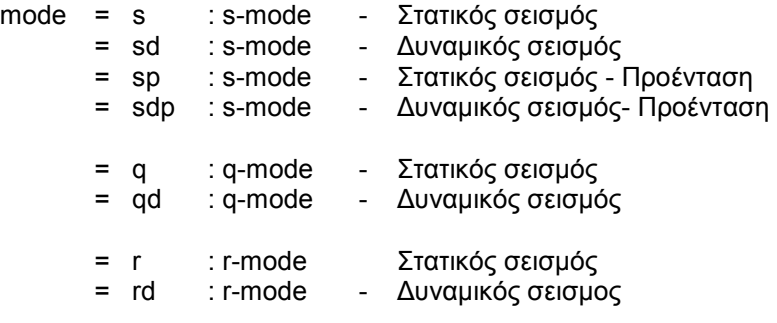

## **2. ΕΠΙΠΕ∆Α ∆ΙΚΤΥΩΜΑΤΑ**

Εντολή εκτελέσεως :

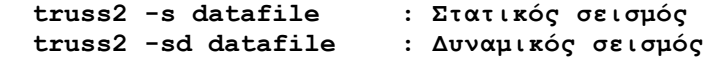

Files αποτελεσµάτων: datafile.res

## **3. ΧΩΡΟ∆ΙΚΤΥΩΜΑ ΤΥΠΟΥ MERO**

Το **next** καλείται για εκτέλεση ως ακολούθως:

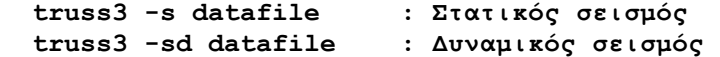

Files αποτελεσµάτων: datafile.res

datafile .res - Τελικά αποτελέσματα

- .bar Πίνακας ράβδων χωροδικτυώµατος
- .nod Πίνακας κόµβων χωροδικτυώµατος

Με τις παραπάνω εντολές γίνεται εκτέλεση του προβλήµατος σε µια µόνο φάση χωρίς την εκτέλεση των ικανοτικών ελέγχων που προβλέπουν οι διάφοροι κανονισµοί.

Όταν ετοιµάσουµε τα δεδοµένα ενός προβλήµατος για πρώτη φορά, καλό είναι να κάνουµε την εκτέλεση σύµφωνα µε τα παραπάνω για τον εντοπισµό τυχόν λαθών.

## **ΚΛΗΣΗ ΜΕΜΟΝΩΜΕΝΩΝ ΦΑΣΕΩΝ - RESTART CAPABILITY**

Χωρίς ικανοτικούς ελέγχους( για όλους τους κανονισµούς)

Στον r-mode του Next µπορεί να ζητηθεί η εκτέλεση κάθε φάσεως χωριστά ως εξής:

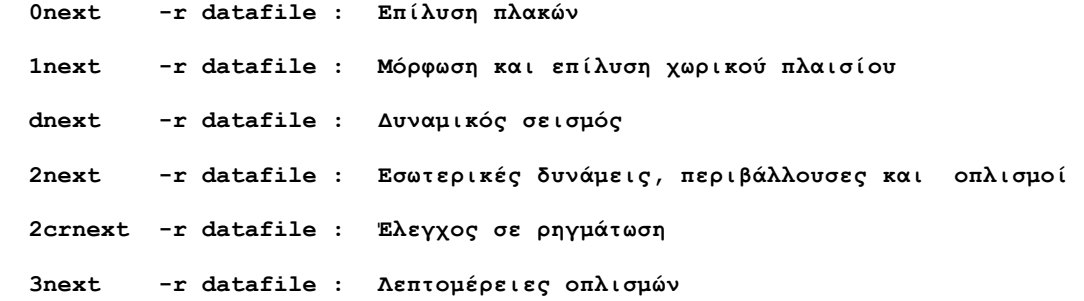

Με τον παραπάνω τρόπο εκτελέσεως του προγράµµατος, ύστερα από τυχόν αλλαγές, δεν χρειάζεται να εκτελεστούν ξανά οι φάσεις εκείνες που δεν επηρεάζονται από τις αλλαγές.

Προϋπόθεση για την εφαρµογή του 'restart' είναι να µη µεσολαβήσει η εκτέλεση άλλου προβλήµατος στο ίδιο directory, η οποία καταστρέφει τα files επικοινωνίας των φάσεων µεταξύ τους.

Κατά παρόµοιο τρόπο, µπορεί να εκτελεστεί το Next στον q-mode.

Στον s-mode η εκτέλεση κατά φάσεις γίνεται ως εξής:

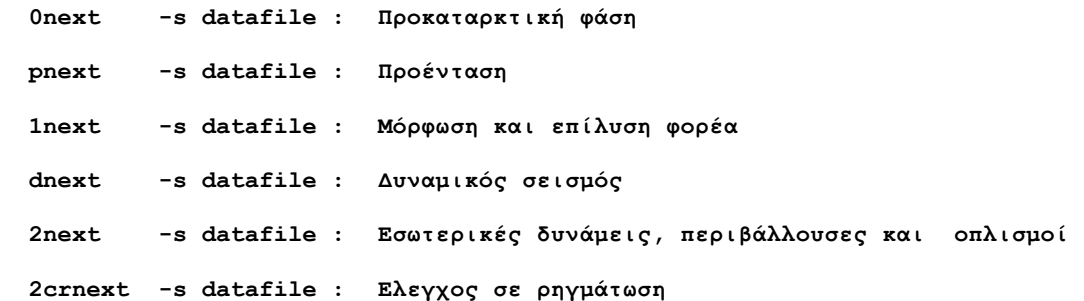

## ΚΛΗΣΗ ΤΟΥ ΝΕΧΤ **Ε**C8 **ΧΩΡΙΣ ΙΚΑΝΟΤΙΚΟ ΕΛΕΓΧΟ ΚΟΜΒΩΝ ∆ΥΝΑΜΙΚΟΣ ΣΕΙΣΜΟΣ ME ∆ΙΑΦΡΑΓΜΑΤΙΚΗ ΛΕΙΤΟΥΡΓΙΑ ΠΛΑΚΩΝ**

Αποτελέσµατα: datafile.res

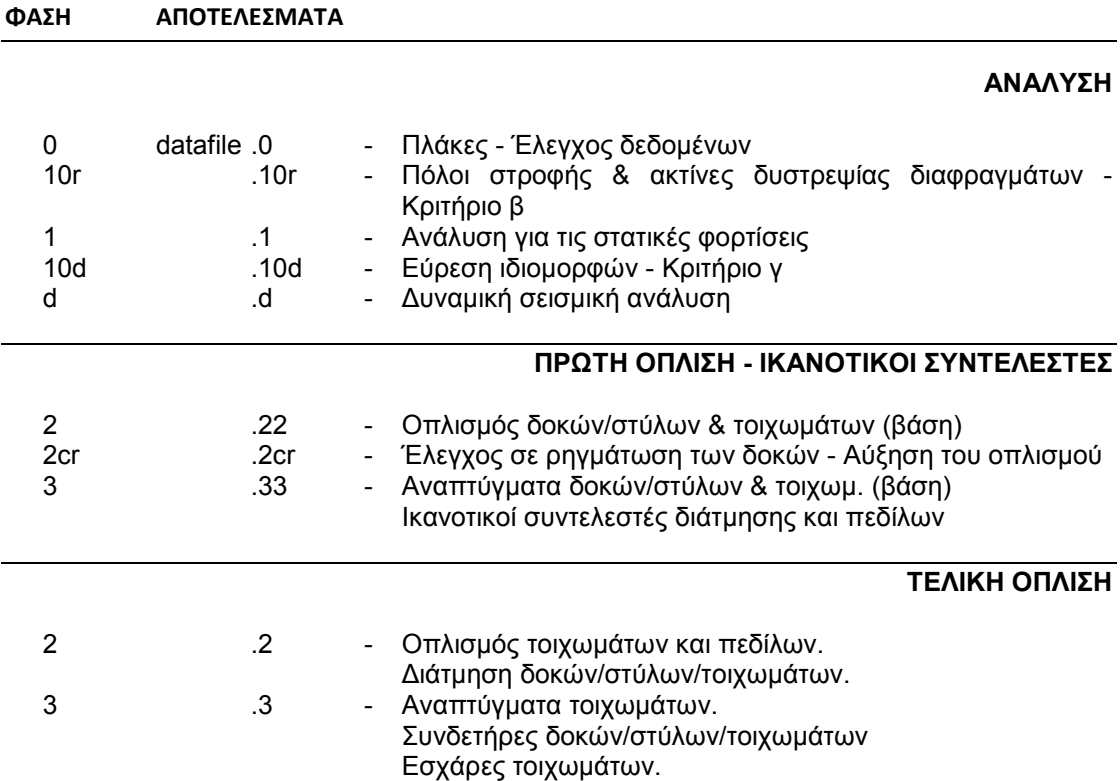

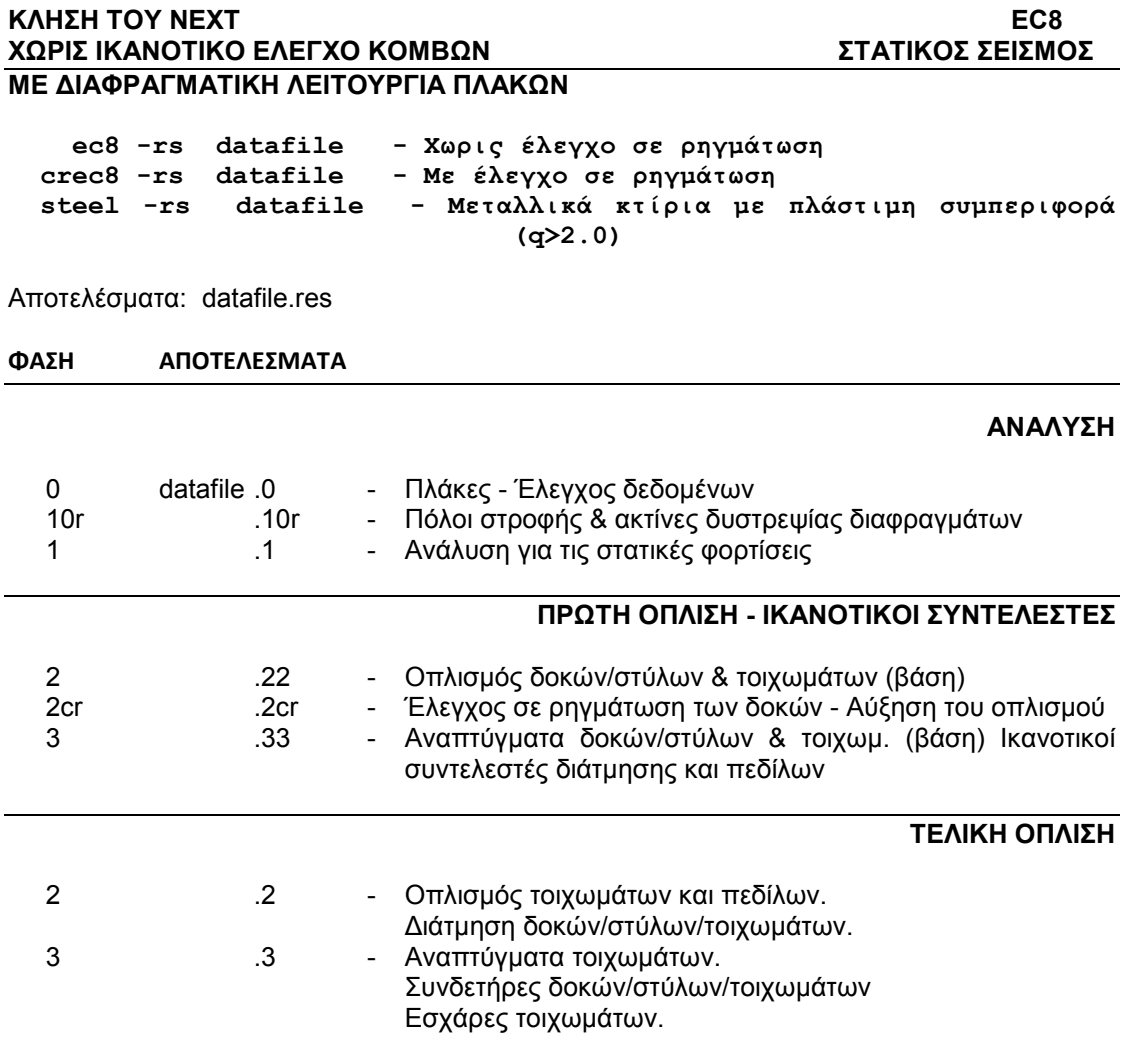
ΚΛΗΣΗ ΤΟΥ ΝΕΧΤ **Ε**C8 **ΜΕ ΙΚΑΝΟΤΙΚΟ ΕΛΕΓΧΟ ΚΟΜΒΩΝ ∆ΥΝΑΜΙΚΟΣ ΣΕΙΣΜΟΣ** 

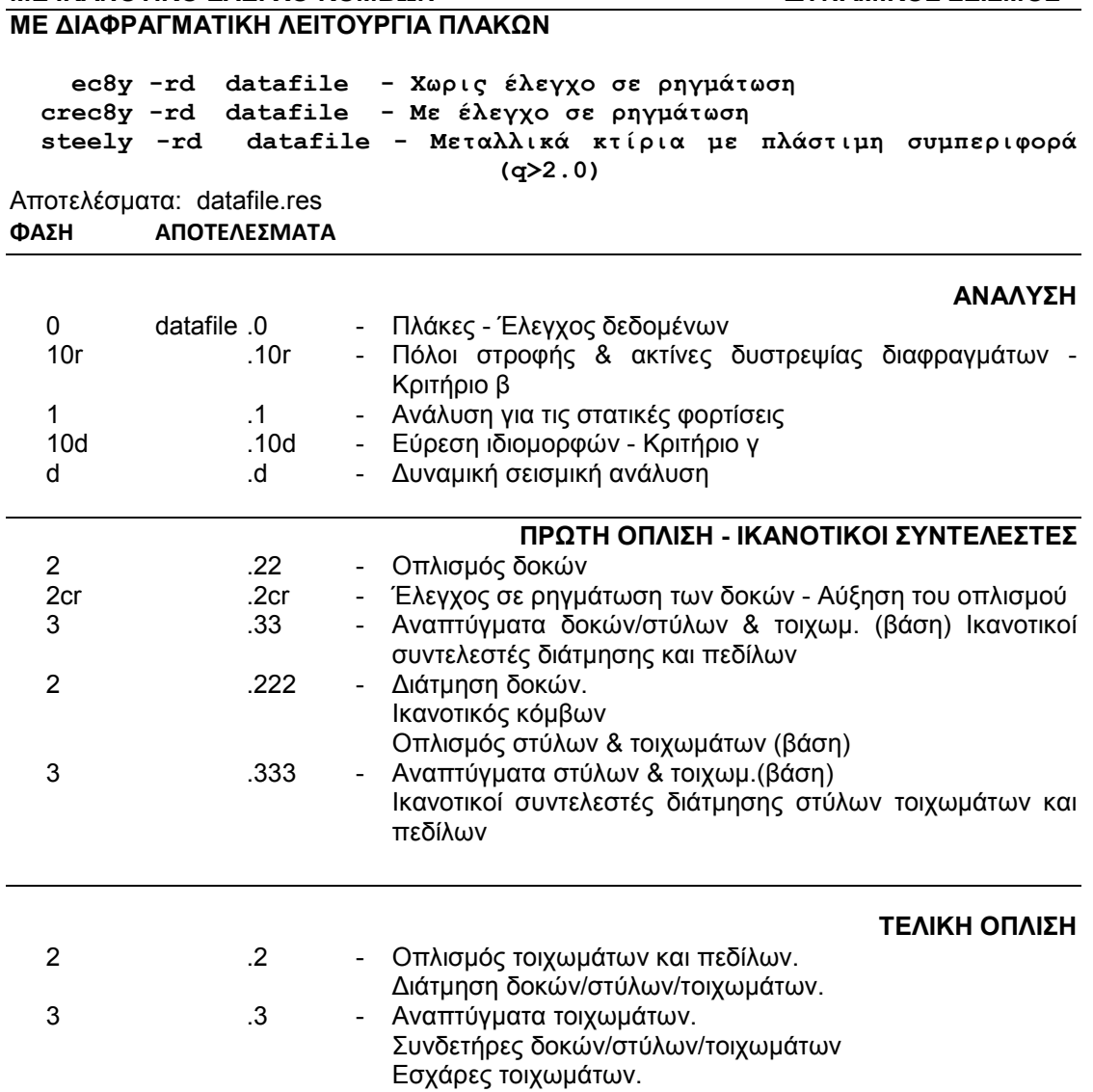

# ΚΛΗΣΗ ΤΟΥ ΝΕΧΤ<br>ΜΕ ΙΚΑΝΟΤΙΚΟ ΕΛΕΓΧΟ ΚΟΜΒΩΝ **ΕΛΕΣΗ ΕΣΤΑΤΙΚΟΣ ΣΕΙΣΜΟΣ ΜΕ ΙΚΑΝΟΤΙΚΟ ΕΛΕΓΧΟ ΚΟΜΒΩΝ ME ∆ΙΑΦΡΑΓΜΑΤΙΚΗ ΛΕΙΤΟΥΡΓΙΑ ΠΛΑΚΩΝ**

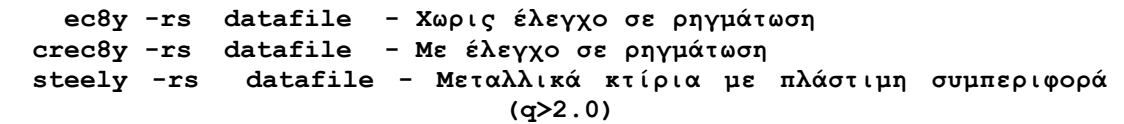

Αποτελέσµατα: datafile.res

#### **ΦΑΣΗ ΑΠΟΤΕΛΕΣΜΑΤΑ**

# **ΑΝΑΛΥΣΗ**

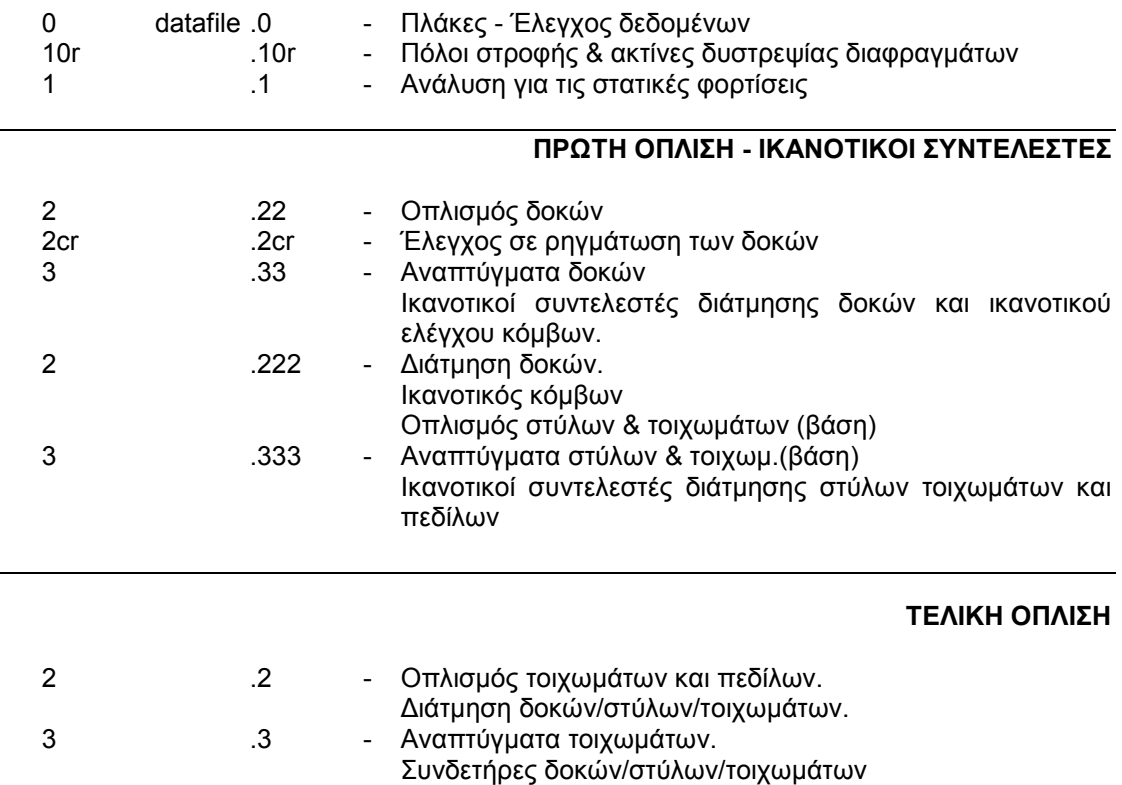

# ΚΛΗΣΗ ΤΟΥ ΝΕΧΤ **Ε**C8 **ΧΩΡΙΣ ΙΚΑΝΟΤΙΚΟ ΕΛΕΓΧΟ ΚΟΜΒΩΝ ∆ΥΝΑΜΙΚΟΣ ΣΕΙΣΜΟΣ ΧΩΡΙΣ ∆ΙΑΦΡΑΓΜΑΤΙΚΗ ΛΕΙΤΟΥΡΓΙΑ ΠΛΑΚΩΝ**

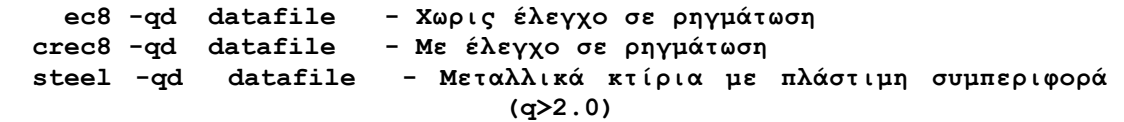

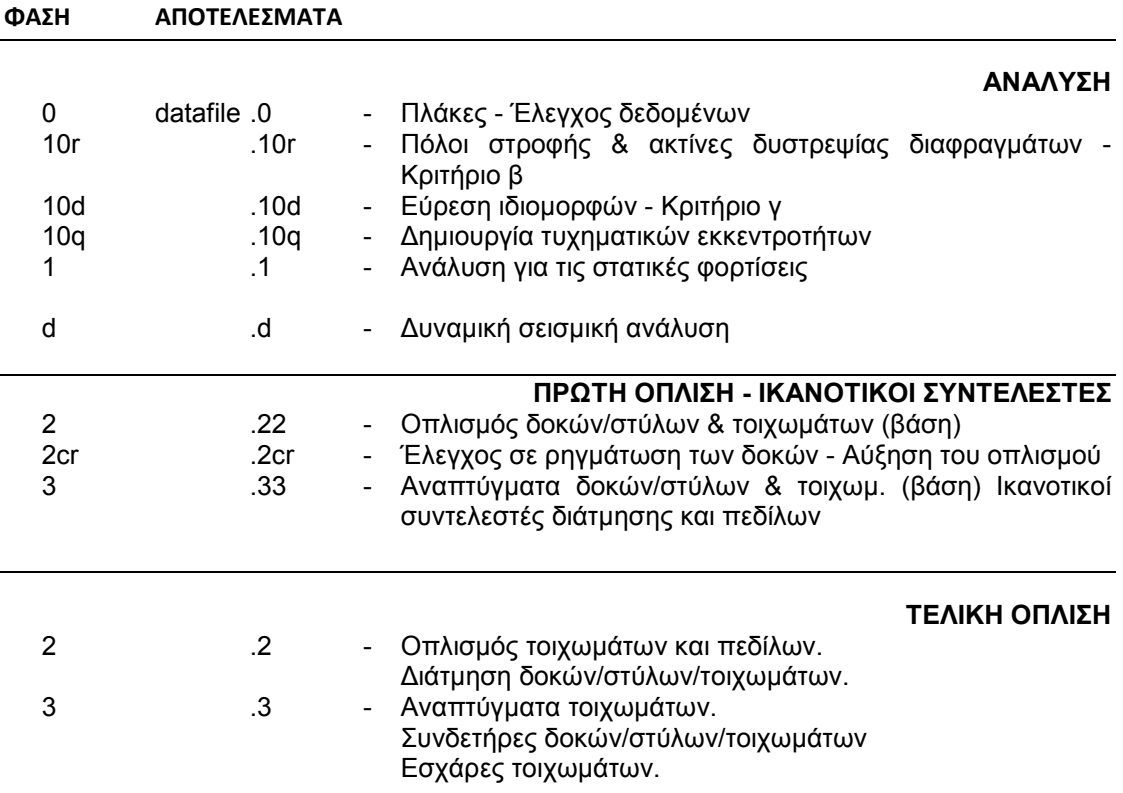

# **ΚΛΗΣΗ ΤΟΥ EC8 ΧΩΡΙΣ ΙΚΑΝΟΤΙΚΟ ΕΛΕΓΧΟ ΚΟΜΒΩΝ ΣΤΑΤΙΚΟΣ ΣΕΙΣΜΟΣ ΧΩΡΙΣ ∆ΙΑΦΡΑΓΜΑΤΙΚΗ ΛΕΙΤΟΥΡΓΙΑ ΠΛΑΚΩΝ ec8 -qs datafile - Χωρις έλεγχο σε ρηγµάτωση crec8 -qs datafile - Με έλεγχο σε ρηγµάτωση steel -qs datafile - Μεταλλικά κτίρια µε πλάστιµη συµπεριφορά (q>2.0)**  Αποτελέσµατα: datafile.res **ΦΑΣΗ ΑΠΟΤΕΛΕΣΜΑΤΑ ΑΝΑΛΥΣΗ**  0 datafile .0 - Πλάκες - Έλεγχος δεδοµένων 10r .10r - Πόλοι στροφής & ακτίνες δυστρεψίας 10q .10q - ∆ηµιουργία τυχηµατικών εκκεντροτήτων 1 1 - Ανάλυση για τις στατικές φορτίσεις **ΠΡΩΤΗ ΟΠΛΙΣΗ - ΙΚΑΝΟΤΙΚΟΙ ΣΥΝΤΕΛΕΣΤΕΣ**  2 .22 - Οπλισµός δοκών/στύλων & τοιχωµάτων (βάση) 2cr .2cr - Έλεγχος σε ρηγµάτωση των δοκών - Αύξηση του οπλισµού 3 .33 - Αναπτύγµατα δοκών/στύλων & τοιχωµ. (βάση) Ικανοτικοί συντελεστές διάτµησης και πεδίλων **ΤΕΛΙΚΗ ΟΠΛΙΣΗ**  2 .2 - Οπλισµός τοιχωµάτων και πεδίλων ∆ιάτµηση δοκών/στύλων/τοιχωµάτων 3 .3 - Αναπτύγµατα τοιχωµάτων. Συνδετήρες δοκών/στύλων/τοιχωµάτων

Εσχάρες τοιχωµάτων

## ΚΛΗΣΗ ΤΟΥ ΝΕΧΤ **Ε**C8 **ΜΕ ΙΚΑΝΟΤΙΚΟ ΕΛΕΓΧΟ ΚΟΜΒΩΝ ∆ΥΝΑΜΙΚΟΣ ΣΕΙΣΜΟΣ ΧΩΡΙΣ ∆ΙΑΦΡΑΓΜΑΤΙΚΗ ΛΕΙΤΟΥΡΓΙΑ ΠΛΑΚΩΝ**

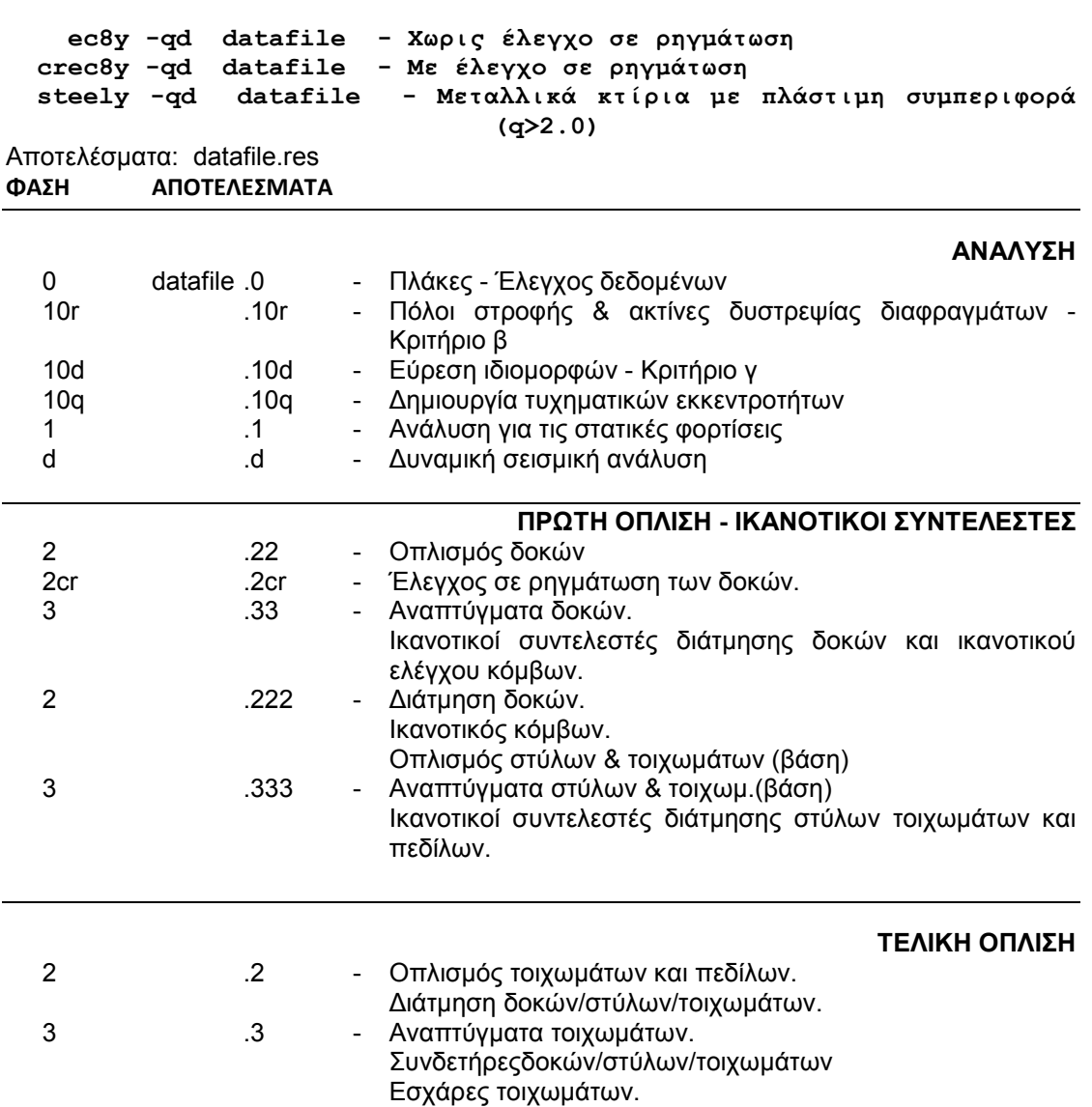

# **ΚΛΗΣΗ ΤΟΥ ΝΕΧΤ EC8 ΜΕ ΙΚΑΝΟΤΙΚΟ ΕΛΕΓΧΟ ΚΟΜΒΩΝ ΣΤΑΤΙΚΟΣ ΣΕΙΣΜΟΣ ΧΩΡΙΣ ∆ΙΑΦΡΑΓΜΑΤΙΚΗ ΛΕΙΤΟΥΡΓΙΑ ΠΛΑΚΩΝ ec8y -qs datafile - Χωρις έλεγχο σε ρηγµάτωση crec8y -qs datafile - Με έλεγχο σε ρηγµάτωση steely -qs datafile - Μεταλλικά κτίρια µε πλάστιµη συµπεριφορά (q>2.0)**  Αποτελέσµατα: datafile.res **ΦΑΣΗ ΑΠΟΤΕΛΕΣΜΑΤΑ ΑΝΑΛΥΣΗ**  0 datafile .0 - Πλάκες - Έλεγχος δεδομένων<br>10r - Πόλοι στροφής & ακτίνες δυστ 10r .10r - Πόλοι στροφής & ακτίνες δυστρεψίας 10q .10q - ∆ηµιουργία τυχηµατικών εκκεντροτήτων . - Ανάλυση για τις στατικές φορτίσεις **ΠΡΩΤΗ ΟΠΛΙΣΗ - ΙΚΑΝΟΤΙΚΟΙ ΣΥΝΤΕΛΕΣΤΕΣ**  2 .22 - Οπλισµός δοκών - Έλεγχος σε ρηγμάτωση των δοκών 3 .33 - Αναπτύγµατα δοκών. Ικανοτικοί συντελεστές διάτµησης δοκών και ικανοτικού ελέγχου κόµβων. 2 .222 - Διάτµηση δοκών. Ικανοτικός κόµβων. Οπλισµός στύλων & τοιχωµάτων (βάση) 3 .333 - Αναπτύγµατα στύλων & τοιχωµ.(βάση) Ικανοτικοί συντελεστές διάτµησης στύλων τοιχωµάτων και πεδίλων **ΤΕΛΙΚΗ ΟΠΛΙΣΗ**  2 .2 - Οπλισµός τοιχωµάτων και πεδίλων. Διάτμηση δοκών/στύλων/τοιχωμάτων.<br>3 3 3 4 Αναπτύνματα τοιχωμάτων.

3 .3 - Αναπτύγµατα τοιχωµάτων.

Εσχάρες τοιχωµάτων.

Συνδετήρες δοκών/στύλων/τοιχωµάτων

#### **ΚΛΗΣΗ ΤΟΥ ΝΕΧΤ ΕΑΚ ΧΩΡΙΣ ΙΚΑΝΟΤΙΚΟ ΕΛΕΓΧΟ ΚΟΜΒΩΝ ∆ΥΝΑΜΙΚΟΣ ΣΕΙΣΜΟΣ ME ∆ΙΑΦΡΑΓΜΑΤΙΚΗ ΛΕΙΤΟΥΡΓΙΑ ΠΛΑΚΩΝ**

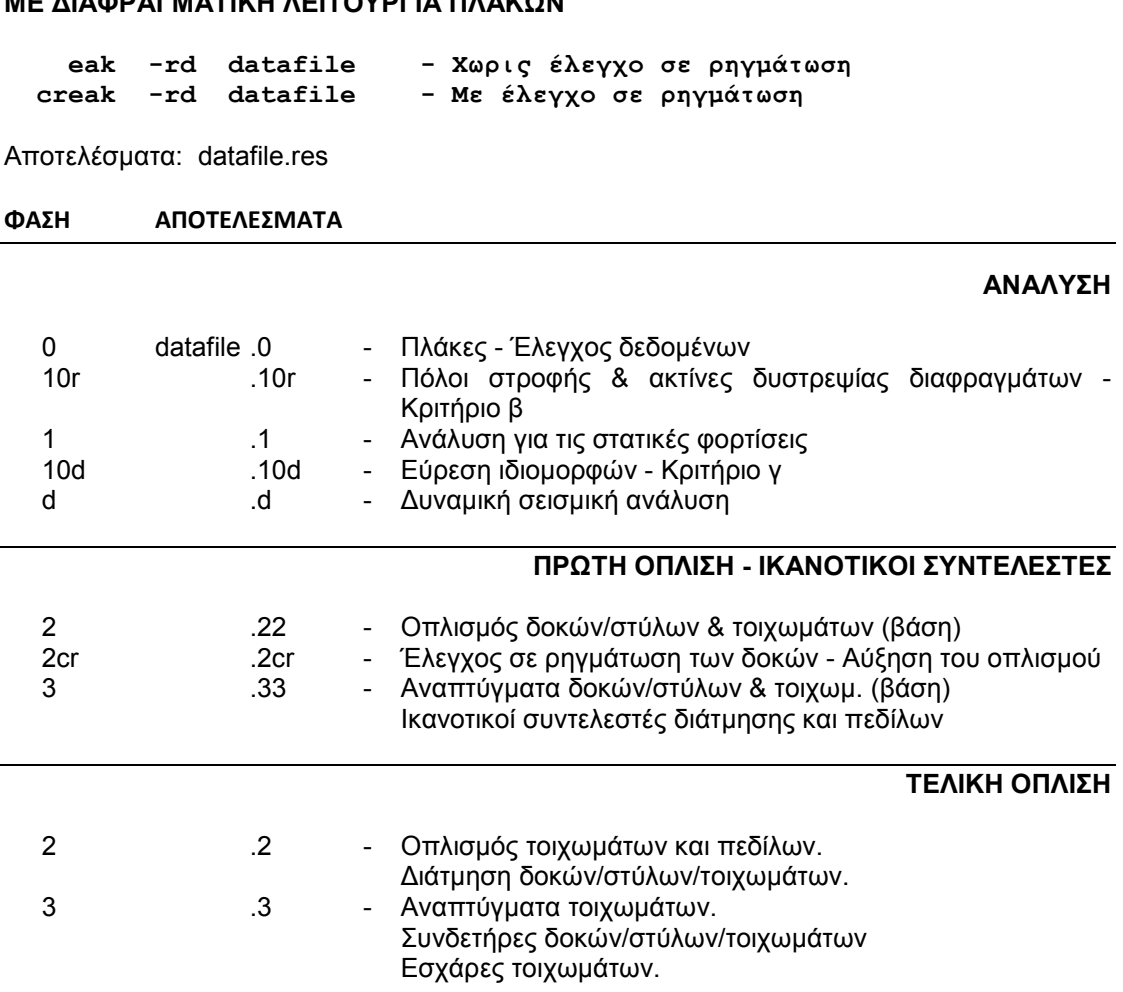

# **ΚΛΗΣΗ ΤΟΥ ΝΕΧΤ ΕΑΚ ΧΩΡΙΣ ΙΚΑΝΟΤΙΚΟ ΕΛΕΓΧΟ ΚΟΜΒΩΝ ΣΤΑΤΙΚΟΣ ΣΕΙΣΜΟΣ ME ∆ΙΑΦΡΑΓΜΑΤΙΚΗ ΛΕΙΤΟΥΡΓΙΑ ΠΛΑΚΩΝ**

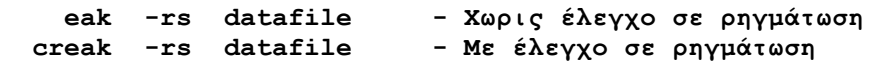

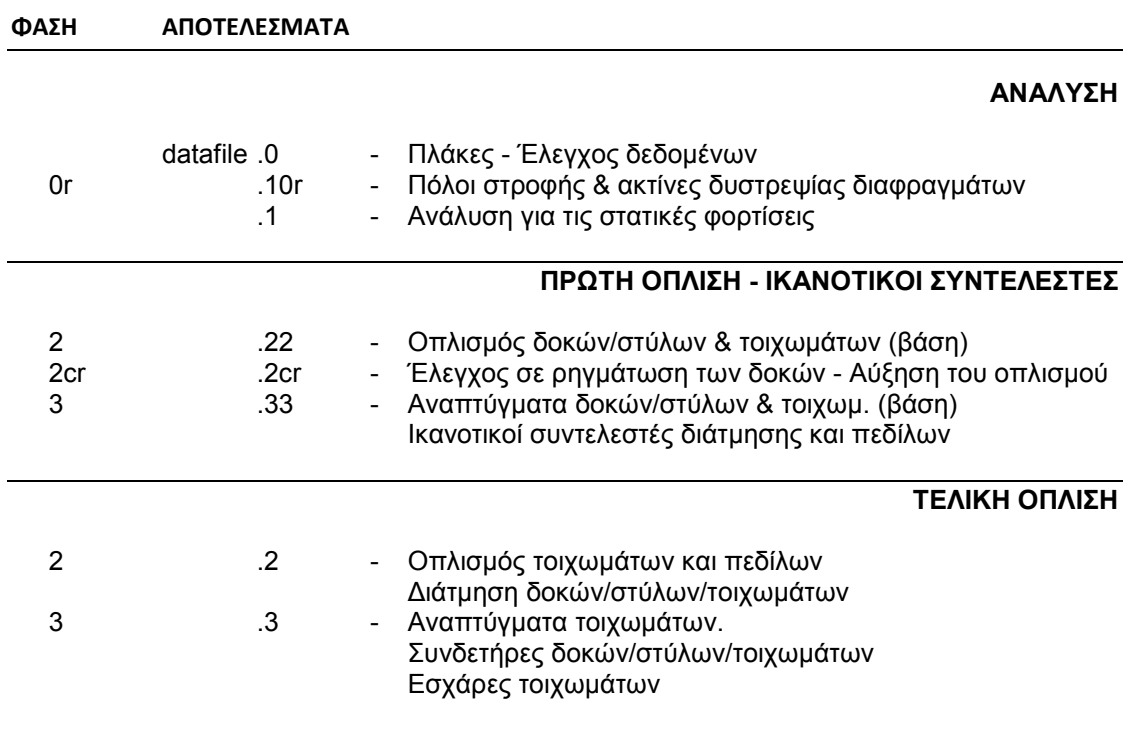

# **ΚΛΗΣΗ ΤΟΥ ΝΕΧΤ ΕΑΚ ΜΕ ΙΚΑΝΟΤΙΚΟ ΕΛΕΓΧΟ ΚΟΜΒΩΝ ∆ΥΝΑΜΙΚΟΣ ΣΕΙΣΜΟΣ ME ∆ΙΑΦΡΑΓΜΑΤΙΚΗ ΛΕΙΤΟΥΡΓΙΑ ΠΛΑΚΩΝ**

 **eaky -rd datafile - Χωρίς έλεγχο σε ρηγµάτωση creaky -rd datafile - Με έλεγχο σε ρηγµάτωση** 

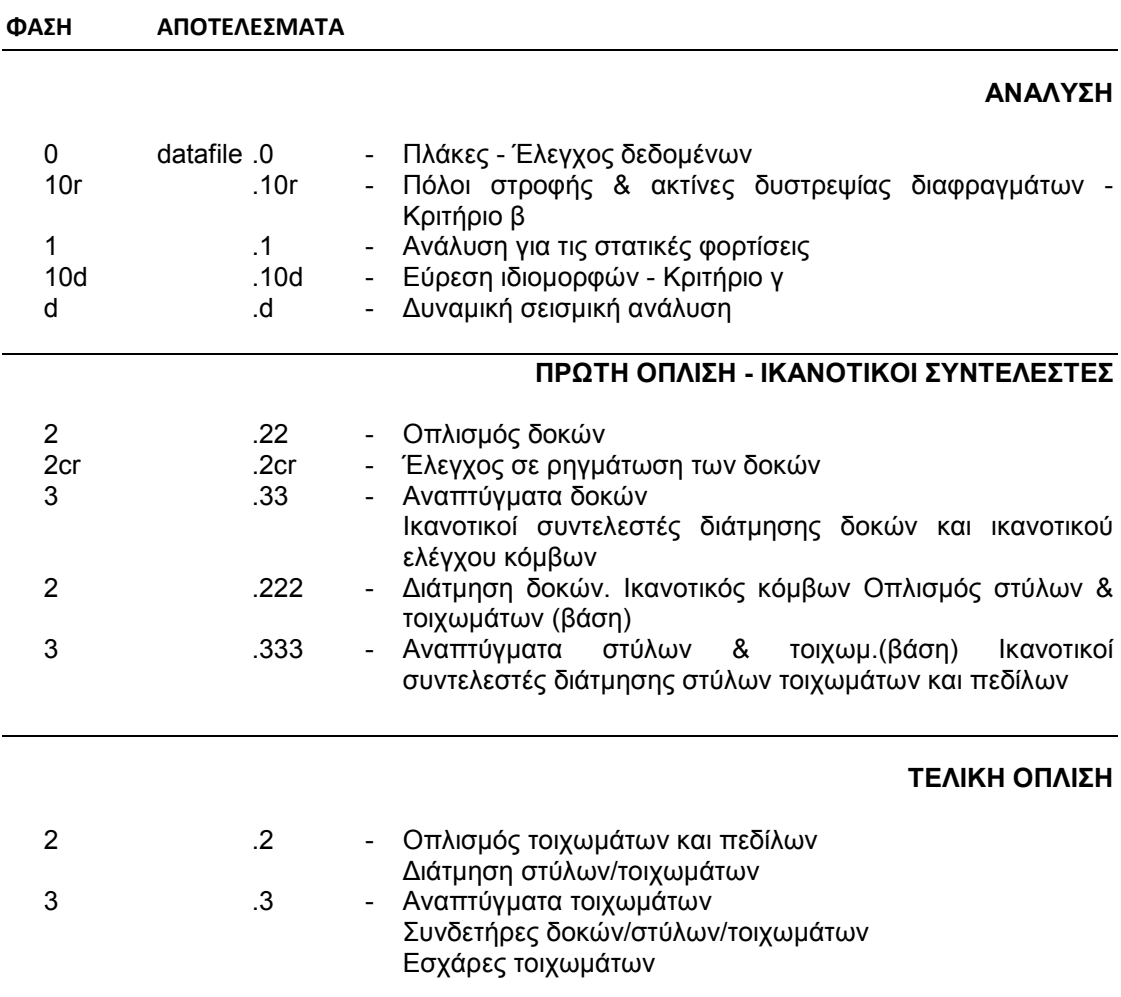

# **ΚΛΗΣΗ ΤΟΥ ΝΕΧΤ ΕΑΚ ΜΕ ΙΚΑΝΟΤΙΚΟ ΕΛΕΓΧΟ ΚΟΜΒΩΝ ΣΤΑΤΙΚΟΣ ΣΕΙΣΜΟΣ ME ∆ΙΑΦΡΑΓΜΑΤΙΚΗ ΛΕΙΤΟΥΡΓΙΑ ΠΛΑΚΩΝ**

 **eaky -rs datafile - Χωρίς έλεγχο σε ρηγµάτωση creaky -rs datafile - Με έλεγχο σε ρηγµάτωση** 

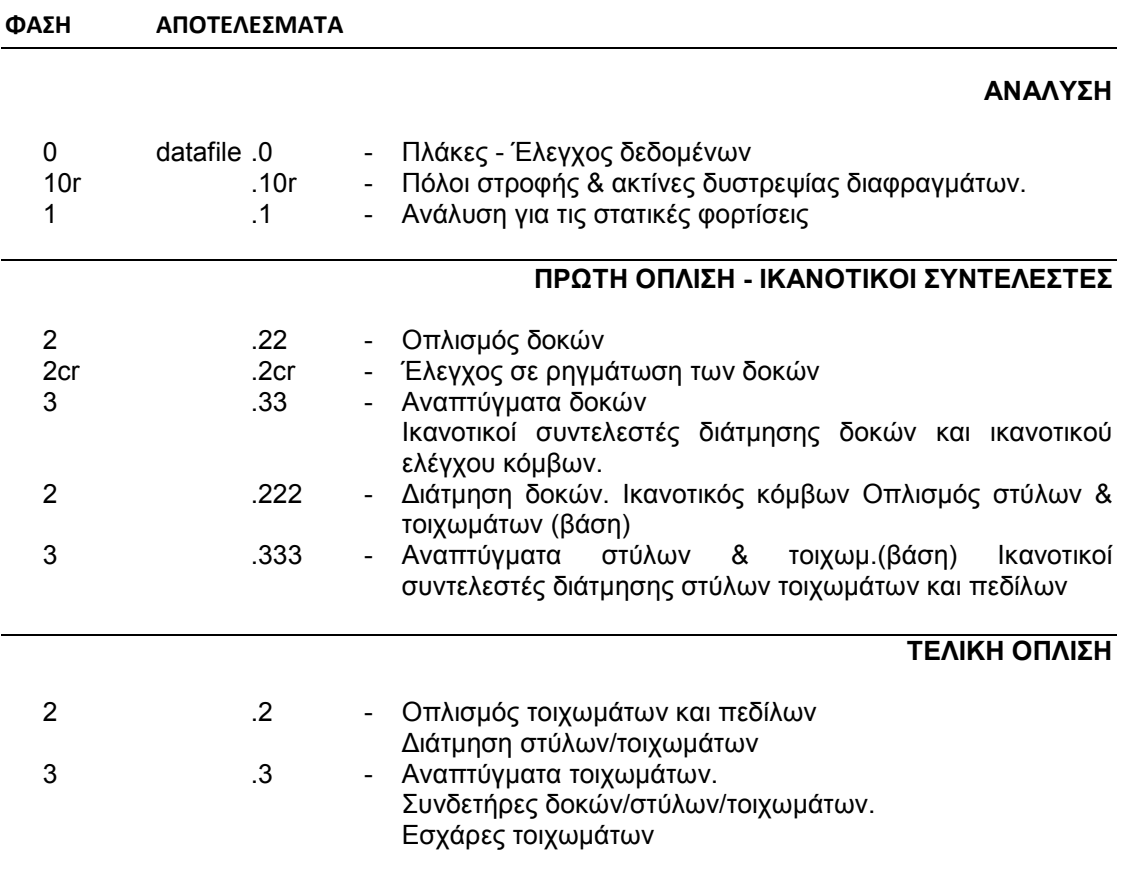

# **ΚΛΗΣΗ ΤΟΥ ΝΕΧΤ ΕΑΚ ΧΩΡΙΣ ΙΚΑΝΟΤΙΚΟ ΕΛΕΓΧΟ ΚΟΜΒΩΝ ∆ΥΝΑΜΙΚΟΣ ΣΕΙΣΜΟΣ ΧΩΡΙΣ ∆ΙΑΦΡΑΓΜΑΤΙΚΗ ΛΕΙΤΟΥΡΓΙΑ ΠΛΑΚΩΝ**

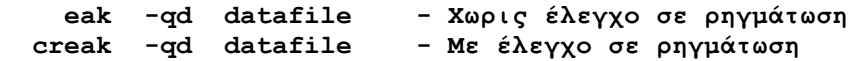

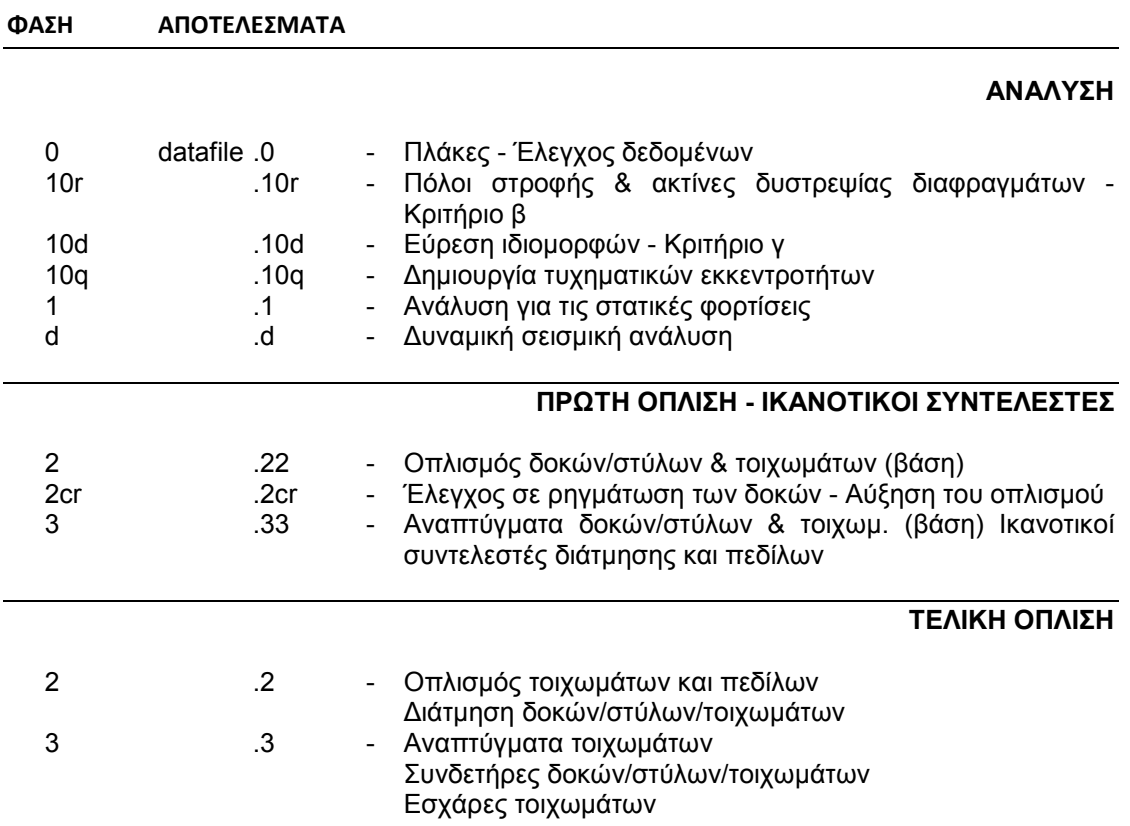

# **ΚΛΗΣΗ ΤΟΥ ΝΕΧΤ ΕΑΚ ΧΩΡΙΣ ΙΚΑΝΟΤΙΚΟ ΕΛΕΓΧΟ ΚΟΜΒΩΝ ΣΤΑΤΙΚΟΣ ΣΕΙΣΜΟΣ ΧΩΡΙΣ ∆ΙΑΦΡΑΓΜΑΤΙΚΗ ΛΕΙΤΟΥΡΓΙΑ ΠΛΑΚΩΝ**

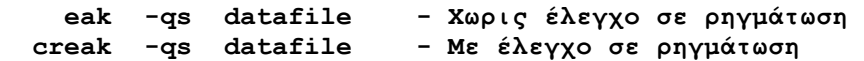

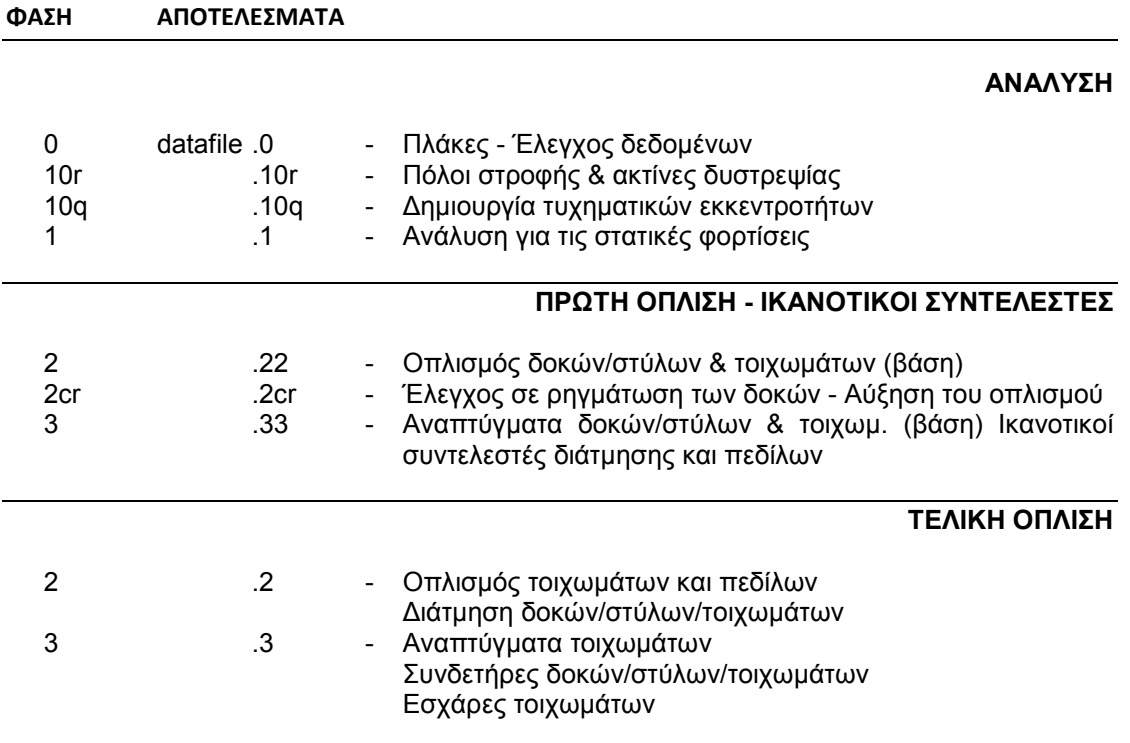

# **ΚΛΗΣΗ ΤΟΥ ΝΕΧΤ ΕΑΚ ΜΕ ΙΚΑΝΟΤΙΚΟ ΕΛΕΓΧΟ ΚΟΜΒΩΝ ∆ΥΝΑΜΙΚΟΣ ΣΕΙΣΜΟΣ ΧΩΡΙΣ ∆ΙΑΦΡΑΓΜΑΤΙΚΗ ΛΕΙΤΟΥΡΓΙΑ ΠΛΑΚΩΝ**

 **eaky -qd datafile - Χωρις έλεγχο σε ρηγµάτωση creaky -qd datafile - Με έλεγχο σε ρηγµάτωση** 

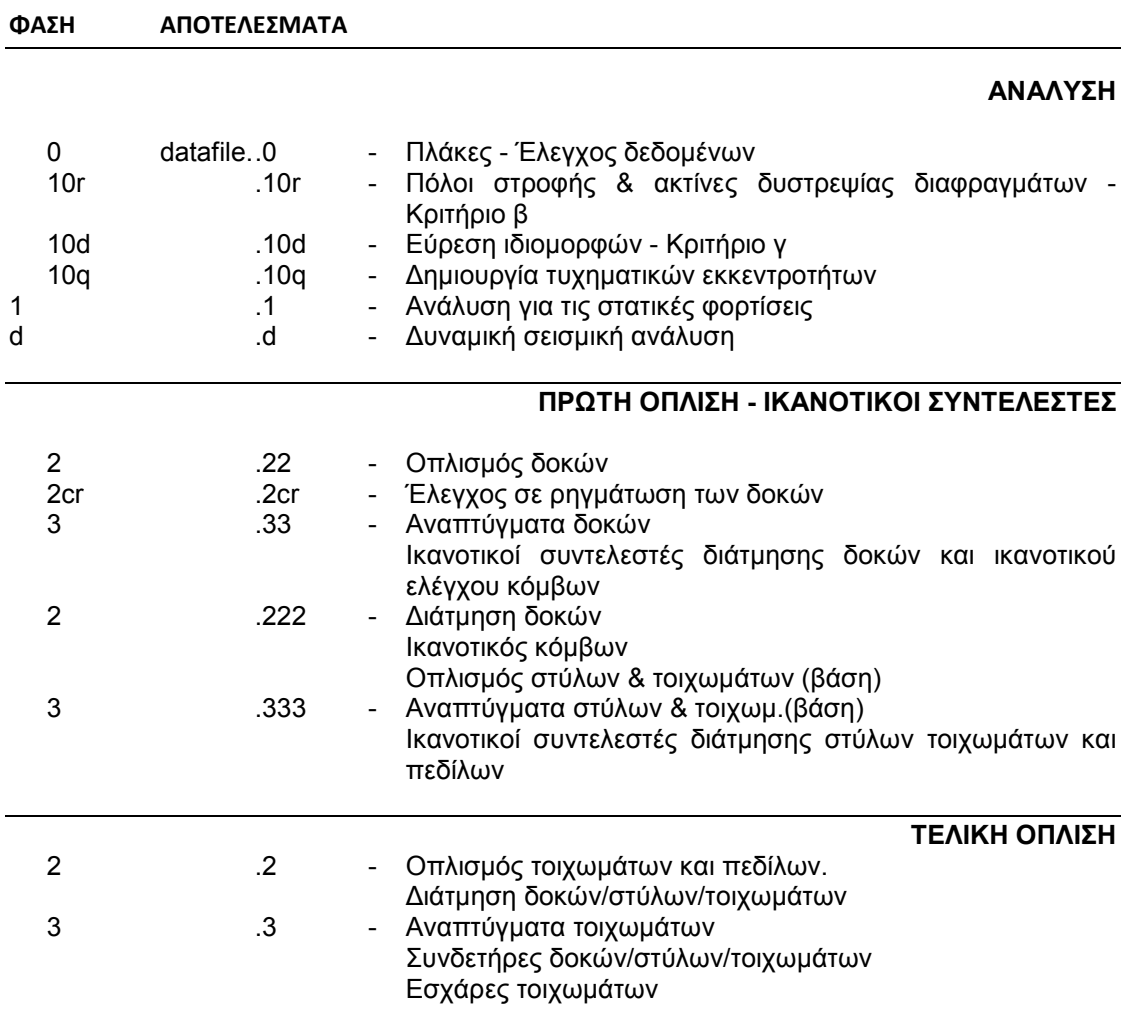

# **ΚΛΗΣΗ ΤΟΥ ΝΕΧΤ ΕΑΚ ΜΕ ΙΚΑΝΟΤΙΚΟ ΕΛΕΓΧΟ ΚΟΜΒΩΝ ΣΤΑΤΙΚΟΣ ΣΕΙΣΜΟΣ ΧΩΡΙΣ ∆ΙΑΦΡΑΓΜΑΤΙΚΗ ΛΕΙΤΟΥΡΓΙΑ ΠΛΑΚΩΝ**

 **eaky -qs datafile - Χωρίς έλεγχο σε ρηγµάτωση creaky -qs datafile - Με έλεγχο σε ρηγµάτωση** 

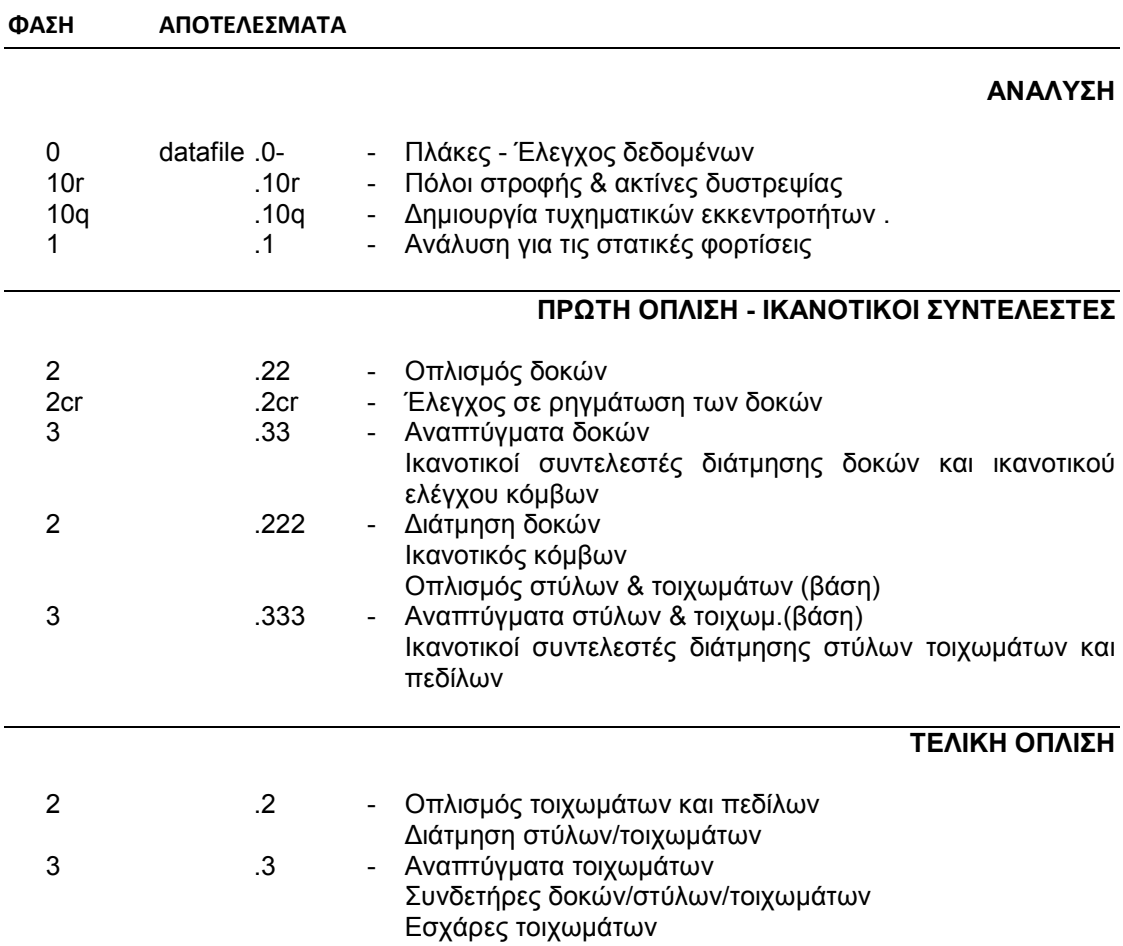

Ε Ι ∆ Ι Κ Ε Σ Μ Ε Θ Ο ∆ Ο Ι Α Ν Α Λ Υ Σ Η Σ Κ Α Ι Σ Χ Ε ∆ Ι Α Σ Μ Ο Υ

Τις κατασκευές που περιλαµβάνουν µεταλλικά ή σύµµικτα µέλη ( δοκούς, στύλους ) µπορούµε, σε ότι αφορά την αντιµετώπισή τους σε σεισµό, να τις κατατάξουµε σε τρείς κατηγορίες:

# **1. Κατασκευές κυρίως από σκυρόδεµα**

Έτσι χαρακτηρίζονται οι κατασκευές εκείνες οι οποίες έχουν µεταλλικά µέλη, αλλά οι σεισµικές δυνάµεις παραλαµβάνονται από στοιχεία από σκυρόδεµα(τοιχώµατα, διπλά συστήµατα, πλαίσια). Οι παράγοντες συµπεριφοράς q στις κατασκευές αυτές υπολογίζονται κατά το κεφάλαιο 5 του EC8.

## **2. Κατασκευές κυρίως µεταλλικές**

Στις κυρίως µεταλλικές κατατάσσονται εκείνες οι κατασκευές στις οποίες οι σεισµικές δυνάµεις παραλαµβάνονται από:

- α) Μεταλλικά πλαίσια µε καµπτική λειτουργία.
- β) Μεταλλικά πλαίσια µε κεντρικούς διαγωνίους συνδέσµους.
- γ) Μεταλλικά πλαίσια µε έκκεντρους διαγωνίους συνδέσµους.

Οι κατασκευές αυτές µπορούν να υπολογισθούν για πλάστιµη συµπεριφορά µε συντελεστές συµπεριφοράς q > 2.0 σύµφωνα µε τα κεφάλαια 6 και 7 του EC8.

3. Κατασκευές στις οποίες οι σεισµικές δυνάµεις παραλαµβάνονται, τόσο από µεταλλικά στοιχεία, όσο και από στοιχεία από σκυρόδεµα. Στην περίπτωση αυτή οι συντελεστές q µπορεί να επιλεγούν σε συνδυασµό µε τα κεφάλαια 5 , 6 και 7 του EC8 ( π.χ. , οι δυσµενέστεροι των δύο ).

Βεβαίως, σε όλες τις περιπτώσεις, οι κατασκευές µε µεταλλικά στοιχεία µπορεί να αντιµετωπισθούν ως κατασκευές χαµηλής πλαστιµότητας µε q = 1.0 έως 2.0

# **Χρήση βιβλιοθηκών**

Οι χρησιµοποιούµενες βιβλιοθήκες πρέπει να περιλαµβάνουν µόνο τις διατοµές εκείνες οι οποίες υπάρχουν στο εµπόριο και είναι αποδεκτές για το συγκεκριµένο έργο. Επίσης οι διατοµές µέσα σε µια βιβλιοθήκη πρέπει να διατάσσονται , κατά το δυνατόν , κατά αύξουσα αντοχή.

Όταν ένα κτίριο περιέχει µεταλλικά µέλη (FIX=GG) των οποίων οι διατοµές καθορίζονται από το πρόγραµµα, κατόπιν διαδοχικών προσεγγίσεων( lib=0, lib=1, lib=2 ), πρέπει να χρησιµοποιούνται οµάδες ράβδων. Κάθε οµάδα θα περιλαµβάνει εκείνες τις ράβδους που λόγω σχετικής συµµετρίας του φορέα αναµένεται να έχουν την ίδια διατοµή ή θέλουµε να έχουν την ίδια διατοµή για λόγους αρχιτεκτονικούς.

# **ΒΙΒΛΙΟΘΗΚΕΣ** r-, g-, s-mode

#### **ΒΙΒΛΙΟΘΗΚΕΣ ΜΕΤΑΛΛΙΚΩΝ ∆ΙΑΤΟΜΩΝ**

Για διατοµές από χάλυβα και αλουµίνιο χρησιµοποιούνται δύο είδη βιβλιοθηκών.

 1. Βιβλιοθήκες διατοµών κατηγορίας 1, 2 και 3 οι οποίες περιέχουν όλες τις σταθερές που απαιτούνται για την ανάλυση και διαστασιολόγηση µιας κατασκευής. Τέτοιες βιβλιοθήκες είναι οι: IPE, HEB, CHS, RHS, Ix2, U…

 2. Βιβλιοθήκες λεπτότοιχων διατοµών κατηγορίας 4 οι οποίες περιέχουν µόνο τις διαστάσεις που χρειάζονται για τον ορισµό τους. Τέτοιες βιβλιοθήκες είναι οι: HOL, Io, Iw, Hw, C, Z, Σ... Για αυτές τις διατομές οι ενεργές ελαστικές σταθερές υπολογίζονται από το πρόγραµµα την στιγµή που απαιτούνται για κάθε κρίσιµο συνδυασµό των εντατικών µεγεθών.

#### **ΠΡΩΤΗ ΓΡΑΜΜΗ ΤΗΣ ΒΙΒΛΙΟΘΗΚΗΣ**

nameCyCz cw cf Rol mr

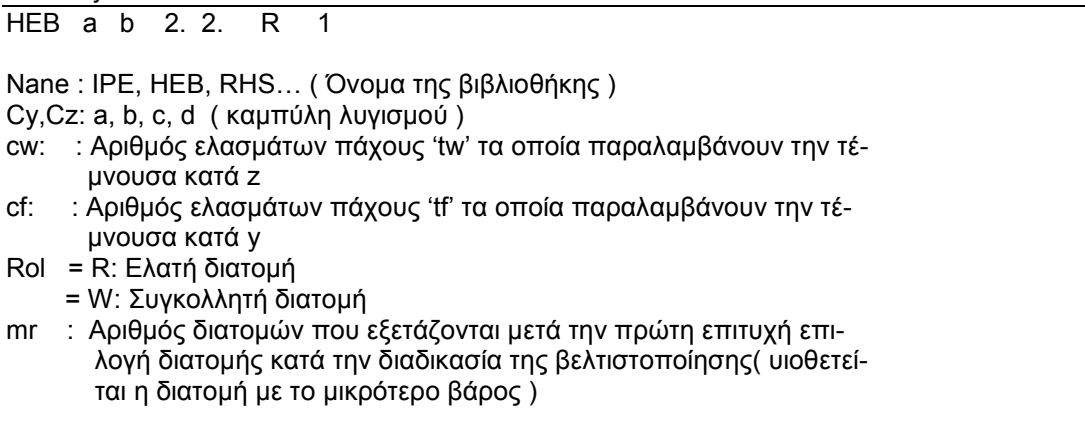

#### **ΒΙΒΛΙΟΘΗΚΕΣ ∆ΙΑΤΟΜΩΝ ΑΠΟ ΑΛΟΥΜΙΝΙΟ**

Στην πρώτη γραµµή δίνονται πρόσθετα στοιχεία:

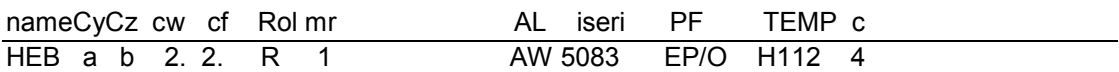

 $AL = AW: Wrought$  aluminium alloy = AC : Cast alluminium alloy

iseri = Alloy series $( e.g. 6060 )$ 

Product Form( PF )

 -------------------------- PF = EP/O : Extruded Open profile

- = EP/H : Extruded Hollow profile
- 
- $= ET$  : Extruted Tube<br> $= DT$  : Drawn Tube : Drawn Tube
- = SSP : Sheet/Strip/Plate
- = ' ' : Permanent mould
- = SAND : Sand cast

TEMP : H112, T6151, T6, …..( Temper )

# **ΒΙΒΛΙΟΘΗΚΗ SSB**

∆ιπλό ταυ µε ηµιτονοειδή κορµό Στην πρώτη γραµµή δίνονται πρόσθετα στοιχεία:

nameCyCz cw cf Rol mr f w qual SSB a b 2. 2. R 1 20. 155. 215.

f = Ύψος κύµατος του ηµιτονοειδούς κορµού( mm ) w = Μήκος κύµατος του ηµιτονοειδούς κορµού( mm ) qual= Ποιότητα χάλυβος του κορµού( Mpa )

## **ΒΙΒΛΙΟΘΗΚΕΣ ∆ΙΑΤΟΜΩΝ ΑΠΟ ΞΥΛΟ**

Στις ξύλινες κατασκευές µπορούν να χρησιµοποιηθούν οι παρακάτω βιβλιοθήκες:

- 1. SO, SO1, SO2, SO3 -Ολόσωµο ξύλο ορθογωνικές διατοµές
- 2. GL, GL1, GL2, GL3 Συγκολλητό ξύλο ορθογωνικές διατομές<br>3. SOC Ολόσωμο ξύλο κυκλικές διατομές
- -Ολόσωμο ξύλο κυκλικές διατομές

Οι βιβλιοθήκες αυτές περιέχουν τις διαστάσεις των διατιθεµένων διατοµών. Οι κυκλικές διατοµές πρέπει να δηλωθούν ως σταθερές( Fix=FF στο data set 'properties' ).

#### **ΣΗΜΕΙΩΣΕΙΣ**

Οι βιβλιοθήκες που διανέµονται από το ΝΕΧΤ έχουν extension .org ή .alu.Ο χρήστης µπορεί να χρησιµοποιήσει οποιοδήποτε άλλο extension επιθυµεί δεδοµένου ότι αυτό χρειάζεται µόνο για την αποθήκευσή τους.

Οι βιβλιοθήκες που χρησιµοποιούνται σε µια εφαρµογή πρέπει να τροποποιηθούν( απαλειφή των ανεπιθύµητων διατοµών ) και να αντιγραφούν στο current directory χωρίς extension.

Ειδικά για τις διατοµές από αλουµίνιο η πρώτη γραµµή της βιβλιοθήκης πρέπει να τροποποιηθεί ως προς τα στοιχεία του χρησιµοποιουµένου µείγµατος και της κατεργασίας της διατοµής: alloy series, product form and temper( AL, iseri, PF, TEMP, section class ).

Η πρώτη γραµµή της βιβλιοθήκης τυπικά συµπληρωµένη βρίσκεται στο file LIBRARY1.

# **Γ Ρ Α Μ Μ Ε Σ Ε Π Ι Ρ Ρ Ο Η Σ s-mode**

Γραµµές επιρροής όλων των εντατικών µεγεθών του φορέα στις θέσεις των ζητουµένων αποτελεσµάτων, για κίνηση φορτίου κατά µήκος καθορισθείσας ραβδοσειράς, υπολογίζονται µε το πρόγραµµα traffic:

#### **traffic -Q datafile**

όπου το datafile είναι το βασικό file αναλύσεως του φορέα (ακόµη και µε όλες τις φορτίσεις) µε όχηµα αποτελούµενο από ένα µόνο άξονα µε µοναδιαίο φορτίο.

Το πλήθος των τεταγµένων των γραµµών επιρροής καθορίζεται από τις παραµέτρους Lvx και dvx της εντολής 'vehicle'.

# **ΠΕΡΙΒΑΛΛΟΥΣΕΣ ΑΠΟ OXΗΜΑ Ή ΣΥΡΜΟ s-mode**

Περιβάλλουσες ενός εκάστου των εντατικών µεγεθών συνοδευοµένων από τις αντίστοιχες (συνυπάρχουσες) τιµές των λοιπών µεγεθών, για κίνηση οχήµατος ή συρµού επί της καθορισθείσας ραβδοσειράς, υπολογίζονται µε το πρόγραµµα traffic ως εξής:

(α) Όχηµα/συρµός µε συγκεντρωµένα φορτία µόνο

#### **traffic -Q datafile**

όπου το datafile είναι το βασικό file αναλύσεως του φορέα( που ενδεχοµένως περιλαµβάνει και κάποιες ή όλες τις φορτίσεις ). Τα αποτελέσµατα, δηλαδή οι περιβάλλουσες, αποτελούµενες από 12 εξάδες τιµών για φορείς στο χώρο ή 6 τριάδες για επίπεδους φορείς, µεταφέρονται αυτόµατα στη βασική ανάλυση που αµέσως ακολουθεί ως περιπτώσεις φορτίσεως( 12 για το χώρο ή 6 για το επίπεδο ). Στην περίπτωση αυτή τυχόν διανεµηµένα κινητά φορτία που συνοδεύουν το όχηµα δίδονται στις πρωτογενείς φορτίσεις.

(β) Όχηµα/συρµός + διανεµηµένα κινητά φορτία

#### **traffic -Qq datafile**

Για την επίτευξη ικανοποιητικής ακρίβειας κάθε άνοιγµα της γεφύρας πρέπει να περιέχει τουλάχιστον 12 ράβδους.

Οι περιβάλλουσες µεταφέρονται αυτόµατα ως αποτελέσµατα φορτίσεων ( 12 στο χώρο ή 6 στο επίπεδο ) στη βασική ανάλυση που αµέσως ακολουθεί. Οι 'φορτίσεις' αυτές αποτελούν οµάδα µη συνυπαρχουσών φορτίσεων και συνδυάζονται µε τις λοιπές φορτίσεις για τους ελέγχους των διατοµών.

# **Π Ρ Ο Ε Ν Τ Α Σ Η – Γ Ε Φ Υ Ρ Ε Σ (EC2 /din 102) s-mode**

Η προένταση ως φόρτιση εισάγεται στο NEXT δια της περιγραφής των τενόντων προεντάσεως, οι οποίοι αποτελούνται από ευθύγραµµα και παραβολικά τµήµατα. Για να είναι δυνατή η περιγραφή των τενόντων ορίζουµε µια ραβδοσειρά, δηλαδή, ένα σύνολο συνεχόµενων ράβδων ή ράβδων που µπορούν να θεωρηθούν συνεχόµενες δια( νοητής ) παραθέσεως.

Οι ράβδοι της ραβδοσειράς δεν πρέπει να περατούται σε στερεούς κόµβους κατά την έννοια της ραβδοσειράς. Εγκάρσιοι στερεοί κόµβοι επιτρέπονται.

Οι διατοµές των ράβδων της προεντεταµένης ραβδοσειράς περιγράφονται πάντα µε την εντολή 'arbitrary' και πρέπει να είναι τοπολογικά ισοδύναµες µεταξύ τους. Ο περιορισµός αυτός καθιστά δυνατό τον καθορισµό ενδιάµεσων διατοµών δια παρεµβολής.Στις µη προεντεταµένες γέφυρες οι διατοµές των ράβδων της ραβδοσειράς προσοµοιώνονται ως διπλά ταυ.

Το σύστηµα συντεταγµένων περιγραφής της διατοµής πρέπει να έχει τον άξονα x επί της «ευθείας του άνω πέλµατος» της δοκού. Από την «ευθεία του άνω πέλµατος» εξαρτώνται τα κέντρα βάρους των διατοµών.

Οι τένοντες προεντάσεως καθορίζονται εντός της ραβδοσειράς από την απόσταση της αρχής τους από την αρχή της ραβδοσειράς και από τα επί µέρους µήκη των τµηµάτων τους.

Οι τεταγµένες των τενόντων µετρώνται από µια ευθεία αναφοράς παράλληλη προς την ευθεία του άνω πέλµατος. Συνήθως η ευθεία αναφοράς ταυτίζεται µε την ευθεία του πυθµένα της δοκού, στην περίπτωση βεβαίως που ο πυθµένας είναι επίπεδος. Η ευθεία αναφοράς των καλωδίων έχει απόσταση από την ευθεία του άνω πέλµατος yref.

Σε προεντεταµένες γέφυρες οι φορτίσεις καθορίζονται ως εξής:

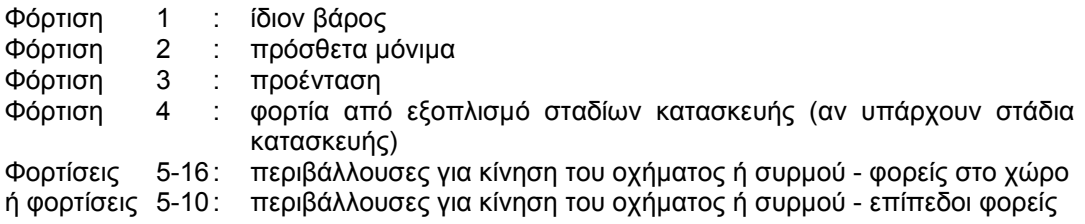

Ακολουθούν οι λοιπές φορτίσεις.

Η παραπάνω αρίθµηση είναι υποχρεωτική για τις τρεις πρώτες φορτίσεις όταν δεν εξετάζονται στάδια κατασκευής, ενώ όταν έχουµε στάδια κατασκευής και υπάρχουν φορτία από εξοπλισµό για τις τέσσερις πρώτες.

Οι περιβάλλουσες για κίνηση του οχήµατος ή συρµού δηµιουργούνται αυτόµατα από το πρόγραµµα traffic το οποίο καλείται αµέσως προηγουµένως της εκτελέσεως του NEXT:

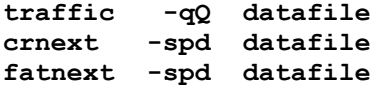

Μπορεί να γίνουν όλοι οι έλεγχοι µιας γέφυρας κατά EC2 ή din 102 µε την εντολή :

#### **bridge –mode basic**

όπου:

mode = -spd : προεντεταµένη /δυναµικός σεισµός = -sp : προεντεταµένη /στατικός σεισµός

- = -sd : oπλισµένη /δυναµικός σεισµός
- = -s : oπλισµένη /στατικός σεισµός

Χρησιµοποιούνται τα αρχεία :

- 1. basic.nxt Αστοχία,απόθλιψη Όχηµα LM1 : (1.0 \* Q + 1.0 \* u)
- **2.** basic.crk Ρηγµάτωση Όχηµα LM1 : (0.75 \* Q + 0.4 \* u)
- **3. basic.ftg Κόπωση Όχημα LM3**
- **4.** basic.fg Κόπωση Ως basic.ftg χωρίς fatigue data set

Τα παραπάνω αρχεία διαφέρουν µόνο κατά το όχηµα, τις περιβάλλουσες λειτουργικότητας( µπορεί να δοθεί µία µόνο µε τους κατάλληλους συντελεστές ), τα δεδοµένα κόπωσης( περιέχονται µόνο στο basic.ftg ) και το 'output selection'.

Στις σιδηροδροµικές γέφυρες σε όλες τις περιπτώσεις χρησιµοποιείται το όχηµα LM71.

Αποτελέσµατα στα αρχεία :

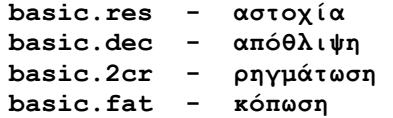

Στις γέφυρες δεν ζητείται έλεγχος διατοµών (output selection ) στην πρώτη και τελευταία ράβδο( προβόλους ) της ραβδοσειράς.

# **ΣΤΑ∆ΙΑ ΚΑΤΑΣΚΕΥΗΣ s-mode**

Η ανάλυση και ο έλεγχος των διατοµών ενός προεντεταµένου φορέα ( π.χ. µιας γέφυρας ) που κατασκευάζεται τµηµατικά( π.χ. άνοιγµα-άνοιγµα ) γίνεται ως εξής:

- \* Ετοιµάζεται το βασικό file των δεδοµένων: basic του τελικού φορέα µε όλες τις φορτίσεις και τον συρµό.
- Υπολογίζονται οι περιβάλλουσες από τα φορτία κυκλοφορίας:

**traffic -qQ basic** 

Γίνεται ένα τρέξιμο προετοιμασίας των σταδίων κατασκευής:

**crnext -spd basic ( ifas=0 ,jpha=4 )** 

Γίνονται µε αυτό γνωστά στο πρόγραµµα το πλήθος των ράβδων και τα σηµεία αποτελεσµάτων και ελέγχου των διατοµών που θα ισχύουν για όλα τα στάδια κατασκευής καθώς και οι µόνιµες φορτίσεις που επηρεάζονται από τα στάδια κατασκευής. Εδώ οι φορτίσεις αυτές είναι οι τέσσερις πρώτες (jpha=4), δηλαδή τα µόνιµα, τα πρόσθετα µόνιµα, η προένταση( υπερστατικό µέρος ) και τα φορτία από εξοπλισµό. Τα φορτία από εξοπλισµό δρουν σε ένα στάδιο κατασκευής και αίρονται σε επόµενο στάδιο. Τα εντατικά µεγέθη που οφείλονται στον εξοπλισµό προστίθενται στη φόρτιση 1( µόνιµα ) ενώ η φόρτιση 4 στις περιβάλλουσες εισάγεται µε µηδενικό συντελεστή.

Για κάθε ένα στάδιο κατασκευής i γίνεται ένα τρέξιμο:

**crnext -spd basici ( ifas=1 )** 

όπου το basici είναι το βασικό file( basic ) µε τις παρακάτω τροποποιήσεις:

- ( $\alpha$ ) ifas=1 < parameters >
- (β) 1/2 σεισµού στο φάσµα( α'=α/2 ) < create >
- (γ) Συντελεστής ερπυσµού φ=0 < prestressing > Μέτρο συστολής ξήρανσης εs=0. Στους συντελεστές φ και εs µπορεί να δοθούν οι τιµές που αντιστοιχούν στο αντίστοιχο στάδιο
- (δ) Ενεργοποιούνται τα ήδη κατασκευασµένα µέλη από προηγούµενα στάδια( iact=0 ) και τα κατασκευαζόµενα το πρώτον στο παρόν στάδιο( iact=1 ) < activated >
- (ε) Απενεργοποιούνται / επανενεργοποιούνται ενδεχοµένως κάποια καλώδια που ανήκουν στις ενεργές ράβδους <deactivated >
- (ζ) Τροποποιούνται τα< envelopes > έτσι ώστε να µετέχουν µόνο οι επιθυµητές για το ενδιάµεσο στάδιο φορτίσεις (µόνιµα, πρόσθετα µόνιµα, προένταση, συστολή ξήρανσης, θερµοκρασία, άνεµος, σεισµός κλπ.)

Είναι φανερό ότι όλες οι κινητές φορτίσεις που αφορούν τα φορτία κυκλοφορίας πρέπει να έχουν µηδενικούς πολλαπλασιαστικούς συντελεστές( cof ).

∆ιευκρινίζουµε εδώ, ότι το πρόγραµµα φορτίζει µόνον τις ράβδους που κατασκευάζονται στο παρόν στάδιο µε τις φορτίσεις που έχουν αριθµό j=< 3 , ενώ µε τις λοιπές φορτίσεις φορτίζει και τις ράβδους που έχουν κατασκευασθεί στα προηγούµενα στάδια. Τις ράβδους που έχουν κατασκευασθεί στα προηγούµενα στάδια φορτίζουν προκειµένου για την προένταση και τα επανενεργοποιηµένα καλώδια.

Η φόρτιση του σεισµού δηµιουργείται από τις µάζες των µονίµων φορτίων όλων των κόµβων του κατασκευασθέντος τµήµατος.

Κατά το τελευταίο στάδιο, όταν ολοκληρωθεί ο φορέας με την κατασκευή και του τελευταίου τμήματος, καλούµε διαδοχικά:

**crnext -spd basic ( ifas=1 ) crnext -spd basic ( ifas=-1 )** 

Τα εντατικά µεγέθη για τις µόνιµες φορτίσεις είναι τα λόγω ερπυσµού ανακατανεµηµένα( προσέγγιση ):

Sredis=α\*Scompl+(1-α)\*Sconstr.stage

όπου : Scompl = εντατικό µέγεθος στον πλήρη φορέα ( ifas=-1 )

Sconstr.stage = εντατικό µέγεθος από το τελευταίο στάδιο κατασκευής ( ifas=1 )

Sredis = εντατικό μέγεθος μετά την ανακατανομή λόγω ερπυσμού

α = Συντελεστής ανακατανοµής λόγω ερπυσµού: α=φ/(1+ρφ)

ρ = Συντελεστής ηλικίας του Trost( π.χ. ρ=0.80 )

#### **PUSHOVER ANALYSIS – EC8-3 / ΚΑΝΕΠΕ / FEMA 356 FOR ALL AND F - mode**

#### **ΠΑΡΑ∆ΟΧΕΣ ΚΑΙ ∆Ε∆ΟΜΕΝΑ**

Είτε για παλιό κτίριο πρόκειται είτε για νέο, υποθέτουµε ότι έχουµε έτοιµα τα παρακάτω αρχεία δεδοµένων του ΝΕΧΤ:

r- mode : datafile.nxt

 .ppp .reb

Το datafile.reb για µεν τα νέα κτίρια δηµιουργείται αυτόµατα µετά το τρέξιµό τους και περιέχει τους οπλισµούς των διατοµών που απαιτούνται στη µη γραµµική ανάλυση ( pushover ),για δε τα παλιά κτίρια δηµιουργείται από τον χρήστη. Επίσης, στο datafile.reb µπορούν να διαφοροποιηθούν οι µέσες αντοχές του σκυροδέµατος και του οπλισµού ανά ράβδο και να δοθούν τα µήκη επικάλυψης των ενώσεων του οπλισµού των στύλων στον πόδα τους.

Οι µη σεισµικές φορτίσεις υποχρεωτικά είναι δύο. Μόνιµα ( g ) και Κινητά ( q ).

Τα υποστυλώµατα πρέπει να δίνονται µε γωνία: abs(w) < 45 µοίρες και να εiναι ορθογωνικά ή κυκλικά. Σύνθετα υποστυλώµατα πρέπει να αναλύονται σε ορθογωνικά χωρίς συρραφή.

Κανένα µέλος του κτιρίου δεν πρέπει να αστοχεί για τα κατακόρυφα φορτία µόνο. Ενδεχοµένως η εισαγωγή αρθρώσεων στα σηµεία αστοχίας να είναι θεµιτή.

Για την 'pushover' από το datafile.nxt παράγεται το datafile.pus το οποίο είναι ελαφρά τροποποιηµένο ως προς ορισµένες παραµέτρους στα παρακάτω data sets:

'Pushover control '- Συµπληρώνονται οι παράµετροι για την συγκεκριµένη µη γραµµική ανάλυση

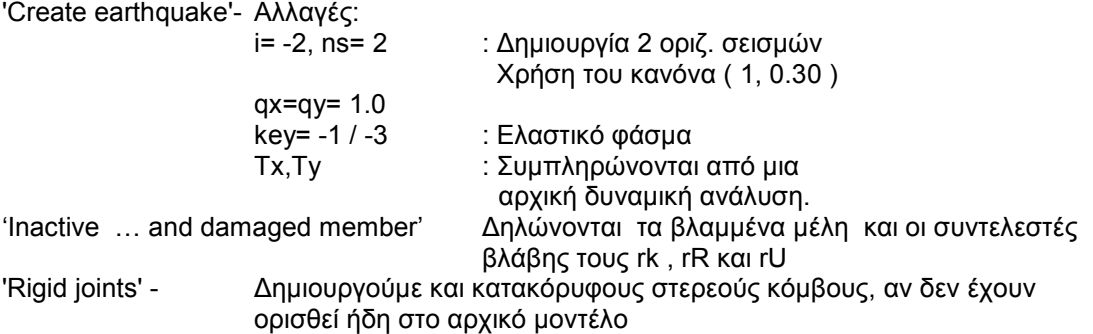

'Loading cases identification' - Αλλαγές:

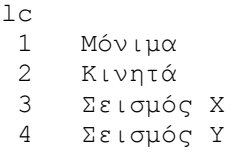

'Quality Specifications' - Συµπληρώνεται το 'Quality-pus' Mέσες αντοχές υλικών: fc, fy Παράγωvτες αξιοπιστίας: CFc, CFs 'Envelopes' - Αλλαγές

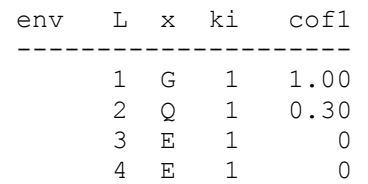

'Output selection' - Συµπληρώνονται µόνον τα παρακάτω:

icom= 1, ifer= 2, 3, 4 ifer= 1 ( τοιχοπληρώσεις ) skx=-1.0,  $skv=-1.0$  columns )

## **ΤΟΙΧΟΠΛΗΡΩΣΕΙΣ**

Οι τοιχοπληρώσεις προσοµοιώνονται µε θλιβοµενες από το σεισµό διαγώνιες ράβδους ( bracings ) με λύση συνεχείας στο πέρας τους:

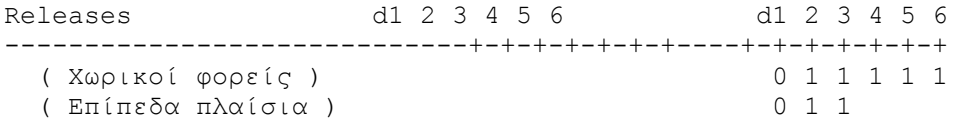

Το data set 'masonry' πρέπει να είναι κατάλληλα συµπληρωµένο

Στο µοντέλο µπορεί να έχουν δοθεί αµφότερες οι διαγώνιες ράβδοι µιας τοιχοπλήρωσης µεταξύ δύο υποστυλωµάτων. Στο πρώτο βήµα της ανάλυσης απενεργοποιείται η εφελκυοµένη .

#### **ΑΡΧΕΙΑ ΑΠΟΤΕΛΕΣΜΑΤΩΝ**

α. Βασικά συνοπτικά αποτελέσµατα

- datafile . F\_d : Καμπύλη αντίστασης
	- . saf : Έλεγχος στροφών πλαστικών αρθρώσεων
	- . shr : Έλεγχος ∆ιάτµησης
	- . lim : Αρχείο µε τις αστοχίες. Πρέπει να είναι κενό

#### β. Αναλυτικά αποτελέσµατα

- datafile .hng : Καταγραφή της βήµα-βήµα εµφάνισης των πλαστικών αρθρώσεων και των αντίστοιχων εσωτερικών δυνάµεων του φορέα
	- .def : Καταγραφή των συντεταγµένων και µετακινήσεων των κόµβων του φορέα σε κάθε βήµα της ανάλυσης.
	- .frc : Εσωτερικές δυνάµεις για την στοχευοµένη µετακίνηση δt.
	- .res : Πλήρη δεδοµένα και αποτελέσµατα σε κάθε βήµα της µη γραµµικής ανάλυσης

#### **ΕΝΤΟΛΗ ΕΚΤΕΛΕΣΕΩΣ**

Τα δεδοµένα της pushover βρίσκονται στα αρχεία: datafile.pus, datafile.reb και datafile.ppp. Στην εντολή εκτελέσεως δεν χρησιµοποιείται extension:

**push -mode datafile** 

mode = rs : r-mode - Στατικός σεισµός -Κατανοµή : Ιδιοµορφική Τριγωνική Οµοιόµορφη = rd : r-mode - ∆υναµικός σεισµός -Κατανοµή : Αναπροσ/ζόµενη

# **ΕΛΑΣΤΙΚΗ ∆ΥΝΑΜΙΚΗ ΑΝΑΛΥΣΗ EC8-3 / ΚΑΝΕΠΕ**

# **ΜΕΘΟ∆ΟΣ ΤΟΠΙΚΩΝ ∆ΕΙΚΤΩΝ ΠΛΑΣΤΙΜΟΤΗΤΑΣ (m-factors)**

Για τον έλεγχο της καµπτικής επάρκειας οπλισµένου κτιρίου µε την βοήθεια των τοπικών δεικτών πλαστιµότητας m απαιτείται µιά ελαστική δυναµική ανάλυση . Για την ανάλυση αυτή χρησιµοποιείται το datafila.m\_f το οποίο προκύπτει από το datafile.nxt µε τις εξής τροποποιήσεις :

'Create earthquake'- Αλλαγές  $qx=qv=1.00$ Key = -1 / -3 : Ελαστικό φάσµα

 'Quality specifications' - Συµπληρώνεται το 'Quality-pus' Μέσες αντοχές υλικών: fc , fy Παράγοντες αξιοπιστίας : CFc, CFs

'Envelopes' – Συµπληρώνονται µόνον οι σεισµικοί συνδυασµοί Παραλείπεται ο µη σεισµικός συνδυασµός

 'Output selection' – Επιλεκτική Εκτύπωση: Συµπληρώνονται τα idia , icom και isys µε τιµές:  $idia = -1$ , icom = 0, isys = 0 Οι τιµές αυτές οδηγούν στη µεγίστη δυνατή οικονοµία εκτυπώσεως.

# **ΕΝΤΟΛΗ ΕΚΤΕΛΕΣΕΩΣ**

Απαιτούµενα files: datafile.m\_f, datafile.pus, datafile.reb, datafilr.ppp

1η Ανάλυση

 push -rd datafile next -rdm datafile

2<sup>η</sup> Ανάλυση και λοιπές (αν γίνουν περισσότερες από μία αναλύσεις) next -rdm datafile

Αποτελέσµατα στο datafile.mf

Προϋπόθεση εφαρµογής µόνο της δυναµικής ελαστικής µεθόδου .

- α. ρ <= 2.5 για όλα τα στοιχεία
- β. ή κτίριο µορφολογικά κανονικό
	- 1. Κανένας φορέας δεν έχει ασυνέχεια καθ' ύψος.
	- 2. Κανένας όροφος δεν είναι καµπτοδιατµητικώς ασθενής.
	- 3. Κανένας όροφος δεν είναι στρεπτικώς ασθενής.

# **Ε Ν Ι Σ Χ Υ Σ Η ∆ Ι Α Τ Ο Μ Ω Ν**

∆ιατοµές δοκών, στύλων και τοιχωµάτων που αστοχούν σε κάµψη ή διάτµηση, ή δεν διαθέτουν την απαιτούµενη πλαστιµότητα, µπορούν να ενισχυθούν,σύµφωνα µε τον EC8- 3,µέσω του προγράµµατος **RETROFIT**.

# **ΣΕΙΣΜΙΚΗ ΜΟΝΩΣΗ ΚΤΙΡΙΟΥ r- , q-mode**

∆ηµιουργούνται τα βασικά files του κτιρίου :

datafile.nxt και datafile.ppp

Οι µη σεισµικές φορτίσεις υποχρεωτικά είναι δύο: µόνιµα ( g ) και κινητά  $(q)$ .

Οι µονωτήρες περιλαµβάνονται µεταξύ δύο σταθµών σε µικρή απόσταση µεταξύ τους και στο βασικό file( datafile.nxt ) τα κατακόρυφα στοιχεία (στύλοι ) θα αντικατασταθούν από τους µονωτήρες στο file υπολογισµού της σεισµικής µόνωσης: datafile.isl

Το datafile.isl παράγεται από το datafile.nxt µε ελαφρές τροποποιήσεις στα παρακάτω data sets:

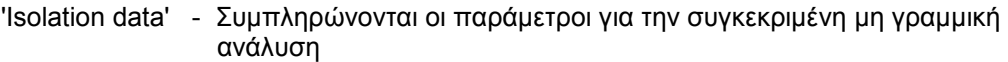

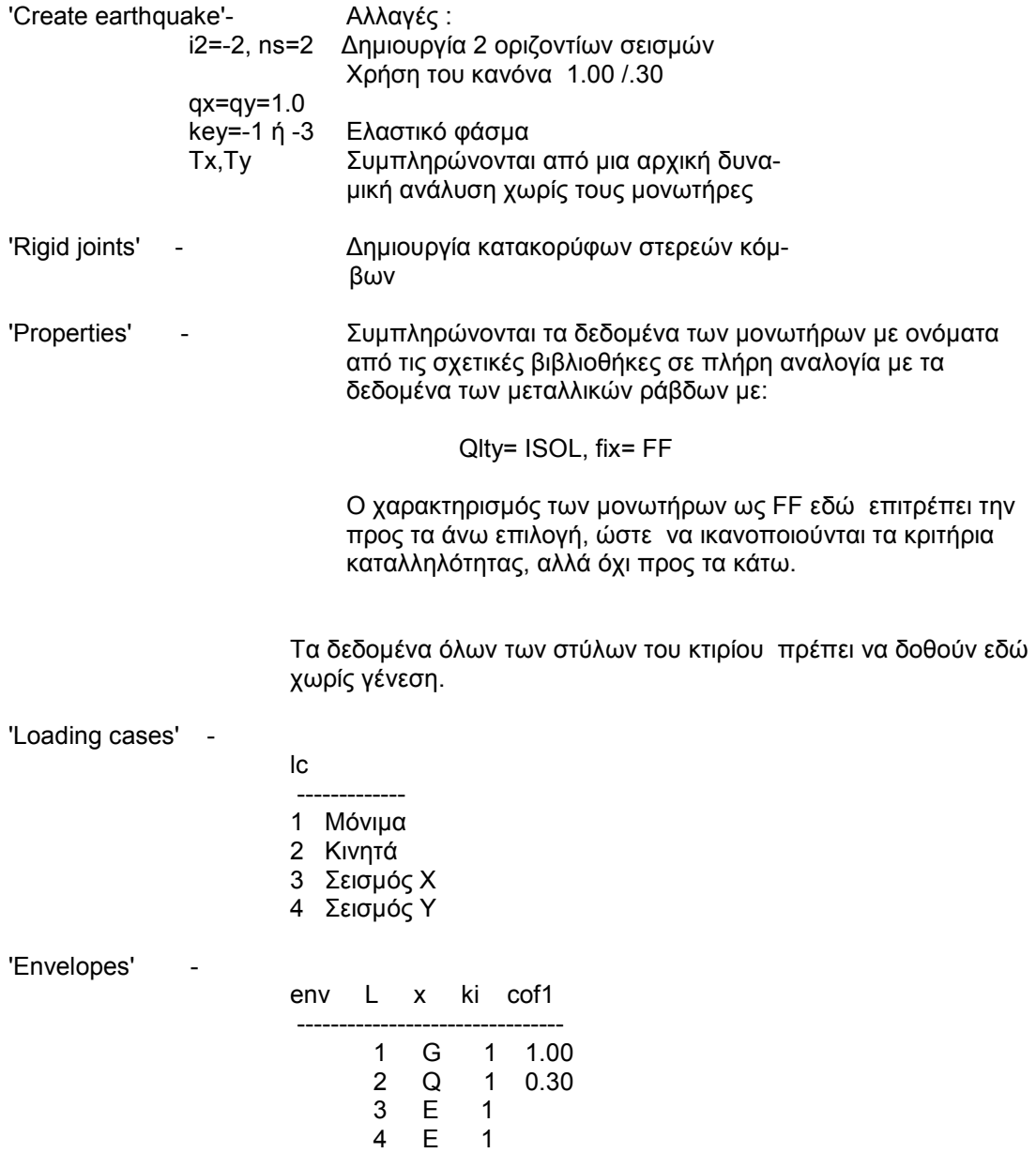

'Output selection' - Για τους µονωτήρες δίνεται µια γραµµή όπου συµπληρώνεται µόνον: icom= 1

## **ΒΙΒΛΙΟΘΗΚΕΣ ΜΟΝΩΤΗΡΩΝ**

## a. Μονωτήρες FPS - Friction Pendulum System

 Χρησιµοποιείται ένας µόνον τύπος µονωτήρα ο οποίος χαρακτηρίζεται από την ακτίνα καµπυλότητας R και τον συντελεστή τριβής fr, από τις τιµές των οποίων προκύπτει η ιδιοπερίοδος της σεισµικής µόνωσης και εποµένως κανονικά δεν απαιτείται χρήση βιβλιοθήκης µε περιεχόµενο ένα και µοναδικό µονωτήρα. Πλην όµως χρησιµοποιεί το NEXT βιβλιοθήκη µε περισσότερους τύπους µονωτήρων οι οποίοι διαφοροποιούνται µόνον ως προς το µέγιστο επιτρεπόµενο κατακόρυφο φορτίο.

Η βιβλιοθήκη FPS δηµιουργείται από τον χρήστη για το συγκεκριµένο κτίριο εισάγοντας σε µια προκαταρκτική ανάλυση την επιθυµητή ιδιοπερίοδο της σεισµικής µόνωσης Tiso. Από τους διαθέσιµους µονωτήρες επιλέγεται εκείνος µε την πλησιέστερη τιµή της ακτίνας καµπυλότητας προς εκείνη η οποία προκύπτει από την παραπάνω ανάλυση.

Η βιβλιοθήκη FPS συνοδεύεται από το file: FRIC το οποίο περιέχει τους συντελεστές τριβής των µονωτήρων σε συνάρτηση µε τό κατακόρυφο φορτίο τους.

#### b. Μονωτήρες HDRB - High Damping Rubber Bearings

∆ίνονται 6 βιβλιοθήκες της ALGA:

1) HDS1, HDS2 : Soft compound( Μαλακή γόµα )

2) HDN1, HDN2 : Normal compound( Μέση γόµα )

3) HDH1, HDH2 : Hard compound( Σκληρή γόµα )

Οι βιβλιοθήκες αυτές συνοδεύονται από τα αντίστοιχα files:

#### SOFT, NORM και HARD

τα οποία περιέχουν το µέτρο διάτµησης G του ελαστικού και τον συντελεστή απόσβεσης ξ συναρτήσει της γωνιακής παραµόρφωσης γ .

Στις βιβλιοθήκες η στήλη kH πρέπει να είναι κενή, άλλως θα χρησιµοποιηθούν οι αναγραφόµενες ακαµψίες.

Τα ονόµατα των µονωτήρων που θα εισαχθούν στα δεδοµένα( properties ) οφείλουν να συµπίπτουν µε εκείνα των βιβλιοθηκών. Αν, όµως ,επιθυµούµε να χρησιµοποιήσουµε για τους µονωτήρες το όνοµα HDR ,τότε µπορούµε πριν από την εκτέλεση να δηλώσουµε:

 HDR = HD GUMI = SOFT / NORM / HARD

όπου HD.. είναι ένα από τα ονόµατα των παραπάνω βιβλιοθηκών. Αντί του ονόµατος HDR µπορεί να χρησιµοποιηθεί και το όνοµα HDRB.

#### c. Mονωτήρες LRB - Lead Rubber Bearings

∆ίνεται η σχετική βιβλιοθήκη της ALGA µε όνοµα LR ή LRB.

Όλες οι παραπάνω βιβλιοθήκες µπορούν να τροποποιηθούν ή και να αντικατασταθούν από άλλες µε το ίδιο όµως όνοµα και format.

#### **ΕΝΤΟΛΗ ΕΚΤΕΛΕΣΕΩΣ**

∆εδοµένα στα : datafile.isl και datafile.ppp

next -rdi datafile ή next -qdi datafile

Γίνονται διαδοχικές επιλύσεις( µή γραµµική ανάλυση ) µέχρι να επιτευχθεί σύγκλιση στις µετακινήσεις( παραµορφώσεις ) των µονωτήρων.

1η επίλυση µε LIB = -1 2η επίλυση µε LIB = 0 3η και λοιπές LIB = 1

#### ΑΡΧΕΙΑ ΑΠΟΤΕΛΕΣΜΑΤΩΝ

datafile.res : Συνολικά αποτελέσματα datafile.iso : Αποτελέσµατα σεισµικής µόνωσης µόνον

# Σηµείωση

Στις αναλύσεις σεισµικής µόνωσης στον q-mode πρέπει να προηγηθεί µία ανάλυση στον rmode με lib =  $-1$ .

## **ΣΕΙΣΜΙΚΗ ΜΟΝΩΣΗ ΓΕΦΥΡΑΣ s-mode**

∆ηµιουργείται το βασικό file του φορέα:

datafile.nxt

Οι µη σεισµικές φορτίσεις υποχρεωτικά είναι δύο: µόνιµα( g ) και κινητά  $(q)$ .

Οι µονωτήρες περιλαµβάνονται µεταξύ του καταστρώµατος της γεφύρας και της κεφαλής των βάθρων. Ορίζονται ως κατακόρυφες ράβδοι µικρού µήκους συνδέουσες αντίστοιχους κοµβους ανωδοµής και βάθρων µέσω στερεών περιοχών.

Το file υπολογισµού datafile.isl παράγεται όπως και στον r/q mode από το datafile.nxt µε τις ίδιες αλλαγές. Επίσης η βιβλιοθήκη FPS και το file FRIC δηµιουργούνται όπως στον r/q-mode.

# **ΕΝΤΟΛΗ ΕΚΤΕΛΕΣΕΩΣ**

∆εδοµένα στα : datafile.isl

next -sdi datafile

Γίνονται διαδοχικές επιλύσεις( µη γραµµική ανάλυση ) µέχρι να επιτευχθεί σύγκλιση στις µετακινήσεις( παραµορφώσεις ) των µονωτήρων.

1η επίλυση µε LIB = -1 2η επίλυση µε LIB = 0 3η και λοιπές LIB = 1

#### **ΑΡΧΕΙΑ ΑΠΟΤΕΛΕΣΜΑΤΩΝ**

datafile.res : Συνολικά αποτελέσματα datafile.iso : Αποτελέσματα σεισμικής μόνωσης μόνον

Όλα τα παραπάνω ισχύουν επίσης για την σεισµική µόνωση στον s-mode του NEXT οποιασδήποτε κατασκευής( δεξαµενών κλπ ).
# **Σ Χ Η Μ Α Τ Α**

## ΓΕΝΙΚΑ ΣΥΣΤΗΜΑΤΑ ΑΝΑΦΟΡΑΣ

#### Σήμανση θετικών φορών δυνάμεων και μετακινήσεων

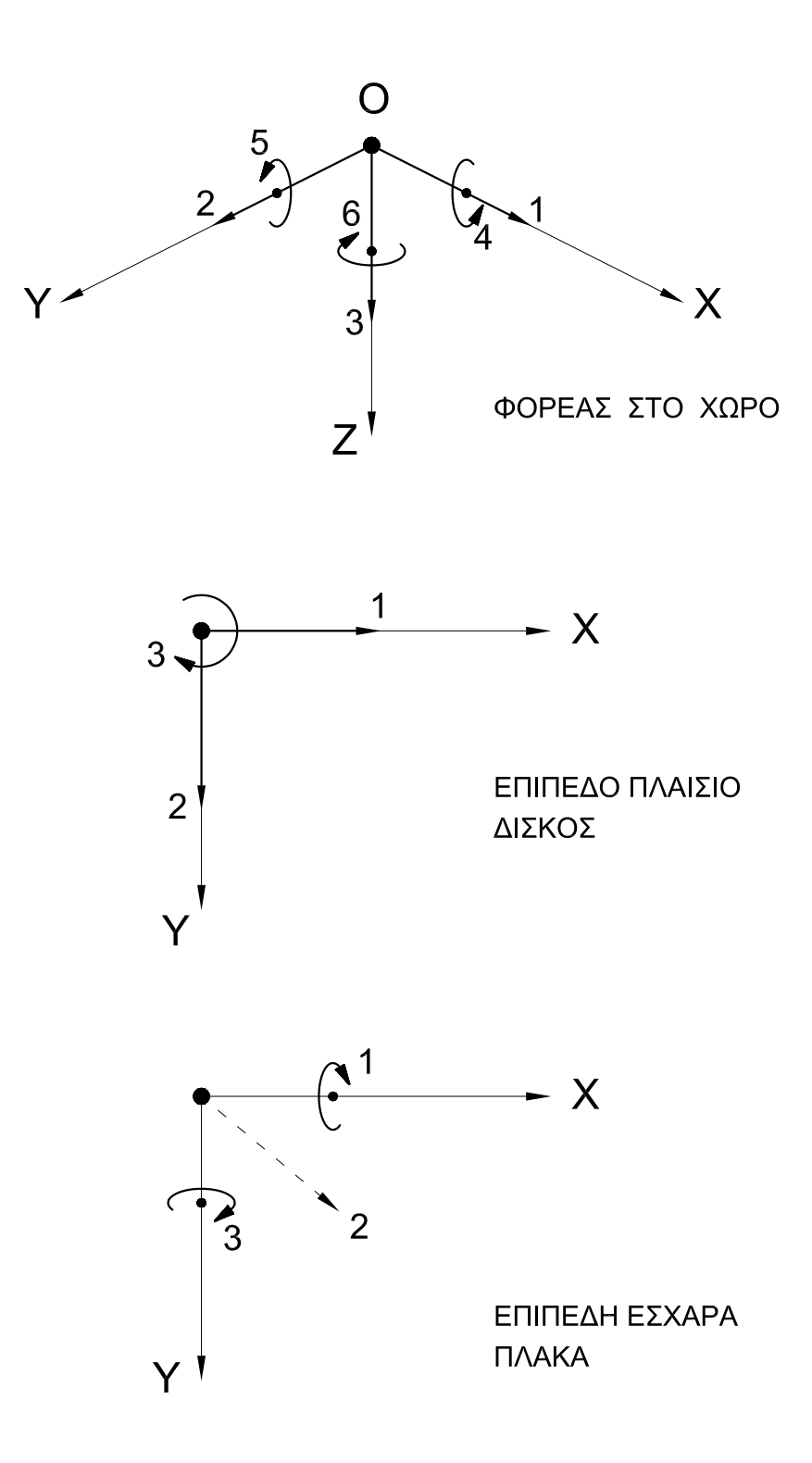

#### ΒΟΗΘΗΤΙΚΟ ΣΥΣΤΗΜΑ ΣΥΝΤΕΤΑΓΜΕΝΩΝ

Για την εισαγωγή των συντεταγμένων των κόμβων του φορέα

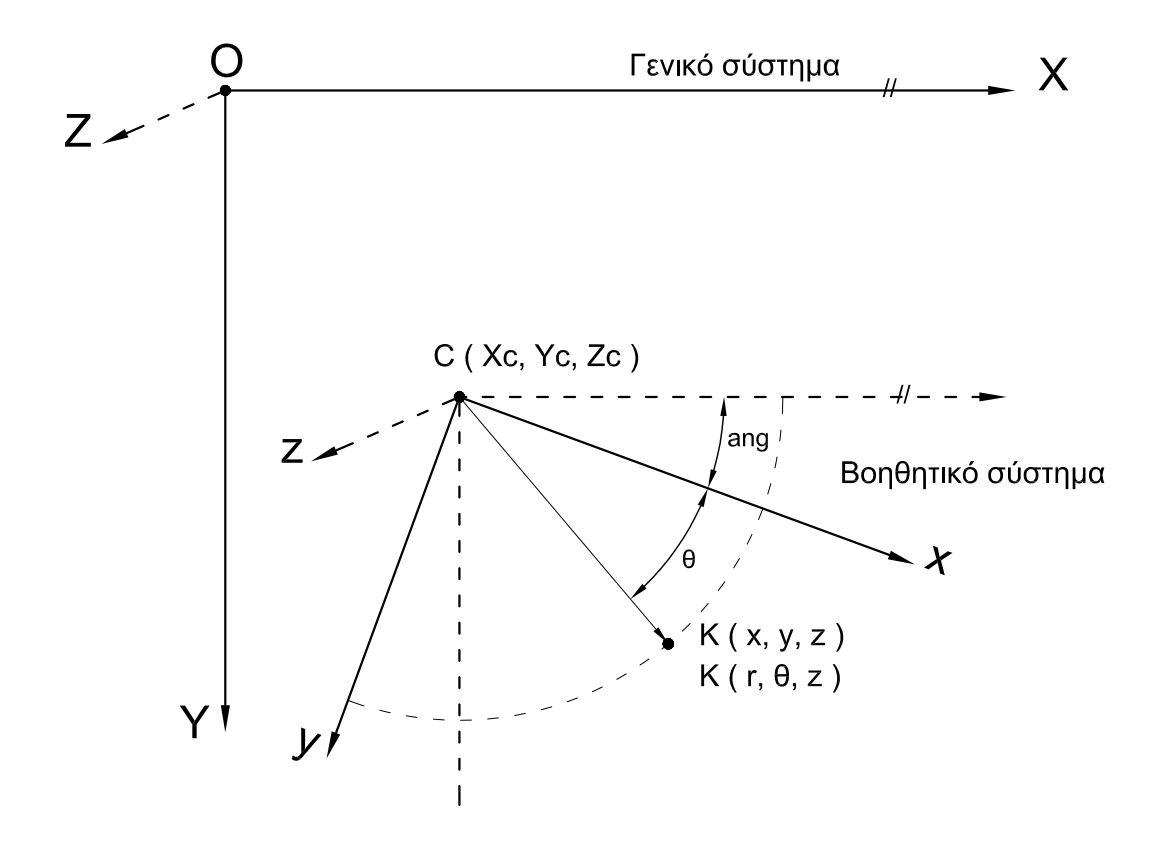

x,y,z = Καρτεσιανές συντεταγμένες r,θ,z = Πολικές συντεταγμένες

## ΕΙΣΑΓΩΓΗ ΣΥΝΤΕΤΑΓΜΕΝΩΝ ΦΟΡΕΑ ΜΕ ΤΗΝ ΧΡΗΣΗ ΒΟΗΘΗΤΙΚΩΝ ΣΥΣΤΗΜΑΤΩΝ - (ΠΑΡΑΔΕΙΓΜΑ)

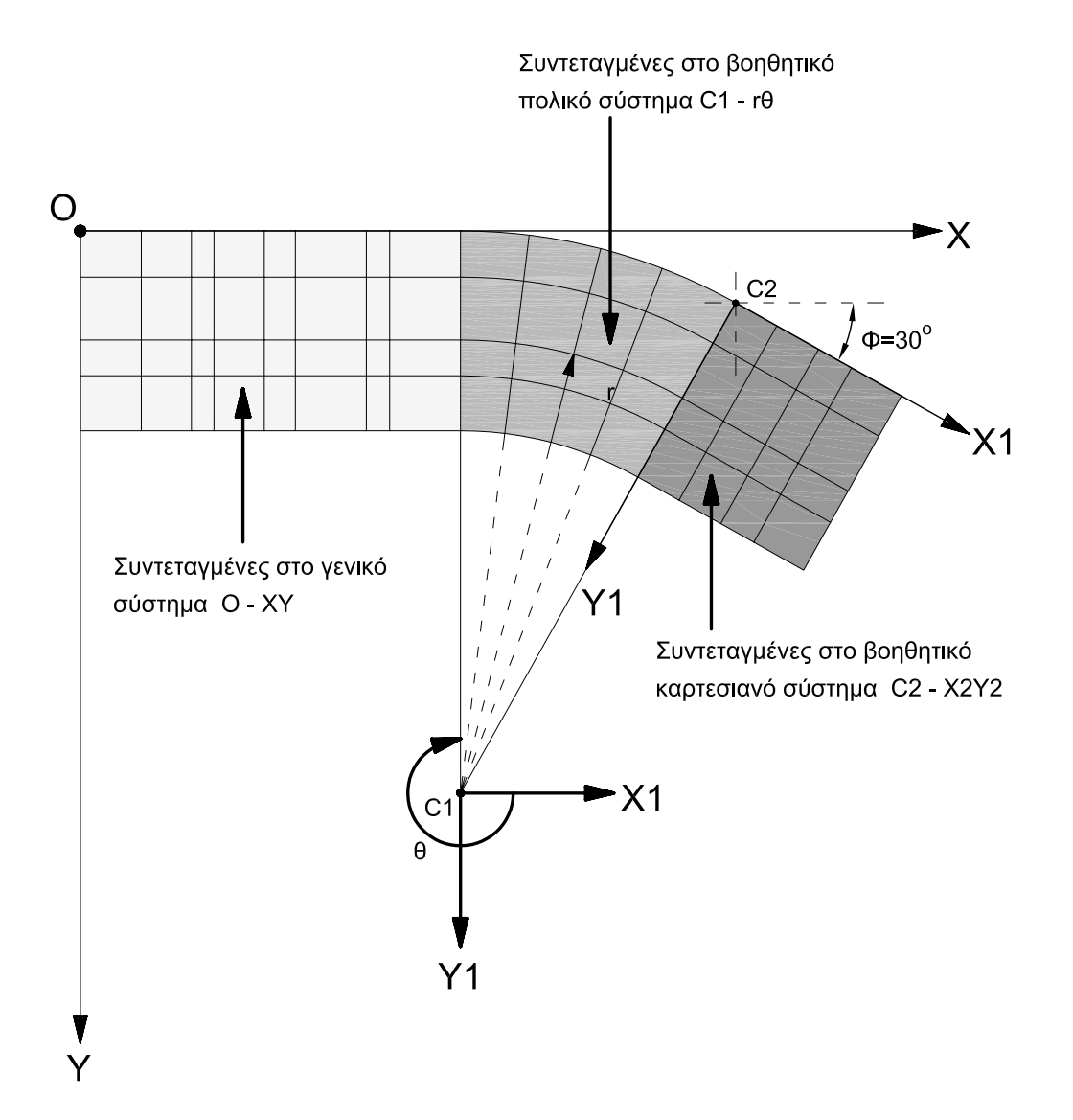

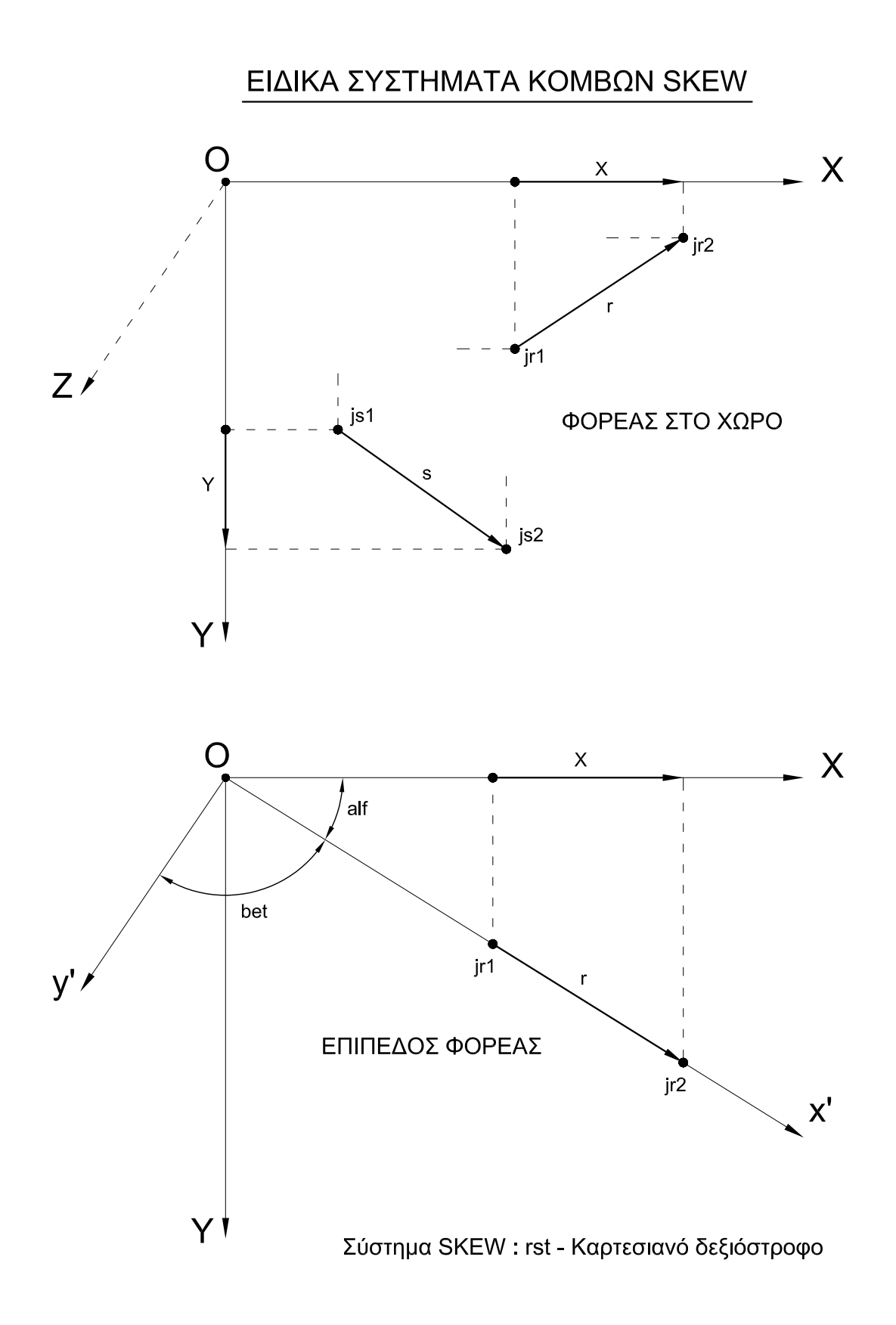

#### ΤΟΠΙΚΑ ΣΥΣΤΗΜΑΤΑ ΡΑΒΔΩΝ ΚΑΙ ΠΕΠΕΡΑΣΜΕΝΩΝ ΣΤΟΙΧΕΙΩΝ ΕΠΙΠΕΔΩΝ ΦΟΡΕΩΝ

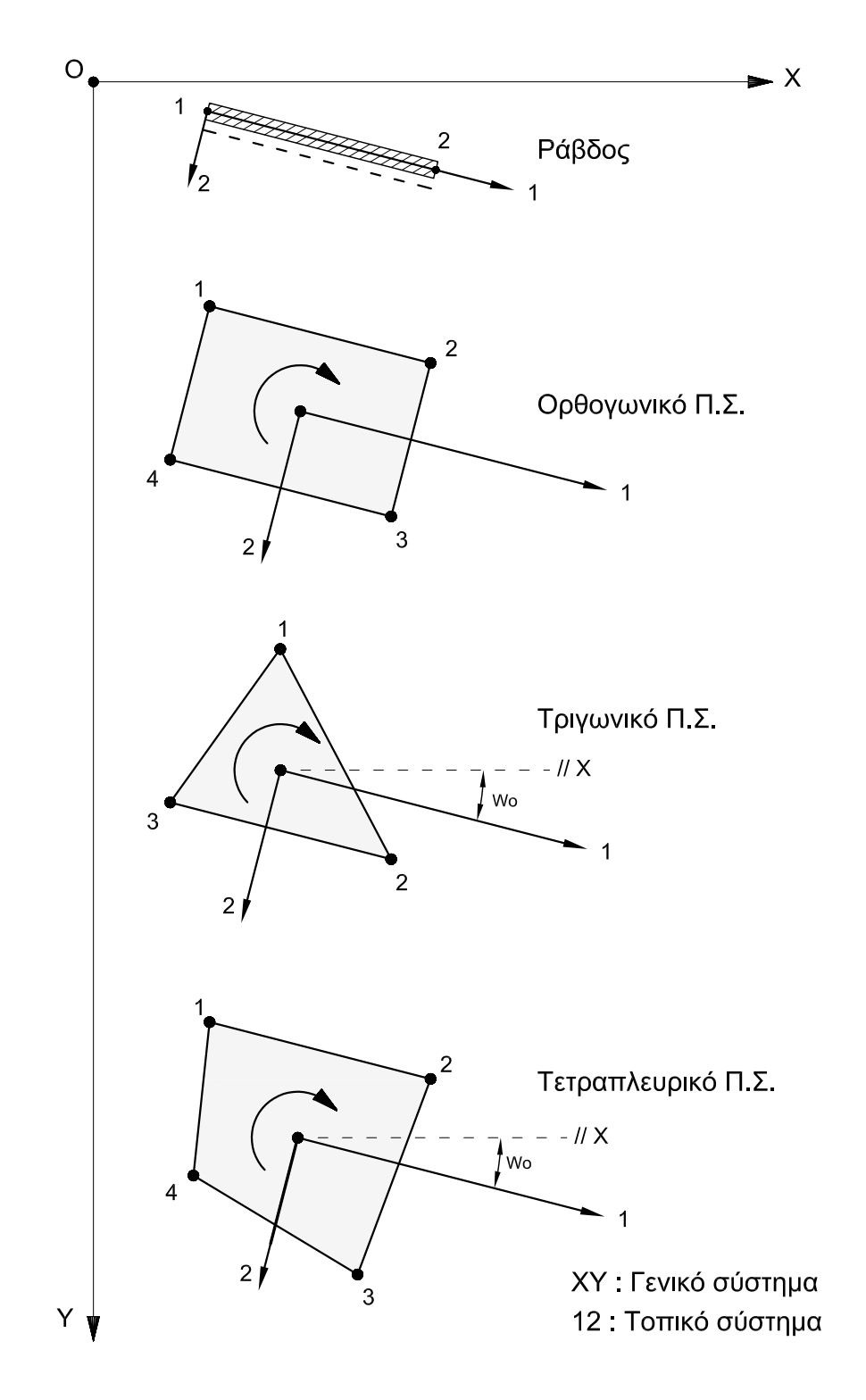

#### ΤΟΠΙΚΑ ΣΥΣΤΗΜΑΤΑ ΡΑΒΔΩΝ ΣΤΟ ΧΩΡΟ

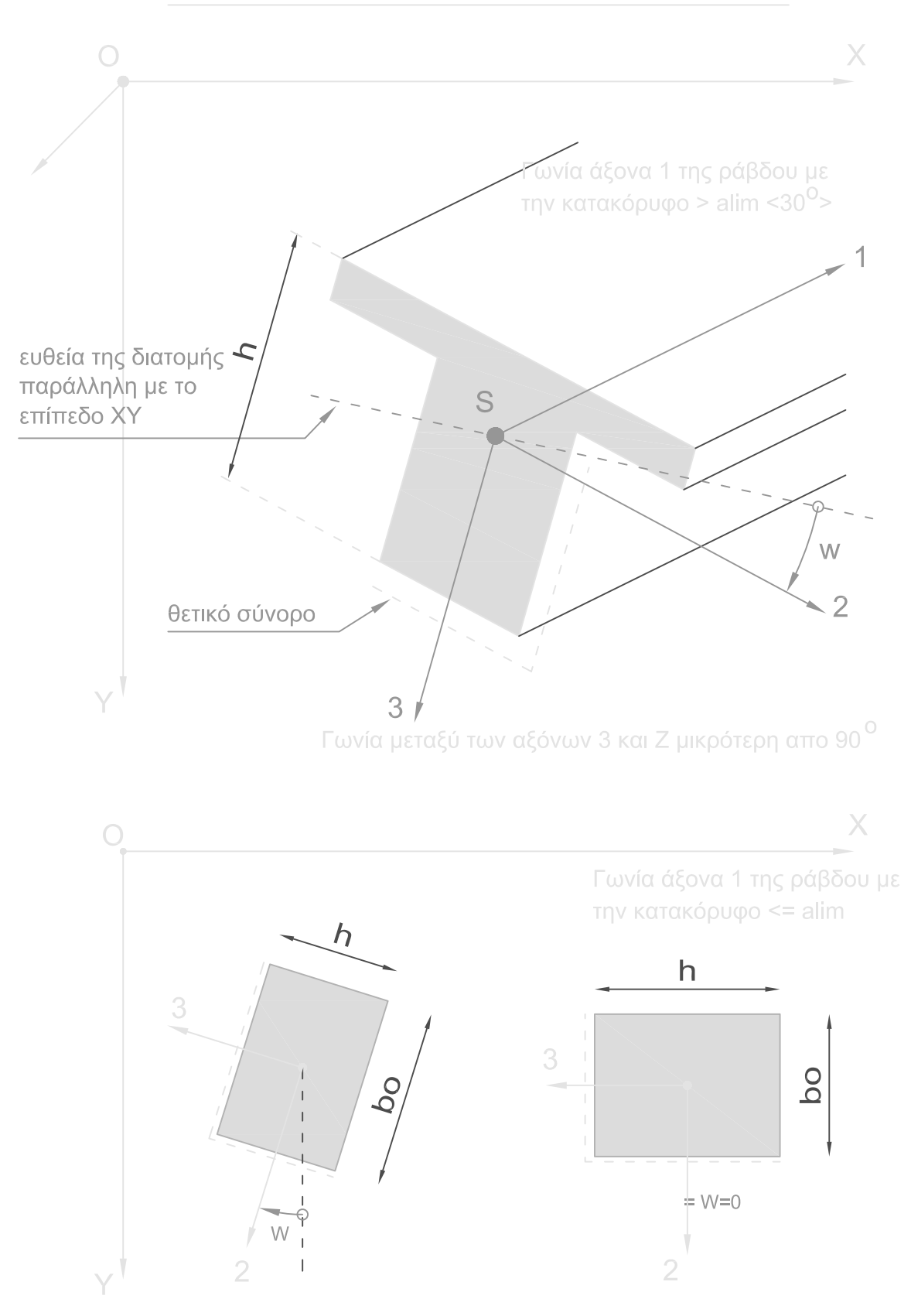

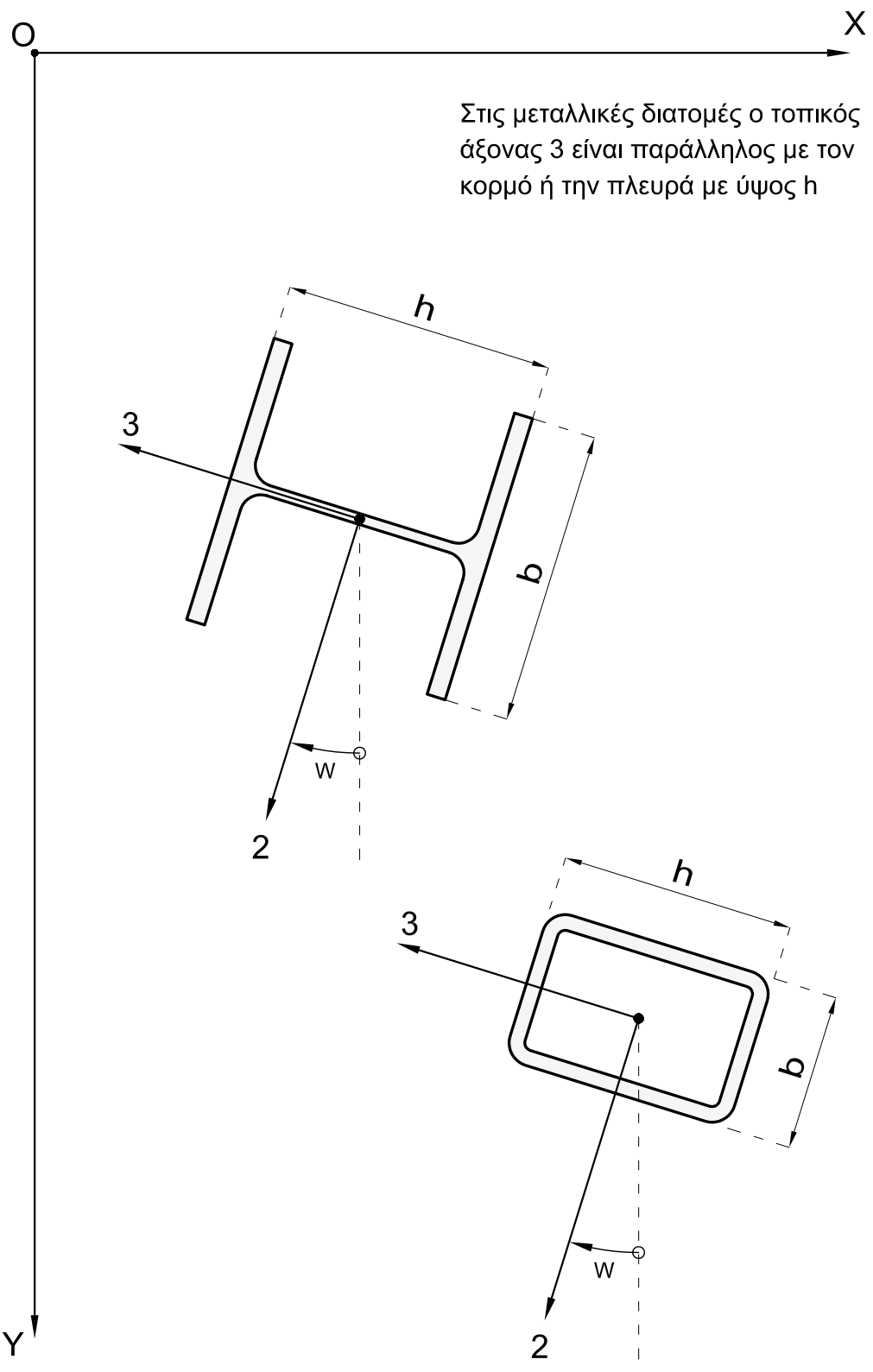

# ΤΟΠΙΚΟ ΣΥΣΤΗΜΑ ΡΑΒΔΟΥ ΕΠΙ ΕΛΑΣΤΙΚΗΣ ΕΔΡΑΣΕΩΣ ΣΤΟ ΧΩΡΟ

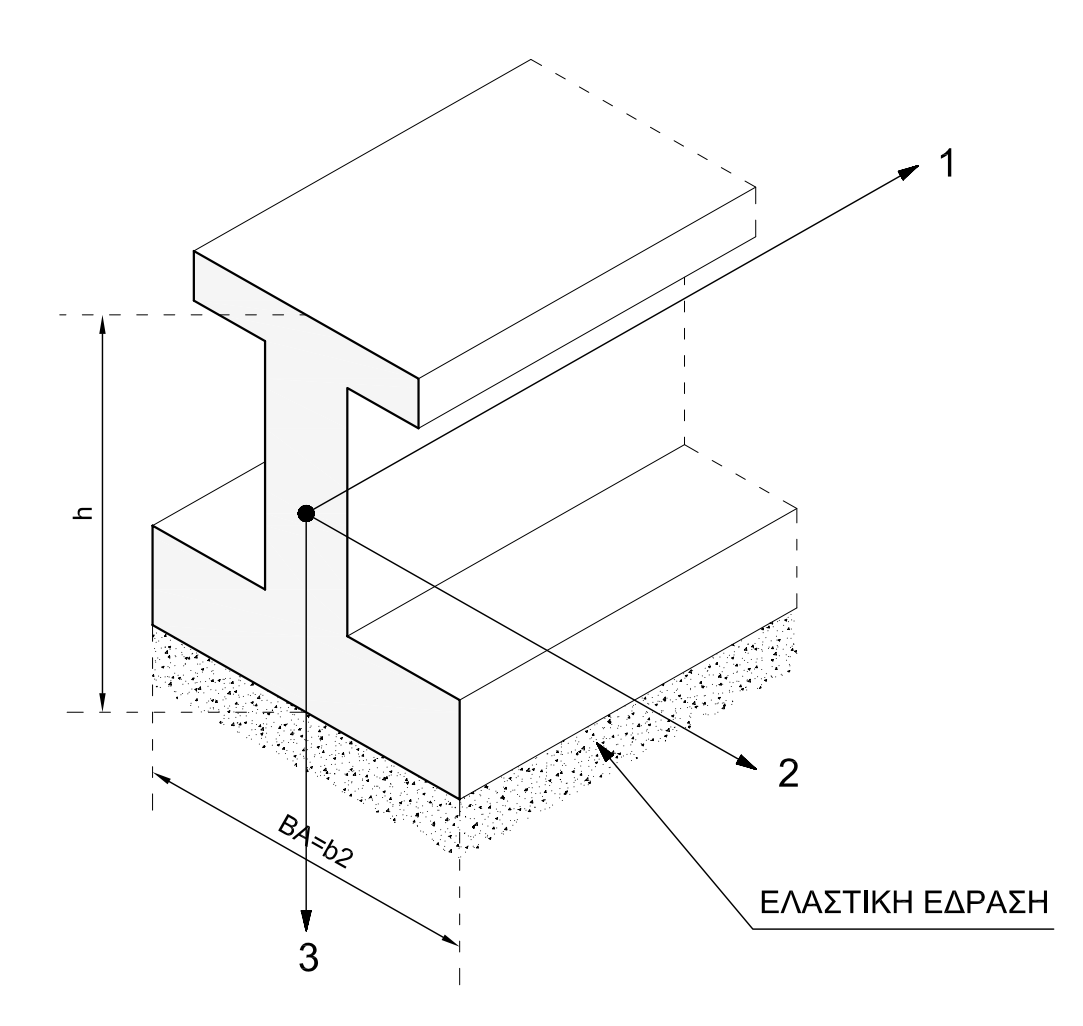

Προς το παρόν, μόνο μια πλευρά της δοκού μπορεί να έχει ελαστική έδραση<br>όπως δείχνει το παραπάνω σχήμα.

# ΤΟΠΙΚΑ ΣΥΣΤΗΜΑΤΑ ΣΤΟΙΧΕΙΩΝ ΚΕΛΥΦΟΥΣ

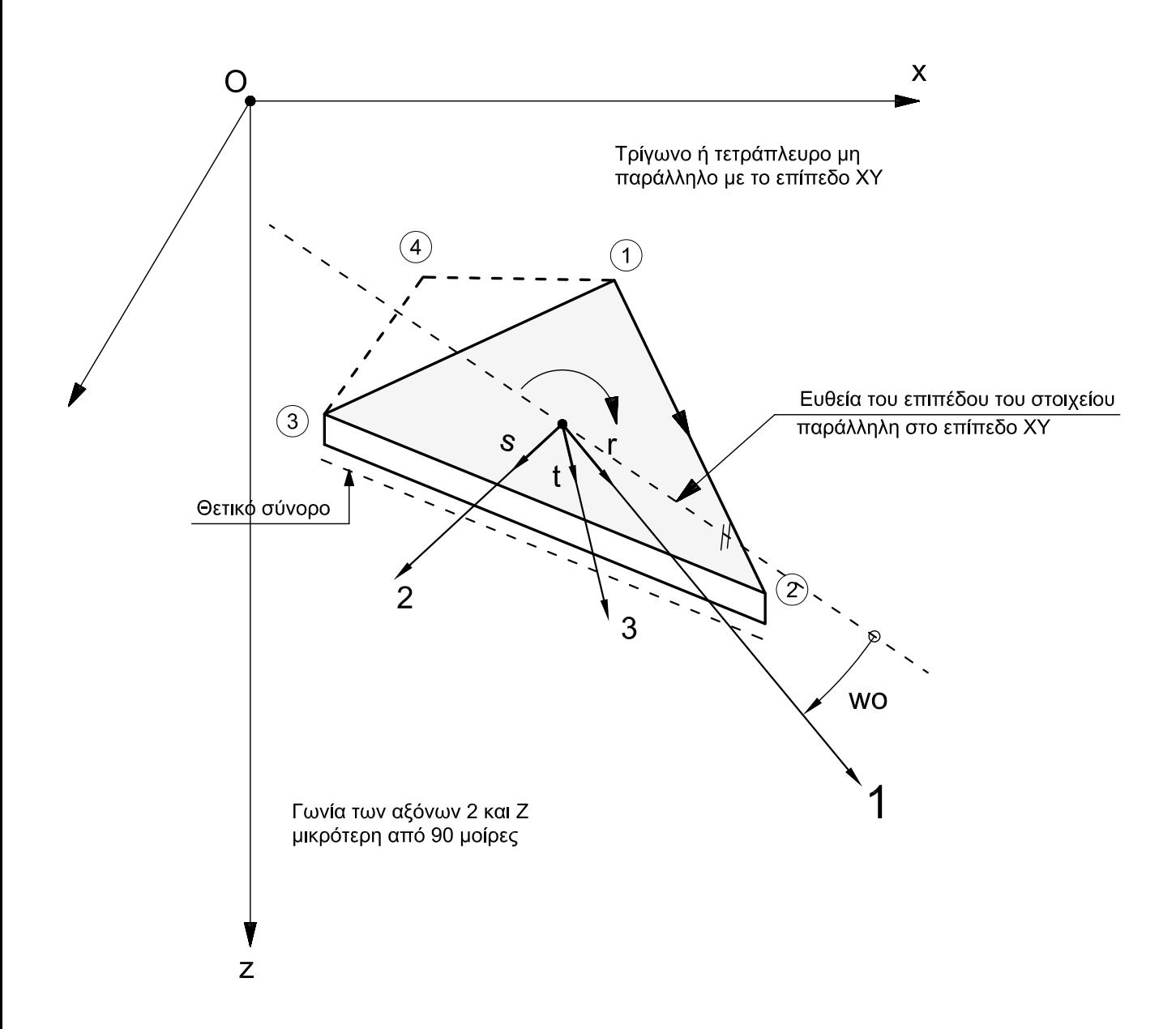

# ΤΟΠΙΚΑ ΣΥΣΤΗΜΑΤΑ ΣΤΟΙΧΕΙΩΝ ΚΕΛΥΦΟΥΣ

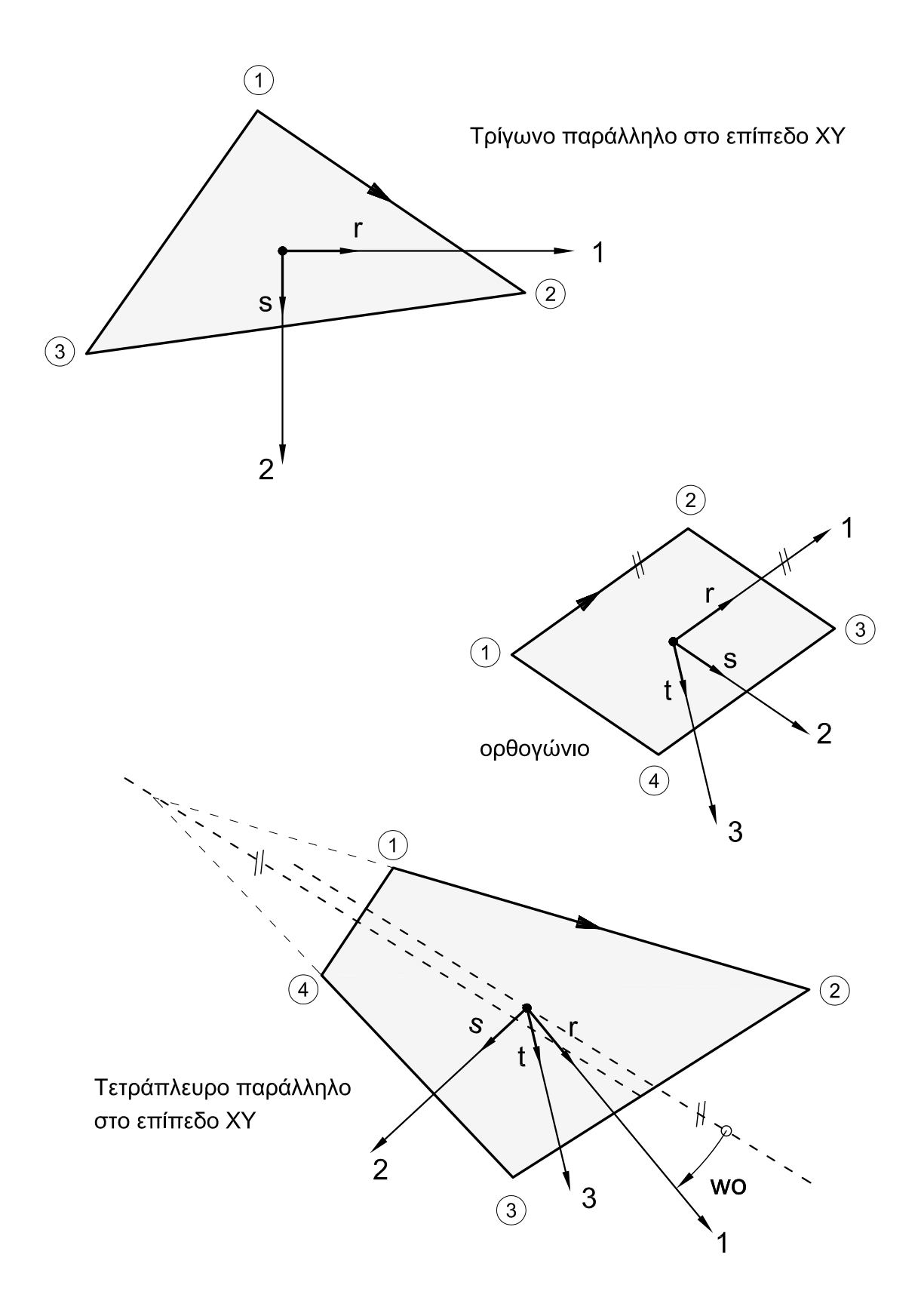

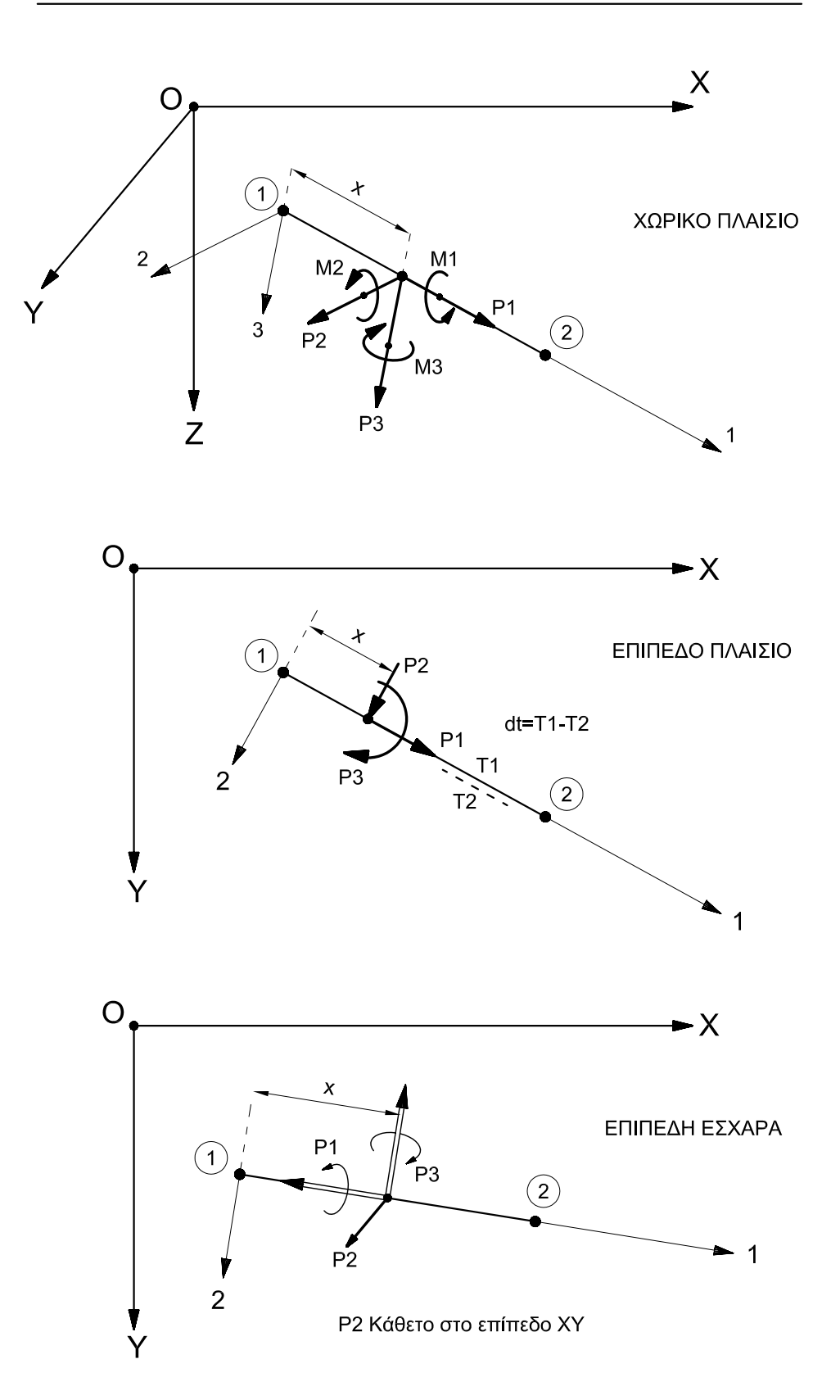

## ΦΟΡΤΙΑ ΡΑΒΔΩΝ ΣΤΟ ΓΕΝΙΚΟ ΣΥΣΤΗΜΑ (idz=1)

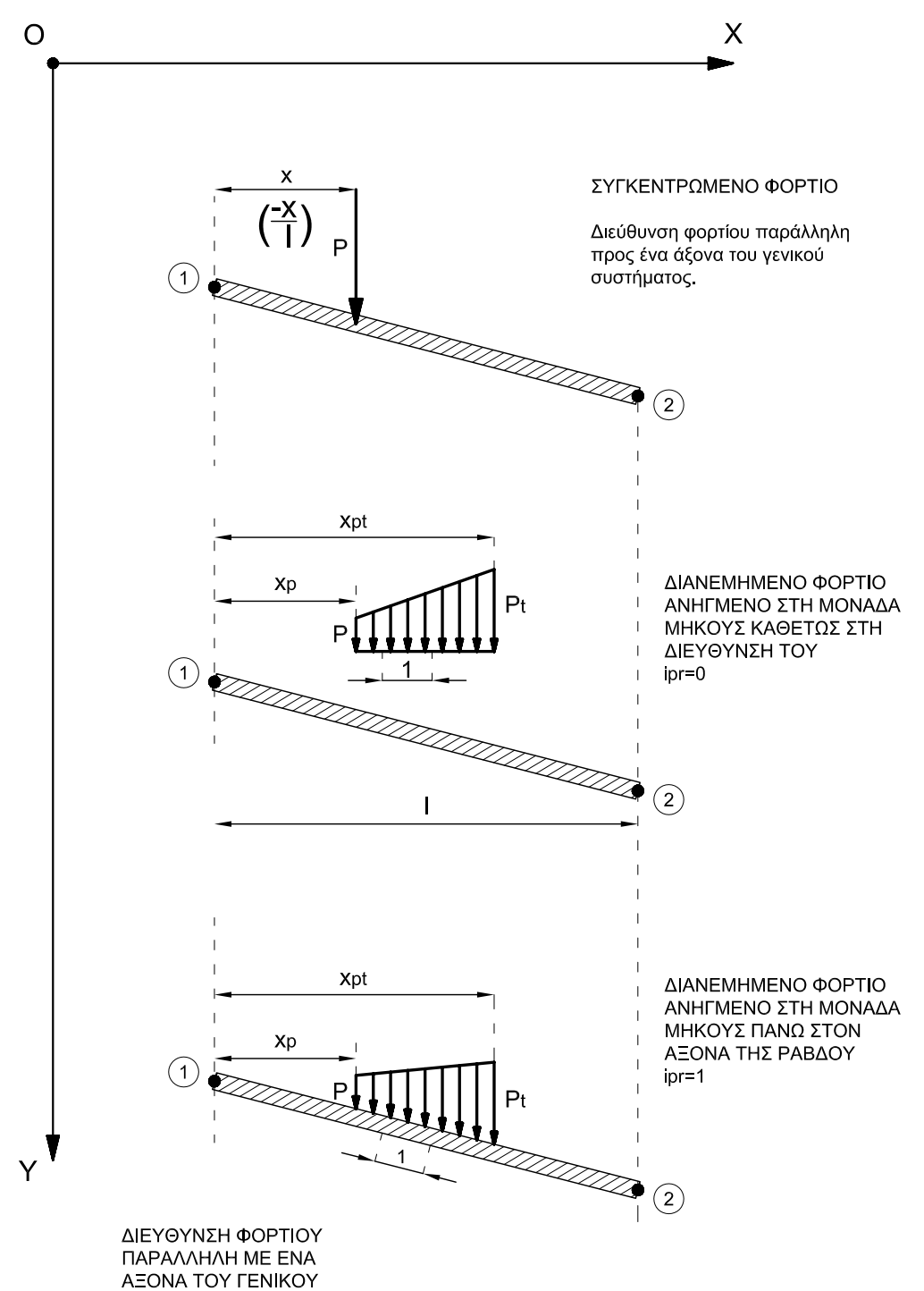

ΣΥΣΤΗΜΑΤΟΣ

## ΘΕΤΙΚΕΣ ΦΟΡΕΣ ΤΩΝ ΕΣΩΤΕΡΙΚΩΝ ΔΥΝΑΜΕΩΝ ΡΑΒΔΩΝ ΣΤΑ ΑΠΟΤΕΛΕΣΜΑΤΑ

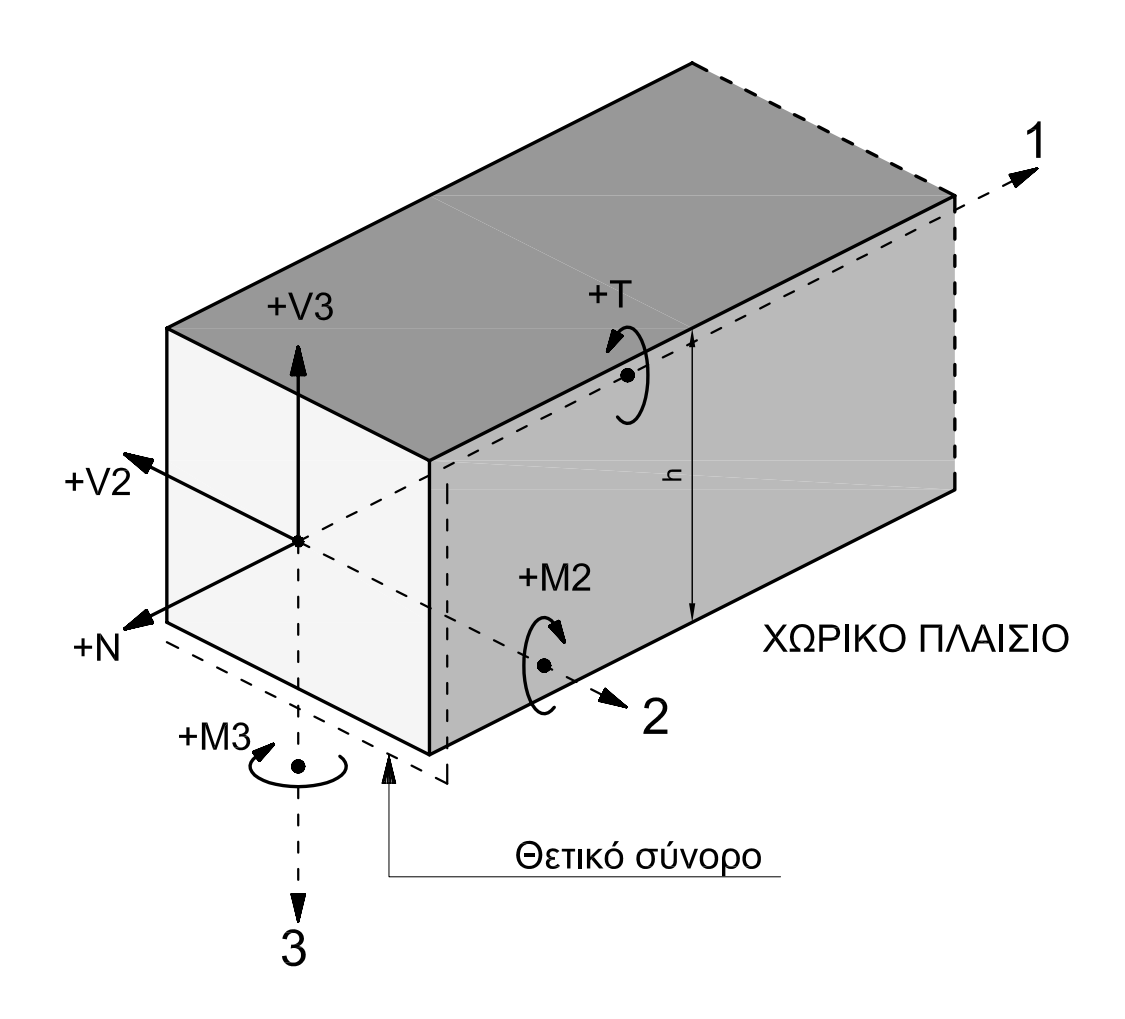

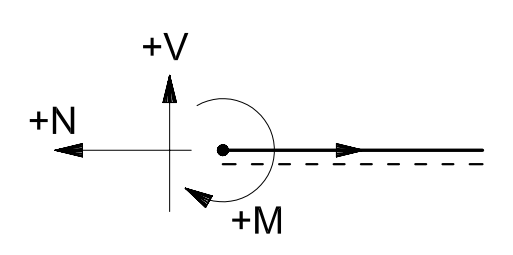

ΕΠΙΠΕΔΟ ΠΛΑΙΣΙΟ

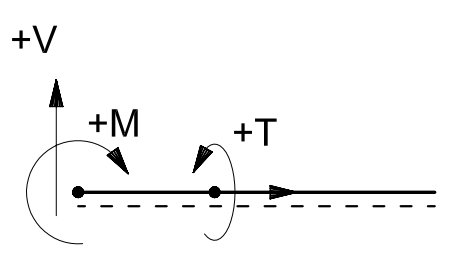

ΕΠΙΠΕΔΗ ΕΣΧΑΡΑ

## ΘΕΤΙΚΕΣ ΦΟΡΕΣ ΤΩΝ ΕΣΩΤΕΡΙΚΩΝ ΔΥΝΑΜΕΩΝ ΠΕΠΕΡΑΣΜΕΝΩΝ ΣΤΟΙΧΕΙΩΝ

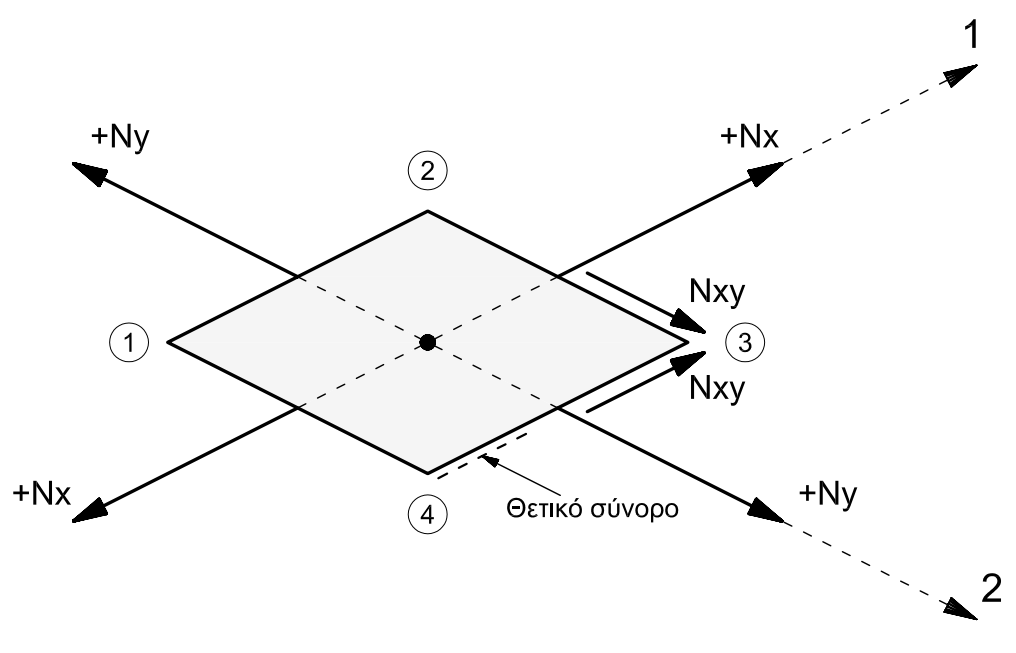

ΜΕΜΒΡΑΝΙΚΕΣ ΔΥΝΑΜΕΙΣ

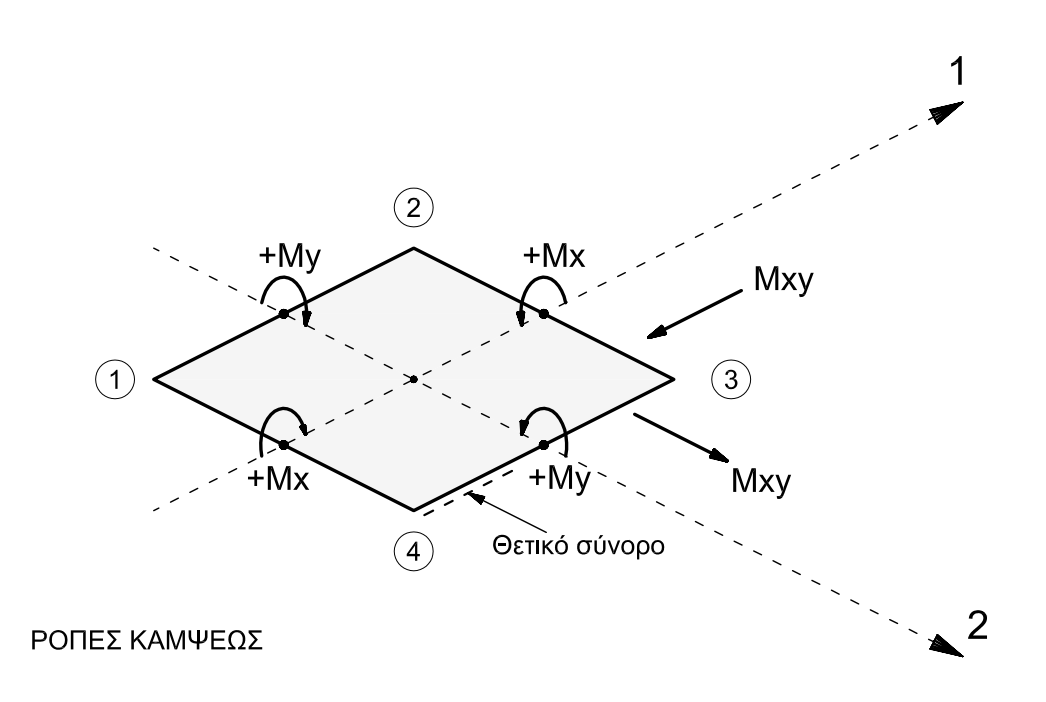

## ΣΤΕΡΕΟΙ ΚΟΜΒΟΙ ΠΕΠΕΡΑΣΜΕΝΩΝ ΔΙΑΣΤΑΣΕΩΝ ΕΚΚΕΝΤΡΗ ΣΥΝΔΕΣΗ ΡΑΒΔΩΝ ΚΑΙ ΣΤΟΙΧΕΙΩΝ

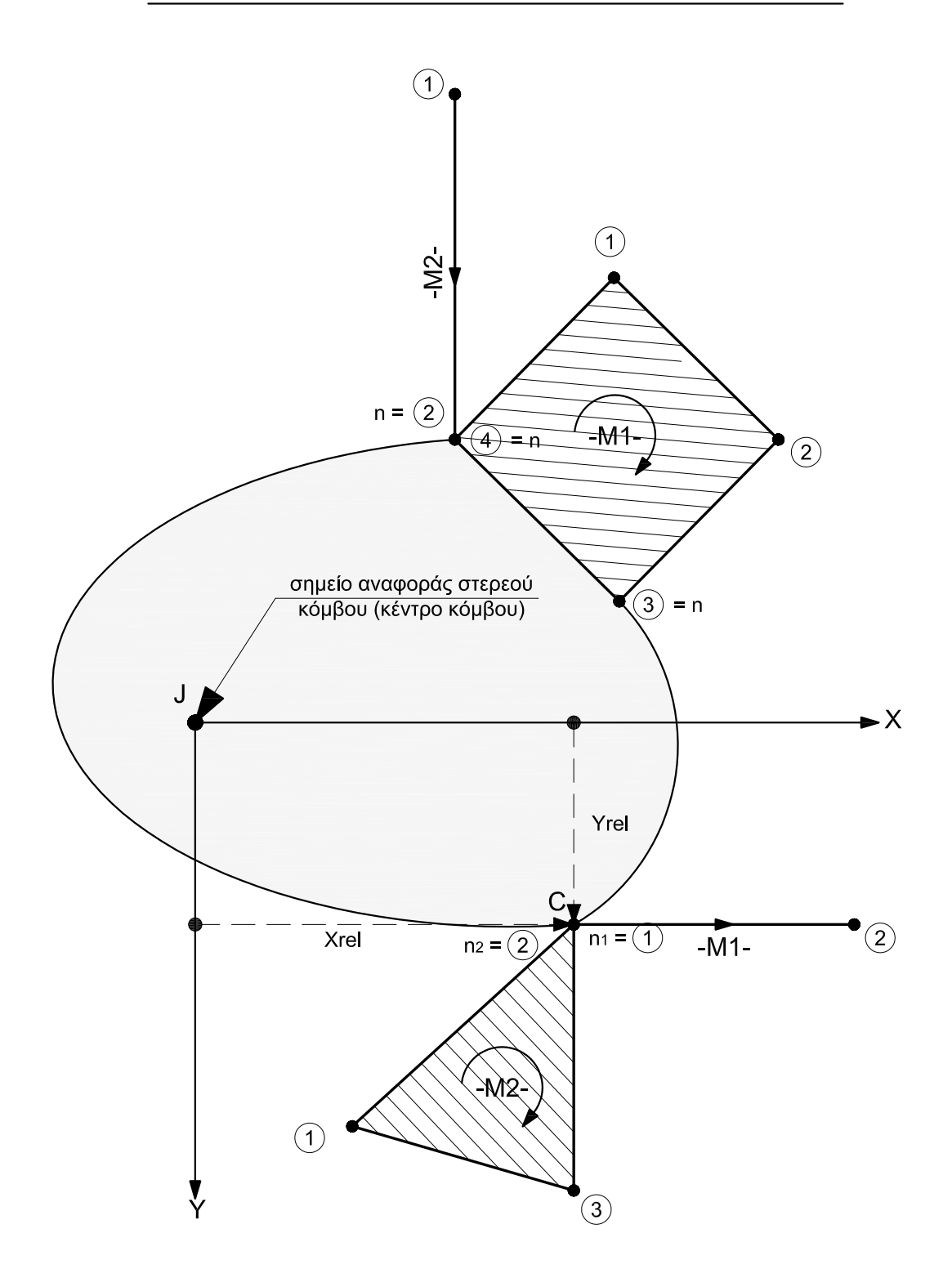

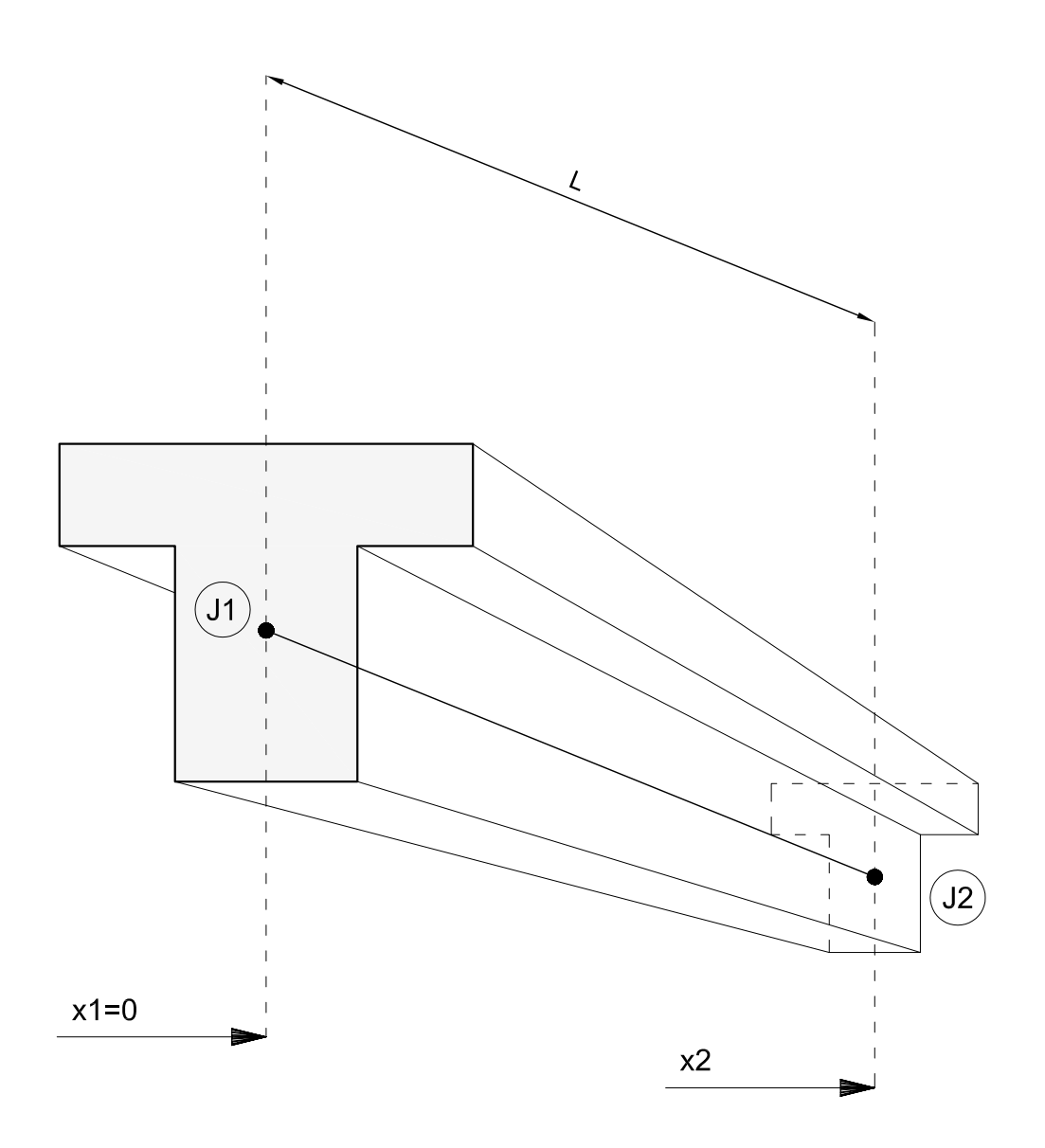

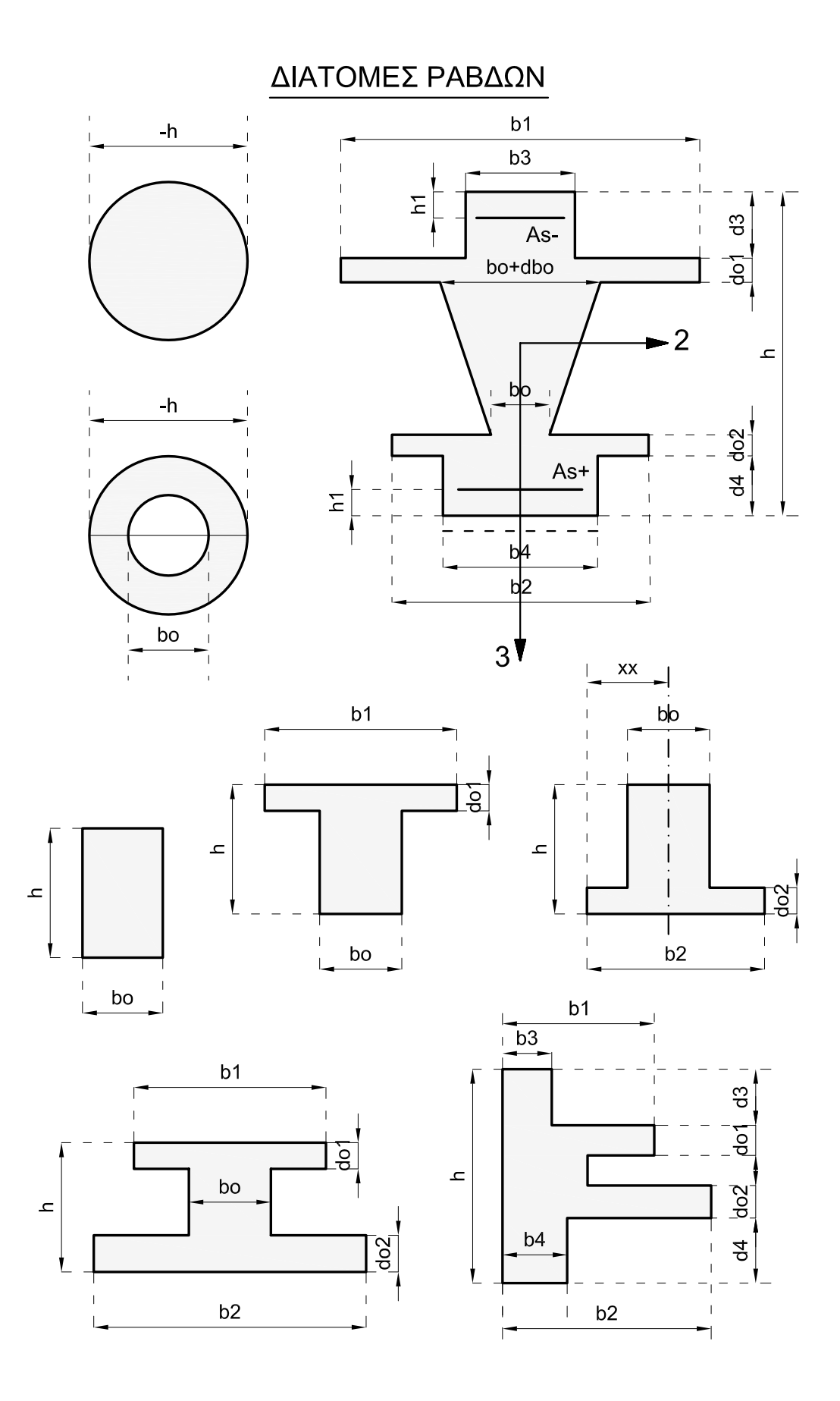

# ΟΡΘΟΓΩΝΙΚΟΣ ΣΤΥΛΟΣ

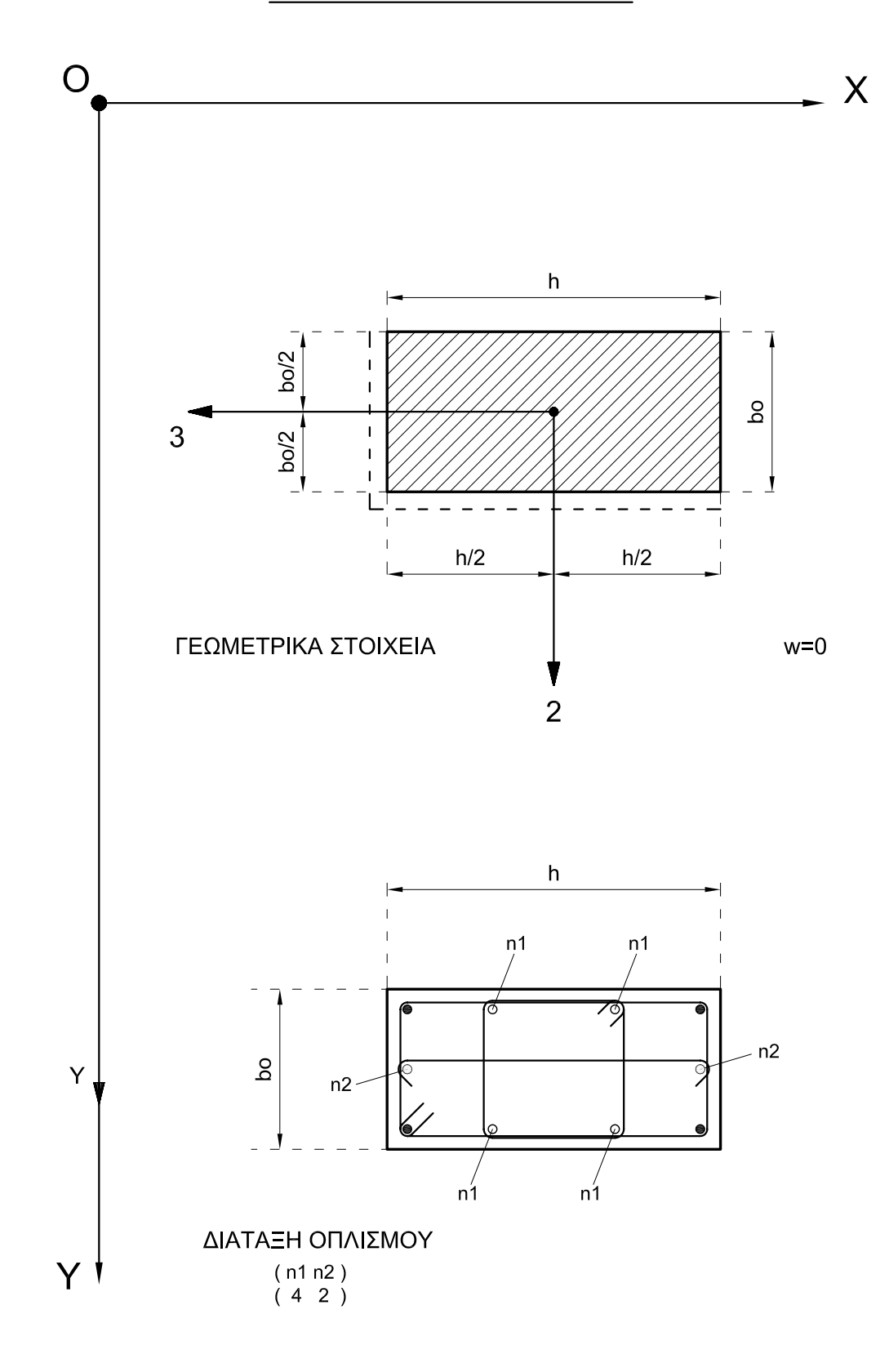

# ΟΠΛΙΣΜΟΣ ΤΟΙΧΩΜΑΤΟΣ

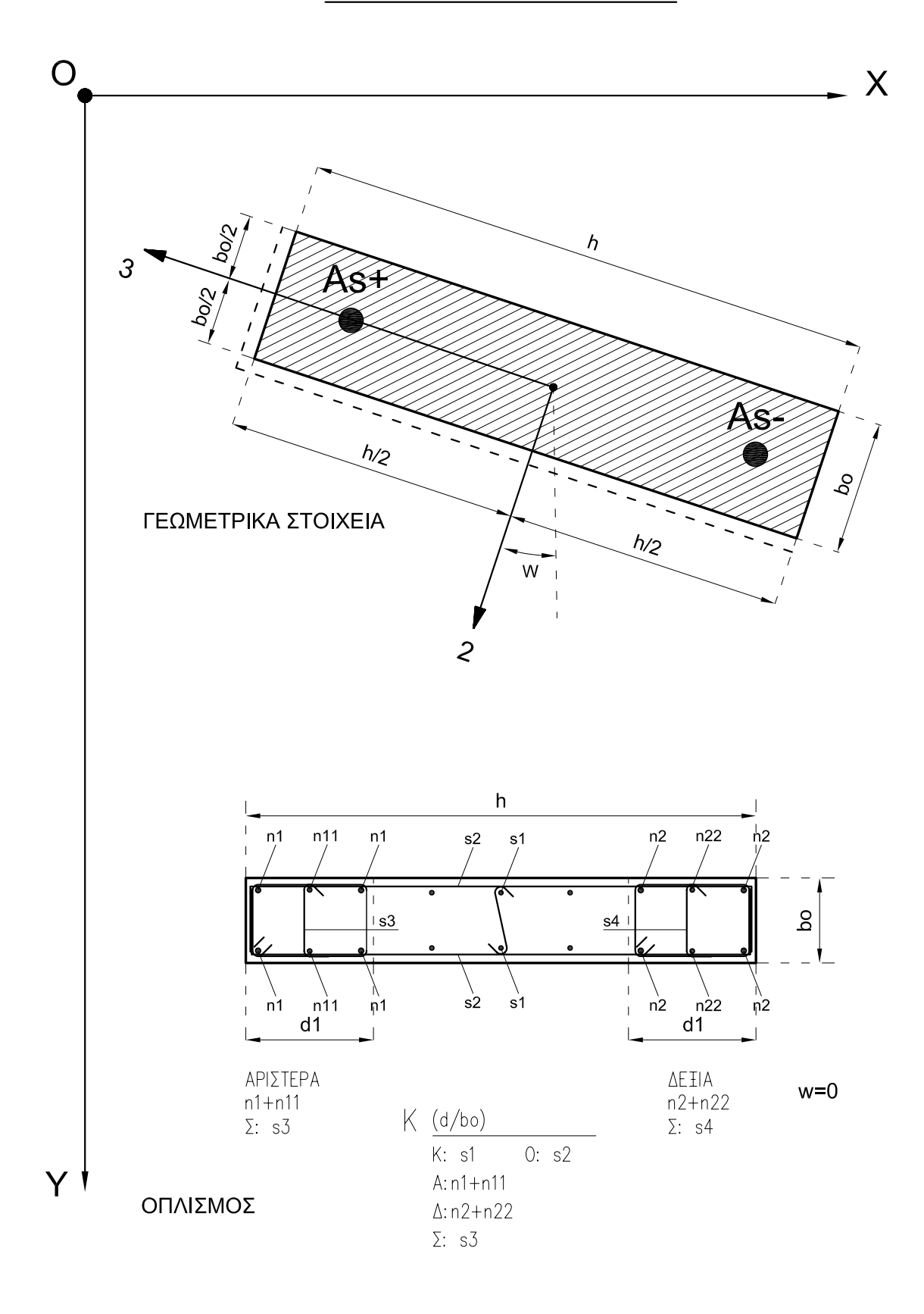

## **ΤΟΙΧΩΜΑΤΑ Γ ΚΑΙ L**

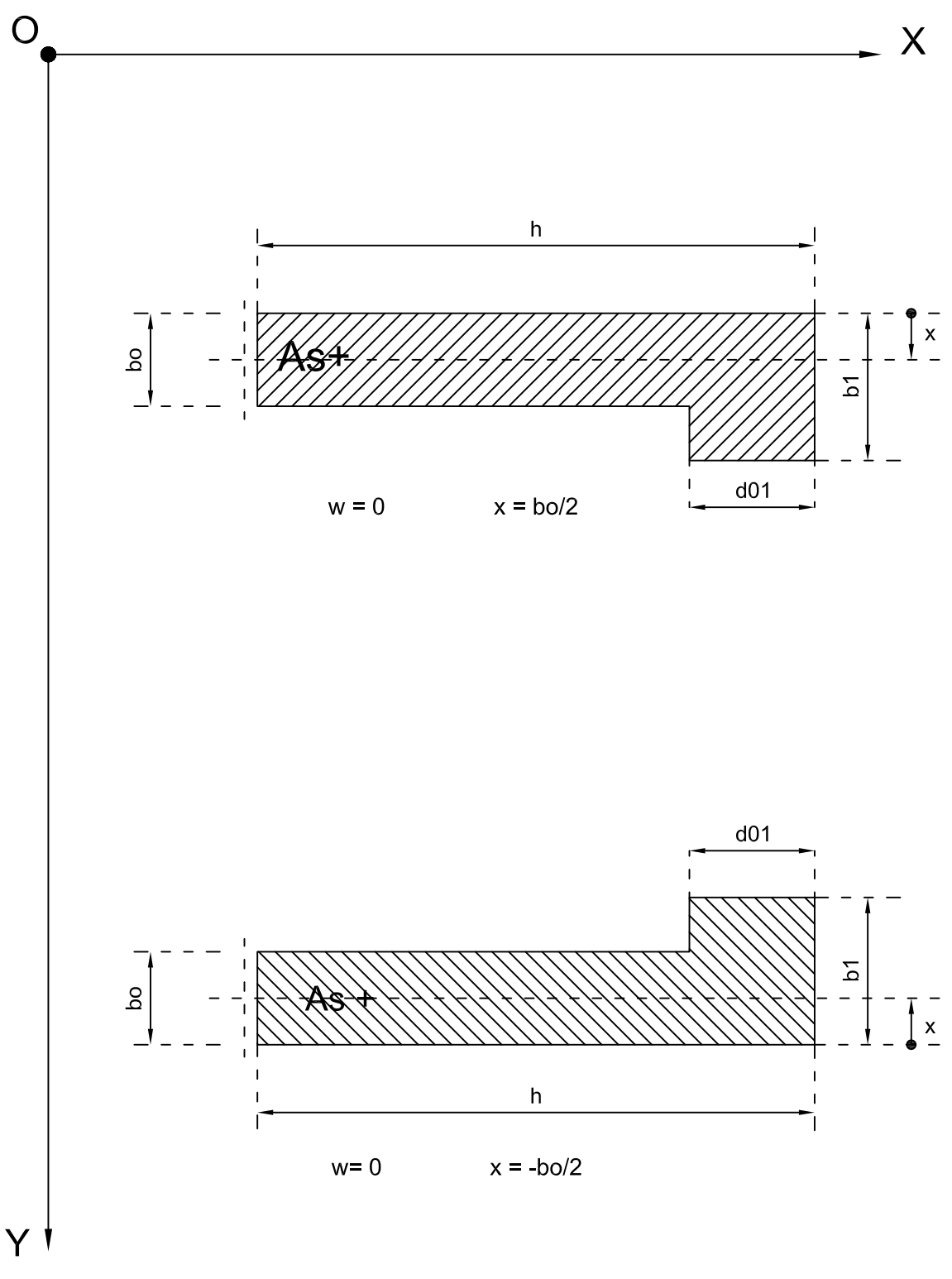

# TOIXQMA |

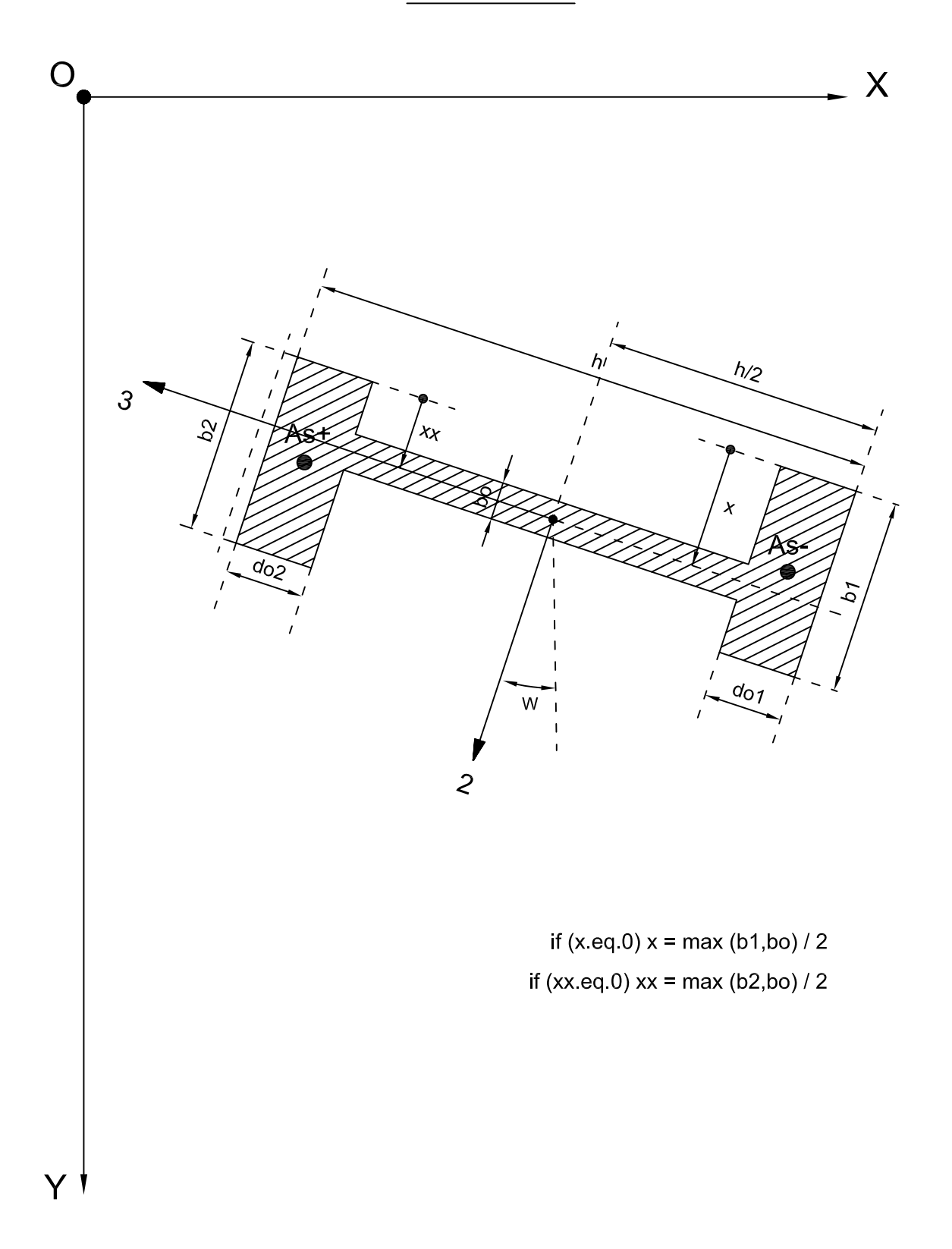

ΚΥΚΛΙΚΟΙ ΣΤΥΛΟΙ - ΔΙΑΤΑΞΗ ΟΠΛΙΣΜΟΥ

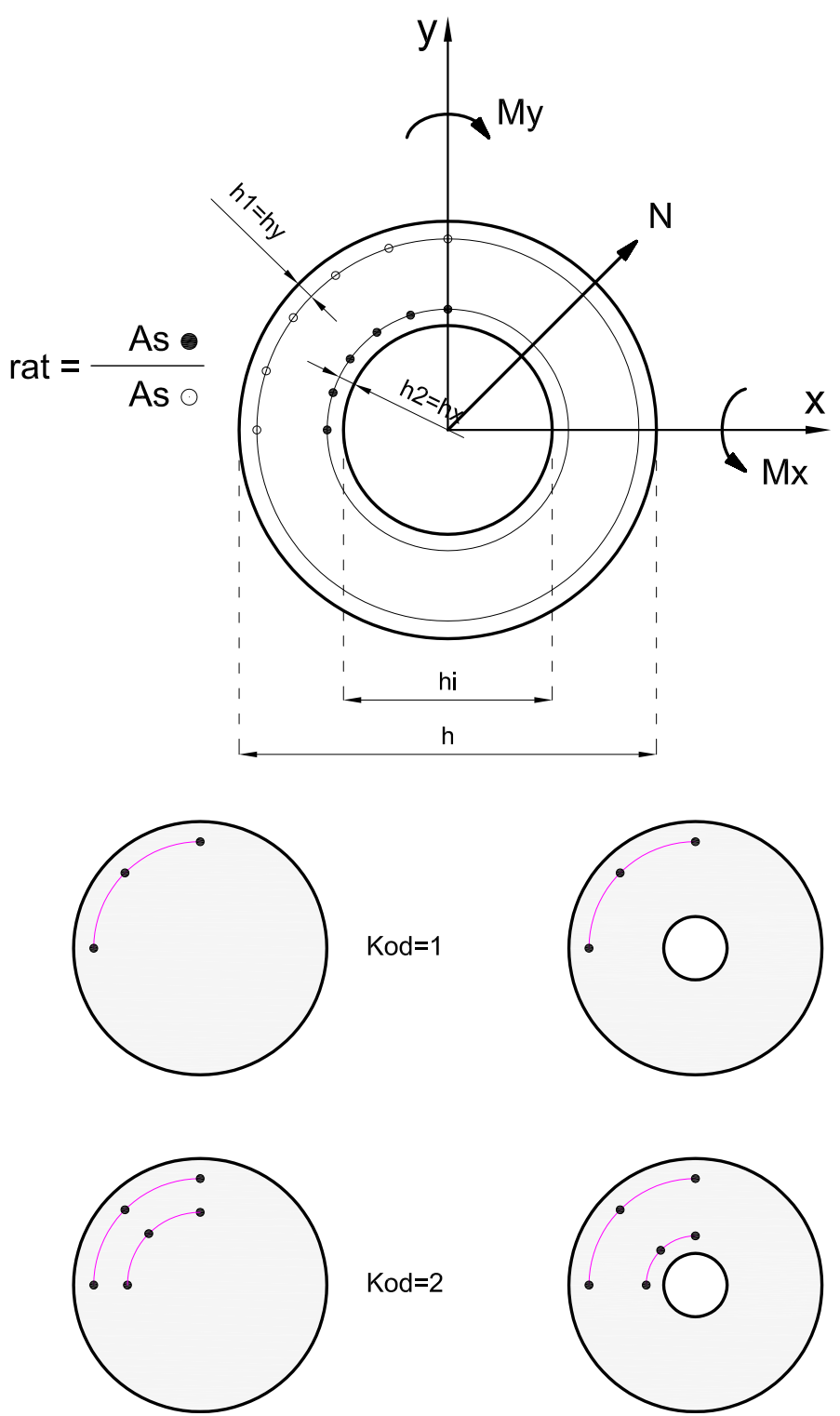

# ΗΜΙΚΥΚΛΙΚΟΣ ΣΤΥΛΟΣ - Κ/2

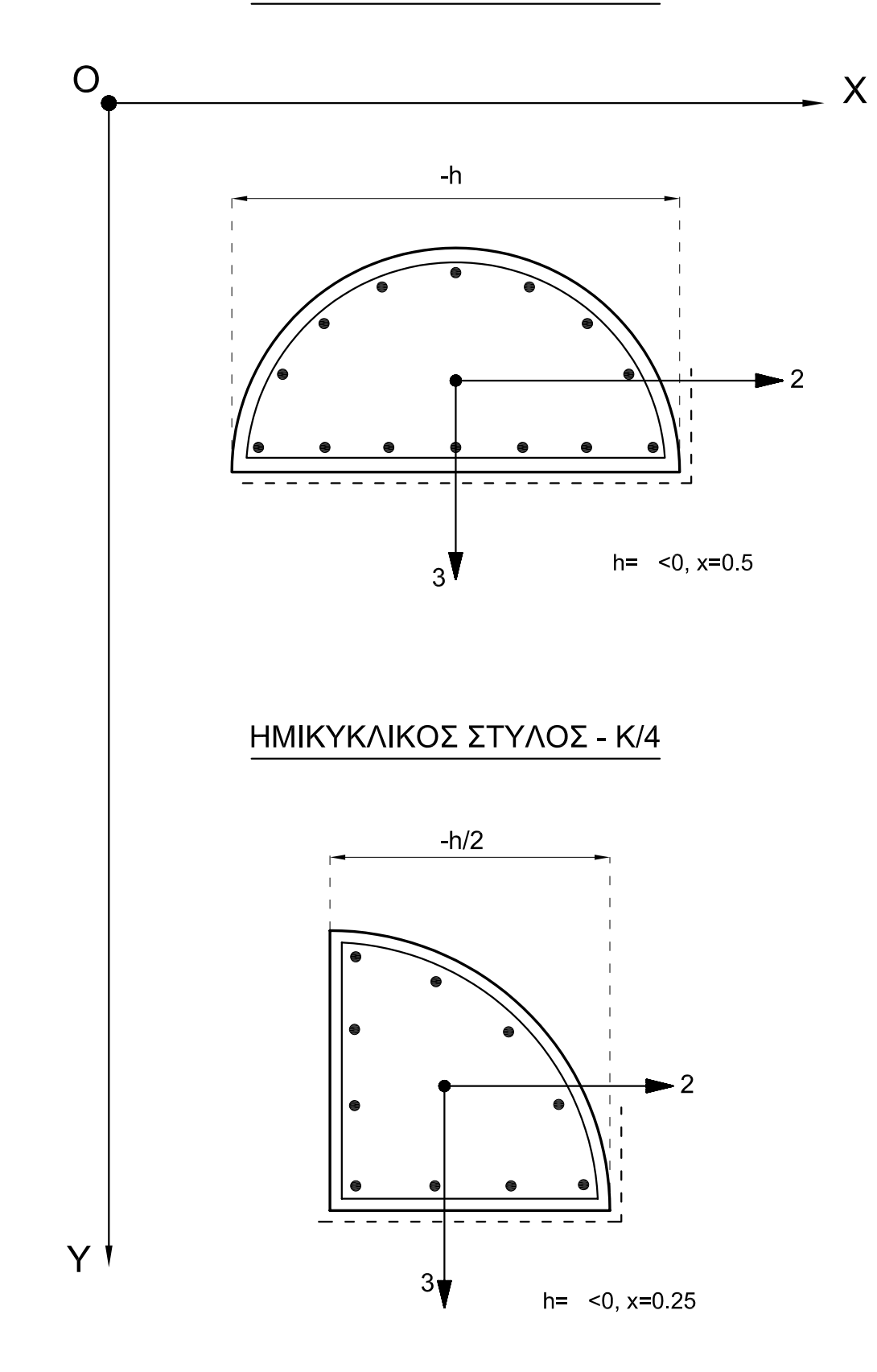

#### ΓΩΝΙΑΚΟΣ ΣΤΥΛΟΣ - Γ

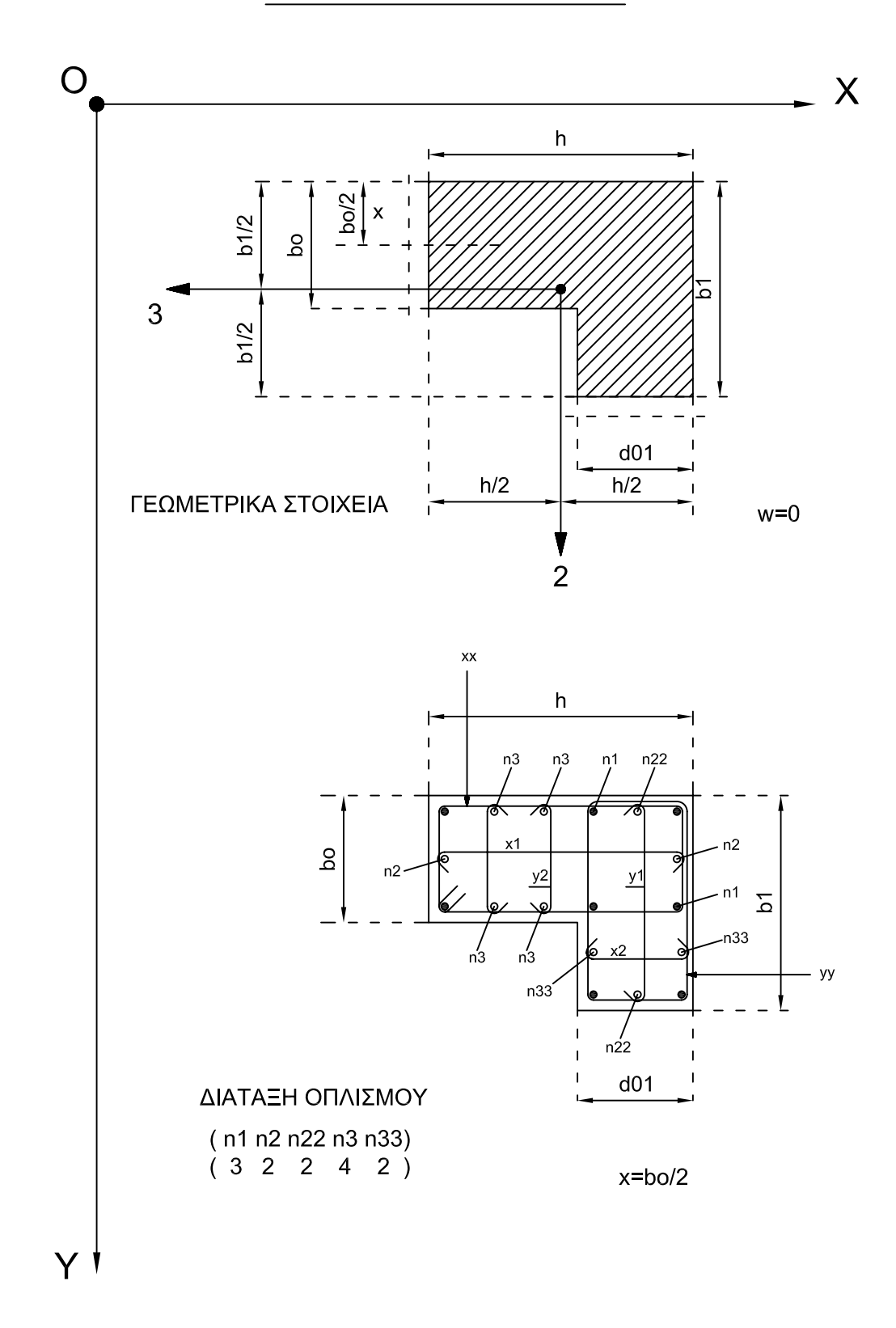

# ΓΩΝΙΑΚΟΣ ΣΤΥΛΟΣ - <

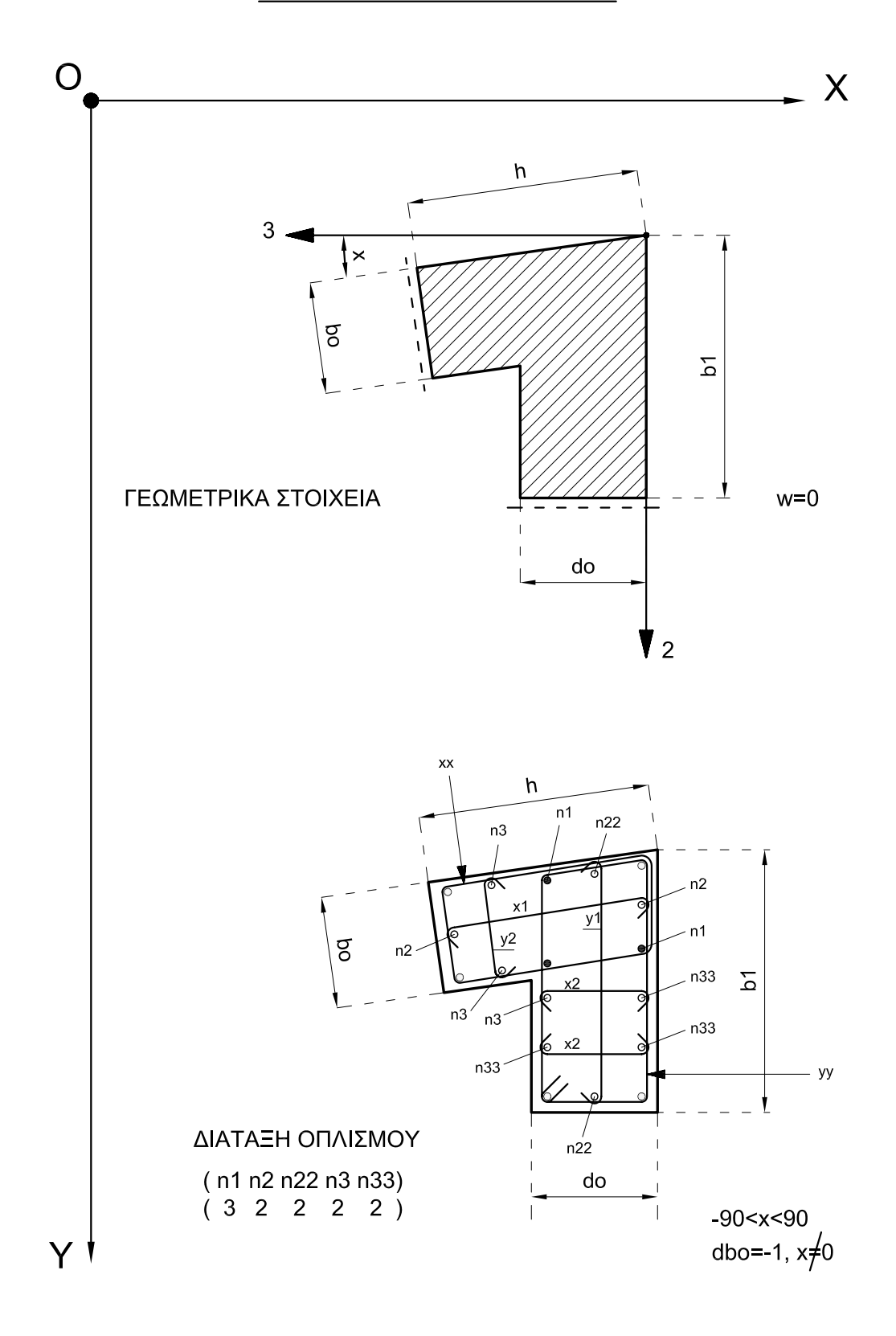

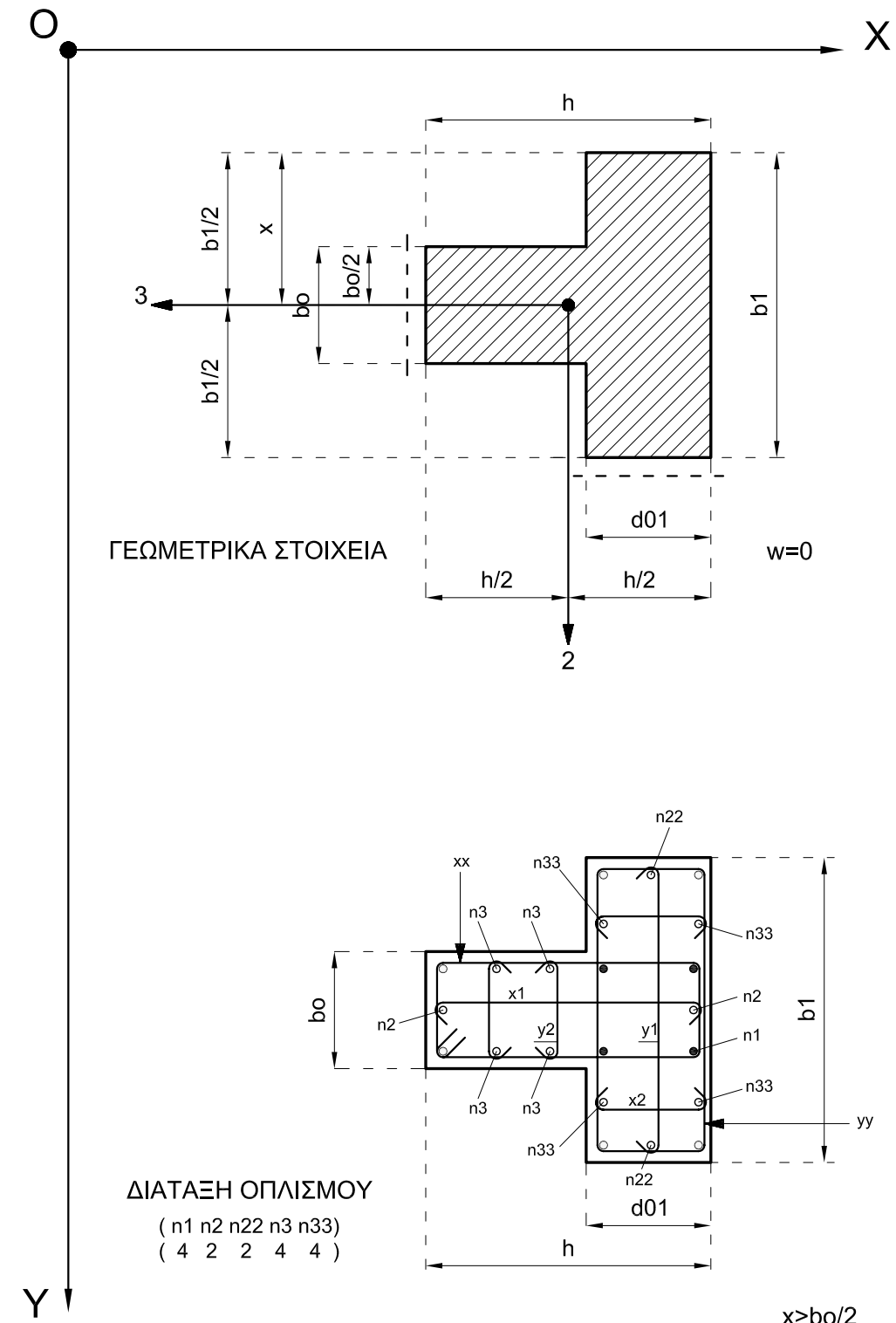

 $x>bo/2$ 

#### ΣΤΥΛΟΣ ΜΟΡΦΗΣ Π

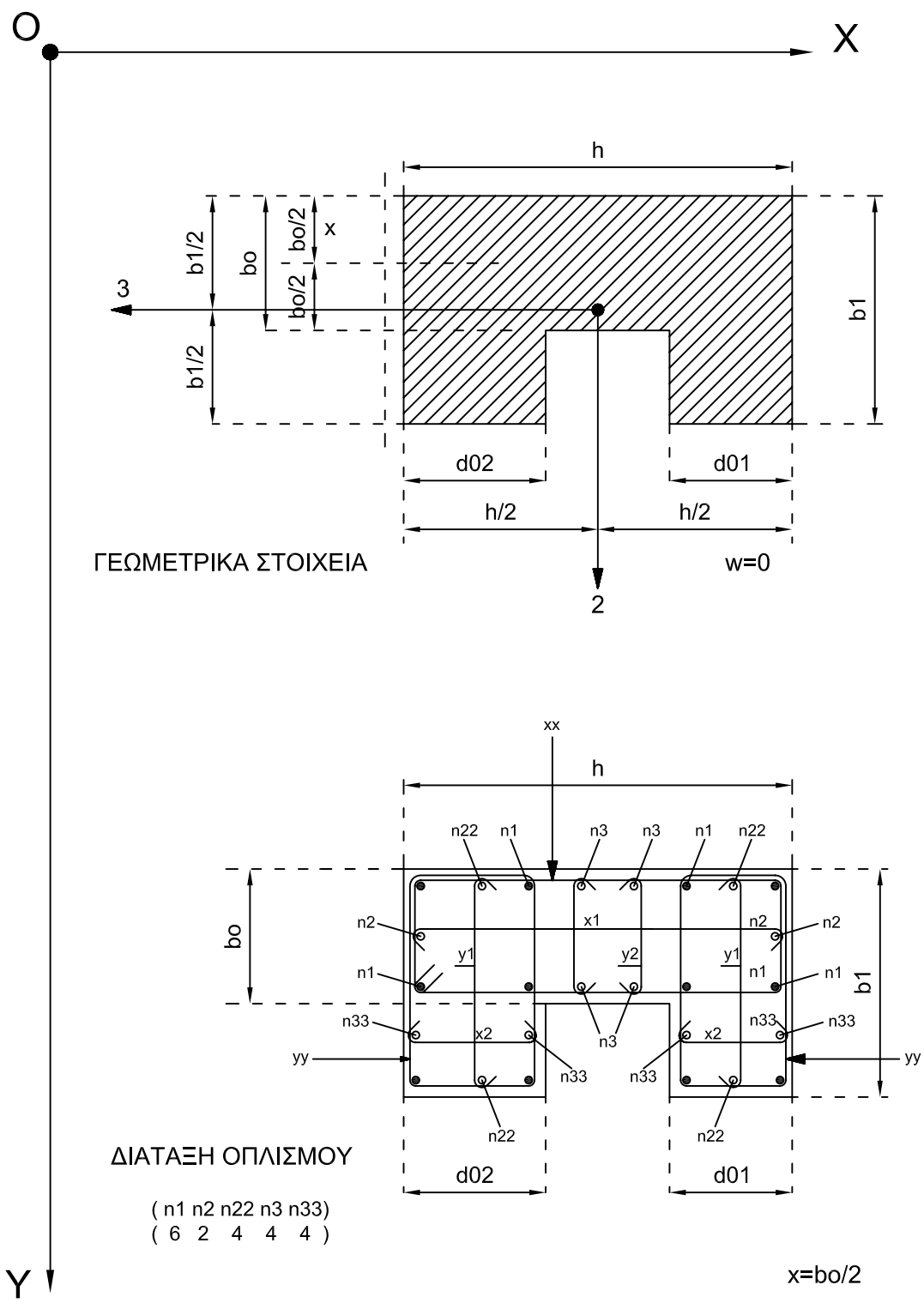

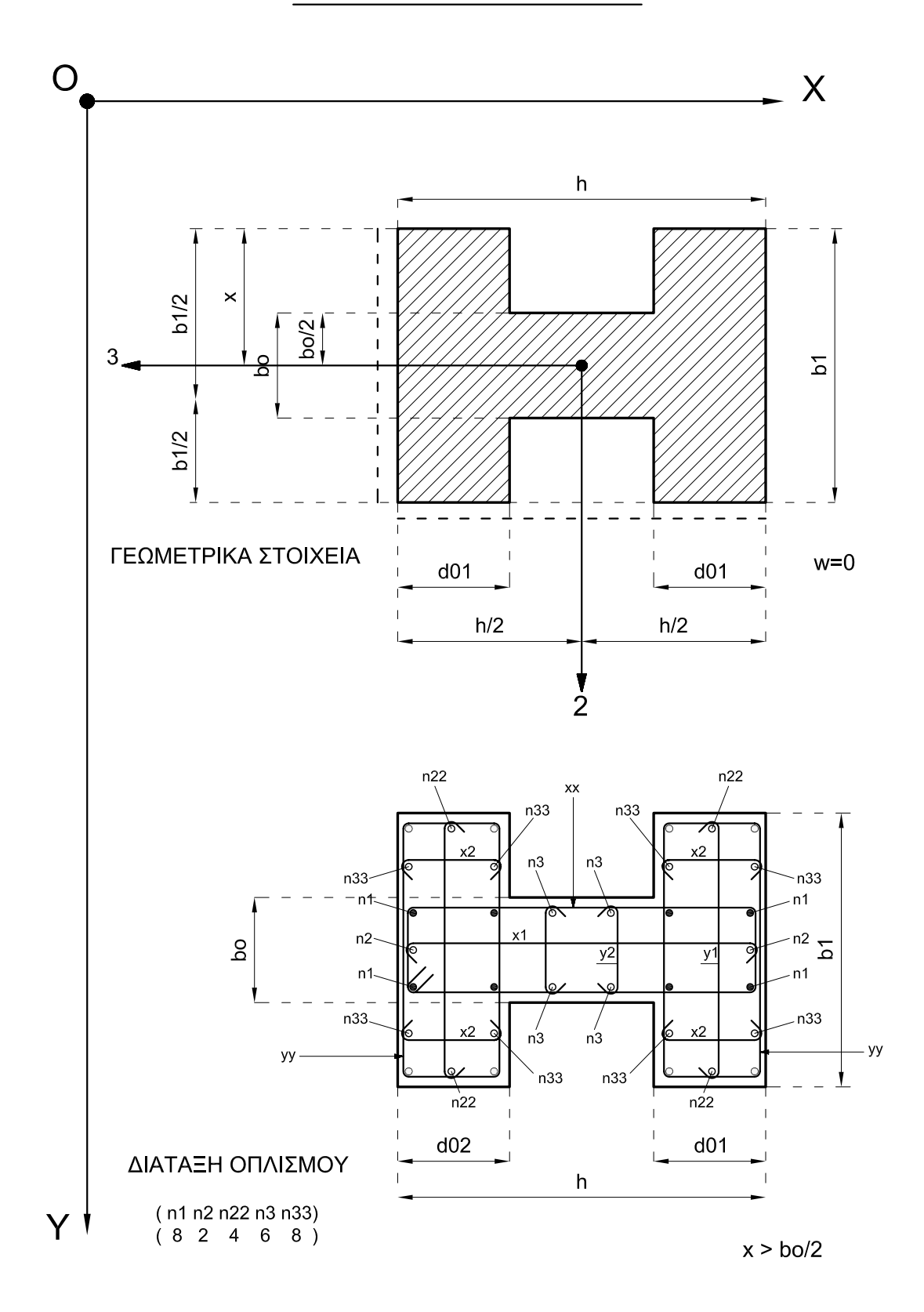

#### ΣΤΥΛΟΣ ΜΟΡΦΗΣ +

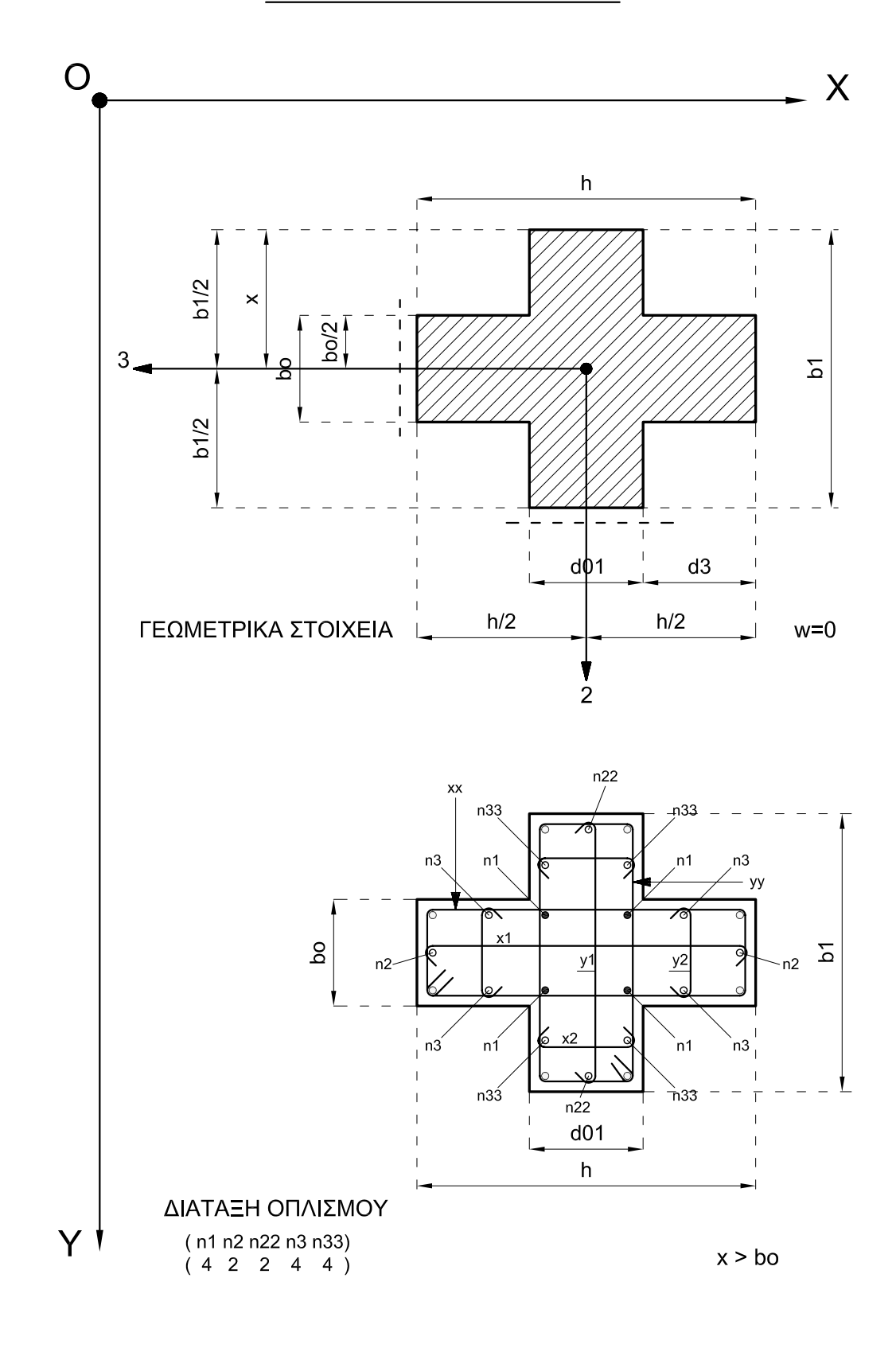

# ΚΙΒΩΤΩΕΙΔΗΣ ΣΤΥΛΟΣ

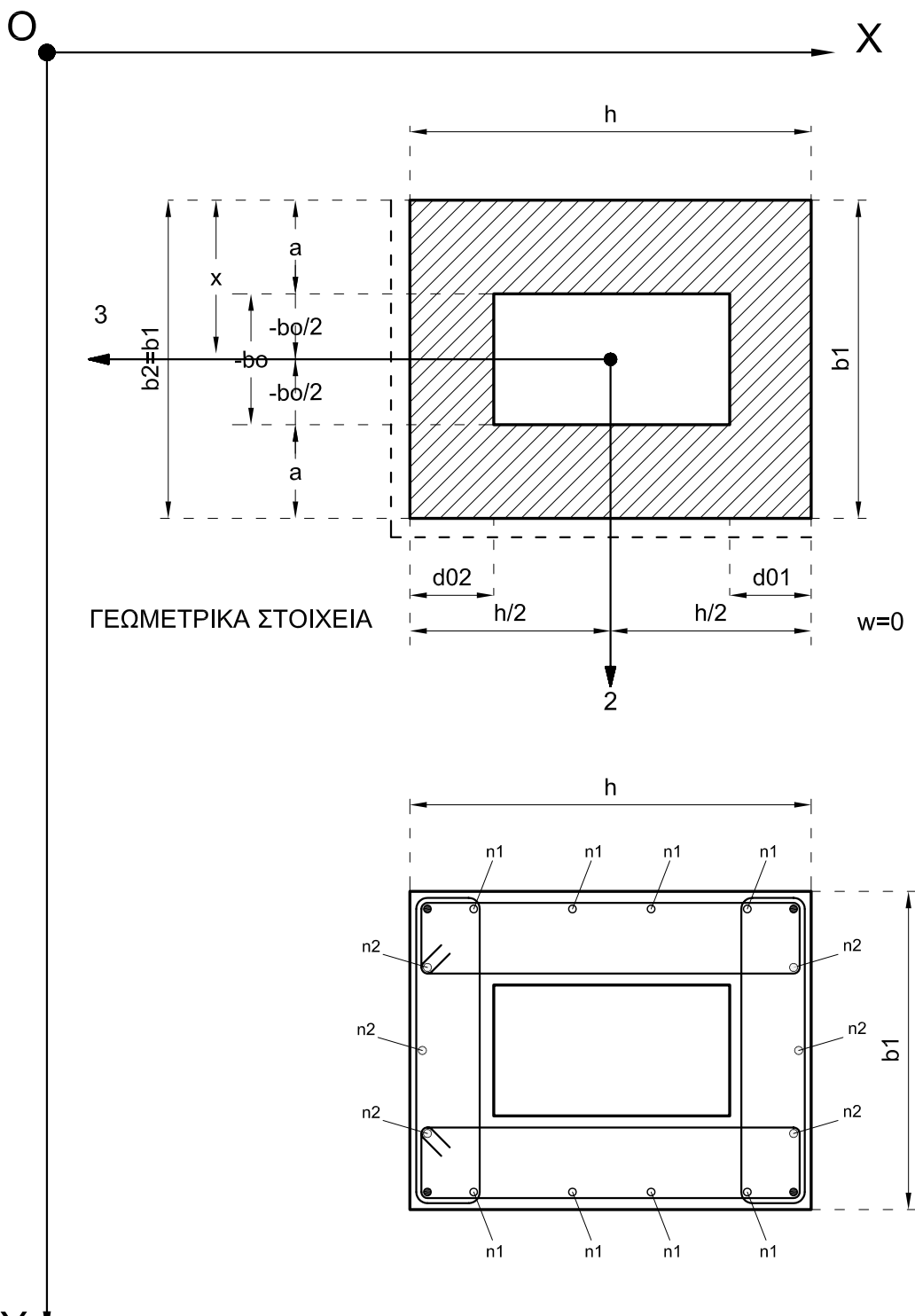

 $x > -bo/2$ , bo < 0

 $Y<sup>1</sup>$ 

#### ΠΡΟΣΑΝΑΤΟΛΙΣΜΟΣ ΜΕΜΟΝΩΜΕΝΩΝ ΠΕΔΙΛΩΝ

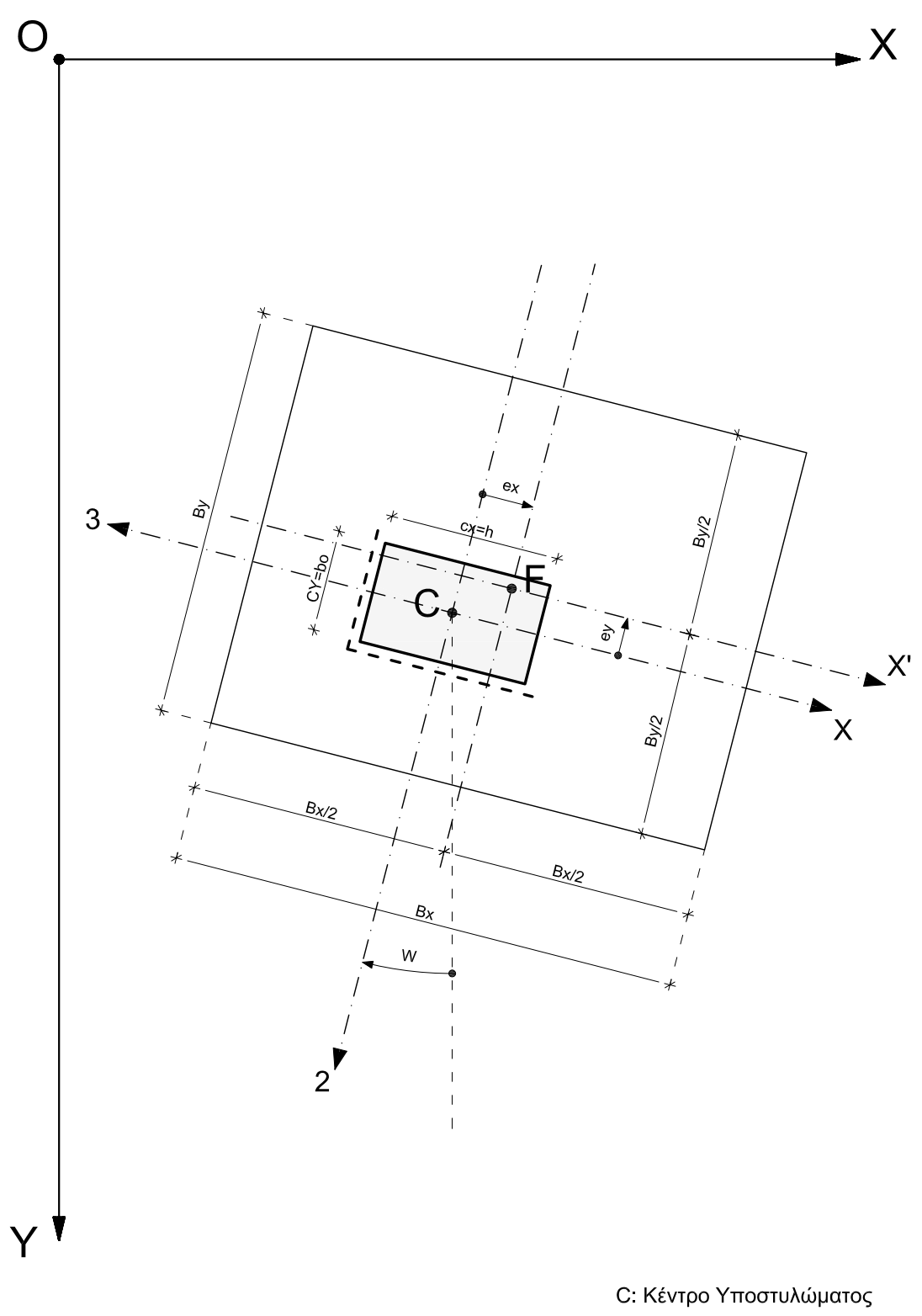

Ε. Κέντρο Πεδίλου

#### ΚΑΘΟΡΙΣΜΟΣ ΜΕΜΟΝΩΜΕΝΟΥ ΠΕΔΙΛΟΥ

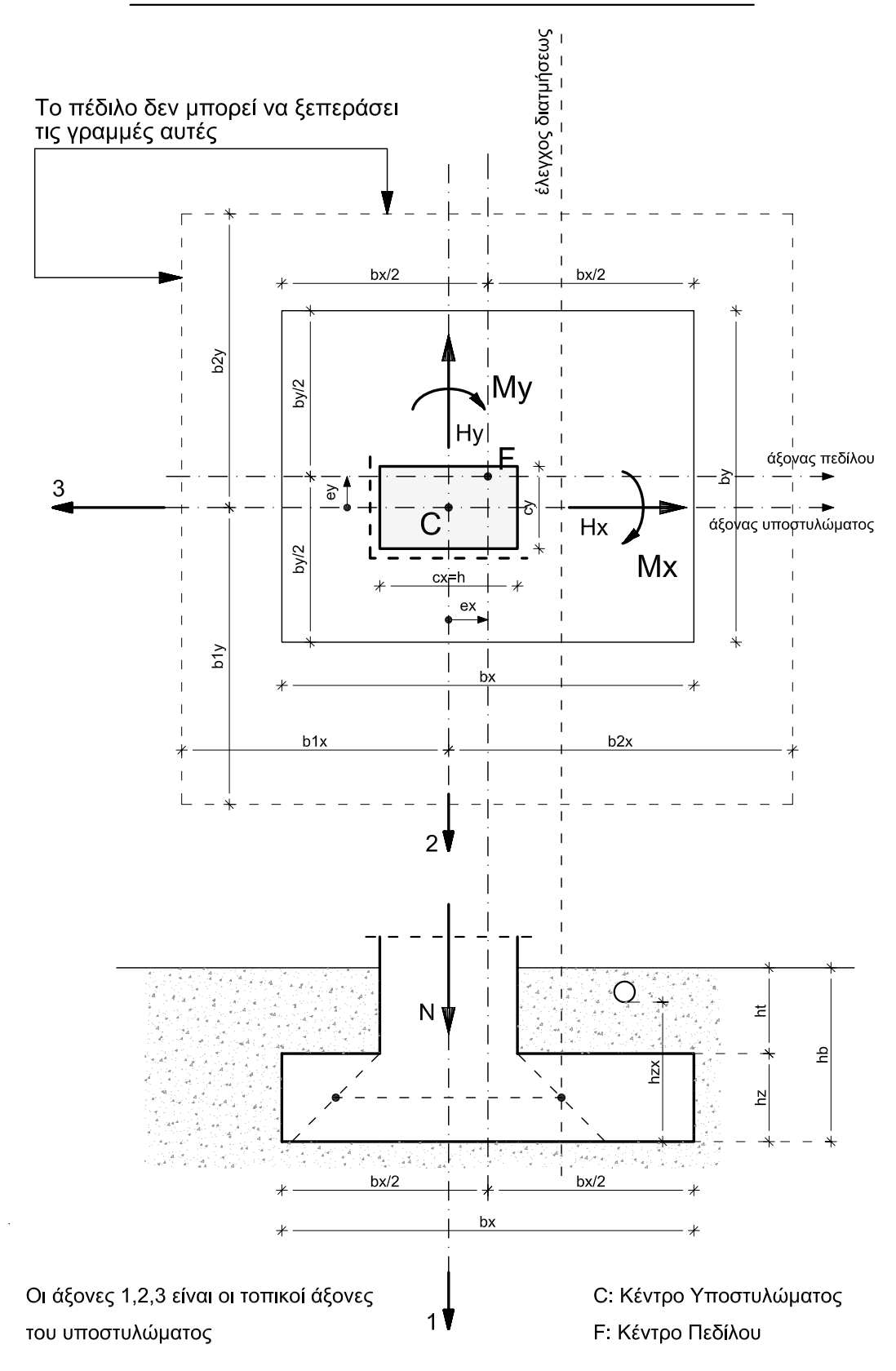

#### ΣΧΗΜΑΤΙΚΟ ΜΟΝΤΕΛΟ ΚΤΙΡΙΟΥ ΜΕ ΤΟ ΕΔΑΦΟΣ ΘΕΜΕΛΙΩΣΗΣ

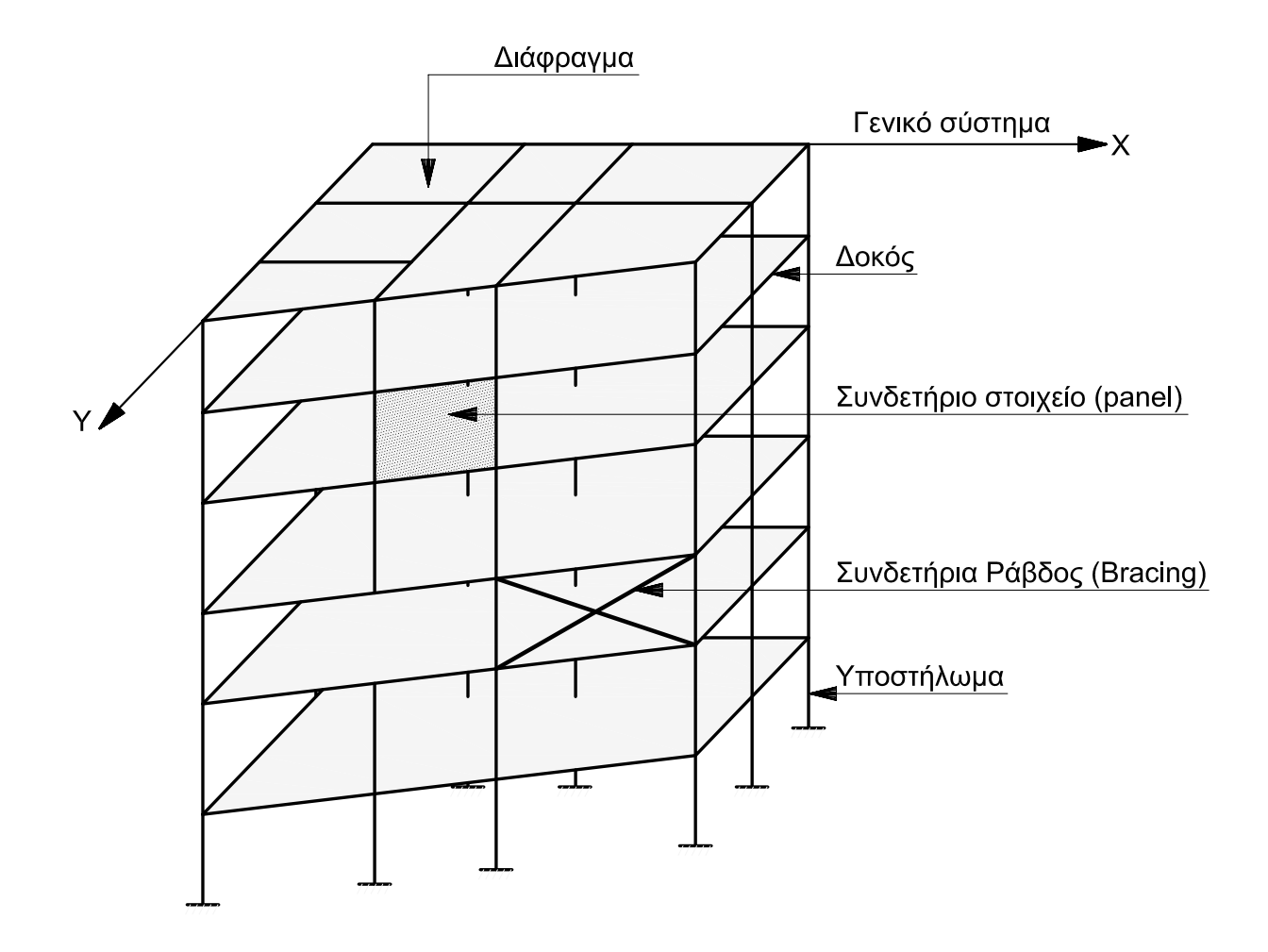

#### Το μοντέλο του κτιρίου μπορεί να περιλαμβάνει.

Διαφράγματα (απαραμόρφωτες πλάκες ορόφων) Εσοχές και πολλαπλά πατάρια Φυτευτά υποστυλώματα Τοιχώματα Πεπερασμένα Στοιχεία Συνδετήριες ράβδους και συνδετήρια στοιχεία Μη κατακόρυφα υποστηλώματα Αλληλεπίδραση με το έδαφος θεμελίωσης (Στο χωρικό μοντέλο περιλαμβάνεται η θεμελίωση με μεμονωμενα πέδιλα, εσχάρες πεδιλοδοκών και γενική κοιτόστρωση)

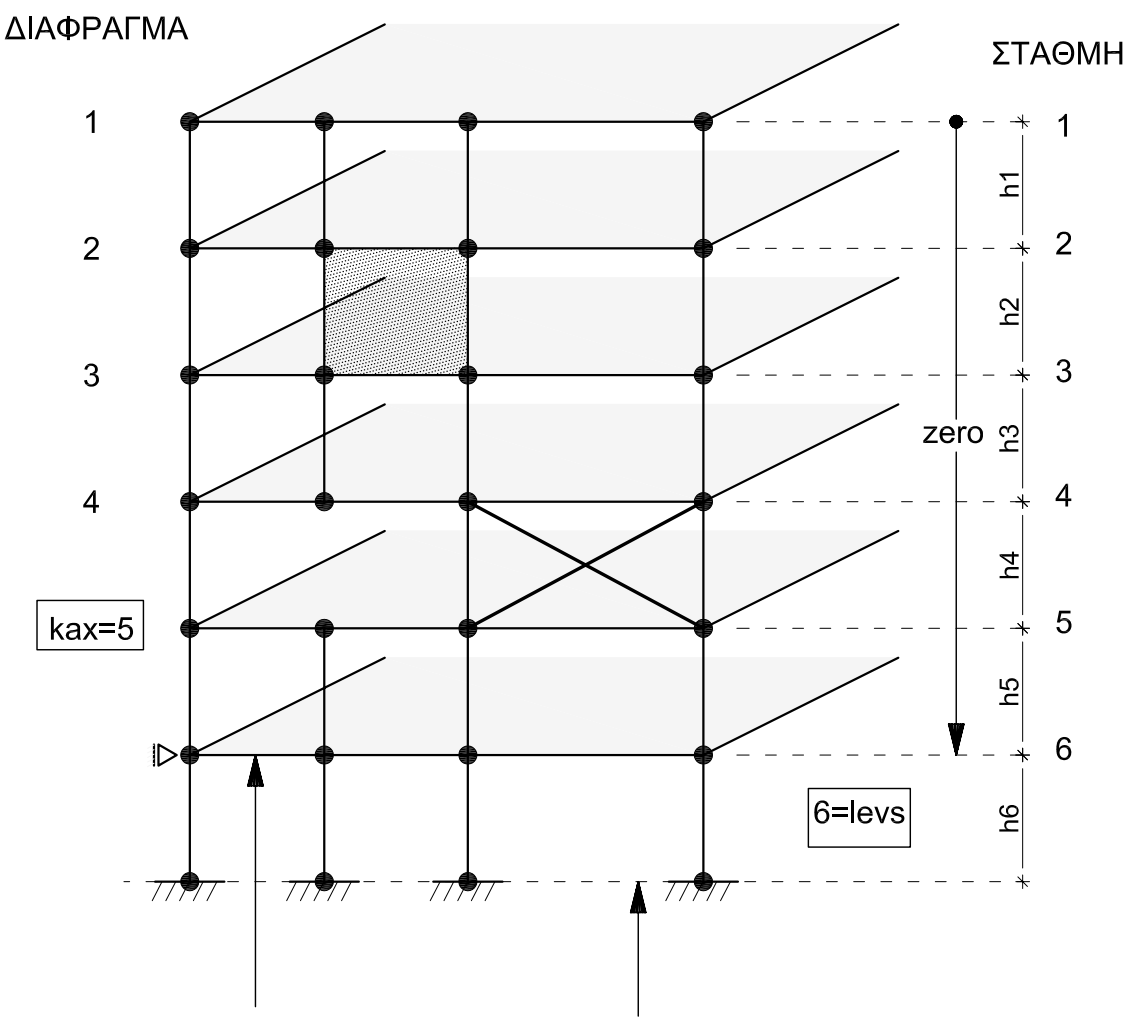

Πλάκα πλήρως παγιωμένη οριζοντίως. Δεν λογίζεται ως διαφραγμα

levs+1 : Οιονεί στάθμη για αναφορά στους κόμβους εδάφους.

Ζ τεταγμένη οριζοντίου επιπέδου αφετηρίας για την τριγωνική zero: κατανομή των σεισμικών δυνάμεων
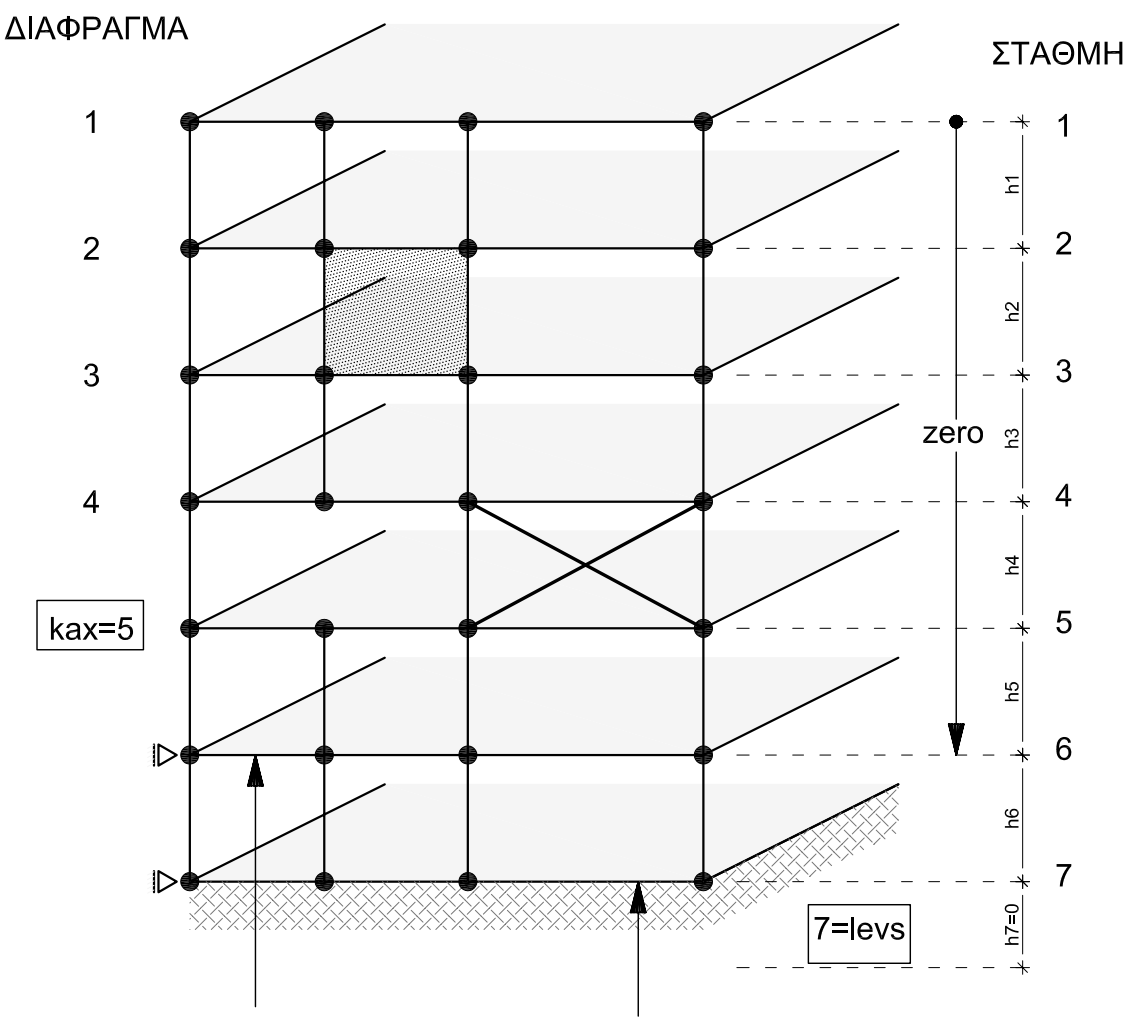

Πλάκα πλήρως παγιωμένη οριζοντίως. Θεμελίωση επι ελαστικής εδράσεως Δεν λογίζεται ως διαφραγμα.

Ζ τεταγμένη οριζοντίου επιπέδου αφετηρίας για την τριγωνική zero: κατανομή των σεισμικών δυνάμεων

## ΕΙΔΗ ΚΑΙ ΤΟΠΙΚΑ ΣΥΣΤΗΜΑΤΑ ΠΛΑΚΩΝ

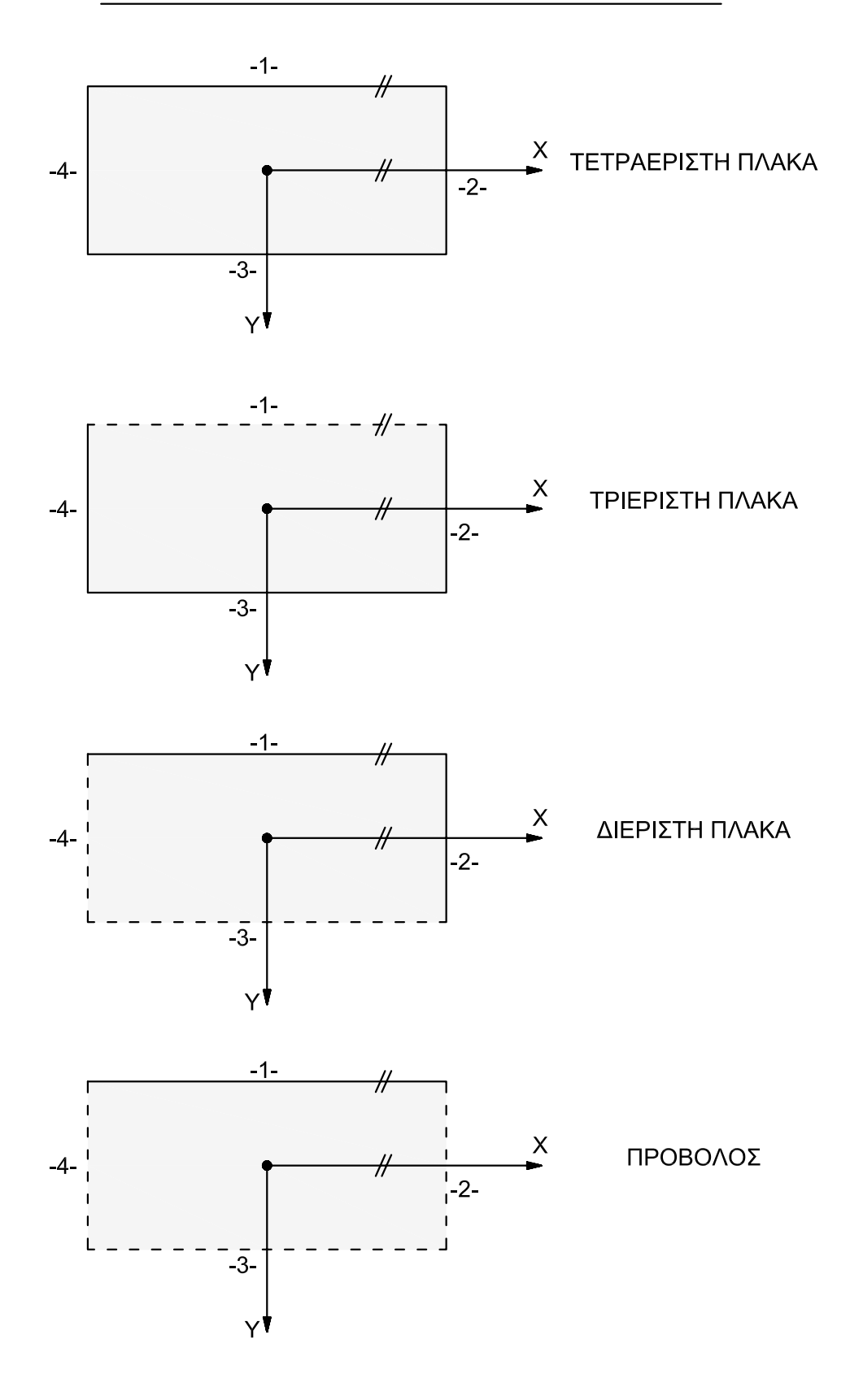

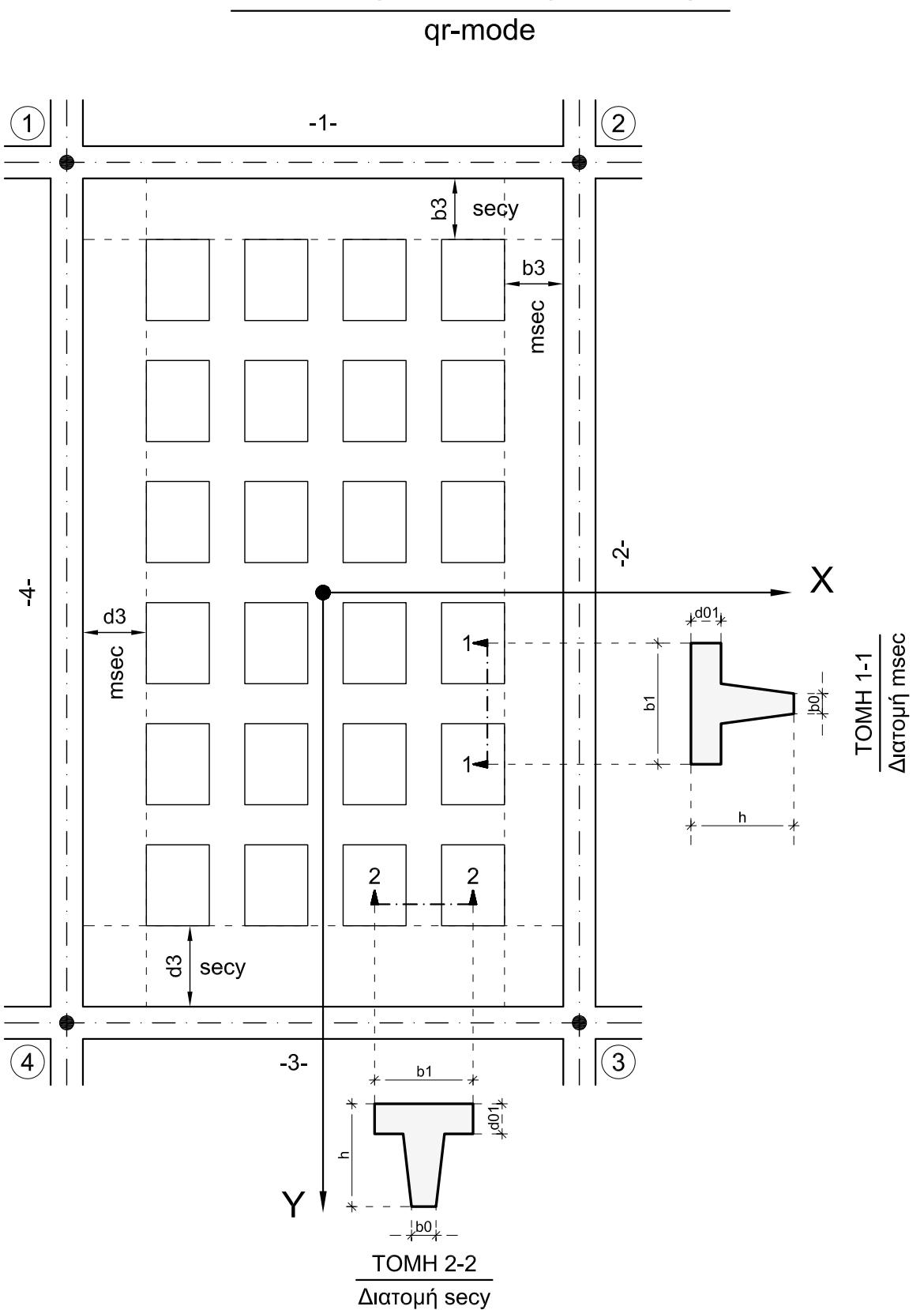

ΠΛΑΚΑ ΔΟΚΙΔΩΤΗ Η SANDWITCH

## ΚΑΤΩ ΟΠΛΙΣΜΟΣ ΔΟΚΟΥ

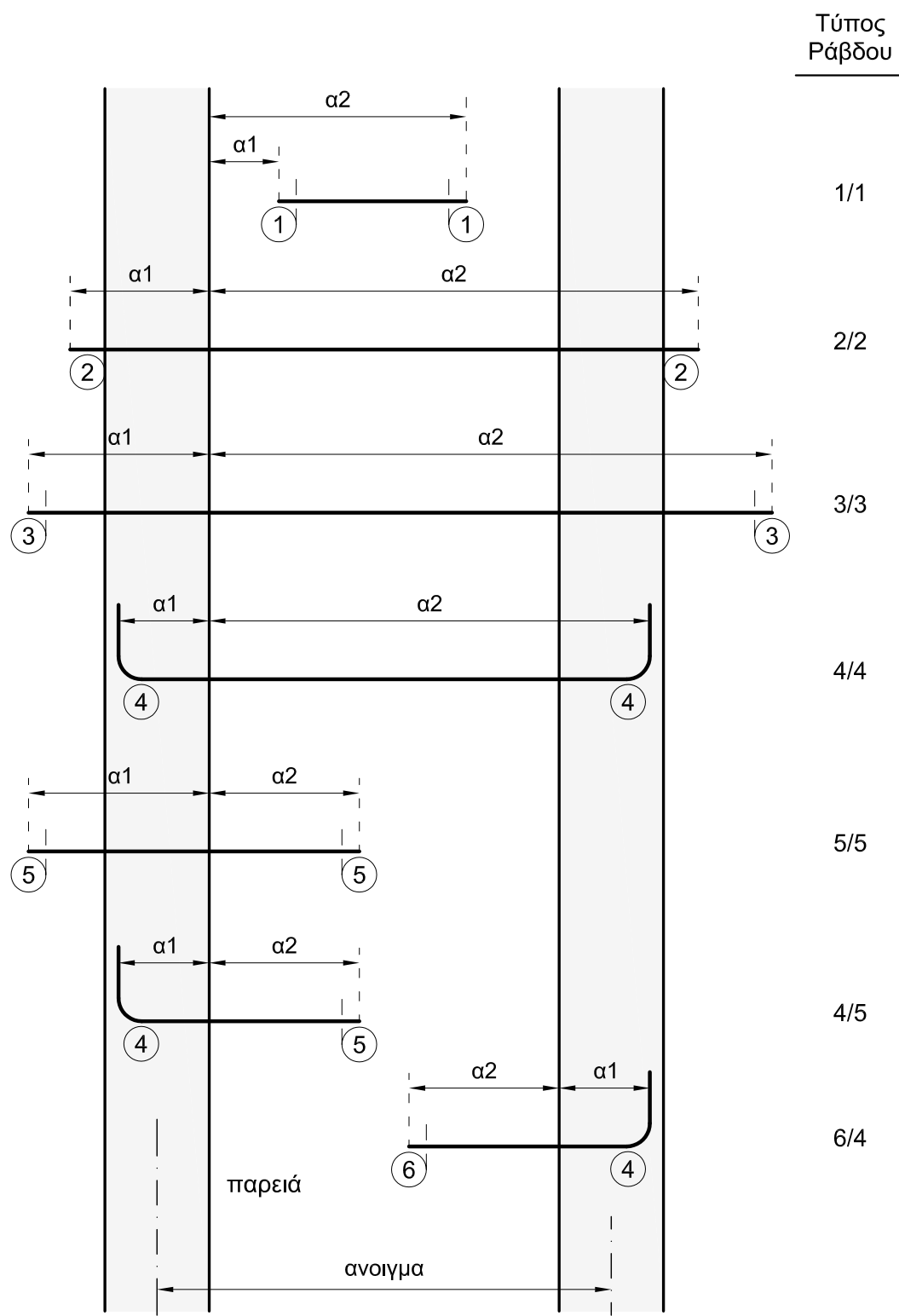

## ΑΝΩ ΟΠΛΙΣΜΟΣ ΔΟΚΟΥ

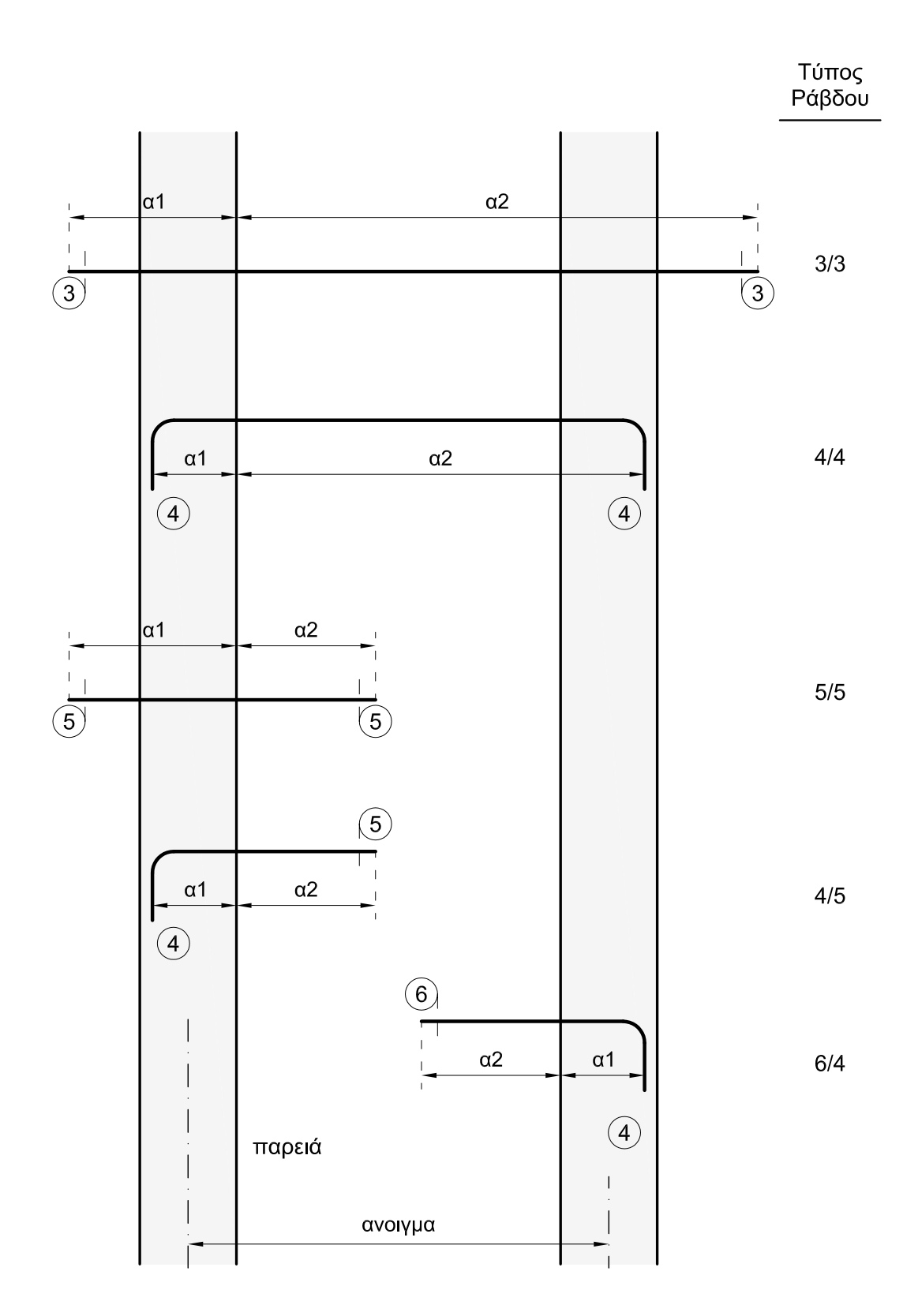

$$
-\frac{l}{h} \sim \, <= 3.0
$$

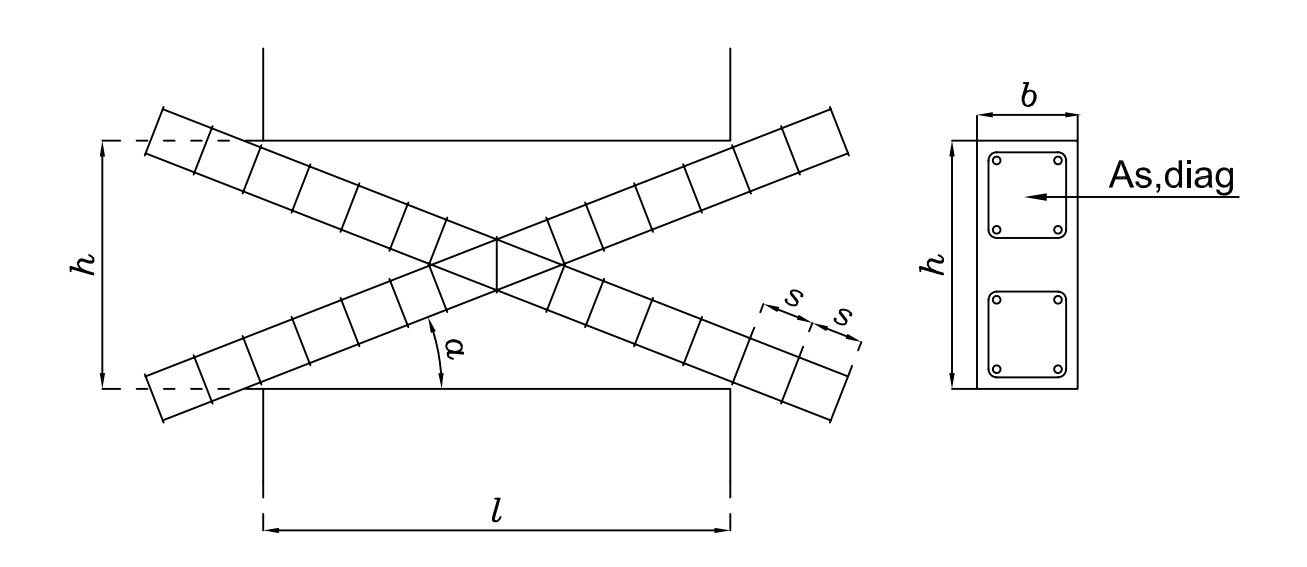

## ΔΙΣΚΕΚΛΙΜΕΝΟΙ ΣΥΝΔΕΤΗΡΕΣ

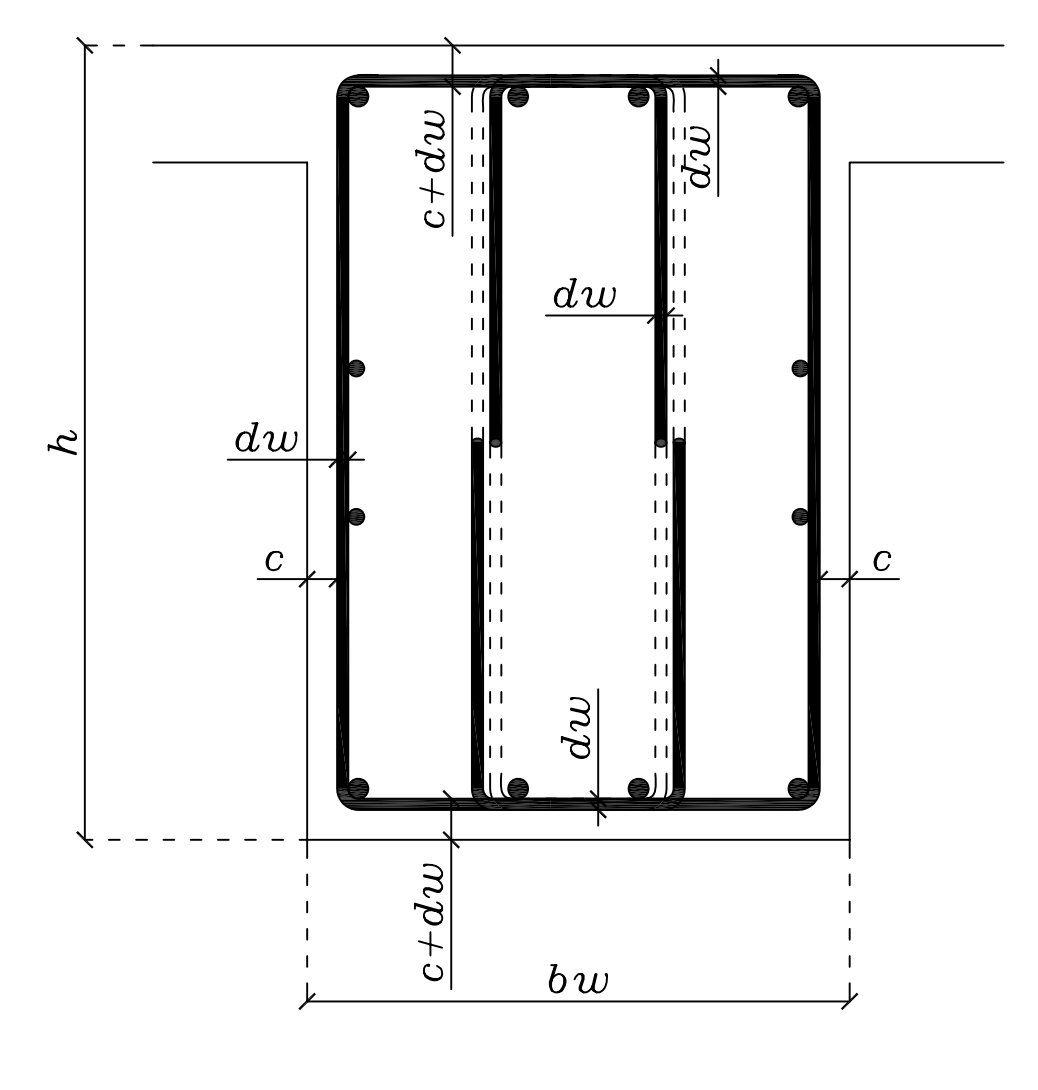

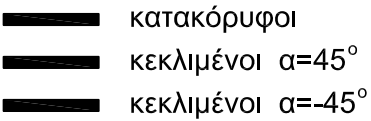

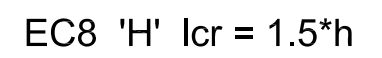

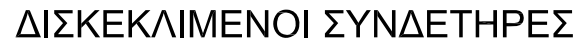

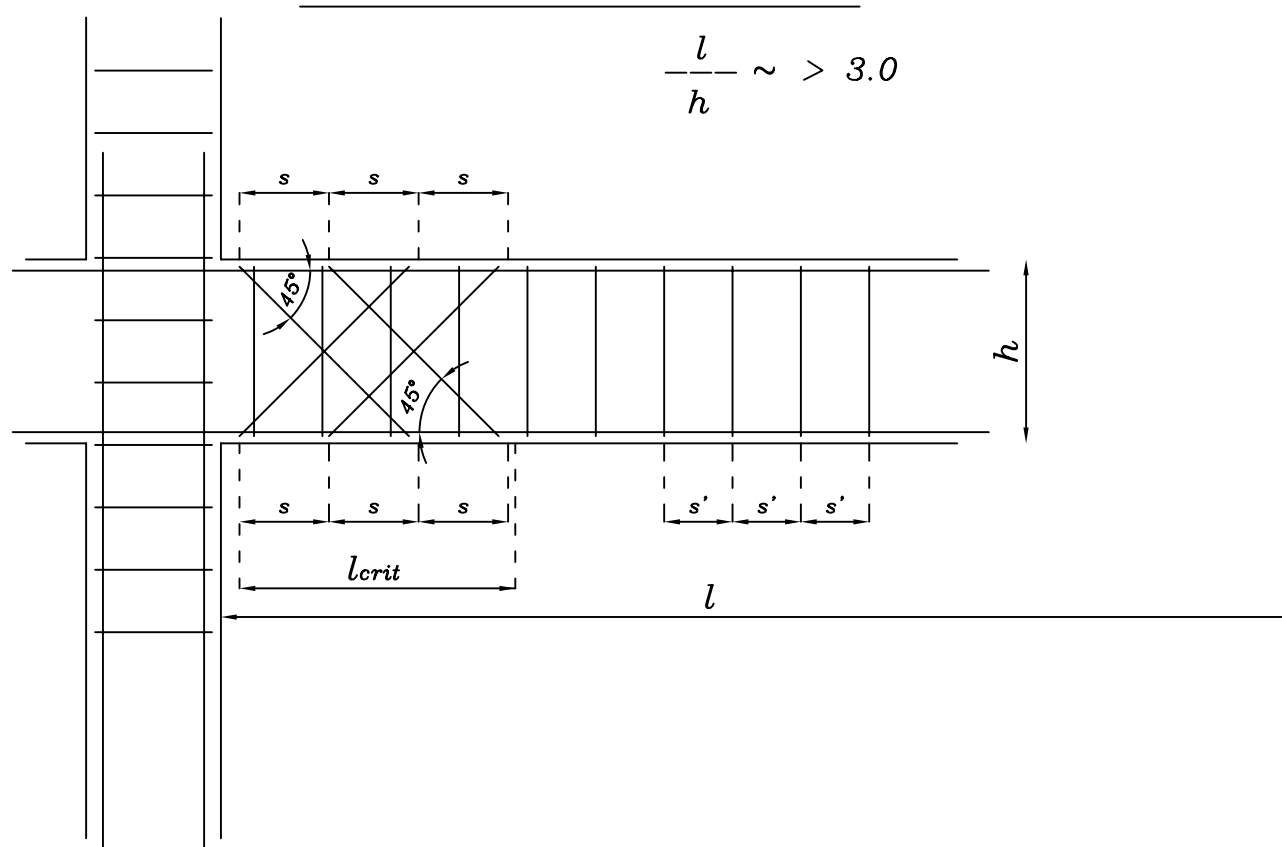

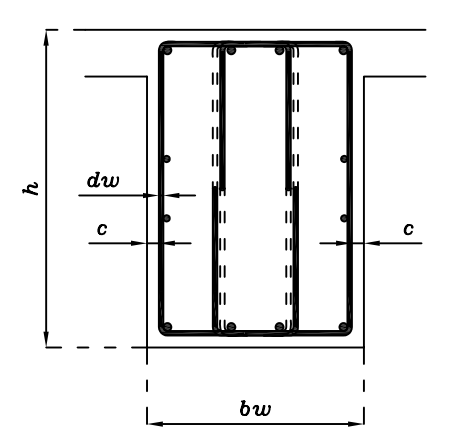

## ΔΙΣΚΕΚΛΙΜΕΝΟΙ ΣΥΝΔΕΤΗΡΕΣ

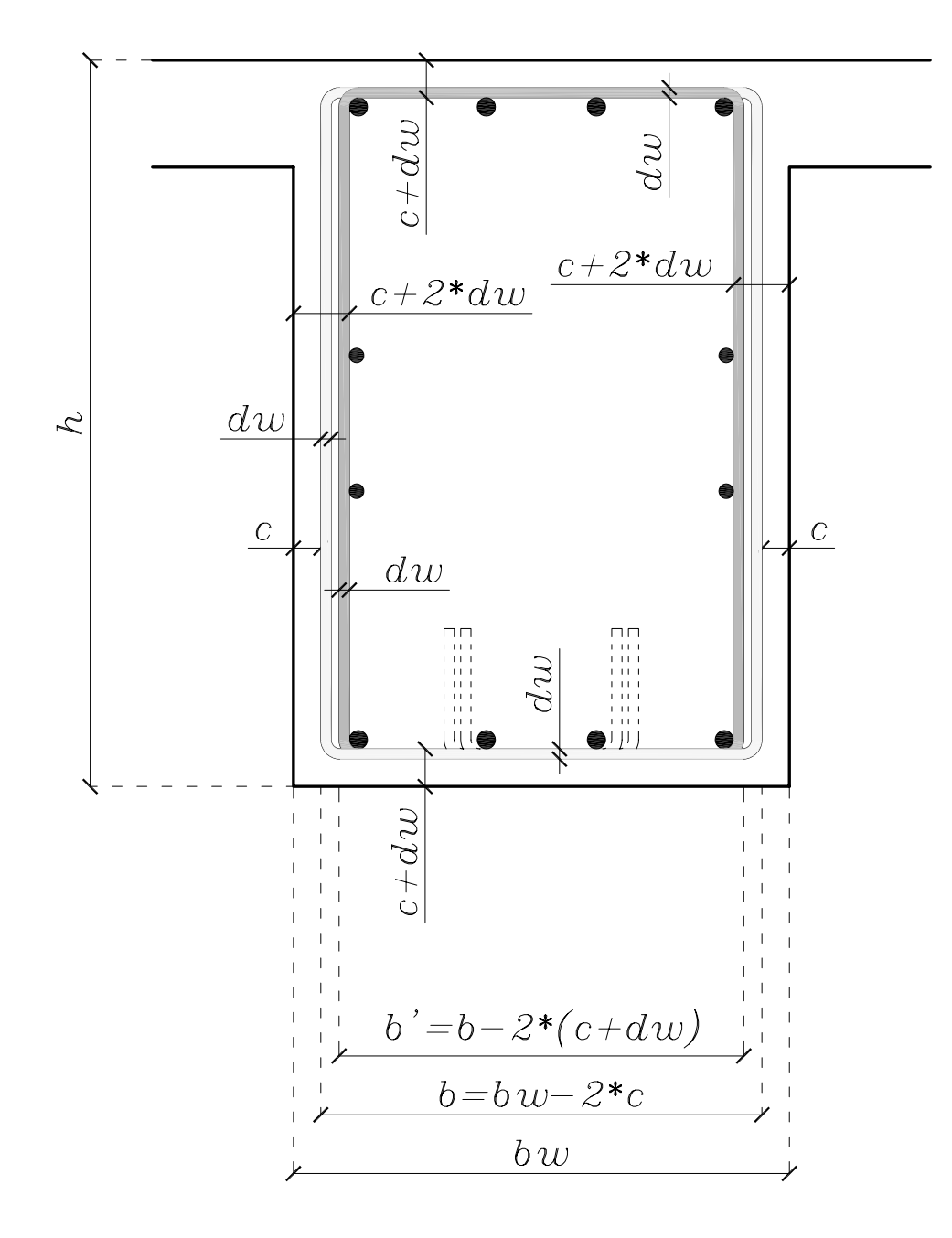

# <sup>Ε</sup> <sup>Ν</sup> <sup>Τ</sup> <sup>Ο</sup> <sup>Λ</sup> <sup>Ε</sup> <sup>Σ</sup><sup>Η</sup> **D A T A S E T S**

#### **Activated construction-stage members**  Ενεργοποιηµένα µέλη σταδίου κατασκευής

**\_\_\_\_\_\_\_\_\_\_\_\_\_\_\_\_\_\_\_\_\_\_\_\_\_\_\_\_\_\_\_\_\_\_\_\_\_\_** 

**\_\_\_\_\_\_\_\_\_\_\_\_\_\_\_\_\_\_\_\_\_\_\_\_\_\_\_\_\_\_\_\_\_\_\_\_\_\_** 

**act M1 M2 step iact** 

Τα µέλη από Μ1 έως Μ2, µε βήµα step, είναι ενεργοποιηµένα, είτε στο παρόν στάδιο για πρώτη φορά, είτε από προηγούµενο στάδιο.

- iact = 0 : Ενεργοποιημένο μέλος από προηγούμενο στάδιο.<br>= 1 : Ενεργοποιημένο μέλος στο παρόν στάδιο για πρώ
	- = 1 : Ενεργοποιηµένο µέλος στο παρόν στάδιο για πρώτη φορά.

#### ΣΗΜΕΙΩΣΕΙΣ

Οι φορτίσεις που συνήθως έχουν να κάνουν µε τα στάδια κατασκευής είναι τα µόνιµα, τα πρόσθετα µόνιµα η προένταση και τυχόν φορτία από εξοπλισµό σταδίων κατασκευής. Είναι υποχρεωτικό οι φορτίσεις αυτές να αριθµούνται πρώτες:

- Φόρτιση 1 : Μόνιµα
	- 2 : Πρόσθετα µόνιµα
	- 3 : Προένταση
	- 4 : Φορτία εξοπλισµού σταδίων κατασκευής

Για να διευκολύνουμε την διαδικασία των διαδοχικών αναλύσεων για τα στάδια κατασκευής κάνουμε ακόμα την παραδοχή:

Με τις παραπάνω τρεις πρώτες φορτίσεις, φορτίζουµε σε ένα στάδιο µόνον τις νέες ράβδους που ενεργοποιούνται το πρώτον. Από τον κανόνα αυτόν εξαιρούνται για την φόρτιση της προέντασης τα επανενεργοποιηµένα καλώδια, τα οποία φορτίζουν όλες τις αντίστοιχες ενεργοποιηµένες ράβδους.

Με την παραδοχή αυτή είναι δυνατόν τα δεδοµένα των τριών αυτών φορτίσεων να παραµένουν τα πλήρη (του ολοκληρωµένου φορέα) σε όλες τις αναλύσεις των διαφόρων σταδίων.

Για τις υπόλοιπες φορτίσεις, στην ανάλυση κάθε σταδίου φορτίζονται τα ενεργά µέλη µε τα φορτία του file των δεδοµένων του αντίστοιχου σταδίου

#### Aluminium members - Ράβδοι από αλουμίνιο

alu A asS HAZ WELD WIG gM1 gM2

**HAZ in members** 

 $M1$ M2 mst LEV1 LEV2 Typ wtyp wlen Ahaz/A bhaz

Οι ράβδοι Μ1 έως Μ2, με βήμα mst, και τύπο Typ που βρίσκονται στις στάθμες LEV1 έως LEV2 έχουν HAZ (Ζώνες επηρεαζόμενες από την θερμότητα).

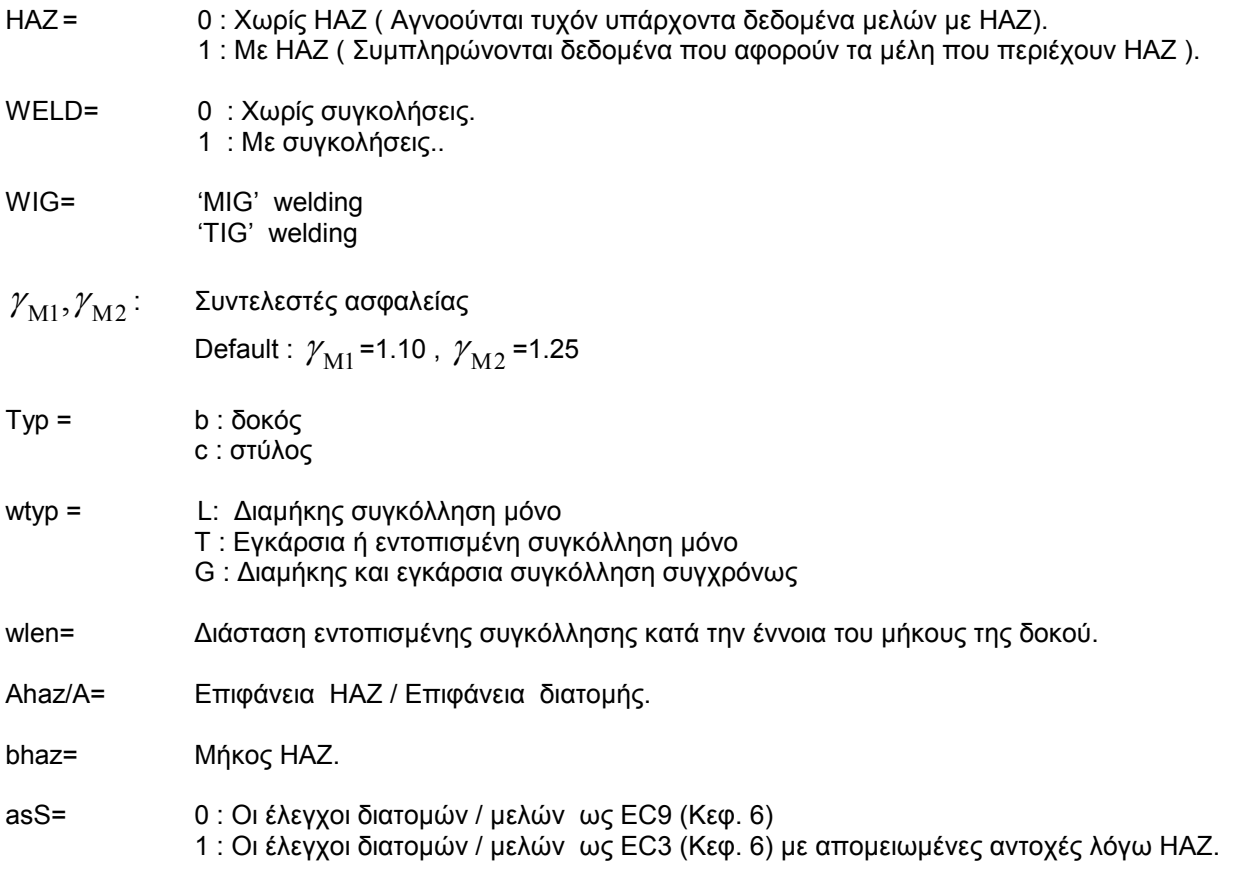

#### ΣΗΜΕΙΩΣΕΙΣ

Οι αντοχές fo / fu των διατομών με και χωρίς ΗΑΖ εξαρτώνται από τις παρακάτω πληροφορίες:

- 1. Alloy EN  $(\pi.x. EN AW 5083 \text{ if EN} AC 42100)$ <br>2. Product form  $(\pi.x. EP / 0 \text{ if SSP} \text{ if SMP})$ <br>3. Temper  $(\pi.x. T64)$ <br>4. Thickness t
- 
- 
- 

Οι πληροφορίες αυτές περιλαμβάνονται στις χρησιμοποιούμενες βιβλιοθήκες σύμφωνα με τους πίνακες 3.2 a ,3.2 b, 3.2 c και 3.3 του EC9.

Στο properties τα μέλη από αλουμίνιο δηλώνονται με ποιότητα QLTY = Salu.

Στο member loads για την γένεση του ιδίου βάρους τίθεται:

p3 = 27.0 - χωρικοί φορείς

 $p2 = 27.0 - \epsilon \pi \pi \epsilon \delta$ οι φορείς

**Arbitrary sections - ∆ιατοµές τυχούσης µορφής** 

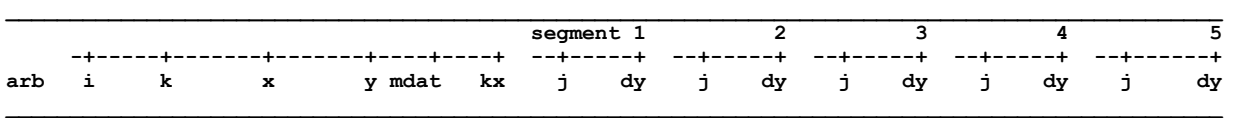

Σε µια τυχούσα διατοµή ορίζεται το περίγραµµά της. Αριθµούνται οι κόµβοι και οι πλευρές του µε συνεχή αύξουσα αρίθµηση κατά τέτοιο τρόπο ώστε οδεύοντες επί του περιγράµµατος κατά την φορά της αύξουσας αρίθµησης η διατοµή να κείται πάντοτε προς τα δεξιά µας.

#### ΒΑΣΙΚΑ ∆Ε∆ΟΜΕΝΑ

#### Πρώτη γραµµή

i : Αριθµός της τυχούσης διατοµής.

- x, y : Συντεταγµένες του κόµβου 0.
- mdat = 0 : Η διατομή καθορίζεται από τις προβολές x,y των πλευρών του περιγράμματος.
- = 1 : Η διατοµή καθορίζεται από τις συντεταγµένες x,y των κόµβων του περιγράµµατος.
- kx : Ο αριθµός των κόµβων/πλευρών του περιγράµµατος της διατοµής.

#### Επόµενες kx γραµµές

- k : Αριθμός κόμβου ή πλευράς του περιγράμματος της διατομής.
- x, y : Συντεταγµένες κόµβων ή προβολές πλευρών.

#### ΠΡΟΣΘΕΤΑ ∆Ε∆ΟΜΕΝΑ ΓΙΑ ΤΟΝ ΕΛΕΓΧΟ ∆ΙΑΤΜΗΣΗΣ ΤΩΝ ΠΕΛΜΑΤΩΝ

Με κατάλληλες τοµές κάθετες στα πέλµατα της διατοµής ορίζονται oι θέσεις ελέγχου σε διάτµηση. Στα δεδοµένα που ακολουθούν περιγράφονται τα τµήµατα εκείνα της επιφανείας των πελµάτων που αποκόπτονται από τις τοµές αυτές. Μπορούν να δοθούν δεδοµένα για 5 το πολύ αποκοπτόµενα τµήµατα. Για κάθε αποκοπτόµενο τµήµα δίνεται ιδιαίτερη οµάδα δεδοµένων στα δεξιά των βασικών δεδοµένων µε τη βοήθεια τοπικής συνεχούς αρίθµησης µε αφετηρία τον αριθµό 1.

Κάθε κατακόρυφη τοµή πρέπει να ορίζεται από ένα και µόνο κόµβο της όλης διατοµής ενώ για τον δεύτερο κόµβο στην ίδια κατακόρυφο δίνεται η σχετική τεταγµένη ως προς τον κόµβο της διατοµής που ορίζει την τοµή.

#### Πρώτη γραµµή

j : Πλήθος των κόµβων του αποκοπτοµένου τµήµατος.

#### Επόµενες ki γραµµές.

- k : Αριθμός τοπικού κόμβου του αποκοπτομένου τμήματος.
- j : Αριθµός κόµβου του περιγράµµατος του συνολικής διατοµής που αντιστοιχεί στον τοπικό κόµβο k του τµήµατος. Στην περίπτωση που σε ένα κόµβο του τµήµατος δεν αντιστοιχεί κόµβος της όλης διατοµής, τότε χρησιµοποιείται ο πλησιέστερος κόµβος µε την αυτή τετµηµένη χ.
- dy : Οι τεταγµένες y των κόµβων του τµήµατος προκύπτουν από εκείνες των κόµβων της όλης διατοµής προσθέτοντας το dy. Τιµές του dy διάφορες του 0 αντιστοιχούν από µία σε κάθε τοµή. 'Έτσι, σε κάθε αποκοπτόµενο τµήµα θα έχουµε µία ή δύο µη µηδενικές τιµές του dy που αντιστοιχούν στη µία ή δύο τοµές που απαιτούνται για την αποκοπή.

#### **ΣΗΜΕΙΩΣΕΙΣ**

Το σύστηµα συντεταγµένων εκλέγεται έτσι ώστε ο άξονας x να κείται επί της ευθείας του άνω πέλµατος της διατοµής και ο άξονας y να έχει φορά προς τα κάτω.

Οι τυχούσες διατοµές χρησιµοποιούνται µόνον σε προεντεταµένες γέφυρες .

Ως τυχούσες διατοµές πρέπει να δοθούν όλες οι διατοµές των ράβδων της προεντεταµένης ραβδοσειράς, όχι όµως και οι διατοµές ράβδων εκτός ραβδοσειράς οι οποίες, προς το παρόν, δεν είναι δυνατόν να εισαχθούν ως τυχούσες.

Στην περίπτωση µη προεντεταµένης γέφυρας δεν χρησιµοποιούνται τυχούσες διατοµές

## ΔΙΑΤΟΜΗ ΤΥΧΟΥΣΗΣ ΜΟΡΦΗΣ

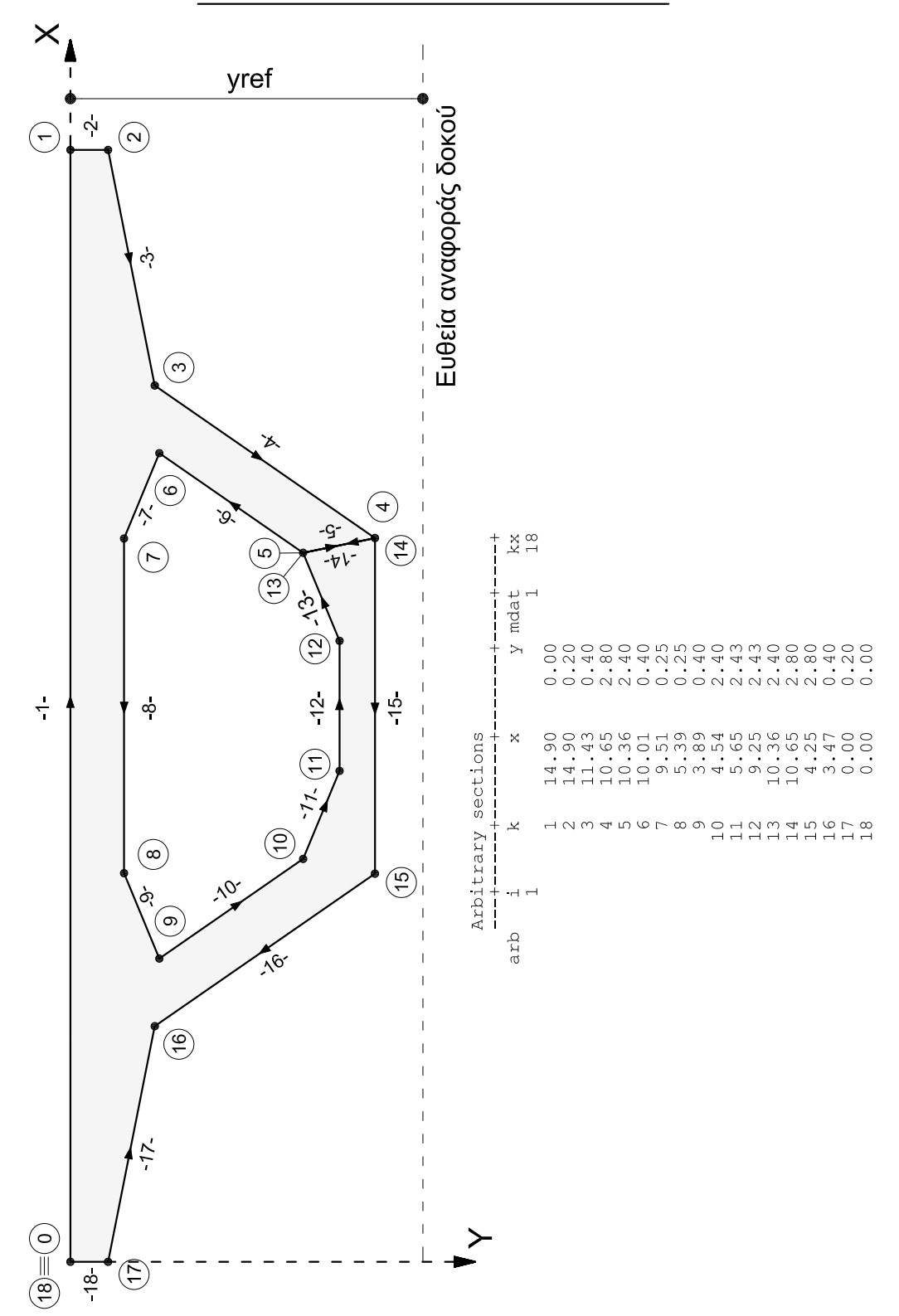

#### **Beam-series - Ραβδοσειρά**

**bea M Beam Lspan kind yref n1 n2 n3 …. n20** 

**\_\_\_\_\_\_\_\_\_\_\_\_\_\_\_\_\_\_\_\_\_\_\_\_\_\_\_\_\_\_\_\_\_\_\_\_\_\_\_\_\_\_\_\_\_\_\_\_\_\_\_\_\_\_\_\_\_\_\_\_\_\_\_\_\_\_\_** 

**\_\_\_\_\_\_\_\_\_\_\_\_\_\_\_\_\_\_\_\_\_\_\_\_\_\_\_\_\_\_\_\_\_\_\_\_\_\_\_\_\_\_\_\_\_\_\_\_\_\_\_\_\_\_\_\_\_\_\_\_\_\_\_\_\_\_\_** 

Την ραβδοσειρά αποτελούν ένα σύνολο συνεχοµένων δοκών ή δοκών που µπορούν να θεωρηθούν συνεχόµενες δια (νοητής) παραθέσεως.

Η ραβδοσειρά χρησιµεύει για την περιγραφή των τενόντων προεντάσεως, για την εύρεση γραµµών επιρροής και την κυκλοφορία οχηµάτων.

Η αρχή της πρώτης ράβδου της ραβδοσειράς αποτελεί την αφετηρία µετρήσεως αποστάσεων επί της ραβδοσειράς.

Η ραβδοσειρά πρέπει να περιλαµβάνει µία τουλάχιστον ράβδο πέραν της τελευταίας στήριξης της γέφυρας.

- M : Αριθμός που καθορίζει την θέση της δοκού στη ραβδοσειρά. Αρχίζει από το 1 και βαίνει αυξανόµενος µε βήµα 1.
- Beam : Αριθμός ράβδου μέσα στο φορέα. Ταυτίζεται με το M. ∆ηλαδή, οι δοκοί της ραβδοσειράς αριθµούνται πρώτες µε αύξουσα διαδοχική αρίθµηση ξεκινώντας µε τον αριθµό 1.
- kind: =0 : Μεσαίο άνογµα συνεχούς δοκού. 1 : Ακραίο άνοιγµα συνεχούς δοκού. -1 : Αµφιέριστη δοκός. Αφορά τους ελέγχους σε κόπωση.
- yref : Η απόσταση του άνω πέλµατος της δοκού από την εκλεγείσα γραµµή αναφοράς της δοκού, δηλαδή τον τοπικό άξονα x από τον οποίο µετρούνται οι τεταγµένες του άξονα των καλωδίων. Συμπληρώνεται στην 1<sup>η</sup> γραμμή μόνο.
- Lspan: Το µήκος του ανοίγµατος της γέφυρας εντός του οποίου βρίσκεται η ράβδος Beam. Αρκεί να δοθούν δεδοµένα για την πρώτη ράβδο κάθε ανοίγµατος.
- n1,n2,. … Αριθµοί ράβδων της ραβδοσειράς στην αρχή των οποίων υπάρχουν µούφες τενόντων ή συγκολλήσεις οπλισµών (αρµοί εργασίας). .<br>Συμπληρώνεται στην 1<sup>η</sup> γραμμή μόνο.

#### **Bracing members/elements -** Συνδετήριες ράβδοι**/**στοιχεία

**\_\_\_\_\_\_\_\_\_\_\_\_\_\_\_\_\_\_\_\_\_\_\_\_\_\_\_\_\_\_\_\_\_\_\_\_\_\_\_\_\_\_\_\_\_\_\_\_\_\_\_\_\_\_\_\_\_\_\_\_\_\_\_\_\_\_\_\_\_\_ bra M1 M2 mst lvm J1 J2 J3 J4 jst lv1 lv2 lv3 lv4 \_\_\_\_\_\_\_\_\_\_\_\_\_\_\_\_\_\_\_\_\_\_\_\_\_\_\_\_\_\_\_\_\_\_\_\_\_\_\_\_\_\_\_\_\_\_\_\_\_\_\_\_\_\_\_\_\_\_\_\_\_\_\_\_\_\_\_\_\_\_** 

Στην εντολή bracing καθορίζονται τα 'συνδετήρια µέλη' (ράβδοι ή πεπερασµένα στοιχεία) τα οποία αντίθετα µε ότι ισχύει για τις δοκούς, µπορεί να συνδέουν ετερώνυµους κόµβους διαφορετικών σταθµών. Τα συνδετήρια µέλη ανήκουν στην στάθµη lvm και αριθµούνται µετά τις δοκούς και πεπερασµένα στοιχεία της ίδιας στάθµης που καθορίζονται στην εντολή incidences.

H ράβδος/στοιχείο M1 της στάθµης 'lvm' συνδέεται στους κόµβους J1,J2,J3,J4 των σταθµών lv1,lv2,lv3,lv4,αντίστοιχα. Με την αυτή γραµµή δεδοµένων γεννιούνται οι ράβδοι/στοιχεία έως το Μ2 που προκύπτουν µε βήµα ράβδων/στοιχείων mst και βήµα κόµβων jst.

- M1, M2 : Αριθμοί συνδετηρίων ράβδων/στοιχείων της στάθμης lvm.
- J1,J2,J3,J4 : Αριθµοί κόµβων στους οποίους συνδέεται η ράβδος ή στοιχείο Μ1.
- mst : Βήμα ράβδων/στοιχείων.
- jst : Βήµα κόµβων.
- lv1, lv2, lv3, lv4 : Στάθµες στις οποίες ανήκουν οι κόµβοι J1, J2, J3, J4, αντίστοιχα. Ο J1 ανήκει στη στάθµη lv1, o J2 στη lv2 κ.ο.κ.
- lvm : Στάθµη στην οποία θεωρούµε ότι ανήκουν οι συνδετήριες ράβδοι ή στοιχεία. Είναι φανερό ότι η στάθµη lvm µπορεί να καθορισθεί κατά αυθαίρετο τρόπο (συνήθως ορίζεται η πάνω στάθµη).

## ΠΑΡΑΔΕΙΓΜΑ BRACING ( q-r mode )

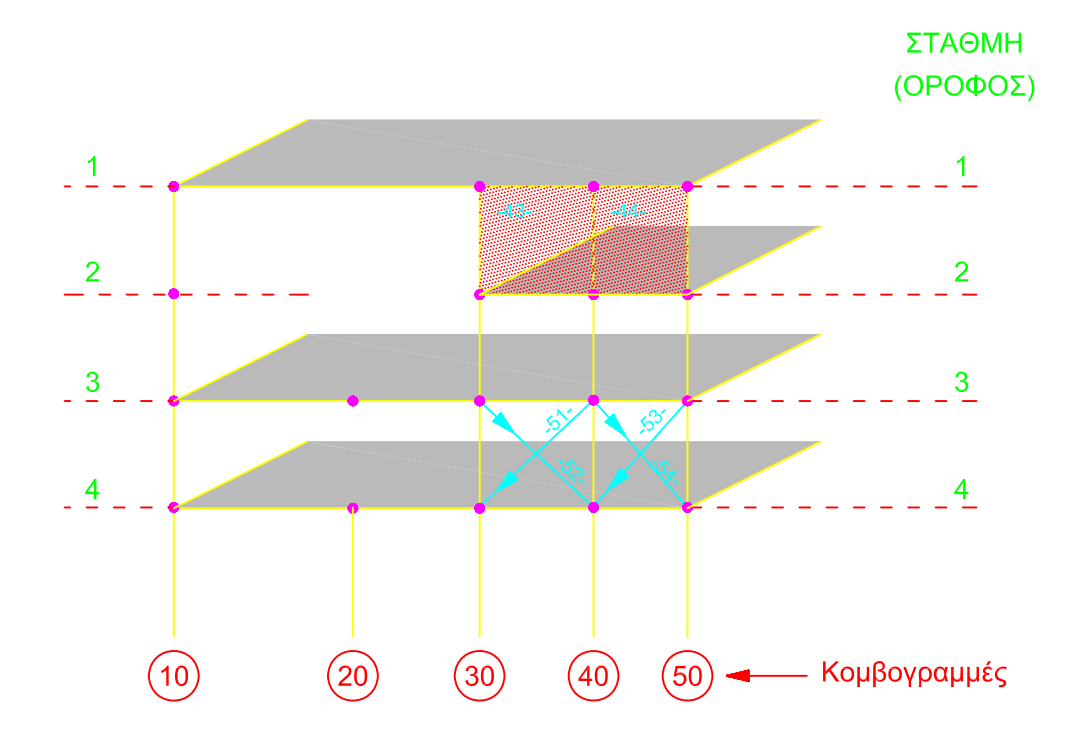

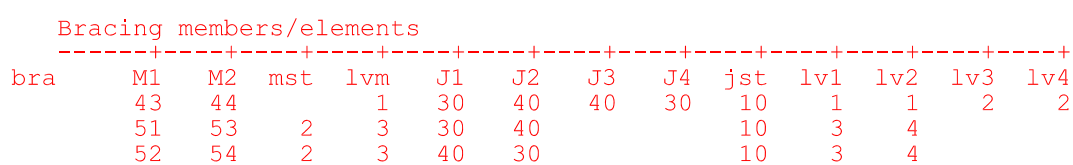

#### **Building information -** Γενικά δεδοµένα κτιρίου **\_\_\_\_\_\_\_\_\_\_\_\_\_\_\_\_\_\_\_\_\_\_\_\_\_\_\_\_\_\_\_\_\_\_\_\_\_\_\_\_\_\_\_\_\_\_**

**\_\_\_\_\_\_\_\_\_\_\_\_\_\_\_\_\_\_\_\_\_\_\_\_\_\_\_\_\_\_\_\_\_\_\_\_\_\_\_\_\_\_\_\_\_\_** 

**build LEV1 lEV2 JL memb slab** 

LEV1,LEV2 : Στάθµες LEV1 έως LEV2.

- JL : Πλήθος των κοµβογραµµών του κτιρίου ή, ορθότερα, το πλήθος όλων των διαφορετικών σηµείων προβολής όλων των κόµβων του κτιρίου πάνω στο οριζόντιο επίπεδο X,Y. Ο αριθµός 'JL', κοινός για όλες τις στάθµες, εισάγεται άπαξ στην πρώτη µόνο γραµµή των δεδοµένων. Στην περίπτωση µη συνεχούς αρίθµησης των κοµβογραµµών, το 'JL' είναι ο µέγιστος χρησιµοποιούµενος αριθµός κοµβογραµµής.
- memb : Πλήθος δοκών/πεπερ. στοιχείων και συνδετηρίων μελών σε μια στάθμη. Μπορεί να διαφέρει από στάθµη σε στάθµη. Τα συνδετήρια µέλη είναι ράβδοι ή πεπερασµένα στοιχεία. Στην περίπτωση µη συνεχούς αρίθµησης των δοκών/στοιχείων σε µια στάθµη, το 'memb' είναι ο µέγιστος χρησιµοποιούµενος αριθµός δοκού/στοιχείου για τη στάθµη αυτή.
- slab : Πλήθος πλακών σε μια στάθμη. Μπορεί να διαφέρει από στάθμη σε στάθμη. Στην περίπτωση µη συνεχούς αρίθµησης των πλακών σε µια στάθµη, το 'slab' είναι ο µέγιστος χρησιµοποιούµενος αριθµός πλάκας για τη στάθµη αυτή.

#### ΣΗΜΕΙΩΣΕΙΣ

Ο αριθµός 'JL' υπολογίζεται εύκολα, αν αριθµήσουµε τους στύλους της κατωτάτης στάθµης προσθέτοντας τις προβολές τυχόν φυτευτών στύλων και κόµβων µεταξύ δοκών στους οποίους δεν συµβάλλουν στύλοι. Οι οριζόµενοι έτσι αριθµοί αποτελούν τους αριθµούς των στύλων και τους αριθµούς των κόµβων σε όλες τις στάθµες του κτιρίου.

Η αρίθμηση δεν είναι απαραίτητο να είναι συνεχής. Στην περίπτωση που έχουν παραληφθεί αριθμοί, τότε το 'JL' είναι ο µεγαλύτερος απαντόµενος αριθµός κοµβογραµµής και όχι το πραγµατικό πλήθος κοµβογραµµών.

Σε ένα κτίριο οι δοκοί/στοιχεία, οι στύλοι και οι συνδετήριες ράβδοι/στοιχεία, καθορίζονται στις αντίστοιχες εντολές: incidences, columns και bracing, σε συνδυασµό, ενδεχοµένως, και µε την εντολή inactive.

Η έννοια της 'συνδετηρίου ράβδου' είναι γενικότερη των εννοιών της δοκού(ράβδος µεταξύ κόµβων της αυτής στάθµης) και του στύλου (ράβδος µεταξύ οµωνύµων κόµβων δύο διαδοχικών σταθµών).Μπορούµε, εποµένως, να θεωρήσουµε ως συνδετήριο ράβδο µια δοκό ή ένα στύλο.

Το 'συνδετήριο στοιχείο' είναι ένα πεπερασµένο στοιχείο που συνδέει κόµβους που ανήκουν σε διαφορετικές στάθµες.

Στην περίπτωση µη συνεχούς αρίθµησης κόµβων, δοκών και πλακών, το πρόγραµµα δεσµεύει µνήµη (Ram) ακόµα και για τους αριθµούς που παραλείπονται στη σχετική αρίθµηση. Έτσι, τουλάχιστον στα µεγάλα προβλήµατα, τα κενά στην αρίθµηση πρέπει να τηρούνται σε λογικά όρια.

### **cable**

## **Cable definition -** Καθορισµός καλωδίων

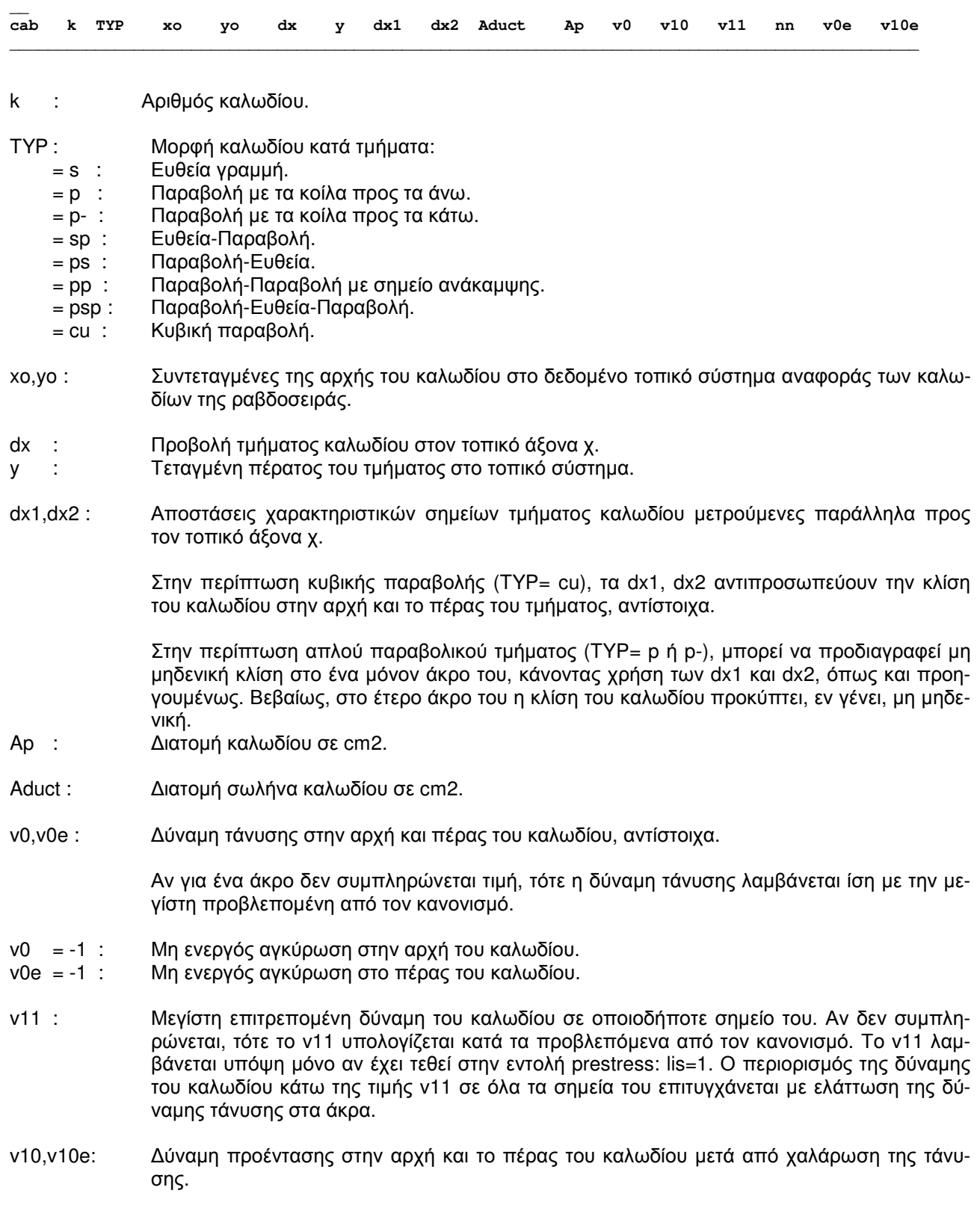

**\_\_\_\_\_\_\_\_\_\_\_\_\_\_\_\_\_\_\_\_\_\_\_\_\_\_\_\_\_\_\_\_\_\_\_\_\_\_\_\_\_\_\_\_\_\_\_\_\_\_\_\_\_\_\_\_\_\_\_\_\_\_\_\_\_\_\_\_\_\_\_\_\_\_\_\_\_\_\_\_\_\_\_\_\_\_\_\_\_\_\_\_\_\_\_** 

nn : Σηµεία αποτελεσµάτων στα 1/nn του τµήµατος του καλωδίου.

#### ΣΗΜΕΙΩΣΕΙΣ

Για κάθε ένα καλώδιο συµπληρώνονται τόσες γραµµές όσα και τα τµήµατά του. Η πρώτη γραµµή περιλαµβάνει τα δεδοµένα του πρώτου τµήµατος: TYP, dx,y,dx1,dx2,nn, καθώς και τα δεδοµένα που αφορούν ολό-.<br>κληρο το καλώδιο: k,xo,yo,Aduct,Ap,v0,v10,v11,v0e,v10e. Για καθ' ένα από τα επόμενα τμήματα, συμπληρώνονται µόνο τα: TYP,dx,y,dx1, dx2 και nn, σε ισάριθµες γραµµές.

Αν το καλώδιο αποτελείται από ένα µόνο τµήµα(π.χ. ένα ευθύγραµµο καλώδιο), τότε πρέπει να προβλεφθεί, µετά την πρώτη, και µια δεύτερη κενή γραµµή. Εναλλακτικά το καλώδιο µπορεί να χωρισθεί σε δύο τµήµατα.

Μετά το πέρας των δεδοµένων για όλα τα καλώδια, συµπληρώνεται µια γραµµή µε δεδοµένα: k = 999 και  $TYP = s$ .

# ΠΡΟΕΝΤΕΤΑΜΕΝΕΣ ΔΟΚΟΙ

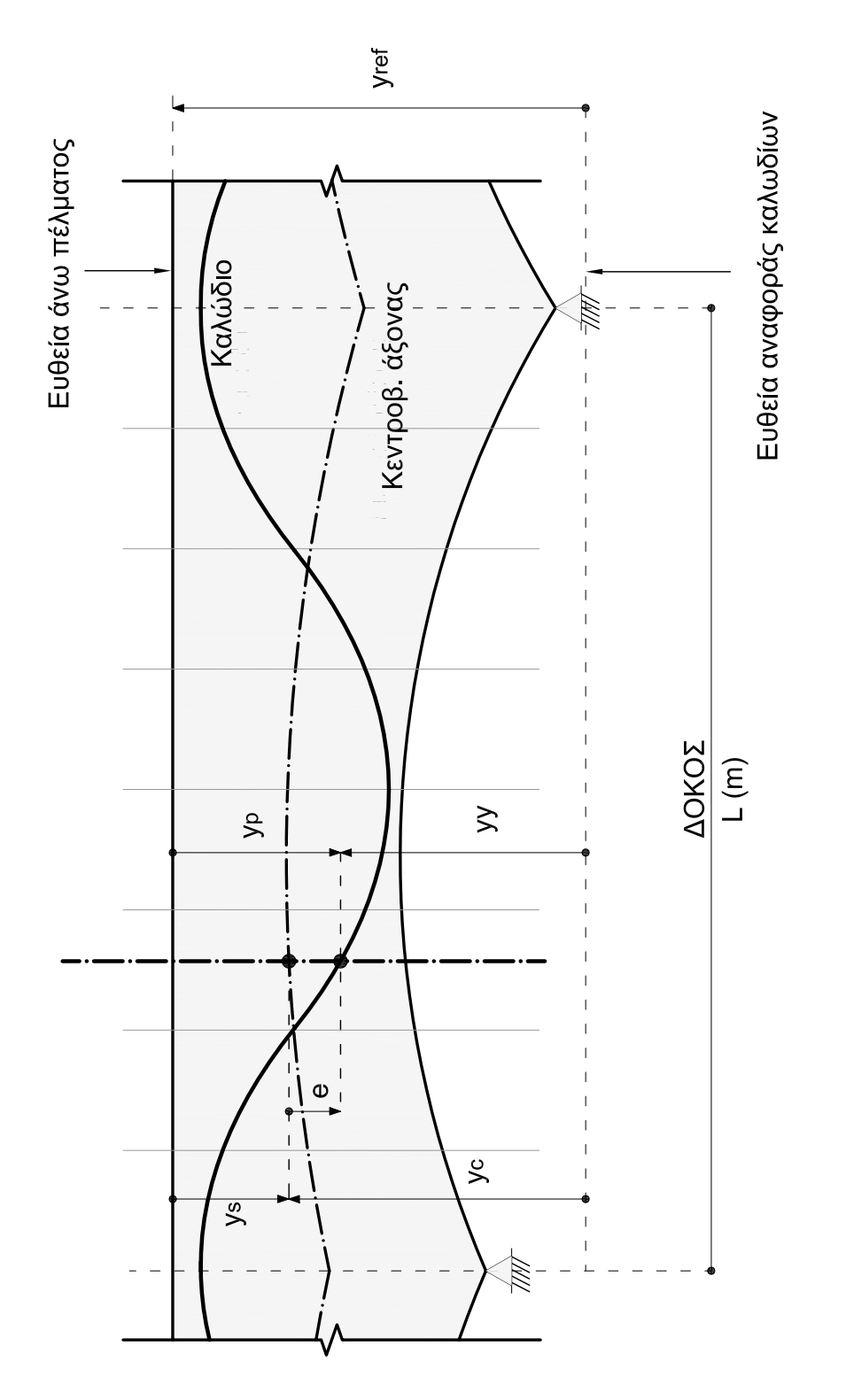

Εκκεντρότητα καλωδίου<br>e=yc-yy=yp-ys<br>yc=yref-ys

## ΜΟΡΦΕΣ ΚΑΛΩΔΙΩΝ ΠΡΟΕΝΤΑΣΗΣ

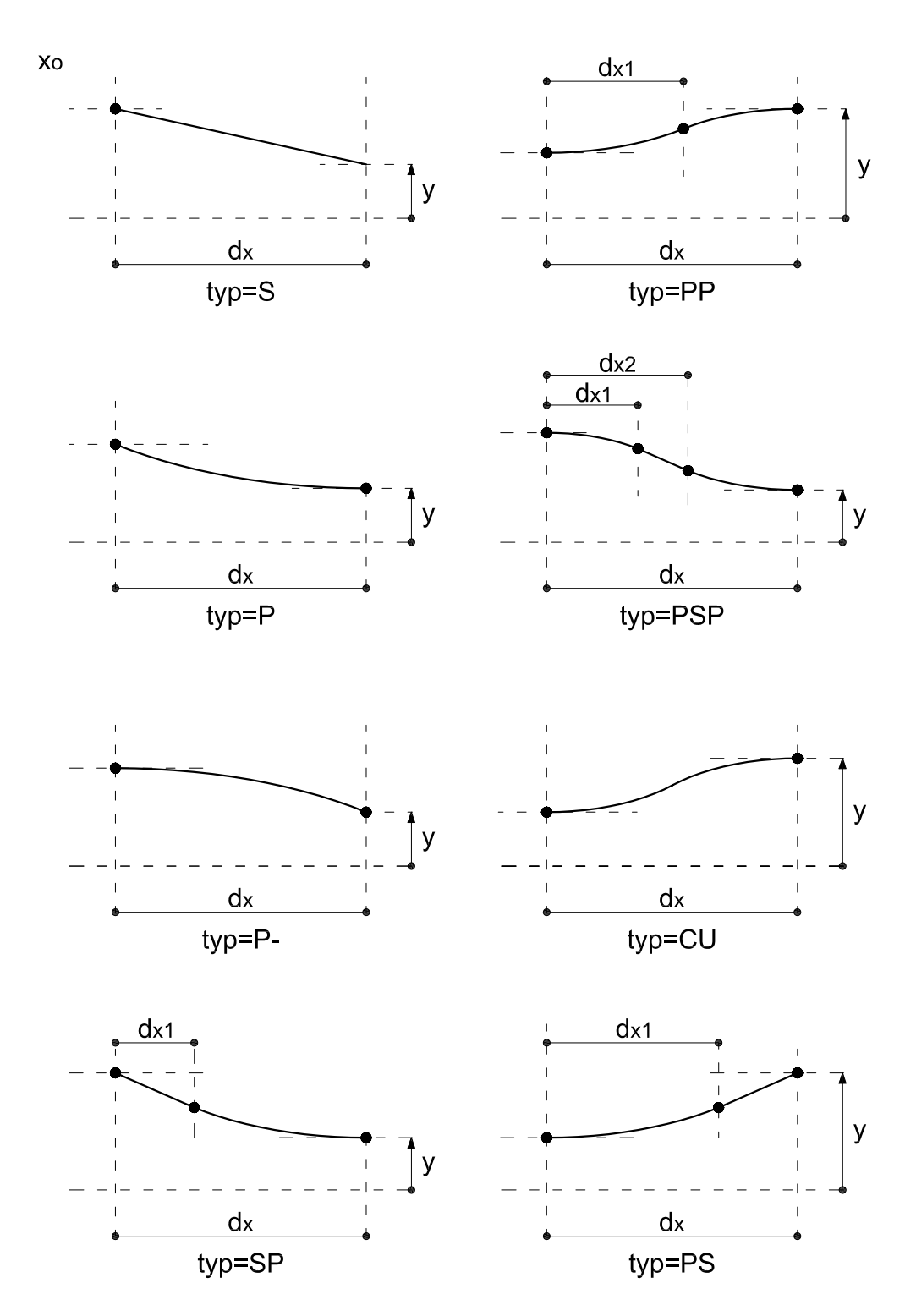

Οι τένοντες αποτελούνται απο ευθείες και παραβολές και περιγράφονται στο τοπικό σύστημα<br>της ράβδου κατα τμήματα σύμφωνα με τα σχήματα και τους κωδικούς αυτής εδώ της σελίδας.

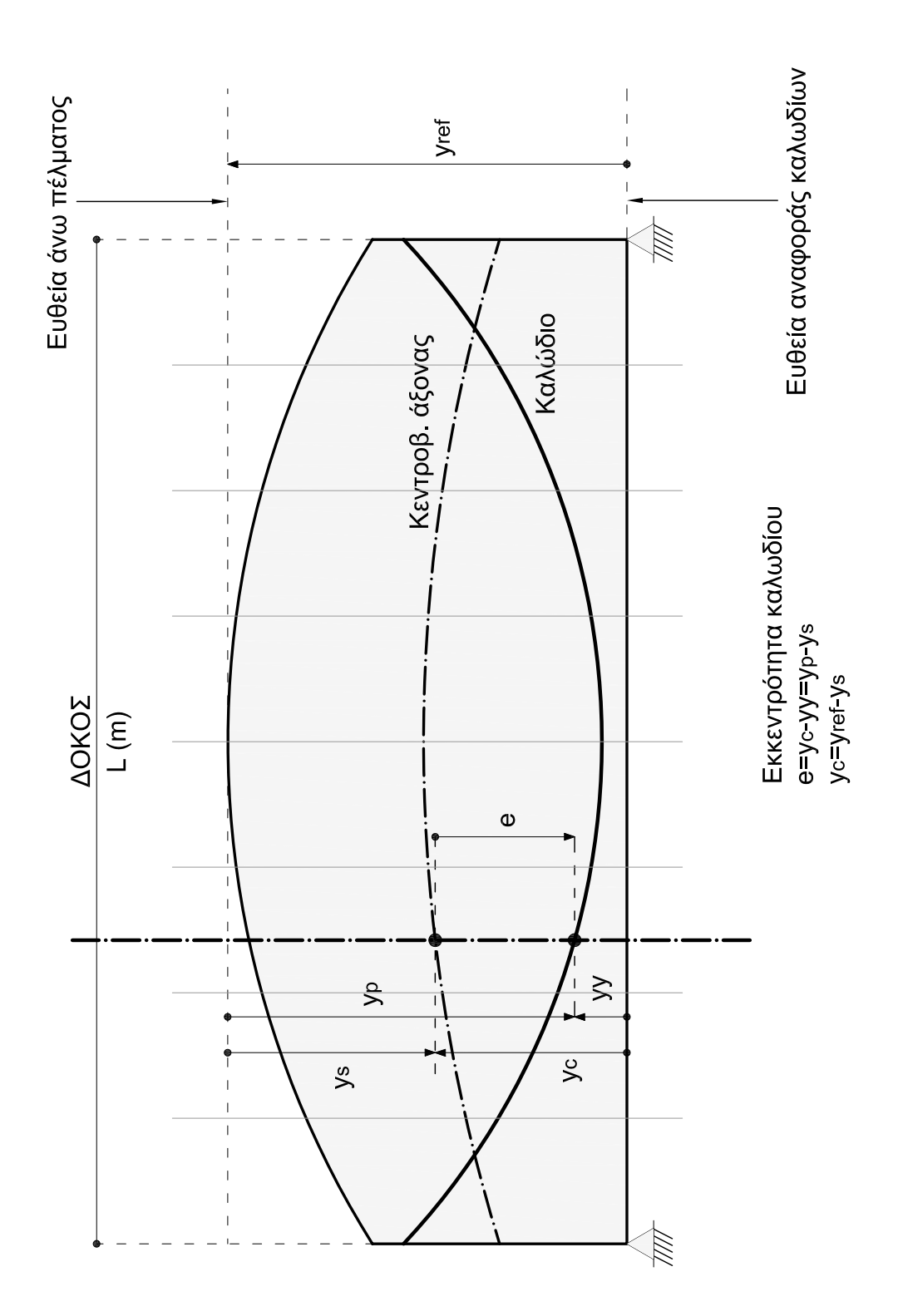

#### Capacity design - Ικανοτικός έλεγχος

LEV1 LEV2 nod over leva ovb ovc ovw ovf iix iiy jT1 jT2 crit qov  $cap$ 

Δίδονται δεδομένα νια τον ικανοτικό έλενχο αποφυνής ψαθυρών μορφών αστοχίας( διατμητικής ), αφ' ενός, και αποφυγής σχηματισμού πλαστικών αρθρώσεων στα υποστυλώματα, αφ' ετέρου( ικανοτικός κόμβων).

- LEV1.LEV2: Στάθμες στις οποίες αναφέρεται ο ικανοτικός έλεγχος. Δηλαδή, η στάθμη 1 ( υποχρεωτικά ) και όλες οι επόμενες μη δεσμευμένες οριζοντίως στάθμες. Βεβαίως, η στάθμη 1 εξαιρείται από τον ικανοτικό έλεγχο κόμβων αυτόματα από το πρόγραμμα.
- $nod:$ Αριθμός κόμβου στον οποίο περατούται η τελευταία ενεργός (οπλιζόμενη/ελεγχόμενη) δοκός της εννοίας χ ανά στάθμη. Στον κόμβο αυτό δεν πρέπει να συντρέχει άλλη δοκός της εννοίας χ. Στην περίπτωση που στην ίδια στάθμη συνυπάρχουν δοκοί από σκυρόδεμα και μεταλλικές δοκοί, η τελευταία δοκός πρέπει να είναι από σκυρόδεμα. Απαραίτητη προϋπόθεση για την εκτέλεση του ικανοτικού ελέγχου είναι: Η αρίθμηση των δοκών της εννοίας χ πρέπει να προηγείται εκείνης των δοκών της εννοίας γ.
- over: Συντελεστής υπεραντοχής για τον ικανοτικό έλεγχο κόμβων. ΕΑΚ: < 1.40 >, EC8: < 1.30 >.
- Πλήθος σταθμών εκ των άνω στις οποίες δεν απαιτείται ικανοτικός έλεγχος κόμβων<leva=1>. leva:
- Συντελεστής υπεραντοχής για τον έλεγχο των δοκών από σκυρόδεμα σε διάτμηση ΕΑΚ: <  $ovh$ : 1.20 >, EC8 H : <1.20>, EC8 M: <  $1.00$  >.

Συντελεστής υπεραντοχής για τον έλεγχο των υποστυλωμάτων από σκυρόδεμα σε διάτμηση  $0<sup>1</sup>$ EAK: < 1.40 >, EC8 H: < 1.30 >, EC8 M: < 1.10 >.

- Συντελεστής υπεραντοχής για τον έλεγχο των τοιχωμάτων από σκυρόδεμα σε διάτμηση και  $0<sub>N</sub>$ κάμψη. ΕΑΚ: < 1.30 >, EC8 H: < 1.20 >, EC8 M: < 1.00 >.
- $ovf$ : Συντελεστής υπεραντοχής για τον έλεγχο της θεμελιώσεως < 1.20 >.
- $= 0$  : Ικανοτικός κόμβων κατά Χ εκτελείται μόνο στις στάθμες που απαιτείται. iix Ικανοτικός κόμβων κατά X εκτελείται σε όλες τις στάθμες με εξαίρεση τις ανώτερες leva  $= 1$  : στάθμες.
- $= 0$  : iiv Ικανοτικός κόμβων κατά Υ εκτελείται μόνο στις στάθμες που απαιτείται.
- $= 1$  : Ικανοτικός κόμβων κατά Y εκτελείται σε όλες τις στάθμες με εξαίρεση τις ανώτερες leva στάθμες.
- $|T1|$ ,  $|T2|$ : Οι αριθμοί του ζεύγους τοιχωμάτων αστρεψίας του κτιρίου κατά την παρ. 4.1.4.2β[3]α του ΕΑΚ 2000. Οταν τα jT1 και jT2 δεν συμπληρώνονται τότε η στρεπτική ευαισθησία του κτιρίου ελέγχεται κατά την παρ. 4.1.4.2β [3]β ή [3]γ του ΕΑΚ 2000.
- $crit = a$ : Υποχρεωτική εφαρμογή του κριτηρίου α της παρ.4.1.4.2β[3].
	- $= b$ : Υποχρεωτική εφαρμογή του κριτηρίου β της παρ.4.1.4.2β[3].
		- Υποχρεωτική εφαρμογή του κριτηρίου γ της παρ.4.1.4.2β[3].  $= C$ :

Όταν το crit δεν συμπληρώνεται, το πρόγραμμα λαμβάνει υπόψη αυτόματα το κριτήριο γ.

Συντελεστής υπεραντοχής μελών σε μεταλλικούς φορείς με πλάστιμη συμπεριφορά < 1.25 >. gov :

#### ΣΗΜΕΙΩΣΕΙΣ

Οι 'default' τιμές των συντελεστών υπεραντοχής over, ovb, ovc, ovw και ovf που σημειώνονται παραπάνω αναφέρονται στον ΕΑΚ/ΝΕΑΚ.

Οι τιµές των over, leva, ovb, ovc, οvw, ovf, iix, iiy, jT1, jT2 και crit συµπληρώνονται στην πρώτη γραµµή µόνο. Για τα LEV1, LEV2 και nod χρησιµοποιούνται όσες επί πλέον γραµµές απαιτούνται.

Απαραίτητη προϋπόθεση για την εκτέλεση του ικανοτικού ελέγχου όταν υπάρχουν τοιχώµατα είναι ο καθορισµός ενός και µόνο ορόφου σε κάθε τοίχωµα ως κρισίµου( output selection: ishe=11, ifer=4 ) .
### **change qr**

#### **Change coordinates -** Αλλαγή συντεταγµένων

**\_\_\_\_\_\_\_\_\_\_\_\_\_\_\_\_\_\_\_\_\_\_\_\_\_\_\_\_\_\_\_\_\_\_\_\_\_\_\_\_\_\_\_\_\_\_\_\_\_\_\_\_\_\_\_\_\_\_\_\_ change LEV J1 J2 jst X Y Z ir \_\_\_\_\_\_\_\_\_\_\_\_\_\_\_\_\_\_\_\_\_\_\_\_\_\_\_\_\_\_\_\_\_\_\_\_\_\_\_\_\_\_\_\_\_\_\_\_\_\_\_\_\_\_\_\_\_\_\_\_** 

Μπορούµε να αλλάξουµε τις συντεταγµένες ορισµένων κόµβων του κτιρίου.

- LEV : Αριθμός στάθμης.
- J1,J2 : Αριθµοί κόµβων.
- jst : Βήµα γένεσης κόµβων.
- X, Y, Z : Νέες µη µηδενικές τιµές συντεταγµένων στο γενικό σύστηµα αναφοράς. Μηδενικές τιµές εισάγονται µε µια πολύ µικρή τιµή, π.χ. .00001.

Δίνονται οι τιμές μόνο σε εκείνες τις συντεταγμένες που θέλουμε να αλλάξουμε. Οι συντεταγµένες στις οποίες δεν συµπληρώνεται τιµή διατηρούν την αρχική τους.

ir = 1 : Στα X, Y, Z συμπληρώνονται οι σχετικές συντεταγμένες της νέας θέσης του κόμβου ως προς την παλιά.

## ΠΑΡΑΔΕΙΓΜΑ ΑΛΛΑΓΗΣ ΣΥΝΤΑΤΑΓΜΕΝΩΝ

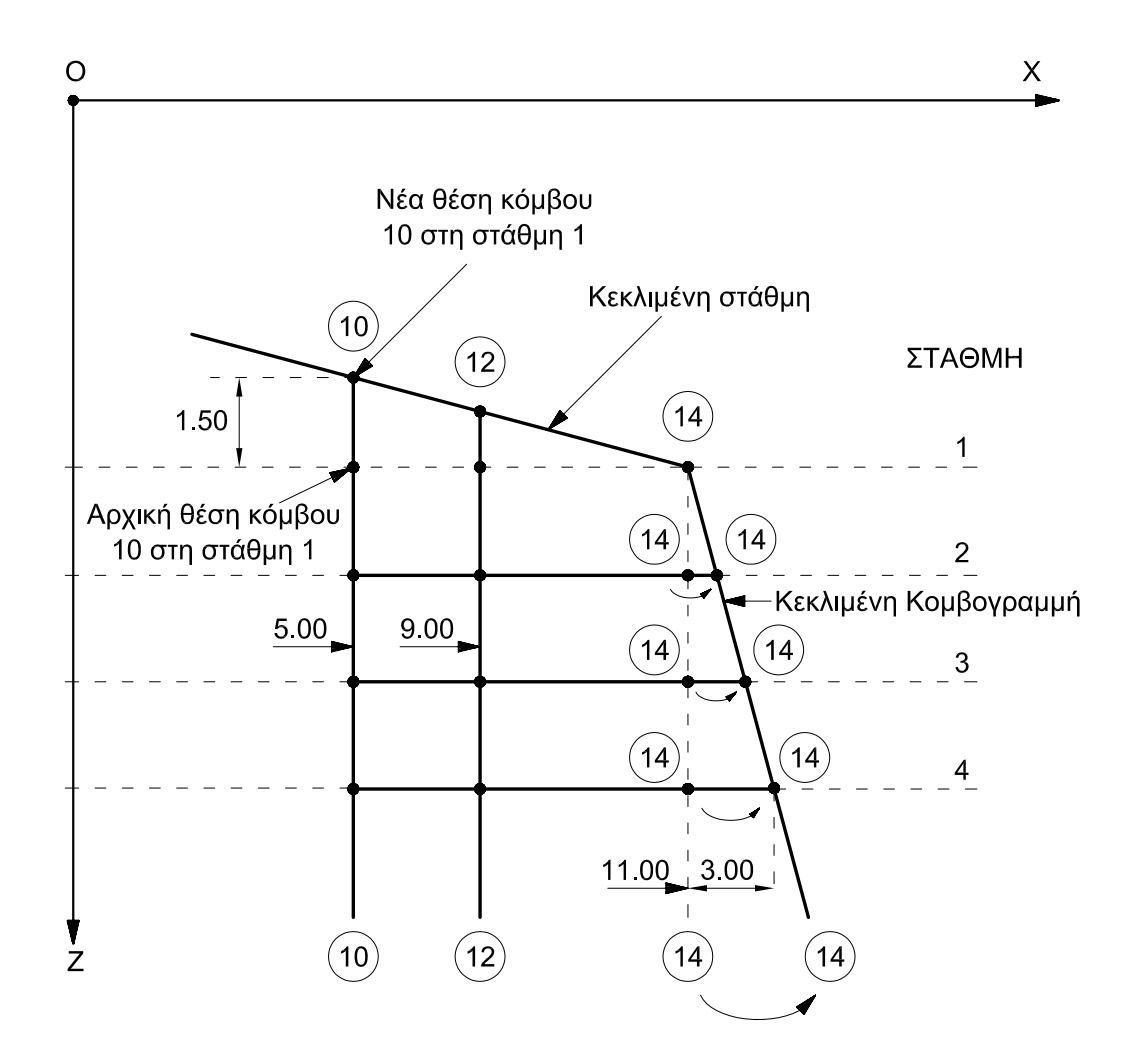

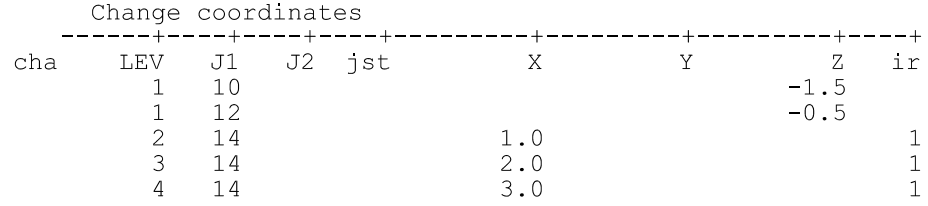

### **Columns definition - Στύλοι**

**\_\_\_\_\_\_\_\_\_\_\_\_\_\_\_\_\_\_\_\_\_\_\_\_\_\_\_\_\_\_ columns C1 C2 step LEV1 LEV2 \_\_\_\_\_\_\_\_\_\_\_\_\_\_\_\_\_\_\_\_\_\_\_\_\_\_\_\_\_\_** 

Καθορίζεται ποιοι στύλοι υπάρχουν σε κάθε στάθµη. Κάθε ένας στύλος ορίζεται από ένα αριθµό κοµβογραµµής και ένα αριθµό στάθµης.

C1,C2,step: Οι στύλοι C1 έως C2 µε βήµα 'step' υπάρχουν.

LEV1,LEV2 : Στις στάθµες LEV1 έως LEV2.

Η εντολή columns είναι φανερό ότι διαθέτει 2 βαθµίδες γενέσεως. Γεννιούνται συγχρόνως οι στύλοι σε περισσότερες από µιας στάθµες αν LEV2 > LEV1.

#### **Composite member**

(columns)  $cz$ - dl Asto cy comM1 M2 mst LEV1 LEV2 typ hc bef bc hco Ass fck Ase eta (beams )

Τα μεταλλικά μέλη M1 έως M2 με βήμα mst στις στάθμες LEV1 έως LEV2 έχουν σύμμικτη διατομή σύμφωνα με τον EC4 -1.

- $TYP =$ b : δοκός (διπλό ταυ).
	- $=$ c: στύλος.

#### ΔΟΚΟΙ

- $hc:$ Πάχος πλάκας σκυροδέματος(m).
- $\mathsf{bef}$ : Συνεργαζόμενο πλάτος(m). Για συνεχείς δοκούς χωρίς ενδιάμεσους κόμβους, αν δεν δοθεί το bef, τότε αυτό υπολογίζεται από το πρόγραμμα: bef= 0.15\*L, όπου L το άνοιγμα της δοκού.
- hco: Απόσταση της πλάκας από το άνω πέλμα της μεταλλικής δοκού(m).
- $hc$   $\cdot$ Συνολικό πλάτος σκυροδέματος μερικού εγκιβωτισμού της διατομής ταυ της δοκού(m).
- Ass: Συνολικός κατά μήκος οπλισμός της πλάκας εντός του συνεργαζομένου πλάτους (cm2). Αν δεν δοθεί οπλισμός, το πρόγραμμα θέτει τον ελάχιστο του EC4.
- Ase · Κάτω οπλισμός του σκυροδέματος εγκιβωτισμού του κορμού.
- $fck$ Χαρακτηριστική τιμή της αντοχής του σκυροδέματος της σύμμικτης διατομής. Αν δεν δοθεί χρησιμοποιείται η default ποιότητα.
- eta : Βαθμός διατμητικής σύνδεσης μεταλλικής δοκού με την πλάκα από σκυρόδεμα: η= n/nf.

nf = αριθμός διατμητικών συνδέσμων μιας περιοχής για πλήρη σύνδεση. n = τιθέμενος αριθμός διατμητικών συνδέσμων στην ίδια περιοχή. Το η υπόκειται στον περιορισμό:

 $\eta$  >= 1 - 355/fy  $*$  (.75 - .03\*Le) >= .4 yia Le < 25  $Le > 25$  $n > 1$ .

Le = απόσταση μεταξύ των σημείων μηδενισμού των ροπών στο άνοιγμα( τμήμα δοκού με θετικές ροπές).

#### ΣΤΥΛΟΙ

- Αποστάσεις του σκυροδέματος εγκιβωτισμού από το περίγραμμα της μεταλλικής διατομήε μορ- $CY, CZ$  : φής διπλού ταυ(m). Βλέπε σχήμα.
- Asto Συνολικός διαμήκης οπλισμός του στύλου(cm2). Εναλλακτικά του οπλισμού σε cm2 μπορεί να εισαχθεί με αρνητικό πρόσημο το ποσοστό( %) του οπλισμού της διατομής του σκυροδέματος.
- $d<sub>1</sub>$ Απόσταση του διαμήκους οπλισμού από το εξωτερικό περίγραμμα της διατομής του σκυροδέ-. ματος. Στις διατομές CHI το d1 σε m είναι η ελαχίστη απόσταση οιουδήποτε σημείου της διατομης του διπλού ταυ από την εσωτερική επιφάνεια της κυκλικής διατομής(.02).
- fck Χαρακτηριστική αντοχή του σκυροδέματος της σύμμικτης διατομής(MPa ).

#### ΣΗΜΕΙΩΣΕΙΣ

Η από το πρόγραμμα αυτόματη επιλογή των βελτίστων μεταλλικών διατομών ισχύει και για τις σύμμικτες.

#### Composite member - Σύμμικτα μέλη

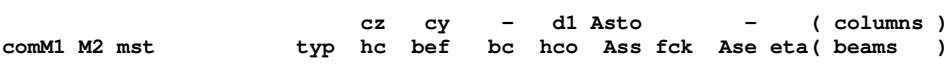

Οι μεταλλικές ράβδοι από M1 έως M2, με βήμα mst έχουν σύμμικτη διατομή σύμφωνα με τον EC4 -1.

**TYP** b : δοκός (μορφής διπλού ταυ)  $\equiv$ ς : στύλος

#### **AOKOI**

- $hc$ : Πάχος πλάκας σκυροδέματος(m).
- bef: Συνεργαζόμενο πλάτος (m). Για συνεχείς δοκούς χωρίς ενδιαμέσους κόμβους, αν δεν δοθεί το bef, τότε αυτό υπολογίζεται από το πρόγραμμα : bef =0.15\*L, όπου L το άνοιγμα της δοκού.
- $hco:$ Απόσταση της πλάκας σκυροδέματος από το άνω πέλμα της μεταλλικής δοκού (m).
- $bc:$ Συνολικό πλάτος σκυροδέματος μερικού εγκιβωτισμού της διατομής ταυ της δοκού (m).
- Συνολικός κατά μήκος οπλισμός της πλάκας εντός του συνεργαζόμενου πλάτους (cm2). Αν δεν  $Ass:$ δοθεί οπλισμός το πρόγραμμα θέτει τον ελάχιστο του EC4.
- Ase: Κάτω οπλισμός του σκυροδέματος εγκιβωτισμού του κορμού.
- $fck$ : Χαρακτηριστική αντοχή του σκυροδέματος της σύμμικτης διατομής. Αν δεν δοθεί χρησιμοποιείται η default ποιότητα.
- eta: Βαθμός διατμητικής σύνδεσης της μεταλλικής δοκού με την πλάκα από σκυρόδεμα : η =η/nf.

 $6\pi$ ou : nf = αριθμός διατμητικών συνδέσμων μιάς περιοχής για πλήρη σύνδεση. n = τιθέμενος αριθμός συνδέσμων στην ίδια περιοχή. Το η υπόκειται στον περιορισμό:

 $\eta$  >= 1 - 355/fy  $*$  (0.75 - 0.03\*Le) >= 0.4 yig Le < 25  $Le > 25$  $n >= 1$ 

Le = απόσταση μεταξύ σημείων μηδενισμού των ροπών στο άνοιγμα (τμήμα δοκού με θετικές  $ρ$ οπές).

#### **ΣΤΥΛΟΙ**

- Αποστάσεις του σκυροδέματος εγκιβωτισμού από το περίγραμμα της μεταλλικής διατομής μορ $cy, cz$ : φής διπλού ταυ (m) .Βλέπε σχήμα.
- Συνολικός διαμήκης οπλισμός του στύλου (cm2). Εναλλακτικά του οπλισμού σε cm2 μπορεί να Asto  $\mathcal{A}$ εισαχθεί με αρνητικό πρόσημο το ποσοστό (%) του οπλισμού επί της διατομής του σκυροδέμαтоς,
- $d1$ Απόσταση του διαμήκους οπλισμού από το εξωτερικό περίγραμμα της διατομής του σκυροδέμα- $\overline{\text{TOC}}$  (m). Στις διατομές CHI το d1 σε m είναι η ελαχίστη απόσταση οιουδήποτε σημείου της διατομής του διπλού ταυ από την εσωτερική επιφάνεια της κυκλικής διατομής <0.02>
- fck Χαρακτηριστική αντοχή του σκυροδέματος της σύμμικτης διατομής (MPa).

joint Connections - Συνδέσεις μεταλλικών κόμβων

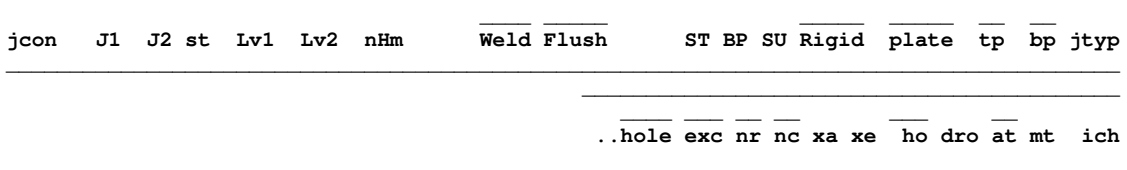

Καθορίζονται οι κόμβοι στους οποίους επιθυμούμε τον έλεγχο των συνδέσεων και δίνονται πληροφορίες για το τρόπο και τα μέσα σύνδεσης.

- Ζητείται να υπολονισθούν οι συνδέσεις των κόμβων από J1 έως J2 με βήμα st.  $i1.J2.st$ :
- $Lv1.Lv2:$ Οι κόμβοι ανήκουν στις στάθμες Lv1 έως Lv2
- $W = W$ : Σύνδεση με συγκόλληση.
	- $=$ 'B': Σύνδεση με κοχλίες < default >.
- $Flush = 'FL':$ Κοχλιωτή σύνδεση ροπής με μη προεξέχουσες μετωπικές πλάκες (Rigid= 'R').
	- $=$ 'EX': Κοχλιωτή σύνδεση ροπής με προεξέχουσες μετωπικές πλάκες (Rigid= 'R').
		- $=$ 'AN': Κοχλιωτή σύνδεση ροπής με γωνιακά στήριξης πελμάτων (Rigid= 'R').
		- $=$ 'CO': Κοχλιωτή ένωση δοκού με λεπίδες (jtyp='SP', Rigid='R').
		- $= 'AN':$ Κοχλιωτή σύνδεση διάτμησης με γωνιακά κορμού (Rigid='P').
		- $=$ 'Fl': Κοχλιωτή σύνδεση διάτμησης με λεπίδα κορμού (fin plate), (Rigid='P').
		- $=$ 'EN': Κοχλιωτή σύνδεση διάτμησης με μετωπική πλάκα (Rigid='P').

flush = 'EX',  $\alpha v$  Rigid= 'R'. Default:  $=$  'FI',  $\alpha v$  Rigid= 'P'.

- $nHm = 'nHm'$ : Ενίσχυση δοκού. Οι ακέραιοι m και η καθορίζουν τις διαστάσεις της ενίσχυσης εν σχέσει με το ύψος της δοκού hb. Υψος Ενίσχυσης H= m\*Hb/10 (m=2 ως 9). Μήκος Ενίσχυσης L= n\*Hb/10 (n=2 ως 20). Όταν το n δεν συμπληρώνεται, τότε n=10.
- $ST = ST$ : Ενίσχυση στύλου με νευρώσεις εγκάρσιες ή διαγώνιες.
- $BP = 'BP'$ : Ενίσχυση στύλου με πρόσθετο ενισχυτικό έλασμα πέλματος.
- $SU = S1':$ Ενίσχυση στύλου με ένα πρόσθετο ενισχυτικό έλασμα κορμού.
- $=$ 'S2' : Ενίσχυση στύλου με δύο πρόσθετα ενισχυτικά ελάσματα κορμού.
- $Rigid = 'R':$ Άκαμπτος κόμβος- Σύνδεση ροπής< default πρώτης γραμμής >.
- $= 'P'$ Αρθρωτός κόμβος- Σύνδεση διάτμησης< default δεύτερης γραμμής >.
- Ποιότητα χάλυβα πλακών / γωνιακών< fyc >. plate :
- Πάχος πλακών / γωνιακών σύνδεσης < tfc >. tp  $\sim 1$
- Πλάτος μετωπικής πλάκας < bp=max(w1+3\*hole,b beam) >. Πλάτος σκέλους γωνιακού L  $bp$ :  $(h=bp)$  ή LL  $(b=bp)$ .
- $itvo = 'SP':$ Κόμβος ένωσης συνεπιπέδων δοκών σε ευθυνραμμία ή όχι splice).
- $=$  'HI': Κόμβος άρθρωσης δοκού με δοκό με ένα κοχλία (Hinge). Τύπος κόμβου. Συμπληρώνεται μόνο στις περιπτώσεις που δεν μπορεί να αναγνωρισθεί αυτόματα από το πρόγραμμα.
- hole: Διάμετρος οπών< do >. Στην περίπτωση που διατέμνεται το σπείρωμα των κοχλιών, η τιμή της διαμέτρου της οπής συμπληρώνεται με αρνητικό πρόσημο ή αν δεν καθορίζεται η οπή με -1.

exc : Απόσταση ακραίων κοχλιών αγκύρωσης w1 στην πλάκα έδρασης στύλου διατομής Η παράλληλα προς το πέλµα του <bc > .

Κενό µεταξύ άκρου δοκού και παρειάς πέλµατος ή κορµού υποστυλώµατος όταν flush='AN'.

 Κενό µεταξύ άκρου δοκού και του υποστυλώµατος ή της δοκού επί της οποίας αυτή στηρίζεται. Το κενό είναι η απόσταση του άκρου της δοκού από την γειτονική πλευρά του περιγεγραµµένου ορθογωνίου της διατοµής του στύλου ή της κυρίας δοκού και έχει θετικό πρόσηµο. 'Αν το πρόσηµο είναι αρνητικό, τότε το κενό µετριέται από την παρειά του κορµού του στύλου ή της κυρίας δοκού( Στήριξη διάτµησης µε FIN PLATE - flush='FI' ).

- nr : Αριθµός σειρών κοχλιών< 2 >.
- nc : Αριθµός στηλών κοχλιών εκκίνησης< 1 >.

Αριθµός κοχλιών ανά πλευρά στην πλάκα έδρασης στύλου< 2 >.

- ho : Απόσταση άκρου πλάκας από το εφελκυόµενο πέλµα της δοκού< 3.0\*hole >. Ηµιδιαφορά πλάτους πέλµατος διατοµής I και της αντίστοιχης λεπίδας στις ενώσεις δοκών. Πλάτος µεγάλου σκέλους ανισοσκελούς γωνιακού LL (h=bp ) .
- xa : Απόσταση της πρώτης εσωτερικής σειράς κοχλιών από το εφελκυόµενο πέλµα της δοκού<  $1.5^*$ hole + tfb > ( $\text{Rigid}=R$ ).
- xe : Απόσταση της εξωτερικής σειράς κοχλιών από το εφελκυόµενο πέλµα της δοκού όταν flush='EX'< $1.5$ \*hole > (Rigid=R).
- dro : ∆ιαφορά στάθµης άνω πελµάτων κυρίας και δευτερεύουσας δοκού. Όταν το άνω πέλµα της δευτερεύουσας δοκού είναι χαµηλότερα εκείνου της κυρίας δοκού το dro είναι θετικό.
- at=α/tmin : όπου α το πάχος της συγκόλλησης και tmin το πάχος του λεπτότερου των προς συγκόλληση ελασµάτων< default τιµές από Annex K >.
- mt : Παράµετρος στογγυλοποίησης< 5 >.
- mt= 5 : στογγυλοποίηση ανα 5 mm
- mt=10 : '' '' 10 mm
- ich : Αριθµός κυρίας δοκού επί της οποίας συνδέονται άλλες. Όταν οι κύριες δοκοί είναι δύο, τότε δίνεται εκείνη µε τον µικρότερο αριθµό. Χρήση αυτής εδώ της παραµέτρου γίνεται σε συνδέσεις δοκών επί δοκού και µόνο στην περίπτωση που η αυτόµατη αναγνώριση δεν µπορεί να λειτουργήσει. Κατά την αυτόµατη αναγνώριση κυρία θεωρείται η δοκός µε την µεγαλύτερη διατοµή εκτός αν οι συντρέχουσες στον κόµβο δοκοί είναι τρεις τον αριθµό, οπότε κύριες θεωρούνται οι επ' ευθείας κείµενες δοκοί. Στις λοιπές περιπτώσεις όπου όλες οι δοκοί έχουν την αυτή διατοµή, κυρία θεωρείται η δοκός µε τον µικρότερο αριθµό.

#### ΣΗΜΕΙΩΣΕΙΣ

Στα χωρικά πλαίσια δίνονται δύο γραµµές δεδοµένων. Η πρώτη γραµµή αναφέρεται στον υπολογισµό του κόµβου µέσα στο επίπεδο το οποίο είναι κάθετο στον τοπικό άξονα 2 του στύλου( σύνδεση ροπής ) και η δεύτερη στον υπολογισµό του κόµβου µέσα στο κάθετο προς το πρώτο επίπεδο. ∆εδοµένα στη δεύτερη γραµµή µπορεί να δοθούν µόνο στα πεδία που έχουν επιγραµµή.

Όταν σε ένα κόµβο ζητείται η σύνδεση των δοκών της µιας διεύθυνσης µόνον, εξαιρούνται από την σύνδεση οι δοκοί της άλλης διεύθυνσης µε την εντολή 'exempted'. Τα απαραίτητα δεδοµένα της δεύτερης γραµµής των δεδοµένων πρέπει να είναι ταυτόσηµα µε τα αντίστοιχα της πρώτης γραµµής.

Το πρόγραµµα, αυτόµατα, αναγνωρίζει το είδος των κόµβων, µορφώνει τις συνδέσεις και υπολογίζει την αντοχή τους, χωρίς καθόλου δεδοµένα ή ένα minimum δεδοµένων. Ο χρήστης όµως, µέσω των παραµέτρων αυτής εδώ της εντολής, µπορεί να κάνει τις δικές του επιλογές σε µερικές ή και όλες τις συνδέσεις. Η αρίθµηση των δοκών γίνεται ακριβώς όπως στiς κατασκευές από σκυρόδεµα.

Στις ενώσεις δοκών( jtyp='SP' ) µε µετωπική πλάκα πρέπει να δοθεί το πάχος της.

Στο current directory εκτός των βιβλιοθηκών των διατοµών πρέπει να υπάρχουν και οι βιβλιοθήκες: bolts( κοχλίες ) και angles( γωνιακά σύνδεσης ).

Στην περίπτωση απλής στήριξης δοκού I ή H σε δοκό ή στύλο I ή H, το γωνιακό σύνδεσης κορµού µπορεί να καθορισθεί από τον χρήστη εδώ:

Γωνιακό L: Lbp x tp<br>Γωνιακό LL: LL ext x t LL ext x bp x tp

Πρέπει όµως το γωνιακό αυτό να περιλαµβάνεται στη βιβλιοθήκη angles.

Στην περίπτωση πάκτωσης στύλου, µέσω πλάκας έδρασης, σε σώµα από σκυρόδεµα (συνήθως πέδιλο) χρησιµοποιείτε το file 'footing' το οποίο περιέχει τις διαστάσεις του πεδίλου. Το 'footing' µπορεί να τροποποιείται από το χρήστη.

Οι ενισχύσεις µιας δοκού αποτελούνται από αποκοπτόµενα τµήµατα προτύπων ελασµάτων της αυτής, µε τhν δοκό, διατοµής.

#### Εντολή εκτέλεσης για τον υπολογισµό των κόµβων

#### **connect -mode datafile (mode = r** ή **q)**

Η παραπάνω εντολή εκτέλεσης δίνεται αµέσως µετά την ανάλυση του φορέα µε lib=2 ( εντολή: parameters ).

Αποτελέσµατα στο: datafile.j

#### connections

 $\mathbf{s}$ 

#### Συνδέσεις μεταλλικών κόμβων - joint Connections

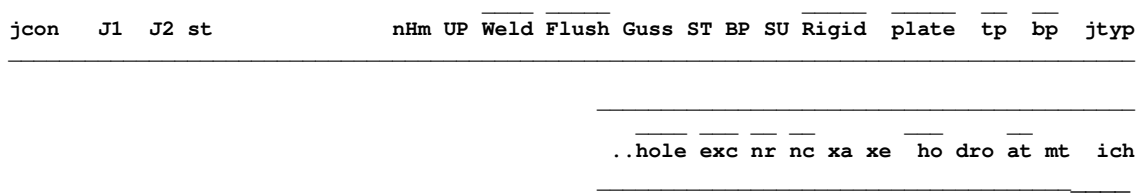

Καθορίζονται οι κόμβοι στους οποίους επιθυμούμε τον έλεγχο των συνδέσεων και δίνονται πληροφορίες για το τρόπο και τα μέσα σύνδεσης.

- Zητείται να υπολονισθούν οι συνδέσεις των κόμβων από J1 έως J2 με βήμα st.  $i1.J2.st$ :
- $UP = 'Y':$ Απλή στήριξη δοκού στο πέλμα στύλου (Rigid='P').  $= 'Z'$  : Απλή στήριξη δοκού στον κορμό στύλου (Rigid='P'). Ισχύει μόνο για επίπεδα πλαίσια.
- $W = W'$ : Σύνδεση με συνκόλληση.
	- $=$ 'B': Σύνδεση με κοχλίες default >.

#### $Flush = 'FL':$ Κοχλιωτή σύνδεση ροπής με μη προεξέχουσες μετωπικές πλάκες (Rigid= 'R').

- $=$ 'EX': Κοχλιωτή σύνδεση ροπής με προεξέχουσες μετωπικές πλάκες (Rigid= 'R').
- $=$ 'AN': Κοχλιωτή σύνδεση ροπής με γωνιακά στήριξης πελμάτων (Rigid= 'R').
- $=$ 'CO': Κοχλιωτή ένωση δοκού με λεπίδες (jtyp='SP', Rigid='R').
- $= 'AN'$ Κοχλιωτή σύνδεση διάτμησης με γωνιακά κορμού (Rigid='P').
- $=$ 'El' $=$ Κοχλιωτή σύνδεση διάτμησης με λεπίδα κορμού (fin plate). (Rigid='P').
- $=$ 'EN': Κοχλιωτή σύνδεση διάτμησης με μετωπική πλάκα (Rigid='P').

Default: flush = 'EX',  $\alpha v$  Rigid= 'R'.  $=$  'FI',  $\alpha v$  Rigid= 'P'.

- $nHm = 'nHm'$ : Ενίσχυση δοκού. Οι ακέραιοι m και η καθορίζουν τις διαστάσεις της ενίσχυσης εν σχέσει με το ύψος της δοκού hb. Υψος Ενίσχυσης H= m\*Hb/10 (m=2 ως 9) Μήκος Ενίσχυσης L= n\*Hb/10 (n=2 ως 20) Όταν το n δεν συμπληρώνεται, τότε n=10
- $Guss = 'G'$ : Οι συνδέσεις των ράβδων στους κόμβους επιπέδου δικτυώματος γίνονται μέσω κομβοελάσματος. Ράβδοι με διατομή L, 2L, LL, 2LL, U, 2U.  $=$ 'L': Διάμηκες κομβοέλασμα σε κοιλοδοκούς.
	- $=$ 'T': Εγκάρσιο κομβοέλασμα σε κοιλοδοκούς.
- $ST = 'ST':$ Ενίσχυση στύλου με νευρώσεις εγκάρσιες ή διαγώνιες.
- $BP = 'BP'$ : Ενίσχυση στύλου με πρόσθετο ενισχυτικό έλασμα πέλματος.
- $SU = S1':$ Ενίσχυση στύλου με ένα πρόσθετο ενισχυτικό έλασμα κορμού.
- $=$ 'S2': Ενίσχυση στύλου με δύο πρόσθετα ενισχυτικά ελάσματα κορμού.
- $Riaid = 'R':$ Άκαμπτος κόμβος- Σύνδεση ροπής <default πρώτης γραμμής>.
- $=$ 'P' $\cdot$ Aρθρωτός κόμβος- Σύνδεση διάτμησης <default δεύτερης γραμμής>.

#### plate : Ποιότητα χάλυβα πλακών / γωνιακών < fyc >

- tp Πάχος πλακών / γωνιακών σύνδεσης < tfc >.  $\sim$  1.
- $bo$ : Πλάτος μετωπικής πλάκας < bp=max(w1+3\*hole,b beam) >. Πλάτος σκέλους γωνιακού L (  $h = bp$ )  $h = L$  ( $b = bp$ ).
- $ityp = 'CR':$ Κόμβος με κεκαμμένο πέλμα Cranked chord). Επίπεδα δικτυώματα μόνο.
- = 'SP': Κόμβος ένωσης δοκών ( splice ) .<br>= 'HI': Κόμβος άρθοωσης δοκού με δοκέ
- = 'HI': Κόµβος άρθρωσης δοκού µε δοκό µε ένα κοχλία( hinge). Τύπος κόµβου. Συµπληρώνεται µόνο στις περιπτώσεις που δεν µπορεί να αναγνωρισθεί αυτόµατα από το πρόγραµµα.
- hole : ∆ιάµετρος οπών< do >. Στην περίπτωση που διατέµνεται το σπείρωµα των κοχλιών, η τιµή της διαµέτρου της οπής συµπληρώνεται µε αρνητικό πρόσηµο ή αν δεν καθορίζεται η οπή µε -1.
- exc : Εκκεντρότητα κόµβου στα ακραία δικτυώµατα( EC3-1-8).

 Απόσταση ακραίων κοχλιών αγκύρωσης w1 στην πλάκα έδρασης στύλου διατοµής H παράλληλα προς το πέλµα του< bc >.

Κενό µεταξύ άκρου δοκού και παρειάς πέλµατος ή κορµού υποστυλώµατος όταν flush='AN'.

 Κενό µεταξύ άκρου δοκού και του υποστυλώµατος ή της δοκού επί της οποίας αυτή στηρίζεται. Το κενό είναι η απόσταση του άκρου της δοκού από την γειτονική πλευρά του περιγεγραµµένου ορθογωνίου της διατοµής του στύλου ή της κυρίας δοκού και έχει θετικό πρόσηµο. 'Αν το πρόσηµο είναι αρνητικό, τότε το κενό µετριέται από την παρειά του κορµού του στύλου ή της κυρίας δοκού( Στήριξη διάτµησης µε FIN PLATE - flush='FI' ).

- nr : Αριθµός σειρών κοχλιών< 2 >.
- nc : Αριθµός στηλών κοχλιών εκκίνησης< 1 >.

Αριθµός κοχλιών ανά πλευρά στην πλάκα έδρασης στύλου< 2 >.

- ho : Απόσταση άκρου πλάκας από από το εφελκυόµενο πέλµα της δοκού< 3.0\*hole >. Ηµιδιαφορά πλάτους πέλµατος διατοµής I και της αντίστοιχης λεπίδας στις ενώσεις δοκών. Πλάτος µεγάλου σκέλους ανισοσκελούς γωνιακού LL ( h=bp ).
- xa : Απόσταση της πρώτης εσωτερικής σειράς κοχλιών από το εφελκυόµενο πέλµα της δοκού<  $1.5^*$ hole + tfb > Rigid = R.
- xe : Απόσταση της εξωτερικής σειράς κοχλιών από το εφελκυόµενο πέλµα της δοκού όταν flush= $EX' < 1.5$ \*hole > Rigid = R.
- dro : ∆ιαφορά στάθµης άνω πελµάτων κυρίας και δευτερεύουσας δοκού. Όταν το άνω πέλµα της δευτερεύουσας δοκού είναι χαµηλότερα εκείνου της κυρίας δοκού το dro είναι θετικό.
- at=α/tmin : όπου α το πάχος της συγκόλλησης και tmin το πάχος του λεπτότερου των προς συγκόλληση ελασµάτων< default τιµές από Annex K >.

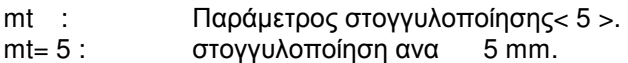

 $mt=10$  :  $''$   $''$   $10$  mm.

ich :Αριθµός κυρίας δοκού επί της οποίας συνδέονται άλλες. Όταν οι κύριες δοκοί είναι δύο, τότε δίνεται εκείνη µε τον µικρότερο αριθµό. Χρήση αυτής εδώ της παραµέτρου γίνεται σε συνδέσεις δοκών επί δοκού και µόνο στην περίπτωση που η αυτόµατη αναγνώριση δεν µπορεί να λειτουργήσει. Κατά την αυτόµατη αναγνώριση κυρία θεωρείται η δοκός µε την µεγαλύτερη διατοµή εκτός αν οι συντρέχουσες στον κόµβο δοκοί είναι τρεις τον αριθµό, οπότε κύριες θεωρούνται οι επ' ευθείας κείµενες δοκοί. Στις λοιπές περιπτώσεις όπου όλες οι δοκοί έχουν την αυτή διατοµή, κυρία θεωρείται η δοκός µε τον µικρότερο αριθµό.

#### ΣΗΜΕΙΩΣΕΙΣ

Στα χωρικά πλαίσια δίνονται δύο γραµµές δεδοµένων. Η πρώτη γραµµή αναφέρεται στον υπολογισµό του κόµβου µέσα στο επίπεδο το οποίο είναι κάθετο στον τοπικό άξονα 2 του στύλου( σύνδεση ροπής ) και η δεύτερη στον υπολογισµό του κόµβου µέσα στο κάθετο προς το πρώτο επίπεδο. ∆εδοµένα στη δεύτερη γραµµή µπορεί να δοθούν µόνο στα πεδία που έχουν επιγραµµή.

Όταν σε ένα κόµβο ζητείται η σύνδεση των δοκών της µιας διεύθυνσης µόνον, εξαιρούνται από την σύνδεση οι δοκοί της άλλης διεύθυνσης µε την εντολή 'exempted'.Tα απαραίτητα δεδοµένα της δεύτερης γραµµής των δεδοµένων πρέπει να είναι ταυτόσηµα µε τα αντίστοιχα της πρώτης γραµµής.

Το πρόγραµµα, αυτόµατα, αναγνωρίζει το είδος των κόµβων, µορφώνει τις συνδέσεις και υπολογίζει την αντοχή τους, χωρίς καθόλου δεδοµένα ή ένα minimum δεδοµένων. Ο χρήστης όµως, µέσω των παραµέτρων αυτής εδώ της εντολής, µπορεί να κάνει τις δικές του επιλογές σε µερικές ή και όλες τις συνδέσεις.

Προϋπόθεση για την αυτόµατη αναγνώριση των κόµβων των πλαισίων είναι: η αρίθµηση των δοκών να προηγείται εκείνης των στύλων, η αρίθµηση των δοκών να γίνεται από τα αριστερά προς τα δεξιά και η αρίθµηση των στύλων εκ των άνω προς τα κάτω .

Στις ενώσεις δοκών( jtyp='SP' ) µε µετωπική πλάκα πρέπει να δοθεί το πάχος της.

Στα δικτυώµατα οι διατοµές των πελµάτων πρέπει να έχουν πλάτος µεγαλύτερο εκείνου των διαγωνίων και ορθοστατών( EC3-1-8 ).

Στην περίπτωση που πέλµατα και διαγώνιοι ή ορθοστάτες έχουν την ίδια διατοµή, τότε πρέπει η αρίθµηση των πελµάτων να προηγείται εκείνης των άλλων ράβδων. Ως πέλµατα νοούνται οι ράβδοι εκείνες επί των οποίων συγκολλούνται οι άλλες.

Στο current directory εκτός των βιβλιοθηκών των διατοµών πρέπει να υπάρχουν και οι βιβλιοθήκες: bolts( κοχλίες ), angles( γωνιακά σύνδεσης ), nodes( σφαίρες κόµβων χωροδικτυώµατος ), cones( κώνοι στα άκρα των ράβδων χωροδικτυώµατος ) και hexagons( εξάγωνα παρεµβλήµατα µεταξύ κώνων και ράβδων που περιβάλλουν τους κοχλίες και παραλαµβάνουν την θλιπτική δύναµη των ράβδων του χωροδικτυώµατος ).

Στην περίπτωση απλής στήριξης δοκού I ή H σε δοκό ή στύλο I ή H, το γωνιακό σύνδεσης κορµού µπορεί να καθορισθεί από τον χρήστη εδώ:

Γωνιακό L: Lbp x tp<br>Γωνιακό LL: LL ext x t LL ext x bp x tp

Πρέπει όµως το γωνιακό αυτό να περιλαµβάνεται στη βιβλιοθήκη angles.

Στην περίπτωση πάκτωσης στύλου, µέσω πλάκας έδρασης, σε σώµα από σκυρόδεµα( συνήθως πέδιλο ) χρησιµοποιείτε το file 'footing' το οποίο περιέχει τις διαστάσεις του πεδίλου. Το 'footing' µπορεί να τροποποιείται από τον χρήστη.

Οι ενισχύσεις µιας δοκού αποτελούνται από αποκοπτόµενα τµήµατα προτύπων ελασµάτων της αυτής µε την δοκό διατοµής.

#### Εντολή εκτέλεσης για τον υπολογισµό των κόµβων

**connect -mode datafile ( mode = s )** 

Η παραπάνω εντολή εκτέλεσης δίνεται αµέσως µετά την ανάλυση του φορέα µε lib=2 ( εντολή: 'parameters' ) .

Αποτελέσµατα στο: datafile.j

#### Εντολή εκτέλεσης για τον υπολογισµό χωροδικτυώµατος τύπου **MERO**

**truss3 -mode datafile ( mode = s** ή **sd )** 

#### Συνεισφέρουσες φορτίσεις στις σεισµικές δυνάµεις **Contributing loadings to inertia \_\_\_\_\_\_\_\_\_\_\_\_\_\_\_\_\_\_\_\_\_\_\_\_\_\_\_\_\_\_\_\_\_\_\_\_\_\_\_\_\_\_\_\_\_\_\_\_**

**con L coef \_\_\_\_\_\_\_\_\_\_\_\_\_\_\_\_\_\_\_\_\_\_\_\_\_\_\_\_\_\_\_\_\_\_\_\_\_\_\_\_\_\_\_\_\_\_\_\_** 

Καθορίζονται οι φορτίσεις που συνεισφέρουν στην δηµιουργία των αδρανειακών σταθερών του συστήµατος.

- L : Αριθµός φορτίσεως.
- coef : Ποσοστό της φορτίσεως που λαµβάνεται υπόψη για τον αυτόµατο σχηµατισµό των αδρανειακών σταθερών του συστήµατος που απαιτούνται στην σεισµική ανάλυση( στατική ή δυναµική ).

 Τα παραπάνω ποσοστά προβλέπονται από τους Νέους Ελληνικούς Κανονισµούς( Σκυροδέµατος και Αντισεισµικό ) και ποικίλλουν, για τα κινητά φορτία, ανάλογα µε τη χρήση της κατασκευής. Για τα µόνιµα φορτία λαµβάνεται coef= 1.

#### ΣΗΜΕΙΩΣΕΙΣ

Συµπληρώνονται µόνο εκείνες οι φορτίσεις που περιλαµβάνουν φορτία βαρύτητας( µόνιµα ή κινητά ).

Στα κτίρια( r και q mode ) οι φορτίσεις που περιλαµβάνουν φορτία βαρύτητας είανι υποχρεωτικά οι φορτίσεις 1 και 2. Ο περιορισµός αυτός επιβάλλεται από το πρόγραµµα επίλυσης των πλακών.

#### Coordinates - Συντεταγμένες κόμβων

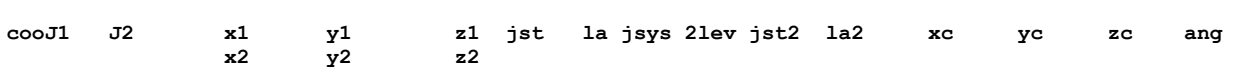

Δίδονται οι συντεταγμένες Χ και Υ των κόμβων.

Για τους κόμβους από J1 έως J2 με βήμα jst δίδονται δύο γραμμές δεδομένων, εκτός εάν J2=0, οπότε δίδεται μία μόνο γραμμή.

Εν γένει, οι συντεταγμένες δίδονται σε ένα ή περισσότερα βοηθητικά συστήματα αναφοράς, καρτεσιανά ή κυλινδρικά/πολικά, τα οποία όμως στις περισσότερες περιπτώσεις συμπίπτουν με το γενικό σύστημα αναφοράς.

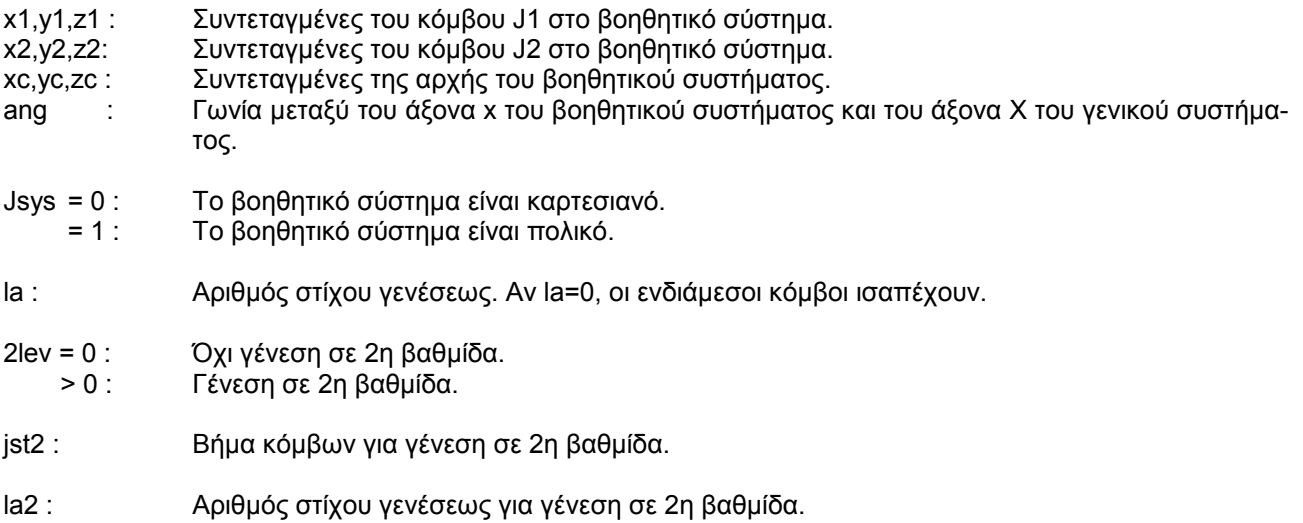

Av 2lev > 0, ζητείται γένεση σε 2η βαθμίδα και πρέπει να δοθούν δύο επιπλέον γραμμές δεδομένων:

<τρίτη και τέταρτη γραμμή>

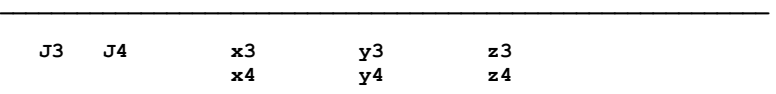

Όταν ζητείται γένεση συντεταγμένων κόμβων σε 2η βαθμίδα, γεννιούνται οι συντεταγμένες όλων των κόμβων του περιγράμματος και όλων των εσωτερικών κόμβων μιας περιοχής J1-J2-J3-J4 από τις συντεταγμένες των τεσσάρων γωνιακών κόμβων.

Οι πλευρές της περιοχής μπορεί να είναι:

- α. Τέσσερεις ευθείες γραμμές.
- β. Δυο ευθείες γραμμές και δύο ομόκεντρα κυκλικά τόξα.
- $J3.J4:$ Αριθμοί νωνιακών κόμβων.
- $x3, y3$ Συντεταγμένες του κόμβου J3 στο βοηθητικό σύστημα.
- $x4, y4$ : Συντεταγμένες του κόμβου J4 στο βοηθητικό σύστημα.

### ΣΗΜΕΙΩΣΕΙΣ

Αν οι συντεταγμένες ενός κόμβου δίνονται περισσότερες από μια φορά, τότε ισχύουν τα τελευταία δεδομένα.

# ΠΑΡΑΔΕΙΓΜΑ COORDINATES (sd - mode)

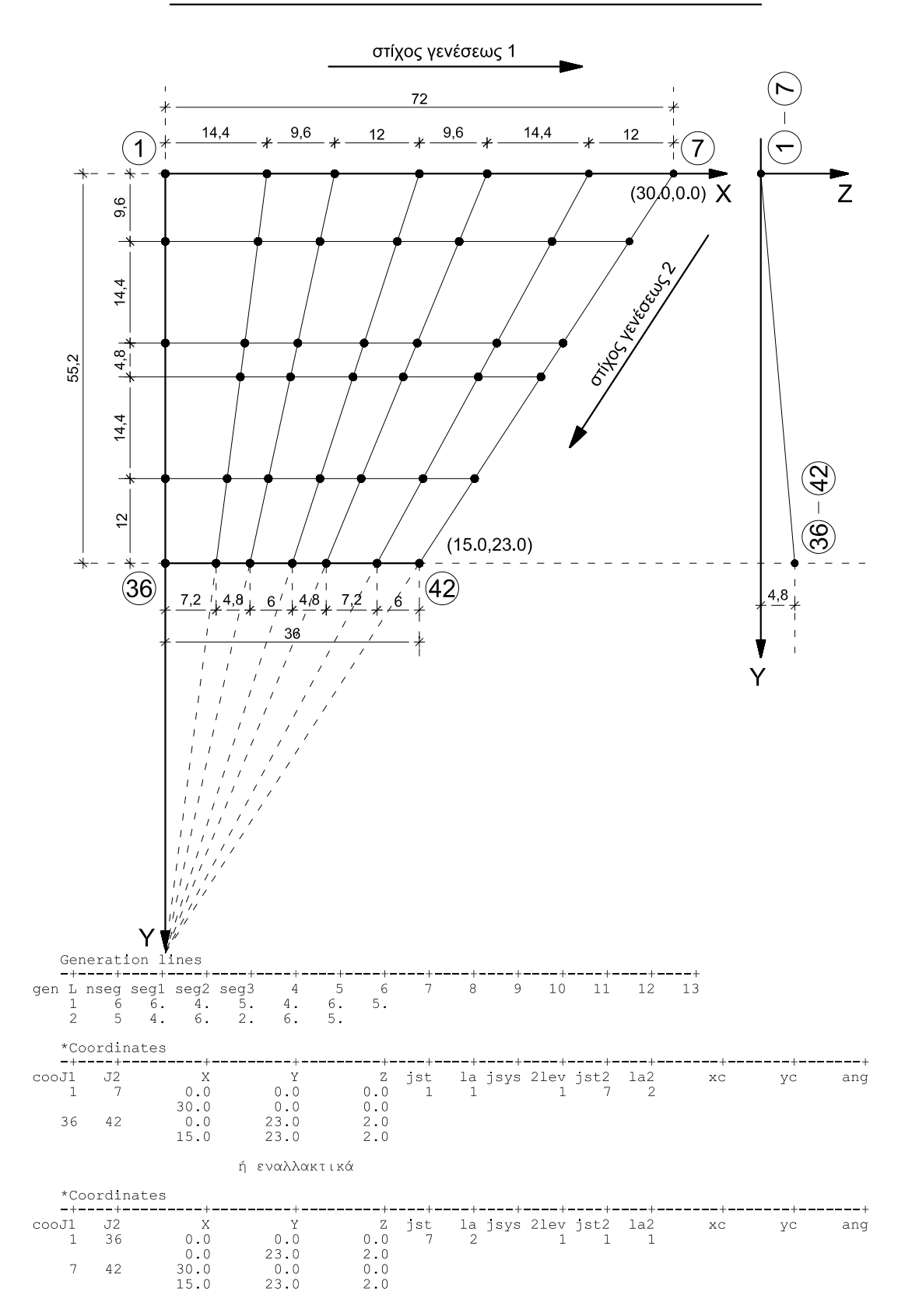

#### Coordinates - Συντεταγμένες κόμβων

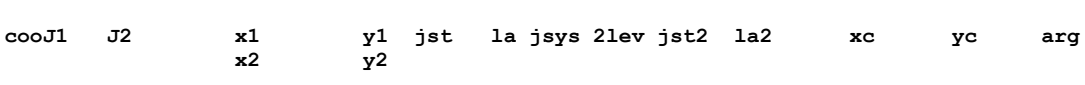

Δίδονται οι συντεταγμένες Χ και Υ των κόμβων( κομβογραμμών). Για τους κόμβους από J1 έως J2 με βήμα jst δίδονται δύο γραμμές δεδομένων, εκτός εάν J2=0, οπότε δίδεται μία μόνο γραμμή.

Εν γένει, οι συντεταγμένες δίδονται σε ένα ή περισσότερα βοηθητικά συστήματα αναφοράς, τα οποία όμως στις περισσότερες περιπτώσεις συμπίπτουν με το γενικό σύστημα αναφοράς.

- Συντεταγμένες του κόμβου J1.  $x1.y1$ :
- Συντεταγμένες του κόμβου J2.  $x2, y2$ :
- $XC, VC$ : Συντεταγμένες της αρχής του βοηθητικού συστήματος.
- Γωνία μεταξύ του άξονα χ του βοηθητικού συστήματος και του άξονα Χ του γενικού συστήμαang  $\ddot{\phantom{a}}$ TOC.
- $isvs = 0$ : Το βοηθητικό σύστημα είναι καρτεσιανό.
- Το βοηθητικό σύστημα είναι πολικό.  $= 1$  :
- $la$ : Αριθμός στίχου γενέσεως. Αν la=0, οι ενδιάμεσοι κόμβοι ισαπέχουν.
- $2lev = 0$ : Όχι γένεση σε 2η βαθμίδα.  $> 0$  : Γένεση σε 2η βαθμίδα.
- Βήμα κόμβων για γένεση σε 2η βαθμίδα.  $ist2:$
- $l$ a2: Αριθμός στίχου γενέσεως για γένεση σε 2η βαθμίδα.

Av 2lev > 0, ζητείται γένεση σε 2η βαθμίδα και πρέπει να δοθούν δύο επιπλέον γραμμές δεδομένων

<τρίτη και τέταρτη γραμμή>

 $J3$  $J<sub>4</sub>$  $x<sub>3</sub>$  $y<sup>3</sup>$  $\times 4$  $\mathbf{v}$ 4

Όταν ζητείται γένεση συντεταγμένων κόμβων σε 2η βαθμίδα, γεννιούνται οι συντεταγμένες όλων των κόμβων του περιγράμματος και όλων των εσωτερικών κόμβων μιας περιοχής J1-J2-J3-J4 από τις συντεταγμένες των τεσσάρων γωνιακών κόμβων.

Οι πλευρές της περιοχής μπορεί να είναι:

- α. Τέσσερεις ευθείες γραμμές.
- β. Δυο ευθείες γραμμές και δύο ομόκεντρα κυκλικά τόξα.
- $J3.J4:$ Αριθμοί νωνιακών κόμβων.
- Συντεταγμένες του κόμβου J3 στο βοηθητικό σύστημα.  $x3. v3$
- $x4.04$ : Συντεταγμένες του κόμβου J4 στο βοηθητικό σύστημα.

#### ΣΗΜΕΙΩΣΕΙΣ

Αν οι συντεταγμένες ενός κόμβου δίνονται περισσότερες από μια φορά, τότε ισχύουν τα τελευταία δεδομένα ως συντεταγμένες του κόμβου.

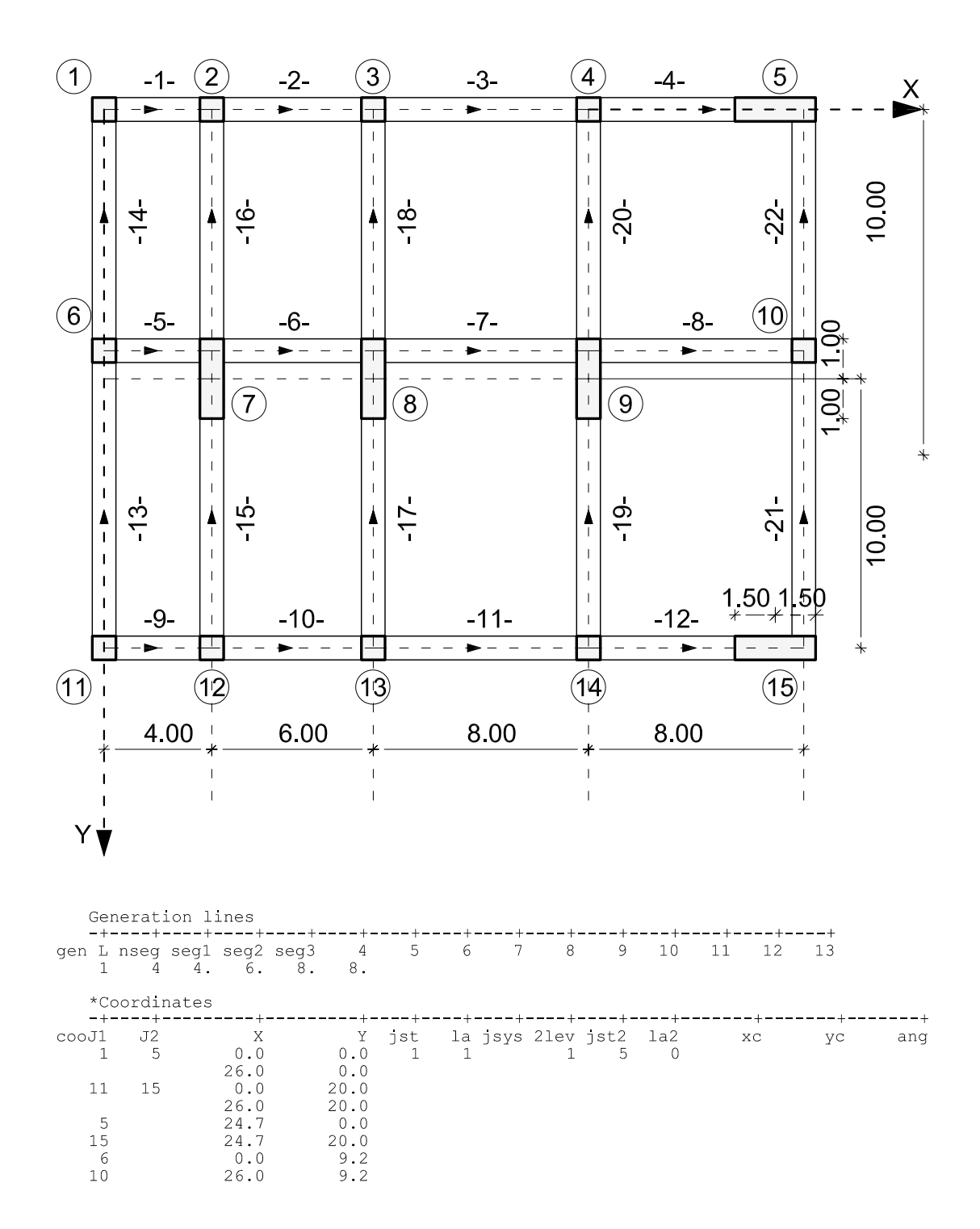

# ΠΑΡΑΔΕΙΓΜΑ COORDINATES (qr - mode)

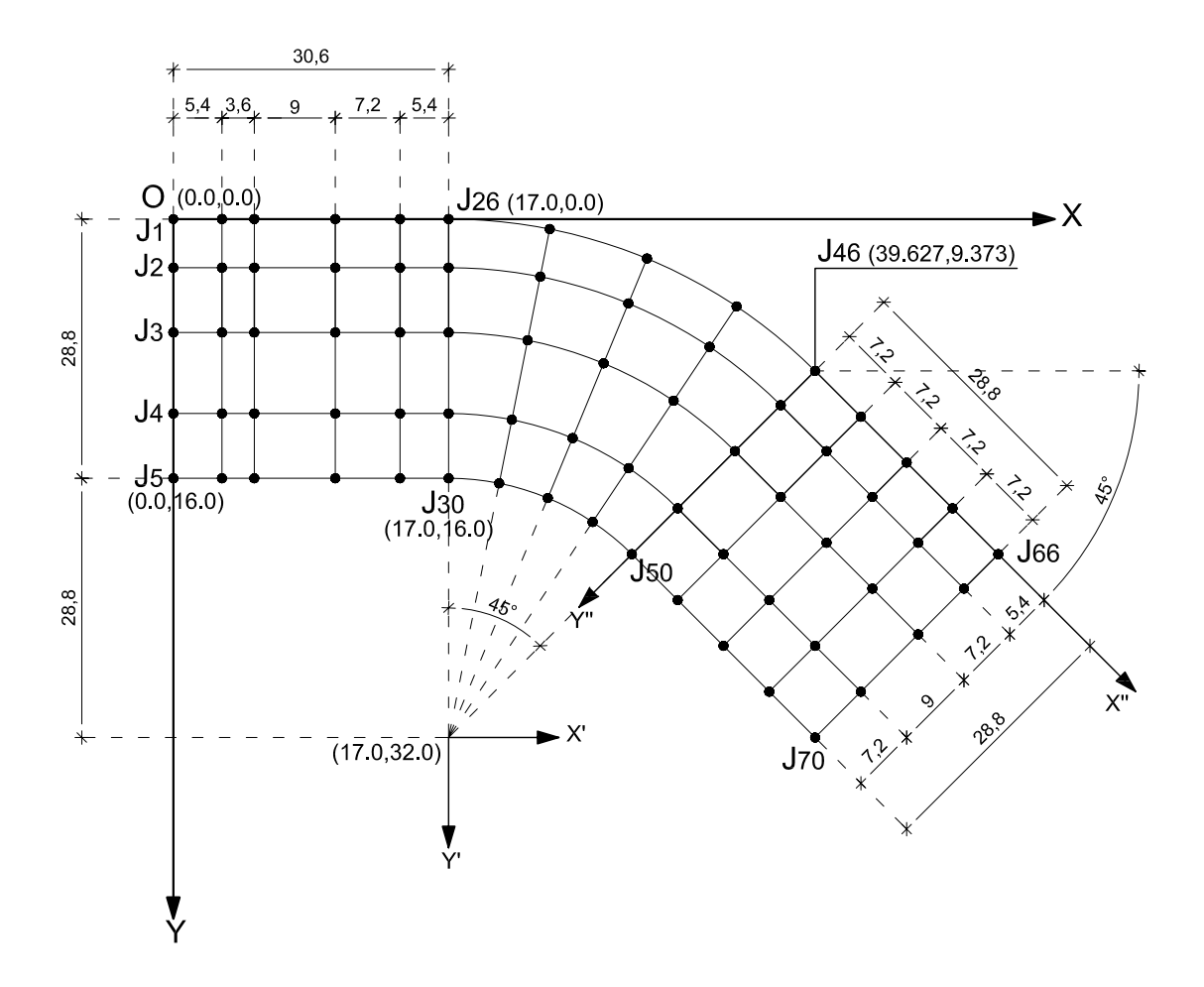

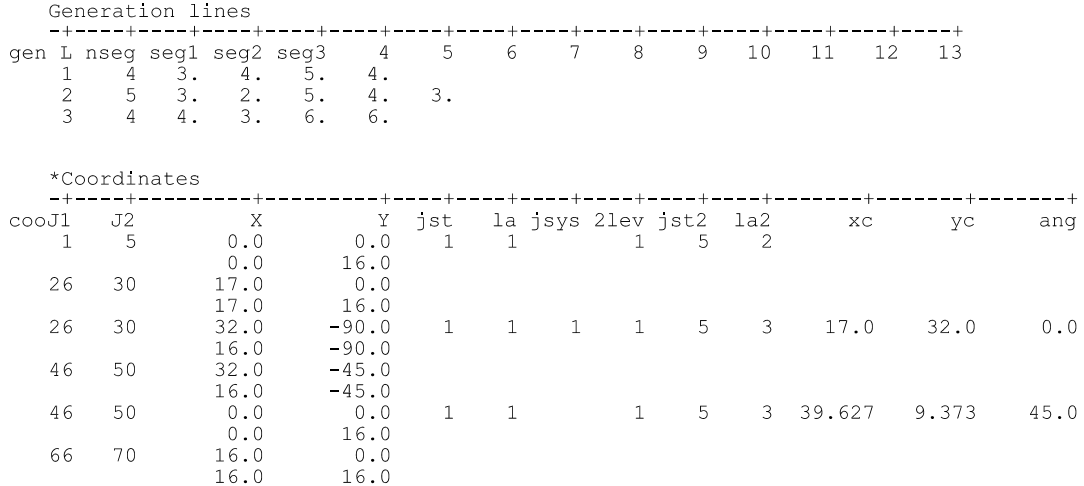

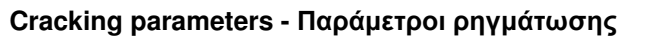

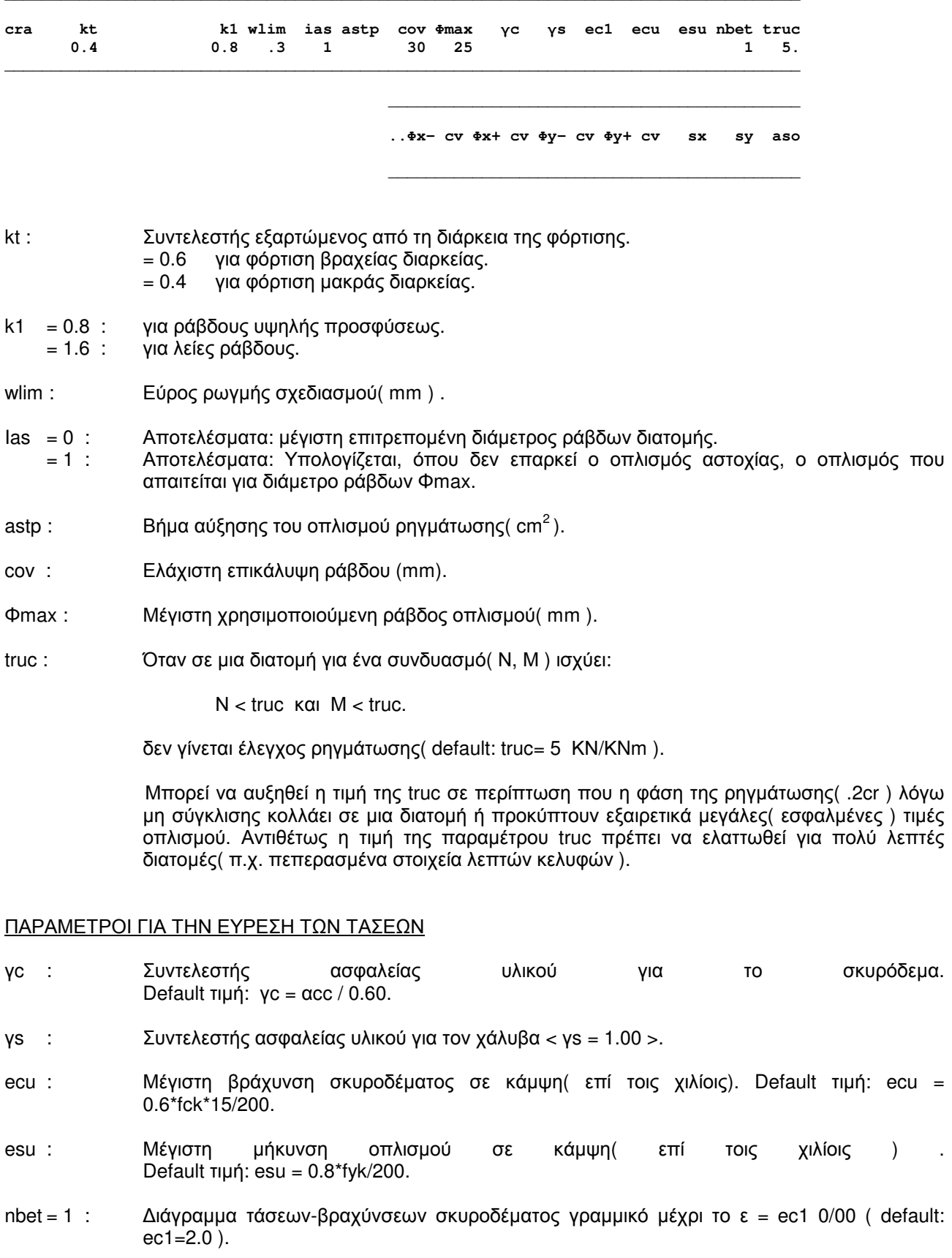

#### ΠΕΠΕΡΑΣΜΕΝΑ ΣΤΟΙΧΕΙΑ

- Φx- : Μέγιστη ράβδος οπλισμού κατά x στην αρνητική παρειά (mm).<br>Φx+ : Μέγιστη ράβδος οπλισμού κατά x στην θετική παρειά.
- Φx+ : Μέγιστη ράβδος οπλισμού κατά x στην θετική παρειά.<br>Φy- : Μέγιστη ράβδος οπλισμού κατά y στην αρνητική παρε
- Φy- : Μέγιστη ράβδος οπλισµού κατά y στην αρνητική παρειά.
- Φy+ : Μέγιστη ράβδος οπλισµού κατά y στην θετική παρειά.
- cv : Επικάλυψη του οπλισµού στην αντίστοιχη θέση( mm ). cv : Επικάλυψη του οπλισμού στην αντίστοιχη θέση(mm).<br>sx : Ελάχιστη απόσταση των ράβδων του οπλισμού κατά x.
- sy : Ελάχιστη απόσταση των ράβδων του οπλισμού κατά y.
- aso : Ελάχιστος οπλισµός παρειάς κατά διεύθυνση( cm2 ) .

#### Create earthquake - Δημιουργία σεισμού

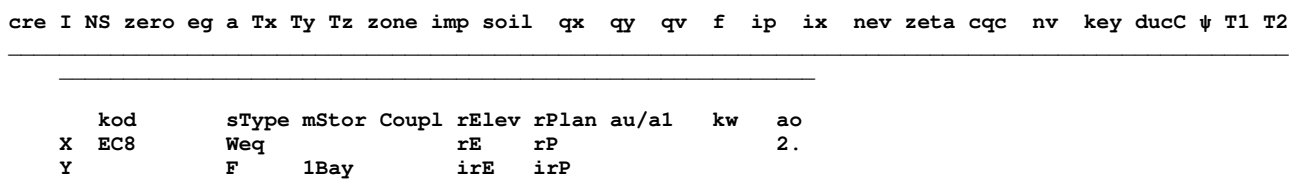

Εκτός από τις ρητώς καθοριζόμενες περιπτώσεις φορτίσεων( jjo/lcx ), δημιουργούνται αυτόματα NS επί πλέον φορτίσεις για στατικό ή δυναμικό σεισμό κατά τις διευθύνσεις Χ και Υ του γενικού συστήματος. Οι φορτίσεις αυτές αριθμούνται εν συνεχεία του αριθμού 'jjo' των στατικών φορτίσεων που έχουν δηλωθεί στην εντολή 'system parameters' (r- και q-modes) ή του αριθμού 'lcx' στην εντολή 'parameters' (s-mode). Στην περίπτωση που σε μερικούς (r-mode) ή όλους τους κόμβους (s- και g-modes) θεωρούμε στο μοντέλο κατακόρυφες σεισμικές ελευθερίες, τότε δημιουργείται αυτόματα και μια ακόμη φόρτιση στατικού ή δυναμικού

Σε δεύτερη και τρίτη γραμμή δίδονται τα δεδομένα για τον τύπο του στατικού συστήματος και την κανονικότητα και για φορείς κυρίως από σκυρόδεμα ισχύουν μόνον όταν δεν συμπληρώνονται τα αχ και αγ  $(EC8).$ 

σεισμού κατά την διεύθυνση του άξονα Ζ (κατακόρυφη συνιστώσα σεισμού), η οποία αριθμείται τελευταία.

#### ΦΑΣΜΑΤΑ ΣΧΕΔΙΑΣΜΟΥ

Φάσμα Ελληνικού Αντισεισμικού Κανονισμού (ΕΑΚ key  $\blacksquare$  $\sim 10$  $=$ 2000 / NEAK ).

> Φάσμα Ευροκώδικα 8 (EC8 2004).  $= 3$  $\pm$  .

 $\overline{\phantom{0}}^2$ Φάσμα τυχούσης μορφής.  $\epsilon$ 

#### ΕΛΑΣΤΙΚΑ ΦΑΣΜΑΤΑ

Φάσμα Ελληνικού Αντισεισμικού Κανονισμού ΕΑΚ key  $-1$  $\sim$  : 2000 / NEAK ).

Φάσμα Ευροκώδικα 8 (ΕC8 2004). -3  $\sim$  $=$ 

Το φάσμα τυχούσας μορφής (Key = 2) δίνεται στην εντολή: spectrum.

- $\mathbf{I}$ Δυσμενείς σεισμικές εσωτερικές δυνάμεις διατομών, οι οποίες προκύπτουν από το  $= 1$ . ελλειψοειδές ταυτοχρόνων τιμών. Συνήθης κατανομή σεισμού( ορθογωνική ) για στατική ανάλυση. Για τριγωνική κατανομή I = -1.
	- Σεισμικές δράσεις κατά μήκος των αξόνων Χ, Υ και Ζ συνδυαζόμενες με τον κανόνα: 1.0 /  $= 2$  : 0.30. Συνήθης κατανομή σεισμού (ορθογωνική) για στατική ανάλυση. Για τριγωνική κατανομή l = -2.

 $NS = 2$ Δημιουργούνται αυτόματα 2 περιπτώσεις σεισμού κατά Χ και Υ.

Δημιουργούνται αυτόματα 4 περιπτώσεις σεισμού. Οι δύο πρώτες κατά Χ και οι δύο  $= 4$ τελευταίες κατά Υ, όπου λαμβάνονται κατάλληλα υπόψη οι τυχηματικές εκκεντρότητες.

> Μια επί πλέον περίπτωση σεισμού δημιουργείται κατά Z, αν nv = 1 (s- και q-modes) ή JZ > 0 στην εντολή 'system parameters' (r-mode). Στα χωροδικτυώματα πρέπει να δημιουργείται πάντοτε σεισμός κατά Ζ.

Στον s-mode το NS δεν συμπληρώνεται. Παίρνει αυτόματα τις τιμές:

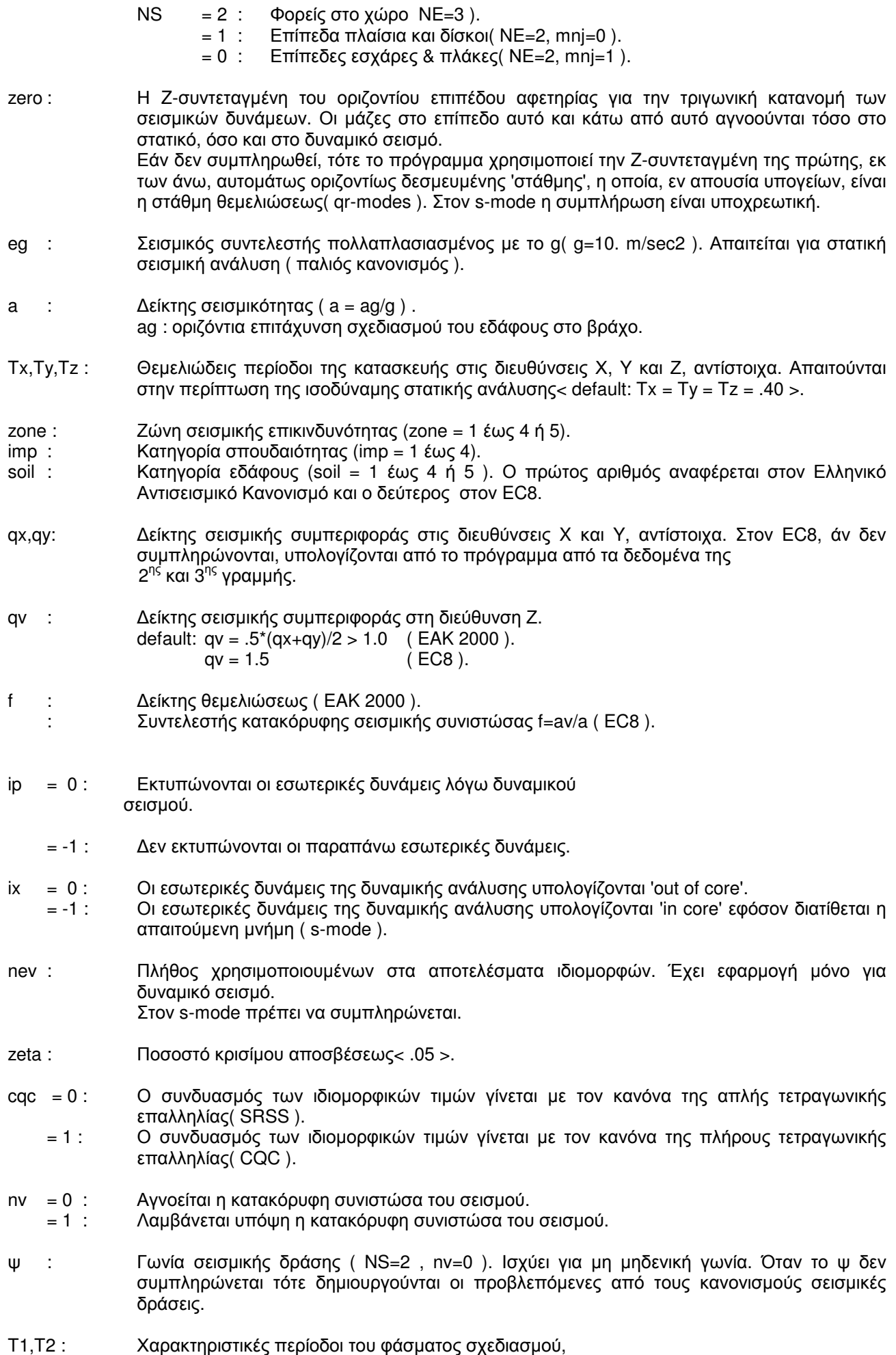

 Συµπληρώνονται µόνο στην περίπτωση που το φάσµα διαφοροποιείται από εκείνα του ΕΑΚ ή του EC8( Tb=T1,  $Tc=T2$ ).

Av T1 = -1 T1 = 0 (EAK), Tb = 0 (EC8).

#### ΕΥΡΩΚΩ∆ΙΚΑΣ 8

duc = 'L ' Χαμηλή πλαστιμότητα( q<=1.5 ). Απλή επίλυση. Δίδονται τα qx,qy.<br>
"Μ ' Μέση πλαστιμότητα( default ). Τα αχ.αν. αν δεν δοθούν, υπολονίζοντ 'M ' Mέση πλαστιμότητα( default ). Τα qx,qy, αν δεν δοθούν, υπολογίζονται από το πρόγραμμα.<br>'H ' Yψηλή πλαστιμότητα. Τα αx,qy, αν δεν δοθούν, υπολογίζονται από το πρόγραμμα. 'H ' Υψηλή πλαστιµότητα. Τα qx,qy, αν δεν δοθούν, υπολογίζονται από το πρόγραµµα. C = 'c ' Η στρεπτική ευκαµψία ελέγχεται κατά το κριτήριο γ. <default> . 'b' Η στρεπτική ευκαµψία ελέγχεται κατά το κριτήριο β.  $kod = 'EC8'$ rElev= 'rE ' Κανονικό καθ' ύψος (default).<br>'irE ' Μή κανονικό καθ' ύψος. Μή κανονικό καθ' ύψος. rPlan= 'rP ' Κανονικό σε κάτοψη (default).<br>'irP ' Μή κανονικό σε κάτουμη Μή κανονικό σε κάτοψη. au/a1 :  $Ως$  EC8 (5.2.2.2). Συµπληρώνεται µόνον όταν αυτό υπολογίζεται από µία ανελαστική στατική( pushover ) ανάλυση. kw :  $\Omega$ ς EC8 (5.2.2.2). ∆εν συµπληρώνεται για συστήµατα F και Feq ( kw = 1.0).  $\Delta$ εν συμπληρώνεται για συστήματα W και Weq όταν δίνεται το ao ( kw = (1.0 +ao)/3 < 1.0). ao : ao=Σhwi / Σlwi EC8 εξ. (5.3).

#### ΚΤΙΡΙΑ ΚΥΡΙΩΣ ΑΠΟ ΣΚΥΡΟ∆ΕΜΑ ΜΕ ΠΛΑΣΤΙΜΗ ΣΥΜΠΕΡΙΦΟΡΑ

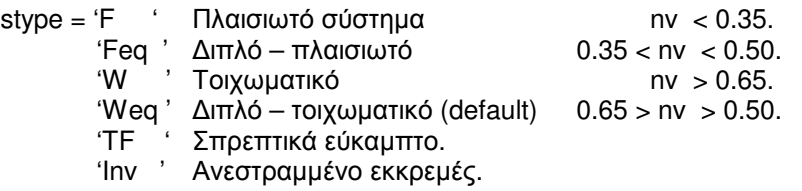

'LRW ' Μεγάλα Ελαφρώς Oπλ. Τοιχώµατα nv > 0.65 . ( duc = 'L' ή 'M'. ∆εν επιτρέπεται duc= 'H' )

Όπου nv= Vwalls/ Vtotal στην βάση του κτιρίου ανά διεύθυνση.

 Για τον τελικό καθορισµό του stype, ο οποίος εξαρτάται από το nv, απαιτούνται, συνήθως, προκαταρκτικές διαδοχικές αναλύ-, σεις αναθεωρούντες σε κάθε µια από αυτές τις υποτεθείσες τιµές για τα stype, mStor, Coupl.

#### Για F και Feq

mStor ='mStor' Πολυώροφο( default ). '1Stor' Μονώροφο. '1Bay ' Μόνο δίστυλα πλαίσια.

#### Για W και Weq

- Coupl= ' C ' Συζευγµένα τοιχώµατα( default ).
	- 'uC ' Ασύζευκτα τοιχώµατα.
	- 'uC2 ' Μόνο δύο ασύζευκτα τοιχώµατα.

#### ΜΕΤΑΛΛΙΚΑ ΚΤΙΡΙΑ ΜΕ ΠΛΑΣΤΙΜΗ ΣΥΜΠΕΡΙΦΟΡΑ

- stype = 'FR ' Πλαίσια παραλαβής ροπών.
	- 'CBF ' Πλαίσια µε διαγώνιους συνδέσµους χωρίς εκκεντρότητα.
- 'EBF ' Πλαίσια µε έκκεντρους συνδέσµους.
- 'Inv ' Ανεστραµµένο εκκρεµές.

Για FR

- mStor ='mStor' Πολυώροφο( default ).
	- '1Stor' Μονώροφο.
	- '1Bay ' Μόνο δίστυλα πλαίσια.

#### ΣΗΜΕΙΩΣΕΙΣ

Αν το eg συµπληρωθεί( έχει µη µηδενική τιµή ), τότε γεννιούνται δύο στατικές σεισµικές φορτίσεις.

Αν: eg = 0, τότε δηµιουργούνται δυναµικές ή ισοδύναµες στατικές σεισµικές φορτίσεις. Στην περίπτωση του EC8 και του ΕΑΚ το απαιτούµενο φάσµα αποκρίσεως καθορίζεται µε αυτήν εδώ την εντολή, συµπληρώνοντας κατάλληλα τις διάφορες παραµέτρους. Στην περίπτωση που το φάσµα αποκρίσεως είναι τυχούσας µορφής τούτο δίνεται στην εντολή 'spectrum'. Το φάσµα αυτό, στις περιπτώσεις που ζητείται δυναµική ανάλυση και είναι ενεργοποιηµένο, έχει την προτεραιότητα έναντι του οριζοµένου µε την παρούσα εντολή. ∆ιευκρινίζεται ότι µε το έτσι οριζόµενο στη εντολή 'spectrum' φάσµα εκτελείται δυναµική ανάλυση ανεξάρτητα από το άν έχουν συµπληρωθεί ή όχι τιµές στα eg, Tx, Ty και Τz.

Το επίπεδο αφετηρίας της τριγωνικής κατανοµής πρέπει να βρίσκεται χαµηλότερα από όλα τα διαφράγµατα( rq-mode ).

#### ΦΑΣΜΑΥΑΣ **1455/**ΣΤ**8 20-2-2014**

Το προτεινόµενο φάσµα του σχήµατος 2 προκύπτει από το φάσµα του ΕΑΚ εκλέγοντας τις παραµέτρους ορισµού του ως κατωτέρω:

 $soil = 4 - T2 = 1.2$  $imp=2 - yI = 1.0$  $n = 1.0$  $\theta$  = 1.0 βο=2.5  $q = 2.5$ 

## ΦΑΣΜΑ ΑΠΟΚΡΙΣΕΩΣ ΜΕΓΙΣΤΩΝ ΕΠΙΤΑΧΥΝΣΕΩΝ ΕΑΚ

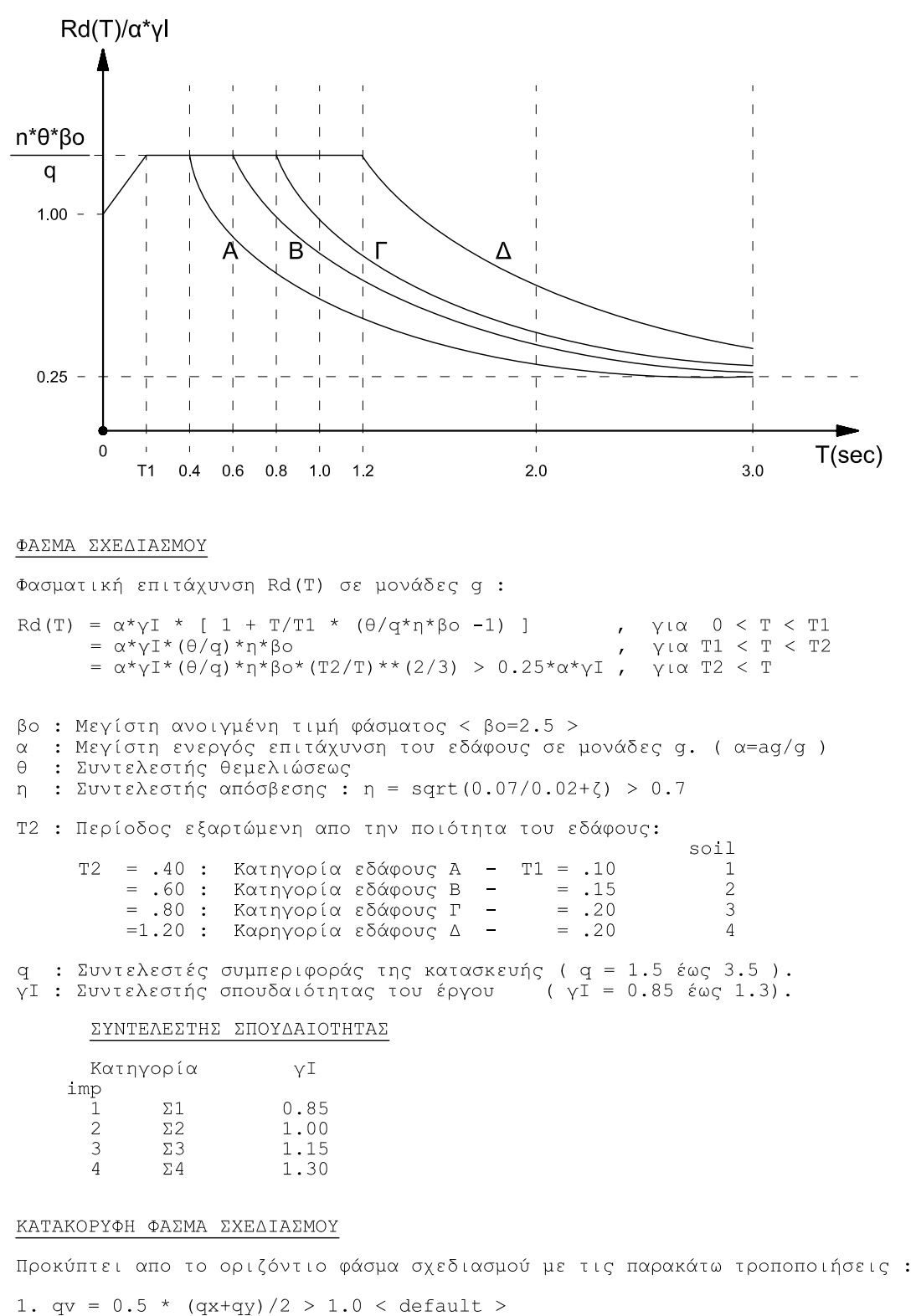

2/ Η κατακόρυφη επιτάχυνση του εδάφους λαμβάνεται μειωμένη : av = 0.7 \* a
# ΦΑΣΜΑ ΑΠΟΚΡΙΣΕΩΣ ΜΕΓΙΣΤΩΝ ΕΠΙΤΑΧΥΝΣΕΩΝ ΕC8

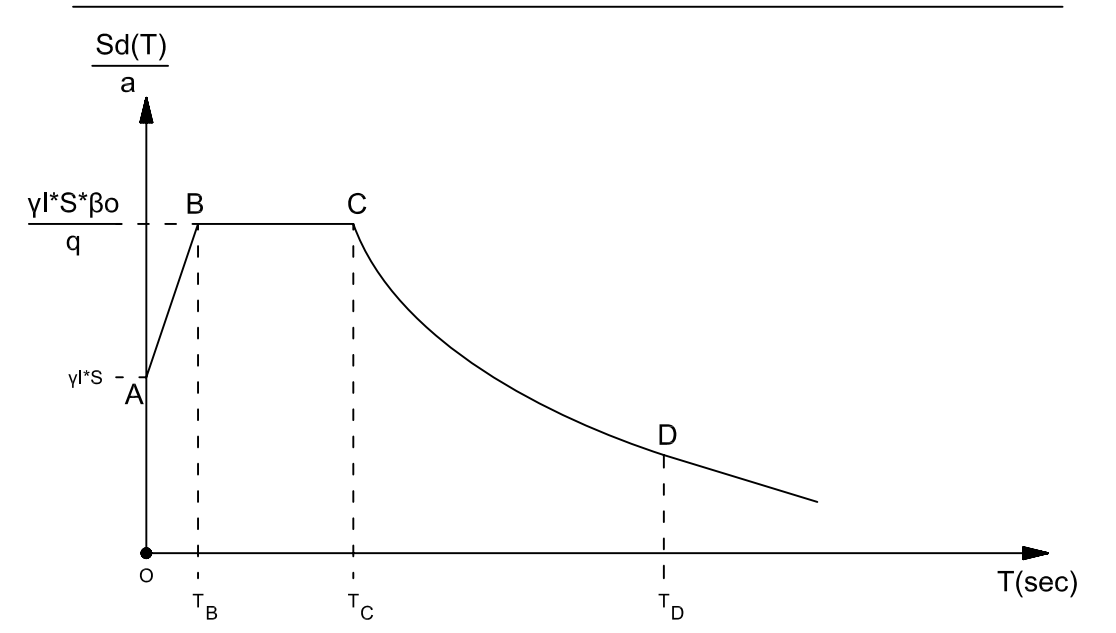

#### ΟΡΙΖΟΝΤΙΟ ΦΑΣΜΑ ΣΧΕΔΙΑΣΜΟΥ

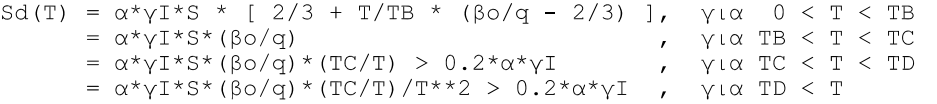

βο : Μεγίστη ανηγμένη τιμή φάσματος < βο=2.5 > α : Μεγίστη επιτάχυνση εδάφους σε μονάδες g. (α = ag/g)

S : Παράμετρος εδάφους :

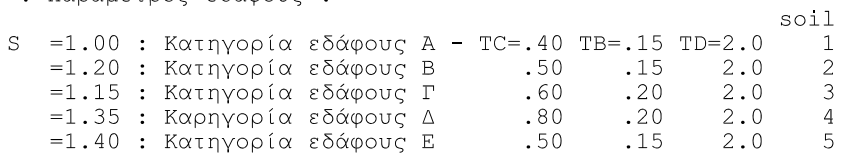

q : Συντελεστές συμπεριφοράς της κατασκευής.  $\sqrt{1}$  : Συντελεστής σπουδαιότητας του έργου ( $\sqrt{1}$  = 0.80 έως 1.40).

#### ΣΥΝΤΕΛΕΣΤΗΣ ΣΠΟΥΔΑΙΟΤΗΤΑΣ

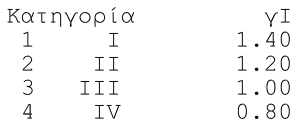

#### ΚΑΤΑΚΟΡΥΦΟ ΦΑΣΜΑ ΣΧΕΔΙΑΣΜΟΥ

Προκύπτει απο το οριζόντιο φάσμα σχεδιασμού με τις παρακάτω τροποποιήσεις :

- 1. Για όλες τις κατηγορίες εδαφών : S=1.0 TB=.05 TC=.15 TD=1.0
- 

1. Για όλα τα υλικά και όλους τους τύπους κατασκευής q=1.5<br>3. Η κατακόρυφη επιτάχυνση του εδάφους λαμβάνεται μειωμένη : av = cv \* a<br>cv = .90 - Τύπος κατακόρυφου φάσματος 1<br>cv = .45 - Τύπος κατακόρυφου φάσματος 2

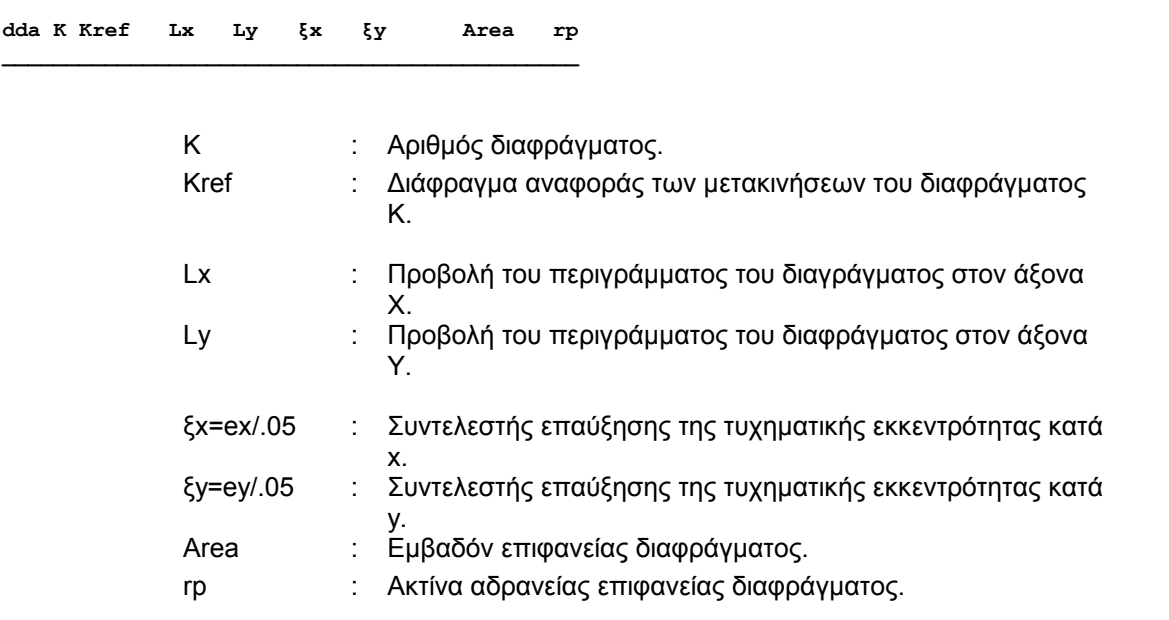

#### Data of diaphragms - Δεδομένα διαφραγμάτων

#### ΣΗΜΕΙΩΣΕΙΣ

Τα Lx, Ly, Area και rp δεν χρειάζεται να συμπληρώνονται γιατί υπολογίζονται αυτόματα από το πρόγραμμα αρκεί να έχουν δοθεί οι πλάκες. Στην περίπτωση όμως που συμπληρωθούν λαμβάνονται αυτά υπόψη και όχι τα υπολογιζόμενα από το πρόγραμμα.

Η παρούσα εντολή χρησιμοποιείται υποχρεωτικά μαζί με την εντολή 'τοpology'. Στην περίπτωση αυτή τα Lx, Ly, ξx, ξy, Area και rp δίνονται εδώ και όχι στην εντολή 'storey'.

#### **Απενεργοποιηµένα καλώδια - Deactivated cables**

**\_\_\_\_\_\_\_\_\_\_\_\_\_\_\_\_\_\_\_\_\_\_\_\_\_ dea k1 k2 kst inac \_\_\_\_\_\_\_\_\_\_\_\_\_\_\_\_\_\_\_\_\_\_\_\_\_** 

Το ΝΕΧΤ υποθέτει ότι όλα τα καλώδια που ανήκουν στις ράβδους ενός σταδίου κατασκευής (είτε ολόκληρα είτε µερικώς) είναι ενεργά, εκτός από τα καλώδια που απενεργοποιούνται µε αυτήν εδώ την εντολή.

Τα καλώδια από k1 έως k2, µε βήµα kst, απενεργοποιούνται και επανενεργοποιούνται ανάλογα µε την τιµή του inac:

- inac = -1 : Απενεργοποιηµένο καλώδιο.
- = 1 : Επανενεργοποιηµένο καλώδιο.

### **ΣΗΜΕΙΩΣΕΙΣ**

Είναι σαφές ότι ένα καλώδιο µπορεί να επανενεργοποιηθεί µόνον αν αυτό έχει απενεργοποιηθεί σε προγενέστερο στάδιο.

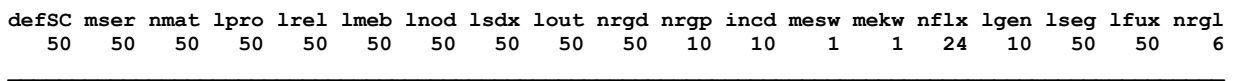

**\_\_\_\_\_\_\_\_\_\_\_\_\_\_\_\_\_\_\_\_\_\_\_\_\_\_\_\_\_\_\_\_\_\_\_\_\_\_\_\_\_\_\_\_\_\_\_\_\_\_\_\_\_\_\_\_\_\_\_\_\_\_\_\_\_\_\_\_\_\_\_\_\_\_\_\_\_\_\_\_\_\_\_\_\_\_\_\_\_\_\_\_\_\_\_** 

Όλες οι παραπάνω µεταβλητές καθορίζουν χώρο στη µνήµη για τα δεδοµένα και πρέπει να έχουν τιµές τουλάχιστον ίσες µε τα αντίστοιχα δεδοµένα του συγκεκριµένου προβλήµατος.

Οι παραπάνω τιµές ,ή όποιες άλλες εκλέξουµε, αντικαθιστούν τις προκαθορισµένες από το πρόγραµµα τιµές( default values ).

Αν η εντολή δεδοµένων defaults δεν συµπεριλαµβάνεται στο file των δεδοµένων, τότε το πρόγραµµα υποθέτει ότι όλες οι παραπάνω µεταβλητές έχουν την τιµή 10, πλην των mesw και mwkw που έχουν την τιµή του 1 και nflx που έχει την τιµή 12.

Ειδικά στον qr-mode, όταν η εντολή defaults απουσιάζει από το file των δεδοµένων, το πρόγραµµα υπολογίζει µόνο του τις απαιτούµενες τιµές των παραµέτρων στην πρώτη φάση( υπολογισµός πλακών ).

- SC : Πλήθος διαφορετικών διατομών.
- mser : Πλήθος γραμμών δεδομένων στην εντολή sections.
- nmat : Πλήθος υλικών πεπερασµένων στοιχείων.
- lpro : Πλήθος γραµµών δεδοµένων στην εντολή properties.
- lrel : Πλήθος γραµµών δεδοµένων στην εντολή releases.
- lmeb : Πλήθος γραµµών φορτίσεως στην εντολή member loads.
- lnod : Πλήθος γραµµών φορτίσεως κόµβων στην εντολή node loads.
- lsdx : Πλήθος των βαθμων ελευθερίας με d=-2 στην εντολή restraints.
- lout : Πλήθος γραµµών δεδοµένων στην εντολή output selection.
- nrgd : Πλήθος στερεών κόµβων.
- nrgp: Σηµεία δέσεως ανά στερεό κόµβο.
- incd: Πλήθος ράβδων ή/και στοιχείων που συντρέχουν σε έναν κόµβο.
- mesw : Οµάδες όµοιων ράβδων. Πρέπει mesw > gp.
- mekw : Ομάδες όμοιων πεπερασμένων στοιχείων. Πρέπει mekw > gp.
- nflx : max {ntyp\*nf}. όπου : ntyp = αριθµός κόµβων στοιχείου/ράβδου.
	- nf = βαθµοί ελευθερίας κόµβου.
- lgen: Πλήθος στίχων γεννέσεως.
- lseg: Πλήθος τµηµάτων µιας γραµµής γεννέσεως. Ακόµη και στην περίπτωση που οι κόµβοι ισαπέχουν και δεν χρειάζεται να ορίσουµε στίχους γεννέσεως, το πρόγραµµα χρησιµοποιεί στίχο γεννέσεως, ο οποίος πρέπει να εξυπηρετείται από την default τιµή του lseg.
- lfux : Πλήθος γραµµών δεδοµένων στην εντολή footings.
- nrgl : Πλήθος των ράβδων που συντρέχουν σε ένα σηµείο δέσεως στερεού κόµβου.

#### **ΣΗΜΕΙΩΣΕΙΣ**

Στον r-mode του προγράµµατος οι µεταβλητές : lpro, lrel, lmeb, lnod, lsdx, lout εκφράζουν το πλήθος των γραµµών δεδοµένων πολλαπλασιασµένο επί των αριθµό των σταθµών στις οποίες αναφέρονται.

**Detailing of reinforcement -** Αναπτύγµατα οπλισµού

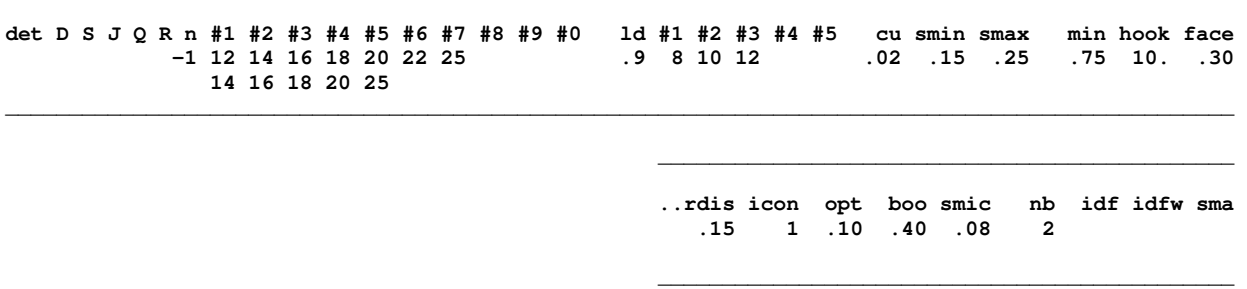

**\_\_\_\_\_\_\_\_\_\_\_\_\_\_\_\_\_\_\_\_\_\_\_\_\_\_\_\_\_\_\_\_\_\_\_\_\_\_\_\_\_\_\_\_\_\_\_\_\_\_\_\_\_\_\_\_\_\_\_\_\_\_\_\_\_\_\_\_\_\_\_\_\_\_\_\_\_\_\_\_\_\_\_\_\_\_\_\_\_\_\_\_\_\_\_\_** 

- D = -1 : Όχι εκλογή διαµέτρων ράβδων και αναπτύγµατα οπλισµών.
	- = 1 : Εκλογή διαµέτρων ράβδων οπλισµού, λεπτοµερή αναπτύγµατα οπλισµών και κατάλογος ράβδων. Όχι δισδιαγώνιος.
	- = 2 : Εκλογή διαµέτρων ράβδων οπλισµού, λεπτοµερή αναπτύγµατα οπλισµών και κατάλογος ράβδων. ∆ισδιαγώνιος, αν απαιτείται.
- S = 1: Συνδετήρες SIDEFOR.

#### ΑΓΚΥΡΩΣΗ ΟΠΛΙΣΜΟΥ ∆ΟΚΩΝ ΣΤΑ ΜΕΣΑΙΑ ΥΠΟΣΤΥΛΩΜΑΤΑ – EC8

- $J = 0$  : Eκλένεται από τις διατιθέμενες διαμέτρους εκείνη που ικανοποιεί τις απαιτήσεις ανκύρωσης( αν υπάρχει ).
	- = 1 : Επισηµαίνεται η µεγίστη επιτρεποµέµη διάµετρος ράβδων στις περιπτώσεις που δεν ικανοποιούνται οι συνθήκες αγκύρωσης.
	- = 2 : ∆εν ελέγχεται η αγκύρωση.
- Q = -1 : Οχι ποσότητες οπλισµού, σκυροδέµατος και ξυλοτύπων.
	- Συνολικές ποσότητες οπλισμού, σκυροδέματος και ξυλοτύπων.
		- = 1 : Ποσότητες υλικών ανά στάθµη.
		- = 2 : Ποσότητες υλικών αναλυτικά.
- R = 0 : Ελέγχεται η αντοχή των κόµβων δοκών στύλων( EC8 –H ).
	- = -1 : ∆εν ελέγχεται η αντοχή κόµβων δοκών στύλων( EC8 –H ).
- n = 0 : Εκτύπωση µετατοπισµένης περιβάλλουσας οπλισµού στις δοκούς.
	- =-1 : Οχι εκτύπωση µετατοπισµένης περιβάλλουσας οπλισµού στις δοκούς.
- #1,#2,...#0 : Καθορισµός των διαµέτρων του διαµήκους οπλισµού που θα χρησιµοποιηθούν στις δοκούς( 1η γραµµή ) και στα υποστυλώµατα( 2η γραµµή ).
- #1,#2,...#5 : Καθορισµός των διαµέτρων του εγκάρσιου οπλισµού που θα χρησιµοποιηθούν στις δοκούς και τά υποστυλώµατα (συνδετήρες).
- ld = displ/h displ: η µετατόπιση της περιβάλλουσας οπλισµού. h : το στατικό ύψος της διατοµής.
- cu : Επικάλυψη συνδετήρων( m ). Μετριέται από το εγγύτερο προς την παρειά σηµείο της περιµέτρου του συνδετήρα. Χρησιµοποιείται για την διάταξη των ράβδων του οπλισµού.
- smax : Μεγίστη απόσταση συνδετήρων στις δοκούς.
- smin : Ελαχίστη απόσταση συνδετήρων στη µεσαία περιοχή των δοκών.
- min : Ελαχίστη απόσταση συνδετήρων στις κρίσιµες περιοχές των δοκών.
- face : Ελάχιστο µήκος κεκαµµένου τµήµατος διαµήκους οπλισµού δοκών στα ακραία ανοίγµατα<  $default = 0.30 >$ .
- hook : Το ευθύγραµµο τµήµα των αγκίστρων των συνδετήρων L είναι:

L = hook \* D , D: διάµετρος ράβδου.

- rdis : Ποσοστό μειώσεως των ροπών στηρίξεως στα πλαίσια μιας ανακατανομής( ΔM = rdis\*M).
- icon = 1 : Υπολογίζονται οι οπλισµοί περίσφιγξης των κρισίµων περιοχών των στύλων.
- smic: Ελαχίστη απόσταση των συνδετήρων περίσφιγξης κατά μήκος του στύλου.
- sma : Μεγίστη απόσταση των συνδετήρων κατά μήκος του στύλου.
- opt : Βελτίστη αξονική απόσταση των ράβδων διαµήκους οπλισµού των δοκών µε πλάτος κορµού µεγαλύτερο από 'boo'.
- boo : Πλάτος κορµού δοκών πέραν του οποίου ισχύει η τιµή 'opt' ως βελτίστη αξονική απόσταση µεταξύ των ράβδων οπλισµού των δοκών. Όταν το πλάτος της δοκού είναι µικρότερο από 'boo', η βελτίστη απόσταση λαµβάνεται .05 m.
- nb : Ελάχιστος αριθµός ράβδων οπλισµού στο άνοιγµα των δοκών κάτω.

idf : Ελαχίστη διάµετρος ράβδων διαµήκους οπλισµού πεδιλοδοκών.

idfw Ελαχίστη διάµετρος ράβδων συνδετήρων πεδιλοδοκών.

### ΣΗΜΕΙΩΣΕΙΣ

Προϋποθέσεις για την ορθή όπλιση και την αυτόµατη δηµιουργία των αναπτυγµάτων οπλισµού στις δοκούς από σκυρόδεµα:

- 1. Οι ράβδοι µιας σειράς ανοιγµάτων(ενός ζυγώµατος) πρέπει να έχουν συνεχή αύξουσα αρίθµηση και να είναι όλες ανωδοµής ή όλες επί ελαστικής εδράσεως.
- 2. Στην αρχή και το πέρας κάθε ανοίγµατος πρέπει να έχουν καθορισθεί, µέσω στερεών κόµβων, µη µηδενικές παρειές.
- 3. Το άνοιγµα µπορεί να αποτελείται από περισσότερες από µία ράβδους, αλλά στους ενδιάµεσους κόµβους δεν πρέπει να έχουν ορισθεί παρειές. Σε ένα άνοιγµα, το πλήθος των σηµείων αποτελεσµάτων, όπως αυτό προκύπτει από την άθροιση των σηµείων αποτελεσµάτων των ράβδων που το απαρτίζουν, δεν πρέπει να είναι µεγαλύτερο από 30. Επίσης, το πλήθος των σηµείων αποτελεσµάτων σε µικρού µήκους τέτοιες ράβδους πρέπει να είναι µικρότερο του συνήθους (default=8) ώστε η κατανοµή των σηµείων αποτελεσµάτων στο άνοιγµα να είναι κατά το δυνατόν οµοιόµορφη. Τοπικές πυκνώσεις στα σηµεία αποτελεσµάτων ενός ανοίγµατος µπορεί να οδηγήσουν σε ανακριβή ή ακόµη και λανθασµένα αναπτύγµατα οπλισµού.
- 4. Ως τελευταίο άνοιγµα ενός ζυγώµατος, το πρόγραµµα θεωρεί εκείνο του οποίου η τελευταία ράβδος k έχει πέρας κόµβο διαφορετικό από τον κόµβο αρχής της ράβδου k+1.
- 5. Εάν οι δοκοί εκατέρωθεν µιας στηρίξεως βρίσκονται σε παράλληλη µετάθεση η µία ως προς την άλλη, έτσι ώστε να μην είναι εφικτή η συνέχιση των ράβδων του οπλισμού της μιας δοκού εντός της άλλης, τότε, οι δύο αυτές δοκοί δεν πρέπει να έχουν διαδοχική αρίθµηση. Τούτο επιτυγχάνεται, άν οι ράβδοι έχουν, π.χ., αριθµούς k και k+N, και ένας τουλάχιστον από τους Ν αριθµούς µεταξύ του k και k+N χρησιµοποιηθεί στην αρίθµηση άλλης ράβδου.

Σύµφωνα µε τα ανωτέρω, παρειά πρέπει να ορισθεί στον πρώτο και τελευταίο κόµβο ενός ζυγώµατος, έστω και αν πρόκειται για ελεύθερα άκρα προβόλων.

Είναι δε φανερό ότι, ο χρήστης, ορίζοντας ή µη παρειές, µπορεί να έχει τον απόλυτο έλεγχο του τρόπου µε τον οποίο το πρόγραµµα υποθέτει τα ανοίγµατα και από τον οποίο εξαρτάται, σε µεγάλο βαθµό, η µορφή των αναπτυγµάτων στις δοκούς.

Στον s-mode του προγράµµατος χρησιµοποιούνται µόνον οι διάµετροι των ράβδων του οπλισµού.

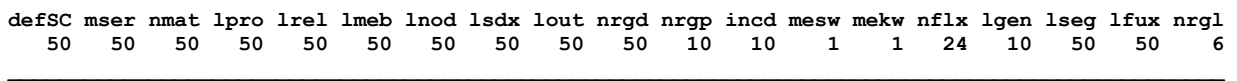

**\_\_\_\_\_\_\_\_\_\_\_\_\_\_\_\_\_\_\_\_\_\_\_\_\_\_\_\_\_\_\_\_\_\_\_\_\_\_\_\_\_\_\_\_\_\_\_\_\_\_\_\_\_\_\_\_\_\_\_\_\_\_\_\_\_\_\_\_\_\_\_\_\_\_\_\_\_\_\_\_\_\_\_\_\_\_\_\_\_\_\_\_\_\_\_** 

Όλες οι παραπάνω µεταβλητές καθορίζουν χώρο στη µνήµη για τα δεδοµένα και πρέπει να έχουν τιµές τουλάχιστον ίσες µε τα αντίστοιχα δεδοµένα του συγκεκριµένου προβλήµατος.

Οι παραπάνω τιµές ,ή όποιες άλλες εκλέξουµε, αντικαθιστούν τις προκαθορισµένες από το πρόγραµµα τιµές( default values ).

Αν η εντολή δεδοµένων defaults δεν συµπεριλαµβάνεται στο file των δεδοµένων, τότε το πρόγραµµα υποθέτει ότι όλες οι παραπάνω µεταβλητές έχουν την τιµή 10, πλην των mesw και mwkw που έχουν την τιµή του 1 και nflx που έχει την τιµή 12.

Ειδικά στον qr-mode, όταν η εντολή defaults απουσιάζει από το file των δεδοµένων, το πρόγραµµα υπολογίζει µόνο του τις απαιτούµενες τιµές των παραµέτρων στην πρώτη φάση( υπολογισµός πλακών ).

- SC : Πλήθος διαφορετικών διατομών.
- mser : Πλήθος γραμμών δεδομένων στην εντολή sections.
- nmat : Πλήθος υλικών πεπερασµένων στοιχείων.
- lpro : Πλήθος γραµµών δεδοµένων στην εντολή properties.
- lrel : Πλήθος γραµµών δεδοµένων στην εντολή releases.
- lmeb : Πλήθος γραµµών φορτίσεως στην εντολή member loads.
- lnod : Πλήθος γραµµών φορτίσεως κόµβων στην εντολή node loads.
- lsdx : Πλήθος των βαθμων ελευθερίας με d=-2 στην εντολή restraints.
- lout : Πλήθος γραµµών δεδοµένων στην εντολή output selection.
- nrgd : Πλήθος στερεών κόµβων.
- nrgp: Σηµεία δέσεως ανά στερεό κόµβο.
- incd: Πλήθος ράβδων ή/και στοιχείων που συντρέχουν σε έναν κόµβο.
- mesw : Οµάδες όµοιων ράβδων. Πρέπει mesw > gp.
- mekw : Ομάδες όμοιων πεπερασμένων στοιχείων. Πρέπει mekw > gp.
- nflx : max {ntyp\*nf}. όπου : ntyp = αριθµός κόµβων στοιχείου/ράβδου.
	- nf = βαθµοί ελευθερίας κόµβου.
- lgen: Πλήθος στίχων γεννέσεως.
- lseg: Πλήθος τµηµάτων µιας γραµµής γεννέσεως. Ακόµη και στην περίπτωση που οι κόµβοι ισαπέχουν και δεν χρειάζεται να ορίσουµε στίχους γεννέσεως, το πρόγραµµα χρησιµοποιεί στίχο γεννέσεως, ο οποίος πρέπει να εξυπηρετείται από την default τιµή του lseg.
- lfux : Πλήθος γραµµών δεδοµένων στην εντολή footings.
- nrgl : Πλήθος των ράβδων που συντρέχουν σε ένα σηµείο δέσεως στερεού κόµβου.

#### **ΣΗΜΕΙΩΣΕΙΣ**

Στον r-mode του προγράµµατος οι µεταβλητές : lpro, lrel, lmeb, lnod, lsdx, lout εκφράζουν το πλήθος των γραµµών δεδοµένων πολλαπλασιασµένο επί των αριθµό των σταθµών στις οποίες αναφέρονται.

**Detailing of reinforcement -** Αναπτύγµατα οπλισµού

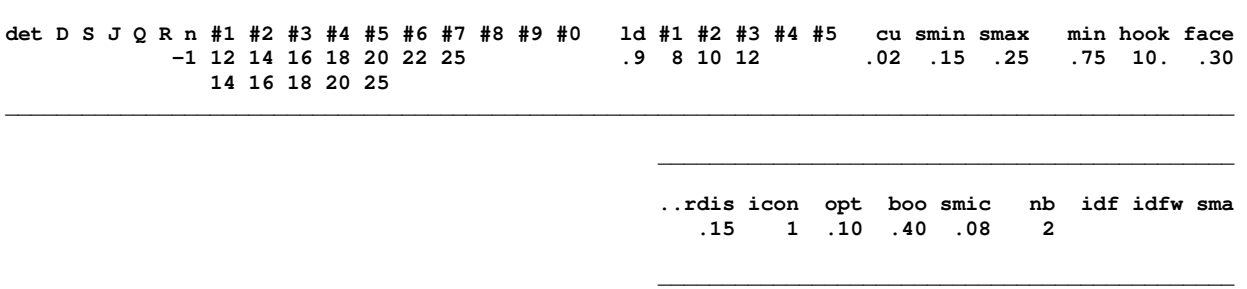

**\_\_\_\_\_\_\_\_\_\_\_\_\_\_\_\_\_\_\_\_\_\_\_\_\_\_\_\_\_\_\_\_\_\_\_\_\_\_\_\_\_\_\_\_\_\_\_\_\_\_\_\_\_\_\_\_\_\_\_\_\_\_\_\_\_\_\_\_\_\_\_\_\_\_\_\_\_\_\_\_\_\_\_\_\_\_\_\_\_\_\_\_\_\_\_\_** 

- D = -1 : Όχι εκλογή διαµέτρων ράβδων και αναπτύγµατα οπλισµών.
	- = 1 : Εκλογή διαµέτρων ράβδων οπλισµού, λεπτοµερή αναπτύγµατα οπλισµών και κατάλογος ράβδων. Όχι δισδιαγώνιος.
	- = 2 : Εκλογή διαµέτρων ράβδων οπλισµού, λεπτοµερή αναπτύγµατα οπλισµών και κατάλογος ράβδων. ∆ισδιαγώνιος, αν απαιτείται.
- S = 1: Συνδετήρες SIDEFOR.

#### ΑΓΚΥΡΩΣΗ ΟΠΛΙΣΜΟΥ ∆ΟΚΩΝ ΣΤΑ ΜΕΣΑΙΑ ΥΠΟΣΤΥΛΩΜΑΤΑ – EC8

- $J = 0$  : Eκλένεται από τις διατιθέμενες διαμέτρους εκείνη που ικανοποιεί τις απαιτήσεις ανκύρωσης( αν υπάρχει ).
	- = 1 : Επισηµαίνεται η µεγίστη επιτρεποµέµη διάµετρος ράβδων στις περιπτώσεις που δεν ικανοποιούνται οι συνθήκες αγκύρωσης.
	- = 2 : ∆εν ελέγχεται η αγκύρωση.
- Q = -1 : Οχι ποσότητες οπλισµού, σκυροδέµατος και ξυλοτύπων.
	- Συνολικές ποσότητες οπλισμού, σκυροδέματος και ξυλοτύπων.
		- = 1 : Ποσότητες υλικών ανά στάθµη.
		- = 2 : Ποσότητες υλικών αναλυτικά.
- R = 0 : Ελέγχεται η αντοχή των κόµβων δοκών στύλων( EC8 –H ).
	- = -1 : ∆εν ελέγχεται η αντοχή κόµβων δοκών στύλων( EC8 –H ).
- n = 0 : Εκτύπωση µετατοπισµένης περιβάλλουσας οπλισµού στις δοκούς.
	- =-1 : Οχι εκτύπωση µετατοπισµένης περιβάλλουσας οπλισµού στις δοκούς.
- #1,#2,...#0 : Καθορισµός των διαµέτρων του διαµήκους οπλισµού που θα χρησιµοποιηθούν στις δοκούς( 1η γραµµή ) και στα υποστυλώµατα( 2η γραµµή ).
- #1,#2,...#5 : Καθορισµός των διαµέτρων του εγκάρσιου οπλισµού που θα χρησιµοποιηθούν στις δοκούς και τά υποστυλώµατα (συνδετήρες).
- ld = displ/h , displ: η µετατόπιση της περιβάλλουσας οπλισµού. h: το στατικό ύψος της διατοµής.
- cu : Επικάλυψη συνδετήρων( m ). Μετριέται από το εγγύτερο προς την παρειά σηµείο της περιµέτρου του συνδετήρα. Χρησιµοποιείται για την διάταξη των ράβδων του οπλισµού.
- smax : Μεγίστη απόσταση συνδετήρων στις δοκούς.
- smin : Ελαχίστη απόσταση συνδετήρων στη µεσαία περιοχή των δοκών.
- min : Ελαχίστη απόσταση συνδετήρων στις κρίσιµες περιοχές των δοκών.
- face : Ελάχιστο µήκος κεκαµµένου τµήµατος διαµήκους οπλισµού δοκών στα ακραία ανοίγµατα<  $default = 0.30 >$ .
- hook : Το ευθύγραμμο τμήμα των αγκίστρων των συνδετήρων L είναι:

L = hook \* D , D: διάµετρος ράβδου.

- rdis : Ποσοστό μειώσεως των ροπών στηρίξεως στα πλαίσια μιας ανακατανομής( ΔM = rdis\*M).
- icon = 1 : Υπολογίζονται οι οπλισµοί περίσφιγξης των κρισίµων περιοχών των στύλων.
- smic: Ελαχίστη απόσταση των συνδετήρων περίσφιγξης κατά μήκος του στύλου.
- sma : Μεγίστη απόσταση των συνδετήρων κατά μήκος του στύλου.
- opt : Βελτίστη αξονική απόσταση των ράβδων διαµήκους οπλισµού των δοκών µε πλάτος κορµού µεγαλύτερο από 'boo'.
- boo : Πλάτος κορµού δοκών πέραν του οποίου ισχύει η τιµή 'opt' ως βελτίστη αξονική απόσταση µεταξύ των ράβδων οπλισµού των δοκών. Όταν το πλάτος της δοκού είναι µικρότερο από 'boo', η βελτίστη απόσταση λαµβάνεται .05 m.
- nb : Ελάχιστος αριθµός ράβδων οπλισµού στο άνοιγµα των δοκών κάτω.

idf : Ελαχίστη διάµετρος ράβδων διαµήκους οπλισµού πεδιλοδοκών.

idfw Ελαχίστη διάµετρος ράβδων συνδετήρων πεδιλοδοκών.

### ΣΗΜΕΙΩΣΕΙΣ

Προϋποθέσεις για την ορθή όπλιση και την αυτόµατη δηµιουργία των αναπτυγµάτων οπλισµού στις δοκούς από σκυρόδεµα:

- 1. Οι ράβδοι µιας σειράς ανοιγµάτων(ενός ζυγώµατος) πρέπει να έχουν συνεχή αύξουσα αρίθµηση και να είναι όλες ανωδοµής ή όλες επί ελαστικής εδράσεως.
- 2. Στην αρχή και το πέρας κάθε ανοίγµατος πρέπει να έχουν καθορισθεί, µέσω στερεών κόµβων, µη µηδενικές παρειές.
- 3. Το άνοιγµα µπορεί να αποτελείται από περισσότερες από µία ράβδους, αλλά στους ενδιάµεσους κόµβους δεν πρέπει να έχουν ορισθεί παρειές. Σε ένα άνοιγµα, το πλήθος των σηµείων αποτελεσµάτων, όπως αυτό προκύπτει από την άθροιση των σηµείων αποτελεσµάτων των ράβδων που το απαρτίζουν, δεν πρέπει να είναι µεγαλύτερο από 30. Επίσης, το πλήθος των σηµείων αποτελεσµάτων σε µικρού µήκους τέτοιες ράβδους πρέπει να είναι µικρότερο του συνήθους (default=8) ώστε η κατανοµή των σηµείων αποτελεσµάτων στο άνοιγµα να είναι κατά το δυνατόν οµοιόµορφη. Τοπικές πυκνώσεις στα σηµεία αποτελεσµάτων ενός ανοίγµατος µπορεί να οδηγήσουν σε ανακριβή ή ακόµη και λανθασµένα αναπτύγµατα οπλισµού.
- 4. Ως τελευταίο άνοιγµα ενός ζυγώµατος, το πρόγραµµα θεωρεί εκείνο του οποίου η τελευταία ράβδος k έχει πέρας κόµβο διαφορετικό από τον κόµβο αρχής της ράβδου k+1.
- 5. Εάν οι δοκοί εκατέρωθεν µιας στηρίξεως βρίσκονται σε παράλληλη µετάθεση η µία ως προς την άλλη, έτσι ώστε να μην είναι εφικτή η συνέχιση των ράβδων του οπλισμού της μιας δοκού εντός της άλλης, τότε, οι δύο αυτές δοκοί δεν πρέπει να έχουν διαδοχική αρίθµηση. Τούτο επιτυγχάνεται, άν οι ράβδοι έχουν, π.χ., αριθµούς k και k+N, και ένας τουλάχιστον από τους Ν αριθµούς µεταξύ του k και k+N χρησιµοποιηθεί στην αρίθµηση άλλης ράβδου.

Σύµφωνα µε τα ανωτέρω, παρειά πρέπει να ορισθεί στον πρώτο και τελευταίο κόµβο ενός ζυγώµατος, έστω και αν πρόκειται για ελεύθερα άκρα προβόλων.

Είναι δε φανερό ότι, ο χρήστης, ορίζοντας ή µη παρειές, µπορεί να έχει τον απόλυτο έλεγχο του τρόπου µε τον οποίο το πρόγραµµα υποθέτει τα ανοίγµατα και από τον οποίο εξαρτάται, σε µεγάλο βαθµό, η µορφή των αναπτυγµάτων στις δοκούς.

Στον s-mode του προγράµµατος χρησιµοποιούνται µόνον οι διάµετροι των ράβδων του οπλισµού.

#### **Displacements printing -** Επιλεκτική εκτύπωση µετακινήσεων κόµβων **\_\_\_\_\_\_\_\_\_\_\_\_\_\_\_\_\_\_\_\_\_\_\_\_\_\_\_\_\_\_\_\_\_\_\_\_\_\_\_\_\_\_\_\_\_\_\_\_\_\_\_\_\_\_\_\_\_\_\_\_\_\_\_\_\_\_\_\_\_\_**

**\_\_\_\_\_\_\_\_\_\_\_\_\_\_\_\_\_\_\_\_\_\_\_\_\_\_\_\_\_\_\_\_\_\_\_\_\_\_\_\_\_\_\_\_\_\_\_\_\_\_\_\_\_\_\_\_\_\_\_\_\_\_\_\_\_\_\_\_\_\_** 

#### **disJ1 J2 jst idis idix**

Για όλους τους κόµβους στο διάστηµα( J1, J2 ) που γεννιούνται από τον J1 µε βήµα jst ζητούνται οι µετακινήσεις.

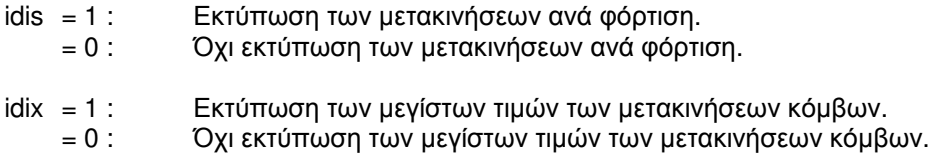

#### ΣΗΜΕΙΩΣΕΙΣ

Αν η εντολή 'displacement printing' περιλαµβάνεται στα δεδοµένα, τότε η εντολή "suppress printing", σε ότι αφορά τις µετακινήσεις, αγνοείται.

### **Effective flange width sections -** ∆ιατοµές µε συνεργαζόµενα πλάτη πελµάτων

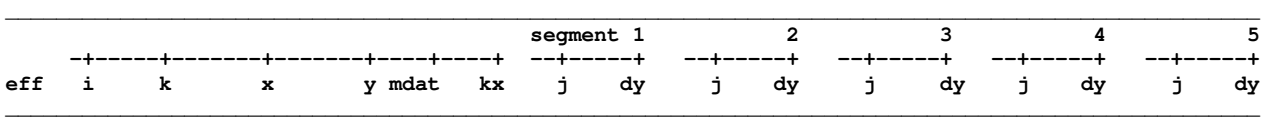

Εδώ περιγράφονται οι αποµειωµένες διατοµές των ράβδων, όπου στα πέλµατα λαµβάνονται υπόψη µόνο τα συνεργαζόµενα πλάτη, αλλά κατά τα λοιπά η αντιστοιχία µε τα δεδοµένα των πραγµατικών διατοµών στην εντολή arbitrary πρέπει να είναι πλήρης. Οι διατοµές αυτές χρησιµοποιούνται για τους ελέγχους στην κατάσταση λειτουργικότητας( έλεγχο ορθών τάσεων και ρηγµάτωσης ).

### ΒΑΣΙΚΑ ∆Ε∆ΟΜΕΝΑ

### Πρώτη γραµµή

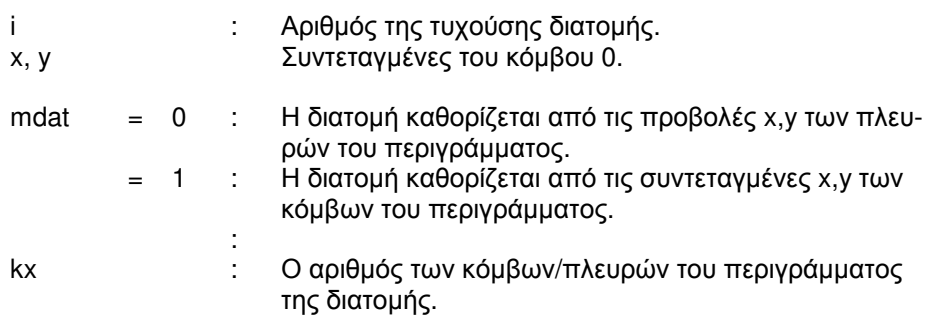

### Επόµενες kx γραµµές

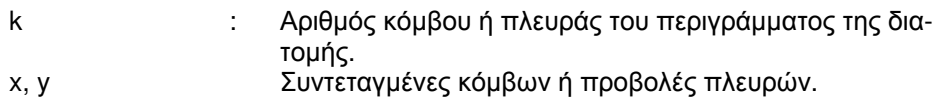

#### ΠΡΟΣΘΕΤΑ ∆Ε∆ΟΜΕΝΑ ΓΙΑ ΤΟΝ ΕΛΕΓΧΟ ∆ΙΑΤΜΗΣΗΣ ΤΩΝ ΠΕΛΜΑΤΩΝ

Με κατάλληλες τοµές κάθετες στα πέλµατα της διατοµής ορίζονται oι θέσεις ελέγχου σε διάτµηση. Στα δεδοµένα που ακολουθούν περιγράφονται τα τµήµατα εκείνα της επιφανείας των πελµάτων που αποκόπτονται από τις τοµές αυτές. Μπορούν να δοθούν δεδοµένα για 5 το πολύ αποκοπτόµενα τµήµατα. Για κάθε αποκοπτόµενο τµήµα δίνεται ιδιαίτερη οµάδα δεδοµένων στα δεξιά των βασικών δεδοµένων µε τη βοήθεια τοπικής συνεχούς αρίθµησης µε αφετηρία τον αριθµό 1.

#### Πρώτη γραµµή

j : Πλήθος των κόµβων του αποκοπτοµένου τµήµατος.

### Επόµενες ki γραµµές

- k : Αριθµός τοπικού κόµβου του αποκοπτοµένου τµήµατος.
- j : Αριθµός κόµβου του περιγράµµατος του συνολικής διατοµής που αντιστοιχεί στον τοπικό κόµβο k του τµήµατος. Στην περίπτωση που σε ένα κόµβο του τµήµατος δεν αντιστοιχεί κόµβος της όλης διατοµής, τότε χρησιµοποιείται ο πλησιέστερος κόµβος µε την αυτή τετµηµένη x.
- dy : Οι τεταγµένες y των κόµβων του τµήµατος προκύπτουν από εκείνες των κόµβων της όλης διατοµής προσθέτοντας το dy.

#### **Envelopes -** Περιβάλλουσες

**\_\_\_\_\_\_\_\_\_\_\_\_\_\_\_\_\_\_\_\_\_\_\_\_\_\_\_\_\_\_\_\_\_\_\_\_\_\_\_\_\_\_\_\_\_\_\_\_\_\_\_\_\_\_\_ envLC X ki cof1 cof2 cof3 cof4 cof5 6 7 8 9 \_\_\_\_\_\_\_\_\_\_\_\_\_\_\_\_\_\_\_\_\_\_\_\_\_\_\_\_\_\_\_\_\_\_\_\_\_\_\_\_\_\_\_\_\_\_\_\_\_\_\_\_\_\_\_** 

Κάθε µια από τις περιπτώσεις φορτίσεως χαρακτηρίζεται από ένα κωδικό αριθµό 'ki' και από ένα συντελεστή 'cof.' σε κάθε μια από τις διαφορετικές περιβάλλουσες που ζητούνται. Επί πλέον, ένας χαρακτήρας Χ χαρακτηρίζει τόν τύπο της φόρτισης( θα χρησιµοποιηθεί από το πρόγραµµα, όταν ο έλεγχος των διατοµών επηρεάζεται από τον τύπο φόρτισης ).

- LC : Αριθµός φορτίσεως. Η αρίθµηση αρχίζει από το 1 και είναι συνεχής.
- X Χαρακτηρισµός φορτίσεως
	- = G : Μόνιμα φορτία.<br>= Ω : Κινητά φορτία()
	- Κινητά φορτία( ωφέλιμα , κυκλοφορίας , χιόνι ).
	- = E : Σεισµός.
	- = W : Άνεµος.
	- = T : Θερμοκρασία.<br>= S : Συστολή ξήρα
	- Συστολή ξήρανσης.
	- = C : Ερπυσµός.
	- = P : Προένταση.
	- = H : Ώθηση γαιών, Υδροστατική πίεση, Τροχοπέδηση κλπ.
- ki = 1 : Μόνιμη φόρτιση. Λαμβάνεται πάντοτε υπόψη στους συνδυασμούς.
	- = 2 : Κινητή φόρτιση. Λαµβάνεται υπόψη αν είναι δυσµενής.
	- = 3 : Λαµβάνεται υπόψη µε εναλλασόµενο πρόσηµο.
	- = 4,5,6: Οµάδες φορτίσεων. Κάθε οµάδα περιλαµβάνει δύο ή περισσότερες φορτίσεις εκ των οποίων, σε ένα συνδυασµό, λαµβάνεται η δυσµενέστερη( αν υπάρχει ).
	- = -4,-5,-6 Οµάδες φορτίσεων. Κάθε οµάδα περιλαµβάνει δύο ή περισσότερες φορτίσεις εναλλασσόµενου σηµείου εκ των οποίων, σε ένα συνδυασµό, λαµβάνεται η δυσµενέστερη ( υπάρχει πάντοτε ).

Οι φορτίσεις µιας οµάδος πρέπει να έχουν συνεχή αρίθµηση.

 Παράδειγµα. Ένας ορισµένος αριθµός διαφορετικών θέσεων ενός κινουµένου φορτίου, θεωρουµένων ως διαφορετικών φορτίσεων, µπορεί να αποτελούν την οµάδα 4,ενώ ένας αριθµός µη δυναµένων να συνυπάρχουν φορτίσεων µπορεί να αποτελούν την οµάδα 5 ή -5 κ.ο.κ.

cof1,cof2, : Συντελεστές µε τους οποίους πολλαπλασιάζεται η φόρτιση στις περιβάλλουσες 1,2,.., αντίστοιχα.

Είναι δυνατόν να ζητηθούν µέχρι 9 διαφορετικές περιβάλλουσες.

Οι σεισµικές φορτίσεις αριθµούνται τελευταίες. Οι µη σεισµικές περιβάλλουσες πρέπει να προηγούνται των σεισµικών.

### ΣΗΜΕΙΩΣΕΙΣ

Εάν δηµιουργείται από το πρόγραµµα στατικός ή δυναµικός σεισµός, ο αριθµός των φορτίσεων αυξάνεται κατά 2 ή 3 ή 4 ή 5 για προβλήµατα στο χώρο και κατά 1 ή 2 για επίπεδα προβλήµατα( βλέπε 'create' ). Αυτές οι φορτίσεις περιέχουν τις δυσµενέστερες καταπονήσεις λόγω σεισµού και για τον συνδυασµό πρέπει: ki=3 ή ki=-4 ή ki=-5 κ.ο.κ.

Σε προβλήµατα όπου χρησιµοποιούνται µόνο επίπεδες συνιστώσες µπορεί να έχουµε: ki=3. Επί πλέον σε όλες τις σεισµικές φορτίσεις πρέπει να βάλουµε: X = E.

Μπορούν να τυπωθούν ένας η περισσότεροι γραµµικοί συνδυασµοί (επαλληλία) όλων των φορτίσεων, αντί περιβαλλουσών, εάν όλες οι τιµές 'ki' τεθούν ίσες µε 1.

Για τον έλεγχο σε κόπωση γεφύρας, µόνο τα φορτία κυκλοφορίας χαρακτηρίζονται µε X=Q.

Στα κτίρια ( r- και q- mode ) µπορούν να ζητηθούν 3 µ'ονον περιβάλλουσες:

- 1. Χωρίς σεισµό.
- 2. Με σεισµό κατά Χ.
- 3. Με σεισµό κατά Υ.

### **Exempted members in joint connections Εξαιρούμενα μέλη στις συνδέσεις κόμβων**

**\_\_\_\_\_\_\_\_\_\_\_\_\_\_\_\_\_\_\_\_\_\_\_\_\_\_\_\_\_\_\_\_\_\_\_\_\_** 

**exem m1 m2 st \_\_\_\_\_\_\_\_\_\_\_\_\_\_\_\_\_\_\_\_\_\_\_\_\_\_\_\_\_\_\_\_\_\_\_\_\_** 

Καθορίζονται οι ράβδοι που δεν θέλουμε να μετέχουν στις συνδέσεις κόμβων. Τέτοιες ράβδοι είναι συνήθως οι συνδετήριες ράβδοι ακαμπτοποίησης του φορέα (bracings).

m1,m2,st : Ζητείται να εξαιρεθούν οι ράβδοι m1 έως m2 με βήμα st από όλες τις ζητούμενες συνδέσεις.

**Exempted members in joint connections Εξαιρούμενα μέλη στις συνδέσεις κόμβων** 

**\_\_\_\_\_\_\_\_\_\_\_\_\_\_\_\_\_\_\_\_\_\_\_\_\_\_\_\_\_\_\_\_\_\_\_\_\_** 

**\_\_\_\_\_\_\_\_\_\_\_\_\_\_\_\_\_\_\_\_\_\_\_\_\_\_\_\_\_\_\_\_\_\_\_\_\_** 

**exem m1 m2 st Lv1 Lv2** 

Καθορίζονται οι ράβδοι που δεν θέλουμε να μετέχουν στις συνδέσεις κόμβων. Τέτοιες ράβδοι είναι συνήθως οι συνδετήριες ράβδοι ακαμπτοποίησης του φορέα (bracings) .

m1,m2,st : Ζητείται να εξαιρεθούν οι ράβδοι m1 έως m2 με βήμα st από όλες τις ζητούμενες συνδέσεις στις στάθμες Lv1 έως Lv2.

#### **Fatigue parameters – Παράµετροι Κόπωσης**

**\_\_\_\_\_\_\_\_\_\_\_\_\_\_\_\_\_\_\_\_\_\_\_\_\_\_\_\_\_\_\_\_\_\_\_\_\_\_\_\_\_\_\_\_\_\_\_\_\_\_\_\_\_\_\_\_\_\_\_\_\_\_\_\_\_\_\_\_\_\_\_\_\_\_\_\_\_\_\_\_\_\_\_\_\_\_\_\_\_\_\_\_\_\_\_\_\_ Fat j Nobs Nyar Q Lane ffat gcf gsf ls4 ksi Rsks k1s k2s Rskp kip k2p Rcs k1cs k2cs Rcp \_\_\_\_\_\_\_\_\_\_\_\_\_\_\_\_\_\_\_\_\_\_\_\_\_\_\_\_\_\_\_\_\_\_\_\_\_\_\_\_\_\_\_\_\_\_\_\_\_\_\_\_\_\_\_\_\_\_\_\_\_\_\_\_\_\_\_\_\_\_\_\_\_\_\_\_\_\_\_\_\_\_\_\_\_\_\_\_\_\_\_\_\_\_\_\_\_** 

 **\_\_\_\_\_\_\_\_\_\_\_\_\_\_\_\_\_\_\_\_\_\_\_\_\_\_\_\_\_\_\_\_\_\_\_\_** 

 **..k1cp k2cp s t0 k1 prop alfa** 

 **\_\_\_\_\_\_\_\_\_\_\_\_\_\_\_\_\_\_\_\_\_\_\_\_\_\_\_\_\_\_\_\_\_\_\_\_** 

- j : 0 Οδική γέφυρα.
	- s1 Σιδηροδροµική γέφυρα κανονική κυκλοφορία( standard traffic mix ).
	- h1 Σιδηροδροµική γέφυρα βαρεία κυκλοφορία( heavy traffic mix ).
- Nobs : Αριθµός φορτηγών οχηµάτων ανά έτος σε εκατοµµύρια( οδογέφυρες). Όγκος κυκλοφορίας Vol σε εκατοµµύρια τόνους ανά έτος και τροχιά (σιδηροδροµικές γέφυρες ).

Nyar: ∆ιάρκεια λειτουργίας της γεφύρας σε έτη < 100. >.

- Q : Συντελεστής καθοριζόµενος από το είδος της κυκλοφορίας στις οδο γέφυρες < 1. >.
- Lane : Αριθμός λωρίδων με φορτηγά οχήματα στις οδογέφυρες < 2 >. Αριθµός σιδηροτροχιών στις σιδηροδροµικές γέφυρες <2>.
- ffat : Συντελεστής τραχύτητας επιφανείας κύλισης στις οδογέφυρες < 1.2 >. ∆υναµικός συντελεστής Φ2 (µειωµένος) στις σιδηροδροµικές γέφυρες. Πρέπει να συµπληρώνεται.
- gcf : Μερικός συντελεστής ασφαλείας σκυροδέµατος έναντι κόπωσης.  $< 1.5 >$ .
- gsf : Μερικός συντελεστής ασφαλείας χαλύβων έναντι κόπωσης.< 1.15 >.
- ksi : Ο συντελεστής ξ1 =sqrt ( ξ \* Φs/Φp ) ο οποίος αντιπροσωπεύει την διαφορά πρόσφυσης ξ µεταξύ τενόντων και χάλυβα µε νευρώσεις. Χρησιµοποιείται για την αύξηση της τάσης του χάλυβα οπλισµού. <0.36>.
- Rsks : Εύρος διακύμανσης της τάσης του χάλυβα σκυροδέματος σε Ν\* κύκλους φόρτισης < EC2 : 162.5 /din 102 : 185.0 >.
- Rskp : Εύρος διακύµανσης της τάσης του χάλυβα προέντασης σε Ν\* κύκλους φόρτισης < 185.0 >.
- Rcs : Εύρος διακύμανσης της τάσης του χάλυβα σκυροδέματος στις συγκολλήσεις σε Ν\* κύκλους φόρτισης  $<$  EC2 : 58.5 / din 102 : 58.0 >.
- Rcp : Εύρος διακύµανσης της τάσης του χάλυβα προέντασης στις µούφες σε Ν\* κύκλους φόρτισης< 80.0 >.
- k1s,k2s : Εκθέτες τάσης για τον χάλυβα σκυροδέµατος( Wohler ) < 5,9 >.

k1p,k2p : Εκθέτες τάσης για τον χάλυβα προέντασης( Wohler ) < 5,9 >.

k1cs,k2cs : Εκθέτες τάσης για τον χάλυβα σκυροδέµατος στις συγκολλήσεις < 3,5 >.

k1cp,k2cp : Εκθέτες τάσης για τον χάλυβα προέντασης στις µούφες < EC2 : < 5,5 >, din 102 : < 3,5 >.

ls4 : Συντελεστής λs,4 για πολλαπλές λωρίδες κυκλοφορίας. Συµπληρώνεται προαιρετικά. Αλλιώς υπολογίζεται µε την παραδοχή:

 $Nj/Ni = 1$ .

.

.

Στις σιδηροδροµικές γέφυρες συµπληρώνεται υποχρεωτικά.

- s : Συντελεστής εξαρτώμενος από τον τύπου του τσιμέντου <.20> s=0.20 Τσιµέντα υψηλής αντοχής ταχείας σκλήρυνσης ( R ) s=0.25 Τσιµέντα κανονικής και ταχείας σκλήρυνσης ( N ) s=0.30 Τσιµέντα βραδείας σκλήρυνσης ( S )
- tο : Η ηλικία πρώτης φόρτισης σε ηµέρες < 3. >
- k1 : Default κ1=1.0.

Οι τιµές των s,to και κ1 υπεισέρχονται στον τύπο:

Fcd,fat = k1\*βcc (tο) \* fcd \*(1-fck/250)

Όπου : fcd = acc \* fck /γc , (acc = 0.85)  $βcc = exp (s*(1 - sqrt(28 / to)))$ 

- prop : Αναλογία της κυκλοφορίας που διασχίζει ταυτόχρονα τη γέφυρα.
- alfa : max (σc1 , σc2 ) / σc12

#### **Footings - Πέδιλα**

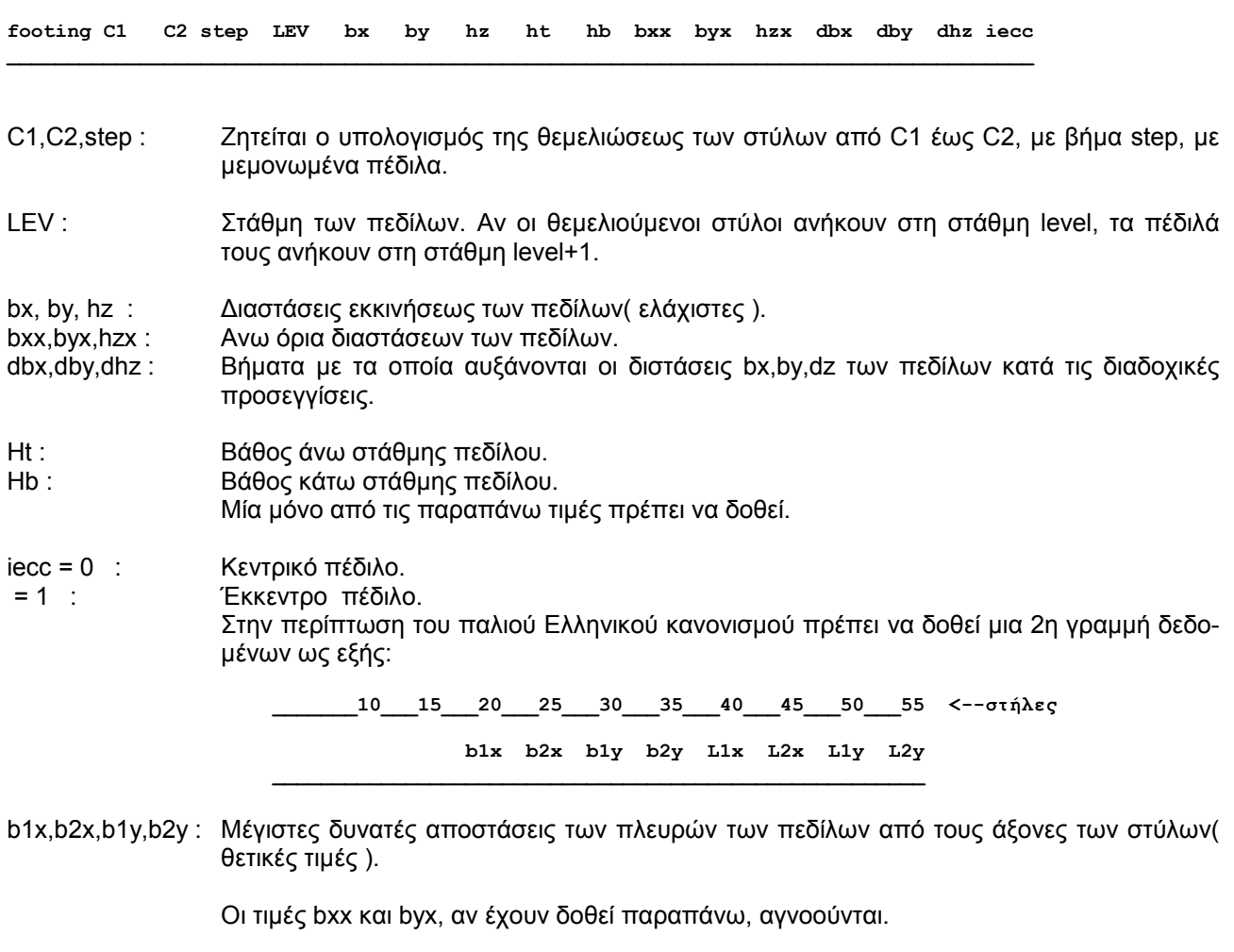

**\_\_\_\_\_\_\_\_\_\_\_\_\_\_\_\_\_\_\_\_\_\_\_\_\_\_\_\_\_\_\_\_\_\_\_\_\_\_\_\_\_\_\_\_\_\_\_\_\_\_\_\_\_\_\_\_\_\_\_\_\_\_\_\_\_\_\_\_\_\_\_\_\_\_\_\_\_\_\_\_\_\_\_\_\_** 

L1x,L2x,L1y,L2y : Tα µήκη των συνδετηρίων δοκών των εκκέντρων πεδίλων µετρούµενα από το κέντρο των στύλων. ∆ίνονται µόνον οι απαραίτητες συνδετήριες δοκοί( µία ή δύο ανά πέδιλο ). Οπου δεν υπάρχουν συνδετήριες δοκοί, δεν συµπληρώνεται στην αντίστοιχη θέση µήκος. Η διατοµή των συνδετηρίων δοκών δίδεται στην εντολή 'soil'.

#### **ΣΗΜΕΙΩΣΕΙΣ**

Αν ένας στύλος αναφέρεται περισσότερες από µία φορά στα δεδοµένα, τότε ισχύει η τελευταία αναφορά.

Στην περίπτωση ελαστικής έδρασης του πεδίλου( ορισµός ελατηρίων ) , οι δυνάµεις µε τις οποίες υπολογίζεται το πέδιλο είναι οι αντιδράσεις των ελατηρίων. Σε όλες τις άλλες περιπτώσεις, οι δυνάµεις υπολογισµού του πεδίλου είναι εκείνες του υποστυλώµατος στον πόδα του.

#### **Έκκεντρα πέδιλα**

Η θεµελίωση των στύλων στην γειτνίαση του κτιρίου µε ξένη ιδιοκτησία αντιµετωπιζόταν στο παρελθόν µε τα λεγόµενα έκκεντρα πέδιλα. Σύµφωνα όµως µε τον ισχύοντα κανονισµό (ΕΑΚ 2000 - παρ. Ζ) δεν είναι πλέον δυνατή η µόρφωση έκκεντρων πεδίλων.

Στην προκειµένη περίπτωση ενδείκνυται η χρησιµοποίηση εσχάρας πεδιλοδοκών επί ελαστικής εδράσεως. Σε ορισµένες µόνο περιπτώσεις είναι δυνατή η θεµελίωση µε κεντρικά πέδιλα υπό της εξής παραδοχές.

α) Οι συνδετήριες δοκοί παραλαµβάνουν ο σύνολο των ροπών στον πόδα του στύλου.

β) Το µέγιστο δυνατό κεντρικό πέδιλο µε λόγο πλευρών bx/by εντός των ορίων 0,5 ≤ bx/by ≤ 2.0 µπορεί να παραλάβει το αξονικό φορτίο του στύλου.

#### **footings s**

#### **Footings - Πέδιλα**

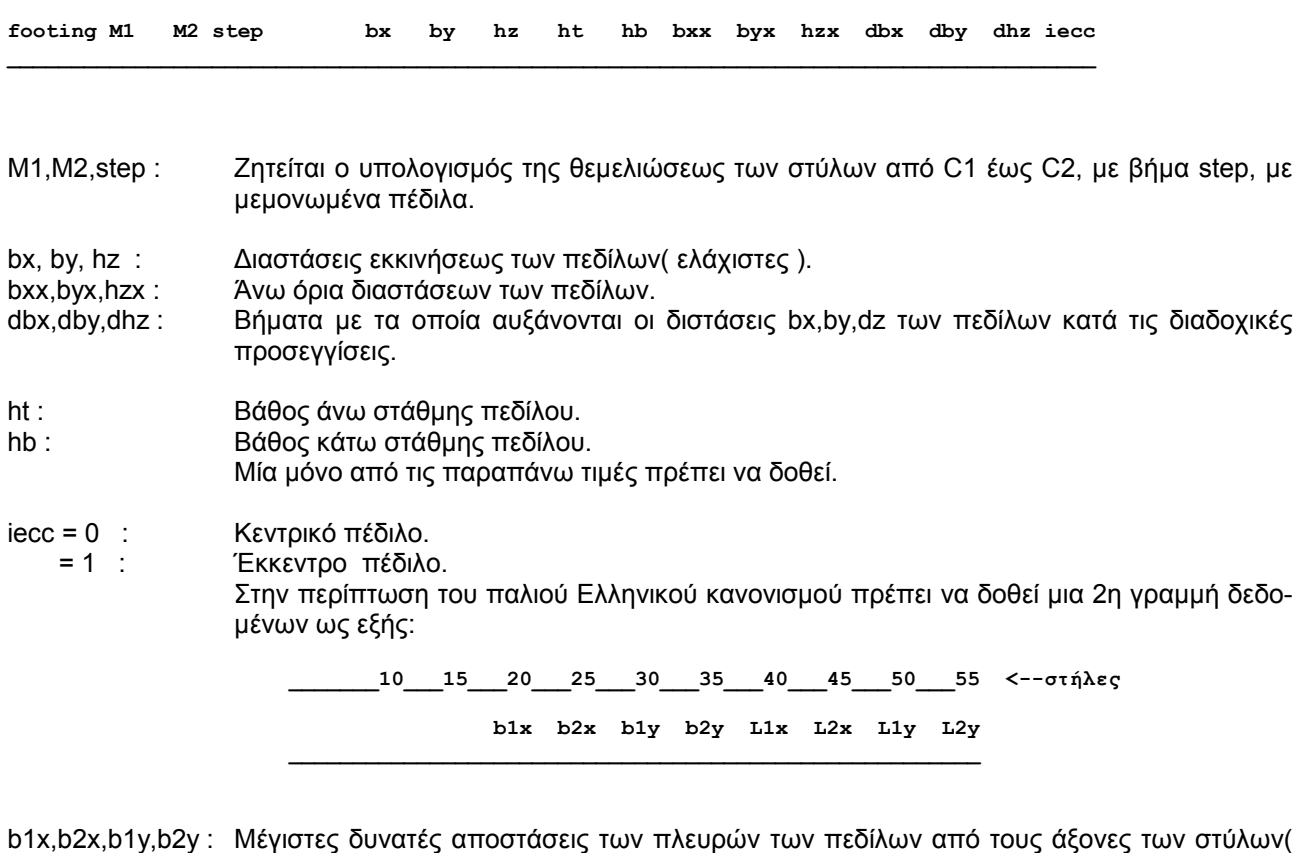

**\_\_\_\_\_\_\_\_\_\_\_\_\_\_\_\_\_\_\_\_\_\_\_\_\_\_\_\_\_\_\_\_\_\_\_\_\_\_\_\_\_\_\_\_\_\_\_\_\_\_\_\_\_\_\_\_\_\_\_\_\_\_\_\_\_\_\_\_\_\_\_\_\_\_\_\_\_\_\_\_\_\_\_\_\_** 

b1x,b2x,b1y,b2y : Μέγιστες δυνατές αποστάσεις των πλευρών των πεδίλων από τους άξονες των στύλων( θετικές τιµές ).

Οι τιµές bxx και byx, αν έχουν δοθεί παραπάνω, αγνοούνται.

L1x,L2x,L1y,L2y : Tα µήκη των συνδετηρίων δοκών των εκκέντρων πεδίλων µετρούµενα από το κέντρο των στύλων. ∆ίνονται µόνον οι απαραίτητες συνδετήριες δοκοί( µία ή δύο ανά πέδιλο ). Όπου δεν υπάρχουν συνδετήριες δοκοί, δεν συµπληρώνεται στην αντίστοιχη θέση µήκος. Η διατοµή των συνδετηρίων δοκών δίδεται στην εντολή 'soil'.

#### **ΣΗΜΕΙΩΣΕΙΣ**

Αν ένας στύλος αναφέρεται περισσότερες από µία φορά στα δεδοµένα, τότε ισχύει η τελευταία αναφορά.

#### **Έκκεντρα πέδιλα**

Η θεµελίωση των στύλων στην γειτνίαση του κτιρίου µε ξένη ιδιοκτησία αντιµετωπιζόταν στο παρελθόν µε τα λεγόµενα έκκεντρα πέδιλα. Σύµφωνα όµως µε τον ισχύοντα κανονισµό (ΕΑΚ 2000 - παρ. Ζ) δεν είναι πλέον δυνατή η µόρφωση έκκεντρων πεδίλων.

Στην προκειµένη περίπτωση ενδείκνυται η χρησιµοποίηση εσχάρας πεδιλοδοκών επί ελαστικής εδράσεως. Σε ορισµένες µόνο περιπτώσεις είναι δυνατή η θεµελίωση µε κεντρικά πέδιλα υπό της εξής παραδοχές.

α) Οι συνδετήριες δοκοί παραλαµβάνουν ο σύνολο των ροπών στον πόδα του στύλου.

β) Το µέγιστο δυνατό κεντρικό πέδιλο µε λόγο πλευρών bx/by εντός των ορίων 0,5 ≤ bx/by ≤ 2.0 µπορεί να παραλάβει το αξονικό φορτίο του στύλου.

#### forces r

#### Forces of diaphragms - Δυνάμεις διαφραγμάτων

forK1 K2 step lc  $_{\rm Hx}$ Hy  $Mz$ 

Τα διαφράγματα Κ1 έως Κ2 με βήμα step φορτίζονται με δυνάμεις που δρούν εντός του επιπέδου τους.

- $lc:$ Περίπτωση φορτίσεως.
- Δυνάμεις διαφράγματος ανηγμένες στην αρχή των αξόνων του ειδικού συστήματος του  $Hx,Hy,Mz$  : διαφράγματος (αν έχει ορισθεί τετοιο), αλλιώς στην προβολή της αρχής των αξόνων του γενικού συστήματος πάνω στο διάφραγμα.

#### ΣΗΜΕΙΩΣΕΙΣ

Στους κόμβους που ανήκουν σε ένα διάφραγμα, δεν είναι δυνατόν να δοθούν επικόμβιες δυνάμεις κατά τις διευθύνσεις των ελευθεριών κινήσεως του διαφράγματος με την εντολή 'nodes'. Οι δυνάμεις αυτές αθροιζόμενες ανά διάφραγμα δίνονται με αυτή εδώ την εντολή.

### Generation lines - Στίχοι γενέσεως

 $\overline{a}$  $\mathbf{r}$  $\overline{7}$ gen L nseg seg1 seg2 seg3 6 13  $\ldots$  . 14 15 16 ...

Οι στίχοι γενέσεως χρησιμοποιούνται για την εύρεση, από το πρόγραμμα, των συντεταγμένων των ενδιάμεσων κόμβων.

Δημιουργείται ένας κατάλογος στίχων γενέσεως με διαδοχική αρίθμηση.

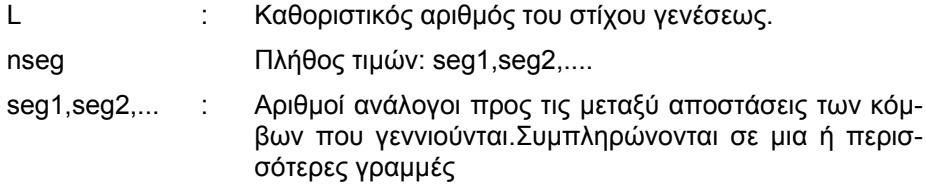

#### ΣΗΜΕΙΩΣΕΙΣ

Ισαπέχοντες κόμβοι γεννιούνται χωρίς να ορίσουμε στίχο γενέσεως. Το πρόγραμμα χρησιμοποιεί ένα default στίχο γενέσεως (βλέπε 'defaults').

Ενας στίχος γενεσεως μπορεί να έχει περισσότερες τιμές από όσες απαιτούνται σε μια συγκεκριμένη γένεση. Στην περίπτωση αυτή χρησιμοποιούνται όσες τιμές χρειάζονται ξεκινώντας από την πρώτη: seg1,seg2,seg3,...

Av το nseg συμπέσει να έχει την τιμή 13 ή πολλαπλάσιο του 13 τότε το nseg αυξάνεται κατά μονάδα, προστιθέμενης μιας αυθαίρετης τιμής seglast στο τέλος.

Inactive, elastically supported, secondary and damaged members Ανενεργά, ελαστικά εδραζόμενα, δευτερεύοντα και βλαμμένα μέλη

inaM1 M2 step LEV1 LEV2 TYP inac seco rK rR rU

Τα μέλη από Μ1 έως Μ2, με βήμα step, στις στάθμες LEV1 έως LEV2 είναι ανενεργά ή έχουν ελαστική έδραση.

- **TYP** b : δοκός, πεπερασμένο στοιχείο ή συνδετήριο μέλος.  $\equiv$ 
	- ς : στύλος.  $-$
	- p : πλάκα.  $=$
- inac. 1: Ανενεργός ράβδος/στοιχείο.  $\equiv$ 
	- 1: Ράβδος/στοιχείο επί ελαστικής εδράσεως.  $=$ 
		- 0 : Ενεργός ράβδος/στοιχείο.  $=$
- 1: Δευτερεύον μέλος.  $seco =$

ΔΕΙΚΤΕΣ ΒΛΑΒΗΣ (pushover)

- $rk:$ Μειωτικός συντελεστής ακαμψίας Κ βλαμμένου μέλους.
- $rR$ : Μειωτικός συντελεστής αντοχής Fy βλαμμένου μέλους.
- $rU$ : Μειωτικός συντελεστής παραμόρφωσης αστοχίας θυ βλαμμένου μέλους.  $Πρέπει: rK < = rR < = rU$

#### ΣΗΜΕΙΩΣΕΙΣ

Αν ένα μέλος αναφέρεται περισσότερες από μια φορά στα δεδομένα, τότε ισχύει η τελευταία αναγραφή.

### ΔΕΥΤΕΡΕΥΟΝΤΑ ΜΕΛΗ ΣΤΟΝ rq-mode

Στα δευτερεύοντα μέλη δίνονται αρθρώσεις στην εντολή 'releases' στις διευθύνσεις ;

- $5(50k)$ 
	- 5 και 6 (στύλοι)

Δεν εφαρμόζονται ικανοτικές επαυξήσεις στην κεφαλή και τον πόδα των δευτερευόντων στύλων(ivv = -1, imm = -3 στην εντολή output selection).

#### Έλεγχος της συνθήκης EC8 4.2.2 (4) / ΚΑΝΕΠΕ 5.4.3

Η συμβολή στην οριζόντια ακαμψία των δευτερευόντων μελών θα ελέγχεται εκτελώντας και συγκρίνοντας δύο αναλύσεις:

- 1. Ανάλυση με τα δευτερεύοντα μέλη αμφιαρθρωτά (Μετακινήσεις δρ)
- 2. Ανάλυση με τα δευτερεύοντα μέλη λαμβανόμενα με την ρηγματωμένη ακαμψία τους ως να ήταν πρωτεύοντα. (Μετακινήσεις δρ+s)

Πρέπει και στις δύο διευθύνσεις χ και γ να είναι:

 $(\delta p - \delta p + s) / \delta p + s \le 0.15$  (EC8)  $\leq$  0.25 (pushover)

Ο έλεγχος αποδοχής των δευτερευόντων μελών δεν γίνεται σύμφωνα με την παράγραφο 5.7 του EC8, αλλά σύμφωνα με τα παραμορφωσιακά κριτήρια μιας pushover analysis του κτιρίου η οποία ακολουθεί.

## ∆ΕΥΤΕΡΕΥΟΝΤΑ ΜΕΛΗΣΤΗΝ **PUSHOVER**

∆εν δίνονται αρθρώσεις στα άκρα των δευτερευόντων µελών αλλά η καµπτική ακαµψία τους λαµβάνεται αυτοµάτως πολύ µικρή( ίση µε το 1/100 της ρηγµατωµένης ενεργού ).
#### Ανενεργά ή ελαστικά εδραζόµενα µέλη **Inactive or elastically supported members \_\_\_\_\_\_\_\_\_\_\_\_\_\_\_\_\_\_\_\_\_\_\_\_\_\_\_\_\_\_\_\_\_\_\_\_\_\_\_\_\_**

**inaM1 M2 step inac \_\_\_\_\_\_\_\_\_\_\_\_\_\_\_\_\_\_\_\_\_\_\_\_\_\_\_\_\_\_\_\_\_\_\_\_\_\_\_\_\_** 

Τα µέλη από Μ1 έως Μ2, µε βήµα step, είναι ανενεργά ή έχουν ελαστική έδραση.

inac = -1 : Ανενεργός ράβδος/στοιχείο.

- = 1 : Ράβδος/στοιχείο επί ελαστικής εδράσεως.
- = 0 : Ενεργός ράβδος/στοιχείο.

#### ΣΗΜΕΙΩΣΕΙΣ

Αν ένα µέλος αναφέρεται περισσότερες από µια φορά στα δεδοµένα, τότε ισχύει η τελευταία αναγραφή.

#### Incidences of slabs - Συνδεσμολογία πλακών

islP1 P2 pst LEV1 LEV2  $J1$  $J2$  $J3$ J4 jst 21ev pst2 jst2 N k1 k2 k3 k4 k5 k6 k7 k8 k9 ..

Η εντολή 'incidences of slabs' περιγράφει τον τρόπο με τον οποίο οι πλάκες συνδέονται στους κόμβους.

Η πλάκα P1 που βρίσκεται στις στάθμες LEV1 έως LEV2 συνδέεται στους κόμβους J1 έως J4. Με την ίδια νραμμή δεδομένων νεννιέται η συνδεσμολονία των πλακών από P1 έως P2, με βήμα pst, στην περίπτωση που το βήμα jst των κόμβων των γεννομένων πλακών είναι σταθερό( απλή γένεση ή γένεση 1ης βαθμίδας).

Av 2lev > 0, έχουμε 2η βαθμίδα γενέσεως της συνδεσμολογίας πλακών ως εξής:

Για όλες τις πλάκες που έχουν γεννηθεί σε 1η βαθμίδα, οι αριθμοί πλακών αυξάνονται με βήμα pst2 και οι αντίστοιχοι αριθμοί κόμβων με βήμα jst2 έως ότου προκύψουν 2lev επί πλέον σειρές πλακών.

- P1.P2: Αριθμοί πλακών.
- LEV1, LEV2 : Αριθμοί σταθμών.
- J1, J2, J3, J4: Αριθμοί κόμβων στους οποίους συνδέονται οι 4 κορυφές της πλάκας. Τους 4 αυτούς βασικούς κόμβους χρησιμοποιεί το πρόγραμμα για να ορίσει και να ορθογωνίσει την πλάκα.
- Βήμα πλακών για γένεση 1ης βαθμίδας. pst :
- $\int$  ist : Βήμα κόμβων για γένεση 1ης βαθμίδας.
- $2$ lev > 0: '2lev' σειρές νέων πλακών νεννιούνται σε 2η βαθμίδα από εκείνες που έχουν ήδη νεννηθεί σε πρώτη βαθμίδα.
- Βήμα πλακών για γένεση 2ης βαθμίδας. pst<sub>2</sub>:
- $\textsf{ist2}$ : Βήμα κόμβων για γένεση 2ης βαθμίδας.
- $N$ : Πλήθος κόμβων στο περίγραμμα της πλάκας.
- $k1,k2,...kN$ : Οι αριθμοί όλων των κόμβων του περιγράμματος της πλάκας.

#### ΣΗΜΕΙΩΣΕΙΣ

Οι πλάκες ορίζονται με τους 4 βασικούς κόμβους J1, J2, J3 και J4 χωρίς να χρειάζεται να δοθούν όλοι οι κόμβοι του περιγράμματος k1, k2....kN. Δεν συμπληρώνονται δηλαδή τα N και k1 έως kN, εκτός από ορισμένες περιπτώσεις ιδιομόρφων πλακών για τις οποίες το πρόγραμμα δεν μπορεί να καθορίσει αυτόματα το περίγραμμά τους.

#### **Incidences -** Συνδεσµολογία µελών

**\_\_\_\_\_\_\_\_\_\_\_\_\_\_\_\_\_\_\_\_\_\_\_\_\_\_\_\_\_\_\_\_\_\_\_\_\_\_\_\_\_\_\_\_\_\_\_\_\_\_\_\_\_\_\_ incM1 M2 mst J1 J2 J3 J4 jst 2lev mst2 jst2 \_\_\_\_\_\_\_\_\_\_\_\_\_\_\_\_\_\_\_\_\_\_\_\_\_\_\_\_\_\_\_\_\_\_\_\_\_\_\_\_\_\_\_\_\_\_\_\_\_\_\_\_\_\_\_** 

Η εντολή incidences περιγράφει τον τρόπο µε τον οποίο τα µέλη, ράβδοι και πεπερασµένα στοιχεία, συνδέονται στους κόµβους.

Η ράβδος ή το στοιχείο Μ1 συνδέεται στους κόµβους J1,J2,J3,J4. Με την ίδια γραµµή δεδοµένων γεννιέται η συνδεσµολογία των µελών από Μ1 έως Μ2, µε βήµα mst, στην περίπτωση που το βήµα jst των κόµβων των γεννοµένων µελών είναι σταθερό( απλή γένεση ή γένεση 1ης βαθµίδας ).

Αν 2lev > 0 , έχουµε 2η βαθµίδα γενέσεως της συνδεσµολογίας µελών ως εξής:

Για όλα τα µέλη που έχουν γεννηθεί σε 1η βαθµίδα, οι αριθµοί µέλους αυξάνονται µε βήµα mst2 και οι αντίστοιχοι αριθµοί κόµβων µε βήµα jst2 έως oτου προκύψουν 2lev επί πλέον σειρές µελών.

- M1,M2 : Αριθµοί µελών( ράβδων ή πεπερασµένων στοιχείων ).
- J1,J2,J3,J4 : Αριθµοί κόµβων στους οποίους συνδέεται το µέλος M1.
- mst : Βήμα μελών για γένεση 1ης βαθμίδας.
- jst : Βήµα κόµβων για γένεση 1ης βαθµίδας.
- 2lev = 0 : ∆εν γίνεται γένεση σε δεύτερη βαθµίδα.
- > 0 : '2lev' σειρές νέων µελών γεννιούνται σε 2η βαθµίδα από εκείνα που έχουν ήδη γεννηθεί σε πρώτη βαθµίδα.
- mst2 : Βήμα μελών για γένεση 2ης βαθμίδας.
- jst2 : Βήµα κόµβων για γένεση 2ης βαθµίδας.

#### ΣΗΜΕΙΩΣΕΙΣ

Κατά τη διαδικασία γενέσεως της συνδεσµολογίας των δοκών, οι µηδενικές τιµές κόµβων( J2 = 0 ) παραµένουν µηδενικές. ∆εν εφαρµόζεται δηλαδή το βήµα στους µηδενικούς κόµβους.

## ΠΑΡΑΔΕΙΓΜΑ INCIDENCES (s - mode)

Όλα τα πεπερασμένα στοιχεία του φορέα γεννιούνται με μια μόνο γραμμή δεδομένων αν χρησιμοποιήσουμε γένεση σε δυο βαθμίδες.

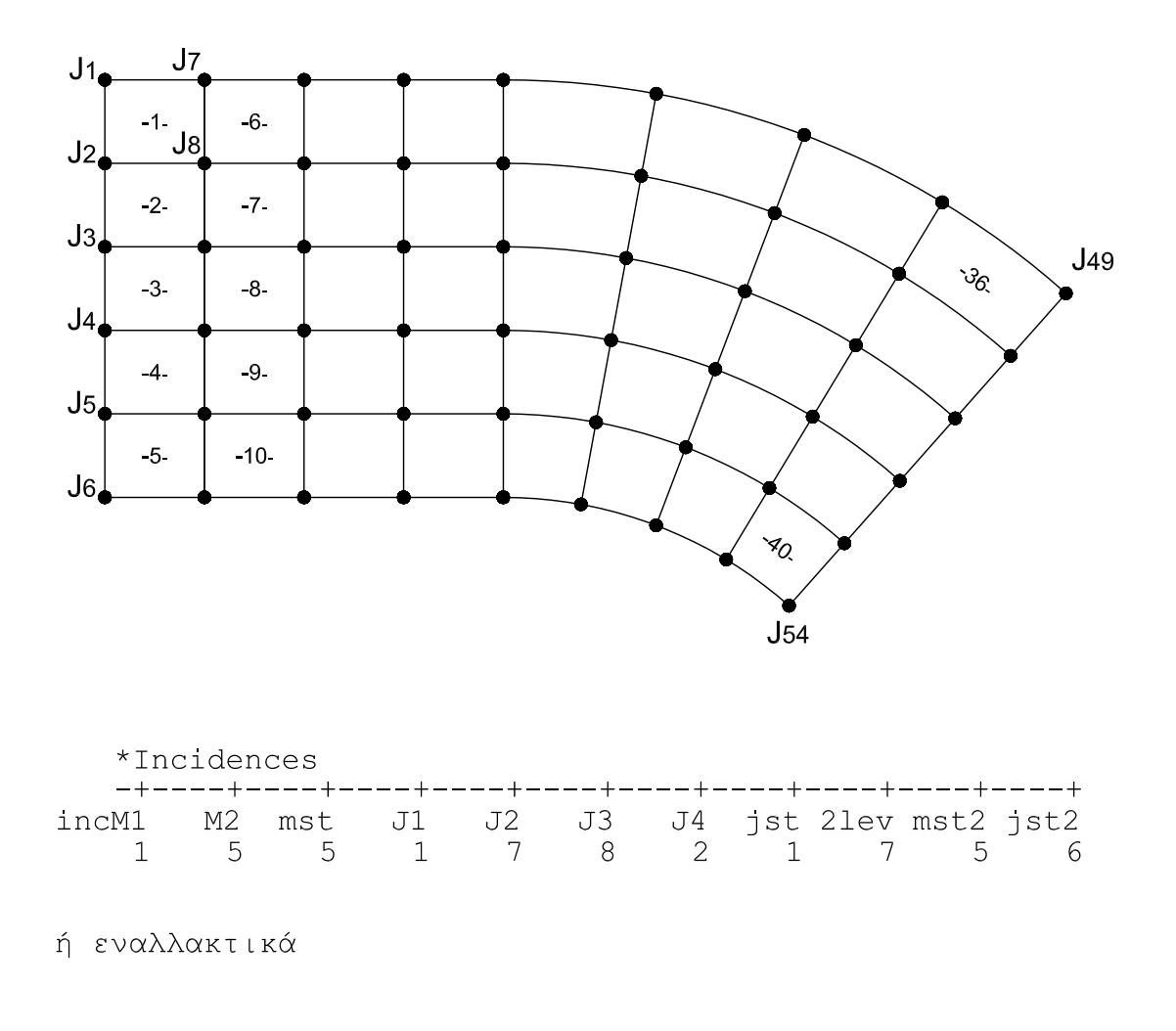

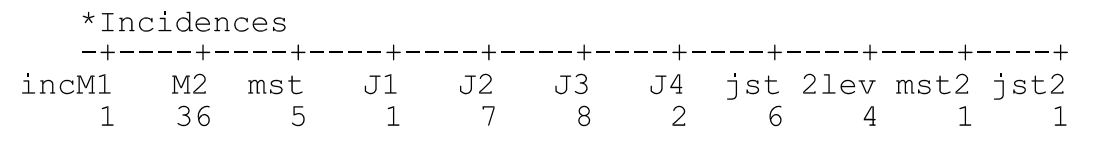

#### **Incidences -** Συνδεσµολογία µελών

**\_\_\_\_\_\_\_\_\_\_\_\_\_\_\_\_\_\_\_\_\_\_\_\_\_\_\_\_\_\_\_\_\_\_\_\_\_\_\_\_\_\_\_\_\_\_\_\_\_\_\_\_\_\_\_\_\_\_\_\_\_\_\_\_\_\_ incM1 M2 mst LEV1 LEV2 J1 J2 J3 J4 jst 2lev mst2 jst2 \_\_\_\_\_\_\_\_\_\_\_\_\_\_\_\_\_\_\_\_\_\_\_\_\_\_\_\_\_\_\_\_\_\_\_\_\_\_\_\_\_\_\_\_\_\_\_\_\_\_\_\_\_\_\_\_\_\_\_\_\_\_\_\_\_\_** 

Η εντολή incidences περιγράφει τον τρόπο µε τον οποίο τα µέλη, (δοκοί / πεπερασµένα στοιχεία) συνδέονται στους κόµβους.

Το µέλος Μ1 που βρίσκεται στα στάθµες LEV1 έως LEV2 συνδέεται στους κόµβους J1 έως J2 ( δοκός ) ή J1 έως J3 ή J4 ( πεπερ. στοιχείο ). Με την ίδια γραµµή δεδοµένων γεννιέται η συνδεσµολογία των µελών από Μ1 έως Μ2, µε βήµα mst, στην περίπτωση που το βήµα jst των κόµβων των γεννοµένων µελών είναι σταθερό( απλή γένεση ή γένεση 1ης βαθµίδας ).

Αν 2lev > 0 , έχουµε 2η βαθµίδα γενέσεως της συνδεσµολογίας µελών ως εξής:

Για όλα τα µέλη που έχουν γεννηθεί σε 1η βαθµίδα, οι αριθµοί µέλους αυξάνονται µε βήµα mst2 και οι αντίστοιχοι αριθµοί κόµβων µε βήµα jst2 έως oτου προκύψουν 2lev επί πλέον σειρές µελών.

- M1,M2 : Αριθµοί µελών.
- J1,J2 : Αριθµοί κόµβων στους οποίους συνδέεται το µέλος M1.
- mst : Βήμα μελών για γένεση 1ης βαθμίδας.
- jst : Βήµα κόµβων για γένεση 1ης βαθµίδας.
- 2lev = 0 : ∆εν γίνεται γένεση σε δεύτερη βαθµίδα.
- > 0 : '2lev' σειρές νέων µελών γεννιούνται σε 2η βαθµίδα από εκείνα που έχουν ήδη γεννηθεί σε πρώτη βαθµίδα.
- mst2 : Βήμα μελών για γένεση 2ης βαθμίδας.
- jst2 : Βήµα κόµβων για γένεση 2ης βαθµίδας.

#### ΣΗΜΕΙΩΣΕΙΣ

Κατά τη διαδικασία γενέσεως της συνδεσµολογίας των δοκών, οι µηδενικές τιµές κόµβων (J2 = 0) παραµένουν µηδενικές. ∆εν εφαρµόζεται δηλαδή το βήµα στους µηδενικούς κόµβους.

# ΠΑΡΑΔΕΙΓΜΑ INCIDENCES (qr - mode)

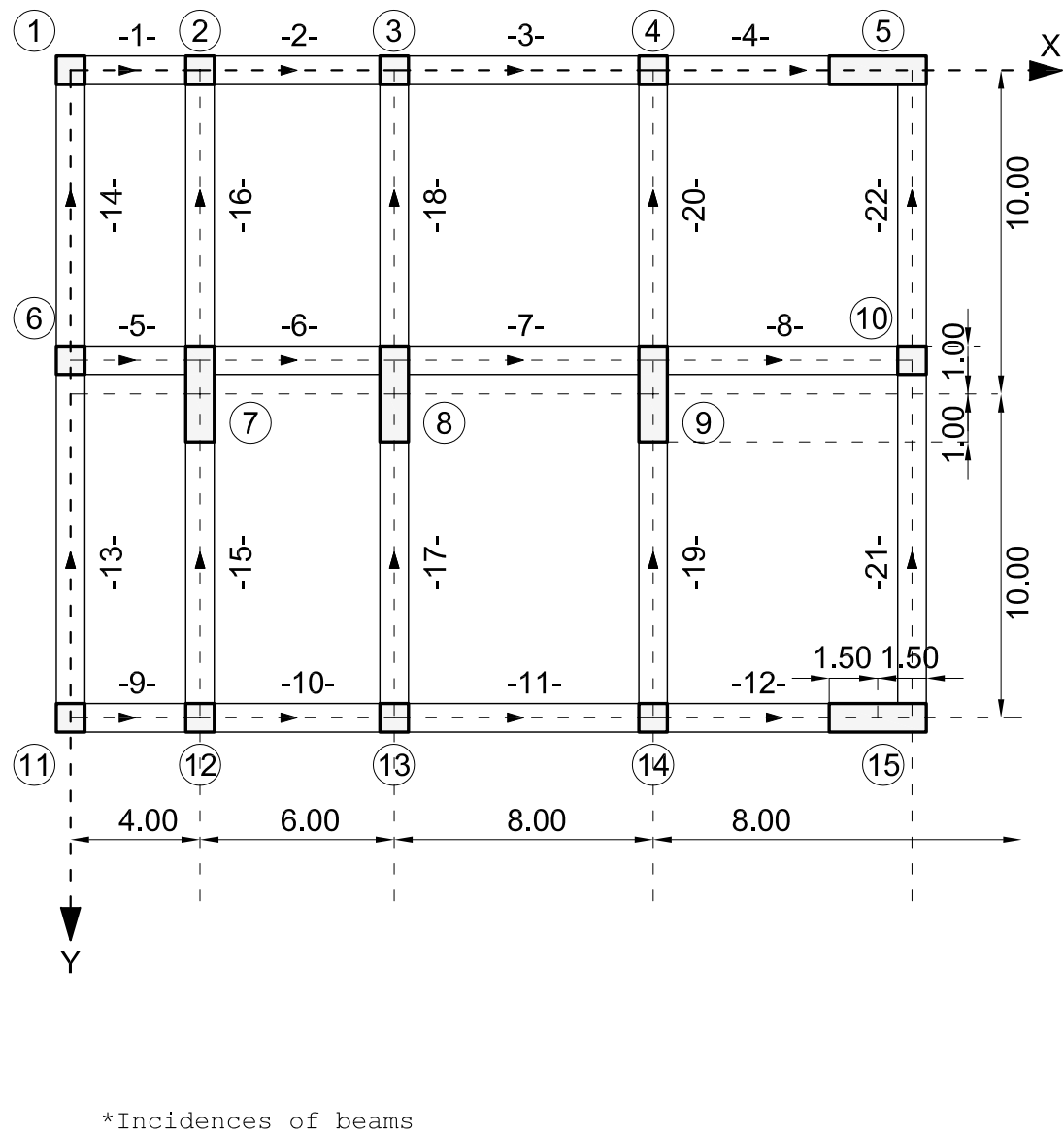

Όλες οι δοκοί του φορέα γεννιούνται με δυο μονο γραμμές δεδομένων αν χρησιμοποιήσουμε γένεση σε τρεις βαθμίδες.

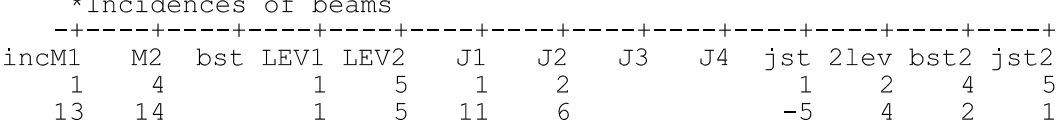

#### Inertia constants of diaphragms - Αδρανεικές σταθερές διαφραγμάτων

ineK1 K2 step j  $xc1$  $\mathbf{m}$ yc1

Τα διαφράγματα ή τα ημιστερεά K1 εώς K2 με βήμα step έχουν τις αυτές αδρανειακές σταθερές:

- $m$  $\mathcal{L}$ Μάζα του διαφράγματος ή του ημιστερεού.
- Ροπή αδρανείας μαζών του διαφράγματος. j  $\ddot{\cdot}$
- $xc1,yc1$ : Συντεταγμένες του κέντρου βάρους του διαφράγματος στο ειδικό σύστημα του διαφράγματος (αν υπάρχει).

#### ΣΗΜΕΙΩΣΕΙΣ

Στον r-mode του ΝΕΧΤ, όταν η εντολή δεδομένων inertia απουσιάζει από το file των δεδομένων, οι αδρανειακές σταθερές των διαφραγμάτων υπολογίζονται αυτόματα από τις φορτίσεις που περιλαμβάνονται στην εντολή contributing loads ή εν απουσία αυτής, από την πρώτη φόρτιση.

#### **Interstory drift for dynamic earthquake Σχετική μετακίνηση πλακών για δυναμικό σεισμό \_\_\_\_\_\_\_\_\_\_\_\_\_\_\_\_\_\_\_\_\_\_\_\_\_\_\_\_\_\_\_\_\_\_\_\_\_\_\_\_\_\_\_\_\_**

**inter x y w K1 K2 \_\_\_\_\_\_\_\_\_\_\_\_\_\_\_\_\_\_\_\_\_\_\_\_\_\_\_\_\_\_\_\_\_\_\_\_\_\_\_\_\_\_\_\_\_** 

Ορίζονται κατακόρυφα επίπεδα εντός των οποίων ζητούνται οι σχετικές μετακινήσεις των διαφραγμάτων (παραμορφώσεις ορόφων) .

x,y : Συντεταγμένες τυχόντος σημείου της τομής του κατακορύφου επιπέδου με το οριζόντιο επίπεδο XY.

w : Γωνία μεταξύ του κατακορύφου επιπέδου και του επιπέδου ΧΖ.

Κ1,Κ2 : ∆ιαφράγματα μεταξύ των οποίων ζητείται η σχετική μετακίνηση. Όταν παραλείπεται να συμπληρωθεί η τριάδα των τιμών (x,y,w) που καθορίζει το κατακόρυφο επίπεδο, τότε ισχύει η προηγούμενη τριάδα τιμών.

Αν για ένα κατακόρυφο επίπεδο τα Κ1 και Κ2 δεν συμπληρωθούν:

Η σχετική μετακίνηση 'v(k)' του διαφράγματος 'k' ορίζεται ως:

 $v(k) = u(k) - u(k+1)$ 

όπου: u(k) είναι η οριζόντια μετακίνηση του διαφράγματος 'k' εντός του κατακορύφου επιπέδου.

#### **ΣΗΜΕΙΩΣΕΙΣ**

Οι τιμές των x, y, w, δεν πρέπει να είναι όλες συγχρόνως μηδενικές, γιατί το πρόγραμμα βρίσκοντας έτσι μια κενή γραμμή την ερμηνευει ως πέρας των δεδομένων, με συνέπεια να αγνοηθούν και τα υπόλοιπα δεδομένα της εντολής.

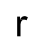

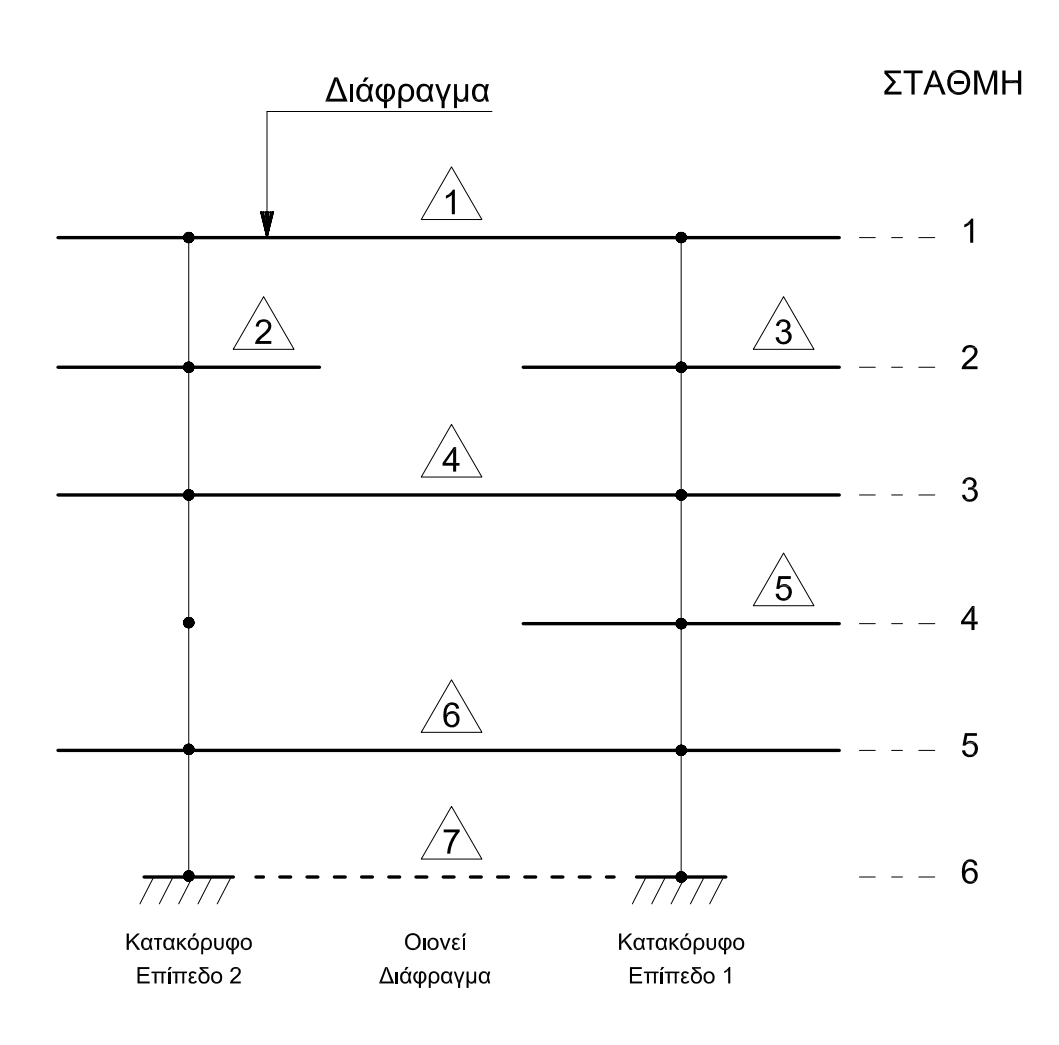

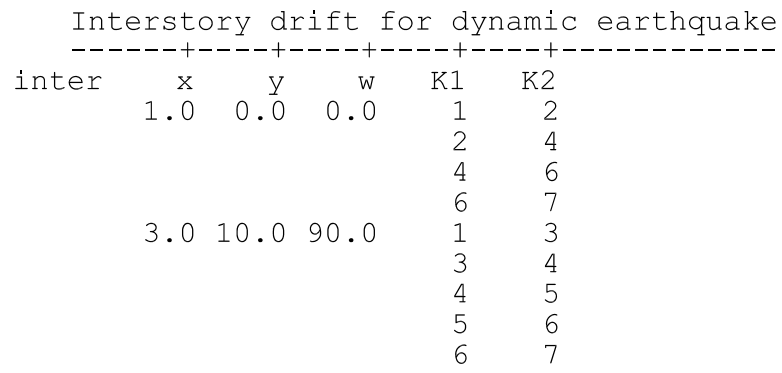

 $\mathcal{L}^{\text{max}}$ 

#### **Interstory drift for dynamic earthquake Σχετική μετακίνηση πλακών για δυναμικό σεισμό \_\_\_\_\_\_\_\_\_\_\_\_\_\_\_\_\_\_\_\_\_\_\_\_\_\_\_\_\_\_\_\_\_\_\_\_\_\_\_\_\_\_\_\_\_**

**inter JL w K1 K2 \_\_\_\_\_\_\_\_\_\_\_\_\_\_\_\_\_\_\_\_\_\_\_\_\_\_\_\_\_\_\_\_\_\_\_\_\_\_\_\_\_\_\_\_\_** 

Ορίζονται κατακόρυφα επίπεδα εντός των οποίων ζητούνται οι σχετικές μετακινήσεις των διαφραγμάτων (παραμορφώσεις ορόφων) .

JL : Αριθμός κομβογραμμής.

w : Γωνία μεταξύ του κατακορύφου επιπέδου και του επιπέδου ΧΖ.

Κ1,Κ2 : Στάθμες μεταξύ των οποίων ζητείται η σχετική μετακίνηση.

Αν για ένα κατακόρυφο επίπεδο τα Κ1 και Κ2 δεν συμπληρωθούν:

Η σχετική μετακίνηση 'v(k)' του διαφράγματος 'k' ορίζεται ως:

 $v(k) = u(k) - u(k+1)$ 

όπου: u(k) είναι η οριζόντια μετακίνηση της στάθμης 'k' εντός του κατακορύφου επιπέδου από σεισμό.

#### Isolation control data - Δεδομένα σεισμικής μόνωσης

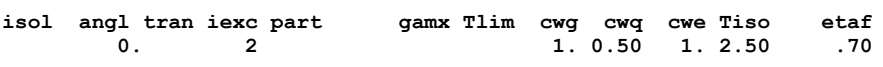

- angl: Γωνία κατεύθυνσης σεισμικής δράσης (0. / 90. / 180. / 270.).
- = 0 : Φόρτιση σεισμού σε μία μόνο διεύθυνση. tran
	- = 1 : Φόρτιση σεισμού σε δύο διευθύνσεις συγχρόνως με τον κανόνα: (1.00,0.30)
	- =-1 : Φόρτιση σεισμού σε δύο διευθύνσεις συγχρόνως με τον κανόνα: (1.00,0.30).
- $= 0$ : Όχι τυχηματικές εκκεντρότητες. exc =1,2,3,4 : Λαμβάνονται υπόψη τυχηματικές εκκεντρότητες. Η σεισμική φόρτιση κατά χ εφαρμόζεται στα σημεία 1 ή 2 ενώ η κατά γ στα σημεία 3 ή 4.
- part : Ποσοστό συμμετοχής του κινητού φορτίου στις μάζες.
- cwg, cwq, cwe : Συντελεστές συμμετοχής των φορτίσεων: μονίμων, κινητών και σεισμού στη συγκεκριμένη ανάλυση.
- Tlim : Η αυξημένη απόσβεση λαμβάνεται υπόψη μονον στις ιδιομορφές με ιδιοπεριόδους T μεγαλύτερες  $\alpha$  mó Tlim < Tlim=.8\*To.max >.
- etaf : Ελάχιστη τιμή του συντελεστή απόσβεσης για τις ιδιομορφές με T > Tlim
- Tiso: Επιθυμητή ιδιοπερίοδος της μονωμένης κατασκευής για μονωτήρες FPS( Εκτελείται βοηθητικός υπολογισμός για την επιλογή της ακτίνας καμπυλότητας R των μονωτήρων).
- gamx : Μεγίστη επιτρεπόμενη τιμή τις γωνιακής παραμόρφωσης των ελαστομεταλλικών μονωτήρων. Αν στην βιβλιοθήκη των μονωτήρων είναι συμπληρωμένη η στήλη με τις μέγιστες επιτρεπόμενες μετακινήσεις D, η τιμή του gamx αγνοείται.

#### **Labels - O**νόµατα σταθµών **\_\_\_\_\_\_\_\_\_\_\_\_\_\_\_\_\_\_\_\_\_\_\_\_**

**labels LEV storey\_names \_\_\_\_\_\_\_\_\_\_\_\_\_\_\_\_\_\_\_\_\_\_\_\_** 

Σε κάθε ΣΤΑΘΜΗ δίδεται ένα όνοµα που να µην ξεπερνά τους 12 χαρακτήρες.

LEV : Αριθµός ΣΤΑΘΜΗΣ.

storey\_names : Όνοµα ΣΤΑΘΜΗΣ.

#### **Seismic Links**

**\_\_\_\_\_\_\_\_\_\_\_\_\_\_\_\_\_\_\_\_\_\_\_\_\_\_\_\_\_ lnk M1 M2 mst lv1 lv2 \_\_\_\_\_\_\_\_\_\_\_\_\_\_\_\_\_\_\_\_\_\_\_\_\_\_\_\_\_** 

Καθορίζονται οι σεισµικοί σύνδεσµοι (links) σε µεταλλικούς φορείς.

Τα µέλη( δοκοί ) από Μ1 έως Μ2, µε βήµα mst, στις στάθµες lv1 έως lv2 είναι σεισµικοί σύνδεσµοι .

#### **Seismic Links/bracings/columns/beams \_\_\_\_\_\_\_\_\_\_\_\_\_\_\_\_\_\_\_\_\_\_\_\_\_\_\_\_\_\_\_\_\_\_\_\_\_\_\_**

**\_\_\_\_\_\_\_\_\_\_\_\_\_\_\_\_\_\_\_\_\_\_\_\_\_\_\_\_\_\_\_\_\_\_\_\_\_\_\_** 

**lnk M1 M2 mst typ** 

Στα µέλη από Μ1 έως Μ2, µε βήµα mst δηλώνεται το είδος των µελών.

- TYP = 0 : δοκός ( beam)
- = 1 : συνδετήριο µέλος (bracing).
- = 2 : στύλος (column).
- = 3 : σεισµικός σύνδεσµος (link).

Συµπληρώνεται µόνο για µεταλλικούς φορείς µε πλάστιµη συµπεριφορά.

## loading

#### Loading cases identification - Υπόμνημα φορτίσεων

 $1<sub>oa</sub>$ lc identification up to 78 characters long.............>

Περιγράφονται οι περιπτώσεις φορτίσεων (Υπόμνημα φορτίσεων).

 $Ic$ : Αριθμός περιπτώσεως φορτίσεως.

Identification. : Περιγραφή της περιπτώσεως φορτίσεως.

#### ΣΗΜΕΙΩΣΕΙΣ

Στο πλήθος των περιπτώσεων φορτίσεων πρέπει να περιλαμβάνονται και τυχόν αυτόματα δημιουργούμενες περιπτώσεις σεισμού.

#### **Masonry data -** ∆εδοµένα Τοιχοποιίας

**\_\_\_\_\_\_\_\_\_\_\_\_\_\_\_\_\_\_\_\_\_\_\_\_\_\_\_\_\_\_\_\_\_\_\_\_\_\_\_\_\_\_\_\_\_\_\_\_\_\_\_\_\_\_\_\_\_\_\_\_\_\_\_\_\_\_\_\_\_\_\_\_\_\_\_\_\_\_\_\_\_\_\_\_\_\_\_\_\_\_\_\_\_\_\_ mas M fk fxk fvko fvkx** γ**m** γ**mE** γ**s** γ**sE fb fm K G1 CI CA fck fvck fy jfu \_\_\_\_\_\_\_\_\_\_\_\_\_\_\_\_\_\_\_\_\_\_\_\_\_\_\_\_\_\_\_\_\_\_\_\_\_\_\_\_\_\_\_\_\_\_\_\_\_\_\_\_\_\_\_\_\_\_\_\_\_\_\_\_\_\_\_\_\_\_\_\_\_\_\_\_\_\_\_\_\_\_\_\_\_\_\_\_\_\_\_\_\_\_\_** 

#### ΚΑΤΑΣΚΕΥΕΣ ΑΠΟ ΤΟΙΧΟΠΟΙΙΑ

Ευρωκώδικες EC6 και EC8.

M = U : Άοπλη τοιχοποιία. = R : Οπλισμένη τοιχοποιία< default >.<br>
= C : Διαζωματική τοιχοποιία( περιβεβλι Διαζωματική τοιχοποιία( περιβεβλημένη με κατακόρυφα και οριζόντια οπλισμένα στοιχεία). fk : Χαρακτηριστική τιµή θλιπτικής αντοχής τοιχοποιίας. fxk : Χαρακτηριστική τιµή καµπτικής αντοχής τοιχοποιίας. fvko : Χαρακτηριστική τιμή αρχικής διατμητικής αντοχής τοιχοποιίας( EC6 πίνακας 3.4 ).<br>fvkx : Οριακή χαρακτηριστική τιμή της διατμητικής αντοχής της τοιχοποιίας). Οριακή χαρακτηριστική τιμή της διατμητικής αντοχής της τοιχοποιίας). γm : Επί µέρους συντελεστής ασφαλείας υλικού για την τοιχοποιία. γmE : Επί µέρους συντελεστής ασφαλείας υλικού τοιχοποιίας για τους συνδυασµούς µε σεισµό. γs : Επί μέρους συντελεστής ασφαλείας υλικού για τον χάλυβα.<br>γsΕ : Επί μέρους συντελεστής ασφαλείας υλικού για τον χάλυβα ι Επί μέρους συντελεστής ασφαλείας υλικού για τον χάλυβα για τους συνδυασμούς με σεισμό. fb : Ανηγµένη θλιπτική αντοχή λιθοσώµατος. fm : Μέση θλιπτική αντοχή κονιάµατος. K : Σταθερά που χρησιµοποιείται για την εύρεση της θλιπτικής αντοχής της τοιχοποιίας fk από τα fb και fm ( εξ.3.2, 3.3, 3.4 και πίνακας 3.3 του EC6 ). CI : Κατηγορία ελέγχου εργοστασιακής παραγωγής λιθοσωµάτων. CI = 1 για την κατηγορία Ι. CI = 2 για την κατηγορία ΙI. CA : Κατηγορία κατασκευής. CA= 1 για την κατηγορία A. CA= 2 για την κατηγορία B. CA= 3 για την κατηγορία Γ. G1 : Οµάδα λιθοσωµάτων. G1= 1 για την οµάδα 1. G1= 2 για την ομάδα 2<sup>α</sup>. G1= 3 για την οµάδα 2β.  $G1 = 4$  για την ομάδα 3. fck : Χαρακτηριστική θλιπτική αντοχή σκυροδέµατος πληρώσεως. fvck : Χαρακτηριστική διατµητική αντοχή σκυροδέµατος πληρώσεως. fy : Όριο διαρροής του χάλυβα οπλισµού της τοιχοποιίας. jfu = 0 : Αρµοί πλήρεις. = 1 : Αρµοί µη πλήρεις.

### **materials**

#### **Materials -** Υλικά πεπερασµένων στοιχείων

**\_\_\_\_\_\_\_\_\_\_\_\_\_\_\_\_\_\_\_\_\_\_\_\_\_\_\_\_\_\_\_\_\_\_\_\_\_\_\_\_\_\_\_\_\_ mat M E1 v2 E2 G orth \_\_\_\_\_\_\_\_\_\_\_\_\_\_\_\_\_\_\_\_\_\_\_\_\_\_\_\_\_\_\_\_\_\_\_\_\_\_\_\_\_\_\_\_\_** 

Τα δεδοµένα 'materials' αναφέρονται µόνο σε επιφανειακά στοιχεία.

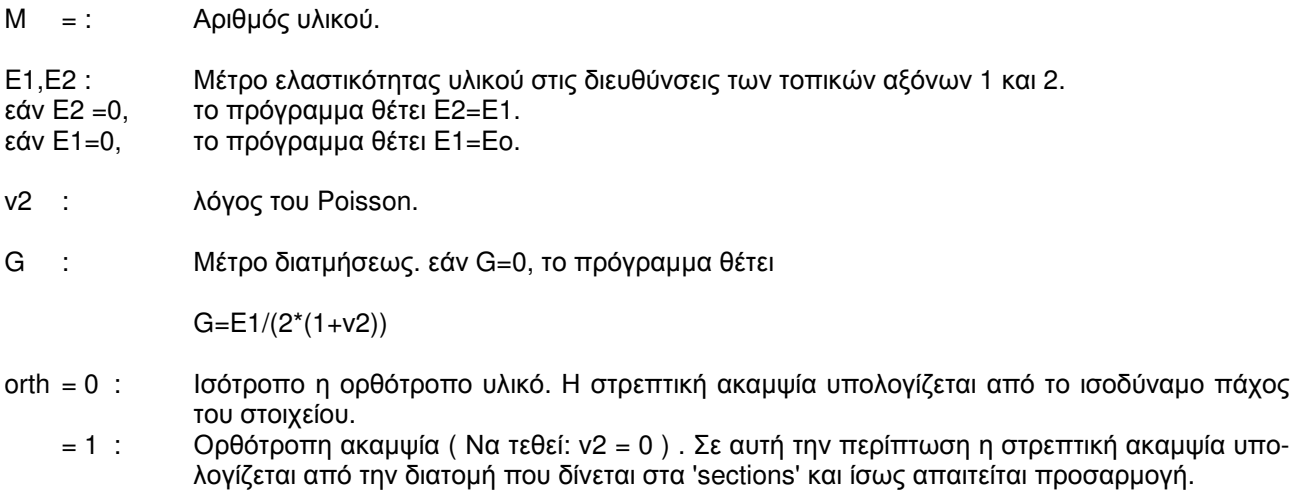

## ΣΗΜΕΙΩΣΕΙΣ

Συνιστάται να µη χρησιµοποιείται η εντολή 'materials' στην περίπτωση που το µοντέλο της κατασκευής δεν περιλαµβάνει πεπερασµένα στοιχεία, αλλιώς οι απαιτήσεις σε χώρο δίσκου αυξάνονται.

Member/element loads - Φορτία ράβδων/πεπερασμένων στοιχείων

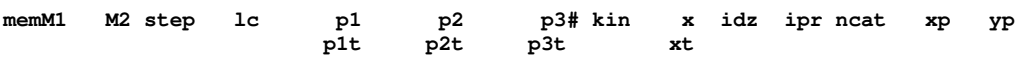

Δίδονται φορτία στα μέλη Μ1 έως Μ2 με βήμα step.

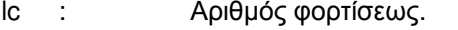

- $\sin = 0 \nmid 1$ : Ομοιόμορφο καθολικό φορτίο.
	- Αυτόματη γένεση φορτίου (ειδικό βάρος = p1 ή p2 ή p3).  $= -1$  :
	- Συγκεντρωμένο φορτίο.  $= 0$  ή 2 :
	- $= 3:$ Θερμοκρασία.
	- Τμηματικό τραπεζοειδές φορτίο (2 γραμμές δεδομένων).  $= 4$ :

Το φορτίο που δημιουργείται με αυτόματη γένεση μπορεί να έχει διεύθυνση μια από τις διευθύνσεις των αξόνων του νενικού συστήματος ΧΥΖ.

Η διεύθυνση της αυτόματης γένεσης καθορίζεται με την εισαγωγή του ειδικού βάρους, που απαιτείται για τη γένεση, στην κατάλληλη στήλη: p1 ή p2 ή p3 που αντιστοιχεί στις διευθύνσεις Χ.Υ.Ζ.

Η αυτόματη νένεση του ιδίου βάρους μιας ράβδου βασίζεται στο εμβαδόν της διατομής αφού όμως αφαιρεθούν τα εμβαδά που αντιστοιχούν σε τυχόν υπάρχουσες πλάκες.

Συγκεκριμένα, για την γένεση του ιδίου βάρους των μελών τίθεται:

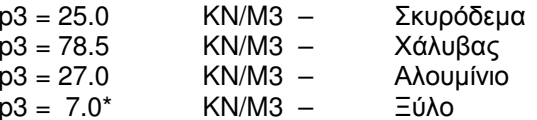

\*Ειδικό βάρος αναλόγως του χρησιμοποιούμενου υλικού. Σε επίπεδους φορείς το p3 αντικαθίσταται από το p2.

Τιμές φορτίου κατά μήκος των διευθύνσεων 1,2,3, οι οποίες, ανάλογα με τον τύπο του φορέ $p1, p2, p3:$ α, έχουν την παρακάτω σημασία:

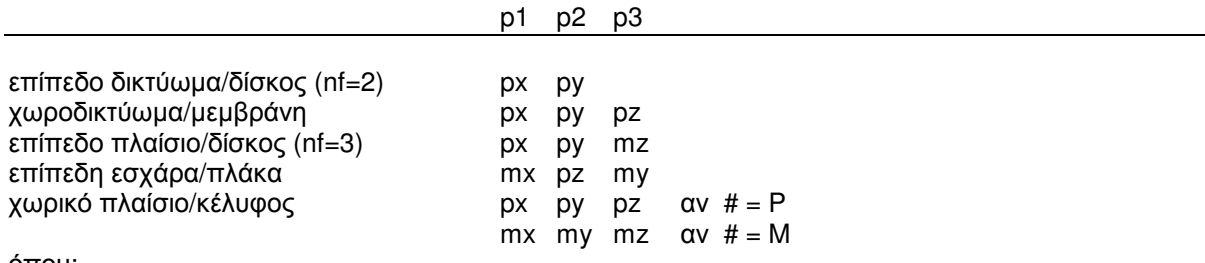

 $6$ που:

px,py,pz : Δυνάμεις κατά μήκος των αξόνων x,y,z. Ροπές περί τους άξονες x,y,z.  $mx, my, mz:$ 

Στην περίπτωση θερμοκρασίας οι τιμές t και Dt δίνονται ως ακολούθως:

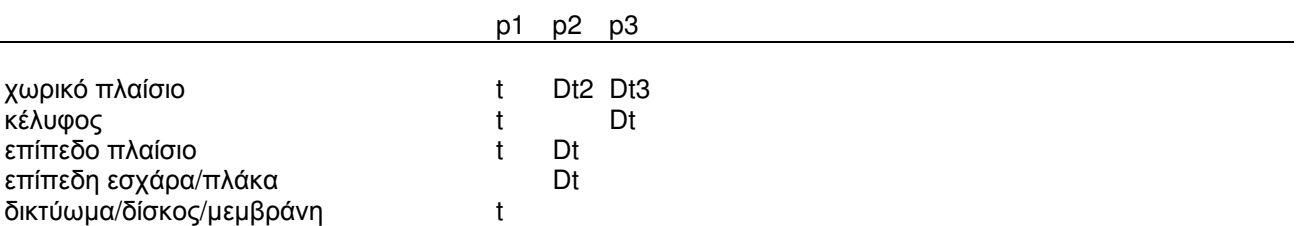

όπου:

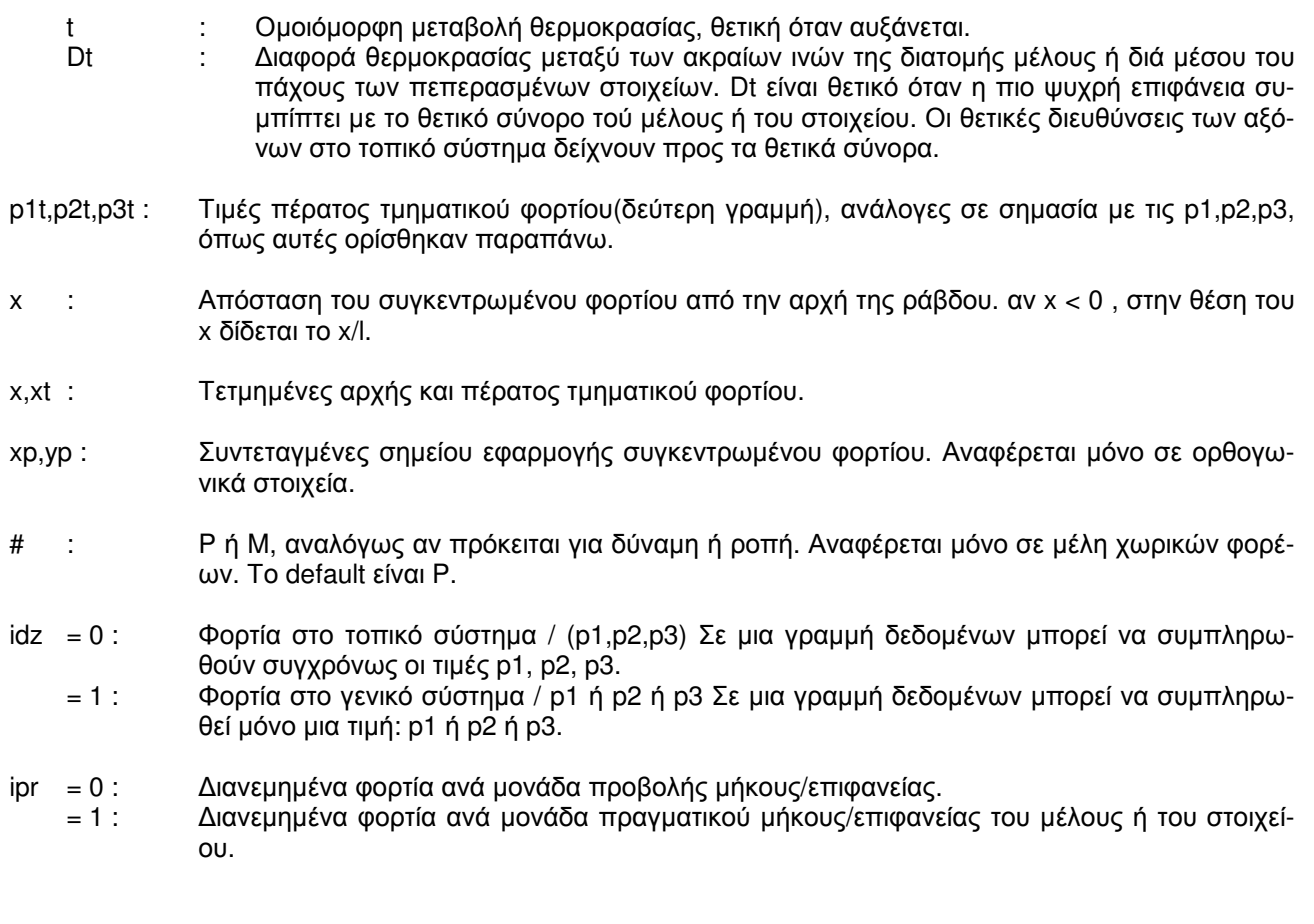

## ΣΗΜΕΙΩΣΕΙΣ

Τα φορτία χιονιού είναι κατακόρυφα, δίνονται στο γενικό σύστηµα( idz=1 ) και είναι ανηγµένα στην προβολή µήκους / επιφανείας( ipr =0 ) του µέλους στο οριζόντιο επίπεδο .

Τα φορτία ανέµου δρουν κάθετα στην επιφάνεια δίνονται στο τοπικό σύστηµα ( idz =0 ) και είναι ανηγµένα στο πραγµατικό µήκος / επιφάνεια ( ipr =1 ).
# ΠΑΡΑΔΕΙΓΜΑ MEMBER (s - mode)

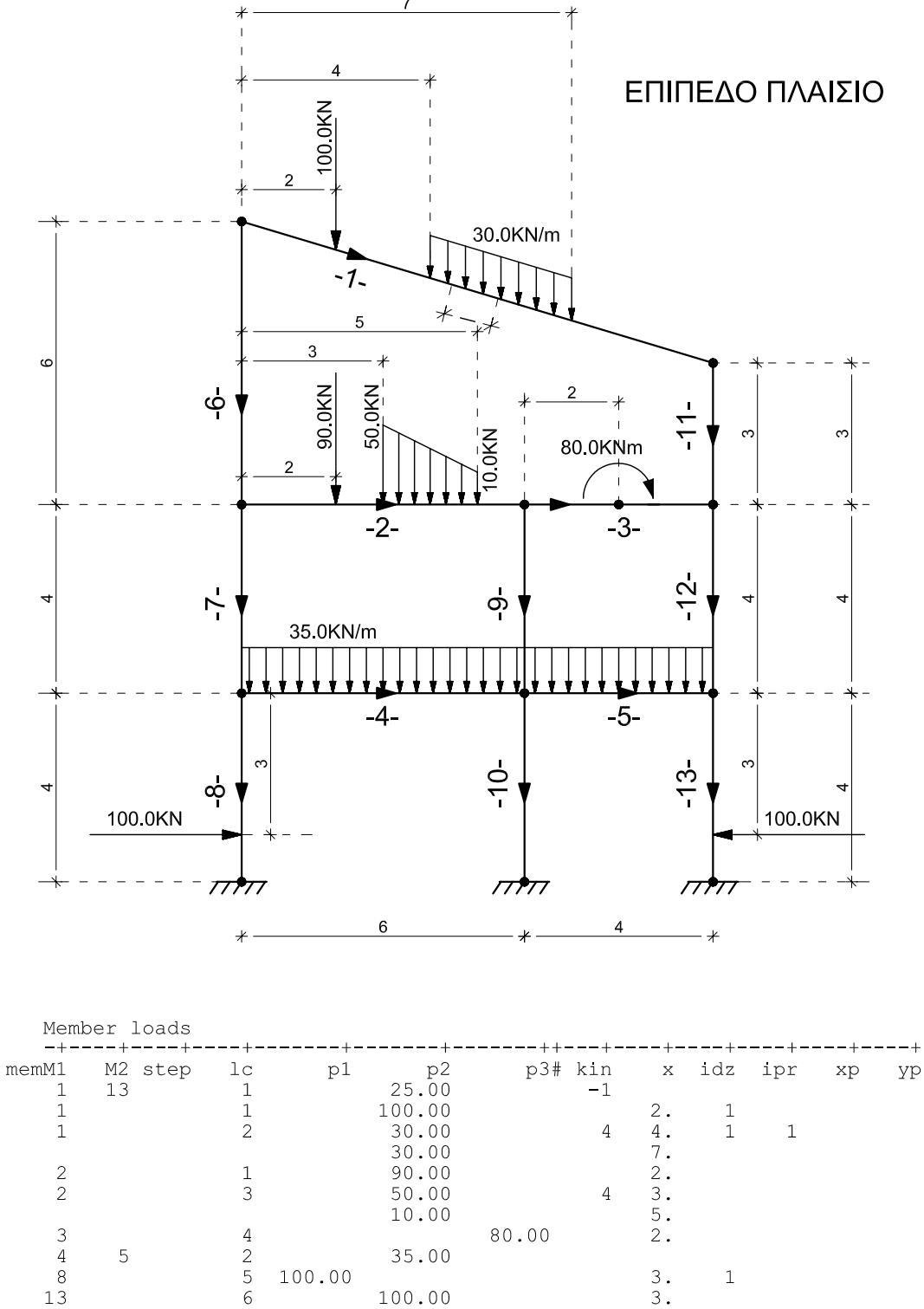

100.00

 $\,1\,$ 

100.00

 $\overline{8}$ 

 $13$ 

Member/element loads - Φορτία ράβδων/πεπερασμένων στοιχείων

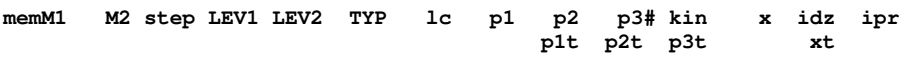

Δίδονται φορτία στα μέλη Μ1 έως Μ2 με βήμα step, τα οποία είναι τύπου TYP, και βρίσκονται στις στάθμες LEV1 έως LEV2.

 $TYP =$ b : δοκός, πεπερασμένο στοιχείο ή συνδετήριο μέλος.

 $=$ ς : στύλος

 $|c|$  $\sim$  1. Αριθμός φορτίσεως.

kin = 0 ή 1 : Ομοιόμορφο καθολικό φορτίο.

- $= -1$  : Αυτόματη γένεση φορτίου (ειδικό βάρος = p1 ή p2 ή p3).
- $= 0$  ή 2: Συγκεντρωμένο φορτίο.
- $= 3:$ Θερμοκρασία.
- $= 4:$ Τμηματικό τραπεζοειδές φορτίο (2 γραμμές δεδομένων).

Η φόρτιση που δημιουργείται με αυτόματη γένεση μπορεί να έχει διεύθυνση μια από τις διευθύνσεις των αξόνων του γενικού συστήματος ΧΥΖ.

Η διεύθυνση της αυτόματης γένεσης καθορίζεται με την εισαγωγή του ειδικού βάρους, που απαιτείται για τη γένεση, στην κατάλληλη στήλη: p1 ή p2 ή p3.

Η αυτόματη γένεση του ιδίου βάρους μιας ράβδου βασίζεται στο εμβαδόν της διατομής. Ειδικά στις δοκούς, στο εμβαδόν αυτό δεν περιλαμβάνονται τα εμβαδά τυχόν υπαρχουσών πλακών.

Συγκεκριμένα, για την γένεση του ιδίου βάρους των μελών τίθεται:

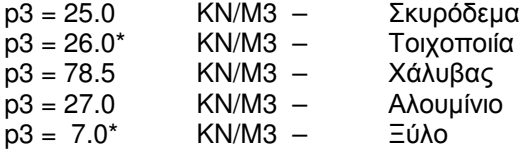

\*Ειδικό βάρος αναλόγως του χρησιμοποιούμενου υλικού.

Τιμές φορτίου κατά μήκος των διευθύνσεων 1,2,3, οι οποίες έχουν την παρακάτω σημασία:  $p1, p2, p3:$ 

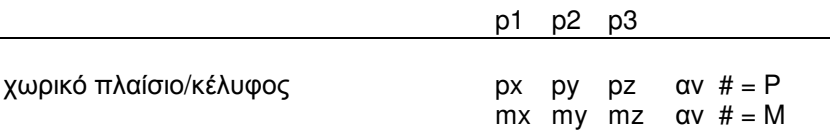

 $6\pi$ ou:

px,py,pz : Δυνάμεις κατά μήκος των αξόνων x,y,z. mx, my, mz : Poπές περί τους άξονες x, y, z.

Στην περίπτωση θερμοκρασίας οι τιμές t και Dt δίνονται ως ακολούθως:

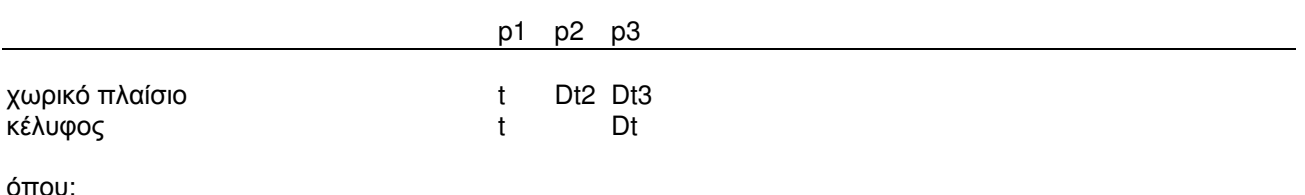

Ομοιόμορφη μεταβολή θερμοκρασίας, θετική όταν αυξάνεται.  $<sup>t</sup>$ </sup> ÷

- Dt : ∆ιαφορά θερµοκρασίας µεταξύ των ακραίων ινών της διατοµής µέλους ή διά µέσου του πάχους των πεπερασµένων στοιχείων. Dt είναι θετικό όταν η πιο ψυχρή επιφάνεια συµπίπτει µε το θετικό σύνορο τού µέλους ή του στοιχείου. Οι θετικές διευθύνσεις των αξόνων στο τοπικό σύστηµα δείχνουν προς τα θετικά σύνορα. p1t,p2t,p3t : Τιµές πέρατος τµηµατικού φορτίου (δεύτερη γραµµή), ανάλογες σε σηµασία µε τις p1,p2,p3, όπως αυτές ορίσθηκαν παραπάνω. x : Απόσταση του συγκεντρωµένου φορτίου από την αρχή της ράβδου. αν x < 0 , στην θέση του x δίδεται το x/l. x,xt : Τετµηµένες αρχής και πέρατος τµηµατικού φορτίου. # : P ή M, αναλόγως αν πρόκειται για δύναµη ή ροπή. dz = 0 : Φορτία στο τοπικό σύστηµα / (p1,p2,p3). Σε µια γραµµή δεδοµένων µπορεί να συµπληρωθούν συγχρόνως οι τιµές p1, p2, p3.
	- = 1 : Φορτία στο γενικό σύστηµα / p1 ή p2 ή p3. Σε µια γραµµή δεδοµένων µπορεί να συµπληρωθεί µόνο µια τιµή: p1 ή p2 ή p3.
- ipr = 0 : ∆ιανεµηµένα φορτία ανά µονάδα προβολής µήκους/επιφανείας.
- Διανεμημένα φορτία ανά μονάδα πραγματικού μήκους/επιφανείας του μέλους ή του στοιχείου.

# ΣΗΜΕΙΩΣΕΙΣ

Στη γένεση του ιδίου βάρους δεν πρέπει να παραβιάζονται τα όρια των ράβδων (Μ1, Μ2) , τα οποία αναγράφονται στην εντολή 'building information', στην κατώτατη στάθµη, η οποία είναι συνήθως η θεµελίωση.

Τα φορτία χιονιού είναι κατακόρυφα, δίνονται στο γενικό σύστηµα( idz=1 ) και είναι ανηγµένα στην προβολή µήκους / επιφανείας( ipr =0 ) του µέλους στο οριζόντιο επίπεδο .

Τα φορτία ανέµου δρουν κάθετα στην επιφάνεια δίνονται στο τοπικό σύστηµα (idz =0 ) και είναι ανηγµένα στο πραγµατικό µήκος / επιφάνεια( ipr =1 ).

# Node loads and support displacements Φορτία κόμβων και μετακινήσεις στηρίξεων

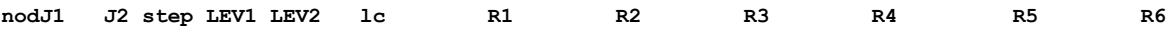

Δίδονται φορτία ή μετακινήσεις στους κόμβους J1 έως J2 με βήμα 'step' που βρίσκονται στις στάθμες LEV1 έως LEV2.

R1 έως R6 : Φορτία ή μετακινήσεις στο γενικό σύστημα. Για κόμβους που ορίζονται ως skew τα φορτία και οι μετακινήσεις πού δίνονται αναφέρονται στο skew σύστημα.

 $|c|$  $\mathbb{R}^2$ Αριθμός φορτίσεως. αν Ic < 0: R1, R2,... υποχωρήσεις στηρίξεων αντί φορτίων.

Τα φορτία: R1, R2, R3,... έχουν την παρακάτω σημασία:

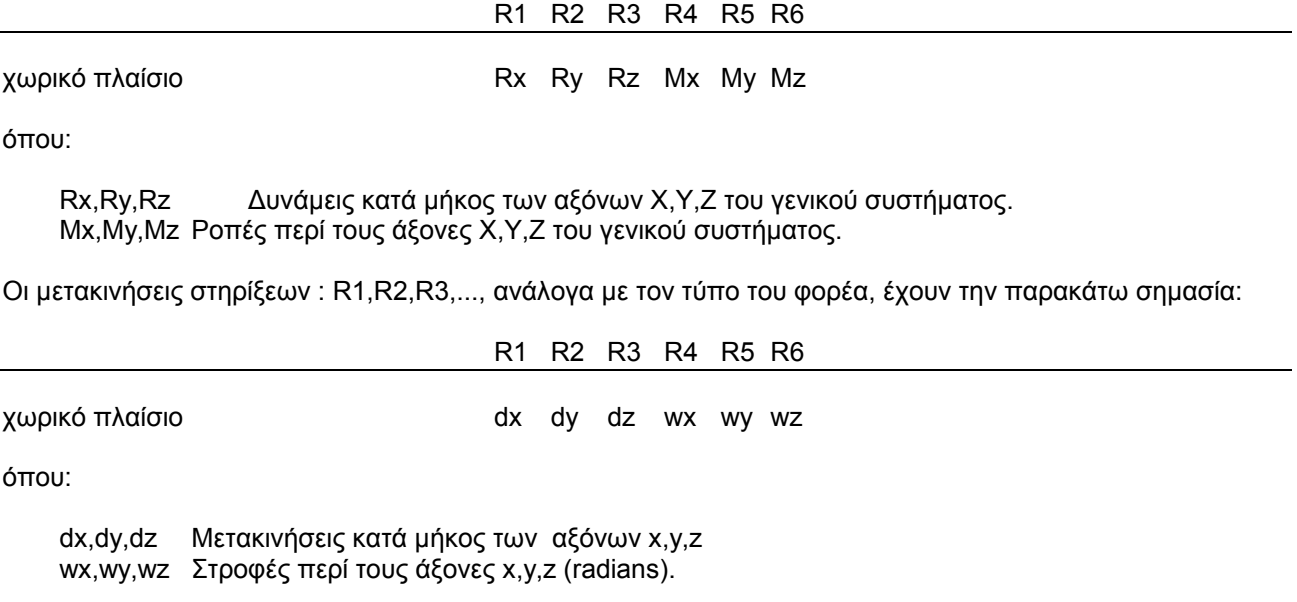

### ΣΗΜΕΙΩΣΕΙΣ

Οι διευθύνσεις κατά τις οποίες δίδονται υποχωρήσεις στηρίξεων, στην εντολή 'restraints' χαρακτηρίζονται ως -2. Εννοείται ότι οι διευθύνσεις αυτές είναι παγιωμένες( ακλόνητες στηρίξεις) για όλες τις άλλες φορτίσεις.

Στονr- mode του προγράμματος, τα επικόμβια φορτία των χωρικών συνιστωσών που ανήκουν στις ελευθερίες του διαφράγματος: Rx, Ry και Mz, έχουν όλα σημείο εφαρμογής την προβολή της αρχής του συστήματος συντεταγμένων της συνιστώσας πάνω στο επίπεδο του διαφράγματος και όχι τον συγκεκριμένο κόμβο στον οποίο αναφέρονται. Είναι προτιμότερο αυτού του είδους τα φορτία να περιγράφονται με την εντολή 'forces' ως φορτία διαφρανμάτων.

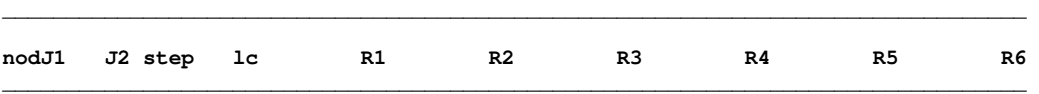

∆ίδονται φορτία ή µετακινήσεις στους κόµβους J1 έως J2 µε βήµα 'step'.

R1 έως R6 : Φορτία ή µετακινήσεις στο γενικό σύστηµα. Για κόµβους που ορίζονται ως skew τα φορτία και οι µετακινήσεις πού δίνονται αναφέρονται στο skew σύστηµα.

lc : Αριθµός φορτίσεως. αν lc < 0 : R1,R2,... υποχωρήσεις στηρίξεων αντί φορτίων.

Τα φορτία: R1,R2,R3,..., ανάλογα µε τον τύπο του φορέα, έχουν την παρακάτω σηµασία:

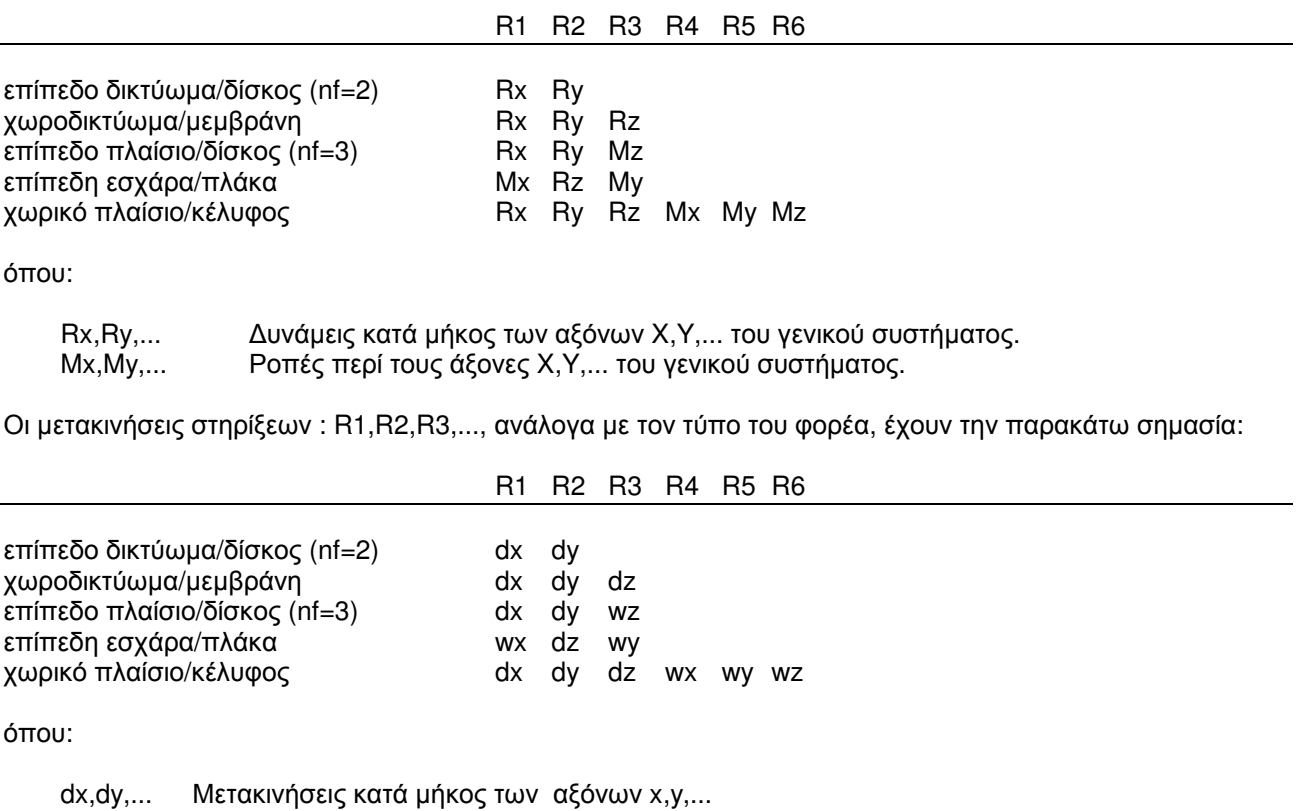

wx,wy,... Στροφές περί τους άξονες x,y,... ( radians ).

#### ΣΗΜΕΙΩΣΕΙΣ

Οι διευθύνσεις κατά τις οποίες δίδονται υποχωρήσεις στηρίξεων, στην εντολή retraints χαρακτηρίζονται ως -2. Εννοείται ότι οι διευθύνσεις αυτές είναι παγιωµένες( ακλόνητες στηρίξεις ) για όλες τις άλλες φορτίσεις.

#### Output selection - Επιλεκτική εκτύπωση αποτελεσμάτων

M2 step LEV1 LEV2 TYP iend idia icom ipri ishe isys ifer ispe outM1  $C1$ k ncom sky skz  $\ldots$  mod  $xlt$ as cotx ivy imm

Καθορίζεται η μορφή εκτυπώσεως των αποτελεσμάτων των μελών Μ1 έως Μ2, με βήμα step, που έχουν τύπο TYP και βρίσκονται στις στάθμες LEV1 έως LEV2.

- $TYP =$ b : δοκός, πεπερασμένο στοιχείο.
	- c : στύλος, τοίχωμα, συνδετήριο μέλος (bracing).  $\overline{\phantom{a}}$ 
		- $=$ p : πλάκα.
- $iend = -1$ : Δεν εκτυπώνονται οι δυνάμεις στα άκρα < default >.
- $> 0$  : Εκτυπώνονται οι δυνάμεις στα άκρα.
- $idia = -N$ : Διαγράμματα στα 1/Ν του ανοίγματος. Υπολογίζονται χωρίς να εκτυπώνονται. Χρησιμοποιείται μόνο σε μέλη από σκυρόδεμα.
	- $= N$ . Διαγράμματα στα 1/Ν του ανοίγματος. Εκτυπώνονται για όλες τις περιπτώσεις φορτίσεως. Το Ν δεν πρέπει να είναι μεναλύτερο του 30.

#### $icom = -1$ : Δεν υπολογίζονται περιβάλλουσες εσωτερικών δυνάμεων.

- $= 0$ . Υπολογίζονται περιβάλλουσες αλλά δεν εκτυπώνονται.
- $= 1$  : Εκτυπώνονται περιβάλλουσες ροπών και αξονικών δυνάμεων.
- $= 2.5$ Εκτυπώνονται περιβάλλουσες όλων των εσωτερικών δυνάμεων.
- ipri =  $0$  : Υπολογίζεται ανεξάρτητα καμπτικός και μεμβρανικός οπλισμός.
	- Υπολογίζεται μόνον μεμβρανικός οπλισμός.  $= 1$  :
	- $= 2$  : Υπολογίζεται μόνον καμπτικός οπλισμός.
	- $= 3:$ Υπολογίζεται συνδυασμός καμπτικού και μεμβρανικού οπλισμού. (To ipri αναφέρεται μόνο σε στοιχεία κελύφους).
- $ishe =  $0$ :$ Όχι οπλισμός διατμήσεως ράβδου / όχι διατμητικές δυνάμεις στοιχείου / όχι έλεγχος ρηγματώσεως.
	- Έλεγχος διατμήσεως κατά μία διεύθυνση.  $= 1 \nvert 11$ :
		- $= 3 \nmid 33$ : Έλεγχος διατμήσεως κατά δύο διευθύνσεις.

Όταν ishe > 10 όλο το μήκος της ράβδου θεωρείται κρίσιμο. Στα τοιχώματα η κρίσιμη περιοχή, ένας ολόκληρος όροφος, δεν ορίζεται αυτόματα από το πρόγραμμα αλλά με τη βοήθεια του ishe (ishe =11). Σε μια μόνο στάθμη ενός τοιχώματος μπορούμε να δώσουμε ishe = 11.

- ifer  $< 0$  : Όχι οπλισμός.
	- $> 0$  : Οπλισμός.
		- $= 1$ . Στύλος με συμμετρικό οπλισμό - απλή εκκεντρότης (Μ3=0).
		- $= 3:$ Στύλος με συμμετρικό οπλισμό - διπλή εκκεντρότης.
		- $= 2$  : Δοκός - απλή εκκεντρότης (Μ3=0) ή πεπερασμένο στοιχείο ή πλάκα.
		- $= 4$  : Τοίχωμα - απλή εκκεντρότης( Μ3=0). Η διατομή του τοιχώματος πρέπει να έχει δοθεί στα sections έτσι ώστε να είναι: lw=h.
		- $= 5$ : Προεντεταμένη δοκός - έλεγχος αστοχίας.
		- $= -5$ : Προεντεταμένη δοκός - όχι έλεγχος αστοχίας.
- Εκτυπώνονται περιβάλουσες οπλισμού (αν ifer>0)  $isvs = 0$ :
	- Εκτυπώνονται περιβάλλουσες οπλισμού σε συνδυασμό με περιβάλλουσες Μ και V σε δο- $= 1$  : κούς μόνο (ifer=2). Δεν εκτυπώνονται οι τάσεις και ο οπλισμός στρέψεως.
	- $= 2:$ Εκτυπώνονται περιβάλλουσες οπλισμού σε συνδυασμό μεπεριβάλλουσες Μ και V σε δοκούς μόνο (ifer=2). Εκτυπώνονται οι τάσεις και ο οπλισμός στρέψεως σε 2η γραμμή.
	- $= 3:$ Αναλυτική εκτύπωση ελέγχου διατομών στις μεταλλικές και ξύλινες κατασκευές(lib=2).

 Θέσεις εκτυπώσεως αποτελεσµάτων σύµφωνα µε την τιµή του idia σ' αυτήν εδώ την εντολή και του jpts στην εντολή 'quality'. ncom =1 : Όλοι οι συνδυασµοί για maxM, minM, maxN & minN λαµβάνονται υπόψη κατά την όπλιση. =2 : Μόνο οι συνδυασµοί για maxM & minM λαµβάνονται υπόψη κατά την όπλιση. default value:  $ncom = 1$ , αν ifer=1 ή ifer=3 ncom =  $2$ , αν ifer= $2$ ispe = N : Ειδικές θέσεις αποτελεσµάτων δίδονται σε 2η γραµµή: **\_\_\_\_\_\_\_\_\_\_\_\_\_\_\_\_\_\_\_\_\_\_\_\_\_\_\_\_\_\_\_\_\_\_\_\_\_\_\_\_\_\_\_\_\_\_\_\_\_\_\_\_\_\_\_\_\_\_\_\_\_\_\_\_\_\_\_\_\_\_ spe1 spe2 spe3 4 5 6 7 8 9 10 11 12 13 14 \_\_\_\_\_\_\_\_\_\_\_\_\_\_\_\_\_\_\_\_\_\_\_\_\_\_\_\_\_\_\_\_\_\_\_\_\_\_\_\_\_\_\_\_\_\_\_\_\_\_\_\_\_\_\_\_\_\_\_\_\_\_\_\_\_\_\_\_\_\_**  όπου: spe1,spe2,... : αποστάσεις από την αρχή της ράβδου. ∆οκοί - Στύλοι - Τοιχώµατα ivv = -1 Όχι ικανοτικός έλεγχος τεµνούσης. Στύλοι imm = -1 Όχι ικανοτική επαύξηση ροπών στην κεφαλή του στύλου. = -2 Όχι ικανοτική επαύξηση ροπών στον πόδα του στύλου. = -3 Όχι ικανοτική επαύξηση ροπών κεφαλής και ποδός στύλου λόγω ικανοτικού κόµβων. Τοιχώµατα imm = -1 Όχι ικανοτική επαύξηση ροπών κάµψεως τοιχώµατος ΚΑΤΑΣΚΕΥΕΣ ΑΠΟ ΣΚΥΡΟ∆ΕΜΑ sky,skz : Συντελεστές µηκών λυγισµού στύλων περί τις κύριες διευθύνσεις 2 και 3 της διατοµής. Όταν δεν συµπληρώνονται υπολογίζονται από το πρόγραµµα. sky,skz < 0 : Όχι έλεγχος των στύλων σε λυγισµό. >= 0 : Έλεγχος των στύλων σε λυγισµό.  $sky = sv/h$ skz = sz/h όπου, h :Θεωρητικό ύψος στύλου. sy : Μήκος λυγισµού περί την κύρια διεύθυνση 2 της διατοµής του στύλου. sz : Μήκος λυγισμού περί την κύρια διεύθυνση 3 της διατομής του στύλου. mod = 1 : Θέσει κοντό υποστύλωµα. Το πρόγραµµα πολλαπλασιάζει όλα τα εντατικά µεγέθη του σεισµού µε τον συντελεστή q/1.5 . Τούτο ισοδυναµεί µε τοπικό δείκτη σεισµικής συµπεριφοράς q# = 1.50. Προαιρετικά µπορεί να συµπληρωθεί ο λόγος διάτµησης as. Μπορεί να γίνει αναίρεση κοντού υποστυλώµατος συµπληρώνοντας as > 2.50. cotx : Μέγιστη τιµή της cotθ για τον έλεγχο σε διάτµηση. Default <2.50>. Η γωνία θ των θλιβόµενων διαγωνίων περιορίζεται από τη σχέση:  $1 < \cot\theta < \cot x$ . ΜΕΤΑΛΛΙΚΕΣ ΚΑΤΑΣΚΕΥΕΣ (EC3, EC4, EC9) ΣΤΥΛΟΙ (ifer = 1 ή 3) isys = 3: Αναλυτική εκτύπωση ελέγχου διατομών - Ενδιάμεσα αποτελέσματα. Ισχύει μόνο για την επίλυση µε lib=2 . C1 : Σταθερά που υπεισέρχεται στον τύπο για την εύρεση του

λLT. Αν δεν συµπληρώνεται υπολογίζεται από το πρόγραµµα.

- k : Κατά τον έλεγχο σε στρεπτοκαμπτικό λυγισμό ο παράγων k αναφέρεται στη στροφή περί τον διαµήκη άξονα του στύλου.
	- $k = 1.0$  : καμιά στροφική δέσμευση ( default ).
		- = 0.7 : στροφική δέσµευση στο ένα άκρο.

= 0.5 : στροφική δέσµευση και στα δύο άκρα.

 Ο αντίστοιχος παράγων kw ο οποίος αναφέρεται στην καµπύλωση της διατοµής λαµβάνεται πάντοτε ως 1.0 .

- xlt : Στις περιπτώσεις που υπολογίζεται από τον χρήστη. Αν δεν συµπληρωθεί υπολογίζεται από το πρόγραµµα.
- sky,skz : Συντελεστές μηκών λυγισμού στύλων κατά τις κύριες διευθύνσεις 2 και 3 της διατομής. . Όταν δεν συµπληρώνονται υπολογίζονται από το πρόγραµµα.

 sky =sy/h  $skz = sz/h$ 

όπου, h : Θεωρητικό ύψος στύλου. sy : Μήκος λυγισμού περί την κύρια διεύθυνση 2 της διατομής του στύλου. sz :Μήκος λυγισµού περί την κύρια διεύθυνση 3 της διατοµής του στύλου.

# ∆ΟΚΟΙ (ifer = 2)

- isys = 3 : Αναλυτική εκτύπωση ελέγχου διατοµών Ενδιάµεσα αποτελέσµατα ( Ισχύει µόνο για την επίλυση µε lib=2 ) .
- C1 : Σταθερά που υπεισέρχεται στον τύπο για την εύρεση του λLT για τον έλεγχο σε στρεπτοκαµπτικό λυγισµό. Όταν δεν συµπληρώνεται υπολογίζεται από το πρόγραµµα σύµφωνα µε την µορφή του διαγράµµατος των ροπών σηµατοδοτούµενη από την παράµετρο as.
	- as = 0 ∆οκός φορτιζόµενη µε ροπές στα άκρα της.
	- as = 1 Δοκός αμφιέρειστη με διανεμημένο φορτίο.
	- as = 2 Μεσαίο άνοιγµα µε διανεµηµένο φορτίο.
	- as = 3 ∆οκός αµφιέρειστη µε ένα συγκεντρωµένο φορτίο.
	- as = 4 Μεσαίο άνοιγµα µε ένα συγκεντρωµένο φορτίο.
	- as = 5 Μεσαίο άνοιγµα µε δύο συγκεντρωµένα φορτία.

 Στις σύµµικτες δοκούς : C1 = C4 Αν C1 < 0 δεν εκτελείται έλεγχος σε στρεπτοκαµπτικό λυγισµό.

- k : Κατά τον έλεγχο σε στρεπτοκαμπτικό λυγισμό ο παράγων k αναφέρεται στη στροφή περί τον διαµήκη άξονα της δοκού.
	- k = 1.0 : καμιά στροφική δέσμευση (default).
		- = 0.7 : στροφική δέσµευση στο ένα άκρο.

= 0.5 : στροφική δέσµευση και στα δύο άκρα.

 Ο αντίστοιχος παράγων kw ο οποίος αναφέρεται στην καµπύλωση της διατοµής λαµβάνεται πάντοτε ως 1.0.

xlt : Στις περιπτώσεις που υπολογίζεται από τον χρήστη. Αν δεν συµπληρωθεί υπολογίζεται από το πρόγραµµα.

# ΣΗΜΕΙΩΣΕΙΣ

Αν µια ράβδος δεν αναφέρεται στην εντολή 'output selection', εκτυπώνονται µόνον οι δυνάµεις στα άκρα της.

Αν για µια οµάδα ράβδων στοιχείων δεν θέλουµε να εκτυπωθούν καθόλου αποτελέσµατα, συµπληρώνουµε: iend = -1 , idia = -1 , icom = -1. Ισχύει µόνο, αν έχουν ορισθεί περιβάλλουσες( data set 'envelopes' ).

Σε µια ράβδο δεν εκτυπώνονται αποτελέσµατα στα άκρα της, αν ορίσουµε τουλάχιστον µία ειδική θέση αποτελεσµάτων και συγχρόνως: iend = -1

Στην επιλεκτική εκτύπωση δεν πρέπει να παραβιάζονται τα όρια των ράβδων ( Μ1, Μ2 ) , τα οποία αναγράφονται στην εντολή 'building information', στην κατώτατη στάθµη, η οποία είναι συνήθως η θεµελίωση.

#### Output selection - Επιλεκτική εκτύπωση αποτελεσμάτων

 $outM1$ M2 step iend idia icom ipri ishe isvs ifer ispe  $C1$ k ncom sky skz mod xlt as cotx

Καθορίζεται η μορφή εκτυπώσεως των αποτελεσμάτων των ράβδων./ στοιχείων Μ1 έως Μ2, με βήμα step.

- $iend = -1$ : Δεν εκτυπώνονται οι δυνάμεις στα άκρα< default >.
	- $> 0$  : Εκτυπώνονται οι δυνάμεις στα άκρα.
		- $2:$ Στα στοιχεία κελύφους δεν εκτυπώνονται τα Max- και Min- των εντατικών μενεθών,
- $idia = -N$ : Διαγράμματα στα 1/Ν του ανοίγματος. Υπολογίζονται χωρίς να εκτυπώνονται. Χρησιμοποιείται μόνο σε μέλη από σκυρόδεμα.
	- $= N$ : Διαγράμματα στα 1/Ν του ανοίγματος. Εκτυπώνονται για όλες τις περιπτώσεις φορτίσεως. Το Ν δεν πρέπει να είναι μεγαλύτερο του 30.
- $icom = -1$ : Δεν υπολογίζονται περιβάλλουσες εσωτερικών δυνάμεων.
	- $= 0$  : Υπολογίζονται περιβάλλουσες αλλά δεν εκτυπώνονται.

### Ολα τα μέλη και στοιχεία εκτός από κελύφη

- $= 1$  : Εκτυπώνονται περιβάλλουσες ροπών και αξονικών δυνάμεων.
- $= 2 :$ Εκτυπώνονται περιβάλλουσες όλων των εσωτερικών δυνάμεων. Για επιφανειακά στοιχεία τυπώνονται και οι κύριες δυνάμεις ή ροπές.

#### Στοιχεία κελύφους

- $= 1$  : Εκτυπώνονται μόνο οι περιβάλλουσες των μεμβρανικών δυνάμεων και οι κύριες δυνάμεις.
- $= 2:$ Εκτυπώνονται μόνο οι περιβάλλουσες των καμπτικών ροπών και οι κύριες ροπές.
- $= 3:$ Εκτυπώνονται οι περιβάλλουσες των μεμβρανικών δυνάμεων και των καμπτικών ροπών με τις αντίστοιχες κύριες τιμές.
- $\text{inri} = 0$ : Υπολογίζεται ανεξάρτητα καμπτικός και μεμβρανικός οπλισμός.
	- $= 1$  : Υπολογίζεται μόνον μεμβρανικός οπλισμός.
	- $= 2$  : Υπολογίζεται μόνον καμπτικός οπλισμός.
	- $= 3:$ Υπολογίζεται συνδυασμός καμπτικού και μεμβρανικού οπλισμού. (To ipri αναφέρεται μόνο σε στοιχεία κελύφους).
- ishe  $=< 0$  : Όχι οπλισμός διατμήσεως ράβδου / όχι διατμητικές δυνάμεις στοιχείου / όχι έλεγχος ρηγματώσεως.

Ράβδοι

- $= 1$ . Έλεγχος διατμήσεως κατά μία διεύθυνση.
- $= 3.5$ Έλενχος διατμήσεως κατά δύο διευθύνσεις.

#### Προεντεταμένες ράβδοι

- $=< 3:$ Έλεγχος διατμήσεως - όχι έλεγχος ρηγματώσεως.
- $= 4:$ Έλεγχος ρηγματώσεως - όχι έλεγχος διατμήσεως.
- $= 5:$ Έλεγχος ρηγματώσεως και έλεγχος διατμήσεως.

#### Στοιχεία(μόνο ορθογωνικά)

- $1:$ Διατμητικές δυνάμεις αχ και αγ.  $=$
- $3:$ Αντιδράσεις qx' η qy' για στοιχεία παρά τις στηρίξεις.  $\equiv$
- ifer  $< 0$  : Όχι οπλισμός.

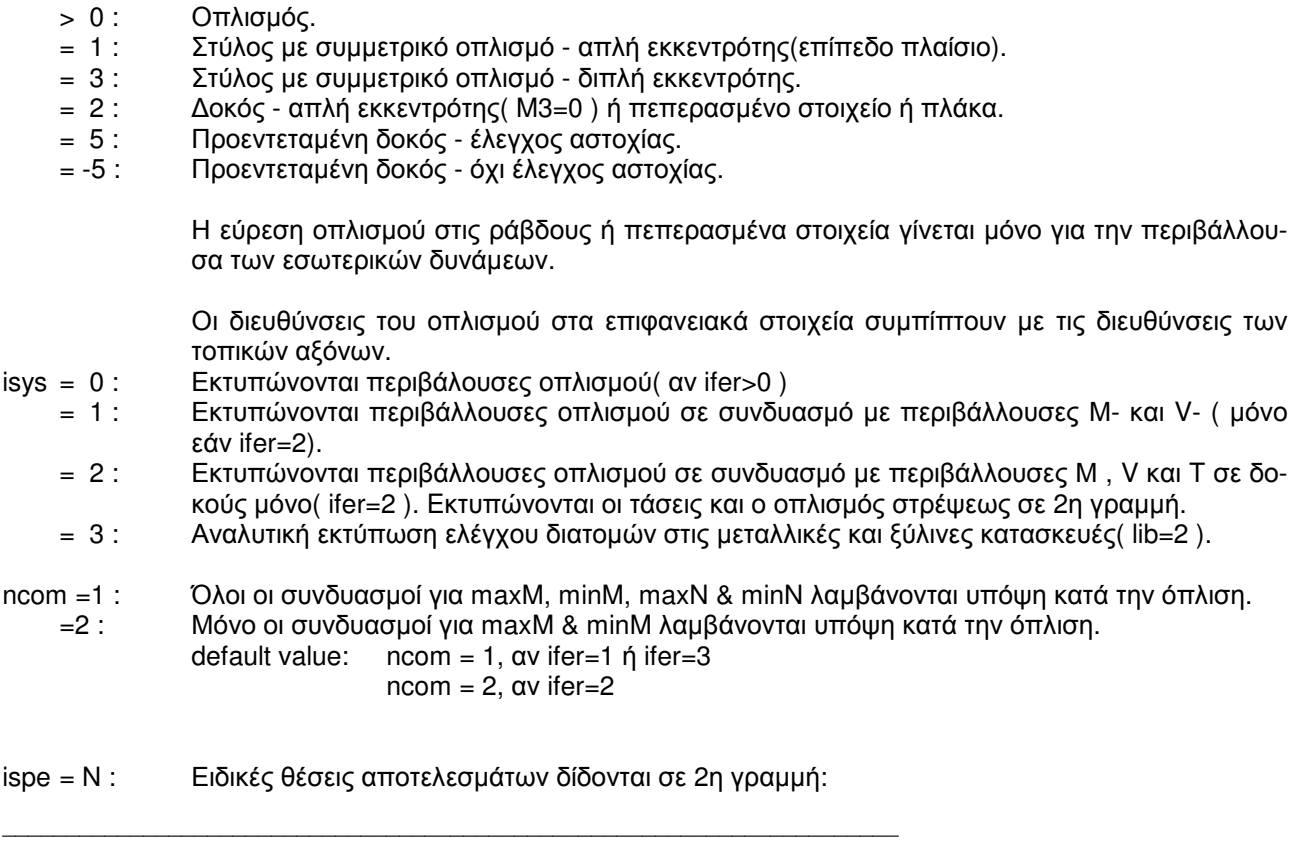

όπου: spe1,spe2,... : αποστάσεις από την αρχή της ράβδου.

 **spe1 spe2 spe3 4 5 6 7 8 9 10 11 12 13 14 \_\_\_\_\_\_\_\_\_\_\_\_\_\_\_\_\_\_\_\_\_\_\_\_\_\_\_\_\_\_\_\_\_\_\_\_\_\_\_\_\_\_\_\_\_\_\_\_\_\_\_\_\_\_\_\_\_\_\_\_\_\_\_\_\_\_\_\_\_\_** 

# ΚΑΤΑΣΚΕΥΕΣ ΑΠΟ ΣΚΥΡΟ∆ΕΜΑ

sky,skz : Συντελεστές μηκών λυγισμού στύλων κατά τις κύριες διευθύνσεις 2 και 3 της διατομής( default : sky=1.0 , skz=1.0 ).

sky,skz < 0 : Όχι έλεγχος των στύλων σε λυγισµό. >= 0 : Έλεγχος των στύλων σε λυγισµό.

> $sky = sy/h$  $skz = sz/h$

- όπου, h : Θεωρητικό ύψος στύλου.
	- sy : Μήκος λυγισμού περί την κύρια διεύθυνση 2 της διατομής του στύλου.
		- sz : Μήκος λυγισµού περί την κύρια διεύθυνση 3 της διατοµής του στύλου.
- cotx Μέγιστη τιµή της cotθ για τον έλεγχο σε διάτµηση. Default <2.50 >. Η γωνία θ των θλιβόµενων διαγωνίων περιορίζεται από τη σχέση:  $1 < \cot\theta < \cot x$ .

# ΜΕΤΑΛΛΙΚΕΣ ΚΑΤΑΣΚΕΥΕΣ ( EC3, EC4, EC9)

#### ΣΤΥΛΟΙ (ifer = 1 ή 3)

- ifer = 3 : Στύλος Μεγάλες αξονικές. ∆ιπλή εκκεντρότητα.
- = 1 : Στύλος Μεγάλες αξονικές. Απλή εκκεντρότητα( επίπεδο πλαίσιο ). .
	- = 1 : ράβδοι δικτυώµατος. Οι µεταλλικοί στύλοι ελέγχονται πάντοτε σε λυγισµό.
- isys = 3 : Αναλυτική εκτύπωση ελέγχου διατοµών Ενδιάµεσα αποτελέσµατα (Ισχύει µόνο για την επίλυση µε lib=2).
- C1 : Σταθερά που υπεισέρχεται στον τύπο για την εύρεση του λLT για τον έλεγχο σε στεπτοκαµπτικό λυγισµό. Όταν δεν συµπληρώνεται υπολογίζεται από το πρόγραµµα.
- k : Κατά τον έλεγχο σε στρεπτοκαµπτικό λυγισµό ο παράγων k αναφέρεται στη στροφή περί τον άξονα 3 της διατοµής.
	- $k = 1.0$ : καμιά δέσμευση (default).
		- = 0.7 : δέσµευση στο ένα άκρο.
		- = 0.5 : δέσµευση και στα δύο άκρα.

 Ο αντίστοιχος παράγων kw ο οποίος αναφέρεται στην καµπύλωση της διατοµής λαµβάνεται πάντοτε ως 1.0.

- xlt : Στις περιπτώσεις που υπολογίζεται από τον χρήστη. Αν δεν συµπληρωθεί υπολογίζεται από το πρόγραµµα.
- sky,skz : Συντελεστές µηκών λυγισµού στύλων περί τις κύριες διευθύνσεις 2 και 3 της διατοµής ( default : sky=1.0 , skz=1.0 ).

 $sky = sy/h$  $skz = sz/h$ 

όπου, h : Θεωρητικό ύψος στύλου.

- sy : Μήκος λυγισµού περί την κύρια διεύθυνση 2 της διατοµής του στύλου.
	- sz : Μήκος λυγισμού περί την κύρια διεύθυνση 3 της διατομής του στύλου.

# ∆ΟΚΟΙ (ifer = 2)

- ifer = 2 : ∆οκός ∆εσπόζουν οι ροπές. Μικρές αξονικές.
- isys = 3 : Αναλυτική εκτύπωση ελέγχου διατοµών Ενδιάµεσα αποτελέσµατα. ( Ισχύει µόνο για την επίλυση µε lib=2 ) .
- C1 : Σταθερά που υπεισέρχεται στον τύπο για την εύρεση του λLT για τον έλεγχο σε στρεπτοκαµπτικό λυγισµό. Όταν δεν συµπληρώνεται υπολογίζεται από το πρόγραµµα σύµφωνα µε την µορφή του διαγράµµατος των ροπών σηµατοδοτούµενη από την παράµετρο as.
	- as = 0 Δοκός φορτιζόμενη με ροπές στα άκρα της.
	- as = 1 Δοκός αμφιέρειστη με διανεμημένο φορτίο.
	- as = 2 Μεσαίο άνοιγµα µε διανεµηµένο φορτίο.
	- as = 3 ∆οκός αµφιέρειστη µε ένα συγκεντρωµένο φορτίο.
	- as = 4 Μεσαίο άνοιγµα µε ένα συγκεντρωµένο φορτίο.
	- as = 5 Μεσαίο άνοιγµα µε δύο συγκεντρωµένα φορτία.

 Στίς σύµµικτες δοκούς : C1 = C4 Αν C1 < 0 δεν εκτελείται έλεγχος σε στρεπτοκαµπτικό λυγισµό.

- k : Κατά τον έλεγχο σε στρεπτοκαμπτικό λυγισμό ο παράγων k αναφέρεται στη στροφή σε κάτοψη( περί τον άξονα 3 ).
	- k = 1.0 : καµιά δέσµευση ( default ).
		- = 0.7 : δέσµευση στο ένα άκρο.
		- = 0.5 : δέσµευση και στα δύο άκρα.

 Ο αντίστοιχος παράγων kw ο οποίος αναφέρεται στην καµπύλωση της διατοµής λαµβάνεται πάντοτε ως 1.0.

xlt : Στις περιπτώσεις που υπολογίζεται από τον χρήστη. Άν δεν συµπληρωθεί υπολογίζεται από το πρόγραµµα.

# ΣΗΜΕΙΩΣΕΙΣ

Αν ένα µέλος η στοιχείο αναφέρεται περισσότερες από µία φορά στα δεδοµένα, τότε ισχύουν οι τελευταίες τιµές.

Αν µια ράβδος δεν αναφέρεται στην εντολή 'output selection', εκτυπώνονται µόνον οι δυνάµεις στα άκρα της για όλες τις φορτίσεις.

Αν για µια οµάδα ράβδων στοιχείων δεν θέλουµε να εκτυπωθούν καθόλου αποτελέσµατα, συµπληρώνουµε: iend = -1 , idia = -1 , icom = -1. Ισχύει µόνο, αν έχουν ορισθεί περιβάλλουσες( data set 'envelopes ').

Σε µια ράβδο δεν εκτυπώνονται αποτελέσµατα στα άκρα της, αν ορίσουµε τουλάχιστον µία ειδική θέση αποτελεσµάτων και συγχρόνως: iend = -1.

#### Οπλισµός πεπερασµένων στοιχείων

Ο οπλισµός στα πεπερασµένα στοιχεία υπολογίζεται πάντοτε για δύο κάθετες διευθύνσεις πού συµπίπτουν µε τους τοπικούς άξονες x και y.

Έτσι είναι πολύ σηµαντικό να κατανοηθεί ο τρόπος µε τον οποίο το πρόγραµµα αυτόµατα επιλέγει το τοπικό σύστηµα αξόνων για διάφορους τύπους πεπερασµένων στοιχείων, για να βρεθεί και να ερµηνευθεί σωστά ο οπλισµός.

Σε ορισµένες περιπτώσεις είναι απαραίτητο να θεωρηθεί µία επίπεδη κατασκευή ως χωρική, έτσι ώστε να επωφεληθούµε από τον διαφορετικό τρόπο πού ορίζεται το τοπικό σύστηµα συντεταγµένων για τετραπλευρικά η τριγωνικά στοιχεία κελύφους εν συγκρίσει µε στοιχεία πλάκας η δίσκου του ιδίου τύπου. Το µέγεθος του προβλήµατος (αριθµός εξισώσεων) δεν αυξάνεται, εάν δεσµεύσουµε τούς βαθµούς ελευθερίας που δεν µας ενδιαφέρουν.

# Parameters - Παράμετροι

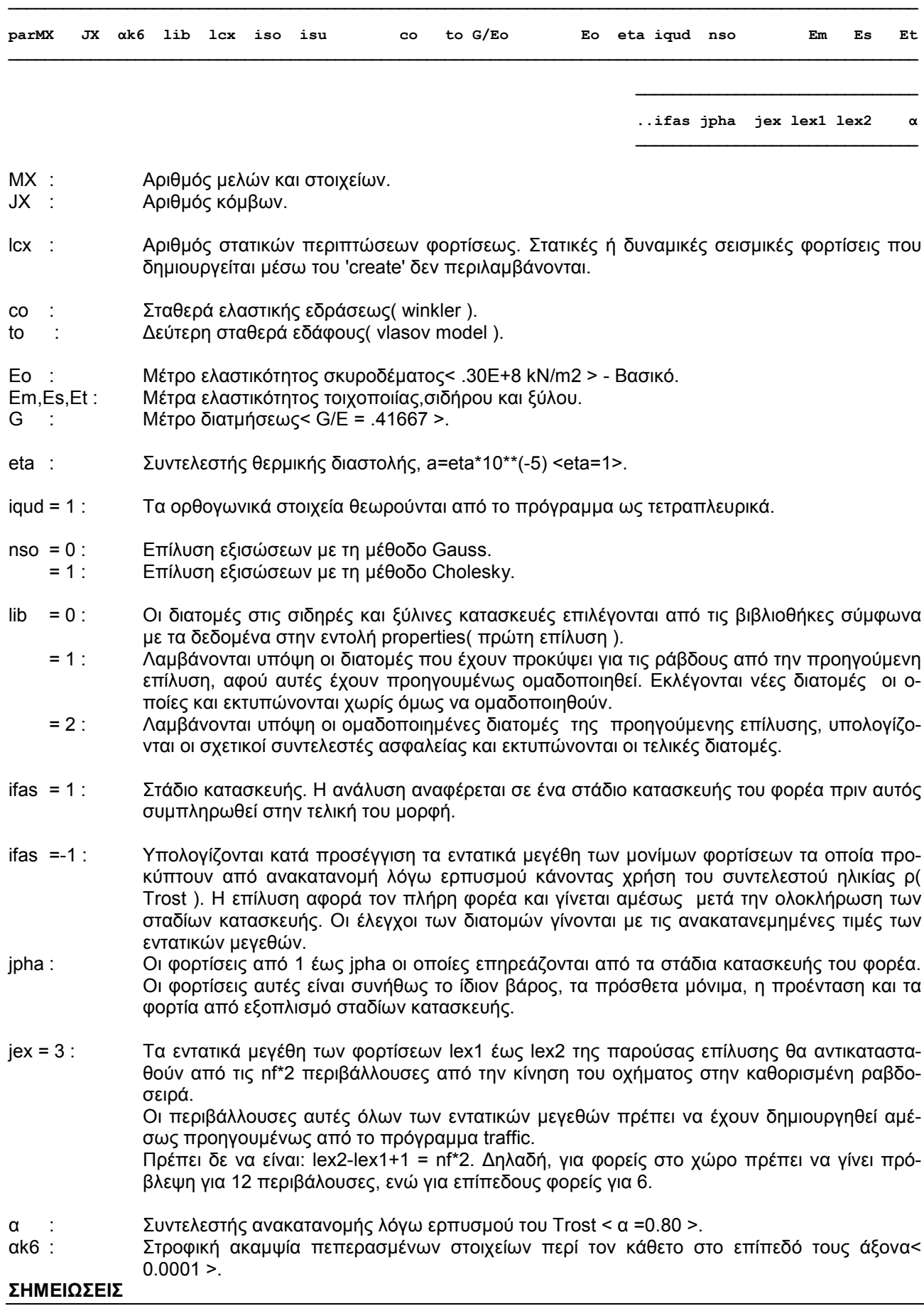

# ΜΕΤΑΛΛΙΚΕΣ ΚΑΙ ΞΥΛΙΝΕΣ ΚΑΤΑΣΚΕΥΕΣ

∆ιαδικασία επιλύσεων για την αυτόµατη εκλογή διατοµών.

- lib = 0 : Πρώτη επίλυση. Οι διατομές δίνονται στα properties.<br>lib = 1 : Διαδοχικές ενδιάμεσες επιλύσεις έως ότου συνκλίνο
- Διαδοχικές ενδιάμεσες επιλύσεις έως ότου συγκλίνουν οι διατομές στις τελικές. Οι διατομές λαµβάνονται από την αµέσως προηγούµενη επίλυση και µετά από ενδεχόµενη οµοιοµόρφιση.
- lib = 2 : Εκτύπωση τελικών διατοµών. Αναλυτικά αποτελέσµατα του ελέγχου των διατοµών µιας ράβδου µπορεί να εκτυπωθούν θέτοντας isys=3 στην εντολή output selection.

Στους ισοστατικούς φορείς οι ενδιάµεσες επιλύσεις µε lib=1 παραλείπονται.

# ΣΤΑ∆ΙΑ ΚΑΤΑΣΚΕΥΗΣ

Όταν ένας φορέας κατασκευάζεται κατά τµήµατα, τότε ορισµένες φορτίσεις ενεργούν σε τµήµα µόνο αυτού µε αποτέλεσµα τα εντατικά µεγέθη να είναι διαφορετικά από εκείνα που προκύπτουν για δράση των ίδιων φορτίσεων στον τελικό( ολοκληρωµένο ) φορέα.

Το ΝΕΧΤ διαθέτει µηχανισµό µε τον οποίο αθροίζονται αυτόµατα τα εντατικά µεγέθη ορισµένων φορτίσεων από τις αναλύσεις των επί µέρους φορέων των σταδίων κατασκευής του τελικού φορέα.

Εκτελούνται διαδοχικές αναλύσεις µε τα βασικά δεδοµένα του ολοκληρωµένου φορέα, όπου όµως δηλώνονται ως ενεργά τα κατασκευασµένα µέλη του σταδίου και προσαρµόζονται ανάλογα οι δρώσες φορτίσεις. Μετά το πέρας µιας ανάλυσης, αθροίζονται αυτόµατα για κάθε φόρτιση τα εντατικά µεγέθη όλων των προηγουµένων σταδίων και εκτελούνται οι επιθυµητοί έλεγχοι. Η διαδικασία των σταδίων κατασκευής ξεκινάει µε µια ανάλυση του πλήρους φορέα µε: ifas=0 και jpha = αριθµός εξεταζοµένων φορτίσεων( ανάλυση προετοιµασίας ).

Ανακατανοµή των εντατικών µεγεθών από µόνιµα φορτία λόγω ερπυσµού µπορεί να γίνει κατά προσέγγιση µε τη βοήθεια του συντελεστού ηλικίας ρ του TROST:

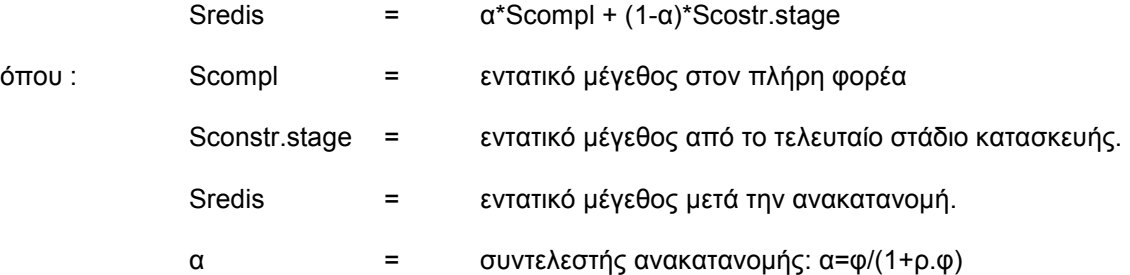

#### ΜΟΝΑ∆ΕΣ

Το πρόγραµµα, σε ότι αφορά την ανάλυση, είναι ανεξάρτητο µονάδων. Μπορεί να χρησιµοποιηθεί οποιοδήποτε σύστηµα µονάδων, το οποίο θα ισχύει και για τα αποτελέσµατα. Συνιστάται πάντως οι µονάδες να είναι: (kN , m ).

Η φάση διαστασιολόγησης του προγράµµατος εξαρτάται από τις µονάδες. Οι µονάδες που χρησιµοποιούνται στην ανάλυση πρέπει να δηλωθούν στην εντολή quality, η οποία θα τις κάνει γνωστές στο τµήµα εκείνο του προγράµµατος που έχει ως έργο την διαστασιολόγηση. < default : KN , m >.

Το µέτρο ελαστικότητας πρέπει να συµπληρωθεί, εάν δεν ισχύει η default τιµή. Το Eo, όπως καθορίζεται εδώ, χρησιµοποιείται από το πρόγραµµα σε όλους τους υπολογισµούς. Συνεπώς, πρέπει τούτο να συµφωνεί ως προς την τιµή µε το υλικό της κατασκευής και ως προς τις µονάδες µε τις µονάδες που το πρόγραµµα χρησιµοποιεί για τα µήκη, τις δυνάµεις και τις αδρανειακές σταθερές. Εάν ζητείται διαστασιολόγηση, οι µονάδες που έχουν υιοθετηθεί από το πρόγραµµα για την ανάλυση, µέσω του 'quality', γίνονται γνωστές στις υπορουτίνες διαστασιολόγησης.

Οι σταθερές του εδάφους co και to πρέπει να δοθούν σε µονάδες συµβατές µε τις µονάδες του Eo.

# Positions of vehicle - Θέσεις οχήματος

pos Lv xv

- $Lv$ : Αριθμός θέσεως οχήματος. Οι θέσεις του οχήματος αριθμούνται με αύξουσα συνεχή αρίθμηση από 1 έως Lvx.
- Απόσταση του πρώτου άξονα του οχήματος από την αρχή της ραβδοσειράς. XV  $\mathcal{L}_{\mathcal{A}}$

#### ΣΗΜΕΙΩΣΕΙΣ

Η παρούσα εντολή δεν είναι υποχρεωτική. Αν δεν ενεργοποιηθεί, δημιουργούνται οι θέσεις του οχήματος αυτόματα με τα δεδομένα στην εντολή 'vehicle', με προώθηση του οχήματος από θέση σε θέση κατά dxv. Χρήση αυτής εδώ της εντολής γίνεται μόνο στην περίπτωση που θέλουμε να έχουμε πλήρη έλεγχο των εξεταζομένων θέσεων του οχήματος.

Prestressing data - Δεδομένα προέντασης

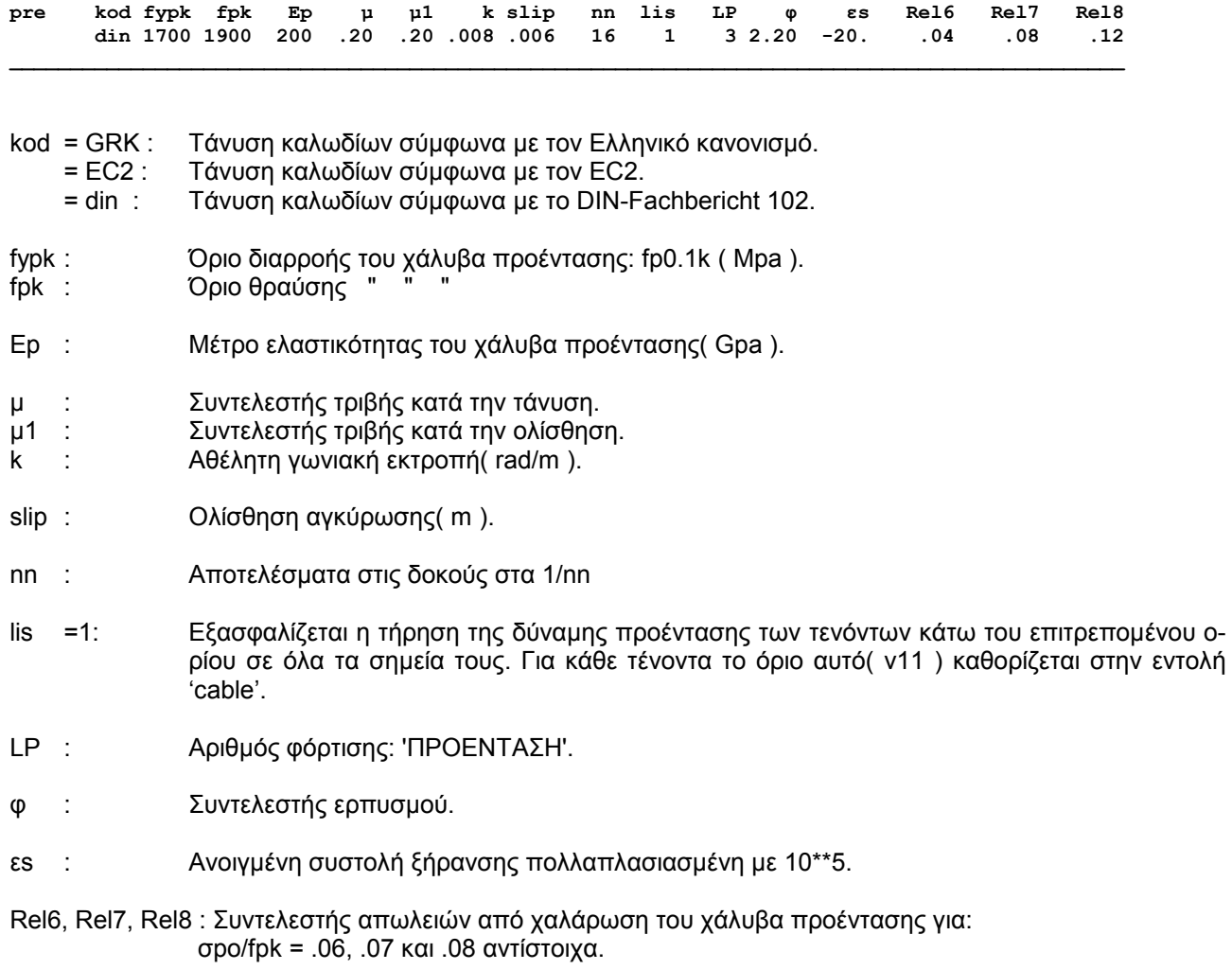

#### Properties - Ιδιότητες μελών

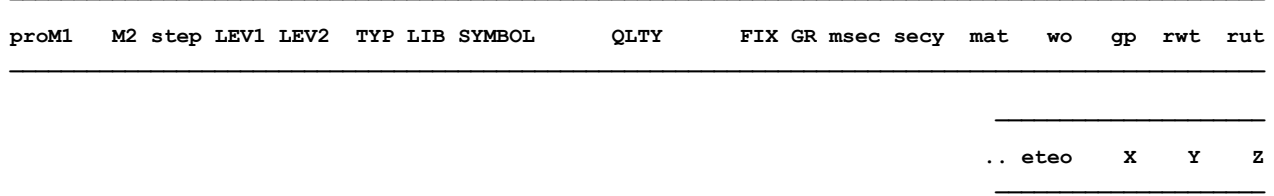

Οι ράβδοι/στοιχεία Μ1 έως Μ2, με βήμα step, και τύπο TYP που βρίσκονται στις στάθμες LEV1 έως LEV2 έχουν την ίδια διατομή και τα άλλα μεγέθη που καθορίζονται παρακάτω:

### ΜΕΤΑΛΛΙΚΕΣ ΚΑΙ ΞΥΛΙΝΕΣ ΚΑΤΑΣΚΕΥΕΣ

 $LIB:$ Βιβλιοθήκη διατομών. Όταν δεν συμπληρώνεται όνομα βιβλιοθήκης τότε η διατομή λαμβάνεται από την εντολή 'sections'.

#### ΜΕΤΑΛΛΙΚΕΣ ΚΑΤΑΣΚΕΥΕΣ

Οι βιβλιοθήκες προτύπων διατομών που προβλέπονται είναι:

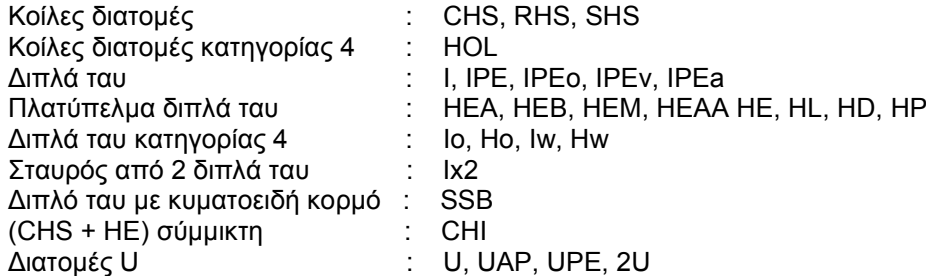

Οι προβλεπόμενες βιβλιοθήκες λεπτότοιχων διατομών ψυχρής διαμόρφωσης κατηγορίας 4 είναι:

C, Z,  $\Sigma$ , Zs, CCo, CCc (EC3-1-3)

Ο χρήστης μπορεί να δημιουργήσει όποια άλλη βιβλιοθήκη θέλει από πρότυπες ελατές ή σύνθετες συγκολλητές διατομές, χρησιμοποιώντας όμως ένα από τα παραπάνω σύμβολα(ονόματα).

Οι βιβλιοθήκες με τα παραπάνω ονόματα, χωρίς extension, πρέπει να βρίσκονται στο current directory.

#### ΞΥΛΙΝΕΣ ΚΑΤΑΣΚΕΥΕΣ

Οι βιβλιοθήκες ξύλινων διατομών που προβλέπονται είναι:

Ολόσωμες διατομές : SO ( ορθογωνικές ), SOC( κυκλικές ). Σύνθετες συγκολλητές: GL (Glued Laminated).

Ο χρήστης δημιουργεί εύκολα τις βιβλιοθήκες με τις διατομές που θέλει να χρησιμοποιήσει.

#### ΣΕΙΣΜΙΚΗ ΜΟΝΩΣΗ

#### Μονωτήρες:

**FPS- Friction Pendulum HDR-High Damping Rubber** LDR-Low Damping Rubber LR-Lead Rubber

# SYMBOL : Σύμβολο διατομής.

∆ίνεται µια πρώτη εκτίµηση της διατοµής η οποία, βεβαίως, πρέπει να περιλαµβάνεται στη βιβλιοθήκη.

# QLTY : Ποιότητα υλικού µέλους

mat :

# ΚΑΤΑΣΚΕΥΕΣ ΑΠΟ ΣΚΥΡΟ∆ΕΜΑ

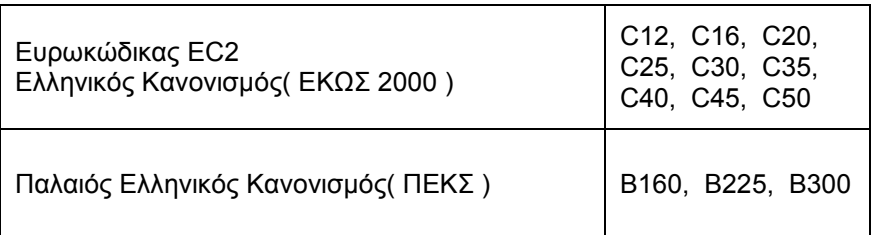

# ΜΕΤΑΛΛΙΚΕΣ ΚΑΤΑΣΚΕΥΕΣ

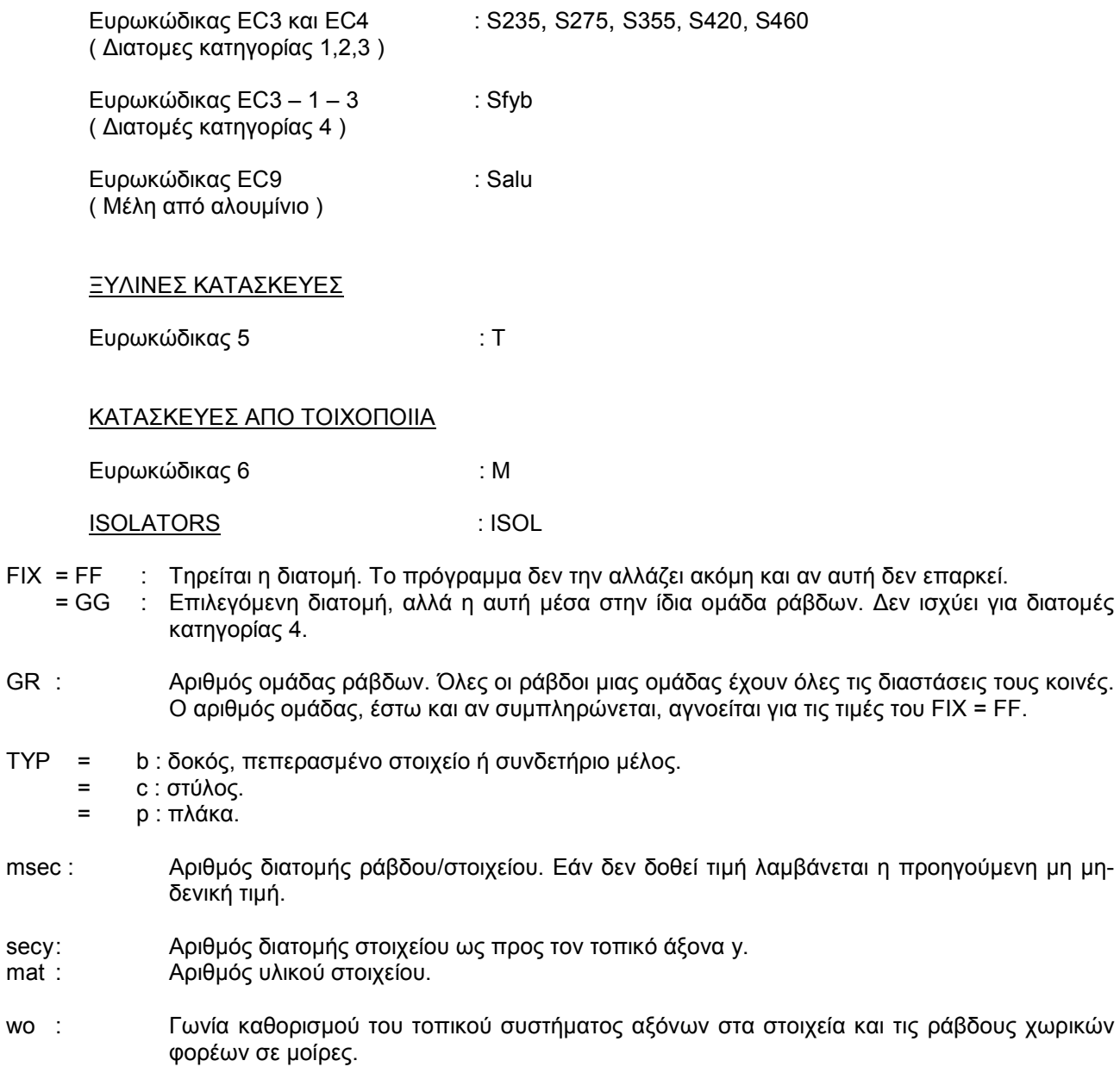

rwt,rut : Χρησιµοποιούνται σε περιπτώσεις µελών/στοιχείων επί ελαστικής εδράσεως µε σταθερές εδάφους c' και t' διαφορετικές από αυτές που ισχύον γενικά co και to.

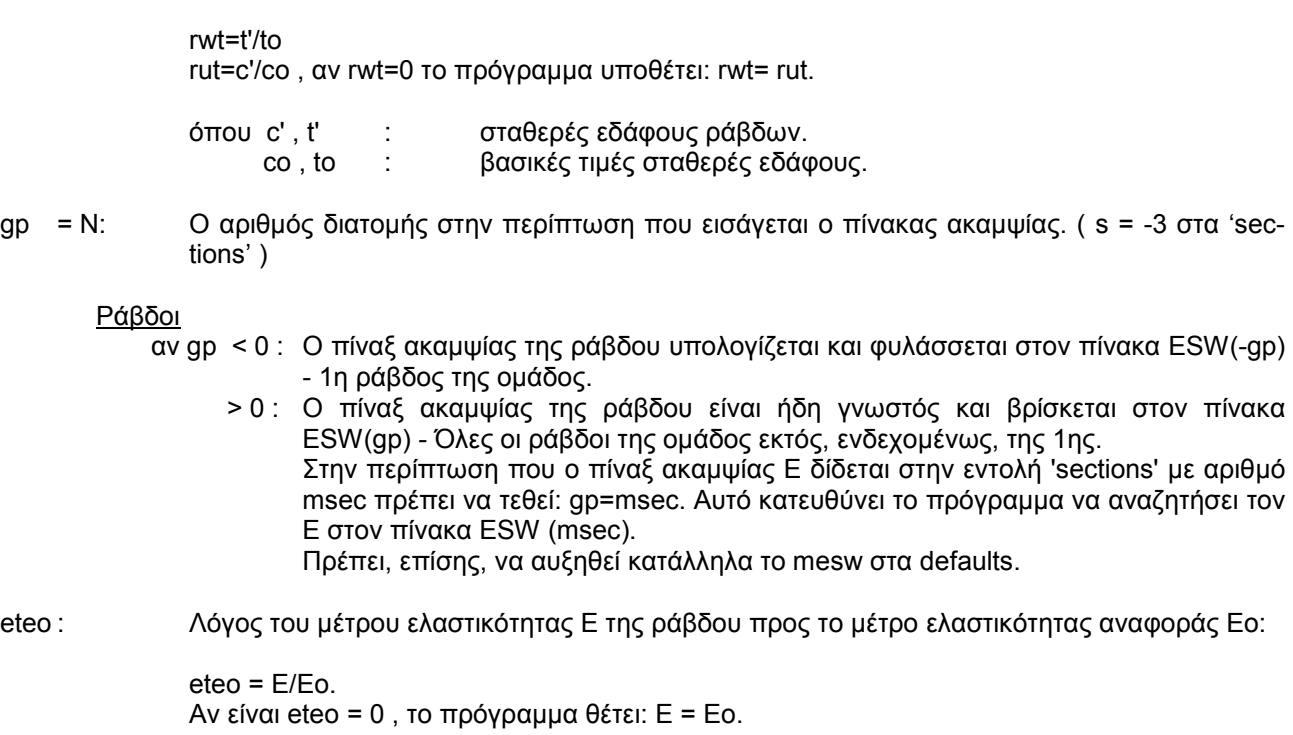

X, Y, Z : Προβολές της ράβδου στο γενικό σύστηµα αναφοράς. Χρησιµοποιείται µόνο στις ράβδους εκείνες που συνδέονται µέ το έδαφος µέσω µηδενικών κόµβων( J=0 στην εντολή incidences ). Επίσης, στην περίπτωση προβόλων πλακών, στη θέση του Χ δίδεται το άνοιγµα του προβόλου.

### **ΣΗΜΕΙΩΣΕΙΣ**

Αν µια ράβδος ή ένα στοιχείο εισαχθούν περισσότερες από µια φορά, ισχύει η τελευταία εγγραφή. Στην περίπτωση που όλα τα µέλη( δοκοί, υποστυλώµατα ) από σκυρόδεµα δεν έχουν ενιαία ποιότητα, που δηλώνεται στην εντολή 'quality', είναι υποχρεωτική η συµπλήρωση της ποιότητας qlty στην εντολή 'properties' για όλα ανεξαιρέτως τα µέλη.

### Properties - Ιδιότητες μελών

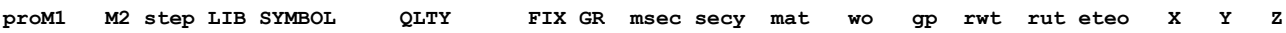

Οι ράβδοι/στοιχεία Μ1 έως Μ2, με βήμα step, έχουν την ίδια διατομή και τα άλλα μενέθη που καθορίζονται παρακάτω:

#### ΜΕΤΑΛΛΙΚΕΣ ΚΑΙ ΞΥΛΙΝΕΣ ΚΑΤΑΣΚΕΥΕΣ

 $LIB$ : Βιβλιοθήκη διατομών. Όταν δεν συμπληρώνεται όνομα βιβλιοθήκης τότε η διατομή λαμβάνεται από την εντολή 'sections'.

ΜΕΤΑΛΛΙΚΕΣ ΚΑΤΑΣΚΕΥΕΣ

Οι βιβλιοθήκες διατομών που προβλέπονται είναι:

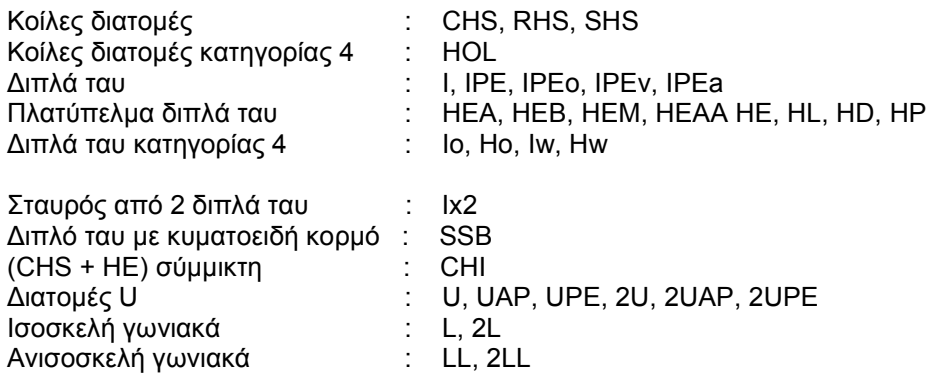

Οι προβλεπόμενες βιβλιοθήκες λεπτότοιχων διατομών ψυχρής διαμόρφωσης κατηγορίας 4 είναι:

C, Z,  $\Sigma$ , Zs, CCo, CCc (EC3-1-3)

Τα γωνιακά μπορούν να χρησιμοποιηθούν μόνο σε επίπεδα δικτυώματα στον s-mode. Ο χρήστης μπορεί να δημιουργήσει όποια άλλη βιβλιοθήκη θέλει από πρότυπες ελατές ή σύνθετες συγκολλητές διατομές, χρησιμοποιώντας όμως ένα από τα παραπάνω σύμβολα (ονόματα).

Οι βιβλιοθήκες με τα παραπάνω ονόματα, χωρίς extension, πρέπει να βρίσκονται στο current directory.

# ΞΥΛΙΝΕΣ ΚΑΤΑΣΚΕΥΕΣ

Οι βιβλιοθήκες ξύλινων διατομών που προβλέπονται είναι:

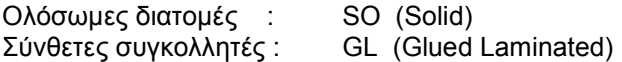

Ο χρήστης δημιουργεί εύκολα τις βιβλιοθήκες με τις διατομές που θέλει να χρησιμοποιήσει.

#### ΣΕΙΣΜΙΚΗ ΜΟΝΩΣΗ

Μονωτήρες:

FPS- Friction Pendulum **HDR-High Damping Rubber** LDR-Low Damping Rubber LR-Lead Rubber

**SYMBOL** Σύμβολο διατομής.  $\ddot{\phantom{a}}$ 

∆ίνεται µια πρώτη εκτίµηση της διατοµής η οποία, βεβαίως, πρέπει να περιλαµβάνεται στη βιβλιοθήκη.

QLTY : Ποιότητα υλικού µέλους

# ΚΑΤΑΣΚΕΥΕΣ ΑΠΟ ΣΚΥΡΟ∆ΕΜΑ

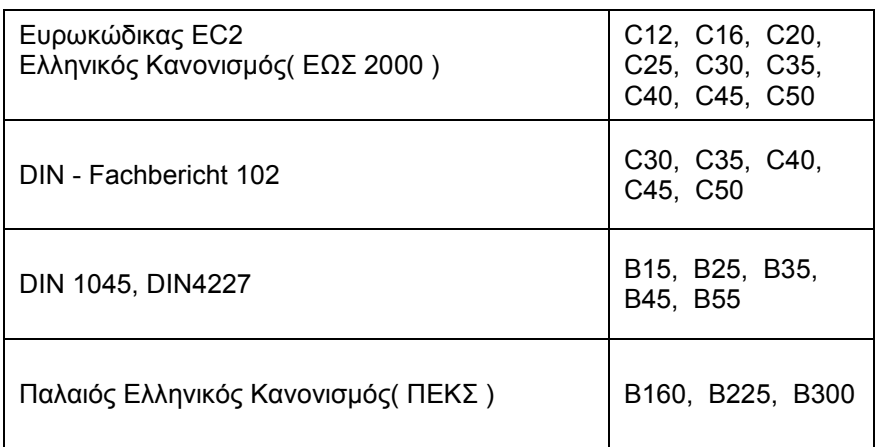

# ΜΕΤΑΛΛΙΚΕΣ ΚΑΤΑΣΚΕΥΕΣ

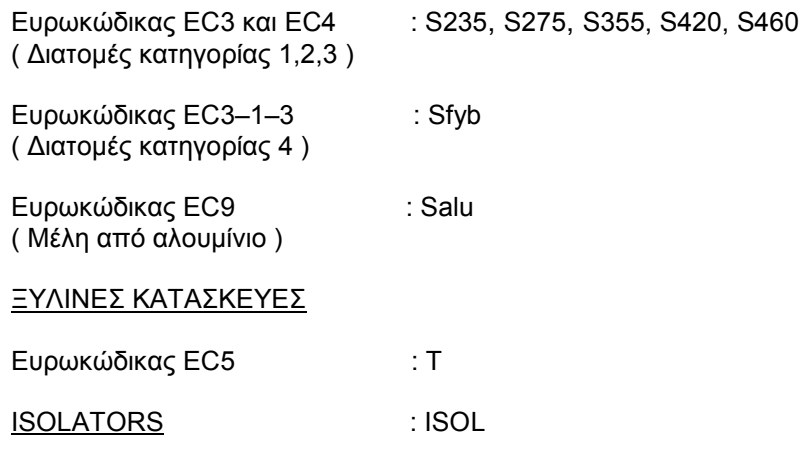

- FIX = FF Τηρείται η διατοµή. Το πρόγραµµα δεν την αλλάζει ακόµη και αν αυτή δεν επαρκεί. = GG Επιλεγόµενη διατοµή, αλλά η αυτή µέσα στην ίδια οµάδα ράβδων.
- GR : Αριθµός οµάδας ράβδων. Όλες οι ράβδοι µιας οµάδας έχουν όλες τις διαστάσεις τους κοινές. Ο αριθµός οµάδας, έστω και αν συµπληρώνεται, αγνοείται για τις τιµές του FIX = FF.
- msec : Αριθμός διατομής ράβδου/στοιχείου. Εάν δεν δοθεί τιμή λαμβάνεται η προηγούμενη μη μηδενική τιµή.
- secy: Αριθμός διατομής στοιχείου ως προς τον τοπικό άξονα y.
- mat : Αριθμός υλικού στοιχείου.
- wo : Γωνία καθορισµού του τοπικού συστήµατος αξόνων στα στοιχεία και τις ράβδους χωρικών φορέων σε µοίρες.
	- 1. Στοιχεία επίπεδων φορέων( τριγωνικά & τετραπλευρικά )

"wo" είναι η γωνία µεταξύ του άξονα X του γενικού συστήµατος και του άξονα x του τοπικού συστήµατος.

2. Στοιχεία χωρικών φορέων( τριγωνικά & τετραπλευρικά )

"wo" είναι η γωνία µεταξύ της ευθείας του επιπέδου του στοιχείου, που είναι παράλληλη µε το επίπεδο XY του γενικού συστήµατος συντεταγµένων, και του άξονα χ του τοπικού συστήµατος του στοιχείου. Ο τοπικός άξονας z είναι κάθετος στο επίπεδο του στοιχείου και η φορά του καθορίζεται έτσι, ώστε η θετική φορά περιστροφής περί τον z να είναι αυτή της διατεταγµένης τριάδας (123) των κόµβων του στοιχείου. Ο τοπικός άξονας y έχει θετική προβολή στον άξονα Z του γενικού συστήµατος συντεταγµένων.

3. Κύριοι άξονες µελών χωρικού πλαισίου

"wo" είναι η γωνία µεταξύ της ευθείας του επιπέδου της διατοµής που είναι παράλληλη µε το επίπεδο XY του γενικού συστήµατος συντεταγµένων και του άξονα y του τοπικού συστήµατος του µέλους µε την προϋπόθεση ότι ο τοπικός άξονας z έχει θετική προβολή στον άξονα Z του γενικού συστήµατος.

Σε περίπτωση αοριστίας (επίπεδο διατοµής παράλληλο µε το ΧΥ), δίδονται εναλλακτικές λύσεις καθορισµού του τοπικού συστήµατος( βλέπε σχήµατα ) .

rwt,rut : Χρησιµοποιούνται σε περιπτώσεις µελών/στοιχείων επί ελαστικής εδράσεως µε σταθερές εδάφους c' και t' διαφορετικές από αυτές που ισχύον γενικά co και to.

 $rwt = t'/to$ 

- rut = c'/co , αν rwt=0 το πρόγραµµα υποθέτει: rwt= rut
- gp = Ν: Ο αριθµός διατοµής στην περίπτωση που εισάγεται ο πίνακας ακαµψίας. ( s = -3 στα Sections )
	- 1. Ράβδοι
		- αν gp < 0 : Ο πίναξ ακαµψίας της ράβδου υπολογίζεται και φυλάσσεται στον πίνακα ESW(-gp) - 1η ράβδος της οµάδος.
			- > 0 : Ο πίναξ ακαµψίας της ράβδου είναι ήδη γνωστός και βρίσκεται στον πίνακα ESW(gp) - Όλες οι ράβδοι της οµάδος εκτός, ενδεχοµένως, της 1ης. Στην περίπτωση που ο πίναξ ακαµψίας Ε δίδεται στην εντολή 'sections' µε αριθµό msec πρέπει να τεθεί: gp=msec. Αυτό κατευθύνει το πρόγραµµα να αναζητήσει τον Ε στον πίνακα ESW (msec). Πρέπει, επίσης, να αυξηθεί κατάλληλα το mesw στα defaults.

#### 2. Πεπερασµένα στοιχεία

- Αν gp < 0 : Ο πίναξ ακαµψίας του στοιχείου υπολογίζεται και φυλάσσεται στον πίνακα EKW( gp) - 1ο στοιχείο της οµάδος.
	- > 0 : Ο πίναξ ακαµψίας του στοιχείου είναι ήδη γνωστός και βρίσκεται στον πίνακα EKW(gp) - Όλα τα στοιχεία της οµάδος εκτός, ενδεχοµένως, του 1ου.
- eteo : Λόγος του µέτρου ελαστικότητας Ε της ράβδου προς το µέτρο ελαστικότητας αναφοράς Εο: eteo = E/Eo Αν είναι eteo = 0 , το πρόγραµµα θέτει: Ε = Εο.
- X, Y, Z : Προβολές της ράβδου στο γενικό σύστηµα αναφοράς. Χρησιµοποιείται µόνο στις ράβδους εκείνες που συνδέονται µέ το έδαφος µέσω µηδενικών κόµβων ( J=0 στην εντολή 'incidences' ) .

# **ΣΗΜΕΙΩΣΕΙΣ**

Αν µια ράβδος ή ένα στοιχείο εισαχθούν περισσότερες από µια φορά, ισχύει η τελευταία εγγραφή.

Στην περίπτωση που όλα τα µέλη (δοκοί, υποστυλώµατα) από σκυρόδεµα δεν έχουν ενιαία ποιότητα, που δηλώνεται στην εντολή 'quality', είναι υποχρεωτική η συµπλήρωση της ποιότητας qlty στην εντολή 'properties' για όλα ανεξαιρέτως τα µέλη.

#### **Pushover control data**

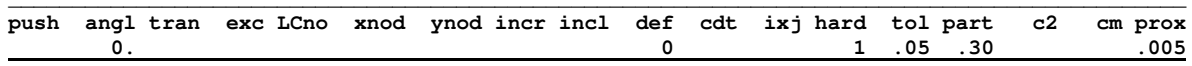

cex cprx idam yEd yRd sdev CF CFs iduc lpat klev codeu **KANETE**  $EC8-3$ 

Γωνία κατεύθυνσης σεισμικής δράσης (0. / 90. / 180. / 270.) angl:

#### Μη γραμμική στατική πολύ-ιδιομορφική ανάλυση

push-rd datafile

Δυναμική ανάλυση σε κάθε βήμα. Κατανομή: Πολυ-ιδιομορφική αναπροσαρμοζόμενη.

Μη γραμμική στατική ανάλυση με ορθογωνική κατανομή

push - rs datafile

Κατανομή: Όρθογωνική '.

- tran = 0 : Φόρτιση σεισμού σε μία μόνο διεύθυνση.
	- = 1 : Φόρτιση σεισμού σε δύο διευθύνσεις συγχρόνως με τον κανόνα (1.00, 0.30).
	- =-1: Φόρτιση σεισμού σε δύο διευθύνσεις συγχρόνως με τον κανόνα (1.00, -0.30).

 $exc = 0$ : Όχι τυχηματικές εκκεντρότητες της κύριας σεισμικής φόρτισης.

- = 1,2,3,4 : Λαμβάνονται υπόψη τυχηματικές εκκεντρότητες. Η σεισμική φόρτιση κατά x εφαρμόζεται στα σημεία 1 ή 2 ενώ η κατά γ στα σημεία 3 ή 4.
- LCnod: Στάθμη κόμβου ελέγχου< 1 >.
- xnod.vnod: Συντετανμένες του κόμβου ελένχου. Αν δεν συμπληρωθούν ο κόμβος ελένχου λαμβάνεται στο Κ.Β. του διαφράνματος.
- $incr$ : Μέγιστος αριθμός βημάτων φόρτισης < 500 > (incr < 2500).
- $incl:$ Μεγίστη επιτρεπόμενη μετακίνηση του κόμβου ελέγχου:  $max = incl*Htot/1000 < default: incl = 50 >$ .

Η παράμετρος incl καθορίζει το πέρας της καμπύλης αντίστασης και οχρήστης μπορεί να την αλλάξει με στόχο την καλύτερη αξιοποίηση του χρησίμου τμήματος της καμπύλης αυτής. Αν η διγραμμικοποίηση της καμπύλης αντίστασης αποτύχει, αυξήστε το incl. Αν το πρόβλημα παραμένει ελαττώστε το μέγεθος του σεισμού στο 'create'..

- def = 0 : Σε κάθε βήμα λαμβάνεται υπόψη η παραμορφωμένη γεωμετρία.
	- =-1: Η αρχική γεωμετρία του φορέα διατηρείται σε όλα τα βήματα.
- cdt  $\pm$ Συντελεστής επαύξησης του δt < 1. >..
- iduc = 1: Φορέας υψηλής πλαστιμότητας(HD) Λεπτομέρειες όπλισης για υψηλή πλαστιμότητα( π.χ. κτίρια μετά το 1985)
	- = 0 : Φορέας χαμηλής πλαστιμότητας(LD).
- hard = k : Μετελαστική ακαµψία πλαστικών αρθρώσεων< default: k= 1 >.
- tol : Ανοχή στο σχηµατισµό των πλαστικών αρθρώσεων < .005 >.
- part : Ποσοστό συµµετοχής του κινητού φορτίου στον υπολογισµό των µαζών< .30 >. İ
- c2 : Τιµή της σταθεράς C2 που χρησιµοποιείται για την εύρεση του δt. Αν δεν συµπληρωθεί υπολογίζεται από το πρόγραµµα.
- cm : Τιμή της σταθεράς Cm που χρησιμοποιείται για την εύρεση του C1. Αν δεν συμπληρωθεί υπολογίζεται από το πρόγραµµα.
- prox : Ελάχιστη τιµή του συντελεστή αύξησης της σεισµικής φόρτισης σε κάθε βήµα.< .005 >.
- cex : Για µεταλλικά µέλη : fye=cex\*fy <1.15>. fye: µέση τιµή της τάσης διαρροής. Τα µεταλλικά µέλη πρέπει να έχουν δεδοµένη διατοµή( FIX=FF στο data set 'properties' και lib=0 στο data set 'system parameters' ).- ce = δ2/δu.
- cprx >1: Η µεγίστη τιµή του συντελεστή αύξησης της σεισµικής φόρτισης σε κάθε βήµα είναι : cprx\* prox  $5.5.$
- idam=2 Έντονες και εκτεταµένες βλάβες< γΕd =1.20 >. =1 Ελαφρές και τοπικές βλάβες < γΕd =1.10 >.  $=0$  Χωρίς βλάβες  $\lt$  γEd =1.00 >. Σύµφωνα µε τον ΚΑΝΕΠΕ.
- γEd : Συντελεστής ασφαλείας παραµορφωσιακών µεγεθών ανάλυσης (Demand).Χρησιµοποιείται από τον ΚΑΝΕΠΕ εξαρτώµενος από τις βλάβες. Συµπληρώνεται εδώ µόνον στην περίπτωση που θέλουµε να έχει τιµή διαφορετική από εκείνη που θα έπαιρνε µέσω του idam.
- γRd=1.50 : Συντελεστής ασφαλείας παραµορφωσιακών µεγεθών αντοχής ( Capacity, γel=γRd ) .
- sdev : Τυπική απόκλιση αντοχής σκυροδέματος < 8. > fcm = fck+s.
- CF : Συντελεστής Αξιοπιστίας ∆εδοµένων( Confidence Factor ΣΑ∆)

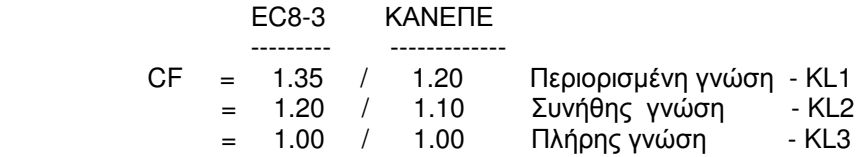

CFs : Συντελεστής Αξιοπιστίας ∆εδοµένων για τον χάλυβα στην περί πτωση που διαφοροποιείται από τον CF για το σκυρόδεµα.

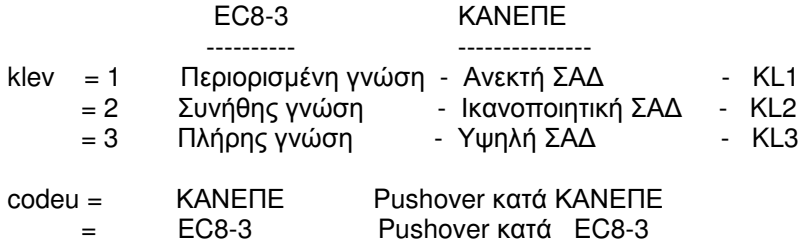

quality sar

#### Quality specifications - Ποιότητες υλικών

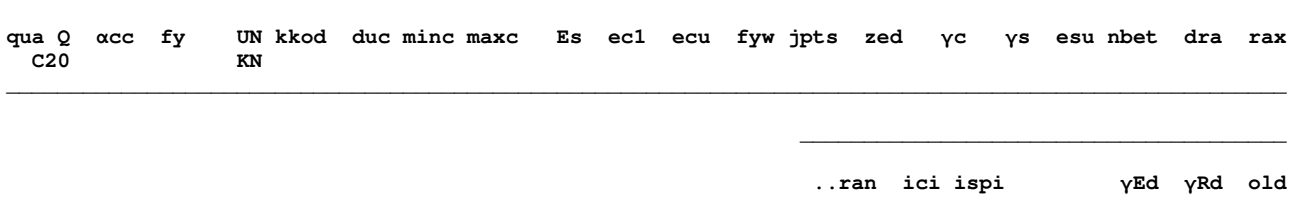

 $UN = KN$ : δυνάμεις σε kNewtons.

Μήκη σε μέτρα.

Οι χρησιμοποιούμενες για τα φορτία μονάδες γίνονται γνωστές στις υπορουτίνες διαστασιολογήσεως. Οι μονάδες αυτές πρέπει να συμφωνούν με τις μονάδες των 'Εο' και 'co' στην εντολή 'parameters' ή 'system parameters'.

#### ΚΑΤΑΣΚΕΥΕΣ ΑΠΟ ΣΚΥΡΟΔΕΜΑ Η/ΚΑΙ ΑΛΛΑ ΥΛΙΚΑ

: Ποιότητα σκυροδέματος  $\Omega$ 

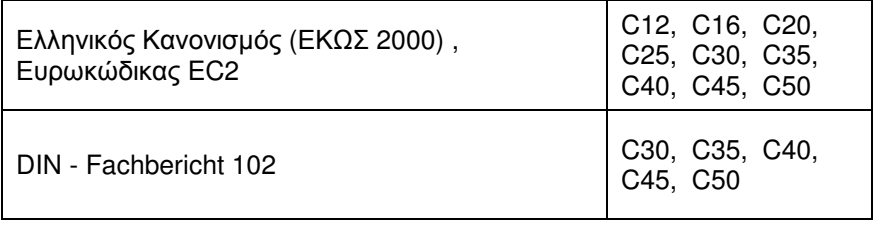

Παλαιός Ελληνικός Κανονισμός (ΠΕΚΣ)

B160,B225,B300

#### ΔΙΚΤΥΩΜΑΤΑ ΚΑΙ ΧΩΡΟΔΙΚΤΥΩΜΑΤΑ ΑΠΟ ΧΑΛΥΒΑ

 $Q$  : Ποιότητα χάλυβα: S235 / S275 / S355 / S420 / S460.

> Σε όλες τις άλλες κατασκευές (π.χ. κτίρια, πλαίσια, εσχάρες) αναγράφεται η ποιότητα του σκυροδέματος ακόμη και στην περίπτωση αμιγώς μεταλλικής κατασκευής. yM0=yM1=ys < 1.0 > ( Δικτυώματα και χωροδικτυώματα ).

- $kod =$ **GRK** Ελληνικός Κανονισμός.  $\sim$   $\sim$ 
	- EC<sub>2</sub> Ευρωκώδικας ΕC2.  $\pm$  $=$
- din DIN - Fachbericht 102.  $\equiv$
- $duc = 'H'$ Κατασκευή υψηλής πλαστιμότητας.
	- $M' =$  $\cdot$ Κατασκευή μέσης πλαστιμότητας (default).
	- $=$  1 Κατασκευή χαμηλής πλαστιμότητας.
- $\alpha$ cc : Συντελεστής απομείωσης της θλιπτικής αντοχής του σκυροδέματος λόγω μακροχρόνιας δράσης της φόρτισης. Default: Ελληνικός Κανονισμός < 0.85 >. Ευρωκώδικας 2  $< 1.00$  >. Στις γέφυρες κατά EC2 πρέπει να τεθεί: acc=0.85.
- fy  $\mathbb{R}^2$ Οριο διαρροής οπλισμού[ MPa ] ή Επιτρεπομένη τάση σιδηρού οπλισμού (ΠΕΚΣ) σε t/cm2.
- Es : Μέτρο ελαστικότητας του χάλυβα[ GPa ].

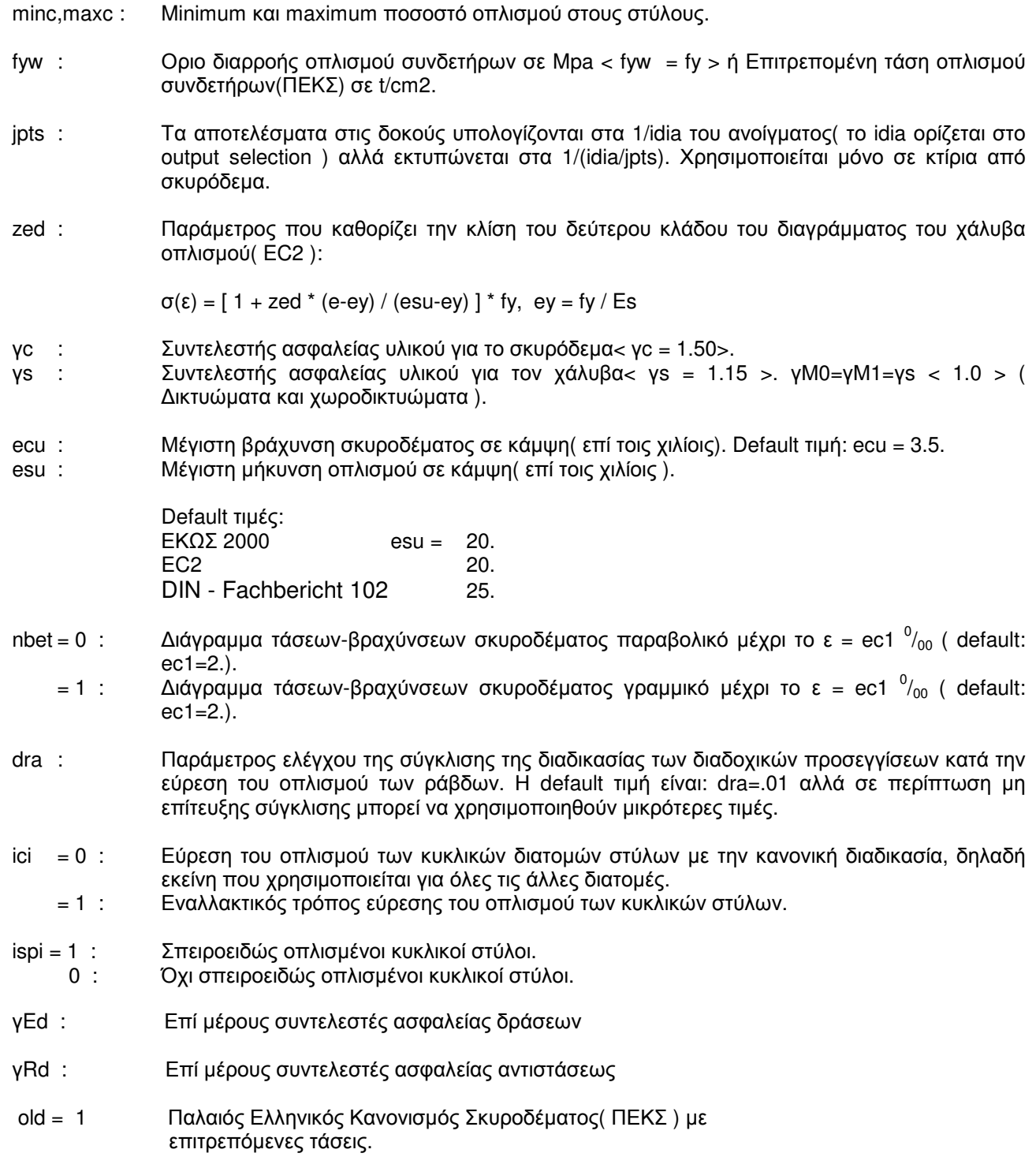

quality-pus

r

# Quality specifications - Ποιότητες υλικών - PUSHOVER

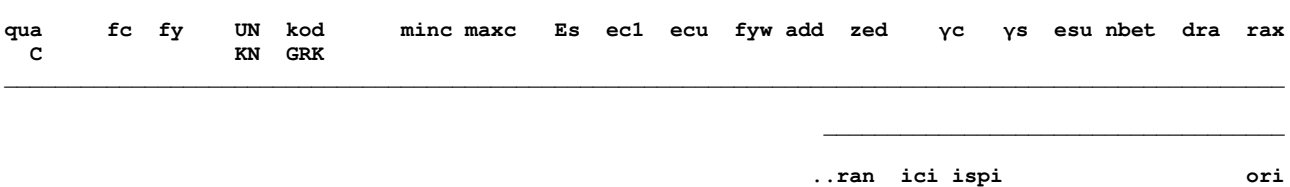

 $UN = KN$ : Δυνάμεις σε kNewtons. Μήκη σε μετρα.

Οι χρησιμοποιούμενες για τα φορτία μονάδες γίνονται γνωστές στις υπορουτίνες διαστασιολογήσεως. Οι μονάδες αυτές πρέπει να συμφωνούν με τις μονάδες των 'Εο' και 'co' στην εντολή 'parameters' ή 'system parameters<sup>7</sup>.

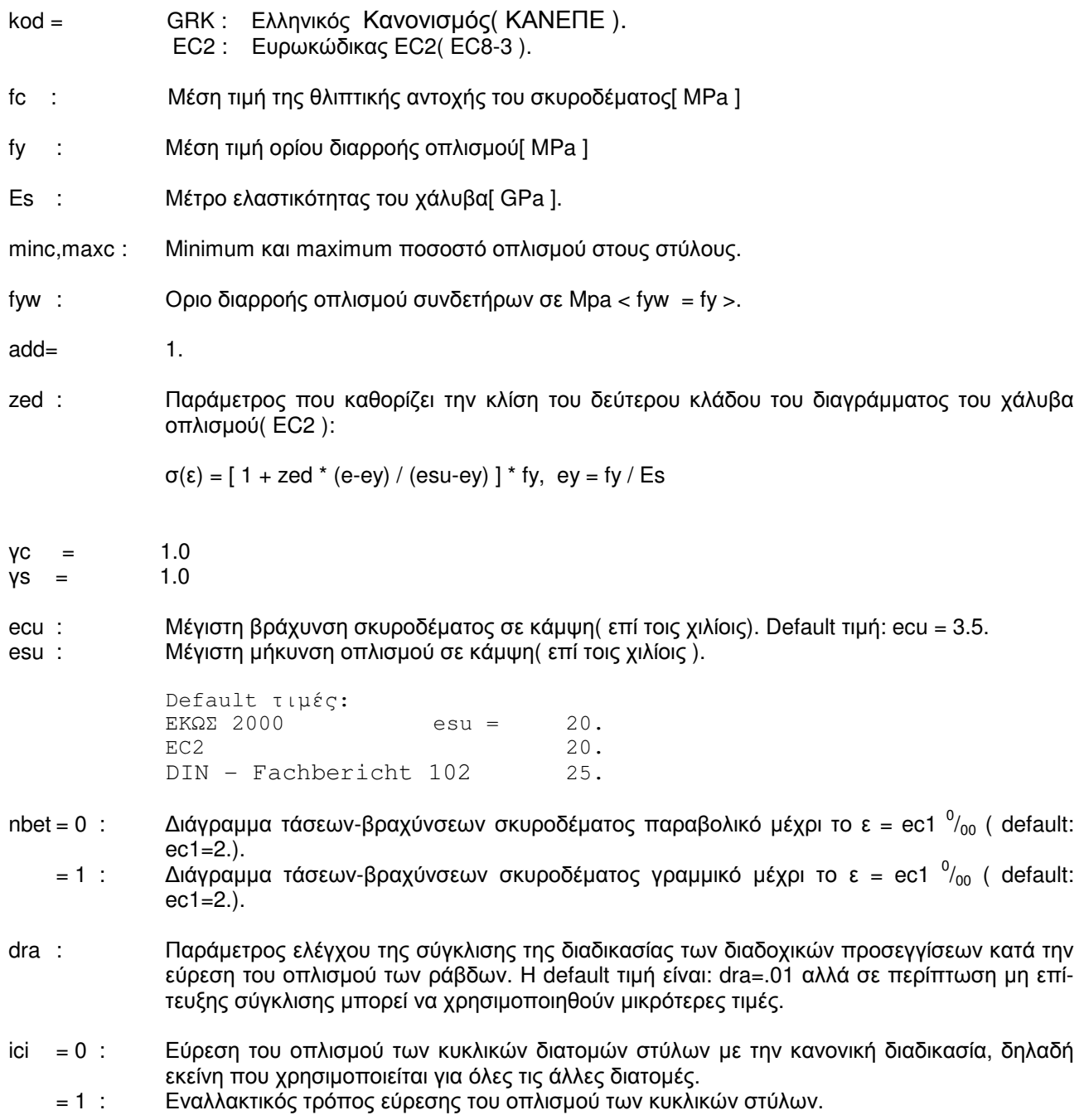

ispi = 1 : Σπειροειδώς οπλισµένοι κυκλικοί στύλοι.

0 : Όχι σπειροειδώς οπλισµένοι κυκλικοί στύλοι.

Ελαστική µέθοδος EC8-3 / ΚΑΝΕΠΕ

 θd =1/2\*(θy + θu) /γRd -- ΚΑΝΕΠΕ( SD ). θd =3/4\*θu /γRd  $-$  EC8-3

ori : Οριακή τιμή του δείκτη ανεπάρκειας ρ (  $\rho$  < ori ).
**Rel** 

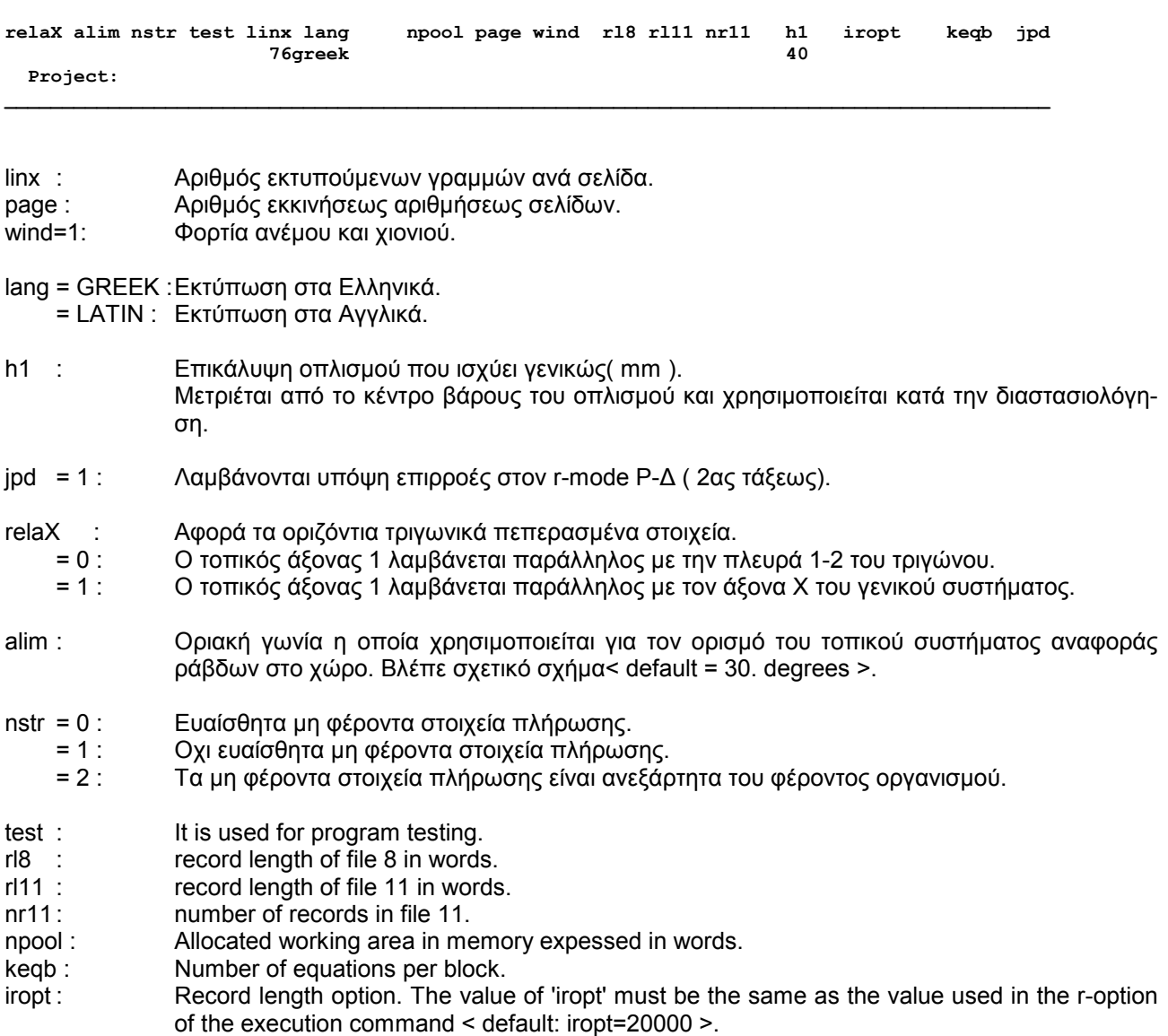

**\_\_\_\_\_\_\_\_\_\_\_\_\_\_\_\_\_\_\_\_\_\_\_\_\_\_\_\_\_\_\_\_\_\_\_\_\_\_\_\_\_\_\_\_\_\_\_\_\_\_\_\_\_\_\_\_\_\_\_\_\_\_\_\_\_\_\_\_\_\_\_\_\_\_\_\_\_\_\_\_\_\_\_\_\_\_\_\_\_\_\_** 

Οι παραπάνω παράµετροι rl8,rl11,nr11,npool και iropt δεν χρειάζεται να δίνονται εκτός εάν το πρόγραµµα ζητήσει να δώσουµε συγκεκριµένες τιµές. Χρήση των παραµέτρων αυτών γίνεται σε ειδικές µόνο περιπτώσεις από πεπειραµένους χρήστες.

# Releases - Λύσεις συνεχείας ράβδων

relM1 M2 step LEV1 LEV2 TYP d1 2 3 4 5 6 d1 2 3 4 5 6

Οι ράβδοι Μ1 έως Μ2, με βήμα 'step', που έχουν τύπο TYP και βρίσκονται στις στάθμες LEV1 έως LEV2 έχουν λύσεις συνεχείας (αρθρώσεις κλπ), στην αρχή ή και στο πέρας τους, σύμφωνα με τις τιμές d1,d2,d3,...

- TYP = b : δοκός / συνδετήριο μέλος.  $= c$ : στύλος.
- d1 2 3 4 5 6 : Διευθύνσεις λύσεως συνεχείας. Η 1η ομάδα αναφέρεται στην αρχή της ράβδου και η 2η στο πέρας.
	- d = 1 : Λύση συνεχείας. = 0 : Όχι λύση συνεχείας.

Οι διευθύνσεις λύσεως συνεχείας αντιστοιχούν στις μετακινήσεις στο τοπικό σύστημα της ράβδου:

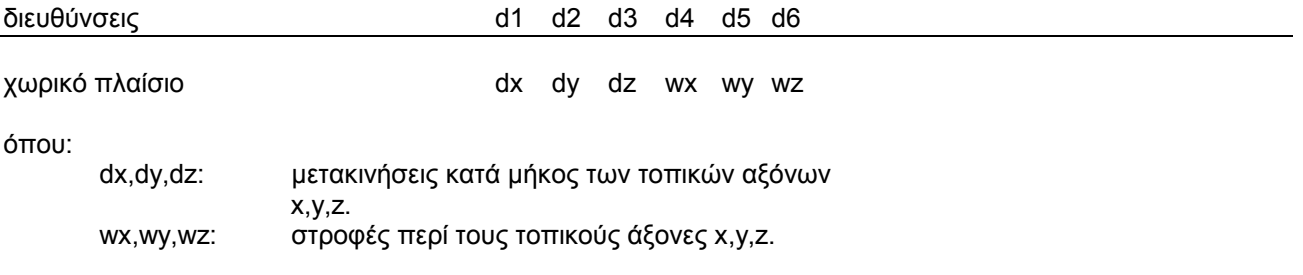

# Releases - Λύσεις συνεχείας ράβδων

relM1 M2 step d1 2 3 4 5 6 d1 2 3 4 5 6

Οι ράβδοι Μ1 έως Μ2, με βήμα 'step', έχουν λύσεις συνεχείας (αρθρώσεις κλπ), στην αρχή ή και στο πέρας τους, σύμφωνα με τις τιμές d1,d2,d3,...

- d1 2 3 4 5 6 : Διευθύνσεις λύσεως συνεχείας. Η 1η ομάδα αναφέρεται στην αρχή της ράβδου και η 2η στο πέρας.
	- d = 1 : Λύση συνεχείας.
		- = 0 : Όχι λύση συνεχείας.

Οι διευθύνσεις λύσεως συνεχείας αντιστοιχούν στις μετακινήσεις στο τοπικό σύστημα της ράβδου:

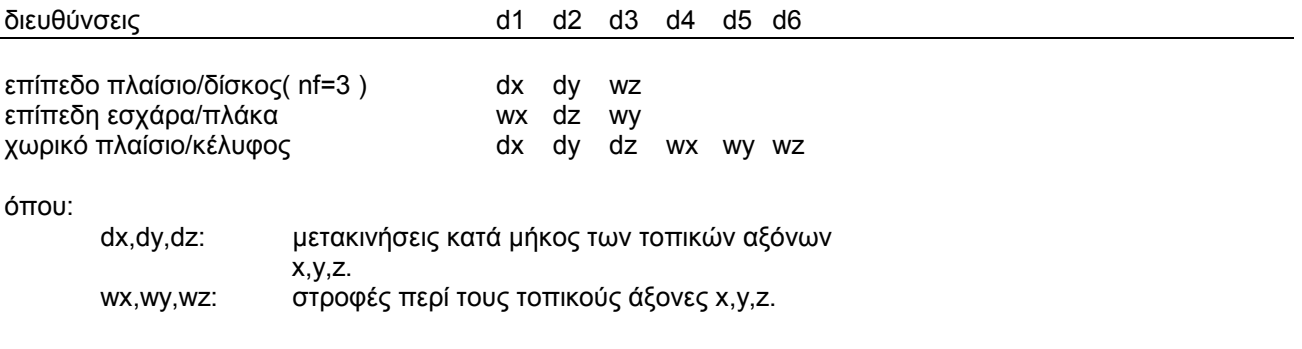

#### **Restraints - ∆εσµεύσεις κόµβων**

**\_\_\_\_\_\_\_\_\_\_\_\_\_\_\_\_\_\_\_\_\_\_\_\_\_\_\_\_\_\_\_\_\_\_\_\_\_\_\_\_\_\_\_\_\_\_\_\_\_\_\_\_\_\_\_ resJ1 J2 step LEV1 LEV2 d1 d2 d3 d4 d5 d6 \_\_\_\_\_\_\_\_\_\_\_\_\_\_\_\_\_\_\_\_\_\_\_\_\_\_\_\_\_\_\_\_\_\_\_\_\_\_\_\_\_\_\_\_\_\_\_\_\_\_\_\_\_\_\_** 

Οι κόµβοι J1 έως J2 µε βήµα step που βρίσκονται στις στάθµες LEV1 έως LEV2, έχουν δεσµεύσεις µετακινήσεων κατά τις διευθύνσεις 1, 2, 3 που δηλώνονται από τις τιµές d1,d2,d3,...

- di = 0 : Ελεύθερη µετακίνηση του κόµβου κατά την διεύθυνση αυτή.
	- Διεύθυνση ανήκουσα σε διάφραγμα.
	- = -1 : Στήριξη Δέσμευση μετακινήσεως.<br>= -2 : Ελαστική στήριξη Ισχύει ένα τουλι
	- Ελαστική στήριξη Ισχύει ένα τουλάχιστον από τα παρακάτω: 1.∆ίδεται υποχώρηση στηρίξεως( βλέπε 'node' ) . 2.Υπάρχει ελατήριο( βλέπε και 'springs' ) . 3.Ζητήται η αντίδραση της στηρίξεως( βλέπε και 'springs'). 4.Ζητείται η τάση εδάφους.
- d3 > 1 : Αριθµός ηµιστερεού( κατακόρυφου δυναµικού βαθµού ελευθερίας ). Βλέπε σηµείωση στην εντολή 'system parameters'.

Οι διευθύνσεις d1,d2,d3,...αντιστοιχούν στους βαθµούς ελευθερίας ενός κόµβου:

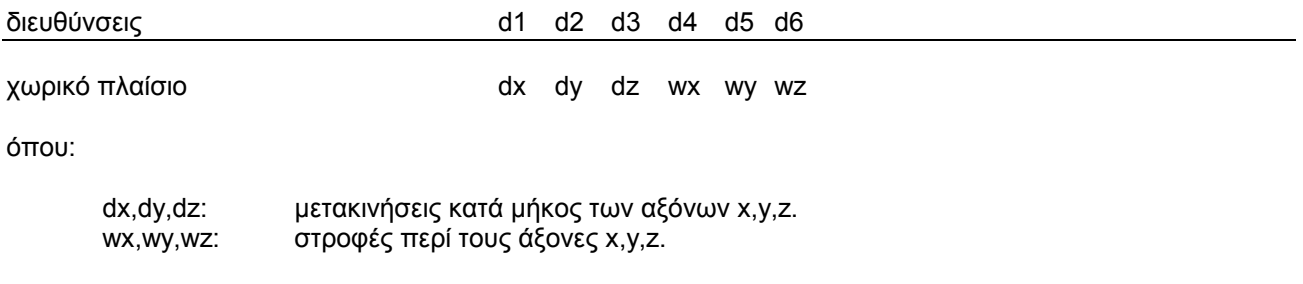

Εάν ο κόµβος έχει ορισθεί ως skew, όλα τα ανωτέρω αναφέρονται στις 'λοξές' διευθύνσεις του κόµβου και όχι στις διευθύνσεις του γενικού συστήµατος.

# **ΣΗΜΕΙΩΣΕΙΣ**

Το πρόγραµµα αυτόµατα θέτει:

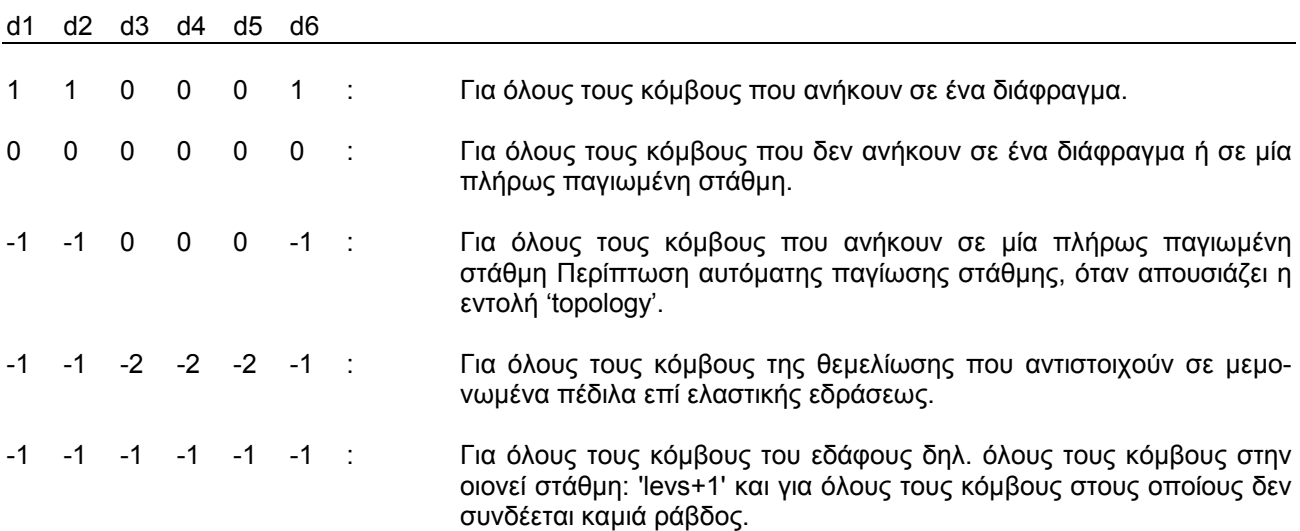

Με την εντολή 'restraints' µπορούµε να αλλάξουµε τις ανωτέρω τιµές σε µερικούς κόµβους. Πρέπει όµως, στην περίπτωση αυτή, να συµπληρώνονται και οι έξι τιµές και όχι µόνον όσες αλλάζουν.

Στον r-mode, στις περιπτώσεις συµµετρίας ή αντιµετρίας καθώς και για τη δέσµευση µεµονωµένων ελευθεριών κινήσεως, χρησιµοποιούµε το -2 και όχι το -1 .

#### Restraints - Δεσμεύσεις κόμβων

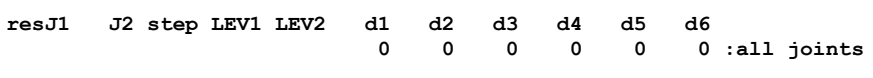

Οι κόμβοι J1 έως J2 με βήμα step, έχουν δεσμεύσεις μετακινήσεων κατά τις διευθύνσεις 1, 2, 3, που δηλώνονται από τις αντίστοιχες τιμές d1,d2,d3,...

d1,d2,d3,...αντιστοιχούν στους βαθμούς ελευθερίας ενός κόμβου:

- $di \t>= 0$  : Ελεύθερη μετακίνηση του κόμβου κατά την διεύθυνση αυτή.
	- $= -1$  : Στήριξη - Δέσμευση μετακινήσεως.
	- Ελαστική στήριξη Ισχύει ένα τουλάχιστον από τα παρακάτω:  $= -2$  :
		- 1. Δίδεται υποχώρηση στηρίξεως.
			- 2. Υπάρχει ελατήριο (βλέπε και 'springs').
			- 3. Ζητείται η αντίδραση της στηρίξεως (βλέπε και 'springs').
			- 4. Ζητείται η τάση εδάφους.

Εάν ο κόμβος ορίζεται ως skew, οι ανωτέρω τιμές αναφέρονται στις skew διευθύνσεις.

Οι διευθύνσεις d1,d2,d3,...αντιστοιχούν στους βαθμούς ελευθερίας ενός κόμβου και έχουν ανάλογα με το είδος του φορέα την παρακάτω σημασία:

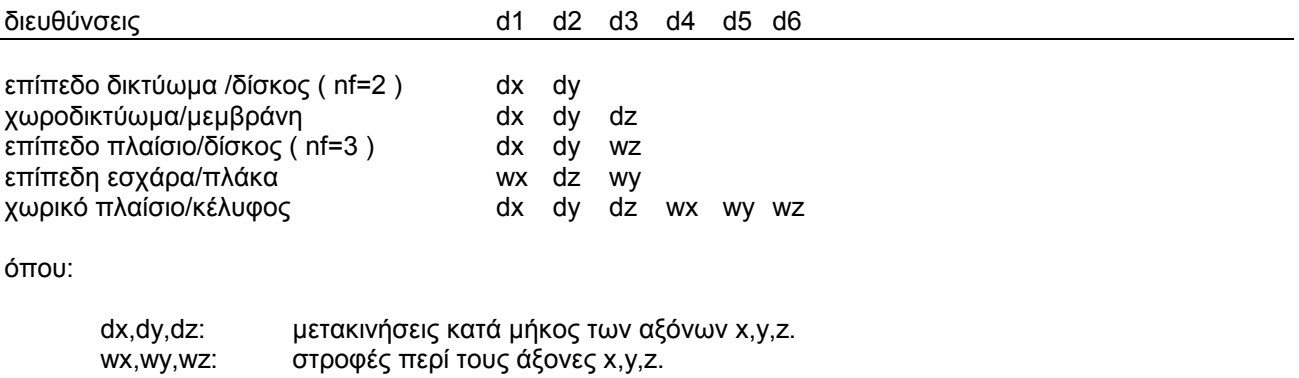

#### ΣΗΜΕΙΩΣΕΙΣ

Εάν ένας κόμβος αναφέρεται περισσότερες από μία φορά στα δεδομένα, τότε ισχύει η τελευταία εγγραφή.

# Rigid joints - Στερεοί κόμβοι

 $right1$ J2 jst LEV1 LEV2 Xrel Yrel Zrel M1 n s M2 n s M3 n s M4 n s M5 n s M6 n s

Οι κόμβοι J1 έως J2 με βήμα jst, που βρίσκονται στις στάθμες LEV1 έως LEV2, έχουν πεπερασμένες διαστάσεις( στερεοί κόμβοι).

- Xrel.Yrel..: Συντετανμένες σημείου δέσεως ως προς το κέντρο του κόμβου.
- $M1, M2, ...$ : Οι αριθμοί των δοκών/στοιχείων( typ=b) που συνδέονται στο σημείο δέσεως του κόμβου J1. Μπορούμε να έχουμε μέχρι 6 δοκούς/στοιχεία ανά σημείο δέσεως. Στον ορισμό των σημείων δέσεως στύλων και τοιχωμάτων( typ=c) δεν σημπληρώνονται.
- Αριθμός τάξεως (1,2,3,4) του συγκεκριμένου κόμβου του στοιχείου (typ = b) που συνδέεται  $\mathsf{n}$  $\mathbf{r}$ στο σημείο (Xrel, Yrel,...), όπως αυτός ορίζεται στήν εντολή 'incidences'.

Στην ειδική περίπτωση των bracings, των οποίων την αρχή υποθέτουμε στην ανώτερη στάθμη lev και το πέρας του στην στάθμη levt, ισχύουν τα εξής:

- $n = 1$ : Το σημείο δέσεως είναι η αρχή του bracing.
- Το σημείο δέσεως είναι το πέρας του bracing.  $n = lev-levt$ :

Στην περίπτωση στύλων και τοιχωμάτων( typ = c):

- Το σημείο δέσεως είναι η αρχή του υποκειμένου μέλους στύλου ή τοιχώματος).  $n = 1$ :
- $n = 2$ : Το σημείο δέσεως είναι το πέρας του υπερκειμένου μέλους (στύλου ή τοιχώματος).

ΠΑΡΑΔΕΙΓΜΑ:

- Η αρχή της δοκού συνδέεται στο σημείο δέσεως του κόμβου.  $n = 1$ :
	- $= 2 :$ Το πέρας της δοκού συνδέεται στο σημείο δέσεως του κόμβου.
- $\sim$  1. Βήμα δοκού. s

#### ΣΗΜΕΙΩΣΕΙΣ

Σε κάθε στερεό κόμβο μπορούμε να έχουμε πολλά σημεία δέσεως, για κάθε σημείο δέσεως χρησιμοποιείται ξεχωριστή γραμμή δεδομένων.

Ένα στοιχείο, στο ένα των άκρων του, μπορεί να συνδεθεί με ένα μόνο στερεό κόμβο.

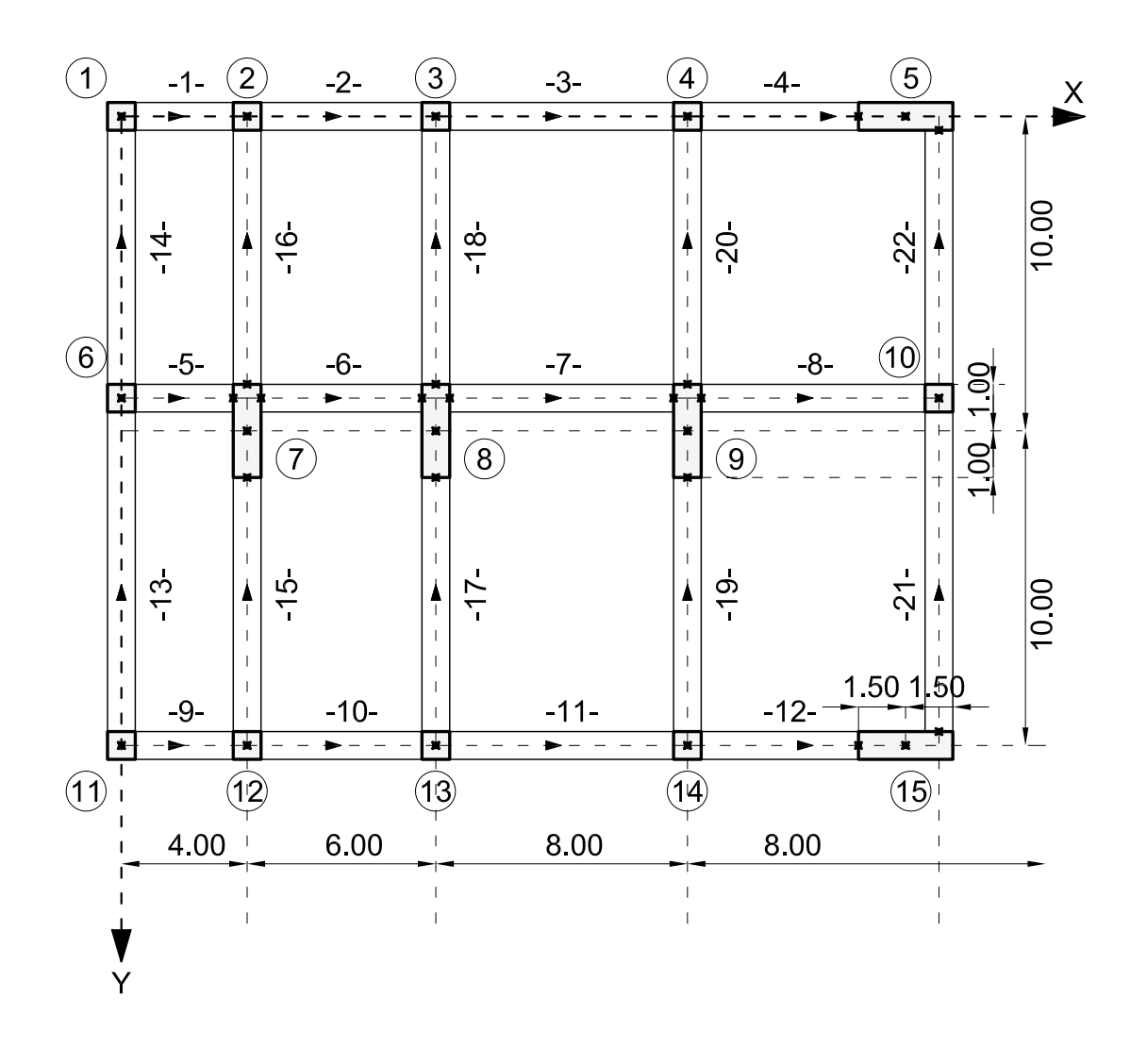

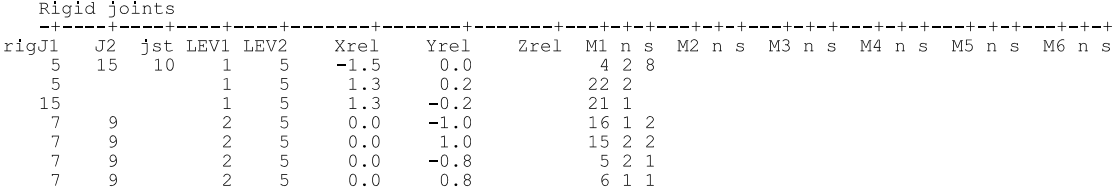

# **Rigid joints - Στερεοί κόµβοι**

**\_\_\_\_\_\_\_\_\_\_\_\_\_\_\_\_\_\_\_\_\_\_\_\_\_\_\_\_\_\_\_\_\_\_\_\_\_\_\_\_\_\_\_\_\_\_\_\_\_\_\_\_\_\_\_\_\_\_\_\_\_\_\_\_\_\_\_\_\_\_\_\_\_\_\_\_\_\_\_\_ rigJ1 J2 jst Xrel Yrel Zrel M1 n s M2 n s M3 n s M4 n s M5 n s M6 n s \_\_\_\_\_\_\_\_\_\_\_\_\_\_\_\_\_\_\_\_\_\_\_\_\_\_\_\_\_\_\_\_\_\_\_\_\_\_\_\_\_\_\_\_\_\_\_\_\_\_\_\_\_\_\_\_\_\_\_\_\_\_\_\_\_\_\_\_\_\_\_\_\_\_\_\_\_\_\_\_** 

Οι κόµβοι J1 έως J2, µε βήµα jst, έχουν πεπερασµένες διαστάσεις (στερεοί κόµβοι ).

Xrel,Yrel,Zrel: Συντεταγµένες σηµείου δέσεως ως προς το κέντρο του κόµβου.

- M1,M2,... : Οι αριθµοί των µελών/στοιχείων που συνδέονται στο σηµείο δέσεως του κόµβου J1. Μπορούµε να έχουµε µέχρι 6 µέλη ανά σηµείο δέσεως.
- n : Αριθµός τάξεως(1,2,3,4 ) του συγκεκριµένου κόµβου που συνδέεται στο σηµείο (Χrel,Yrel,Zrel ) ,όπως αυτός ορίζεται στην εντολή 'incidences'.
	- n = 1 : Ο πρώτος κόµβος του στοιχείου/µέλους συνδέεται στο σηµείο δέσεως.
	- Ο δεύτερος κόμβος του στοιχείου/μέλους συνδέεται στο σημείο δέσεως.
		- = 3 : Ο τρίτος κόμβος του στοιχείου συνδέεται στο σημείο δέσεως.<br>= 4 : Ο τέταρτος κόμβος του στοιχείου συνδέεται στο σημείο δέσεω
		- = 4 : Ο τέταρτος κόµβος του στοιχείου συνδέεται στο σηµείο δέσεως.
- s : Βήμα στοιχείου / μέλους.

#### **ΣΗΜΕΙΩΣΕΙΣ**

Σε κάθε στερεό κόµβο µπορούµε να έχουµε πολλά σηµεία δέσεως.

Για κάθε σηµείο δέσεως χρησιµοποιείται ξεχωριστή γραµµή δεδοµένων.

Ενα µέλος/στοιχείο µπορεί να συνδεθεί µε ένα από τα άκρα του σε ένα µόνο στερεό κόµβο.

Οι στερεοί κόµβοι δεν έχουν νόηµα για δικτυώµατα, δίσκους µε 2 βαθµούς ελευθερίας ανά κόµβο και µεµβράνες.

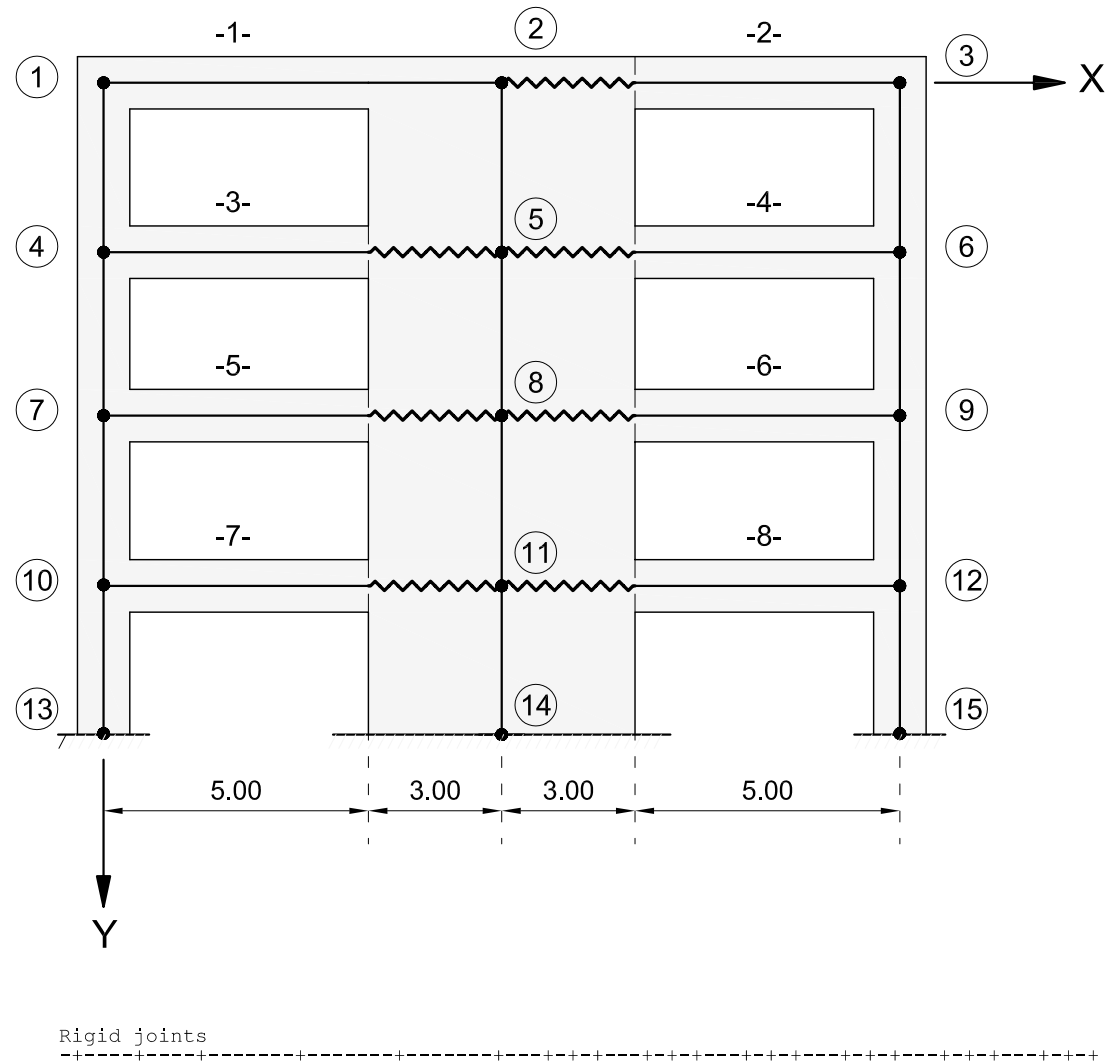

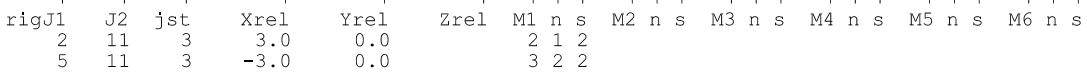

#### **Sections -** ∆ιατοµές

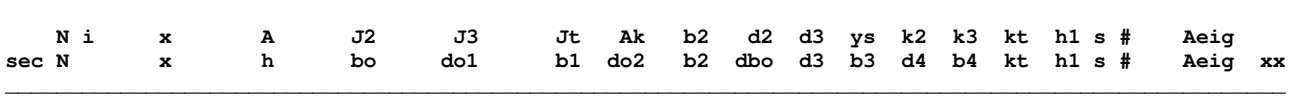

**\_\_\_\_\_\_\_\_\_\_\_\_\_\_\_\_\_\_\_\_\_\_\_\_\_\_\_\_\_\_\_\_\_\_\_\_\_\_\_\_\_\_\_\_\_\_\_\_\_\_\_\_\_\_\_\_\_\_\_\_\_\_\_\_\_\_\_\_\_\_\_\_\_\_\_\_\_\_\_\_\_\_\_\_\_\_\_\_\_\_\_\_\_\_\_\_\_\_\_\_** 

Όλες oι διαφορετικές διατοµές του φορέα αριθµούνται µε διαδοχική αύξουσα αρίθµηση, η οποία τηρείται και στην εισαγωγή των δεδοµένων. Ως διατοµές νοούνται επίσης και εκείνες των επιφανειακών πεπερασµένων στοιχείων και πλακών καθ' εκάστη των διευθύνσεων του τοπικού συστήµατος.

Στην περίπτωση ράβδων µεταβλητής διατοµής µόνον ένας καθοριστικός αριθµός διατοµής χρησιµοποιείται για το σύνολο των διατοµών, ακραίων και ενδιαµέσων, που εκλέγονται για να ορίσουν το νόµο µεταβολής της διατοµής εντός της ράβδου. Οι διατοµές αυτές δίδονται, µαζί µε την απόστασή τους από την αρχή της ράβδου, σε ισάριθµες γραµµές δεδοµένων.

- N : Αριθµός διατοµής.
- i : Αριθμός διατομής τυχούσης μορφής που ορίζεται στην εντολή 'arbitrary sections'. Η διατομές τυχούσης µορφής µπορούν να χρησιµοποιηθούν µόνο σε προεντεταµένες δοκούς.

#### ΡΑΒ∆ΟΙ ΣΤΑΘΕΡΗΣ ∆ΙΑΤΟΜΗΣ

x : ∆ιάσταση που χρειάζεται για τον καθορισµό ορισµένων τύπων διατοµών( κυρίως στύλων ). Το x ορίζεται στα σχήµατα που αφορούν τις διατοµές αυτές.

#### ΡΑΒ∆ΟΙ ΜΕΤΑΒΛΗΤΗΣ ∆ΙΑΤΟΜΗΣ

x : Αποστάσεις των διατοµών από την αρχή της ράβδου, πραγµατικές ή σε τυχούσα προβολή.

 Αντί των αποστάσεων x µπορεί να χρησιµοποιηθούν, άνευ ετέρου, ανηγµένες αποστάσεις x/L, όπου L παριστά ένα αυθαίρετα εκλεγόµενο µήκος. Οι διατοµές στην αρχή( x=0 ) και το πέρας της ράβδου πρέπει να δίδονται.

Μεταβλητή διατοµή δεν µπορούν να έχουν ράβδοι επί ελαστικής εδράσεως.

- s = 0 : Δίδονται τα: d,bo,. Ισχύει η δεύτερη ενδεικτική των στη
	- λών γραµµή.
	- = 1 : ∆ίδονται τα: A,J2,. Ισχύει η πρώτη γραµµή.
	- =-1 : Συνοριακό στοιχείο εδάφους( d )
	- =-2 : Ελαστικά εδραζόµενη στερεά συνιστώσα.
	- =-3 : ∆ίδεται ο πίναξ ακαµψίας της ράβδου E( gp = N ,στην εντολή δεδοµένων 'properties' ) . Ο πίναξ ακαµψίας Ε εισάγεται στις επόµενες 'nf' γραµµές, γραµµή γραµµή µε format: ( 5x,6E10.0 ). Βλέπε 'properties' και 'defaults'.
- h1= : Απόσταση του Κ.Β. του οπλισµού από την παρειά( m ) . Χρησιµοποιείται για τον υπολογισµό του οπλισµού. Στα τοιχώµατα το h1 υπολογίζεται από το πρόγραµµα.
- # = 0 ή 1 : Ράβδος σταθερής διατοµής.
	- > 1 : Ράβδος µεταβλητής διατοµής # γραµµές δεδοµένων.

#### Σύµβολα 2ης γραµµής

- h : Συνολικό ύψος διατοµής. Στα τοιχώµατα το h είναι το µήκος του τοιχώµατος( h=lw ).
	- Αν h < 0 : η διατοµή είναι κυκλική ή δακτυλιοειδής.
		- -h : εξωτερική διάµετρος.
		- bo : εσωτερική διάµετρος.
- bo : Πλάτος διατοµής ή πάχος κορµού.
- do1 : Πάχος άνω πλάκας.
- do2 : Πάχος κάτω πλάκας.
- b1 : Πλάτος άνω πλάκας.<br>b2 : Πλάτος κάτω πλάκας
- Πλάτος κάτω πλάκας ελαστικά εδραζόμενο πλάτος.

dbo : Το πάχος του κορµού µπορεί να έχει γραµµική µεταβολή καθ' ύψος. Βλέπε σχετικό σχήµα. d3,b3,d4,b4 : Βλέπε σχήμα.

> Στις δοκιδωτές πλάκες και πλάκες sandwich τα d3 και b3 καθορίζουν τις συµπαγείς ζώνες( βλέπε σχήµα ).

- xx = Στις πεδιλοδοκούς µε διατοµή ανεστραµµένο ταυ το xx καθορίζει την εκκεντρότητα του πέλµατος ως προς τον άξονα του κορµού< default = b2/2 >.
- kt = Jt'/Jt, όπου: Jt'ενεργός στρεπτική σταθερά. Jt υπολογιζόµενη στρεπτική σταθερά ( defaulf: kt = 0.10).
- Aeig : Επιφάνεια διατομής βάσει της οποίας υπολογίζεται το ίδιον βάρος. Αν το Aeig δεν συμπληρωθεί το ίδιον βάρος υπολογίζεται από την επιφάνεια της διατοµής αφαιρουµένης της πλάκας. Στην περίπτωση πλάκας άνω και κάτω, αφαιρούνται και οι δύο πλάκες.

# Σύµβολα 1ης γραµµής

A : Εμβαδόν διατομής.<br>J2.J3 : Ροπές αδρανείας ω Ροπές αδρανείας ως προς τούς άξονες 2 και 3.

Jt : Στρεπτική σταθερά.

 Μηδενικές τιµές των σταθερών A,J2,J3 και Jt, παρ' όλο που επιτρέπονται, καλόν είναι να αποφεύγονται γιατί είναι δυνατόν να προκαλέσουν αστάθεια.

#### ΠΡΟΕΝΤΕΤΑΜΕΝΕΣ ∆ΙΑΤΟΜΕΣ

 Αν είναι i > 0, που σηµαίνει ότι η διατοµή είναι τυχούσης µορφής και περιγράφεται στην εντολή 'arbitrary', τα Α, J2 και J3 έχουν την παρακάτω σηµασία:

### Κοίλες διατοµές

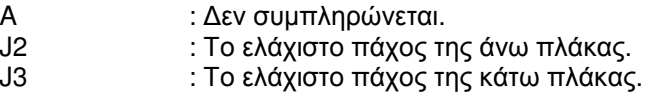

Πλήρεις διατοµές

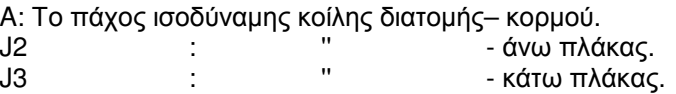

Αν δεν συµπληρωθούν τα J2 και J3, αυτοµάτως τίθενται ίσα µε το Α.

Τα πάχη που δίνονται εδώ χρησιµεύουν για την εύρεση της διατµητικής τάσης από στρέψη.

- Ak : Για κιβωτιοειδή διατομή είναι το εμβαδόν της επιφανείας που περικλείεται από τη μέση γραμµή των περιµετρικών τοιχωµάτων. Για πλήρεις διατοµές το Αk υπολογίζεται από µια ισοδύναµη κοίλη λεπτότοιχη κλειστή διατοµή σύµφωνα µε τη παρ. 12.2.1 του Ελληνικού Κανονισµού Σκυροδέµατος ή την παραγρ. 4.3.3 του EC2. Τόσο το Αk, όσο και το Jt πρέπει να συµπληρώνεται για τις προεντεταµένες διατοµές.
- b2 : Πλάτος έδρασης για ελαστικώς εδραζόµενα µέλη.
- d2,d3 : Μέγιστες διαστάσεις παράλληλα µε τούς άξονες 2 και 3.
- ys : Απόσταση του κέντρου βάρους διατοµής δοκού από το άνω πέλµα της δοκού.
- k2,k3 : Ο λόγος A'/A για τις διατµητικές παραµορφώσεις κατά τους άξονες 2 και 3.
- kt : Ο λόγος Jt'/Jt για τον καθορισµό της ενεργού στρεπτικής σταθεράς Jt' ( default: kt= 1.00 ).
- Aeig : Επιφάνεια διατομής βάσει της οποίας υπολογίζεται το ίδιον βάρος. Αν δεν συμπληρωθεί, το ίδιον βάρος αγνοείται.

# ΣΗΜΕΙΩΣΕΙΣ

Είναι δυνατόν να ληφθούν υπόψη στην ανάλυση αυξοµειωµένες οι ακαµψίες σε ορισµένες διατοµές από σκυρόδεµα ή τοιχοποιία, συµπληρώνοντας ένα χαρακτήρα µπροστά από τη διατοµή στη στήλη 1. Αν J2 και J3 είναι οι ροπές αδρανείας µιας διατοµής, στην ανάλυση λαµβάνονται υπόψη οι J2' και J3', ως εξής:

# ΕΛΛΗΝΙΚΟΙ ΚΑΝΟΝΙΣΜΟΙ Σκυρόδεµα

# ∆ΟΚΟΣ

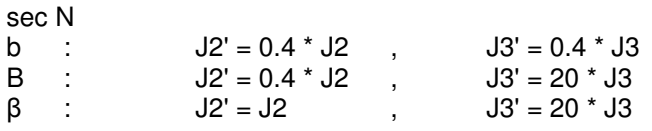

# ΣΤΥΛΟΣ

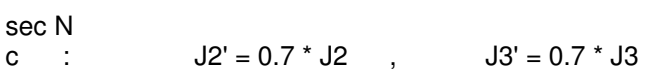

# ΤΟΙΧΩΜΑ

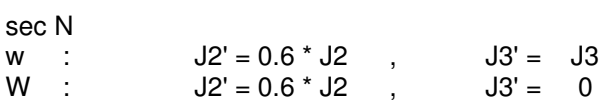

# ΕΥΡΟΚΩ∆ΙΚΕΣ( σκυρόδεµα **)**

#### ∆ΟΚΟΣ

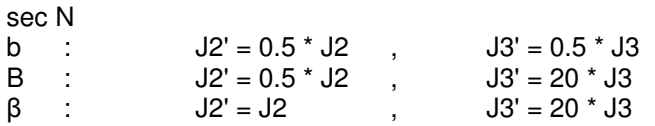

# ΣΤΥΛΟΣ

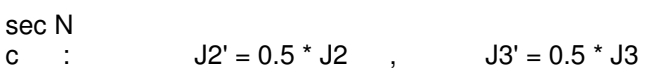

# ΤΟΙΧΩΜΑ

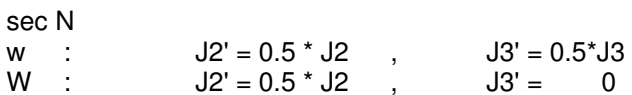

### ΣΕ ΟΛΕΣ ΤΙΣ ΠΕΡΙΠΤΩΣΕΙΣ

$$
A2' = 0.5 * A2
$$

$$
A3' = 0.5 * A3
$$

sel

sela :

itrix:

 $alim$ :

itst =  $0$  :

Project:

 $= 0$  :

 $= 1$  :

sela itrix alim itst linx lang

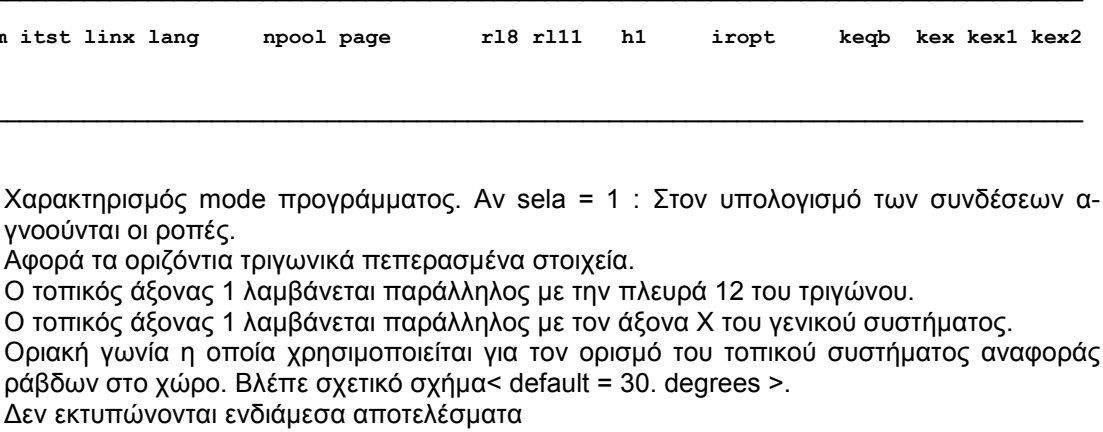

- $= 1$ : Τυπώνονται τα μητρώα ακαμψίας καί φορτίων των μελών/στοιχείων.
- $= 2$  : Επιπλέον από τα παραπάνω τυπώνεται και το μητρώο ακαμψίας και τα φορτία της κατασκευής.
- npool: Allocated working area in memory expressed in words.
- $\lim x$ : Αριθμός εκτυπούμενων γραμμών ανά σελίδα.
- page: Αριθμός εκκινήσεως αριθμήσεως σελίδων.

Χαρακτηρισμός mode

γνοούνται οι ροπές.

- Εκτύπωση αποτελεσμάτων στα ελληνικά.  $lana = areek:$  $=$  latin : Εκτύπωση αποτελεσμάτων στα αγγλικά.
- $r18$ : Record length of file 8 in words. Εάν rl8=0 το μέγεθος του record επιλέγεται αυτόματα από το πρόγραμμα.
- Επικάλυψη οπλισμού που ισχύει γενικώς(mm). Μετριέται από το Κ.Β. του οπλισμού και  $h1$  $\sim$ χρησιμοποιείται κατά την διαστασιολόγηση.
- $i$ ropt: Record length option.
- keab: Number of equations per block (for testing purposes only).
- $kex = 1$ : Τα αποτελέσματα των φορτίσεων kex1 έως kex2 από την παρούσα επίλυση θα αντικαταστήσουν τα αντίστοιχα αποτελέσματα της επόμενης επιλύσεως, αν σε αυτή θέσουμε kex=2.

 $=2$ : Τα αποτελέσματα των φορτίσεων kex1 έως kex2 της παρούσας επίλυσης αντικαθίστανται από τα αντίστοιχα της προηγουμένης επιλύσεως στην οποία είχε τεθεί kex=1. Η χρήση του kex έχει σκοπό την ανταλλαγή αποτελεσμάτων ορισμένων φορτίσεων μεταξύ επιλύσεων στον s-mode του προγράμματος με αλλαγές στον φορέα. Οι αλλαγές αυτές πρέπει να αφήνουν αναλλοίωτη την αρίθμηση των μελών. Η ανταλλαγή γίνεται σε επίπεδο εντατικών μενεθών στα άκρα των ράβδων και το κέντρο των πεπερασμένων στοιχείων.

#### Serviceability envelopes - Περιβάλλουσες λειτουρνικότητας

serLC X ki cof1 cof2 cof3 cof4 cof5 6  $\overline{7}$ 8 9 kenv

Κάθε μια από τις περιπτώσεις φορτίσεως χαρακτηρίζεται από ένα κωδικό αριθμό 'ki' και από ένα συντελεστή 'cof.' σε κάθε μια από τις διαφορετικές περιβάλλουσες που ζητούνται. Επιπλέον, ένας χαρακτήρας Χ χαρακτηρίζει τον τύπο της φόρτισης(θα χρησιμοποιηθεί από το πρόγραμμα, όταν ο έλεγχος των διατομών επηρεάζεται από τον τύπο φόρτισης).

- LC : Αριθμός φορτίσεως.
- $\mathsf{X}$ Χαρακτηρισμός φορτίσεως
	- $= G$  : Μόνιμα φορτία
	- $= Q$  : Κινητά φορτία
	- $= E$ : Σεισμός
	- $= W$ : Άνεμος
	- $= T$ : Θερμοκρασία
	- $= S$  : Συστολή ξήρανσης
	- $= C$  : Ερπυσμός
	- $= P$ : Προένταση
	- Ώθηση γαιών ή Υδροστατική πίεση  $= H$  :
- ki  $= 1$ : Μόνιμη φόρτιση - λαμβάνεται πάντοτε υπόψη στους συνδυασμούς.
	- $= 2$ . Κινητή φόρτιση - λαμβάνεται υπόψη αν είναι δυσμενής.
	- $= 3:$ Λαμβάνεται υπόψη με εναλλασσόμενο σημείο.
		- $= 4, 5, 6.$ Ομάδες φορτίσεων. Κάθε ομάδα περιλαμβάνει δύο ή περισσότερες φορτίσεις εκ των οποίων, σε ένα συνδυασμό, λαμβάνεται η δυσμενέστερη( αν υπάρχει).
		- $= -4, -5, -6...$ Ομάδες φορτίσεων. Κάθε ομάδα περιλαμβάνει δύο ή περισσότερες φορτίσεις εναλλασσόμενου σημείου εκ των οποίων, σε ένα συνδυασμό, λαμβάνεται η δυσμενέστερη( υπάρχει πάντοτε).

Οι φορτίσεις μιας ομάδος πρέπει να έχουν συνεχή αρίθμηση.

Παράδειγμα: Ένας ορισμένος αριθμός διαφορετικών θέσεων ενός κινουμένου φορτίου, Θεωρουμένων ως διαφορετικών φορτίσεων, μπορεί να αποτελούν την ομάδα 4,ενώ ένας αριθμός μη δυναμένων να συνυπάρχουν φορτίσεων μπορεί να αποτελούν την ομάδα 5 ή -5 κ.ο.κ.

- $cof1.cof2...$ : Συντελεστές με τους οποίους πολλαπλασιάζεται η φόρτιση στις περιβάλλουσες 1,2,.., αντίστοιχα.
- Είναι δυνατόν να ζητηθούν μέχρι 9 διαφορετικές περιβάλλουσες.
- Kenv =  $0$  : Δεν εκτυπώνονται οι περιβάλλουσες.
- $= 1$ : Εκτυπώνονται οι περιβάλλουσες. Συμπληρώνεται μόνο στην πρώτη γραμμή (L=1).

#### ΣΗΜΕΙΩΣΕΙΣ

Εάν δημιουργείται από το πρόγραμμα στατικός ή δυναμικός σεισμός, ο αριθμός των φορτίσεων αυξάνεται κατά 2 ή 4 ή 5 για προβλήματα στο χώρο και κατά 1 για επίπεδα προβλήματα( βλέπε 'create'). Αυτές οι φορτίσεις περιέχουν τις δυσμενέστερες καταπονήσεις λόνω σεισμού και νια τον συνδυασμό πρέπει: ki=3 ή ki=-4 ή ki=-5 k.o.k.

Σε προβλήματα όπου χρησιμοποιούνται μόνο επίπεδες συνιστώσες μπορεί να έχουμε: ki=3. Επί πλέον σε όλες τις σεισμικές φορτίσεις πρέπει να βάλουμε:  $X = E$ .

Μπορούν να τυπωθούν ένας η περισσότεροι γραμμικοί συνδυασμοί όλων των φορτίσεων, αντί περιβαλλου-<br>σών, εάν όλες οι τιμές 'ki' τεθούν ίσες με 1.

#### **Skew joints -** Λοξά συστήµατα κόµβων

**\_\_\_\_\_\_\_\_\_\_\_\_\_\_\_\_\_\_\_\_\_\_\_\_\_\_\_\_\_\_\_\_\_\_\_\_\_\_\_\_\_\_\_\_\_\_\_\_\_\_\_\_\_\_\_\_\_\_\_\_\_\_\_\_\_\_\_\_\_ skeJ1 J2 step LEV1 LEV2 jr1 jr2 js1 js2 X Y Z \_\_\_\_\_\_\_\_\_\_\_\_\_\_\_\_\_\_\_\_\_\_\_\_\_\_\_\_\_\_\_\_\_\_\_\_\_\_\_\_\_\_\_\_\_\_\_\_\_\_\_\_\_\_\_\_\_\_\_\_\_\_\_\_\_\_\_\_\_** 

Στους κόµβους J1 έως J2, µε βήµα step, στις στάθµες LEV1 ως LEV2, ορίζεται ένα ειδικό σύστηµα συντεταγµένων πού καλείται skew( λοξό σύστηµα ).

- jr1,jr2 : Αριθµοί κόµβων που καθορίζουν ένα διάνυσµα r, το οποίο έχει την διεύθυνση του άξονα x στο λοξό σύστηµα.
- js1,js2 : Αριθµοί κόµβων που καθορίζουν ένα διάνυσµα s, το οποίο έχει την διεύθυνση του άξονα y στο λοξό σύστηµα.
- X,Y,Z : Προβολές των διανυσµάτων r ή s, όταν αυτά δεν ορίζονται µε τη βοήθεια κόµβων του φορέα. Όταν, δηλαδή, δεν συµπληρώνονται τα( jr1,jr2 ) ή ( js1,js2 ). Στην περίπτωση που αµφότερα τα διανύσµατα r και s δίδονται δια των προβολών τους, τότε οι προβολές του s συµπληρώνονται σε δεύτερη γραµµή.

#### ΣΗΜΕΙΩΣΕΙΣ

Οι κόµβοι στους οποίους έχει ορισθεί λοξό σύστηµα καλούνται skew κόµβοι. Οι skew κόµβοι είναι απαραίτητοι για την περιγραφή φορτίων, ελατηρίων και δεσµεύσεων σε µερικούς κόµβους σε διευθύνσεις διαφορετικές από εκείνες των αξόνων του γενικού συστήµατος αναφοράς.

Μία σηµαντική εφαρµογή των skew κόµβων στον r-mode είναι ο καθορισµός κεκλιµένων διαφραγµάτων, όπου οι διευθύνσεις των βαθµών ελευθερίας του διαφράγµατος δεν αναφέρονται στο γενικό σύστηµα.

#### **Skew joints -** Λοξά συστήµατα κόµβων

**\_\_\_\_\_\_\_\_\_\_\_\_\_\_\_\_\_\_\_\_\_\_\_\_\_\_\_\_\_\_\_\_\_\_\_\_\_\_\_\_\_\_\_\_\_\_\_\_\_\_\_\_\_\_\_\_\_\_\_\_\_\_\_ skeJ1 J2 step jr1 jr2 js1 js2 alf/X bet/Y Z \_\_\_\_\_\_\_\_\_\_\_\_\_\_\_\_\_\_\_\_\_\_\_\_\_\_\_\_\_\_\_\_\_\_\_\_\_\_\_\_\_\_\_\_\_\_\_\_\_\_\_\_\_\_\_\_\_\_\_\_\_\_\_** 

Στους κόµβους J1 έως J2, µε βήµα step, ορίζεται ένα ειδικό σύστηµα συντεταγµένων πού καλείται λοξό σύστηµα( skew ),καίτοι τούτο είναι ορθογώνιο δεξιόστροφο µε µία µόνο εξαίρεση για επίπεδους φορείς.

- jr1,jr2 : ∆ιατεταγµένο ζεύγος κόµβων που καθορίζουν ένα διάνυσµα r, το οποίο έχει την διεύθυνση του άξονα x στο λοξό σύστηµα.
- js1,js2 : ∆ιατεταγµένο ζεύγος κόµβων που καθορίζουν ένα διάνυσµα s, το οποίο έχει την διεύθυνση του άξονα y στο λοξό σύστηµα.
- X,Y,Z : Προβολές των διανυσµάτων r ή s, όταν αυτά δεν ορίζονται µε τη βοήθεια κόµβων του φορέα. Όταν, δηλαδή, δεν συµπληρώνονται τα( jr1,jr2 ) ή ( js1,js2 ). Στην περίπτωση που αµφότερα τα διανύσµατα r και s δίδονται δια των προβολών τους, τότε οι προβολές του s συµπληρώνονται σε δεύτερη γραµµή.

Για επίπεδα προβλήµατα πρέπει να καθοριστεί µόνο το διάνυσµα r. Σε αυτή την περίπτωση το λοξό σύστηµα µπορεί να προσδιορισθεί εναλλακτικά µε την χρήση της γωνίας alf:

- alf : Γωνία µεταξύ του skew άξονα x και του γενικού άξονα x ( εάν jr1=-1 ). To alf δίδεται σε µοίρες.
- bet : Γωνία μεταξύ των skew αξόνων x και y που μπορεί να μην είναι ορθή για επίπεδα πλαίσια, επίπεδα δικτυώµατα και δίσκους. Εάν bet=0, το πρόγραµµα θέτει bet= 90. µοίρες.

#### ΣΗΜΕΙΩΣΕΙΣ

Οι κόµβοι στους οποίους έχει ορισθεί λοξό σύστηµα καλούνται skew κόµβοι.

Οι skew κόµβοι είναι απαραίτητοι για την περιγραφή φορτίων, ελατηρίων και δεσµεύσεων σε µερικούς κόµβους σε διευθύνσεις διαφορετικές από εκείνες των αξόνων του γενικού συστήµατος αναφοράς.

Στα κελύφη, οι skew κόµβοι χρησιµοποιούνται για να αρθεί η ανωµαλία που εκδηλώνεται στους κόµβους µε µόνο συνεπίπεδα στοιχεία. Σε αυτή την περίπτωση, πρέπει να δεσµευθεί η στροφή περί τον κάθετο άξονα στο επίπεδο των στοιχείων, πού µπορεί να µην συµπίπτει µε καµιά διεύθυνση του γενικού συστήµατος.

Μία σηµαντική εφαρµογή των skew κόµβων στον d-mode είναι ο καθορισµός κεκλιµένων διαφραγµάτων, όπου οι διευθύνσεις των βαθµών ελευθερίας του διαφράγµατος δεν συµπίπτουν µε εκείνες του γενικού συστήµατος.

# ΠΑΡΑΔΕΙΓΜΑ 2 - ΦΟΡΕΑΣ ΣΤΟ ΧΩΡΟ

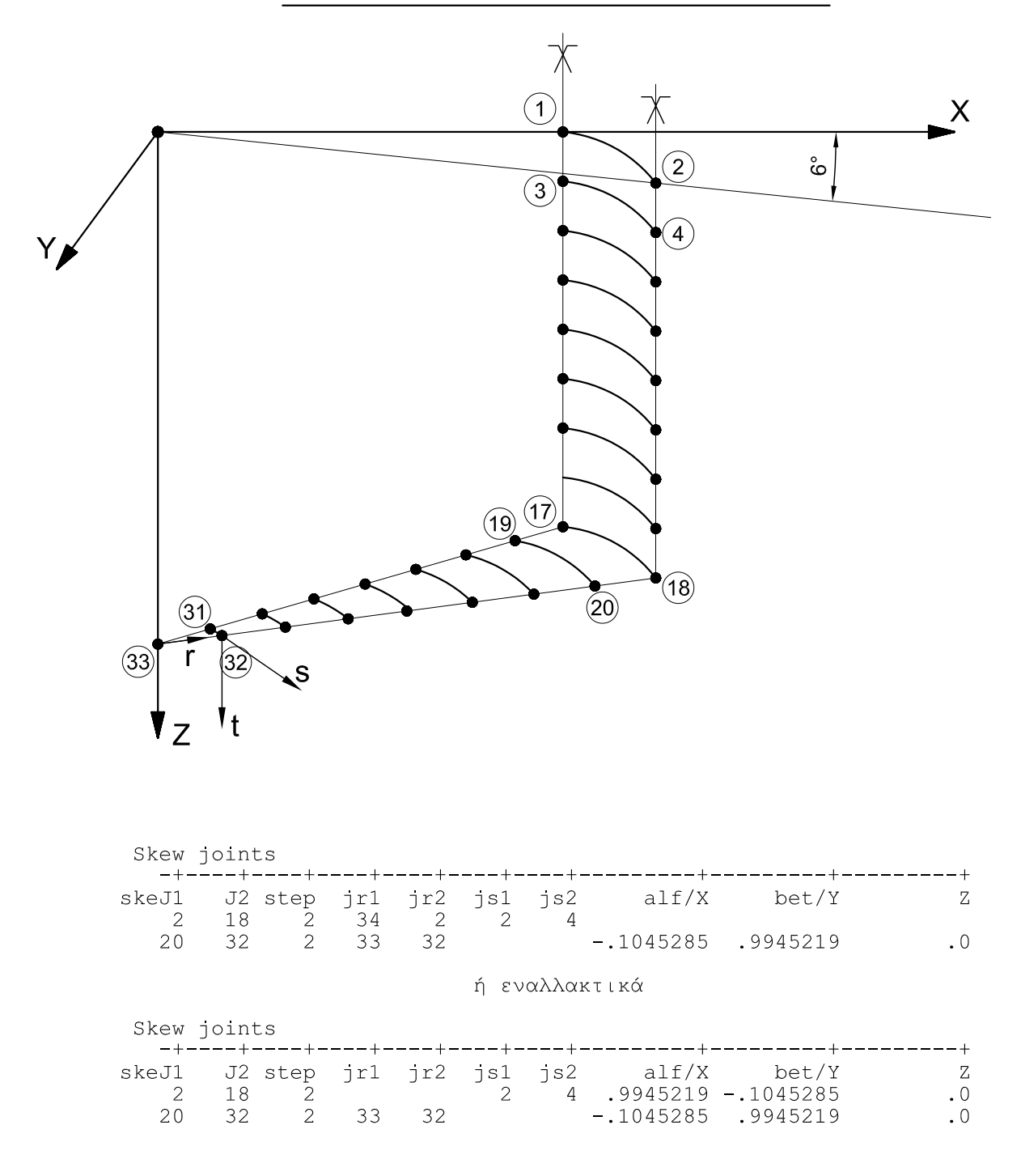

# ΠΑΡΑΔΕΙΓΜΑ 1 - ΕΠΙΠΕΔΟΣ ΦΟΡΕΑΣ

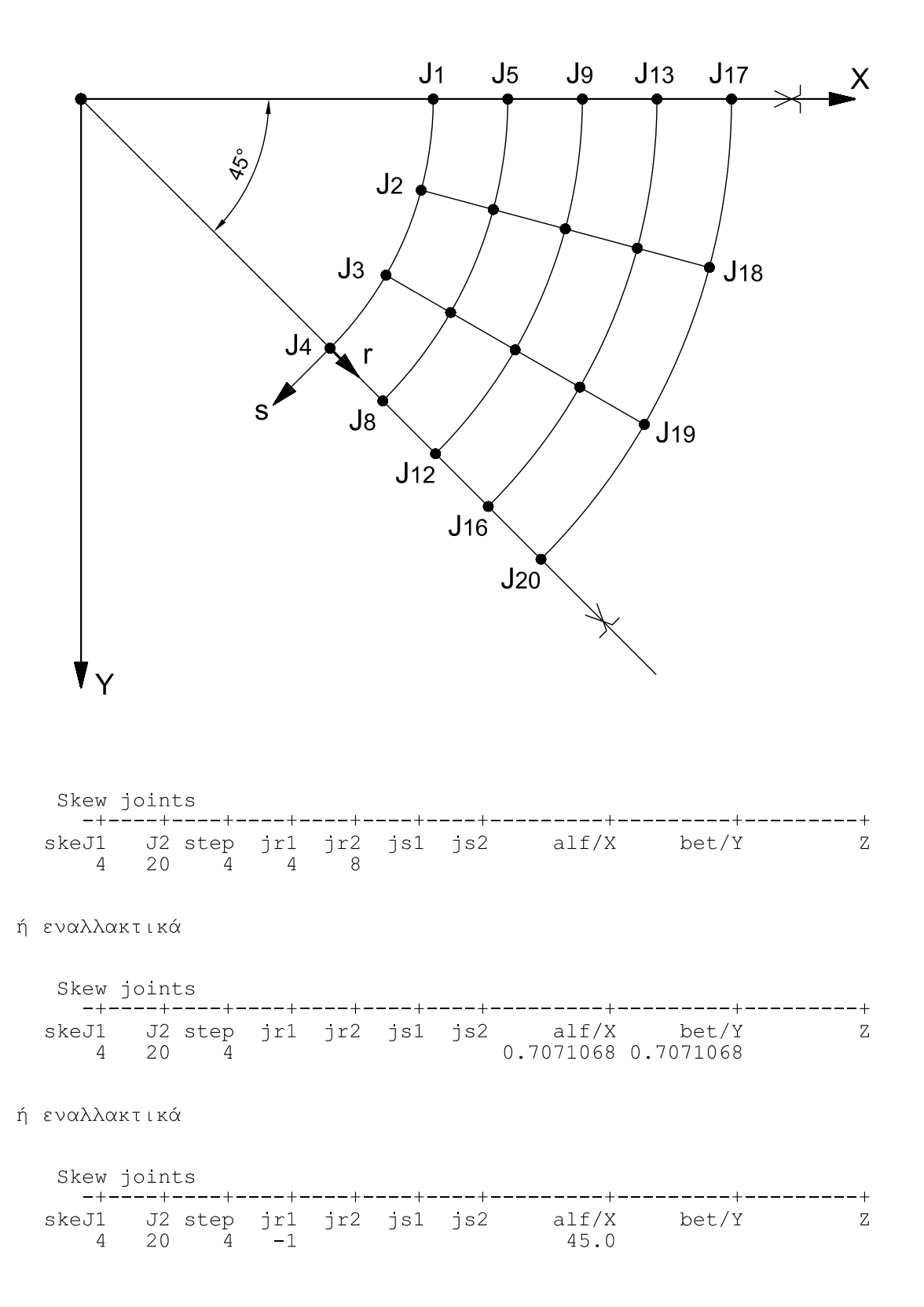

#### **Slab parameters -** Παράµετροι πλακών

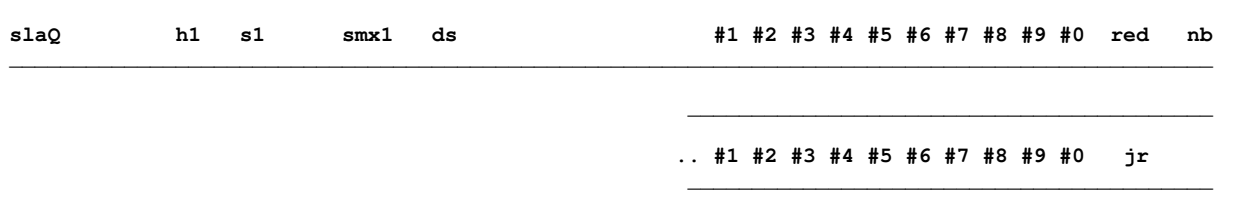

**\_\_\_\_\_\_\_\_\_\_\_\_\_\_\_\_\_\_\_\_\_\_\_\_\_\_\_\_\_\_\_\_\_\_\_\_\_\_\_\_\_\_\_\_\_\_\_\_\_\_\_\_\_\_\_\_\_\_\_\_\_\_\_\_\_\_\_\_\_\_\_\_\_\_\_\_\_\_\_\_\_\_\_\_\_\_\_\_\_\_\_\_\_\_** 

- Q = 1 : Τυπώνονται τα φορτία των δοκών από τις πλάκες.
- h1 : Επικάλυψη ράβδων οπλισµού σε cm < 2.0 >. Mετριέται από το Κ.Β. του οπλισµού.
- s1 > 0 : s1: Μεγίστη απόσταση των ράβδων του κυρίου οπλισμού στις πλάκες. Το πρόγραμμα ελαττώνει την απόσταση αυτή µε βηµα ds, είτε γιατί το απαιτεί ο κανονισµός, είτε γιατί ο απαιτούµενος οπλισµός είναι πολύς < 20. cm >.
- s1 < 0 : -s1: Σταθερή απόσταση των ράβδων του κυρίου οπλισμού στις πλάκες. Το πρόγραμμα ελαττώνει την απόσταση αυτή µόνο στις περιπτώσεις που το επιβάλλει Κανονισµός Σκυροδέµατος.
- smx1 : Μεγίστη απόσταση ράβδων οπλισμού διανομής < 25. cm >.
- ds : Bήµα µε το οποίο µεταβάλλεται η απόσταση των ράβδων του οπλισµού των πλακών < 2.5  $cm >$ .
- #1,#2,...#0 : Καθορισµός διαµέτρων ράβδων οπλισµού που µπορεί να χρησιµοποιηθούν στις πλάκες.

Η πρώτη οµάδα διαµέτρων αφορά στις συµπαγείς πλάκες και η δεύτερη στις δοκιδωτές.

- red : Όριο µείωσης των ροπών στηρίξεων για τον προσδιορισµό των ροπών παρειάς (∆Μ < red\*M) .
- nb >= 2: Αριθµός ράβδων οπλισµού ανά δοκίδα στις δοκιδωτές πλάκες < default: nb=2 >.

 Αν οι διατιθέµενες διάµετροι για τις δοκιδωτές πλάκες δεν επαρκούν για την τήρηση του 'nb' σε µια δοκίδα, τότε στη δοκίδα αυτή τίθενται nb+2 ράβδοι ή και περισσότερες. Αν nb=-1, ο αριθµός των ράβδων επιλέγεται από το πρόγραµµα.

#### Οπλισµός στην ελεύθερη πλευρά τριερείστου

- jr = 0: Το πρόγραµµα τηρεί τη διάµετρο των ράβδων του ανοίγµατος.
- = 1: Το πρόγραµµα τηρεί την απόσταση των ράβδων όπως στο άνοιγµα.
#### **Slab loads - Φορτία πλακών**

**slo P1 P2 step LEV1 LEV2 lc q# kin** 

**\_\_\_\_\_\_\_\_\_\_\_\_\_\_\_\_\_\_\_\_\_\_\_\_\_\_\_\_\_\_\_\_\_\_\_\_\_\_\_\_\_\_\_\_\_\_\_\_\_\_\_\_\_\_\_\_\_\_\_\_** 

**\_\_\_\_\_\_\_\_\_\_\_\_\_\_\_\_\_\_\_\_\_\_\_\_\_\_\_\_\_\_\_\_\_\_\_\_\_\_\_\_\_\_\_\_\_\_\_\_\_\_\_\_\_\_\_\_\_\_\_\_** 

Δίδονται φορτία ή μετακινήσεις στους πλάκες P1 έως P2 με βήμα 'step' που βρίσκονται στις στάθμες LEV1 έως LEV2.

- lc : Αριθμός φορτίσεως.
- q : Φορτίο πλάκας.
- kin = 0 Ομοιόμορφο καθολικό φορτίο
	- = -1 Αυτόματη γένεση φορτίου (ειδικό βάρος = p)
	- = 2 Γραμμικό φορτίου προβόλου ή τριέρειστης στην ελεύθερη πλευρά
	- = 3 Γραμμική ροπή προβόλου ή τριέρειστης στην ελεύθερη πλευρά
- # = G Μόνιμο φορτίο
	- = Q Κινητό φορτίο. Αυτός ο χαρακτηρισμός των φορτίων σε μόνιμα και κινητά υπερισχύει εκείνου που υπάρχει στην εντολή Envelopes και αφορά μόνο τις πλάκες.

#### **ΣΗΜΕΙΩΣΕΙΣ**

Τα φορτία αναγνωρίζονται ως μόνιμα ή κινητά, ανάλογα με το χαρακτηριστικό που έχει η φόρτιση lc στην εντολή envelopes.

- Χ = G Μόνιμα φορτία
	- = Q Κινητά φορτία

# **Soil data -** ∆εδοµένα εδάφους

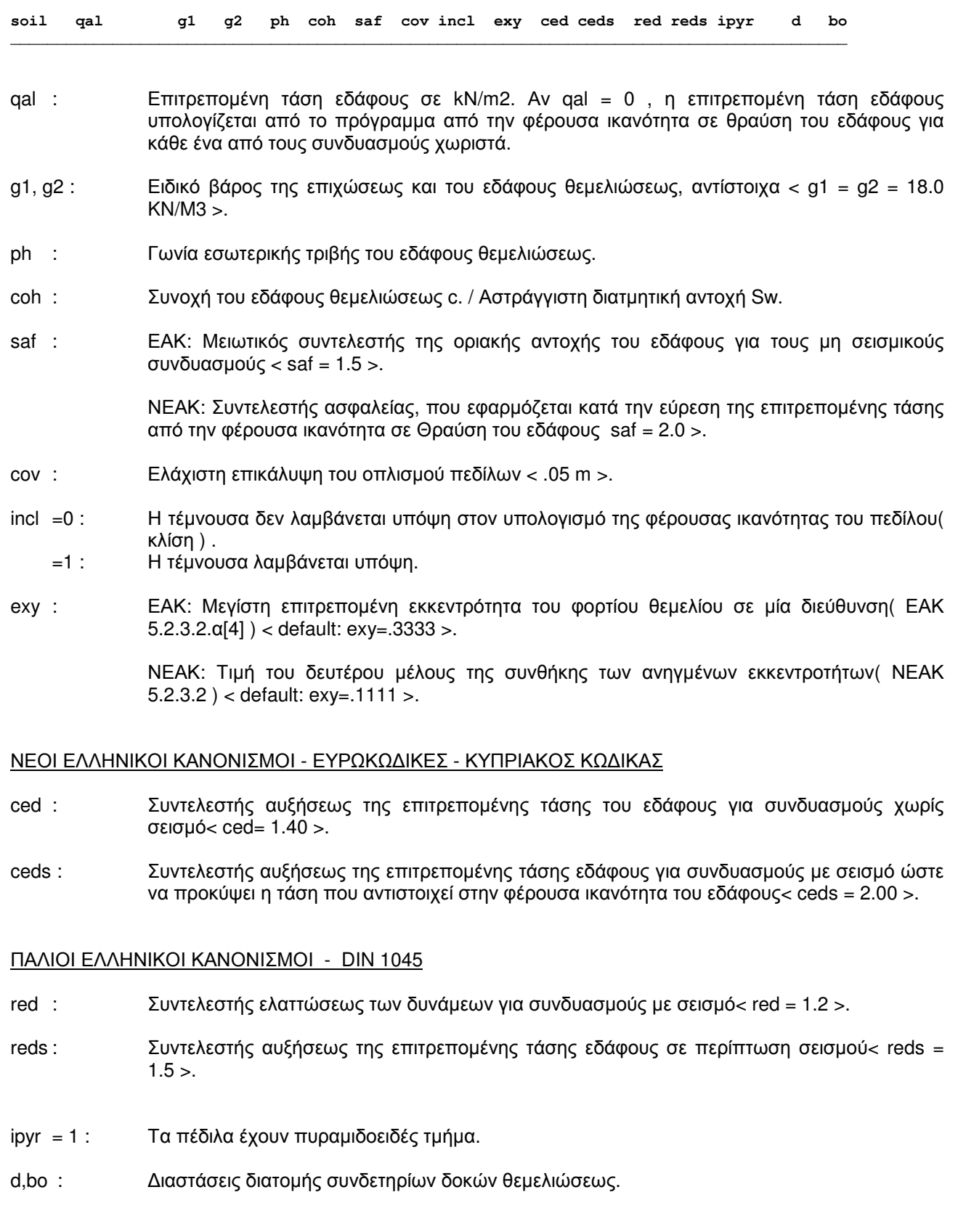

**\_\_\_\_\_\_\_\_\_\_\_\_\_\_\_\_\_\_\_\_\_\_\_\_\_\_\_\_\_\_\_\_\_\_\_\_\_\_\_\_\_\_\_\_\_\_\_\_\_\_\_\_\_\_\_\_\_\_\_\_\_\_\_\_\_\_\_\_\_\_\_\_\_\_\_\_\_\_\_\_\_\_\_\_\_\_\_\_\_\_** 

# **Spans -** Ανοίγµατα

**\_\_\_\_\_\_\_\_\_\_\_\_\_\_\_\_\_\_\_\_\_\_\_\_\_\_\_\_\_\_\_\_\_\_\_\_\_\_\_\_\_\_\_\_\_\_\_\_\_\_\_\_\_\_\_\_\_\_\_\_\_\_\_\_\_\_\_\_\_\_\_\_\_\_\_ span1 2 3 4 5 6 7 8 9 10 11 12 13 14 15 \_\_\_\_\_\_\_\_\_\_\_\_\_\_\_\_\_\_\_\_\_\_\_\_\_\_\_\_\_\_\_\_\_\_\_\_\_\_\_\_\_\_\_\_\_\_\_\_\_\_\_\_\_\_\_\_\_\_\_\_\_\_\_\_\_\_\_\_\_\_\_\_\_\_\_** 

span1,span2,... : Μήκη διαδοχικών ανοιγµάτων δοκού.

Εάν δεν δίδεται ένα µήκος ανοίγµατος, τότε λαµβάνεται η προηγούµενη µη µηδενική τιµή.

Spectrum2 - Φάσμα γενικής μορφής

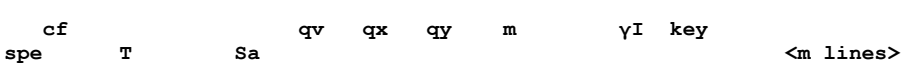

Το φάσμα αυτό είναι ένα γενικής μορφής φάσμα αποκρίσεως μεγίστων επιταχύνσεων και καθορίζεται από έναν αριθμό ζευγών συντεταγμένων.

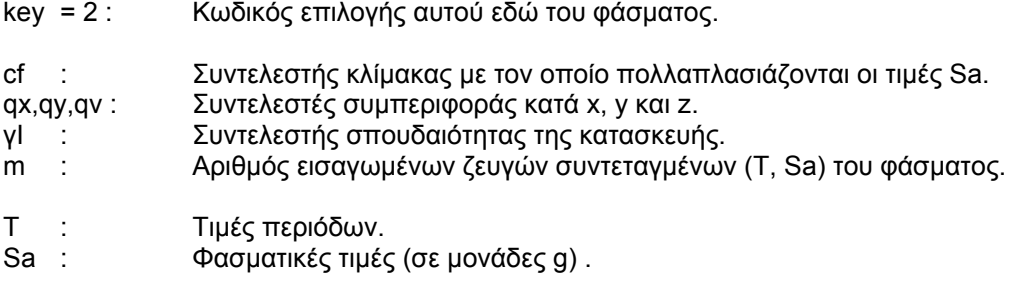

### ΣΗΜΕΙΩΣΕΙΣ

Το φάσμα γενικής μορφής μέσω του συντελεστή cf μπορεί να λάβει υπόψη διαφορετικές τιμές της μεγίστης επιτάχυνσης του εδάφους και τυχόν άλλες παραμέτρους.

# ΦΑΣΜΑ ΑΠΟΚΡΙΣΕΩΝ ΜΕΓΙΣΤΩΝ ΕΠΙΤΑΧΥΝΣΕΩΝ ΓΕΝΙΚΗΣ ΜΟΡΦΗΣ

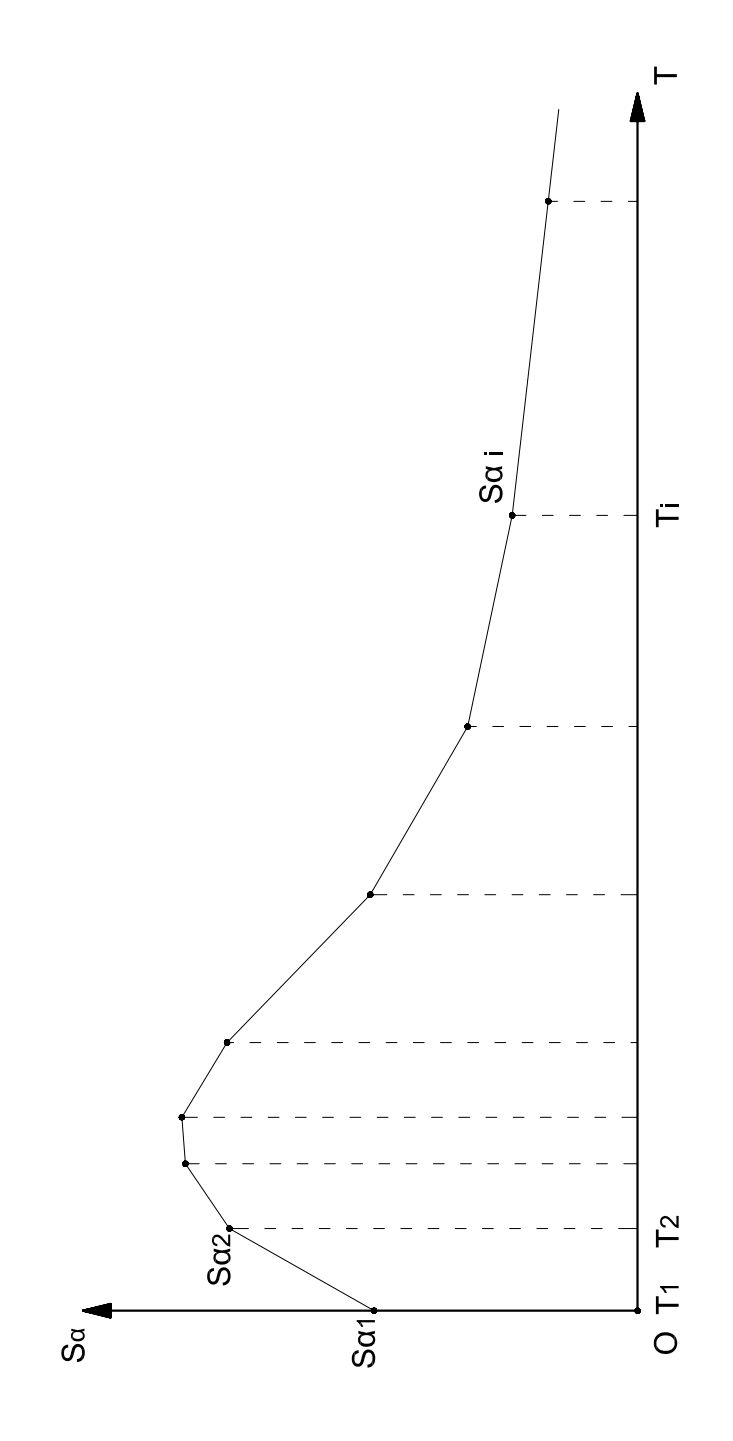

#### **springs qr**

#### **Springs at joints -** Ελατήρια στους κόµβους **\_\_\_\_\_\_\_\_\_\_\_\_\_\_\_\_\_\_\_\_\_\_\_\_\_\_\_\_\_\_\_\_\_\_\_\_\_\_\_\_\_\_**

**sprJ1 J2 step LEV1 LEV2 dir K\_spring \_\_\_\_\_\_\_\_\_\_\_\_\_\_\_\_\_\_\_\_\_\_\_\_\_\_\_\_\_\_\_\_\_\_\_\_\_\_\_\_\_\_** 

Στους κόµβους J1 έως J2, µε βήµα step, που βρίσκονται στις στάθµες LEV1 έως LEV2, υπάρχουν ελατήρια.

- dir : ∆ιεύθυνση ελατηρίου στο γενικό σύστηµα αναφοράς. Για τους skew κόµβους η διεύθυνση του ελατηρίου αναφέρεται στις skew διευθύνσεις.
- K\_spring : Σταθερά ελατηρίου.

Οι διευθύνσεις των κόµβων όπου υπάρχουν ελατήρια πρέπει, στην εντολή 'restraints', να χαρακτηρίζονται µε δυνατότητα µετακινήσεων d = -2.

#### Ελαστική έδραση πεδίλων

Στην περίπτωση ελαστικής έδρασης και όταν η γωνία w είναι διάφορη του µηδενός, τότε πρέπει να ορισθεί ο κόµβος του πεδίλου ως skew κατά τρόπο ώστε η γωνία w ως προς το skew σύστηµα να είναι 0.

Skew κόμβος πρέπει να ορισθεί ακόμη και στην περίπτωση που χρησιμοποιείται σε κόμβους πεδίλων στις διευθύνσεις 4 και 5 στην εντολή 'restraints': d= -2 αντί του d= -1 ( παγίωση ).

Η ανάγκη ορισµού skew κόµβων στις παραπάνω περιπτώσεις προκύπτει από το γεγονός ότι τα ελατήρια πρέπει να αντιστοιχούν στις διευθύνσεις του τοπικού συστήµατος του πεδίλου.

#### Εύρεση τάσεων εδάφους

( Ισχύει µόνον, αν οι χρησιµοποιούµενες µονάδες είναι KN , m )

Οι τάσεις εδάφους µπορούν να ευρεθούν στα σηµεία των κόµβων µιας θεµελιώσεως επί ελαστικής εδράσεως, αν ορίσουµε ένα ασθενές ελατήριο, σε διεύθυνση κάθετη στην επιφάνεια επαφής, µε ακαµψία:

K = co/1000 , όπου co : σταθερά ελαστικής εδράσεως σε KN/m3.

Η τάση εδάφους σε MN/m2 ( Mpa ) προκύπτει ως αντίδραση στηρίξεως.

#### **Springs at joints -** Ελατήρια στους κόµβους

**sprJ1 J2 step dir K\_spring** 

**\_\_\_\_\_\_\_\_\_\_\_\_\_\_\_\_\_\_\_\_\_\_\_\_\_\_\_\_\_\_\_\_\_\_\_** 

**\_\_\_\_\_\_\_\_\_\_\_\_\_\_\_\_\_\_\_\_\_\_\_\_\_\_\_\_\_\_\_\_\_\_\_** 

Στους κόµβους J1 έως J2, µε βήµα step, υπάρχουν ελατήρια.

- dir : ∆ιεύθυνση ελατηρίου στο γενικό σύστηµα αναφοράς. Για τους skew κόµβους η διεύθυνση του ελατηρίου αναφέρεται στις skew διευθύνσεις.
- K\_spring : Σταθερά ελατηρίου.

Οι διευθύνσεις των κόµβων όπου υπάρχουν ελατήρια πρέπει, στην εντολή 'restraints', να χαρακτηρίζονται µε δυνατότητα µετακινήσεων d = -2.

#### Ελαστική έδραση πεδίλων

Στην περίπτωση ελαστικής έδρασης και όταν η γωνία w είναι διάφορη του µηδενός, τότε πρέπει να ορισθεί ο κόµβος του πεδίλου ως skew κατά τρόπο ώστε η γωνία w ως προς το skew σύστηµα να είναι 0.

Skew κόμβος πρέπει να ορισθεί ακόμη και στην περίπτωση που χρησιμοποιείται σε κόμβους πεδίλων στις διευθύνσεις 4 και 5 στην εντολή 'restraints': d= -2 αντί του d= -1 ( παγίωση ).

Η ανάγκη ορισµού skew κόµβων στις παραπάνω περιπτώσεις προκύπτει από το γεγονός ότι τα ελατήρια πρέπει να αντιστοιχούν στις διευθύνσεις του τοπικού συστήµατος του πεδίλου.

#### Εύρεση τάσεων εδάφους

(Ισχύει µόνον, αν οι χρησιµοποιούµενες µονάδες είναι KN , m )

Οι τάσεις εδάφους µπορούν να ευρεθούν στα σηµεία των κόµβων µιας θεµελιώσεως επί ελαστικής εδράσεως, αν ορίσουµε ένα ασθενές ελατήριο, σε διεύθυνση κάθετη στην επιφάνεια επαφής, µε ακαµψία:

K = co/1000 , όπου co : σταθερά ελαστικής εδράσεως σε KN/m3.

Η τάση εδάφους σε MN/m2 ( Mpa ) προκύπτει ως αντίδραση στηρίξεως.

### **Steel data -** ∆εδοµένα σιδηρών ράβδων

**ste S lmdx lmdq ldxR ldqR etd1 etd2 datd fyb fu hol** 

**\_\_\_\_\_\_\_\_\_\_\_\_\_\_\_\_\_\_\_\_\_\_\_\_\_\_\_\_\_\_\_\_\_\_\_\_\_\_\_\_\_\_\_\_\_\_\_\_\_\_\_\_\_\_\_\_\_\_\_\_\_\_\_\_\_\_** 

**\_\_\_\_\_\_\_\_\_\_\_\_\_\_\_\_\_\_\_\_\_\_\_\_\_\_\_\_\_\_\_\_\_\_\_\_\_\_\_\_\_\_\_\_\_\_\_\_\_\_\_\_\_\_\_\_\_\_\_\_\_\_\_\_\_\_** 

# ΜΕΤΑΛΛΙΚΕΣ ΚΑΤΑΣΚΕΥΕΣ

Ευρωκώδικες: EC3, EC4, EC9

Περιορισµός βέλους δοκών

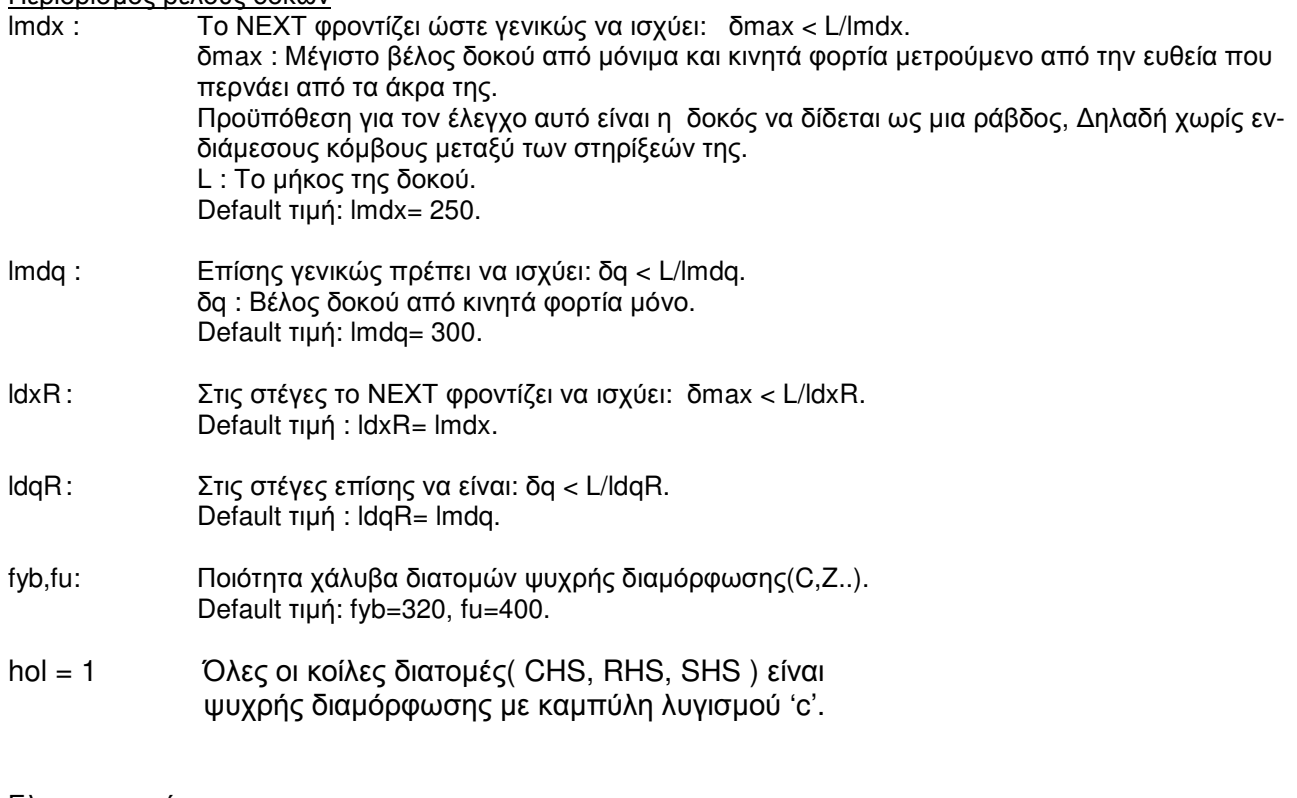

- <u>Ελεγχος σε κύρτωση</u><br>etd1, etd2 : Μεγία - Μεγίστη και ελαχίστη απόσταση μεταξύ των εγκαρσίων ενισχύσεων κορμού στον έλεγχο έναντι κύρτωσης.
- datd : Βήµα µεταβολής της αποστάσεως µεταξύ των νευρώσεων.

Οι παραπάνω αποστάσεις καθώς και το βήµα δίνονται ως ποσοστό του ύψους του κορµού d.

#### Storey data - Δεδομένα ορόφων

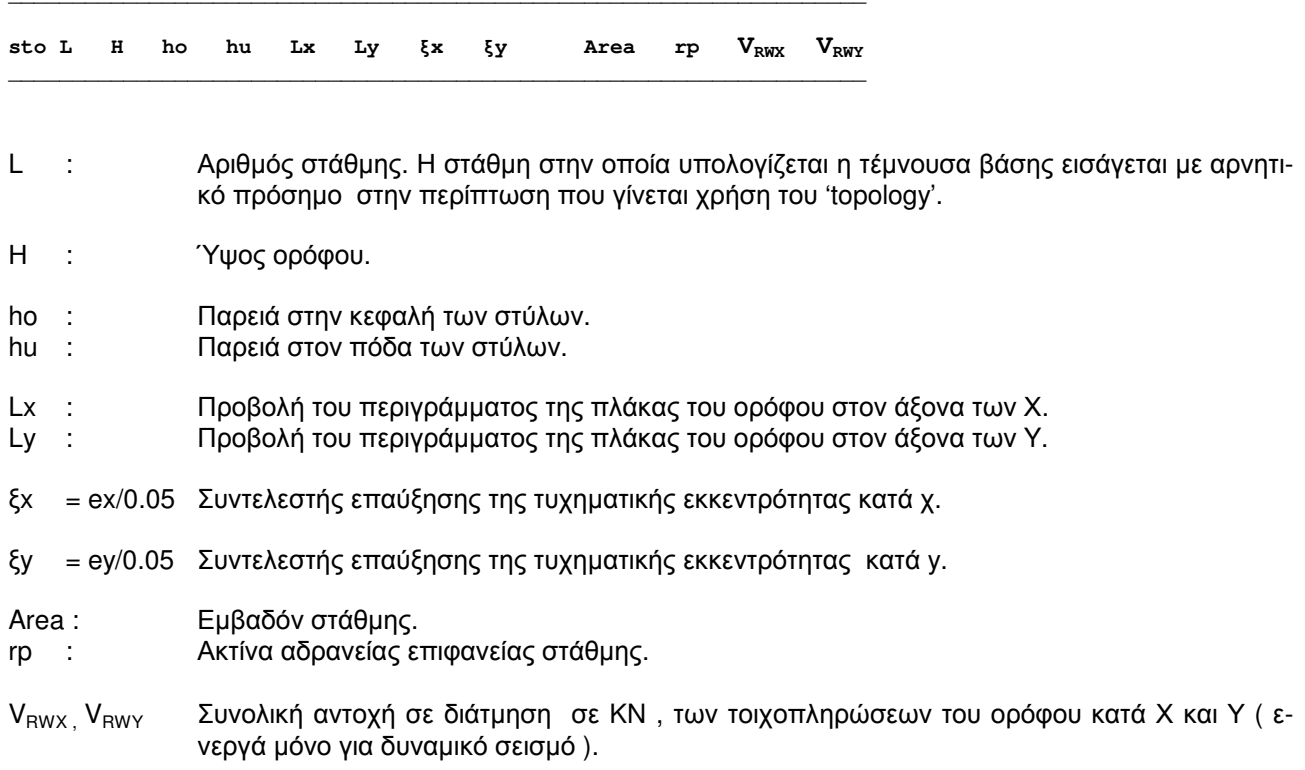

#### ΣΗΜΕΙΩΣΕΙΣ

Τα Lx, Ly, Area, rp δεν χρειάζεται να συμπληρώνονται γιατί υπολογίζονται από τις πλάκες αυτόματα. Στην περίπτωση όμως που συμπληρωθούν λαμβάνονται αυτά υπόψη και όχι τα αυτομάτως υπολογιζόμενα.

Οι τιμές των Lx, Ly, ξx, ξy, Area και rp μπορεί να δοθούν εδώ, μόνον όταν η εντολή 'topology' απουσιάζει από τα δεδομένα.

Eíva:

$$
V_{RWX} = 0.10 \bullet f_{wc} \bullet \sum_{i} b_i^x L_i^x
$$

$$
V_{RWY} = 0.10 \bullet f_{wc} \bullet \sum_{i} b_i^{\,y} L_i^y
$$

 $O<sub>π0U</sub>$ 

 $b_i$ 

πάχη τοιχοπληρώσεων.

 $L_i$ μήκη τοιχοπληρώσεων.

$$
f_{WC}
$$
 – αντοχή τοιχοπληρώσεων σε θλίψη.

#### ΣΗΜΕΙΩΣΕΙΣ

- Όταν τα ν<sub>εwx</sub> και ν<sub>εwy</sub> συμπληρώνονται, υπολογίζεται κατά τον EC8-1 §4.3.6.3.2 ο μεγεθυντικός συ- $\bullet$ ντελεστής των σεισμικών εντατικών μεγεθών των κατακόρυφων στοιχείων.
- Τα  $\mathbf{v}_{\text{RWX}}$  και  $\mathbf{v}_{\text{RWX}}$  δεν απαιτείται να συμπληρωθούν:  $\bullet$
- 1. Για κτίρια πλαστιµότητας Μ ή L.
- 2. Όταν οι τοιχοπληρώσεις σε κανένα όροφο δεν εµφανίζουν σηµαντική µείωση αντοχής σε σχέση µε τον υπερκείµενο.
- 3. Για κτίρια κυρίως από σκυρόδεµα τύπου W ή Weq.
- 4. Για κυρίως µεταλλικά κτίρια τύπου CBF ή EBF.

#### **Structure type - Τύπος φορέα \_\_\_\_\_\_\_\_\_\_\_\_\_\_\_\_\_\_\_\_\_\_\_\_\_\_\_\_**

**\_\_\_\_\_\_\_\_\_\_\_\_\_\_\_\_\_\_\_\_\_\_\_\_\_\_\_\_** 

**strNE NF mnj ipl kod** 

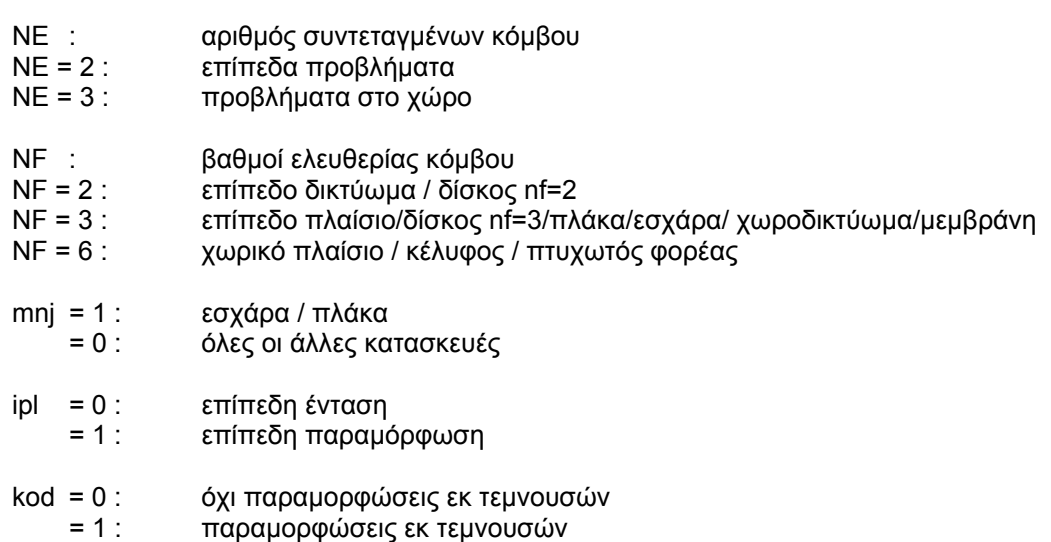

#### **Suppress printing -Έλεγχος εκτυπώσεως**

**supCO ele dis dix rea reax jeig jdy jske jmas jecc \_\_\_\_\_\_\_\_\_\_\_\_\_\_\_\_\_\_\_\_\_\_\_\_\_\_\_\_\_\_\_\_\_\_\_\_\_\_\_\_\_\_\_\_\_\_\_\_\_\_\_\_\_\_\_** 

- CO = -1 : ∆εν εκτυπώνονται οι συντεταγµένες των κόµβων.
- ele = -1 : ∆εν εκτυπώνονται τα δεδοµένα ανά ράβδο/στοιχείο.
- dis = -1 : ∆εν εκτυπώνονται οι µετακινήσεις κόµβων ανά περίπτωση φορτίσεως (s-mode) .
- dix = -1 : ∆εν εκτυπώνονται τα µέγιστα και ελάχιστα των µετακινήσεων κόµβων (s-mode) .
- rea = -1 : ∆εν εκτυπώνονται οι αντιδράσεις στηρίξεων ανά περίπτωση φορτίσεως.
- reax = -1 : ∆εν εκτυπώνονται τα µέγιστα και ελάχιστα των αντιδράσεων στηρίξεων.
- jeig = -1 : ∆εν εκτυπώνονται τα ιδιοδιανύσµατα.
- jecc = -1 : ∆εν εκτυπώνονται οι στερεοί κόµβοι.

#### s- και q-modes µόνο

- jdy = -1 : ∆εν εκτυπώνονται οι δυναµικές µετακινήσεις κόµβων.
- jske = -1 : ∆εν εκτυπώνονται οι skew κόµβοι (s-mode) .
- jmas = -1 : ∆εν εκτυπώνονται οι µάζες των κόµβων.

#### **ΣΗΜΕΙΩΣΕΙΣ**

Αντιδράσεις στηρίξεων εκτυπώνονται µόνο για τις διευθύνσεις εκείνες που έχουν χαρακτηρισθεί από απόψεως κινητότητας ως d= -2 στην εντολή restraints, ανεξάρτητα από το γεγονός αν έχει καθορισθεί ελατήριο ή όχι.

Στις στηρίξεις εκείνες στις οποίες έχει δοθεί επιβεβληµένη υποχώρηση δεν εκτυπώνεται η αντίστοιχη αντίδραση, αλλά επανάληψη ενός των συµβόλων '+' ή '-'.

# System parameters - Παράμετροι συστήματος

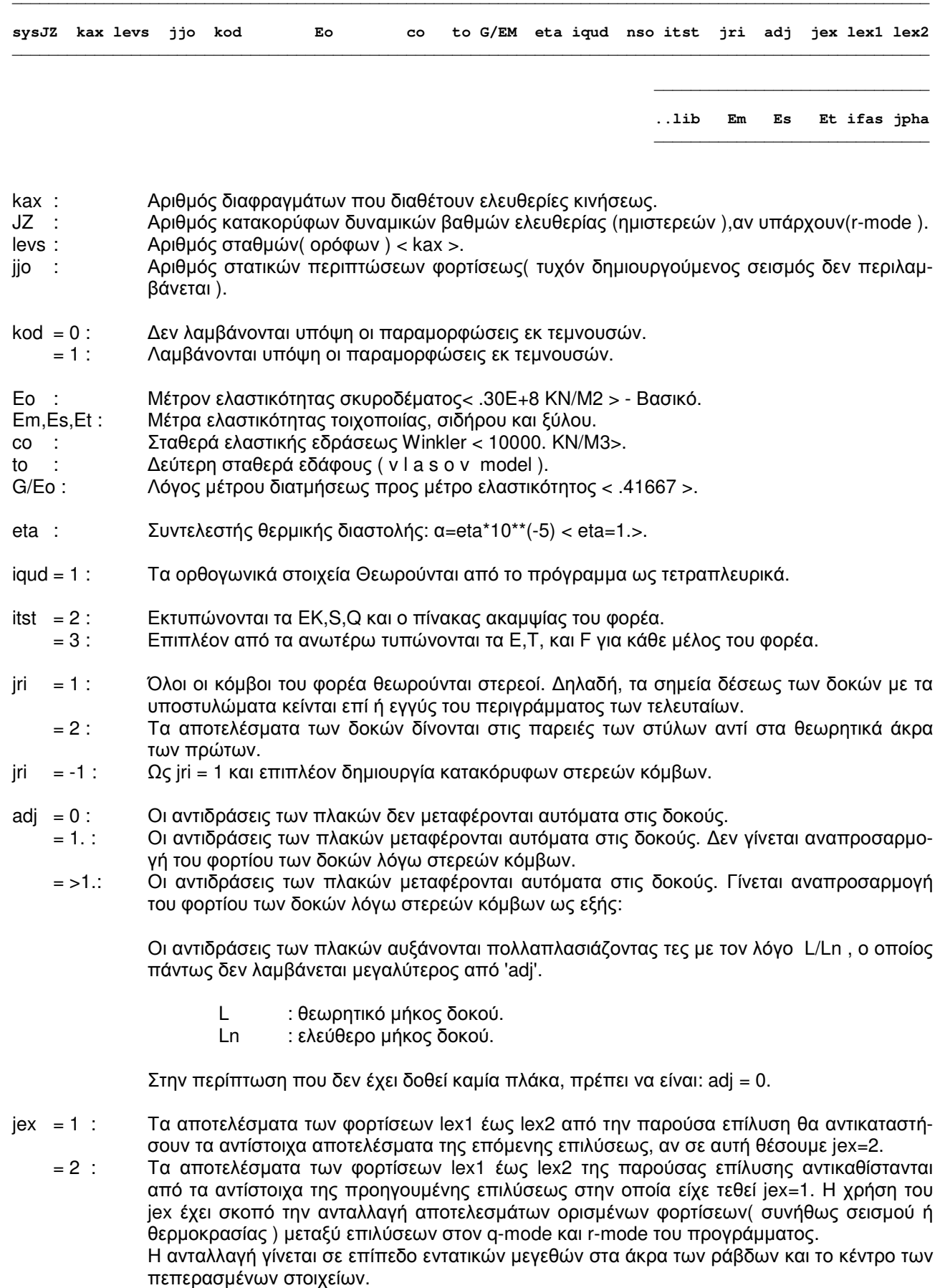

lib = 0 : Οι διατομές στις σιδηρές και ξύλινες κατασκευές επιλέγονται από τις βιβλιοθήκες σύμφωνα µε τα δεδοµένα στην εντολή 'properties'( πρώτη επίλυση ).

> Στον EC8, για κτίρια κυρίως από σκυρόδεµα,ο τύπος του φορέα κατά την διεύθυνση(stype), λαµβάνεται όπως αυτός έχει δηλωθεί στο 'create'.

 = 1 : Λαµβάνονται υπόψη οι διατοµές που έχουν προκύψει για τις ράβδους από την προηγούµενη επίλυση, αφού αυτές έχουν προηγουµένως οµαδοποιηθεί. Εκλέγονται νέες διατοµές οι οποίες και εκτυπώνονται χωρίς όµως να οµαδοποιηθούν( µεταλλικές, σύµµικτες και ξύλινες κατασκευές ).

> Στον EC8, για κτίρια κυρίως από σκυρόδεµα, ο τύπος του φορέα κατά διεύθυνση( stype ) λαµβάνεται όπως αυτός αναγνωρίζεται από το πρόγραµµα.

- = 2 : Λαµβάνονται υπόψη οι οµαδοποιηµένες διατοµές της προηγούµενης επίλυσης, υπολογίζονται οι σχετικοί συντελεστές ασφαλείας και εκτυπώνονται οι τελικές διατοµές( µεταλλικές, σύµµικτες και ξύλινες κατασκευές ).
- ifas = 1 : Στάδιο κατασκευής. Η ανάλυση αναφέρεται σε ένα στάδιο κατασκευής του φορέα πριν αυτός συµπληρωθεί στην τελική του µορφή.
- jpha : Οι φορτίσεις από 1 έως jpha οι οποίες επηρεάζονται από τα στάδια κατασκευής του φορέα. Οι φορτίσεις αυτές είναι συνήθως το ίδιον βάρος, τα πρόσθετα µόνιµα, η προένταση και τα φορτία από εξοπλισµό σταδίων κατασκευής.

# ΣΗΜΕΙΩΣΕΙΣ

Οι στάθµες( όροφοι ) αριθµούνται συνεχώς εκ των άνω προς τα κάτω. Ως διαφράγµατα λογίζονται µόνον εκείνα που µπορούν να έχουν οριζόντιες µετακινήσεις.

Στην απλή και πιο συνηθισµένη περίπτωση, ο αριθµός του διαφράγµατος είναι ίδιος µε τον αριθµό της στάθµης πού αναφέρεται( απλή τοπολογία ). Σε αυτή την περίπτωση η εντολή 'topology' µπορεί να παραληφθεί. Για σύνθετες τοπολογικά κατασκευές, η εντολή 'topology' είναι απαραίτητη για να ορίσουµε τα διαφράγµατα και την αντιστοιχία αυτών προς τις στάθµες της κατασκευής. Μπορούµε να έχουµε περισσότερες ή λιγότερες 'στάθµες' από τα 'διαφράγµατα' διότι:

1) Απλές τοπολογικά κατασκευές( kax =< levs )

Ορισµένες από τις χαµηλές στάθµες µπορεί να είναι πλήρως παγιωµένες (kax < levs) . Επίσης, µια θεµελίωση επί ελαστικής εδράσεως θεωρείται 'στάθµη', αλλά οχι και 'διάφραγµα' (kax < levs) .

2) Σύνθετες τοπολογικά κατασκευές( kax >=< levs )

Μπορούµε σε µερικές 'στάθµες' της κατασκευής να καθορίσουµε δύο ή περισσότερα 'διαφράγµατα'( kax > levs ) . Σε αυτή την περίπτωση ανήκουν κτίρια µε πολλαπλά πατάρια.

Η θεµελίωση ενός κτιρίου όχι επί ελαστικής εδράσεως δεν περιλαµβάνεται στις στάθµες, αλλά, αν χρειασθεί, µπορεί να αναφέρεται ως στάθµη 'levs+1',όπως π.χ. στίς εντολές: 'restraints', 'springs', 'node displacements', 'coordinates', 'bracing' και 'skew'.

# ΠΡΟΣΟΧΗ

Α. Όταν χρησιµοποιείται η εντολή 'topology', για να περιγραφεί απλή ή σύνθετη τοπολογία διαφραγµάτων, το πρόγραµµα θεωρεί όλους τους κόµβους ελεύθερους,

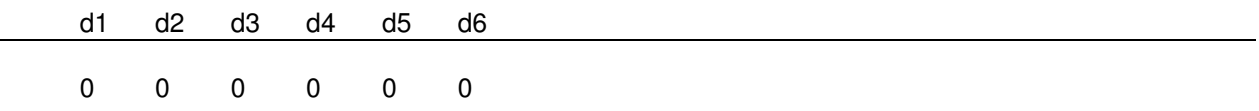

 εκτός από εκείνους που ανήκουν σε διάφραγµα και δεσµεύονται να έχουν τις µετακινήσεις του διαφράγµατος,

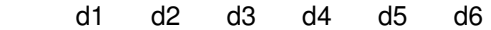

1 1 0 0 0 1

και εκείνους που ανήκουν στην οιoνεί στάθµη 'levs+1' και είναι πλήρως παγιωµένοι:

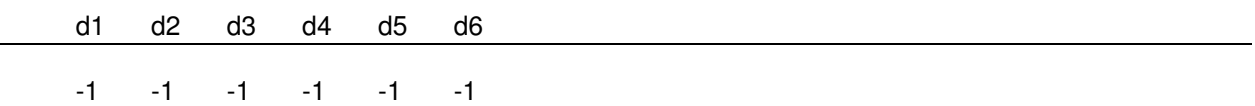

Οι άλλοι κόµβοι δεν δεσµεύονται αυτόµατα από το πρόγραµµα. Για παράδειγµα, κόµβοι σε παγιωµένες στάθµες πρέπει να δεσµευθούν( στο οριζόντιο επίπεδο ) µε την εντολή 'restraints'.

**B**. Όταν δεν χρησιµοποιείται η εντολή 'topology', πράγµα που είναι δυνατόν σε απλές, τοπολογικά, κατασκευές, το πρόγραµµα θεωρεί ότι όλοι οι κόµβοι της στάθµης k ανήκουν στο αντίστοιχο διάφραγµα 'k', εάν έχει ορισθεί τέτοιο. Έτσι, όλοι οι κόµβοι εξαναγκάζονται να έχουν κοινή στερεά µετακίνηση µέσα στο επίπεδο του διαφράγµατος:

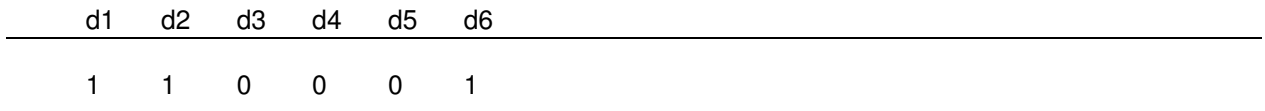

Οι κόµβοι στην οιονεί στάθµη 'levs+1' θεωρούνται πλήρως δεσµευµένοι:

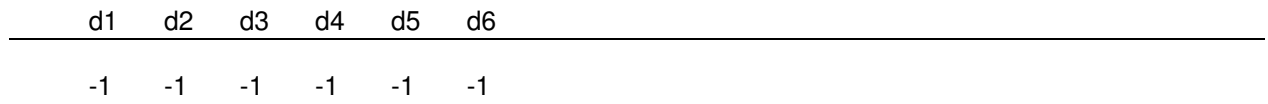

Αν είναι kax < levs τότε το πρόγραµµα δεσµεύει τους κόµβους των (levs-kax) κατώτερων σταθµών αυτόµατα κατά την οριζόντια έννοια:

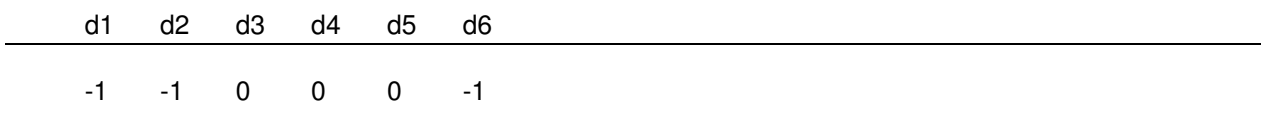

Όλες οι παραπάνω δεσµεύσεις µπορούν να τροποποιηθούν µε την εντολή 'restraints'. Για παράδειγµα ένας ή περισσότεροι κόµβοι µπορεί να έχουν ανεξάρτητες µετακινήσεις από το διάφραγµα που ανήκουν, εάν βάλουµε τις ακόλουθες τιµές στην εντολή 'restarints':

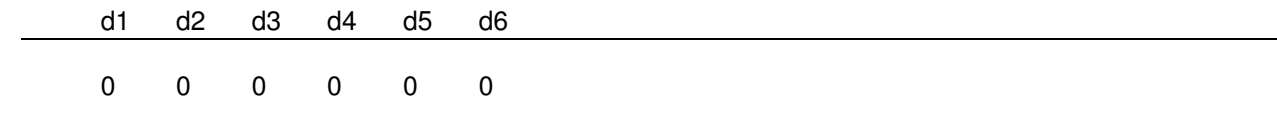

# ΜΟΝΑ∆ΕΣ

Το πρόγραµµα, σε ότι αφορά την ανάλυση, είναι ανεξάρτητο µονάδων. Μπορεί να χρησιµοποιηθεί οποιοδήποτε σύστηµα µονάδων, το οποίο θα ισχύει και για τα αποτελέσµατα.

Η φάση διαστασιολόγησης του προγράμματος εξαρτάται από τις μονάδες. Οι μονάδες που χρησιμοποιούνται στην ανάλυση πρέπει να δηλωθούν στην εντολή 'quality', η οποία θα τις κάνει γνωστές στο τµήµα εκείνο του προγράµµατος που έχει ως έργο την διαστασιολόγηση.

Το µέτρο ελαστικότητας πρέπει να συµπληρωθεί, εάν δεν ισχύει η default τιµή. Το Eo, όπως καθορίζεται εδώ, χρησιµοποιείται από το πρόγραµµα σε όλους τους υπολογισµούς. Συνεπώς, πρέπει τούτο να συµφωνεί ως προς την τιµή µε το υλικό της κατασκευής και ως προς τις µονάδες µε τις µονάδες που το πρόγραµµα χρησιµοποιεί για τα µήκη, τις δυνάµεις και τις αδρανειακές σταθερές. Εάν ζητείται διαστασιολόγηση, οι µονάδες που έχουν υιοθετηθεί από το πρόγραµµα για την ανάλυση, µέσω του 'quality', γίνονται γνωστές στις υπορουτίνες διαστασιολόγησης.

Οι σταθερές του εδάφους co και to πρέπει να δοθούν σε µονάδες συµβατές µε τις µονάδες του Eo.

### ΚΑΤΑΚΟΡΥΦΟΙ ∆ΥΝΑΜΚΟΙ BΑΘΜΟΙ ΕΛΕΥΘΕΡΙΑΣ (ΗΜΙΣΤΕΡΕΑ) r-mode

Οι κατακόρυφοι δυναµικοί βαθµοί ελευθερίας( ηµιστερεά ) αριθµούνται εν συνεχεία των βαθµών ελευθερίας του συνόλου των διαφραγµάτων που είναι 3\*KAX ( 3 ανά διάφραγµα ) και οι αριθµοί τους αναγράφονται στους αντίστοιχους βαθµούς ελευθερίας( d3 ) των κόµβων που ανήκουν τα ηµιστερεά στην εντολή 'restraints'.

Κατακόρυφους βαθµούς ελευθερίας δεν µπορούν να έχουν κόµβοι που δεν ανήκουν σε διάφραγµα.

Στην περίπτωση ύπαρξης κατακορύφων δυναµικών βαθµών ελευθερίας δεν µπορούµε να χρησιµοποιήσουµε τις εντολές: 'diaphragm restraints' και 'special diaphragm systems'.

# ΜΕΤΑΛΛΙΚΕΣ ΚΑΙ ΞΥΛΙΝΕΣ ΚΑΤΑΣΚΕΥΕΣ

∆ιαδικασία επιλύσεων για την αυτόµατη εκλογή διατοµών.

- $\mathsf{lib} = 0$ : Πρώτη επίλυση. Οι διατομές δίνονται στα 'properties'.
- lib = 1: ∆ιαδοχικές ενδιάµεσες επιλύσεις έως ότου συγκλίνουν οι διατοµές στις τελικές. Οι διατοµές λαµβάνονται από την αµέσως προηγούµενη επίλυση και µετά από ενδεχόµενη οµοιοµόρφιση.
- lib = 2 : Εκτύπωση τελικών διατοµών. Αναλυτικά αποτελέσµατα του ελέγχου των διατοµών µιας ράβδου µπορεί να εκτυπωθούν θέτοντας isys=3 στην εντολή 'output selection'.

# ΣΤΑ∆ΙΑ ΚΑΤΑΣΚΕΥΗΣ

Όταν ένας φορέας κατασκευάζεται κατά τµήµατα, τότε ορισµένες φορτίσεις ενεργούν σε τµήµα µόνο αυτού µε αποτέλεσµα τα εντατικά µεγέθη να είναι διαφορετικά από εκείνα που προκύπτουν για δράση των ίδιων φορτίσεων στον τελικό (ολοκληρωµένο) φορέα.

Το ΝΕΧΤ διαθέτει µηχανισµό µε τον οποίο αθροίζονται αυτόµατα τα εντατικά µεγέθη ορισµένων φορτίσεων από τις αναλύσεις των επί µέρους φορέων των σταδίων κατασκευής του τελικού φορέα.

Εκτελούνται διαδοχικές αναλύσεις µε τα βασικά δεδοµένα του ολοκληρωµένου φορέα, όπου όµως ενεργοποιούνται µόνο τα µέλη του εξεταζοµένου σταδίου και προσαρµόζονται ανάλογα οι δρώσες φορτίσεις. Μετά το πέρας µιας ανάλυσης, αθροίζονται αυτόµατα για κάθε φόρτιση τα εντατικά µεγέθη όλων των προηγουµένων σταδίων και εκτελούνται οι επιθυµητοί έλεγχοι. Η διαδικασία των σταδίων κατασκευής ξεκινάει µε µια ανάλυση του πλήρους φορέα µε: ifas=0 και ipha = αριθµός εξεταζοµένων φορτίσεων( ανάλυση προετοιµασίας ).

# **timber**

# **Timber data -** ∆εδοµένα για τα ξύλα

**\_\_\_\_\_\_\_\_\_\_\_\_\_\_\_\_\_\_\_\_\_\_\_\_\_\_\_\_\_\_\_\_\_\_\_\_\_\_\_\_\_\_\_\_\_\_\_\_\_\_\_\_\_\_\_\_\_\_\_\_\_\_\_\_\_\_\_\_\_\_\_\_ tim T ft0 ft90 fc0 fc90 fmy fmz kc90 km fv kins kdef lmtx lmtq \_\_\_\_\_\_\_\_\_\_\_\_\_\_\_\_\_\_\_\_\_\_\_\_\_\_\_\_\_\_\_\_\_\_\_\_\_\_\_\_\_\_\_\_\_\_\_\_\_\_\_\_\_\_\_\_\_\_\_\_\_\_\_\_\_\_\_\_\_\_\_\_** 

# ΚΑΤΑΣΚΕΥΕΣ ΑΠΟ ΞΥΛΟ

Ευρωκώδικες EC5 και EC8.

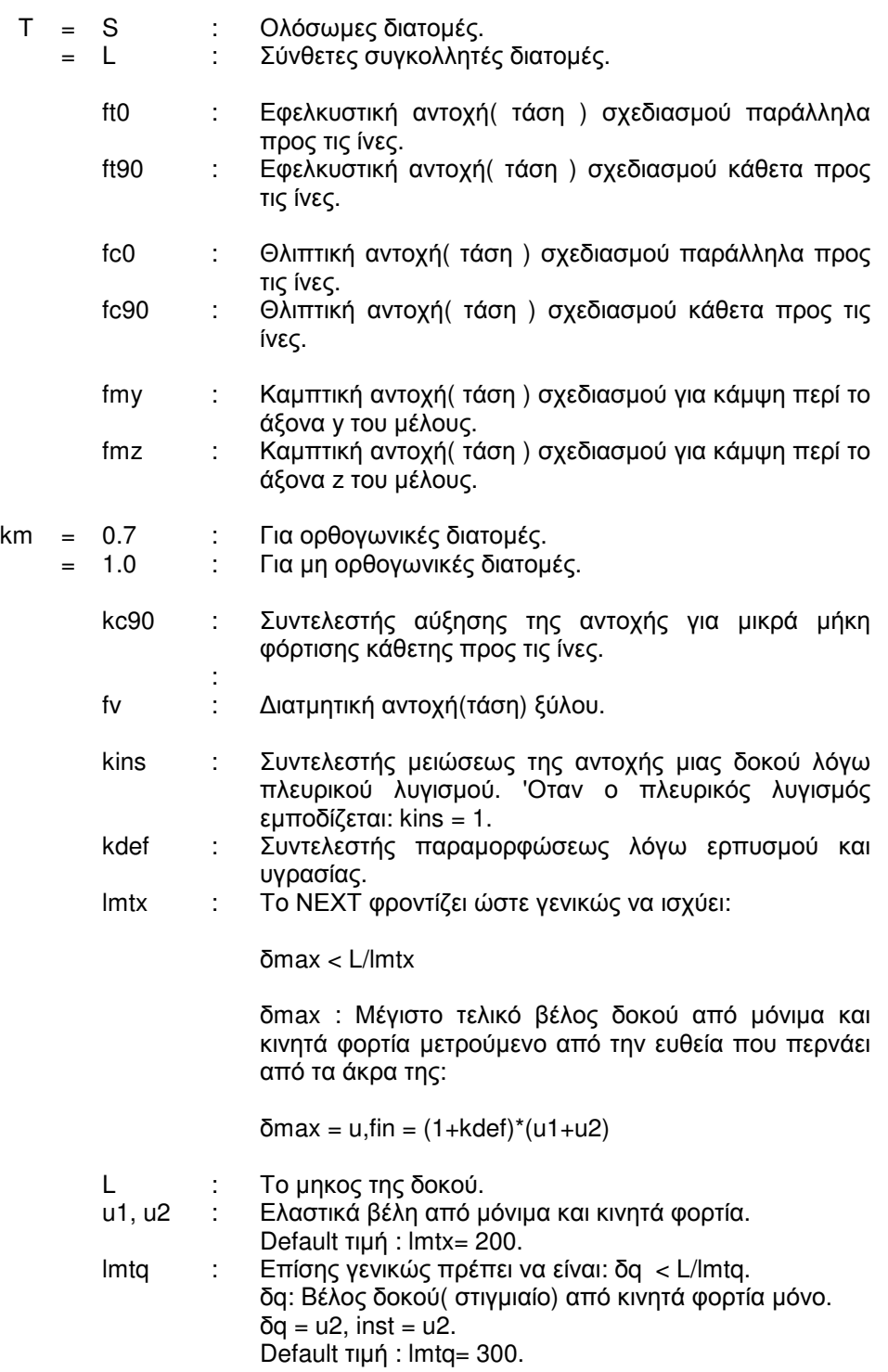

#### **Topology of diaphragms -** Τοπολογία διαφραγµάτων

**\_\_\_\_\_\_\_\_\_\_\_\_\_\_\_\_\_\_\_\_\_\_\_\_\_\_\_\_\_\_\_\_\_\_\_\_\_\_\_\_\_\_\_\_\_\_\_** 

**\_\_\_\_\_\_\_\_\_\_\_\_\_\_\_\_\_\_\_\_\_\_\_\_\_\_\_\_\_\_\_\_\_\_\_\_\_\_\_\_\_\_\_\_\_\_\_** 

**topJ1 J2 jst LEV1 LEV2 diaf dst** 

Η τοπολογία καθορίζει διαφράγµατα( στερεές πλάκες ) πού έχουν τουλάχιστον ένα βαθµό ελευθερίας στο επίπεδο τους.

Το default είναι τρεις βαθµοί ελευθερίας ανά διάφραγµα.

'Ολοι οι κόμβοι J1 εως J2, με βήμα jst, καθορίζουν 'διάφραγμα' στις στάθμες LEV1 έως LEV2.

diaf : αριθμός διαφράγματος.<br>dst : βήμα διαφράγματος. βήμα διαφράγματος.

#### ΣΗΜΕΙΩΣΕΙΣ

Οι διευθύνσεις των κόµβων ενός διαφράγµατος, πού εξαναγκάζονται να έχουν ίδιες µετακινήσεις, είναι εκείνες πού έχουν την τιµή 1 στα δεδοµένα 'restraints'.

Το πρόγραµµα αυτόµατα θέτει:

d1 d2 d3 d4 d5 d6

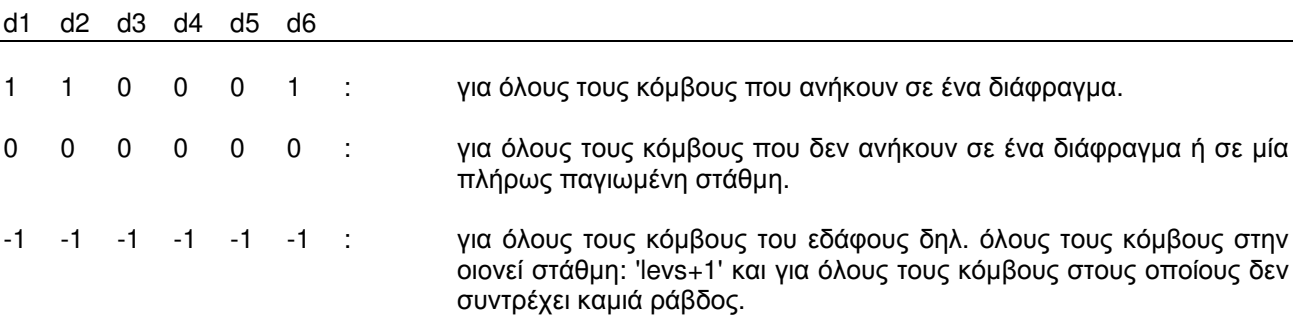

Εάν οι παραπάνω default τιµές ισχύουν για όλους τους κόµβους της κατασκευής, δεν απαιτείται να συµπεριληφθεί η εντολή restraints στο αρχείο δεδοµένων.

Στην περίπτωση πλήρως παγιωµένων οριζοντίως σταθµών, η παγίωση των κόµβων των σταθµών αυτών πρέπει να γίνει στην εντολή 'restraints':

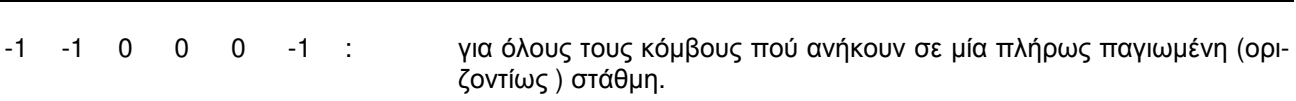

Μαζί µε την εντολή 'topology' χρησιµοποιείται πάντοτε και η εντολή 'data of diaphragms'.

#### Vehicle loads - Οχημα κανονισμού

veh ev xv1 dxv Lvx  $\alpha$  $n_{\rm V}$  $\overline{a}$  $uq$ ut

- $Qv$  : Φορτίο άξονα οχήματος.
- Πλήθος αξόνων οχήματος. ny  $\overline{\phantom{a}}$
- Απόσταση ενός άξονα από τον επόμενό του.  $\overline{\phantom{a}}$  $\mathsf{av}$
- Εγκάρσια εκκεντρότητα των φορτίων του οχήματος.  $\mathbb{R}^2$  $eV$
- Απόσταση του πρώτου άξονα του οχήματος στην θέση 1 από την αρχή της ραβδοσειράς. Η  $xv1$ : θέση 1 του οχήματος είναι η πλησιέστερη στην αρχή της ραβδοσειράς.
- $d$ xv: Βήμα προώθησης του οχήματος από θέση σε θέση στην ραβδοσειρα. Η κίνηση του οχήματος γίνεται κατά την θετική φορά της ράβδοσειράς.
- Lvx : Αριθμός εξεταζομένων θέσεων του οχήματος επί της ραβδοσειράς.
- Διανεμημένο φορτίο κυκλοφορίας.  $uq$ :
- Διανεμημένη στρεπτική ροπή λόγω εκκεντρότητας των διανεμημένων φορτίων κυκλοφορίας. ut  $\overline{\phantom{a}}$ :

#### ΣΗΜΕΙΩΣΕΙΣ

Στην περίπτωση οχήματος με το αυτό φορτίο σε όλους τους άξονες και την αυτή απόσταση μεταξύ των αξόνων του, αρκεί να συμπληρωθεί μία μόνο γραμμή δεδομένων (π.χ. Όχημα γερμανικών κανονισμών SLW ή Load Model 1 rou EC1).

Σε αντίθετη περίπτωση, σε μια πρώτη γραμμή συμπληρώνονται όλα τα δεδομένα πλην των Qν και av τα οποία συμπληρώνονται σε ην επί πλέον γραμμές

# WIND AND SNOW LOADS ON STRUCTURES  $\leq$  filename.wnd  $>$

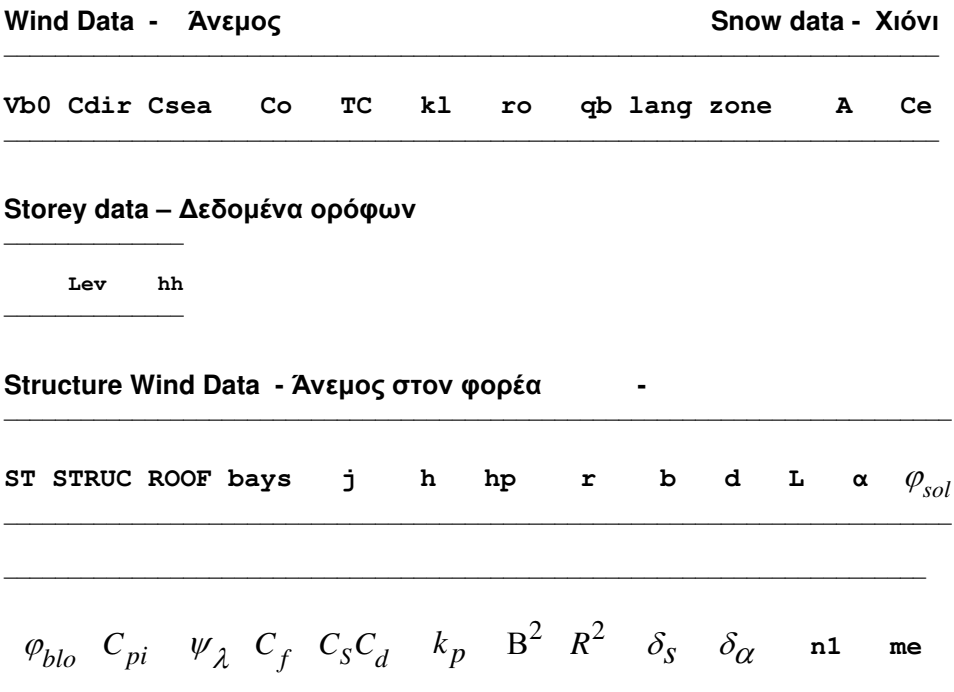

# ΔΕΔΟΜΕΝΑ ΑΝΕΜΟΥ

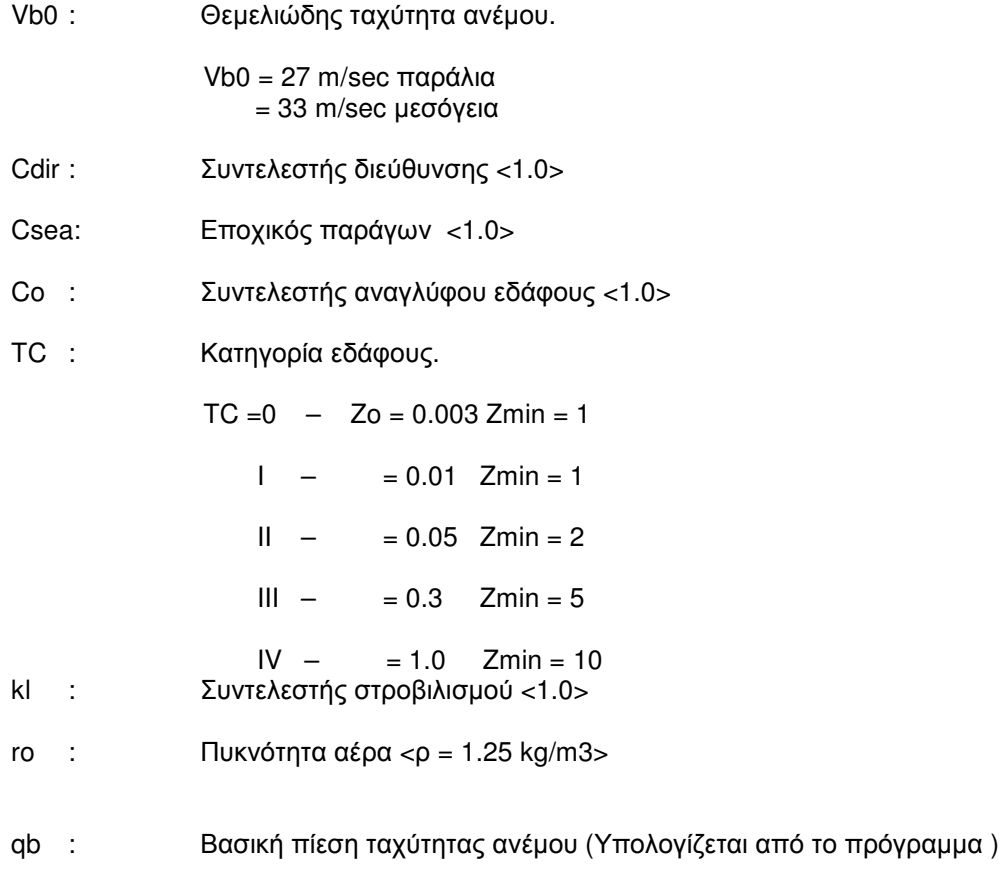

lang : 'G' : Εκτύπωση στα Ελληνικά 'L' : Εκτύπωση στα Αγγλικά

# ∆Ε∆ΟΜΕΝΑ ΧΙΟΝΙΟΥ

zone : A: Νομοί Αρκαδίας , Ηλείας , Λακωνίας , Μεσσηνίας και νησιά (πλην Σποράδων και Εύβοιας). *S*<sub>κ 0</sub>  $= 0.4$  KN/m2

> B: Νομοί Μαγνησίας , Φθιώτιδας , Καρδίτσας , Τρικάλων , Λάρισας , Σποράδες και Εύβοια.  $S_{K,0}$  = 0.8 KN/m2

C: Υπόλοιπη χώρα . *S<sub>K,0</sub>* = 1.7 KN/m2

- Α : Υψόµετρο τοποθεσίας σε µέτρα m. Μετριέται µε ακρίβεια 100 m και στρογγυλεύεται στην αµέσως µεγαλύτερη εκατοντάδα.
- ce : Συντελεστής έκθεσης .

ce = 0.8 Εκτεθειµένο 1.0 Κανονικό 1.2 Προφυλαγµένο

Φορτίο χιονιού για κλίση στέγης  $\alpha^o$ 

• Βασική τιµή.

$$
S_O = C_e.S_{k,0} \left[ 1 + \left( \frac{A}{917} \right)^2 \right] \left( KN/m^2 \right)
$$

• Οµοιόµορφο φορτίο χιονιού.

 $S = \mu_1.S_o$ 

• Μεγίστη τιµή συγκέντρωσης επιπλέον της οµοιόµορφης τιµής S

 $\Delta S = \Delta \mu$ .  $S_{\alpha}$ 

Όπου τα  $\mu_{\rm l}^{\phantom{\dag}}$  και  $\Delta\mu$  προσδιορίζονται από το Σχ. 5.1 του EC1-1-3

Περιοχή κλίσεων  $0 \leq |\alpha| < 30^o$  $\mu$ <sub>1</sub>=0.8 0.8 30  $\Delta \mu = 0.8 \frac{\alpha}{\sigma}$ 

Περιοχή κλίσεων \_ $30$   $\leq$   $\vert\alpha\vert$   $<$   $60^o$ 

$$
\mu_1 = 0.8 \frac{60 - |\alpha|}{30}
$$

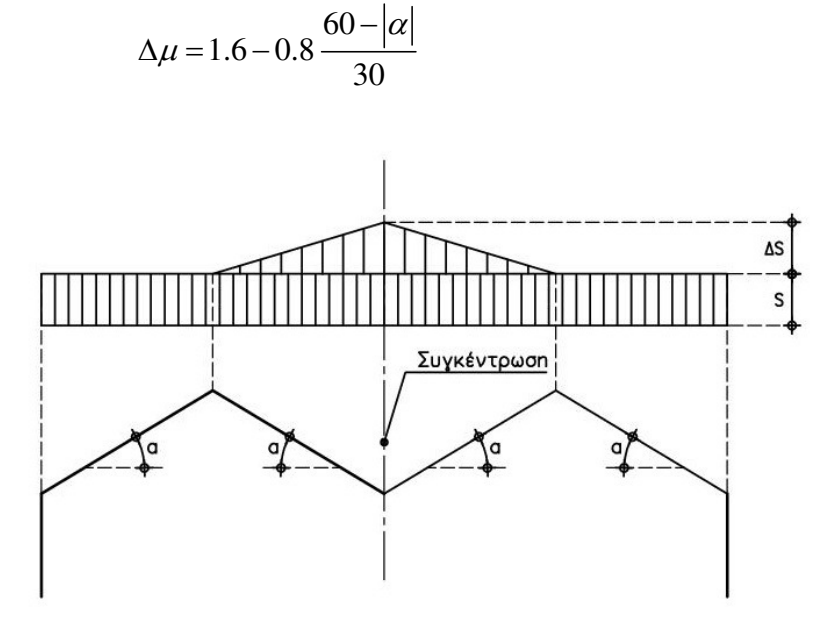

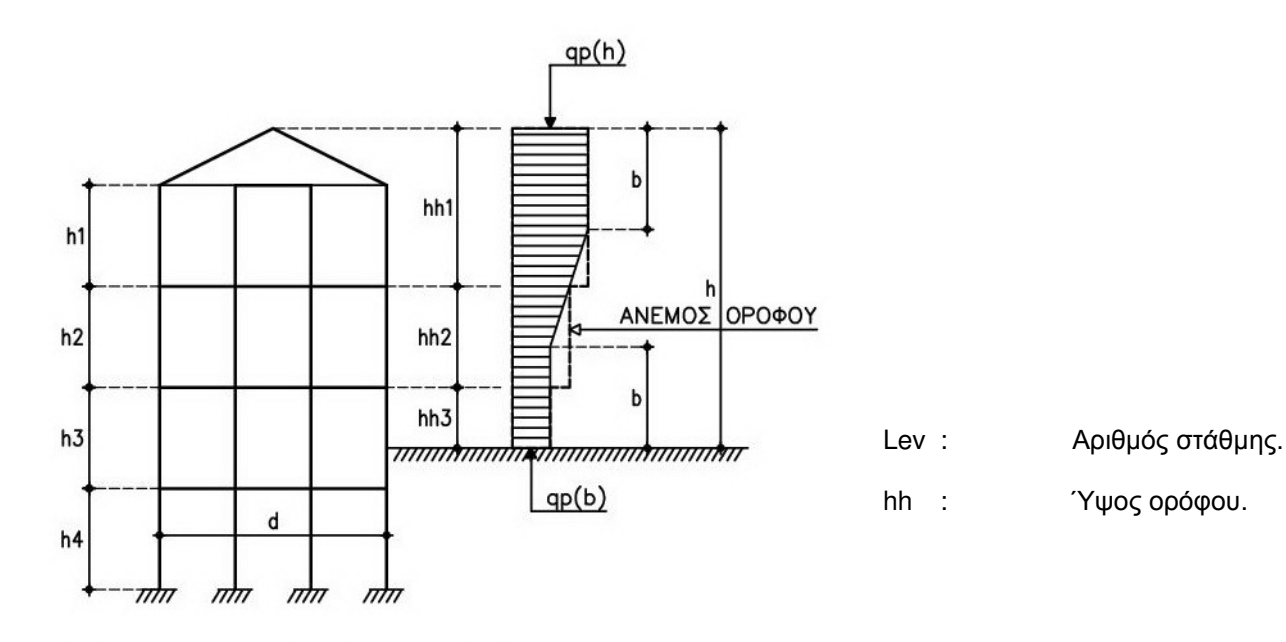

b = πλάτος κτηρίου προσβαλλόμενο απο άνεμο

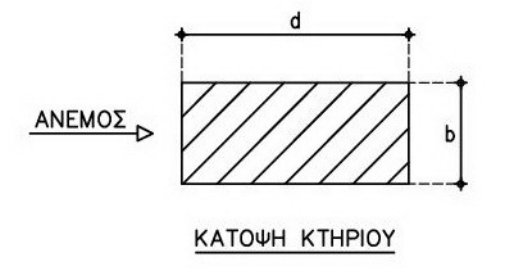

ST : 'S' Μεταλλική κατασκευή.<br>'B' Κατασκευή από Σκυρό"<br>'' Μεταλλική και Σκυρόδε 'Β ' Κατασκευή από Σκυρόδεµα .

' ' Μεταλλική και Σκυρόδεµα .

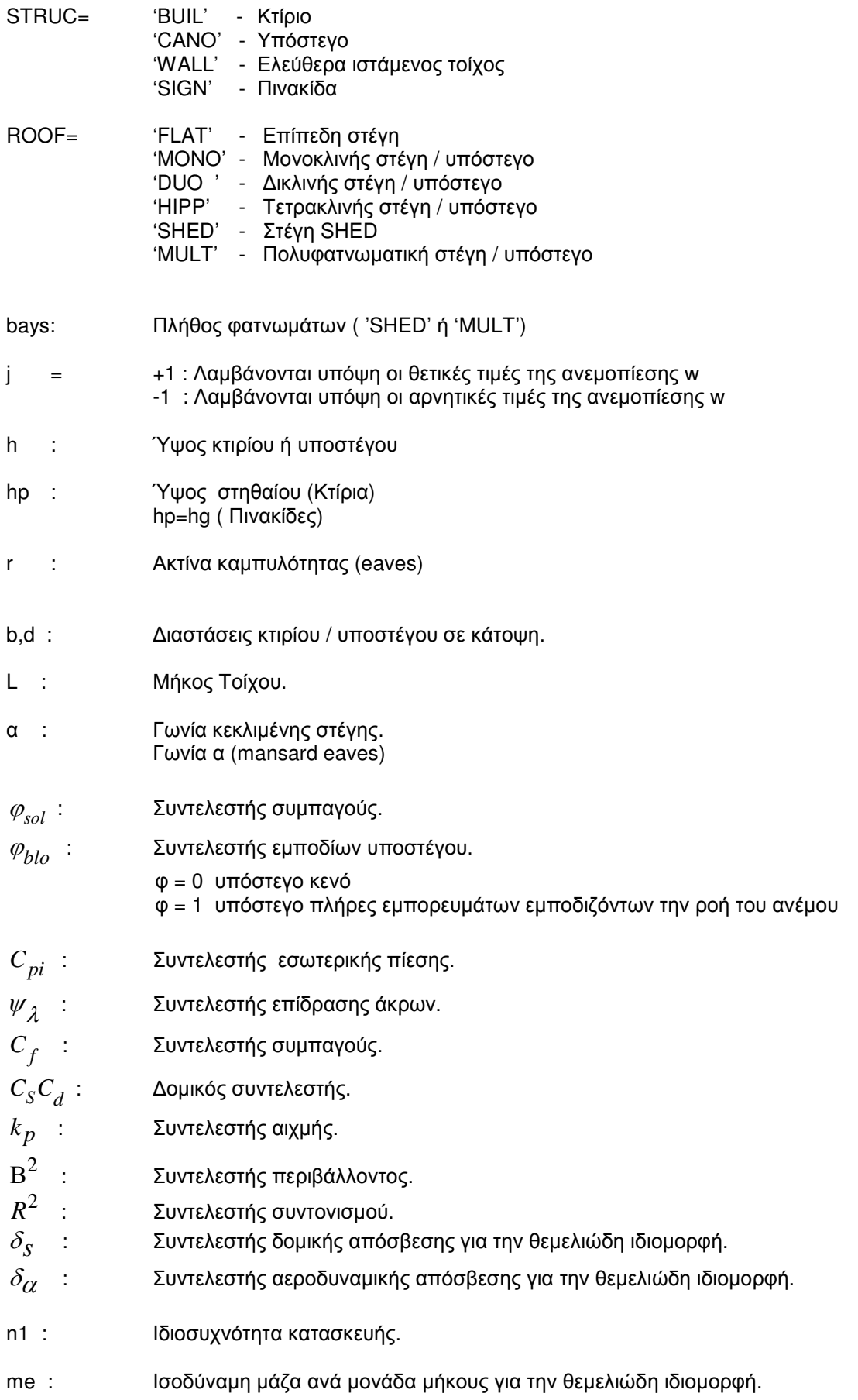
## ΣΗΜΕΙΩΣΕΙΣ

Για να υπολογισθούν οι δυνάμεις ανέμου και χιονιού που δρούν σε μια κατασκευή ,εκτός από το datafile.nxt

πρέπει να δηµιουργήσουµε και το

## datafile.wnd

το οποίο περιέχει τα δεδοµένα του ανέµου και του χιονιού, χρησιµοποιώντας ως υπόδειγµα το διανεµόµενο file: wind.wnd.

Η εντολή εκτελέσεως για την εύρεση των ανεµοπιέσεων και των δυνάµεων χιονιού είναι: wind datafile

Τα αποτελέσµατα περιέχονται στο file:

datafile.w

και είναι δυνατόν να ενσωµατωθούν στο file: datafile.res αν στα data sets rel/sel θέσουµε: wind=1 .

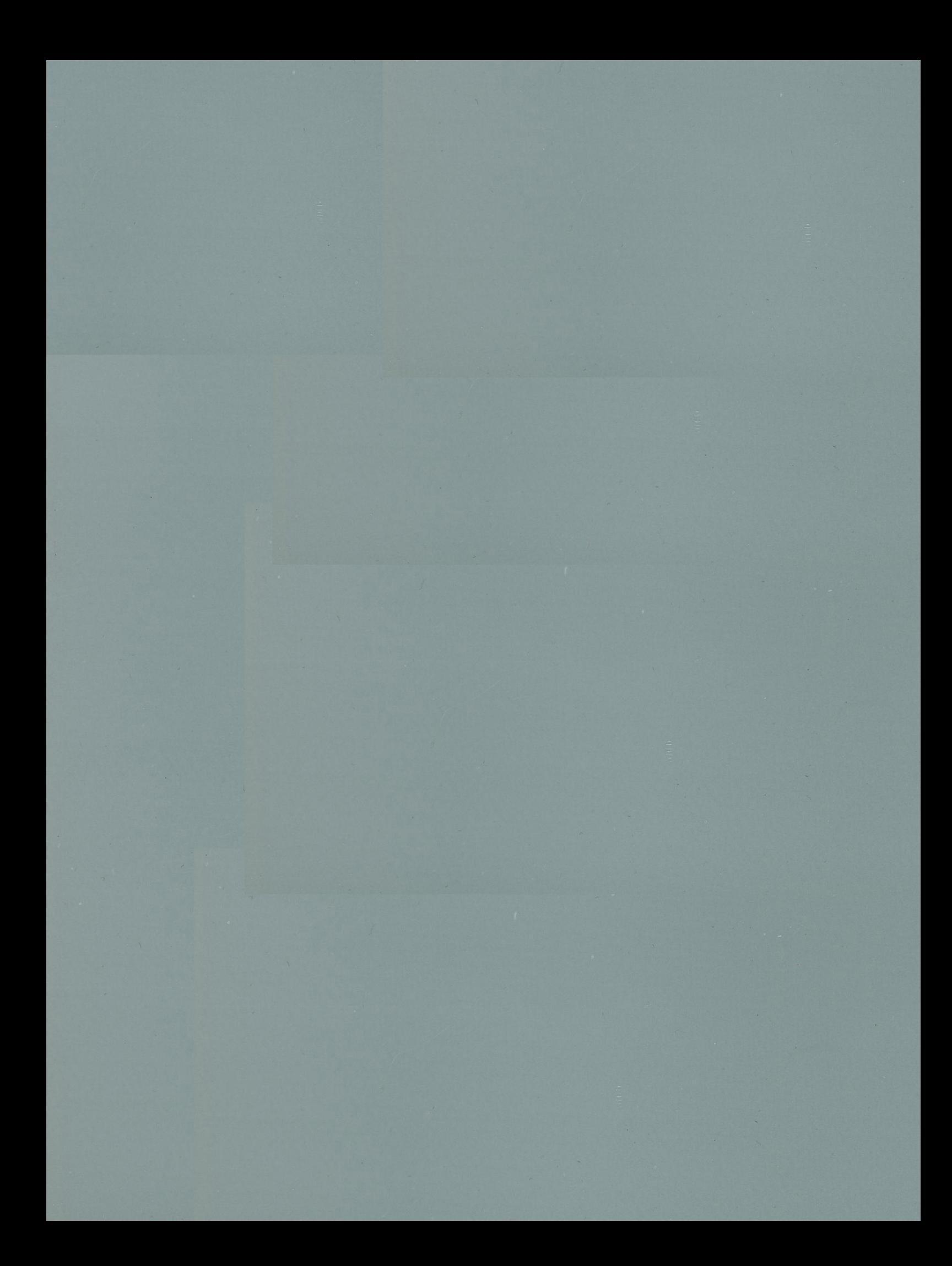